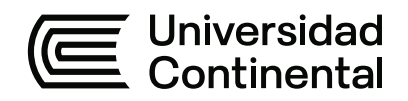

# **FACULTAD DE INGENIERÍA**

Escuela Académico Profesional de Ingeniería Ambiental

Tesis

**Factores fundamentales que influyen en el diseño de una escombrera municipal para la disposición final de residuos sólidos generados en construcción, mejoramiento y demolición en el distrito de Cayma, Arequipa, 2023**

Daniela Estefania Arango Butilier

Para optar el Título Profesional de Ingeniero Ambiental

Arequipa, 2024

Repositorio Institucional Continental<br>Tesis digital

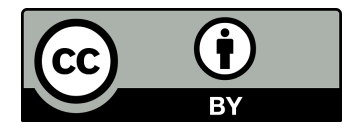

Esta obra está bajo una Licencia "Creative Commons Atribución 4.0 Internacional" .

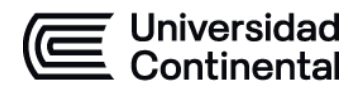

### **INFORME DE CONFORMIDAD DE ORIGINALIDAD DE TESIS**

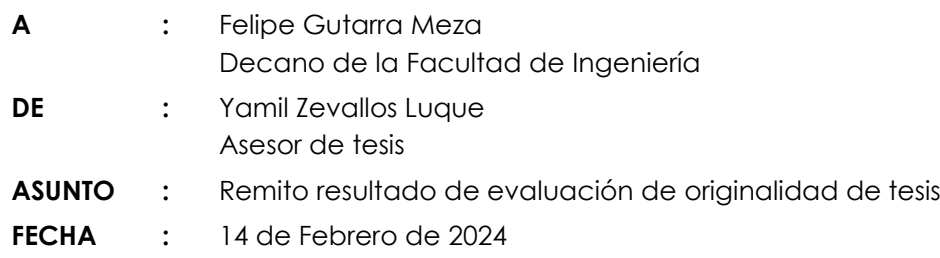

Con sumo agrado me dirijo a vuestro despacho para saludarlo y en vista de haber sido designado asesor de la tesis titulada: "**FACTORES FUNDAMENTALES QUE INFLUYEN EN EL DISEÑO DE UNA ESCOMBRERA MUNICIPAL PARA LA DISPOSICIÓN FINAL DE RESIDUOS SÓLIDOS GENERADOS EN CONSTRUCCIÓN, MEJORAMIENTO Y DEMOLICIÓN EN EL DISTRITO DE CAYMA, AREQUIPA-2023** ", perteneciente al/la/los/las estudiante(s) DANIELA ESTEFANIA ARANGO BUTILIER, de la E.A.P. de Ingeniería Ambiental; se procedió con la carga del documento a la plataforma "Turnitin" y se realizó la verificación completa de las coincidencias resaltadas por el software dando por resultado 17 % de similitud (informe adjunto) sin encontrarse hallazgos relacionados a plagio. Se utilizaron los siguientes filtros:

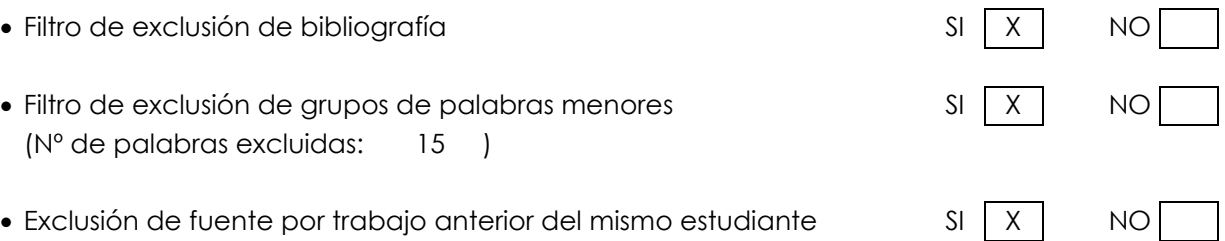

En consecuencia, se determina que la tesis constituye un documento original al presentar similitud de otros autores (citas) por debajo del porcentaje establecido por la Universidad.

Recae toda responsabilidad del contenido de la tesis sobre el autor y asesor, en concordancia a los principios de legalidad, presunción de veracidad y simplicidad, expresados en el Reglamento del Registro Nacional de Trabajos de Investigación para optar grados académicos y títulos profesionales – RENATI y en la Directiva 003-2016-R/UC.

Esperando la atención a la presente, me despido sin otro particular y sea propicia la ocasión para renovar las muestras de mi especial consideración.

Atentamente,

\_\_\_\_\_\_\_\_\_\_\_\_\_\_\_\_\_\_\_\_\_\_\_\_\_\_\_\_\_\_\_\_\_\_ Asesor de tesis

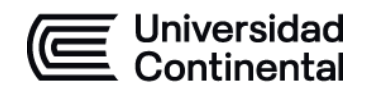

# **DECLARACIÓN JURADA DE AUTENTICIDAD**

Yo, **DANIELA ESTEFANIA ARANGO BUTILIER**, identificado(a) con Documento Nacional de Identidad No. **71949174**, de la E.A.P. de **Ingeniería Ambiental** de la Facultad de **Ingeniería** la Universidad Continental, declaro bajo juramento lo siguiente:

- 1. La tesis titulada: "**FACTORES FUNDAMENTALES QUE INFLUYEN EN EL DISEÑO DE UNA ESCOMBRERA MUNICIPAL PARA LA DISPOSICIÓN FINAL DE RESIDUOS SÓLIDOS GENERADOS EN CONSTRUCCIÓN, MEJORAMIENTO Y DEMOLICIÓN EN EL DISTRITO DE CAYMA, AREQUIPA-2023**", es de mi autoría, la misma que presento para optar el Título Profesional de Ingeniero Ambiental.
- 2. La tesis no ha sido plagiada ni total ni parcialmente, para la cual se han respetado las normas internacionales de citas y referencias para las fuentes consultadas, por lo que no atenta contra derechos de terceros.
- 3. La tesis es original e inédita, y no ha sido realizado, desarrollado o publicado, parcial ni totalmente, por terceras personas naturales o jurídicas. No incurre en autoplagio; es decir, no fue publicado ni presentado de manera previa para conseguir algún grado académico o título profesional.
- 4. Los datos presentados en los resultados son reales, pues no son falsos, duplicados, ni copiados, por consiguiente, constituyen un aporte significativo para la realidad estudiada.

De identificarse fraude, falsificación de datos, plagio, información sin cita de autores, uso ilegal de información ajena, asumo las consecuencias y sanciones que de mi acción se deriven, sometiéndome a las acciones legales pertinentes.

13 de Febrero de 2024.

Jeans \_\_\_\_\_\_\_\_\_\_\_\_\_\_\_\_\_\_\_\_\_\_\_\_\_\_\_\_\_\_\_\_\_\_\_\_\_\_\_\_

DANIELA ESTEFANIA ARANGO BUTILIER DNI. No. 71949174

## FACTORES FUNDAMENTALES QUE INFLUYEN EN EL DISEÑO DE UNA ESCOMBRERA MUNICIPAL PARA LA DISPOSICIÓN FINAL DE RESIDUOS SÓLIDOS GENERADOS EN CONSTRUCCIÓN, MEJORAMIENTO Y DEMOLICIÓN EN EL DISTRITO DE CAYMA

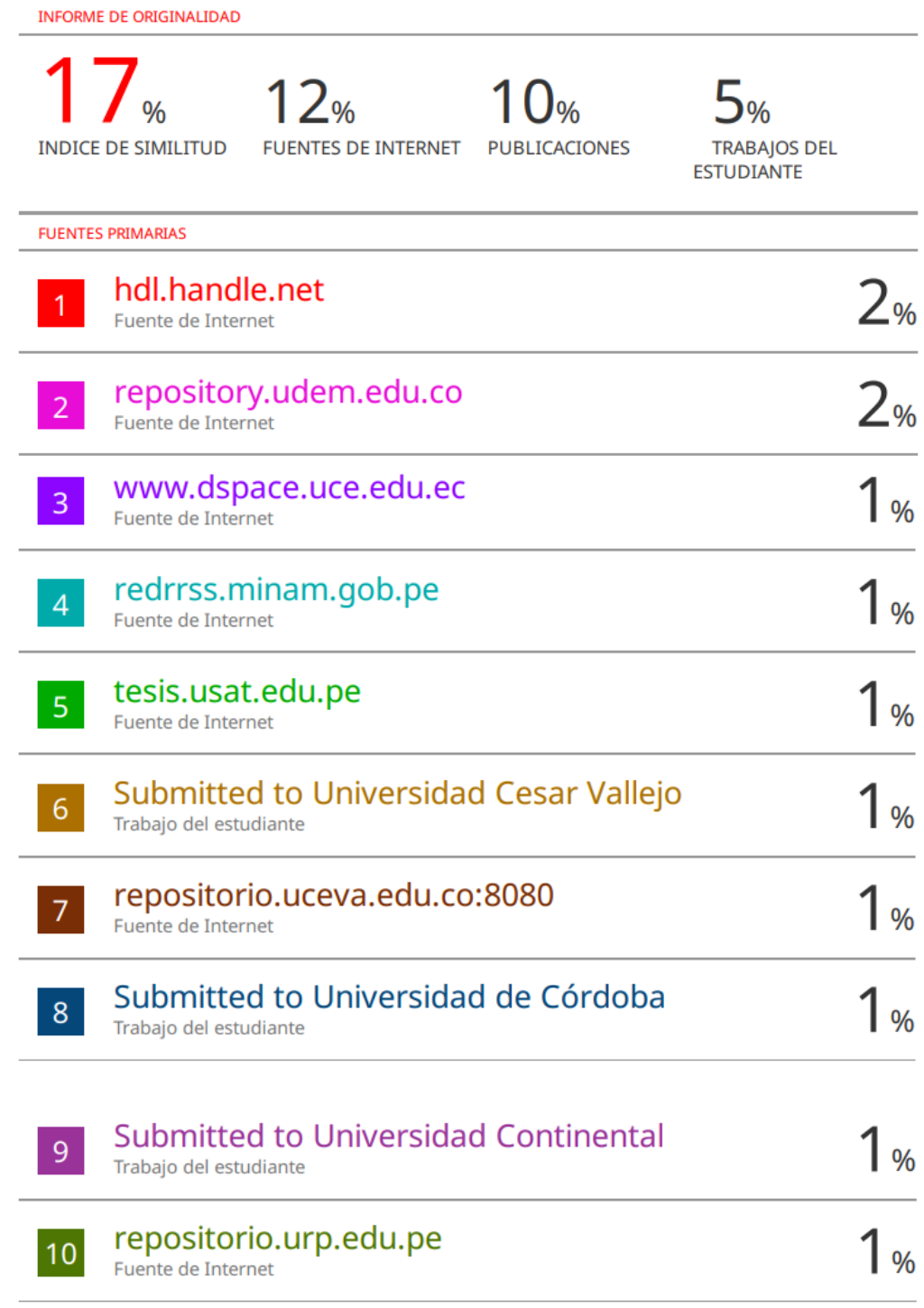

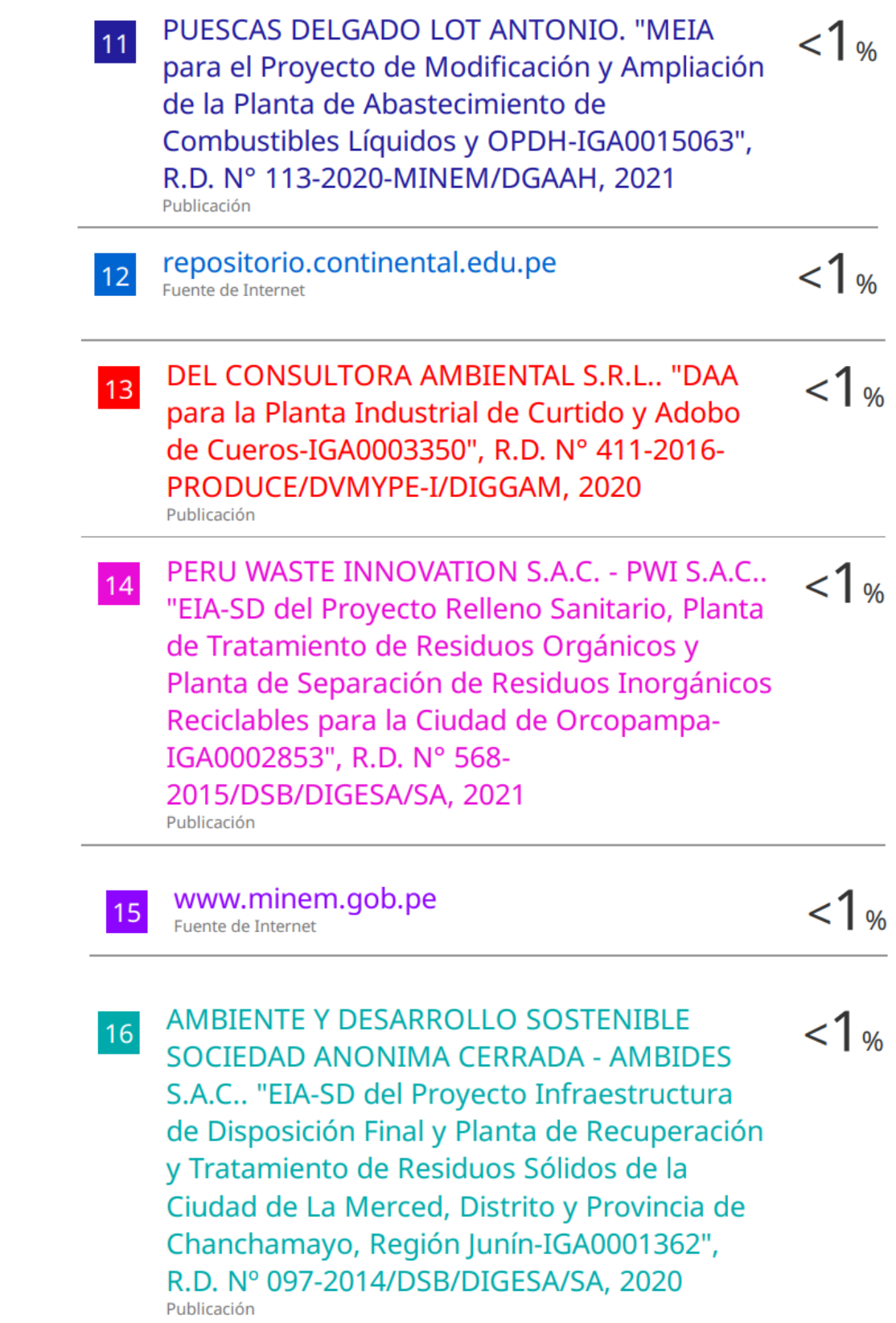

<u> 1989 - Andrea Station Barbara, actor a component de la componentación de la componentación de la componentaci</u>

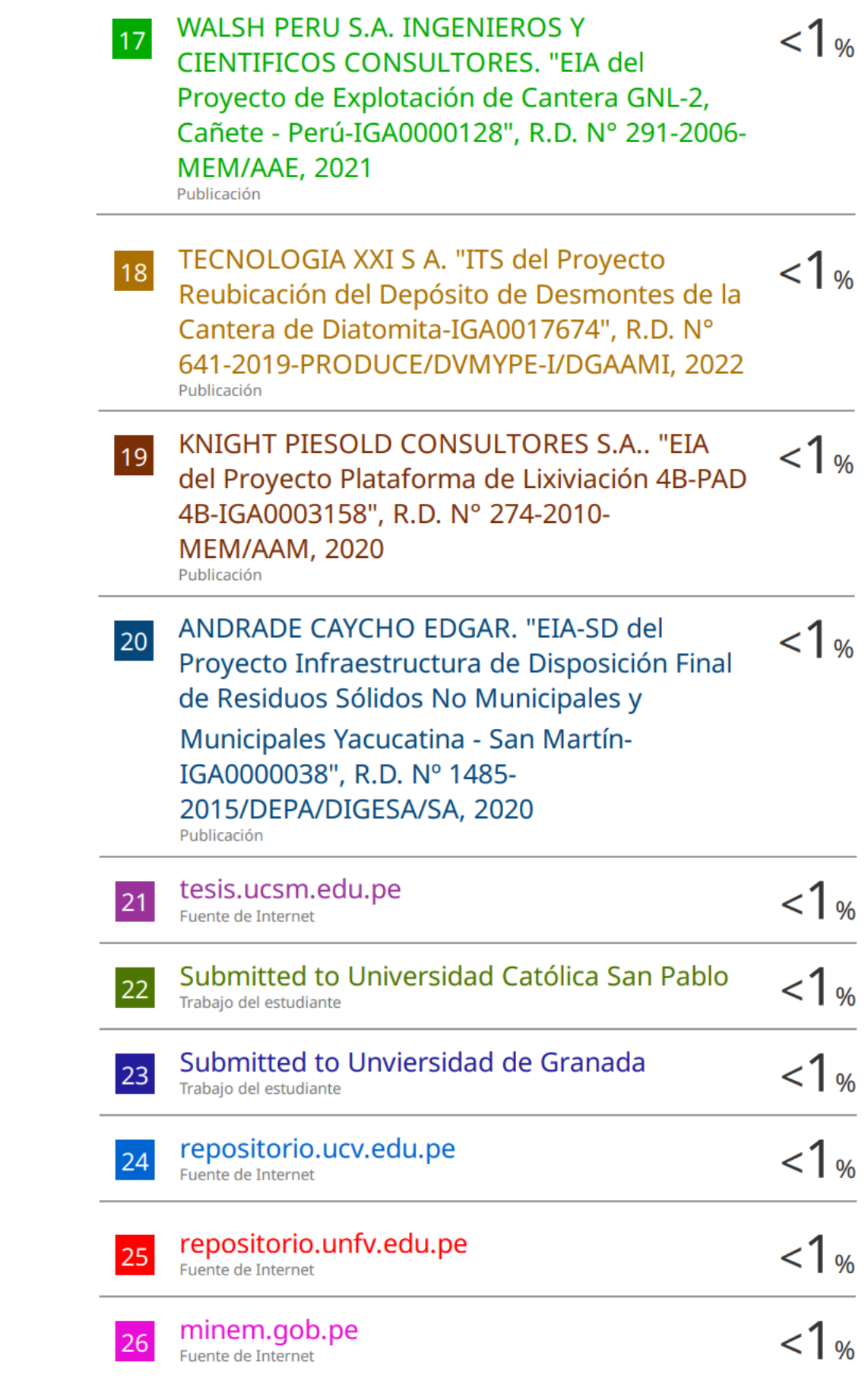

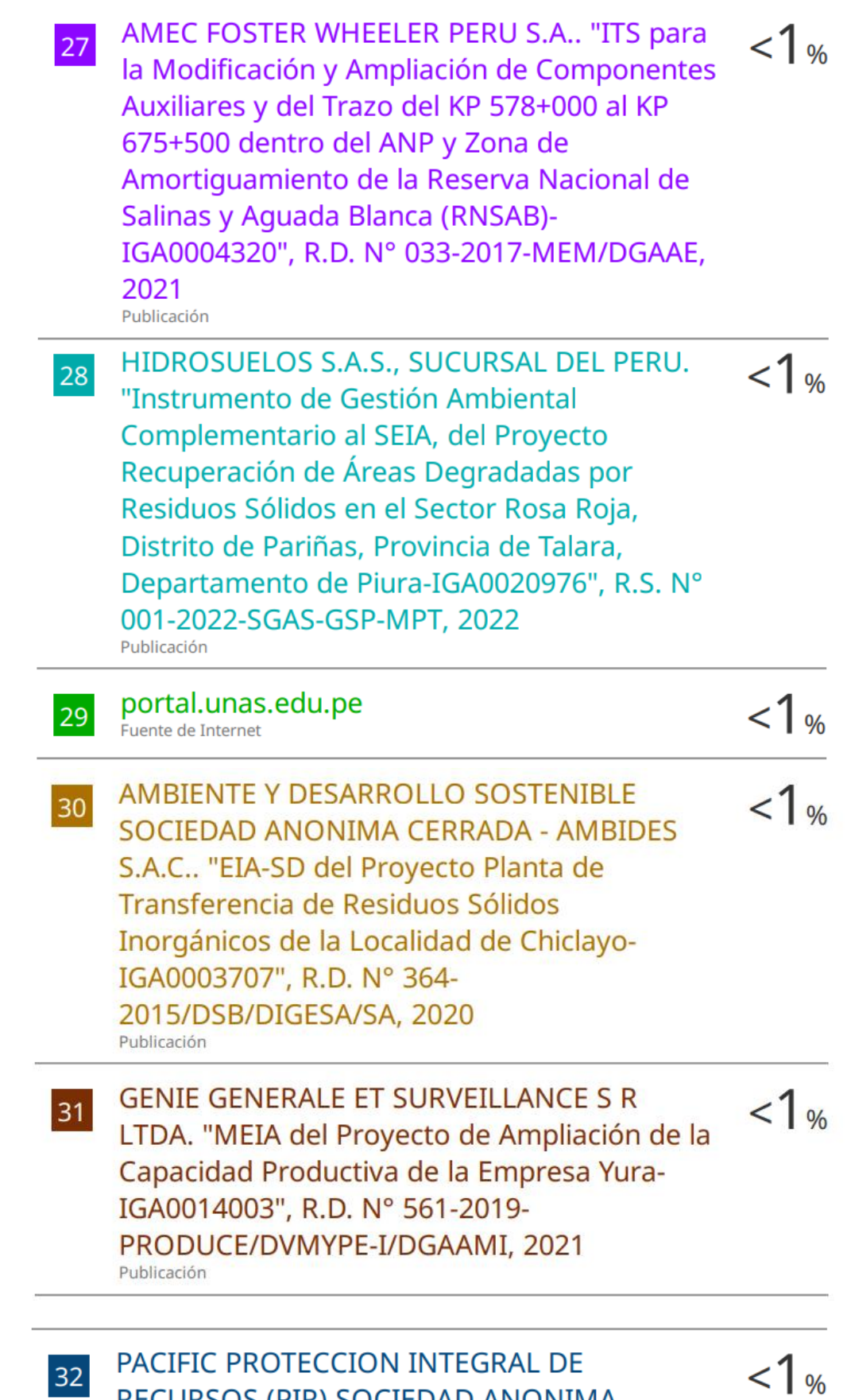

RECURSOS (PIR) SOCIEDAD ANONIMA CERRADA. "DIA del Proyecto de Masificación  $\leq$  1 %

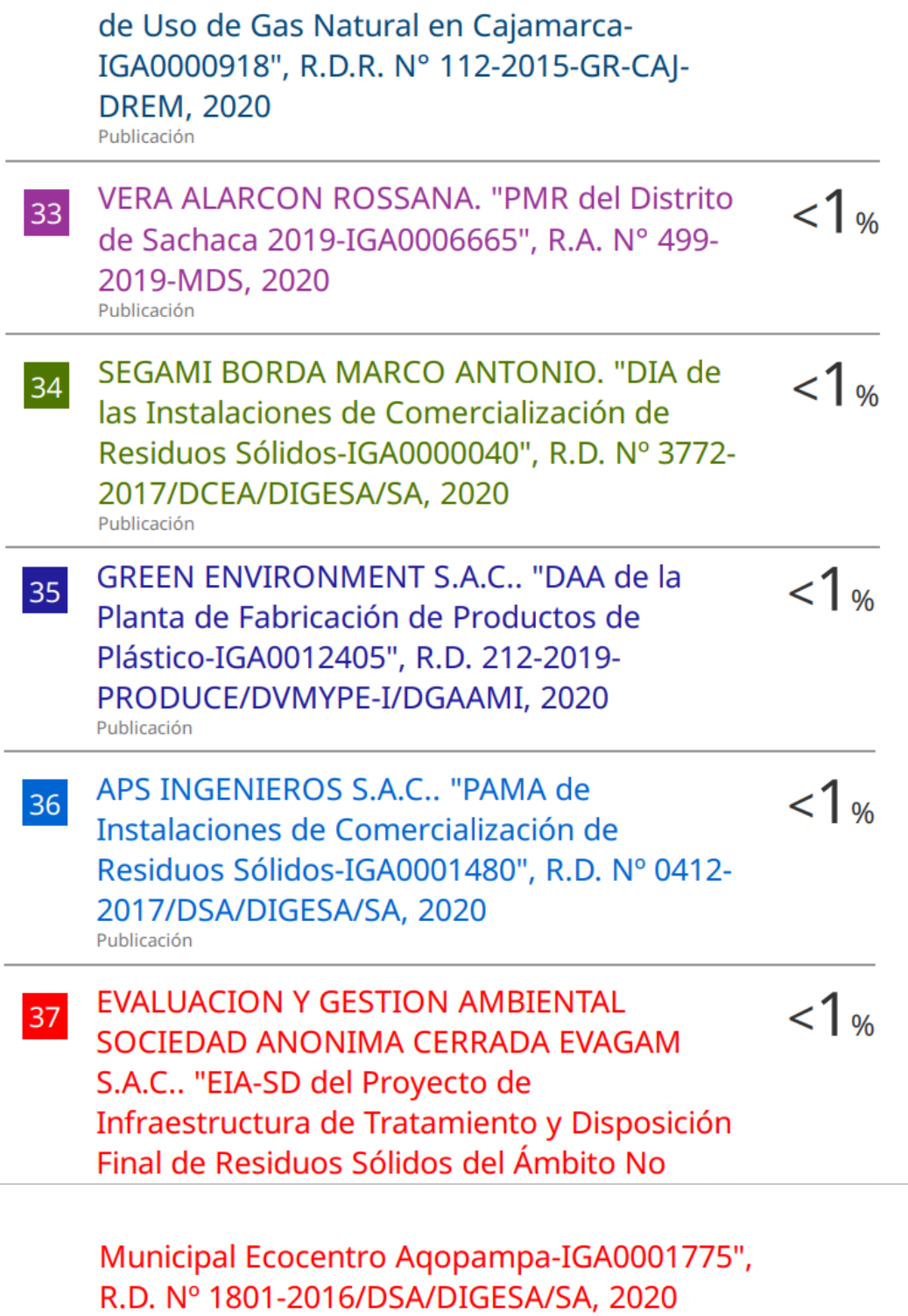

Publicación

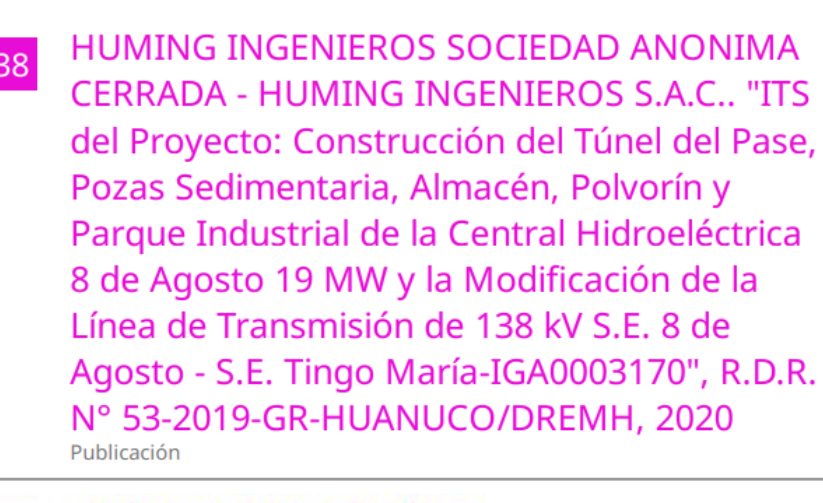

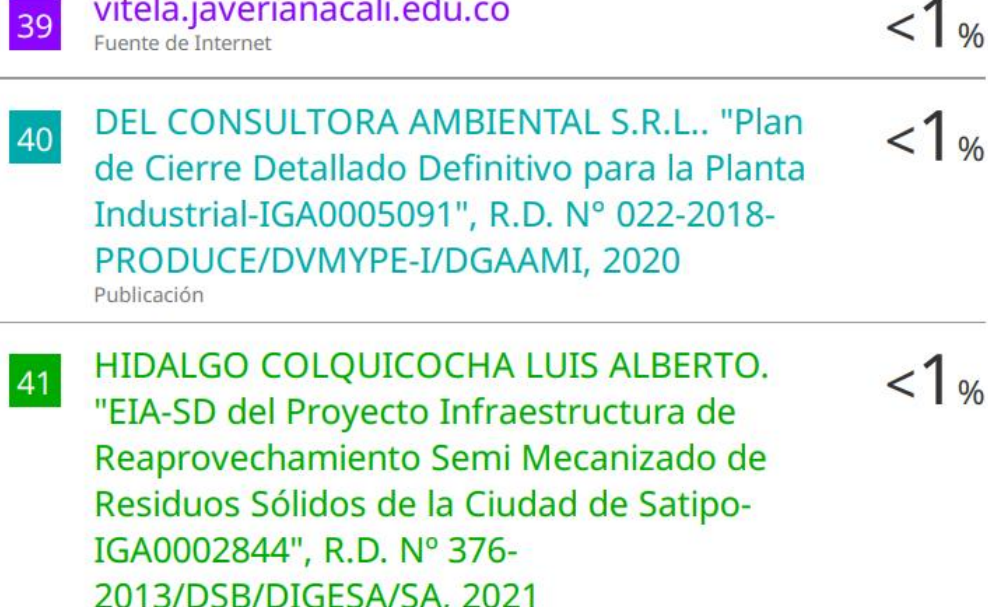

Publicación

42

Abarca Romero Melisa, Karla Fernandez Fabian, Jose Herrera Quispe. "Time series analysis of agro-meteorological through algorithms scalable data mining case: Chili river watershed, Arequipa", 2015 Latin American Computing Conference (CLEI), 2015 Publicación

43

CLEAN TECHNOLOGY S.A.C.. "EIA-SD del Proyecto Infraestructura de Tratamiento y Disposición Final de Residuos Sólidos de Gestión No Municipal - Relleno de Seguridad Majes-IGA0003710", R.D. Nº 00161-2019-SENACE-PE/DEIN, 2021

 $1<sub>%</sub>$ 

 $1\%$ 

 $1<sub>06</sub>$ 

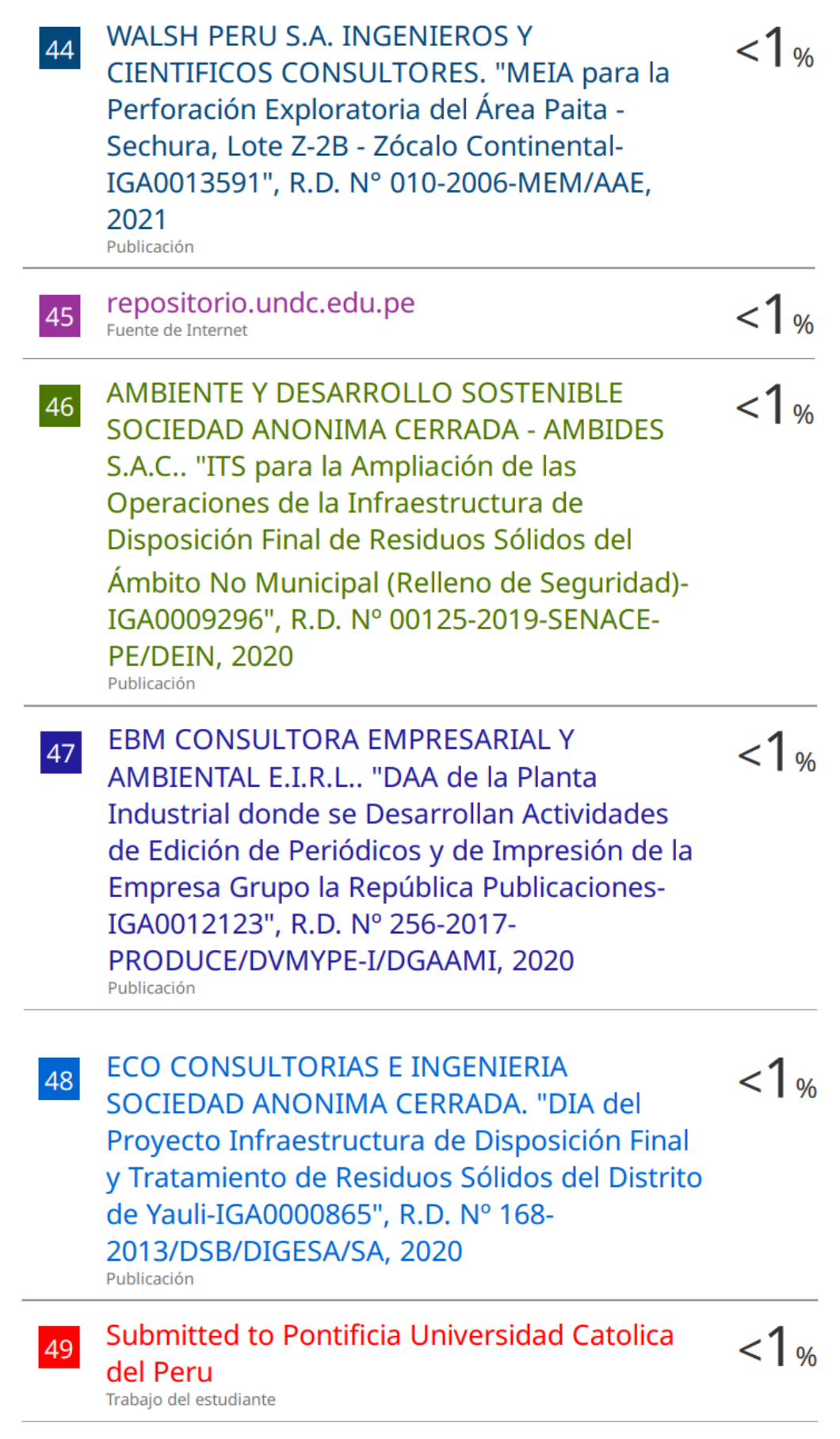

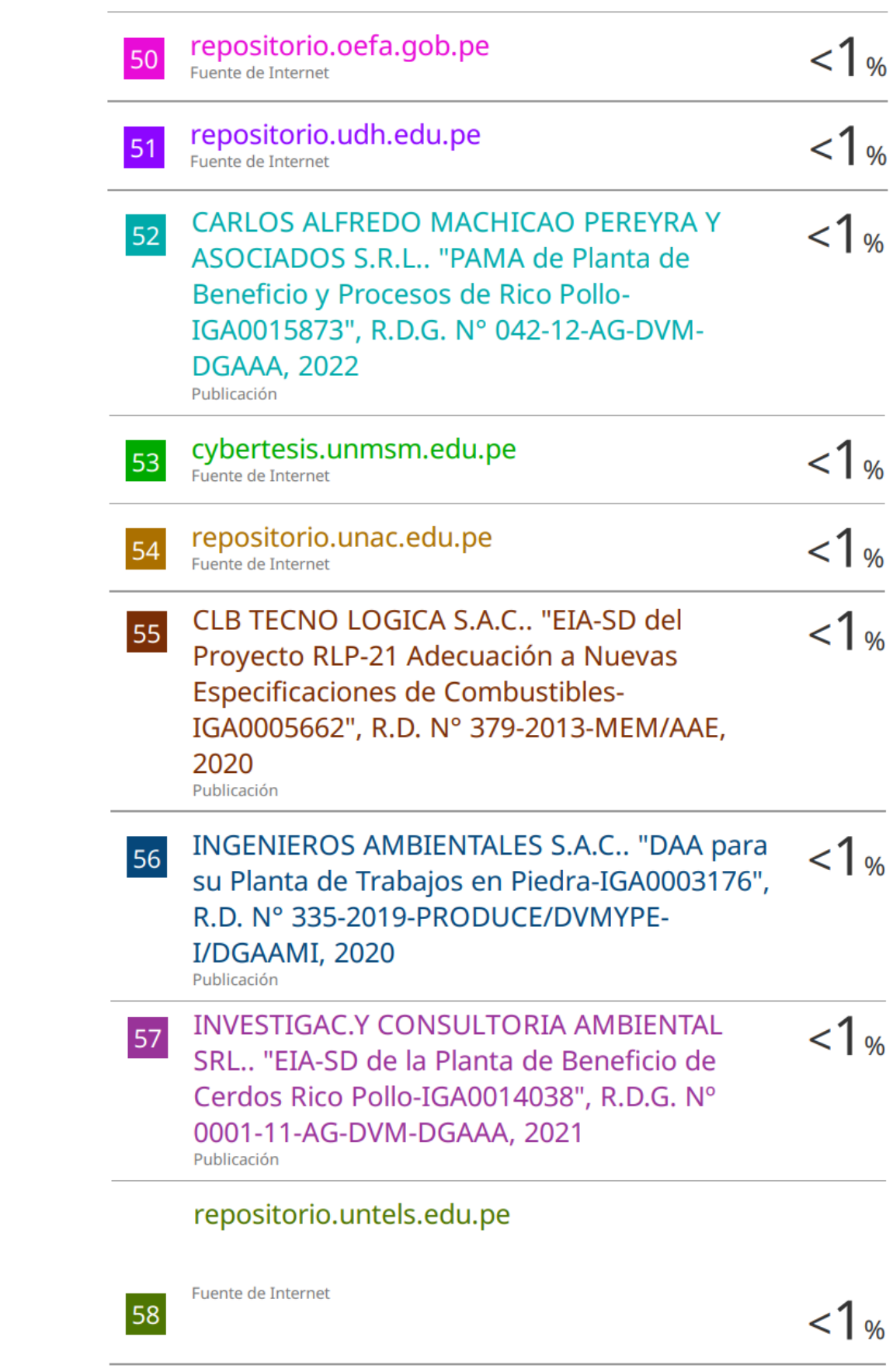

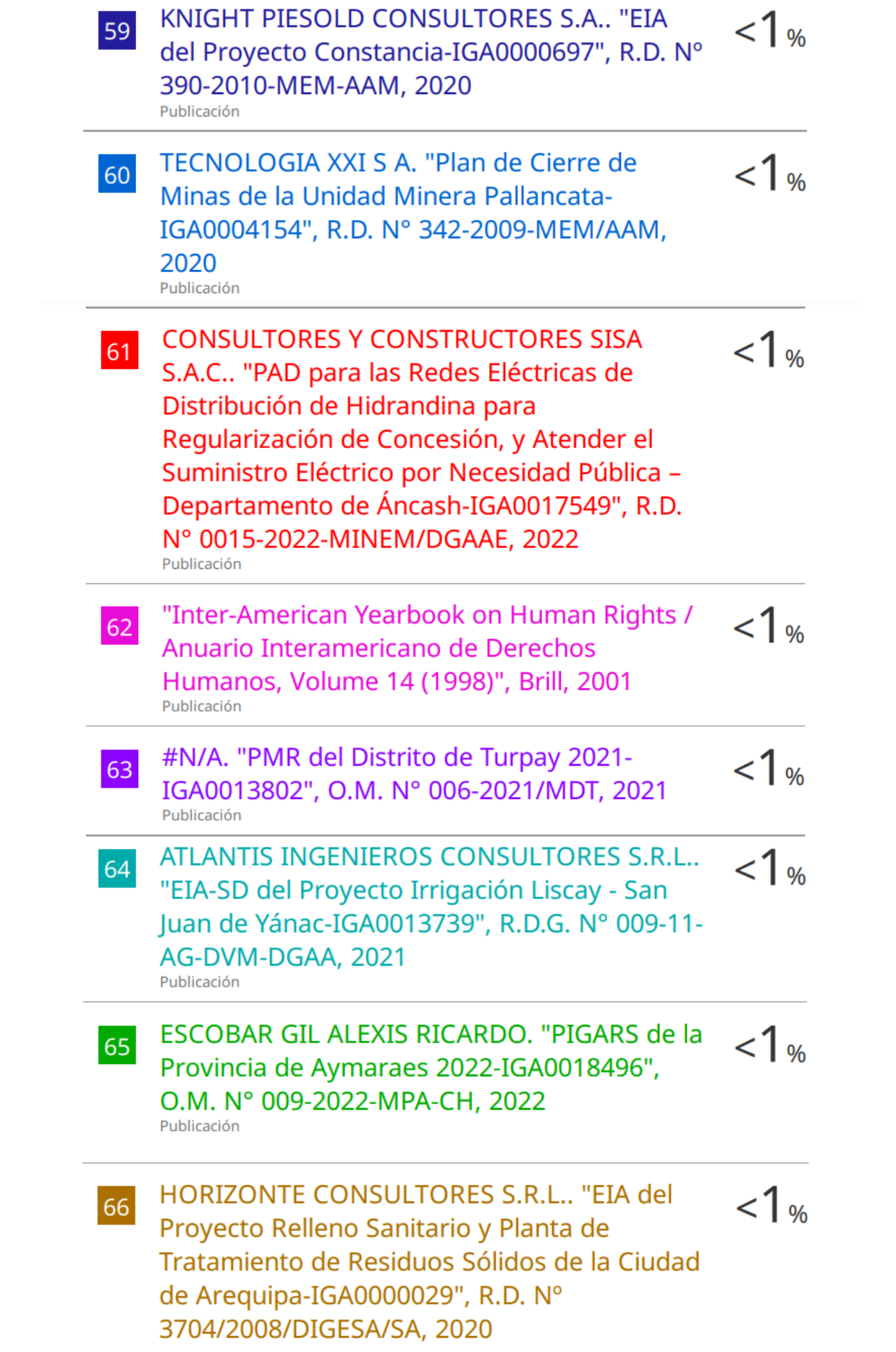

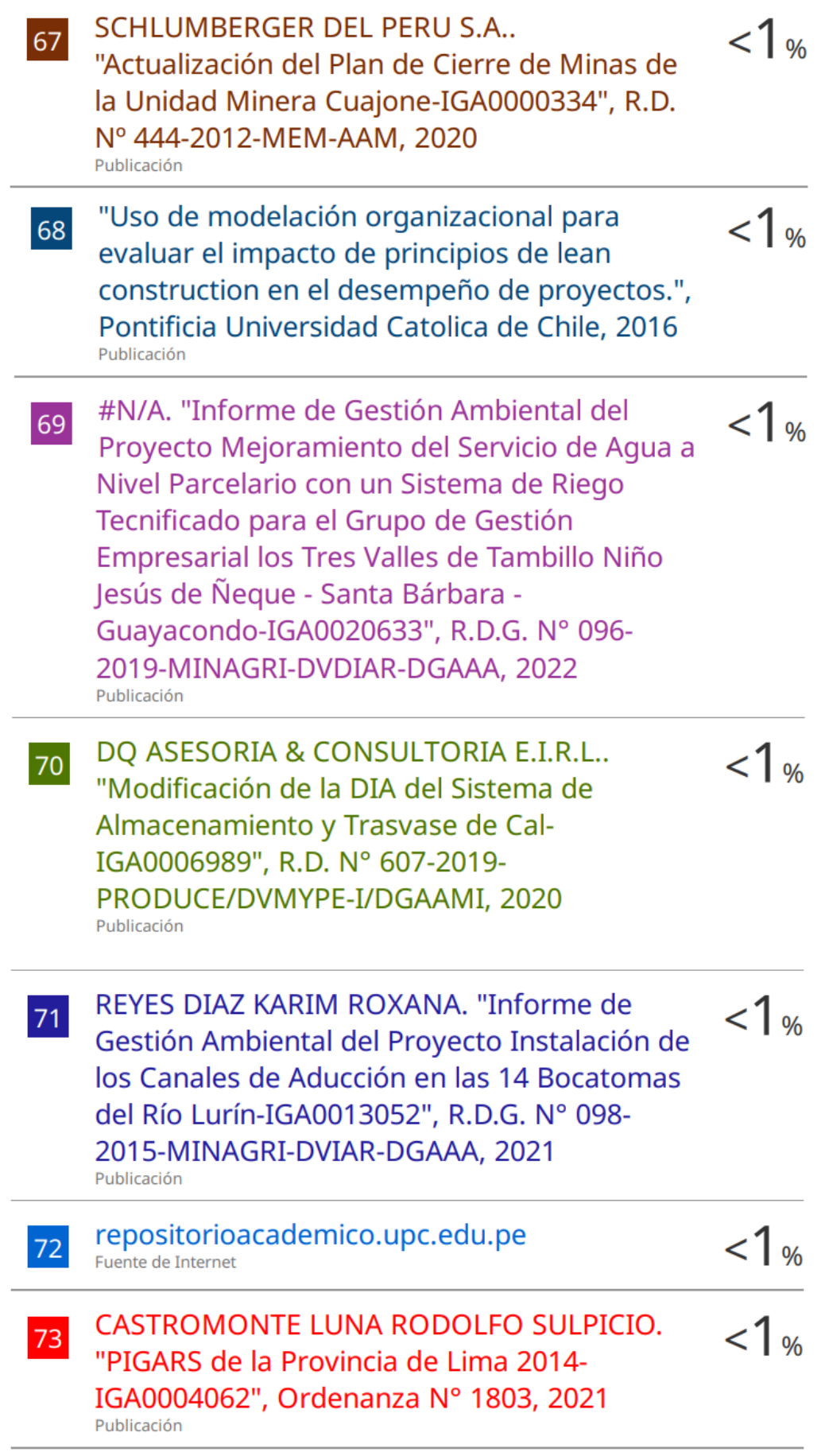

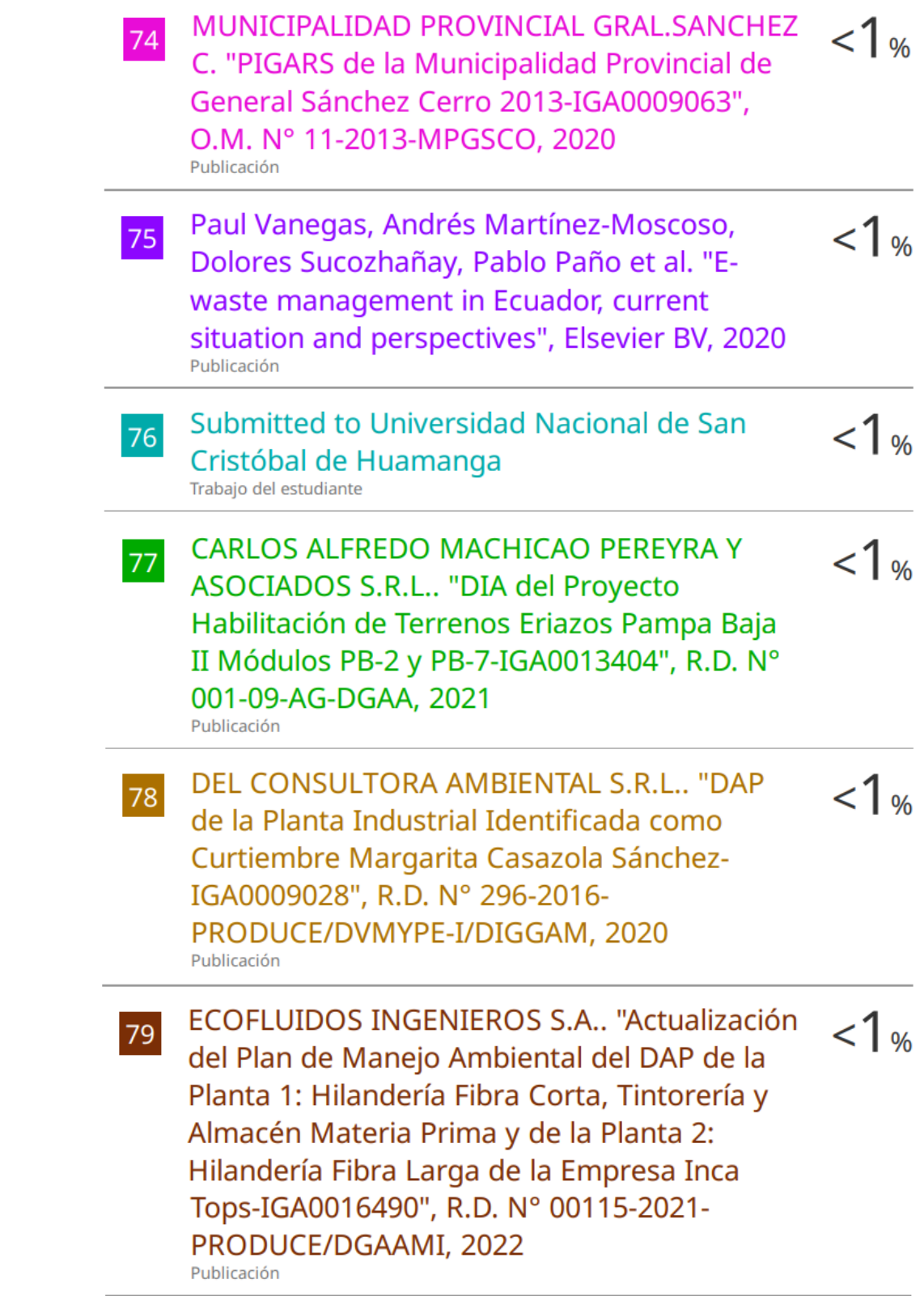

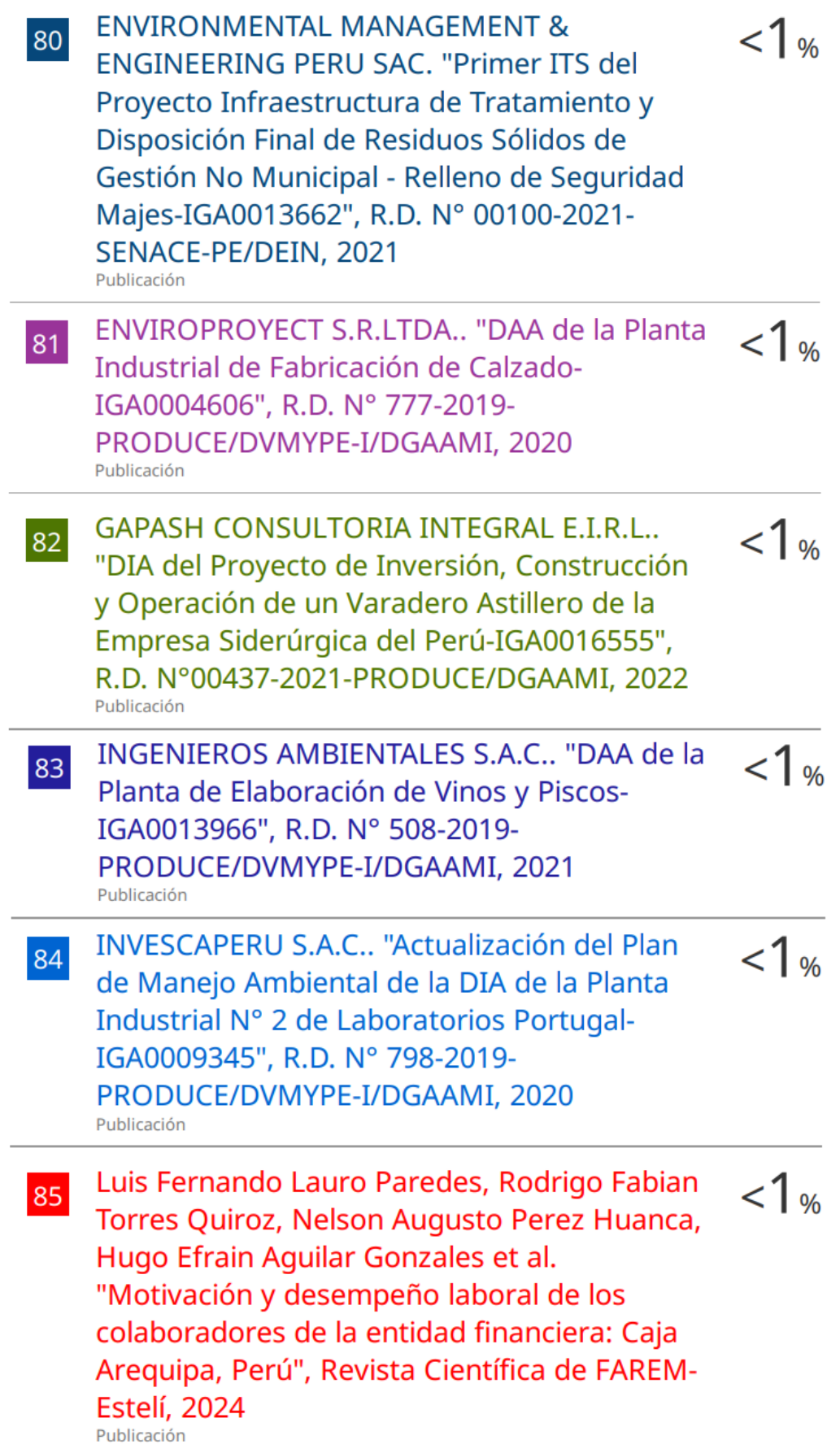

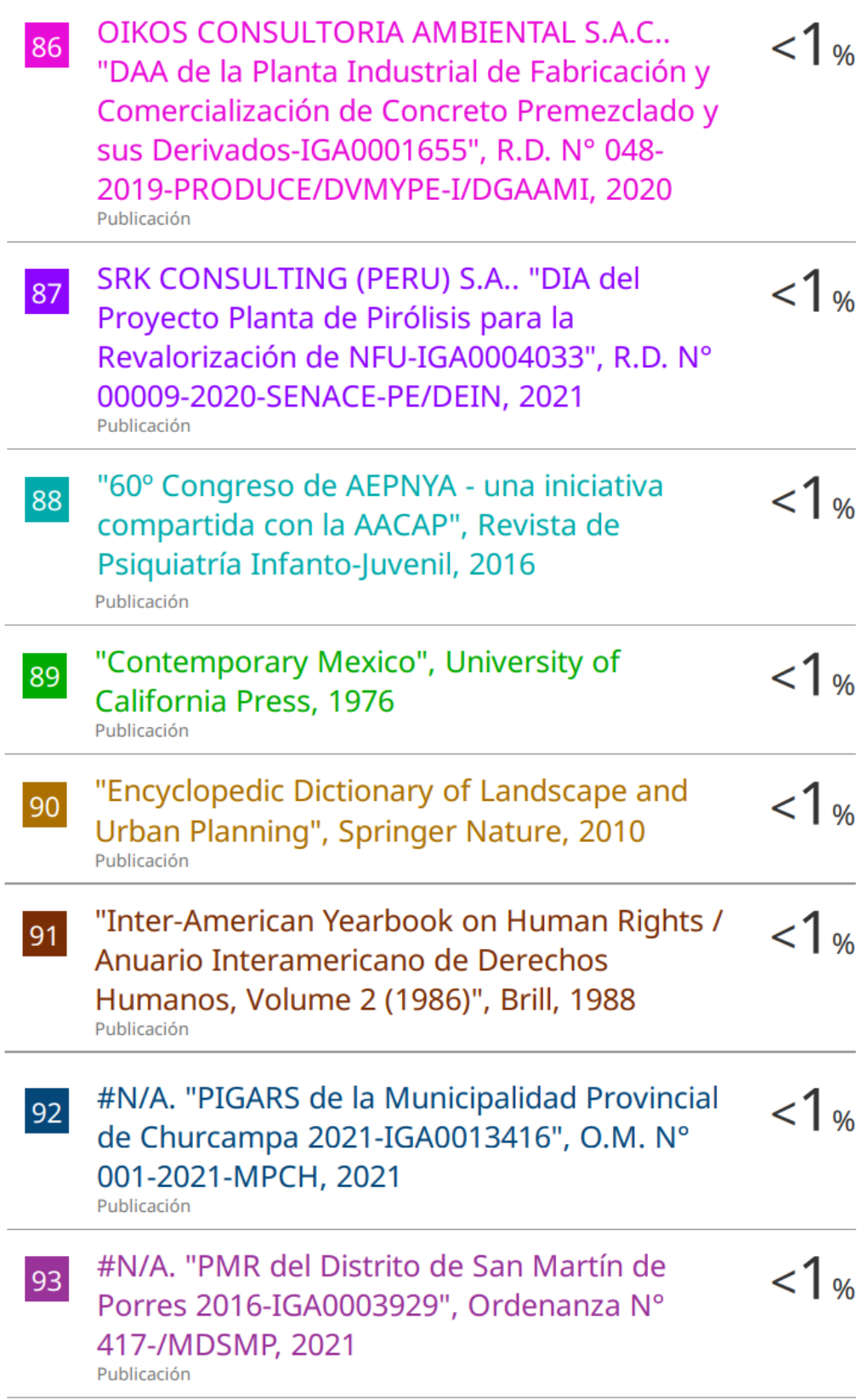

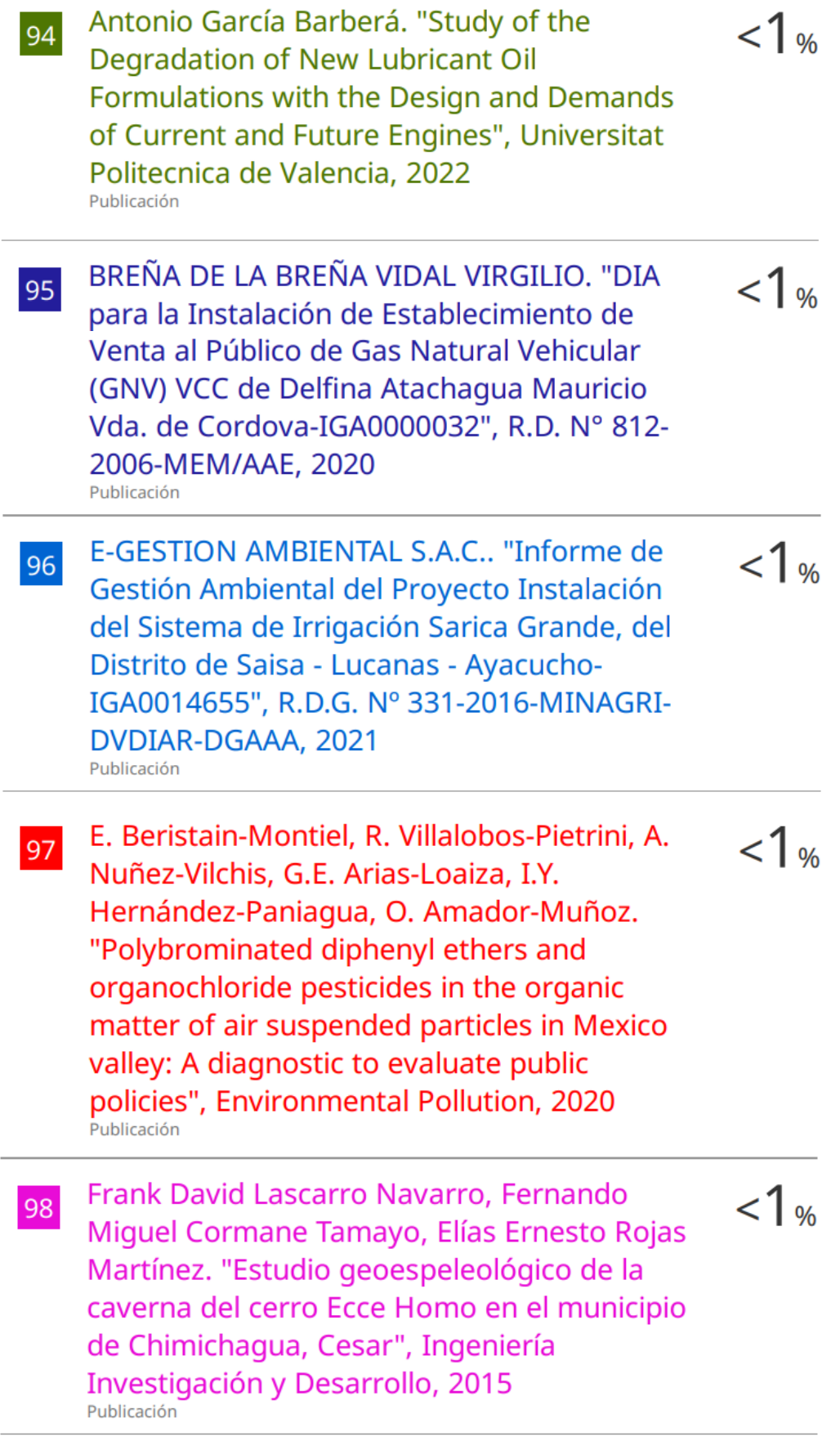

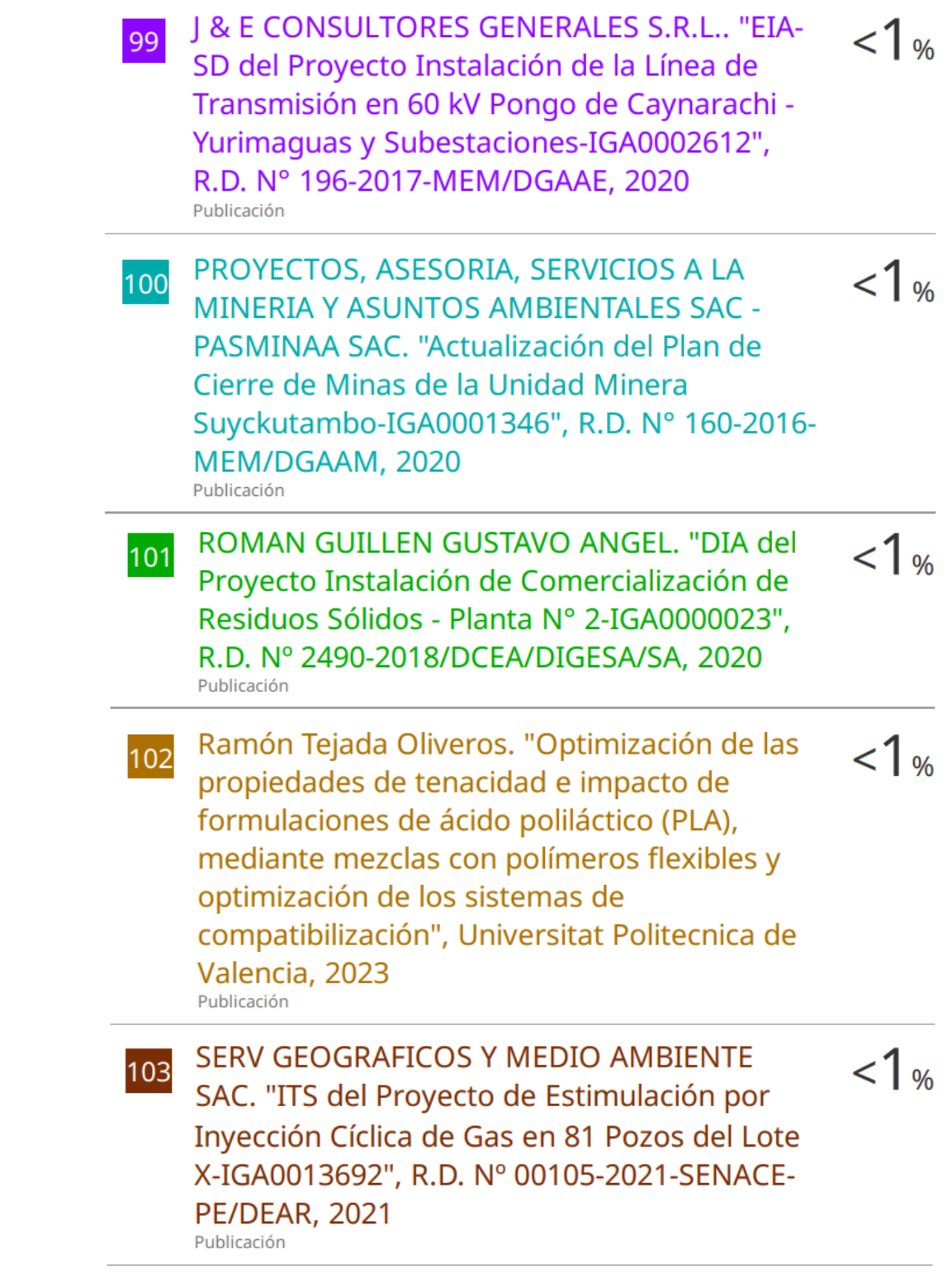

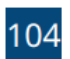

**WALSH PERU S.A. INGENIEROS Y**  $1<sub>%</sub>$ **CIENTIFICOS CONSULTORES. "ITS del** Proyecto Planta de Compresión en el Campamento Base de Operaciones Nuevo Mundo para la Ampliación del Proyecto de Desarrollo del Área Sur del Campo Kinteroni-IGA0001880", R.D. Nº 168-2016-MEM/DGAAE, 2021 Publicación

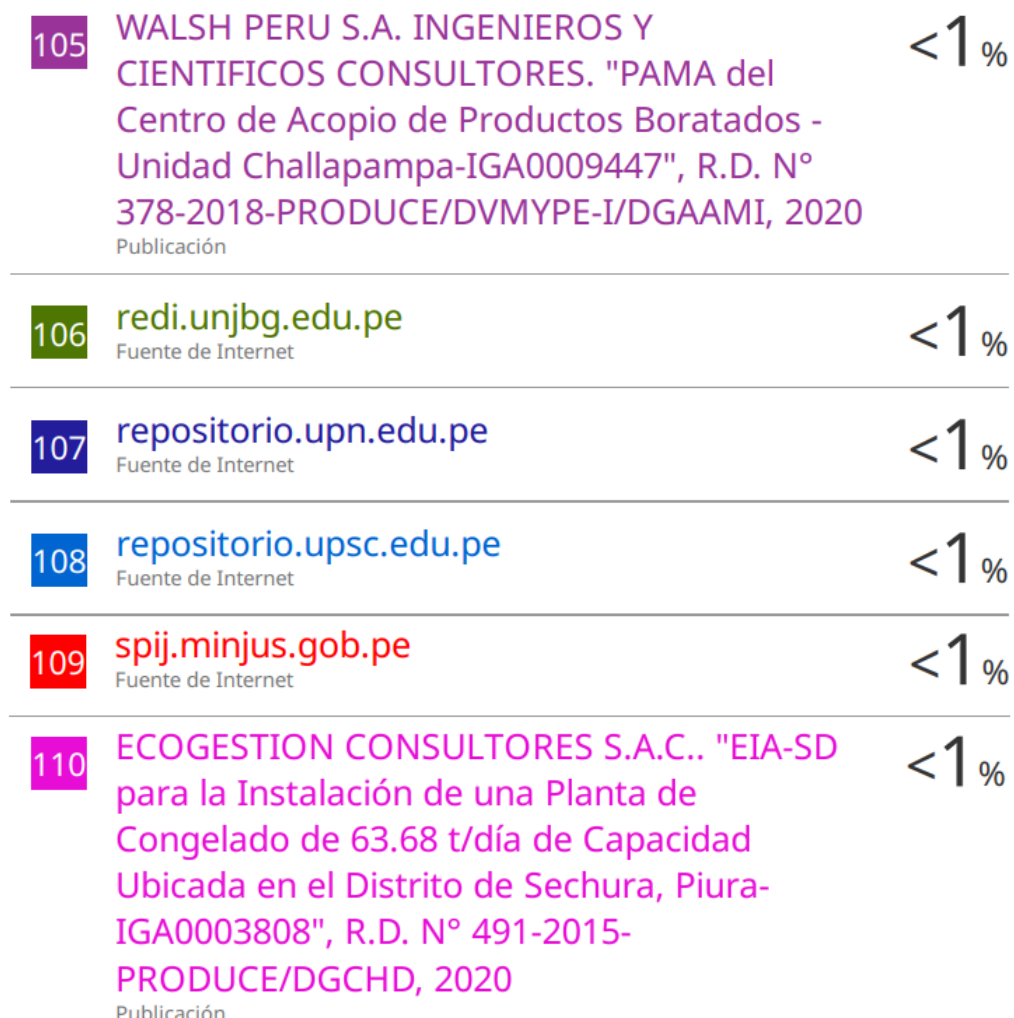

Elsa A. Villanueva Salas. "Los entornos  $1<sub>%</sub>$ 111 virtuales y el aprendizaje significativo en estudiantes universitarios de la Facultad de Educación de la UNMSM", Revista peruana de computación y sistemas, 2023 Publicación

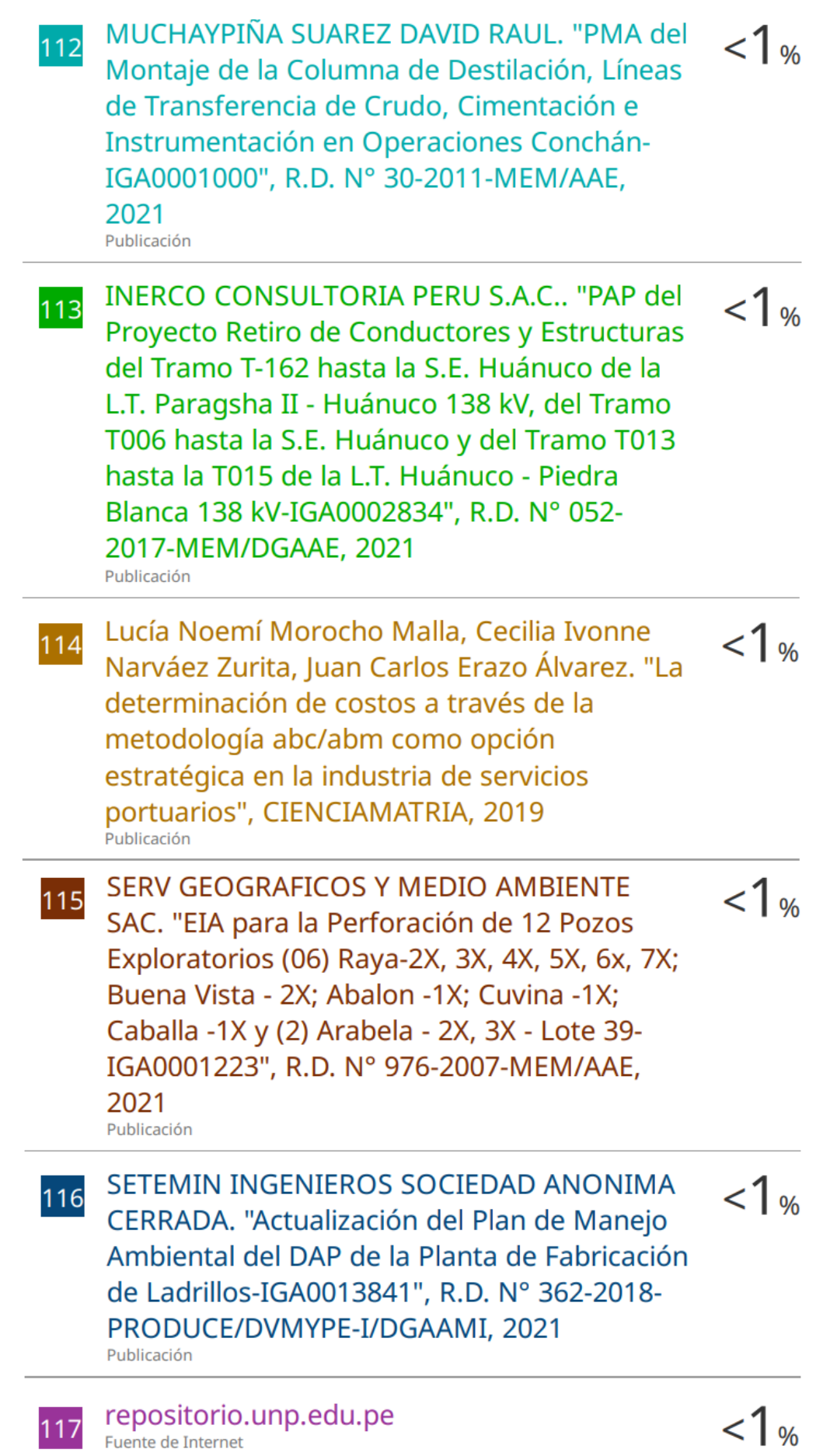

#### **Agradecimientos**

Agradezco a Dios y a mis docentes universitarios por proporcionarme las herramientas necesarias para iniciar proyectos ambientales, tan indispensables para nuestra región. Expreso mi gratitud a mis padres, quienes me brindaron el impulso y a mi mentor el cual fue esencial para llevar a cabo este trabajo de investigación.

#### **Dedicatoria**

Dedico este trabajo de investigación a mi madre por su apoyo incondicional y porque siempre ha creído en mí. También dedico este logro a mis familiares que contribuyeron de manera tangible a la formulación de este proyecto.

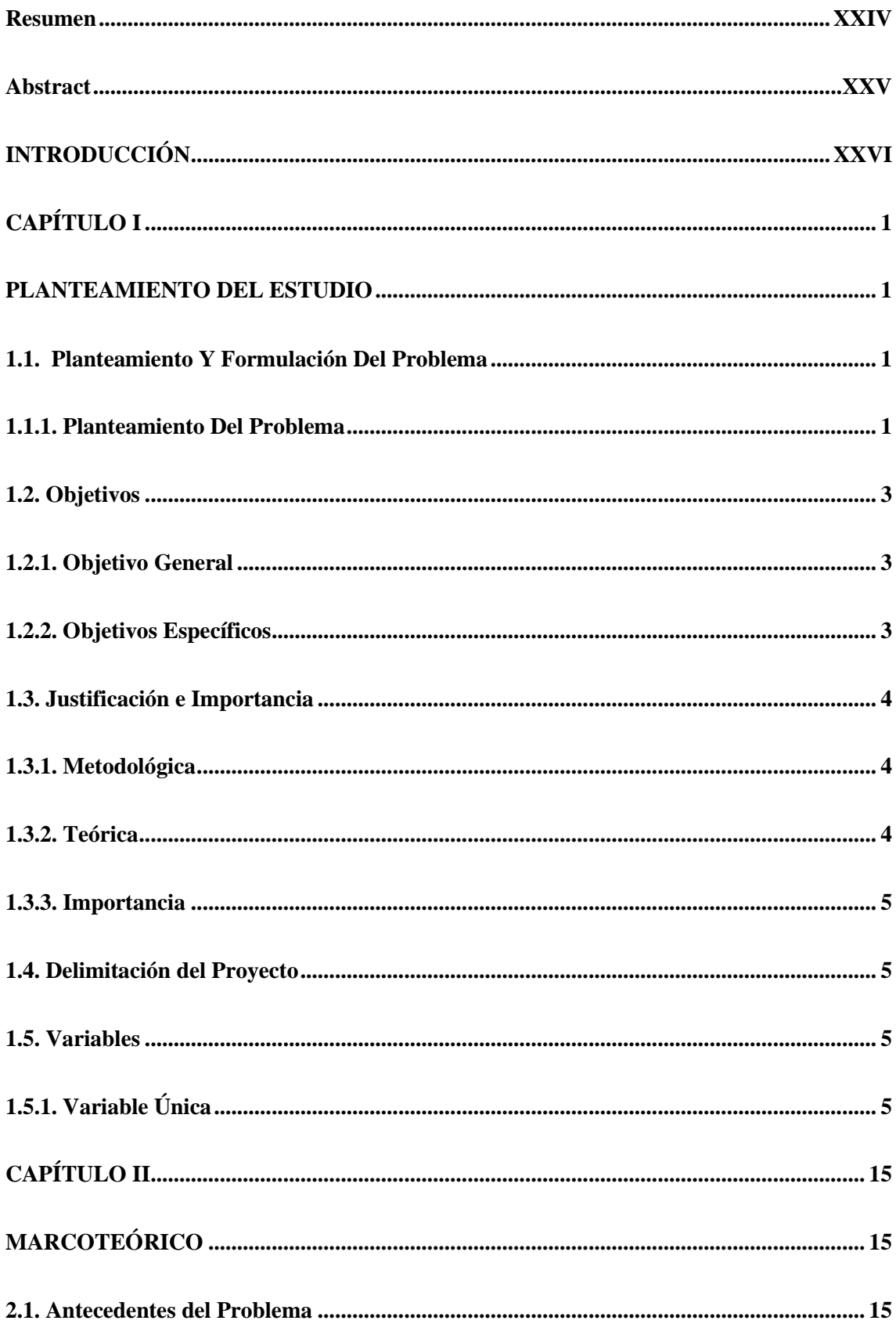

## ÍNDICE DE CONTENIDOS

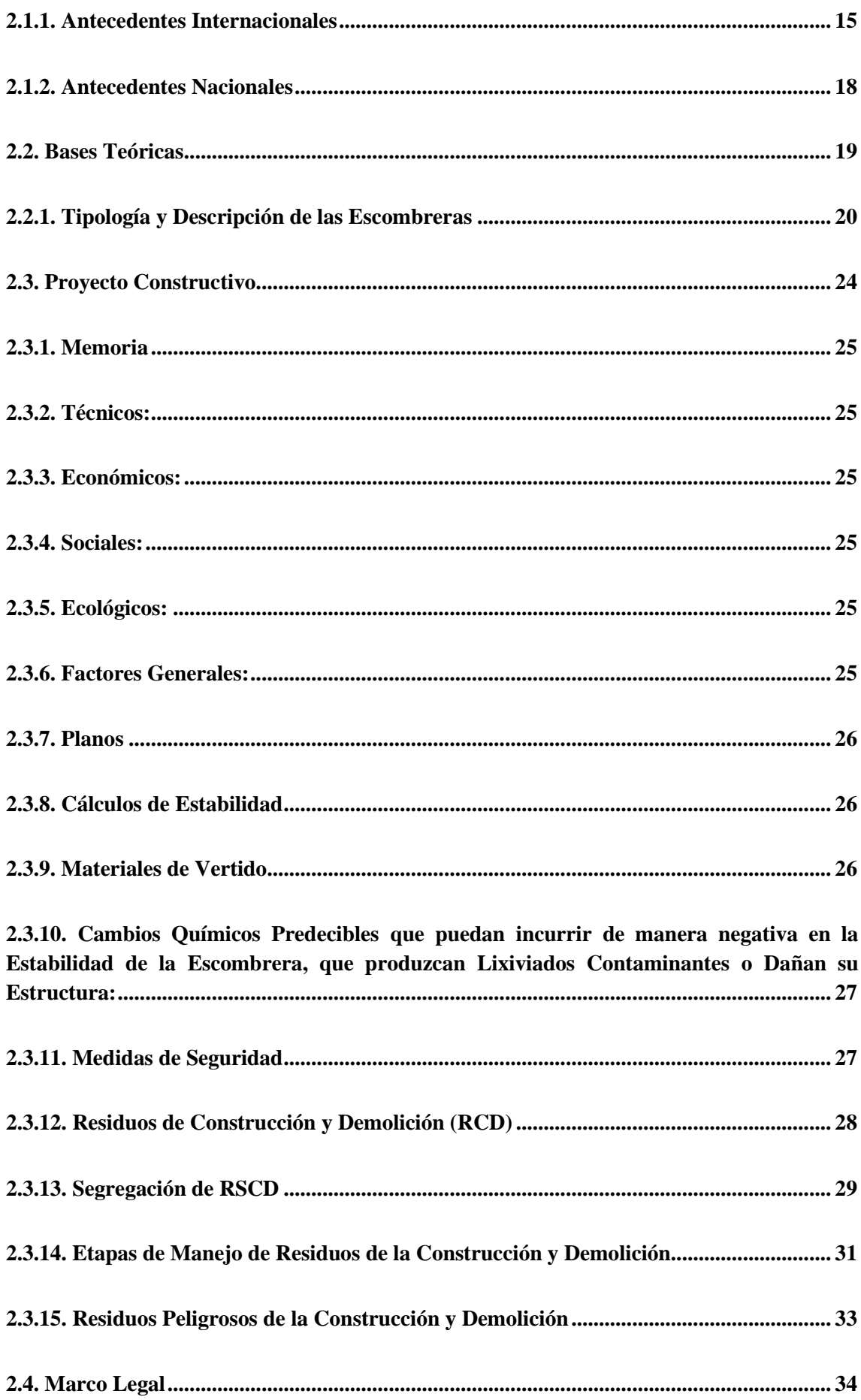

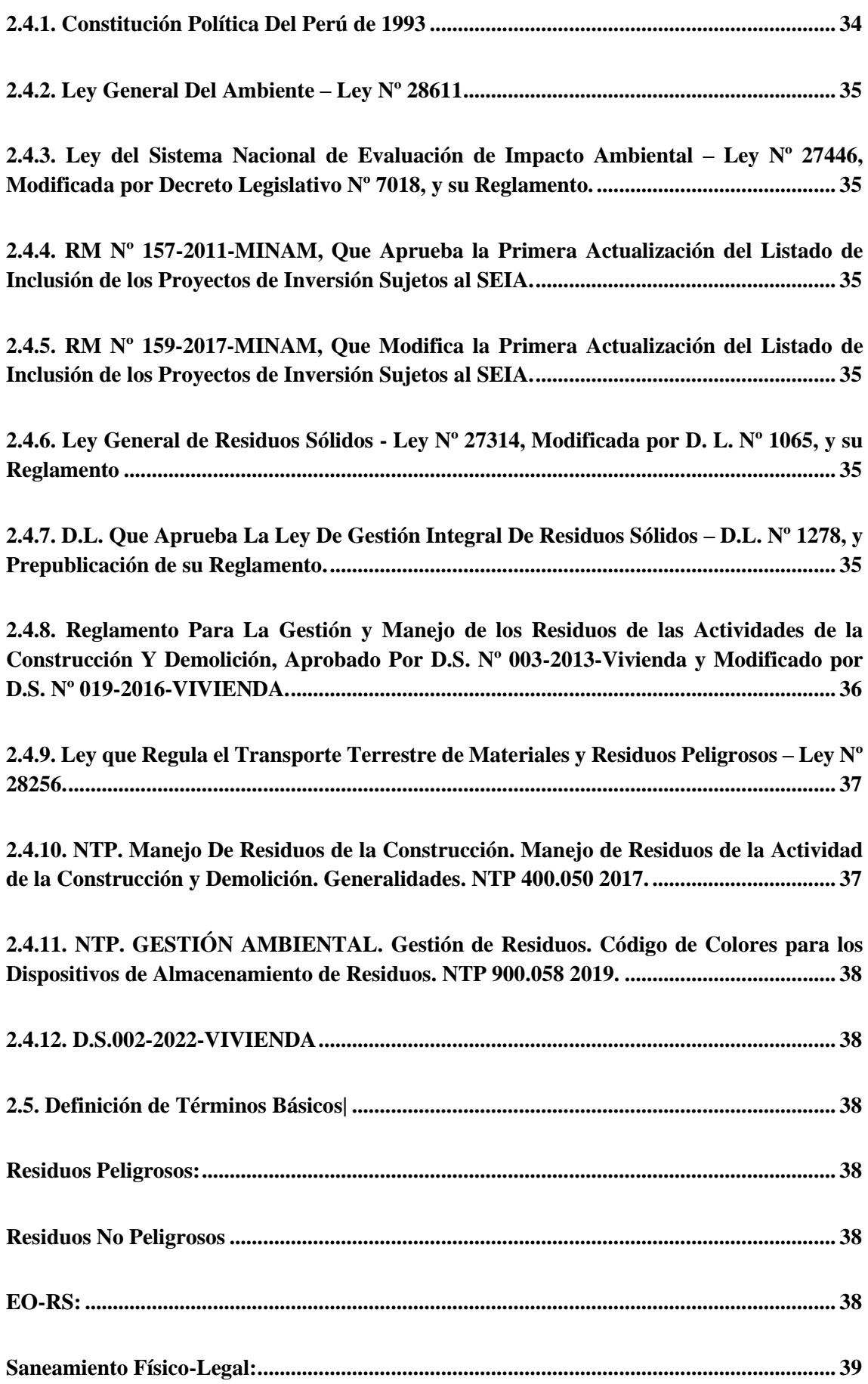

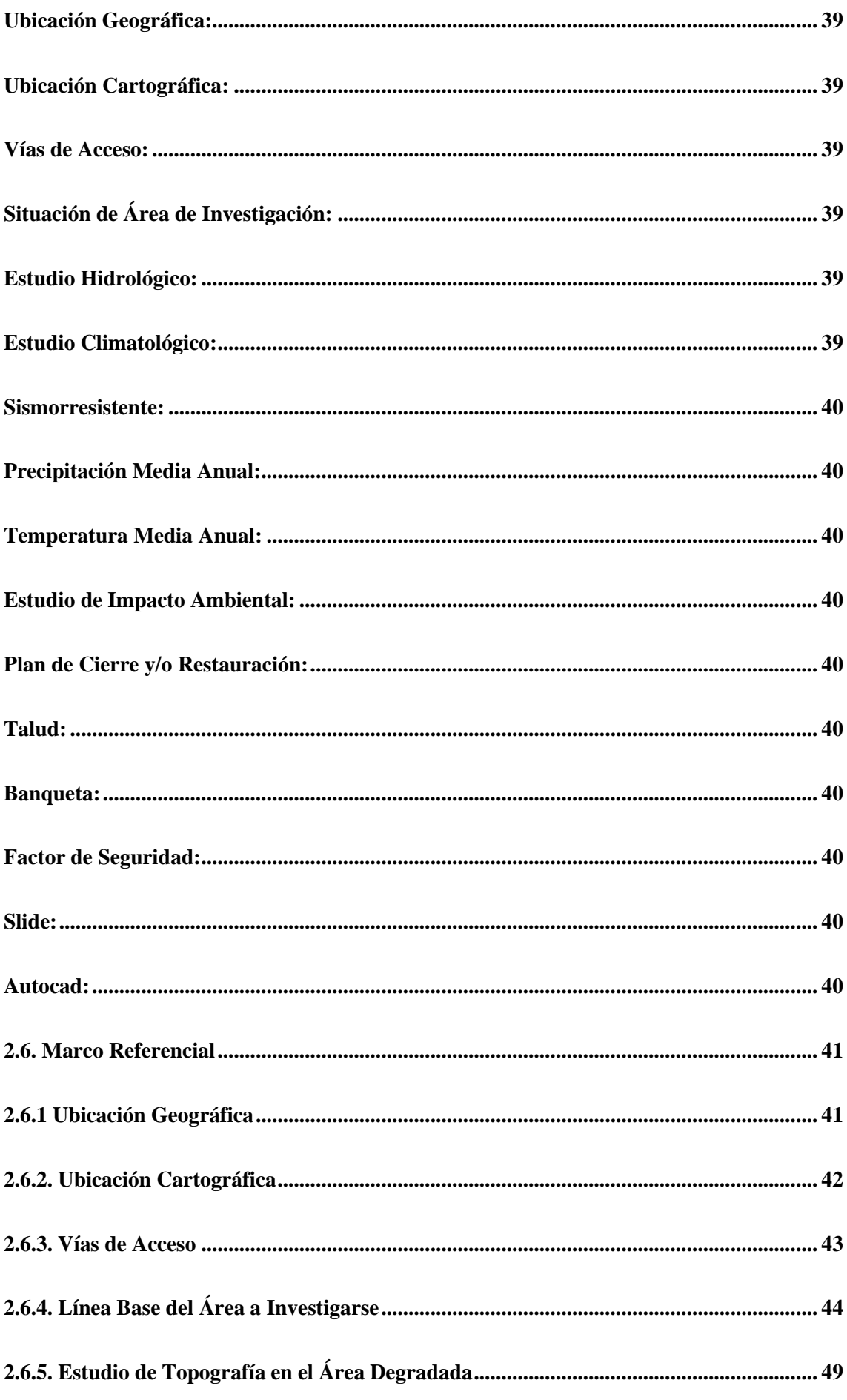

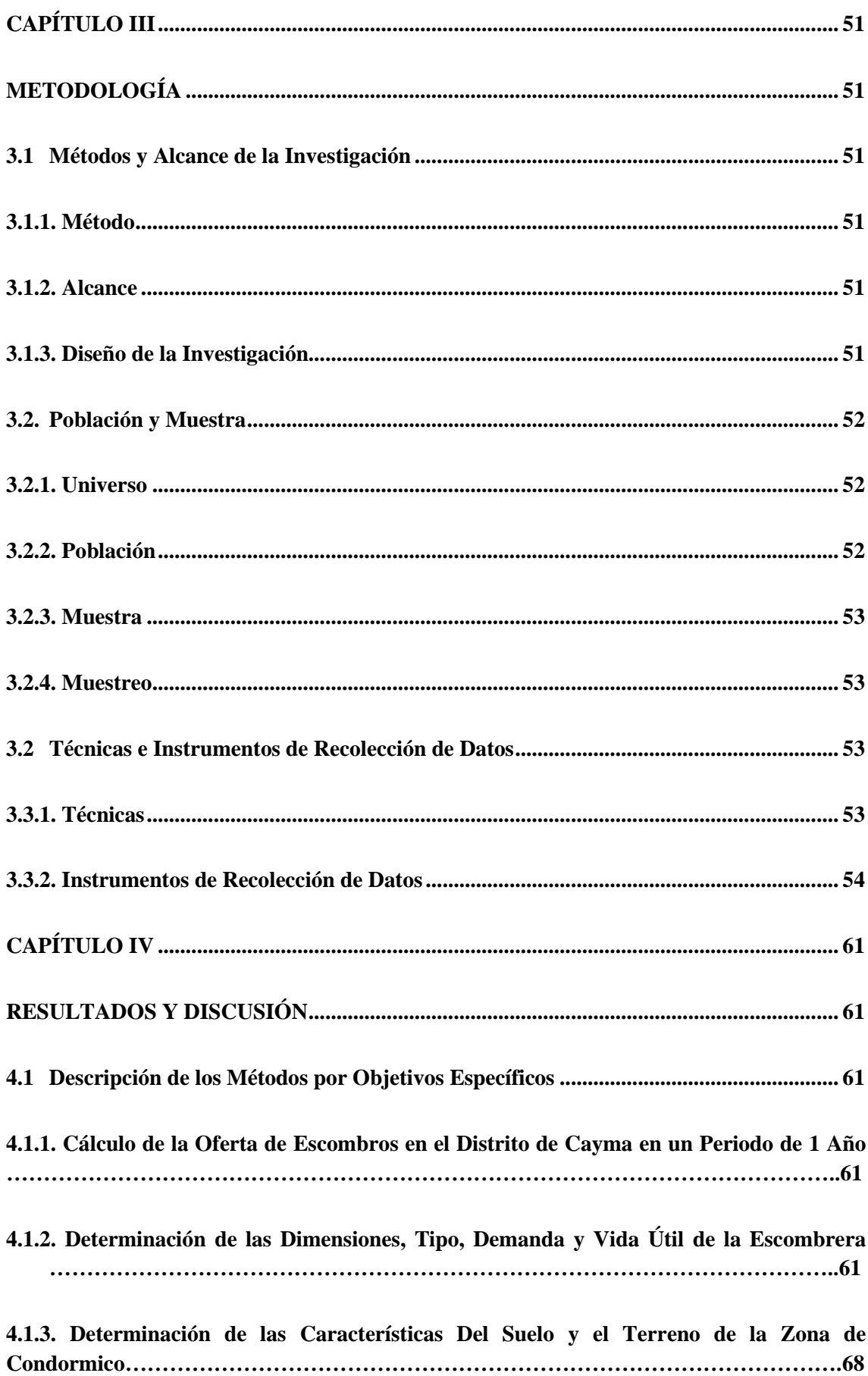

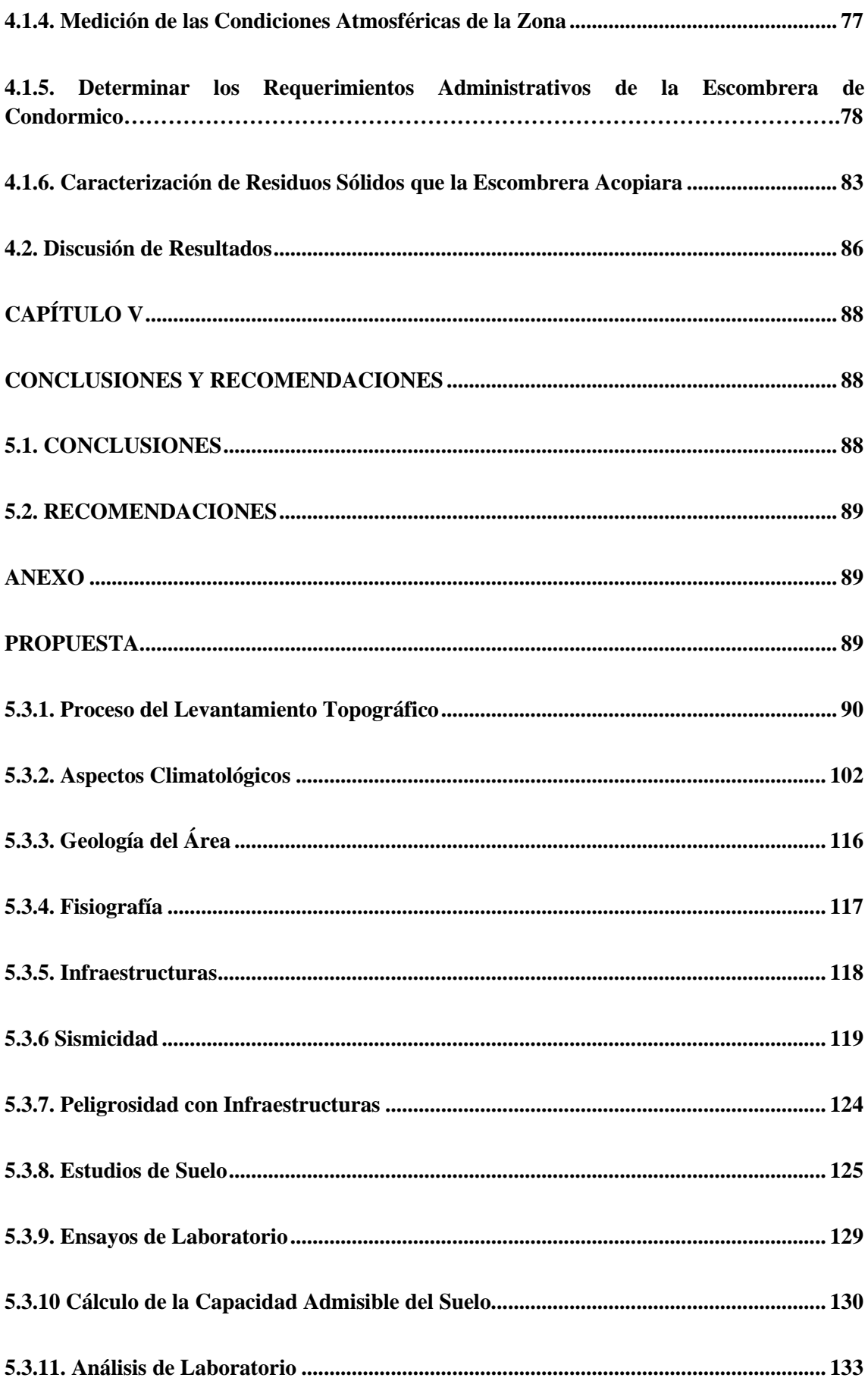

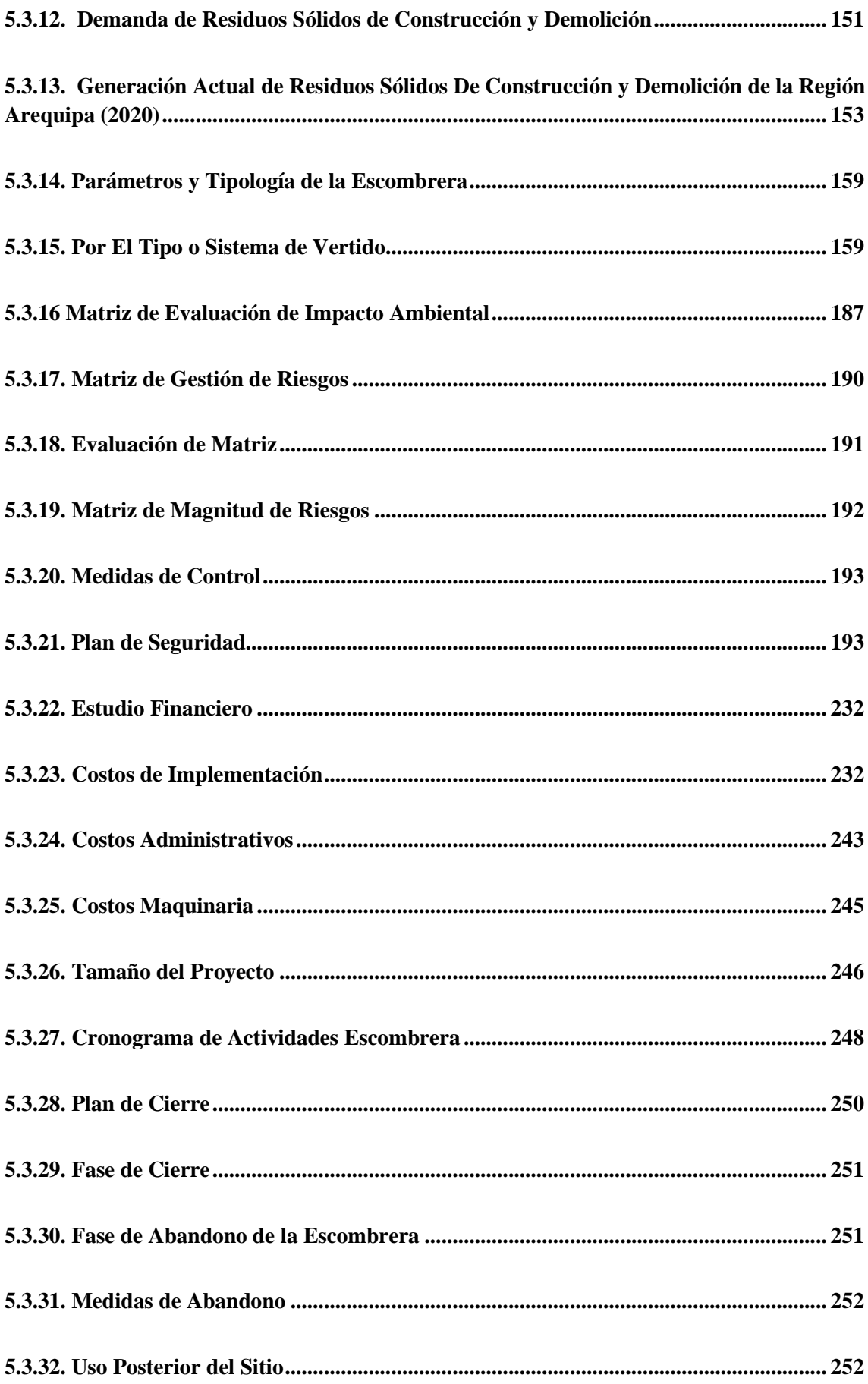

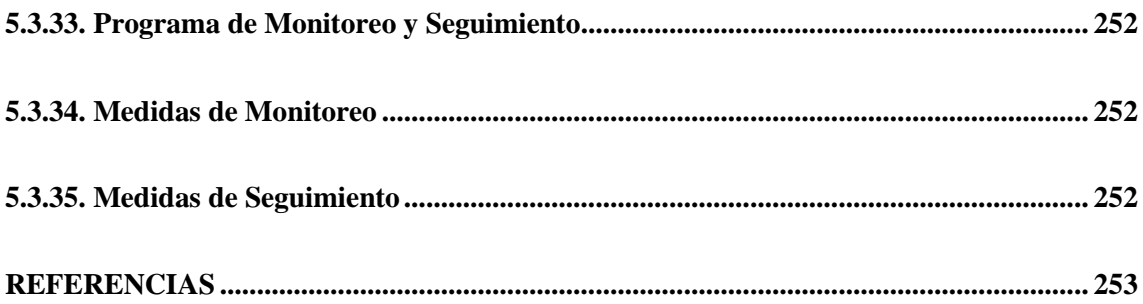

### **ÍNDICE DE TABLAS**

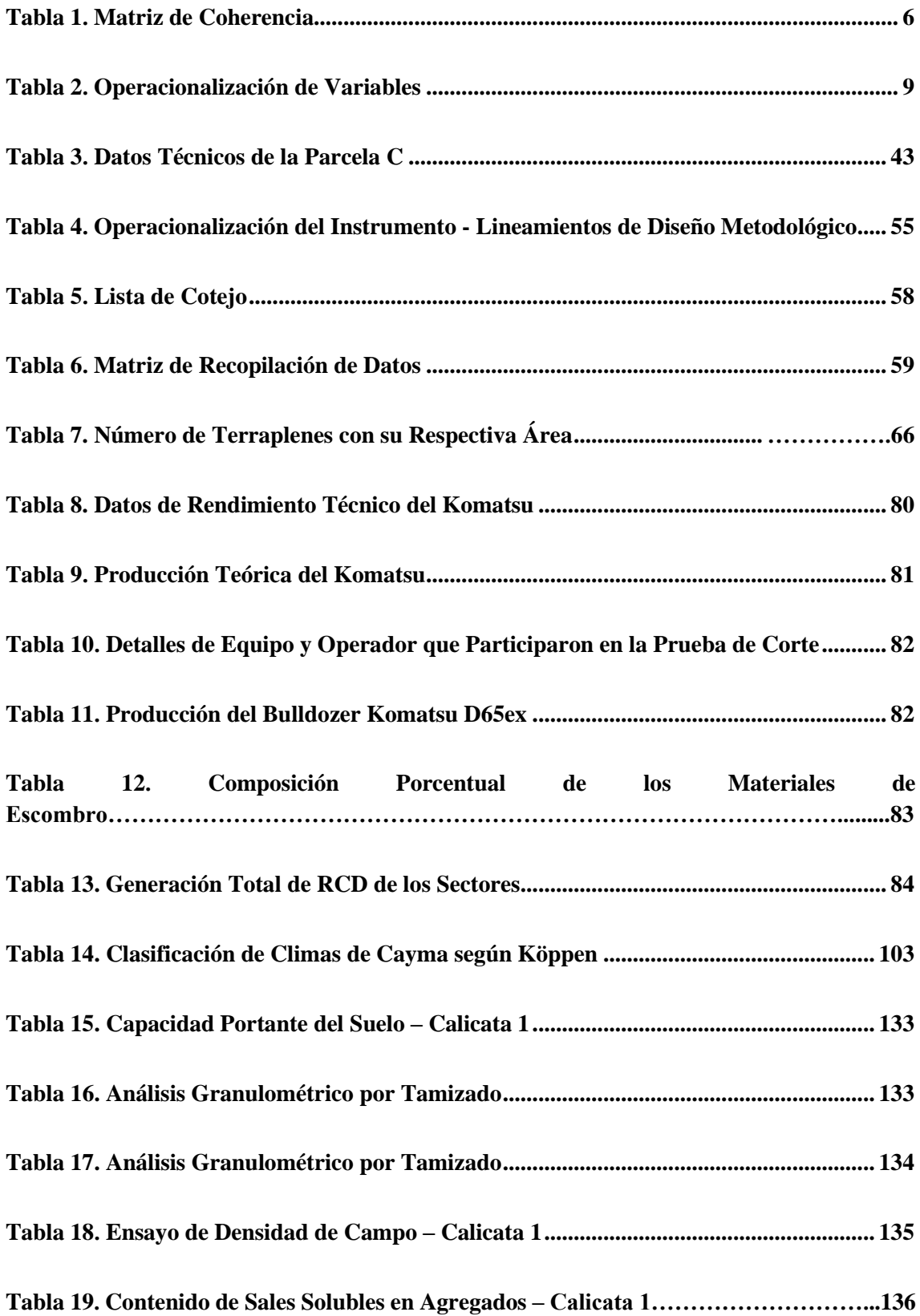

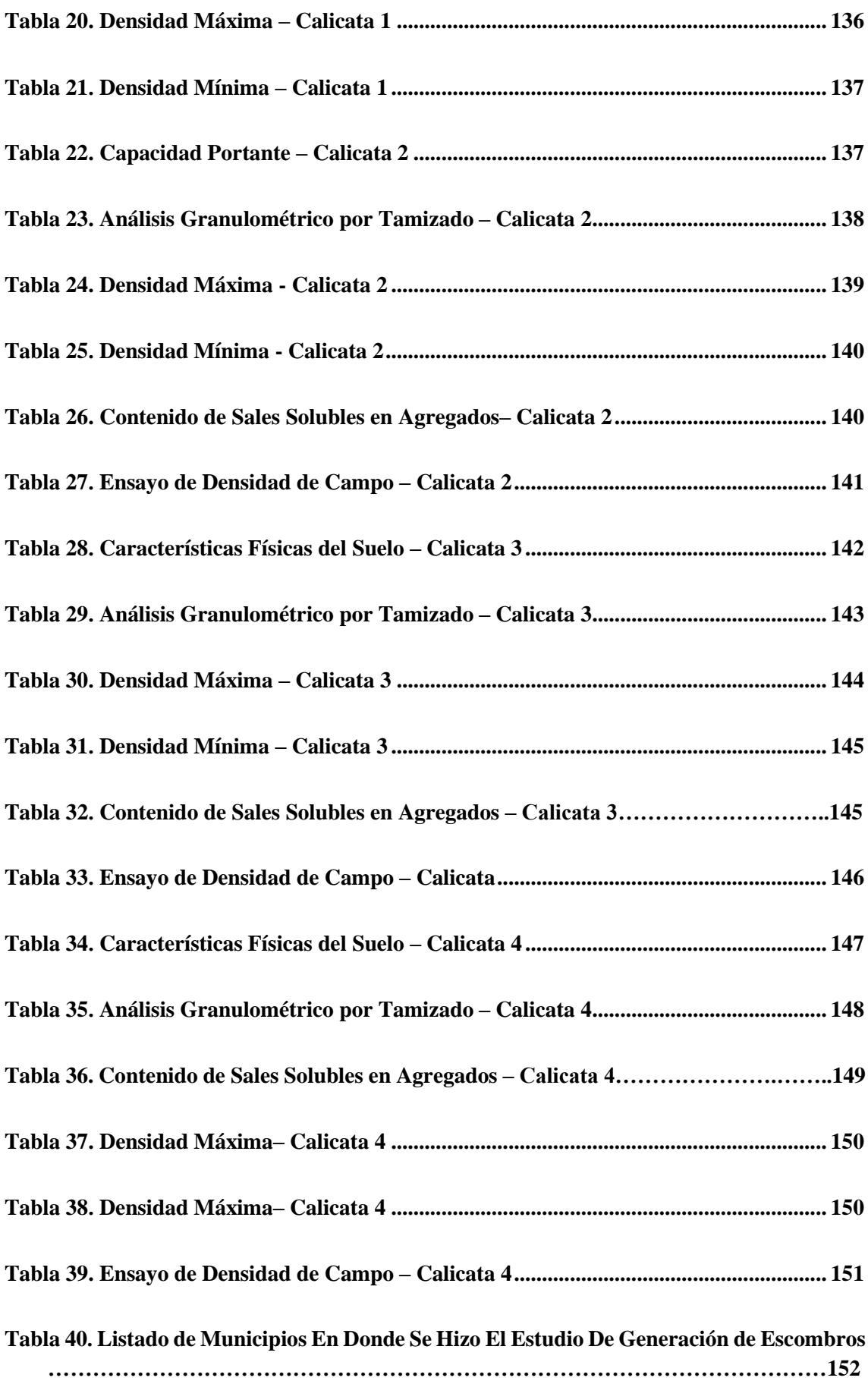

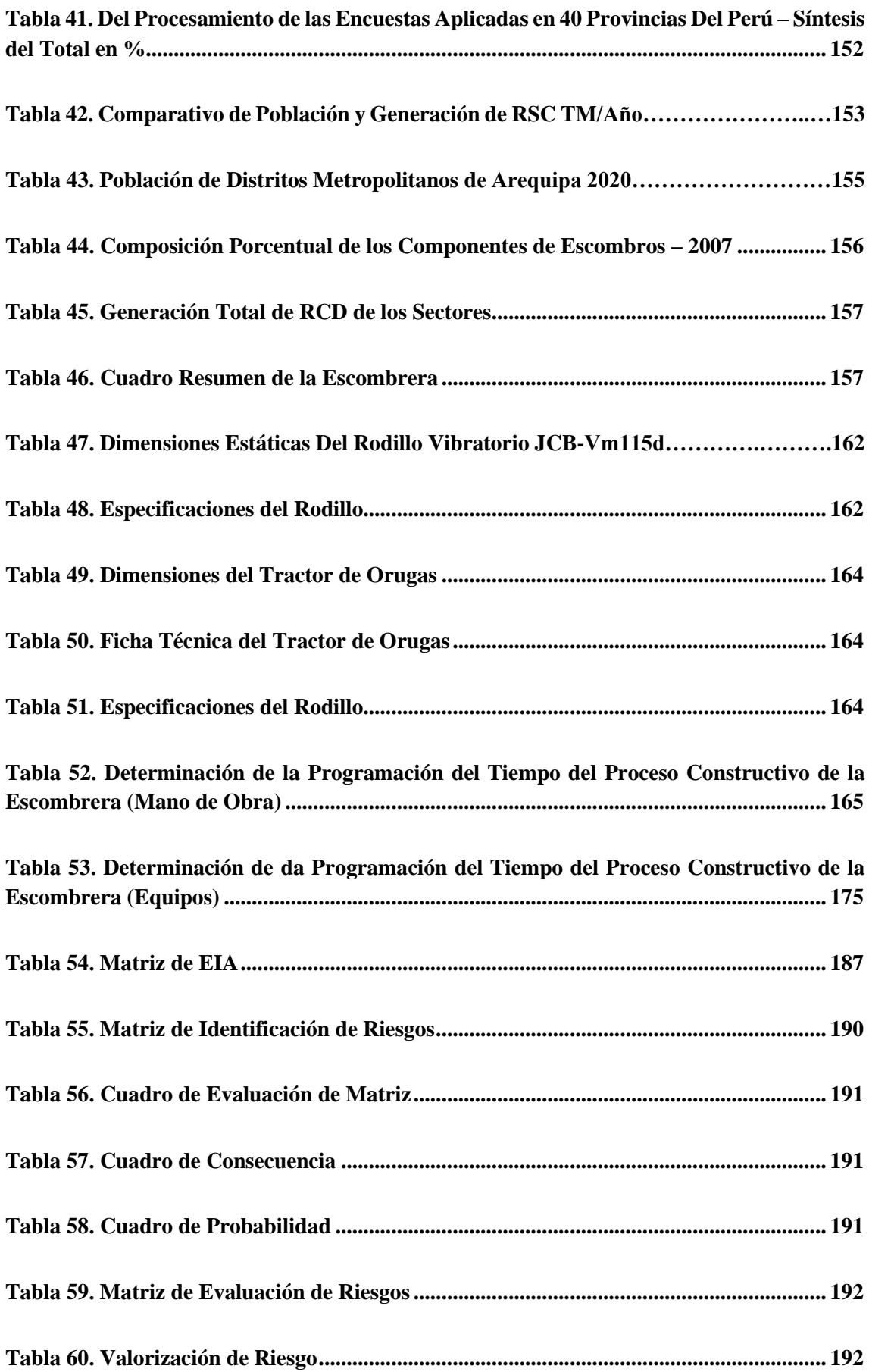

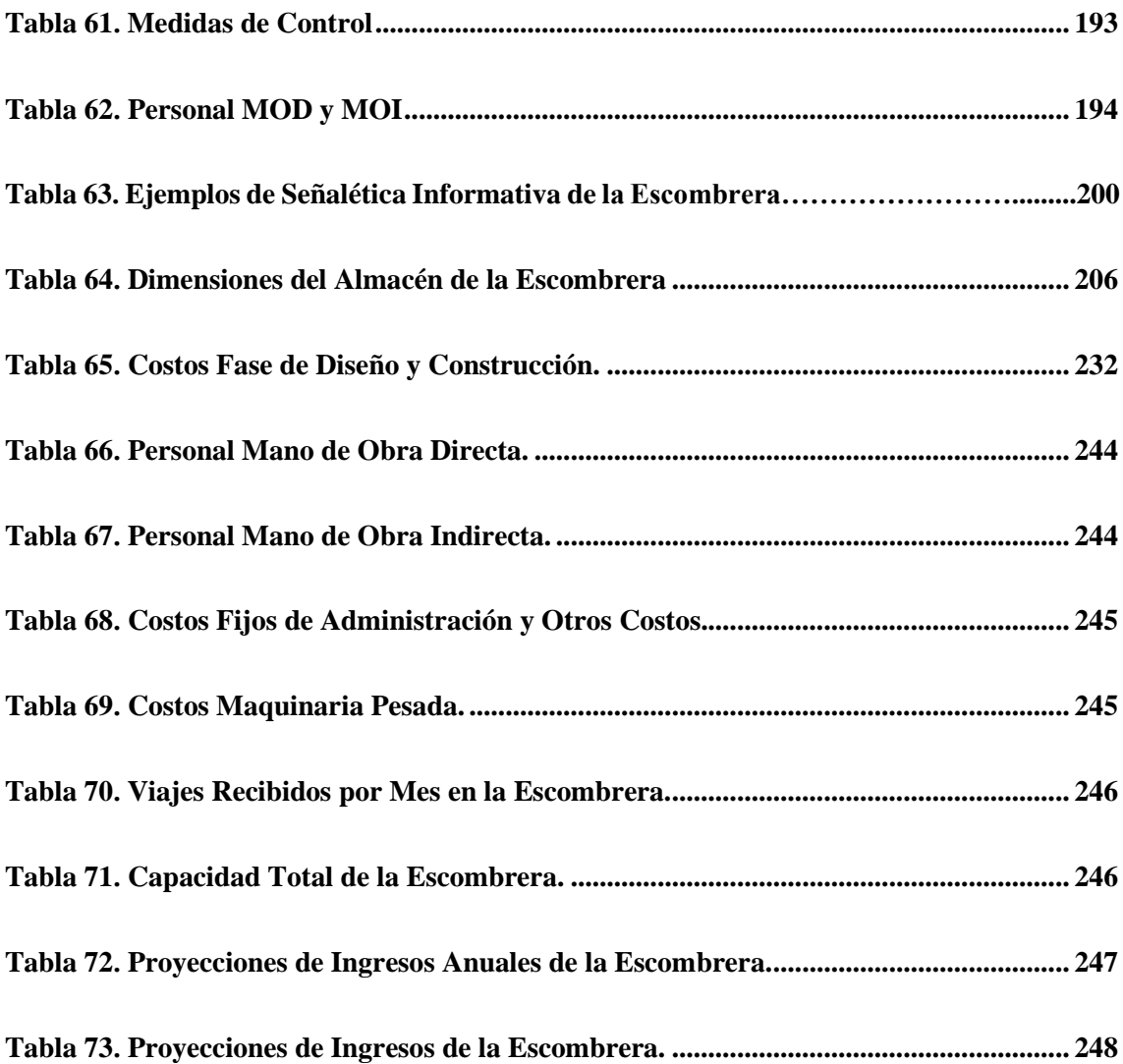

## **ÍNDICE DE IMÁGENES**

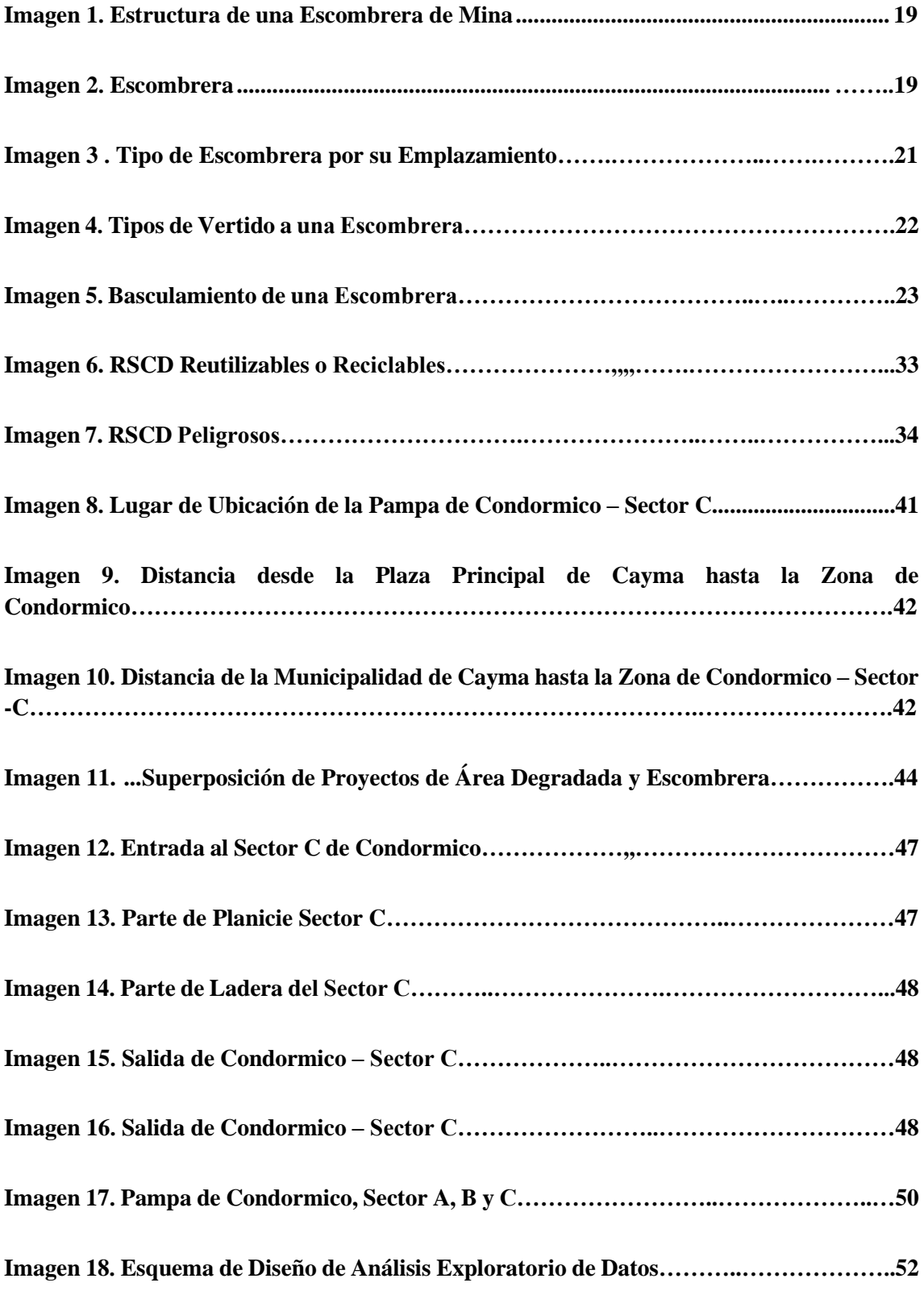
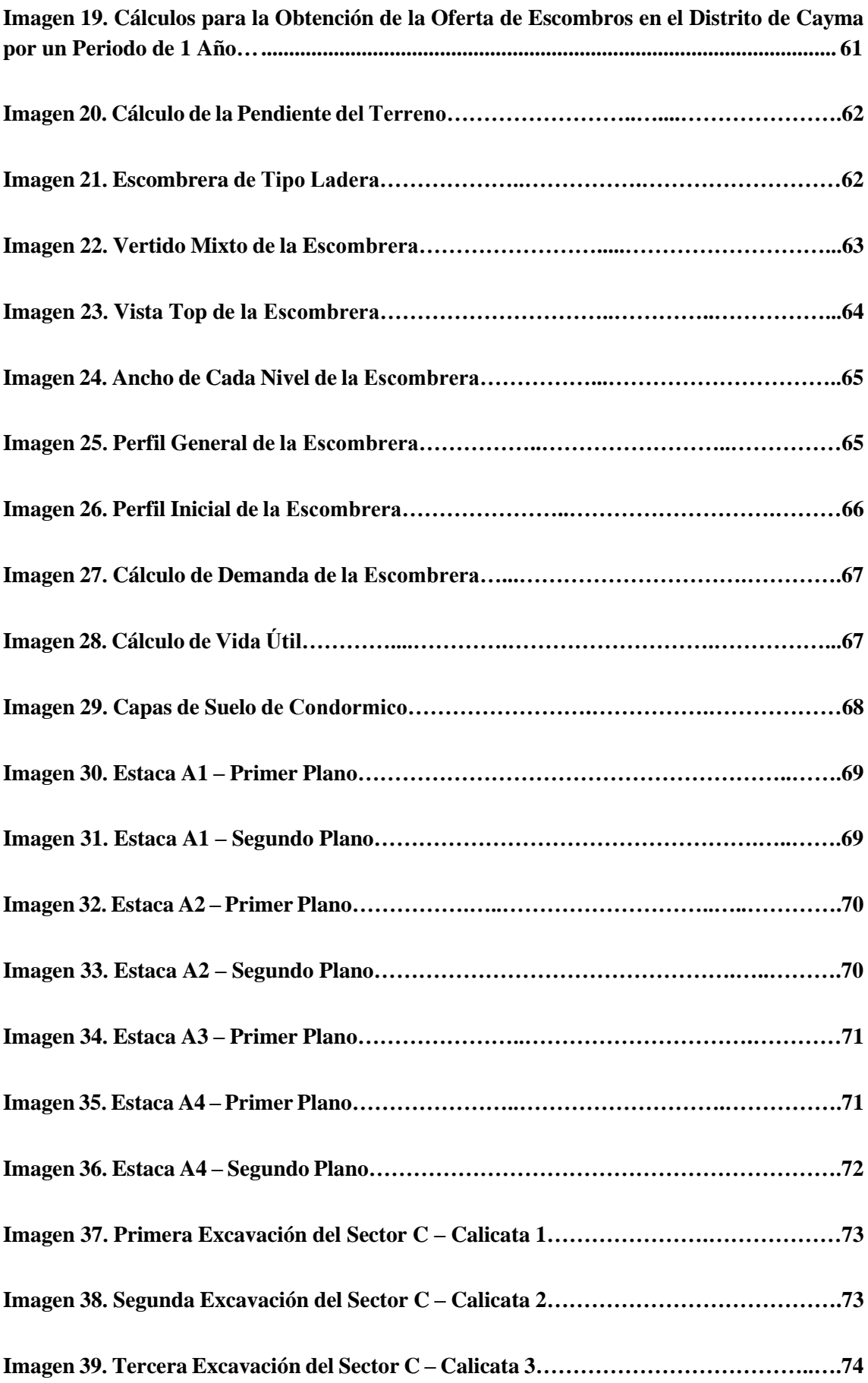

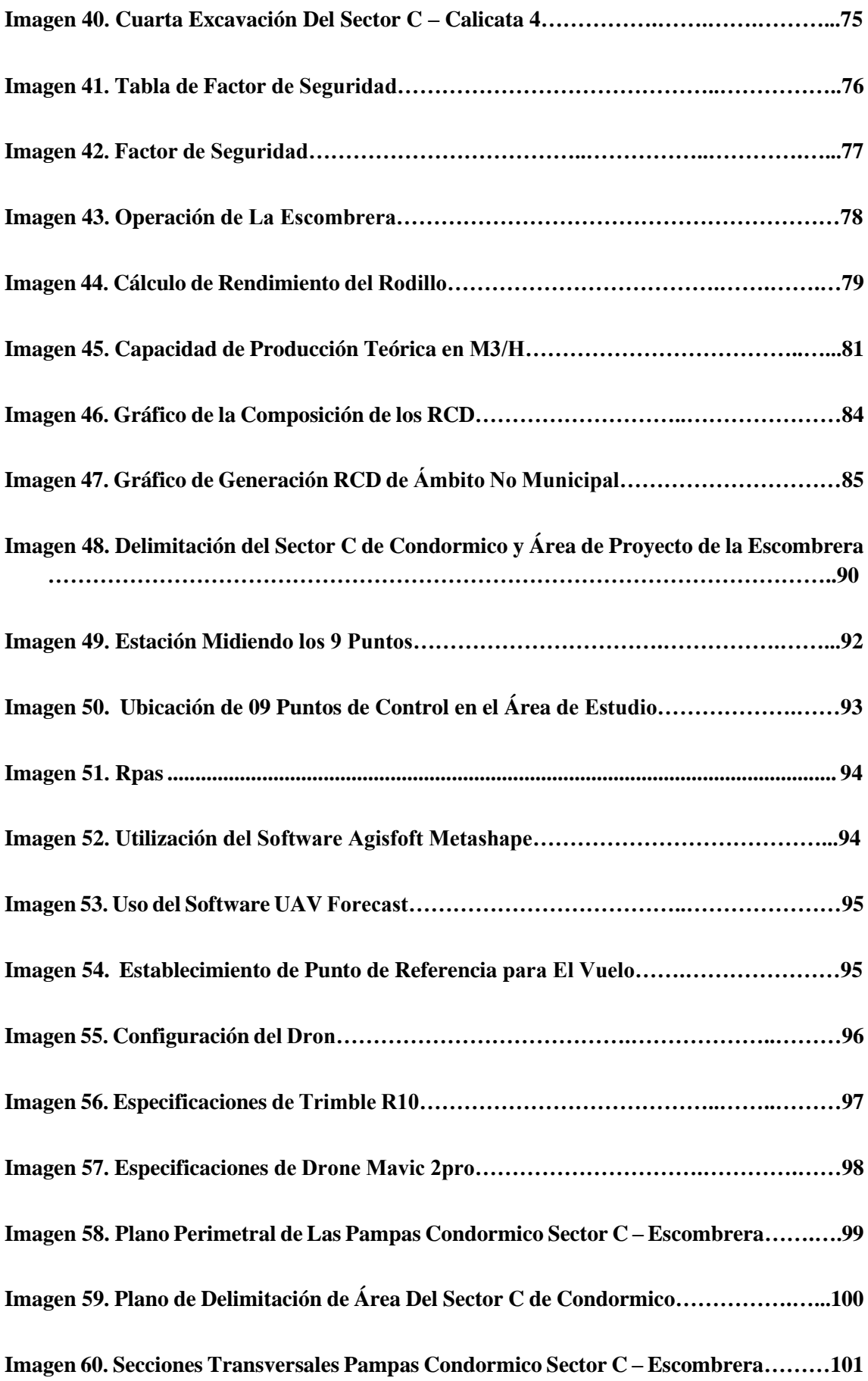

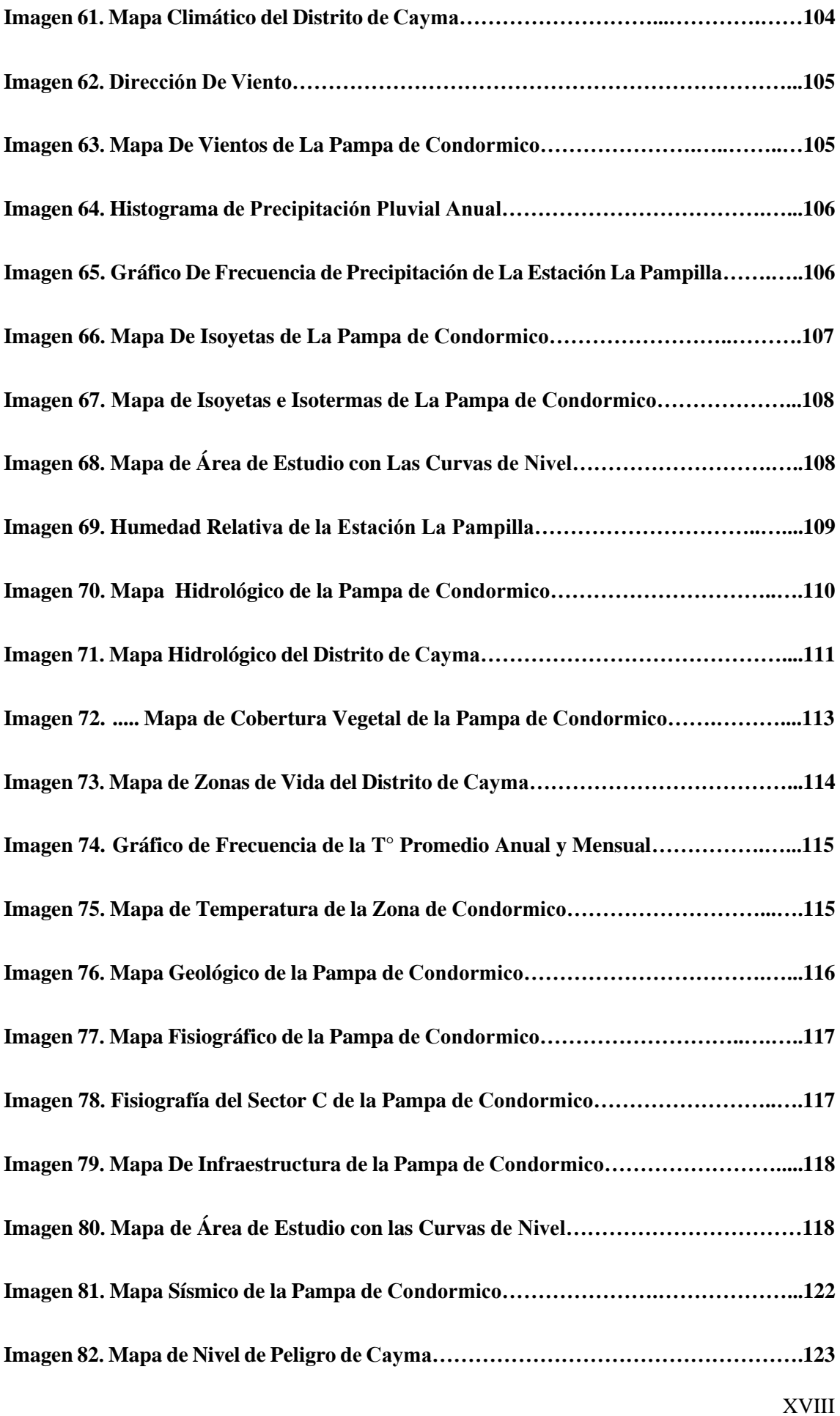

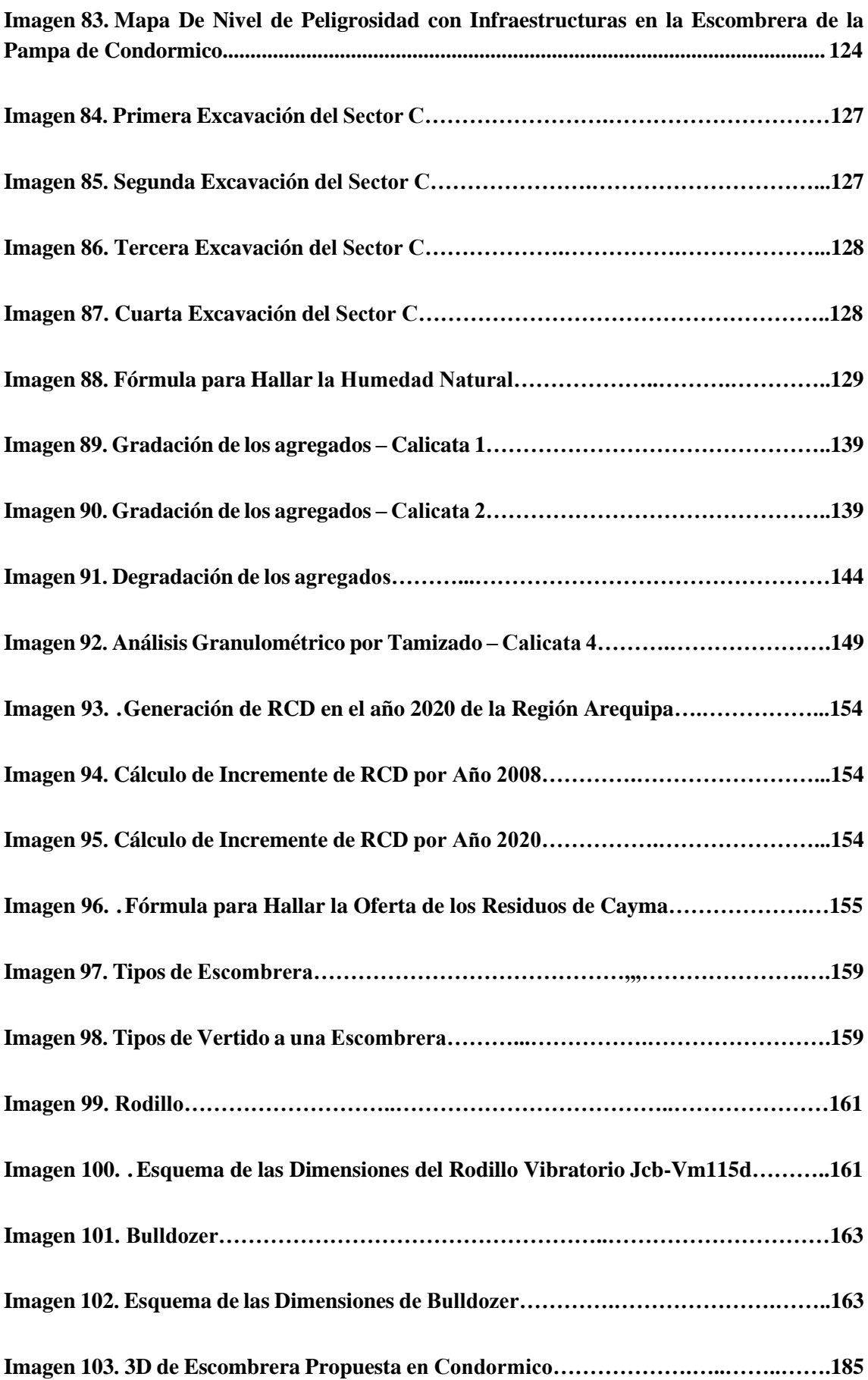

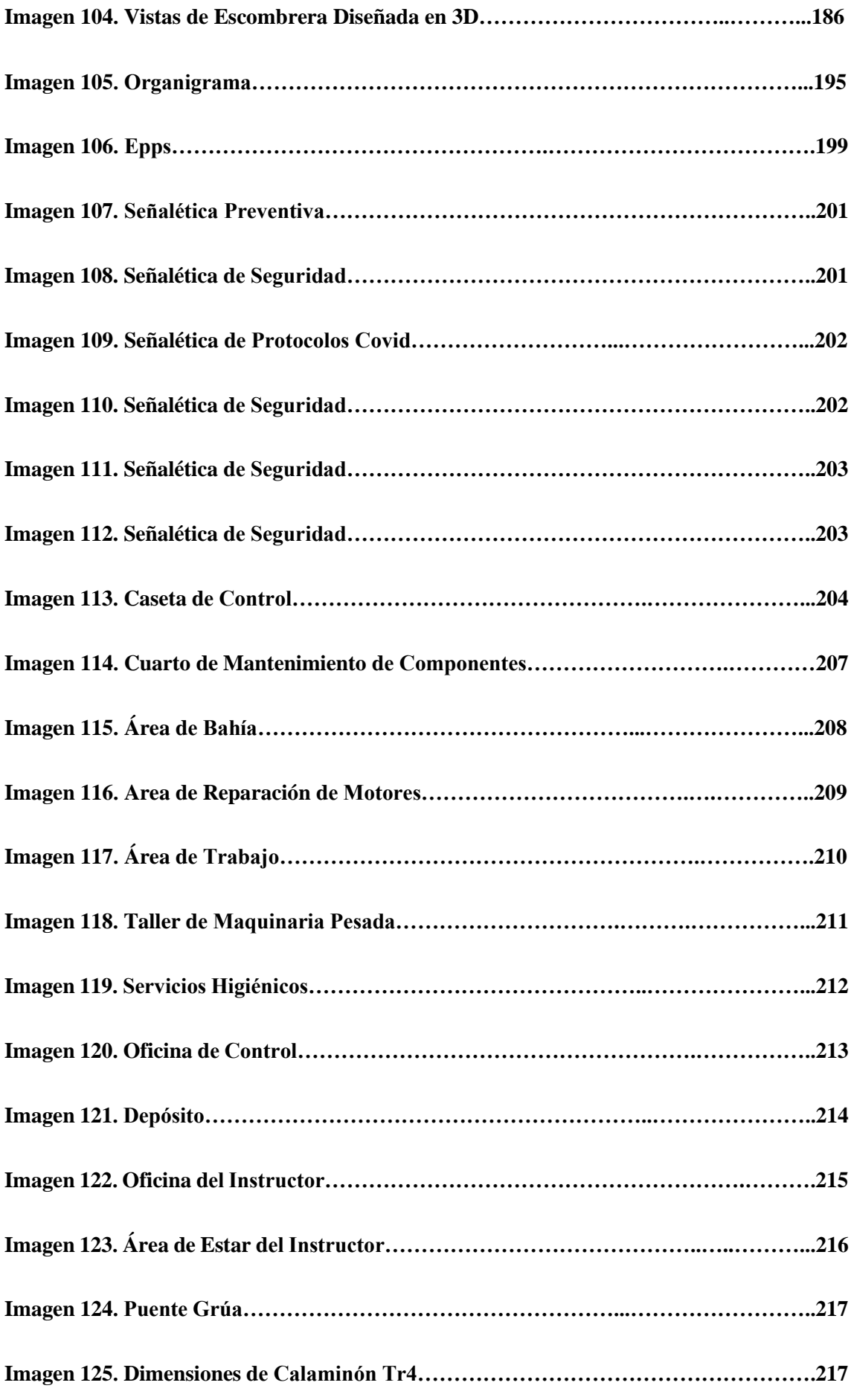

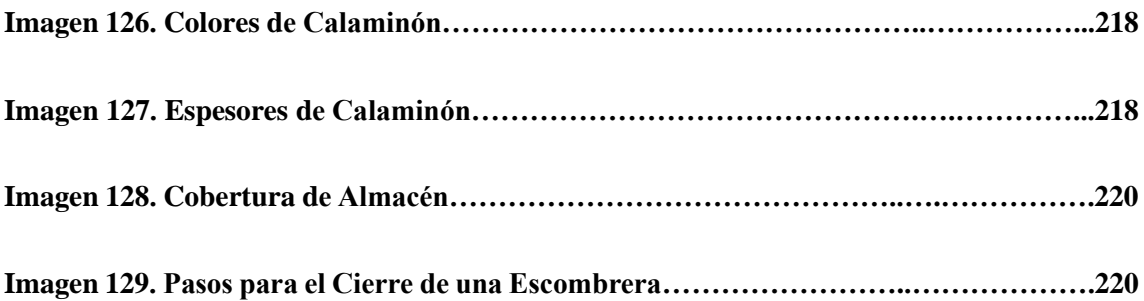

### **INDICE DE PLANOS**

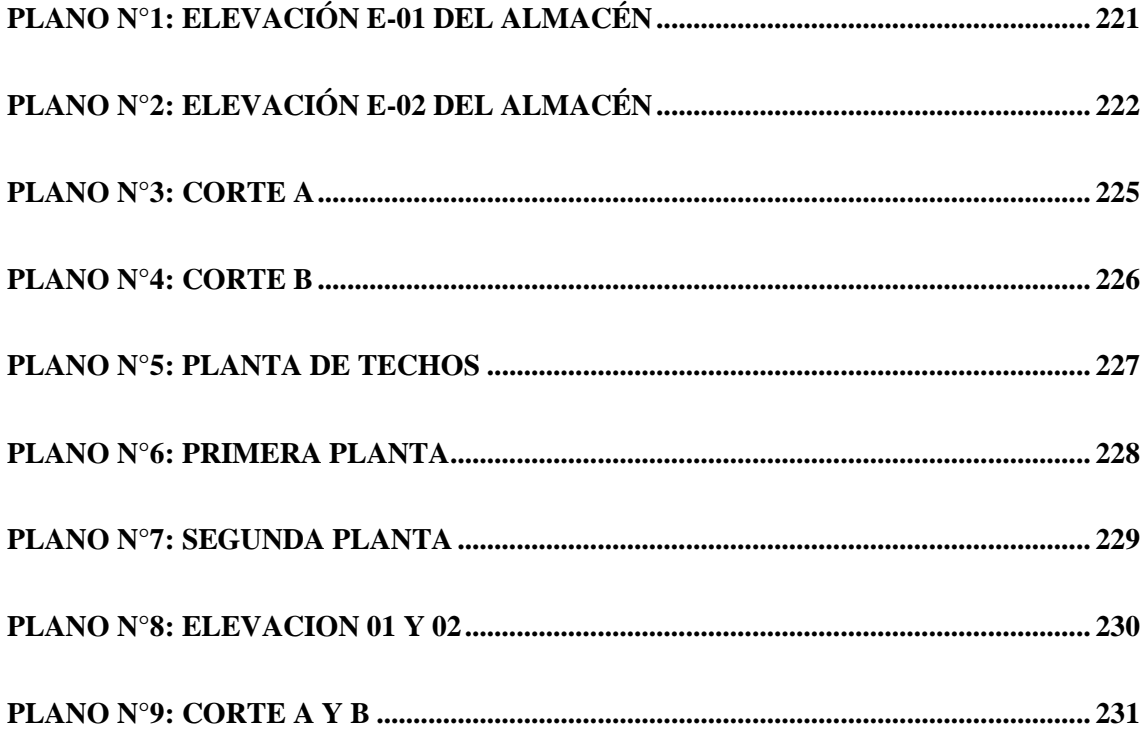

### **INDICE DE APENDICES**

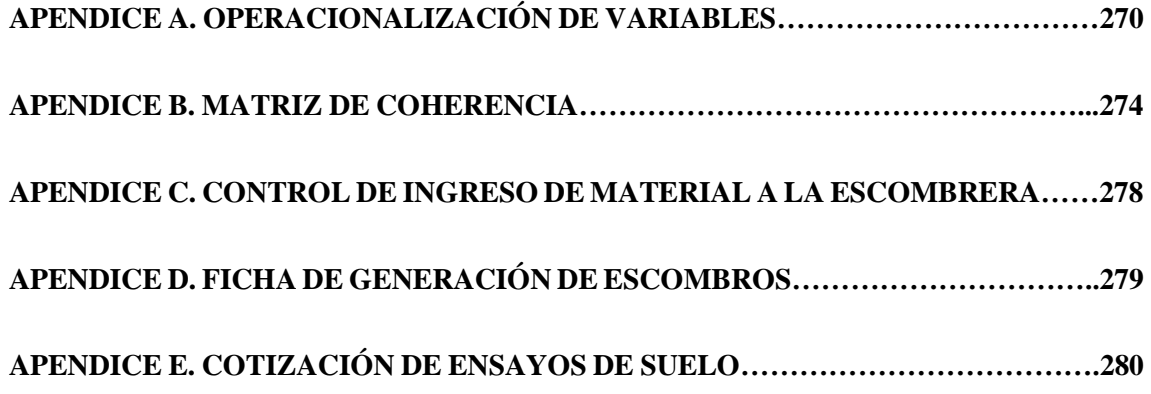

#### **Resumen**

El presente trabajo de tesis determina los factores fundamentales que influyen en el diseño más adecuado de la escombrera municipal en Condormico para la disposición final de residuos sólidos de construcción, mejoramiento y demolición en el distrito de Cayma, en la región de Arequipa. Esta determinación se logra mediante la aplicación de cuatro dimensiones: características del suelo y terreno, condiciones atmosféricas, parámetros y requerimientos para la construcción, y la caracterización de la materia prima. Estas dimensiones buscan determinar tanto el objetivo general como los objetivos específicos de la investigación.

La metodología utilizada en este trabajo es el método científico descriptivo, que destaca la influencia y las relaciones complejas entre los factores y/o actores identificados. Además, se emplea un enfoque cuantitativo que utiliza magnitudes. La investigación se clasifica como exploratoria, ya que, en el país, y específicamente en la región de Arequipa, no existe información oficial y adecuada sobre escombreras, parámetros, guías y factores fundamentales y/o influyentes.

El proyecto constructivo presenta mapas temáticos elaborados a partir de datos recopilados en estaciones cercanas al área del proyecto, mapas topográficos generados mediante levantamiento aéreo con dron, evaluación del tipo de suelo para determinar el factor de seguridad, análisis de la oferta y demanda de residuos de construcción y demolición (RCD), vida útil, tipo y dimensiones de la escombrera, matriz de evaluación de impacto ambiental, plan de seguridad, plan COVID y, finalmente, el plan de cierre. Estos elementos se consideraron para identificar factores condicionantes, ambientales y estructurales, con el objetivo de lograr un diseño y proyección adecuados para la escombrera municipal en el distrito de Cayma. Posteriormente, una vez ejecutado el proyecto, se espera una mejor disposición de los residuos sólidos de construcción y demolición.

En conclusión, se identifican seis factores fundamentales que influirán en el diseño de la escombrera. Se recomienda continuar investigando en futuros estudios, ya que la gestión inadecuada de residuos sólidos de construcción y demolición es un tema de relevancia y preocupación para toda la población peruana.

**Palabras clave:** Escombrera municipal, Condormico, escombros, RCD, Cayma

### **Abstract**

The present thesis determines the fundamental factors that influence the most appropriate design of the municipal waste dump in Condormico for the final disposal of solid waste from construction, improvement and demolition in the district of Cayma in the Arequipa region. This determination is given thanks to the use of 4 dimensions, which were: characteristics of the soil and terrain, atmospheric conditions, parameters and requirements for construction and the characterization of the raw material that seeks to determine both the general and specific objectives.

The methodology used herein was the descriptive scientific method, because it raises the influence and complex relationships between the factors and/or actors identified, likewise it will have a quantitative approach since the use of magnitudes is used and it is also seen The use of the magnitudes, scope or type of said research is exploratory, since in the country and more specifically the region of Arequipa there is no official and adequate information about a waste dump, parameters, guides, fundamental and/or influential factors.

This construction project will present the thematic maps that were prepared from the collection of data from various stations surrounding the project area, the topographic maps, since an aerial survey was carried out with a drone, the type of soil to evaluate the factor security, in addition to that. was seen, the supply and demand of CDW, the useful life, type of waste dump and dimensions, the environmental impact assessment matrix, safety plan, COVID plan and finally the closure plan.

This was done so that the various conditioning, environmental and structural factors could be identified so that an adequate design and projection of the municipal waste dump could be carried out in the district of Cayma and thus later, once the project was executed, it could have better disposal of solid construction and demolition waste.

That is why it can be concluded that there are 06 fundamental factors that will influence the design of a waste dump, and it is recommended that, for future research, further research be carried out since the poor disposal of solid construction and demolition waste is an issue that concerns us. and it afflicts the entire Peruvian population.

**Key words:** Municipal dump, Condormico, rubble, RCD, Cayma

### **INTRODUCCIÓN**

Los escombros constituyen residuos sólidos generados en obras tanto públicas como privadas en todo el mundo. Actualmente, no reciben un tratamiento adecuado y la disposición final de estos desechos suele ser un desafío. Es por ello, que este trabajo de tesis tiene como objetivo principal determinar los factores fundamentales para el diseño más apropiado de la escombrera municipal en Condormico, destinada a la disposición final de residuos sólidos de construcción, mejoramiento y demolición en el distrito de Cayma, en la región de Arequipa. Asimismo, se propone la construcción de esta escombrera en la Pampa de Condormico, en la parcela C, abarcando aproximadamente 4 hectáreas.

La investigación identifica los factores fundamentales que influyen en el diseño de la escombrera municipal para la disposición final de los residuos sólidos generados en construcción, mejoramiento y demolición en el distrito de Cayma. Estos factores incluyen las características del suelo y terreno, condiciones atmosféricas, parámetros y requerimientos para la construcción, así como la caracterización de la materia prima.

Además, para este proyecto constructivo, se recopila y genera nueva información, se elaboran mapas temáticos del área de estudio, se llevan a cabo estudios de suelo, se establece un plan de seguridad del trabajo, se planifican las vías de acceso, se realiza un Estudio de Impacto Ambiental (EIA), se determina la maquinaria utilizada y se establece un plan de cierre.

Esta estructura de disposición final permitirá observar y controlar la cantidad y tipología de escombros generados, además de reducir la contaminación en el distrito y otros de la región de Arequipa, ya que proporcionará a las personas un lugar adecuado para desechar los residuos sólidos de gran volumen.

Al finalizar la vida útil de la escombrera, se llevará a cabo la reforestación de las 4 hectáreas con especies vegetales autóctonas, con el objetivo de minimizar cualquier cambio paisajístico notorio.

### **CAPITULO I**

### **PLANTEAMIENTO DEL ESTUDIO**

#### 1.**1. Planteamiento y formulación del problema**

#### **1.1.1. Planteamiento del problema**

El sector de la construcción ha experimentado un notable crecimiento en los últimos quince años, especialmente en Arequipa, una región reconocida como una de las más destacadas en todo el territorio peruano. En el año 2018, la 'Ciudad Blanca' logró la segunda posición como región más competitiva a nivel nacional, en primer puesto se encuentra Lima, la capital del Perú (1), lo demuestra así, el desarrollo en el sector construcción que entre el año 2007 hasta el año 2019 este crecimiento fue equivalente a un 203%. Para el año 2020 se ha calculado que el crecimiento de dicho sector ha llegado a un 22.2% y para este año se está pronosticando un crecimiento del 23,2% (2) pese a la emergencia sanitaria (COVID - 19) que se vivió no solo en la región sino en el país y el mundo.

La región Arequipa está consolidando espacios a través de la construcción de infraestructuras y edificaciones públicas y privadas, necesarias para el desarrollo regional y para atender las crecientes demandas de una población en constante aumento. La provincia de Arequipa experimenta un incremento demográfico, impulsado no solo por nacimientos sino también por la migración. Este crecimiento, que persiste desde 1995, ha llevado la población de aproximadamente 1,006,567 habitantes en 1995 a 1,497,438 habitantes en 2020, y se proyecta llegar a 1,755,684 habitantes para 2030. Sin embargo, este crecimiento urbanístico en Arequipa ha generado una cantidad significativa de residuos sólidos de construcción, provocando problemas ecológicos, contaminación y alteraciones en los factores bióticos y abióticos del entorno.

El distrito de Cayma no es ajeno a esta situación, ya que este también genera residuos sólidos de construcción llamado escombro, cuya disposición inadecuada ha causado impactos negativos en el ambiente.

La demolición, mejoramiento y construcción de infraestructuras públicas y privadas generan toneladas de escombros que son depositados en lugares informales como terrenos baldíos, agrícolas, riveras de ríos espacios abiertos, canteras, botaderos, acequias, suelos, etc. (5). Las personas que asumen la responsabilidad de realizar la disposición final de los escombros

prestan un servicio con camiones y volquetes; debido a que el Perú y en específico la región Arequipa no cuenta con una estructura y sistema de disposición final de residuos sólidos de escombros, es decir una escombrera, en este caso específico, una escombrera distrital.

Esta práctica recurrente de desechar los residuos sólidos (escombro) de obras públicas (pistas, veredas, bermas puentes taludes y demás) y privadas (viviendas, condominios, tiendas); por las personas y empresas que contratan este servicio de transporte de escombro se convierte en una práctica ilícita ya que las personas que prestan el servicio saben que donde lo llevan y lo desechan, es indebido e inadecuado su disposición final; puesto que no es un área de designación legal; además se propicia una potencial contaminación, y esto conlleva a enfermedades, desequilibrios ecosistémicos, aguas superficiales, rupturas a nivel ornamental y paisajístico, disconformidad ciudadana, focos infecciosos, presencia de animales indeseables, entre otros.(6), promoviendo así la formación de áreas degradadas que hoy haciende a una cantidad total de 3158, de las cuales 3111 son áreas degradadas para recuperación y cuentan con una superficie de 3907.65 ha y 47 son áreas degradadas para reconversión con una superficie de 118.77 ha, según lo establece la R.C.D. N° 026- 218.OEFA: Inventario nacional de áreas degradadas por residuos indica que a marzo del 2023 habrán 1342 botaderos de RCD, y para julio será la cantidad de 1345 y sigue en aumento.

De acuerdo con la resolución N° 058-2023-OEFA/DSIS – Inventario nacional de áreas degradadas por residuos sólidos de construcción y demolición en el 2023 la capital tiene 163 áreas, seguido de esta se encuentra Arequipa con 142.

Para revertir este atentado contra el ambiente de manera progresiva y segura, se propone el diseño de una escombrera municipal la cual será administrada por parte de la Municipalidad distrital de Cayma, en la escombrera se implementará técnicas de relleno adecuado, controlado y supervisado; la construcción de esta escombrera municipal denominada preliminarmente "Condormico" sería el espacio adecuado de disposición final de residuos sólidos de escombro, que son generados en el distrito de Cayma.

El servicio de la escombrera tendrá tarifas diferenciadas, con tasas menores para los residentes del distrito y tasas más altas para otros distritos que utilicen el espacio. Al finalizar su vida útil, se propondrá un plan de cierre técnico y se llevará a cabo la reforestación del área con especies vegetales locales para mejorar el paisaje.

### **1.1.1.1. Problema general**

¿Cuáles son los factores fundamentales para el diseño más adecuado de la escombrera municipal en Condormico para una adecuada disposición final de residuos sólidos generados en construcción, mejoramiento y demolición en el distrito de Cayma, ubicado en la ciudad de Arequipa en el 2023?

### **1.1.1.2. Problemas específicos**

- ¿De qué manera se puede determinar la oferta de escombros en un periodo de un año en el distrito de Cayma?
- ¿Cómo se determina las dimensiones, tipo, demanda y vida útil de la escombrera?
- ¿Cuáles serán las características del suelo y el terreno de la zona de Condormico?
- ¿Qué tipo de condiciones atmosféricas estarán dentro de los parámetros estándares exigibles para este tipo de estructuras?
- ¿Cuáles son los requerimientos administrativos son necesarios para la construcción y operación de la escombrera de Condormico?
- ¿Cuál será la tipología de escombro que se recepcionará en la escombrera?

### **1.2. Objetivos**

### **1.2.1. Objetivo general**

Determinar los factores fundamentales para el diseño más adecuado de la escombrera municipal en Condormico para la disposición final de residuos sólidos de construcción, mejoramiento y demolición en el distrito de Cayma, Arequipa, 2023.

### **1.2.2. Objetivos específicos**

- Determinar la oferta de escombros en un periodo de un año en el distrito de Cayma
- Determinar las dimensiones, tipo, demanda y vida útil de la escombrera
- Determinar las características del suelo y del terreno de la zona de Condormico
- Medir las condiciones atmosféricas de la zona y ver si se encuentran dentro de los parámetros estándares exigibles
- Identificar los requerimientos administrativos para la construcción y operación de la escombrera en la zona de Condormico
- Caracterizar de manera adecuada los residuos para su adecuada disposición final y compactación

#### **1.3. Justificación e importancia**

#### **1.3.1. Metodológica**

La presente investigación se justifica metodológicamente al proponer una nueva metodología para el manejo y disposición de residuos sólidos de gran volumen en la escombrera de Condormico en el distrito de Cayma. Además, introduce un instrumento de control, una ficha que registrará datos esenciales, como la entrada de cada tonelada de escombro, su generador, tipos de escombro, entre otras características, todo ello, para mantener un control integral de la escombrera.

### **1.3.2. Teórica**

La investigación se justifica teóricamente al contribuir al conocimiento sobre la cuantificación de la generación de escombros en el distrito de Cayma, Arequipa. Dado el alto nivel de informalidad en el sector construcción; así lo demuestra la Encuesta Nacional de Hogares del año 2019 la cual indica que el sector construcción en la región Arequipa presenta 74.1 % de informalidad (7), esto se traduce en que existe un alto porcentaje de personas naturales o jurídicas que no saben la disposición final de RCD, añadiéndole a eso las empresas que se encuentran dentro de un marco legal de formalidad, las cuales de igual manera contratan a empresas de servicios informales de traslado y disposición final de residuos, agravando así más la situación, generando que este porcentaje se eleve más.

#### **1.3.3. Importancia**

La importancia de esta investigación radica en la carencia de estructuras lícitas para la correcta disposición final de residuos sólidos de construcción en la región Arequipa, específicamente en el distrito de Cayma.

En este sentido, la investigación busca iluminar los factores fundamentales que influyen en el diseño de una escombrera municipal, proveyendo pautas para su administración, proyecto constructivo, plan de cierre y marcando un hito en el manejo de residuos de grandes volúmenes. Esto contribuirá a reducir la contaminación ambiental y mejorar la calidad de vida de la población.

#### **1.4. Delimitación del Proyecto**

El diseño y la toma de muestras se llevarán a cabo en la Pampa de Condormico, sector C. El tiempo de estudio se proyecta para un año con el propósito de determinar los factores fundamentales para el diseño más adecuado de la escombrera municipal en Condormico para la disposición final de residuos sólidos generados en construcción, mejoramiento y demolición en el distrito de Cayma.

#### **1.5. Variables**

#### **1.5.1. Variable única**

Factores fundamentales para el diseño de una escombrera municipal para la disposición final de residuos sólidos generados en construcción, mejoramiento y demolición en el distrito de Cayma, Arequipa, 2023.

### **Tabla 1 Matriz de Coherencia**

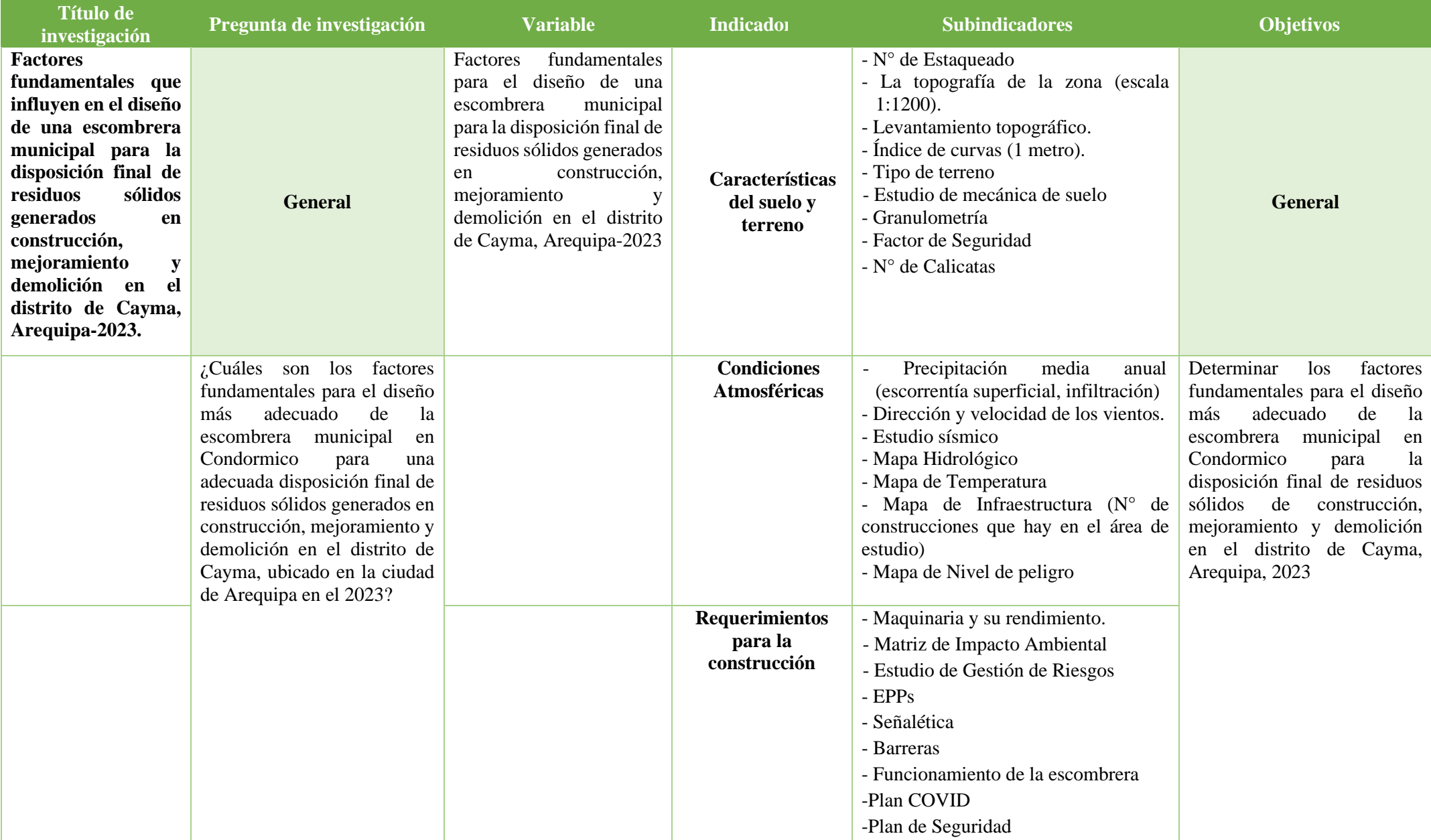

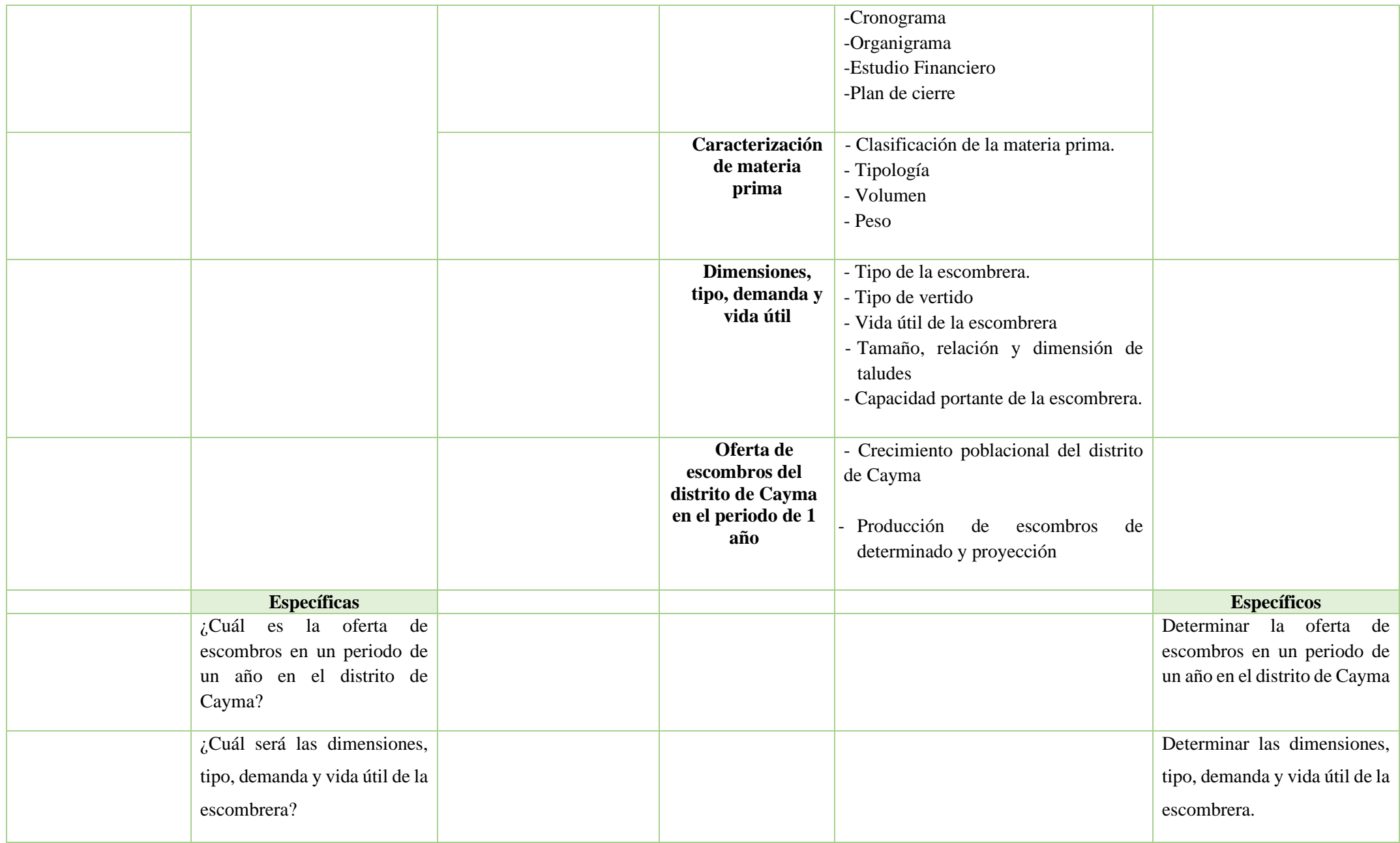

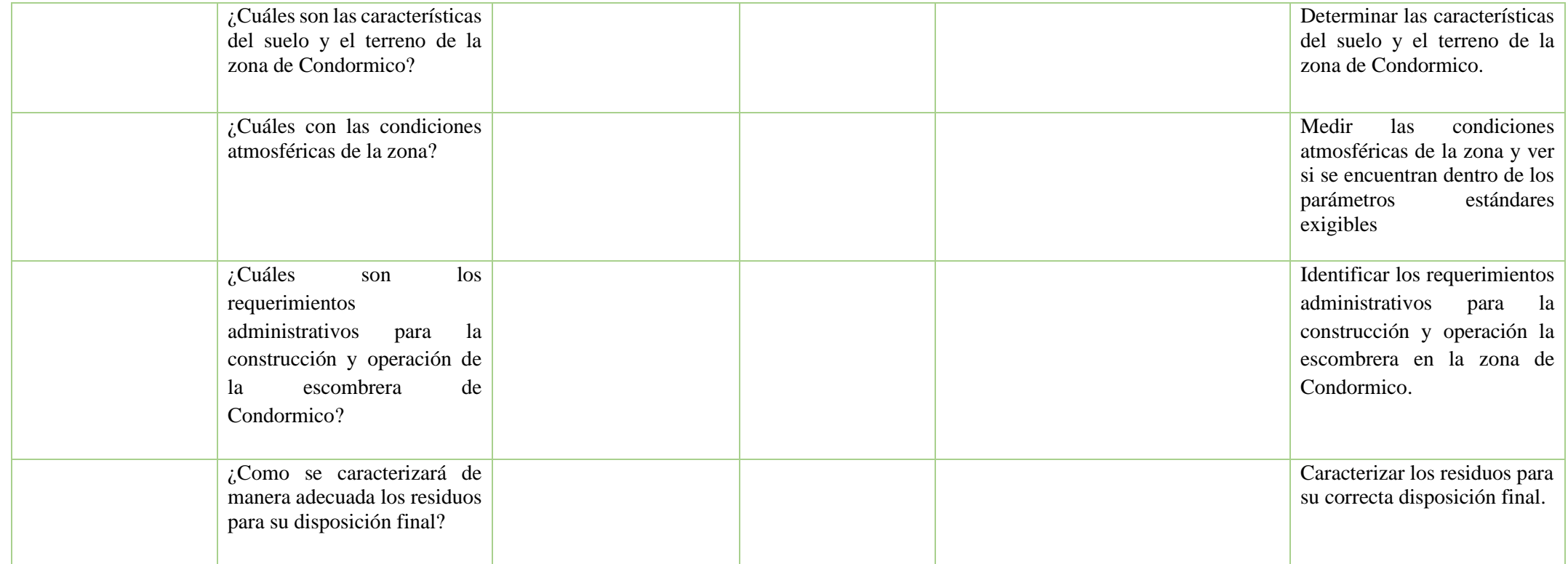

**Fuente:** Elaboración propia

# **Tabla 2 Operacionalización de variable**

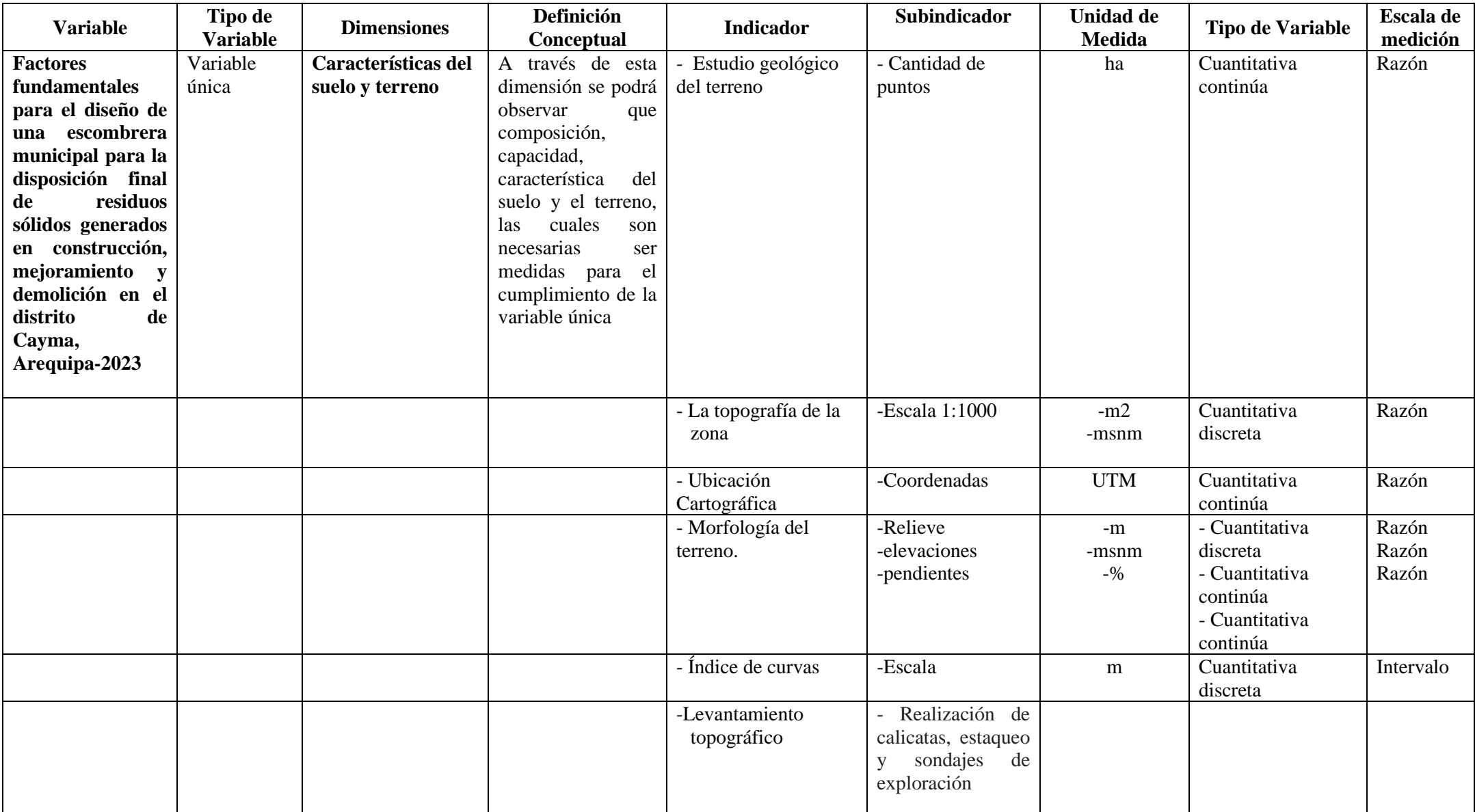

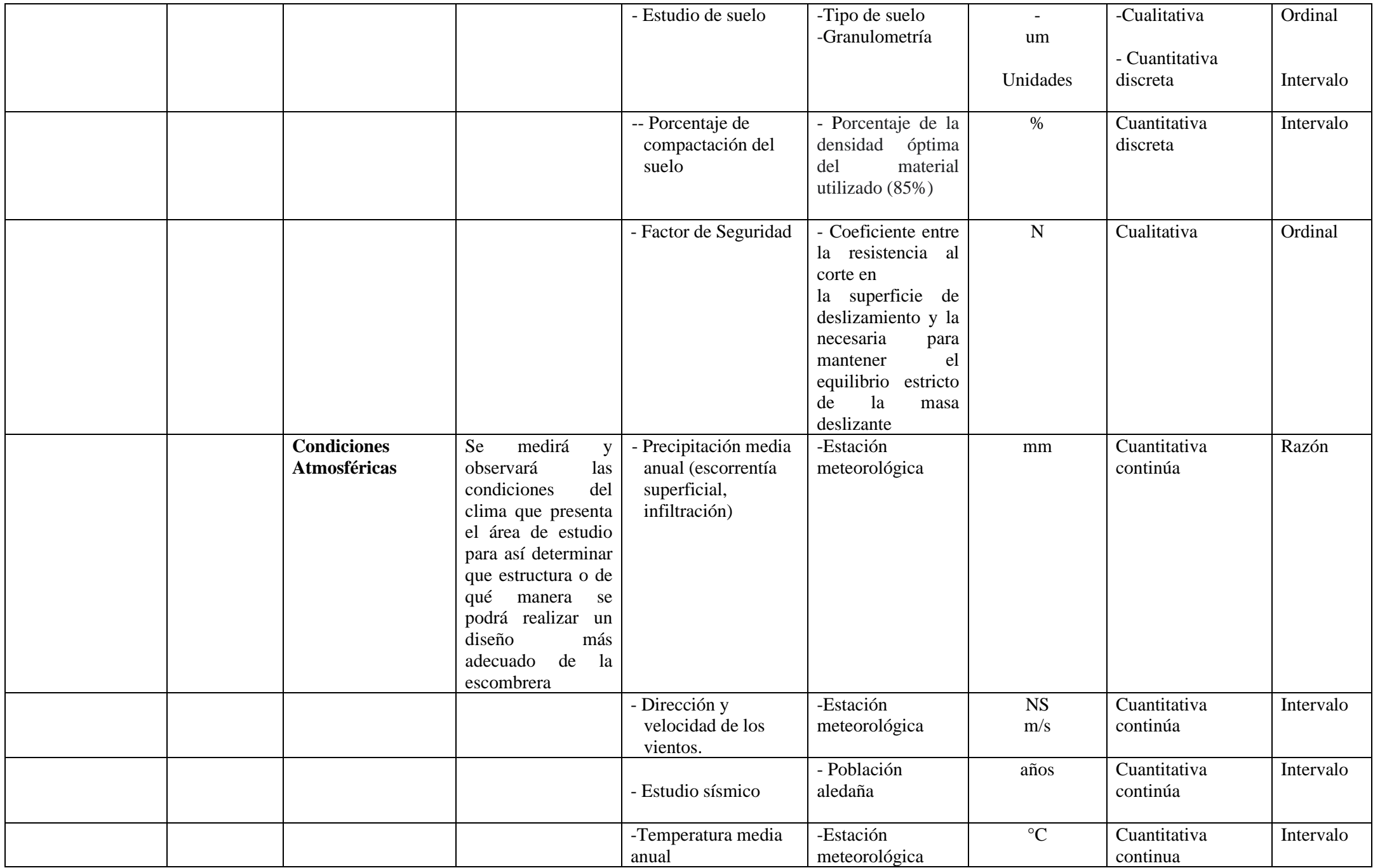

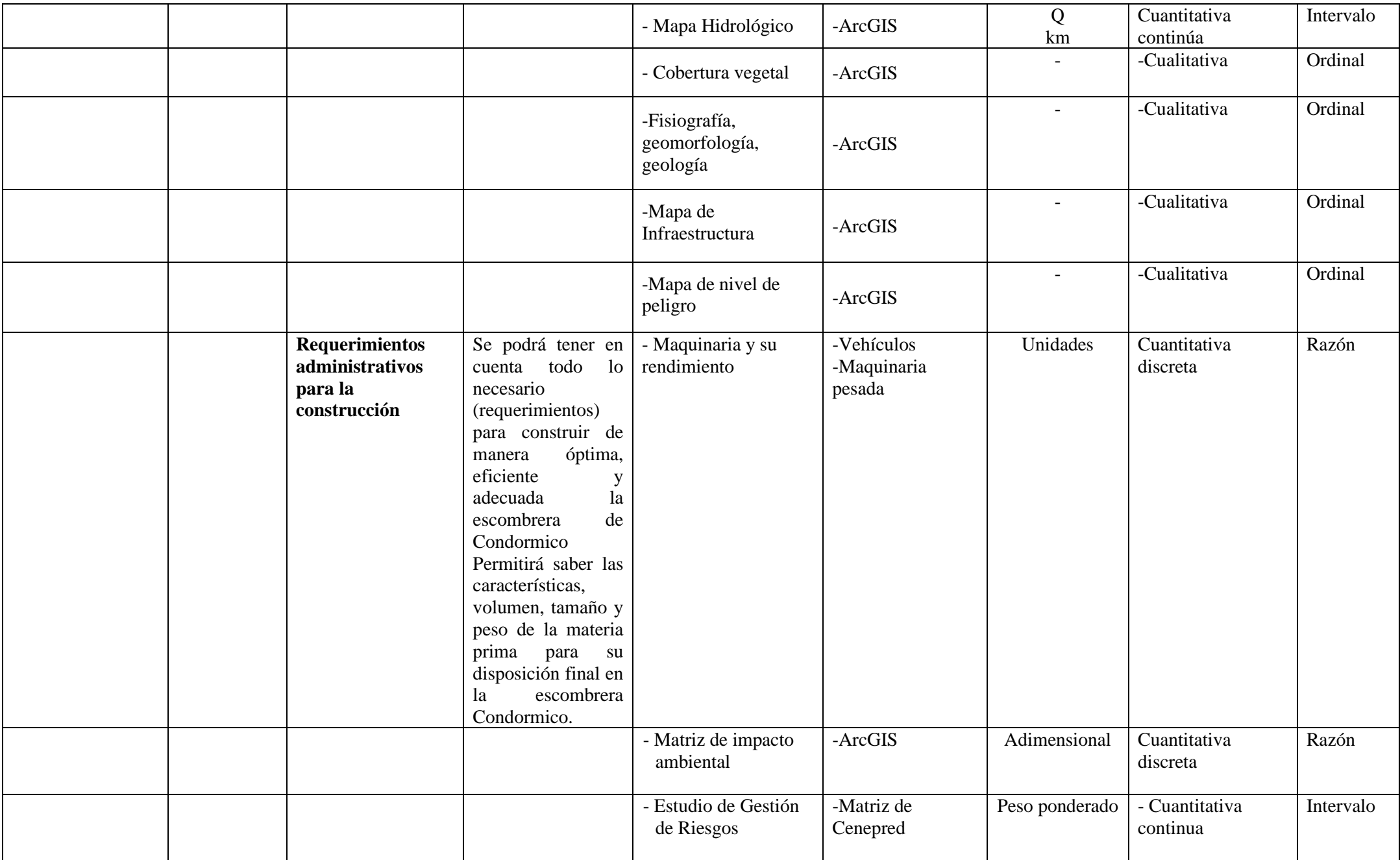

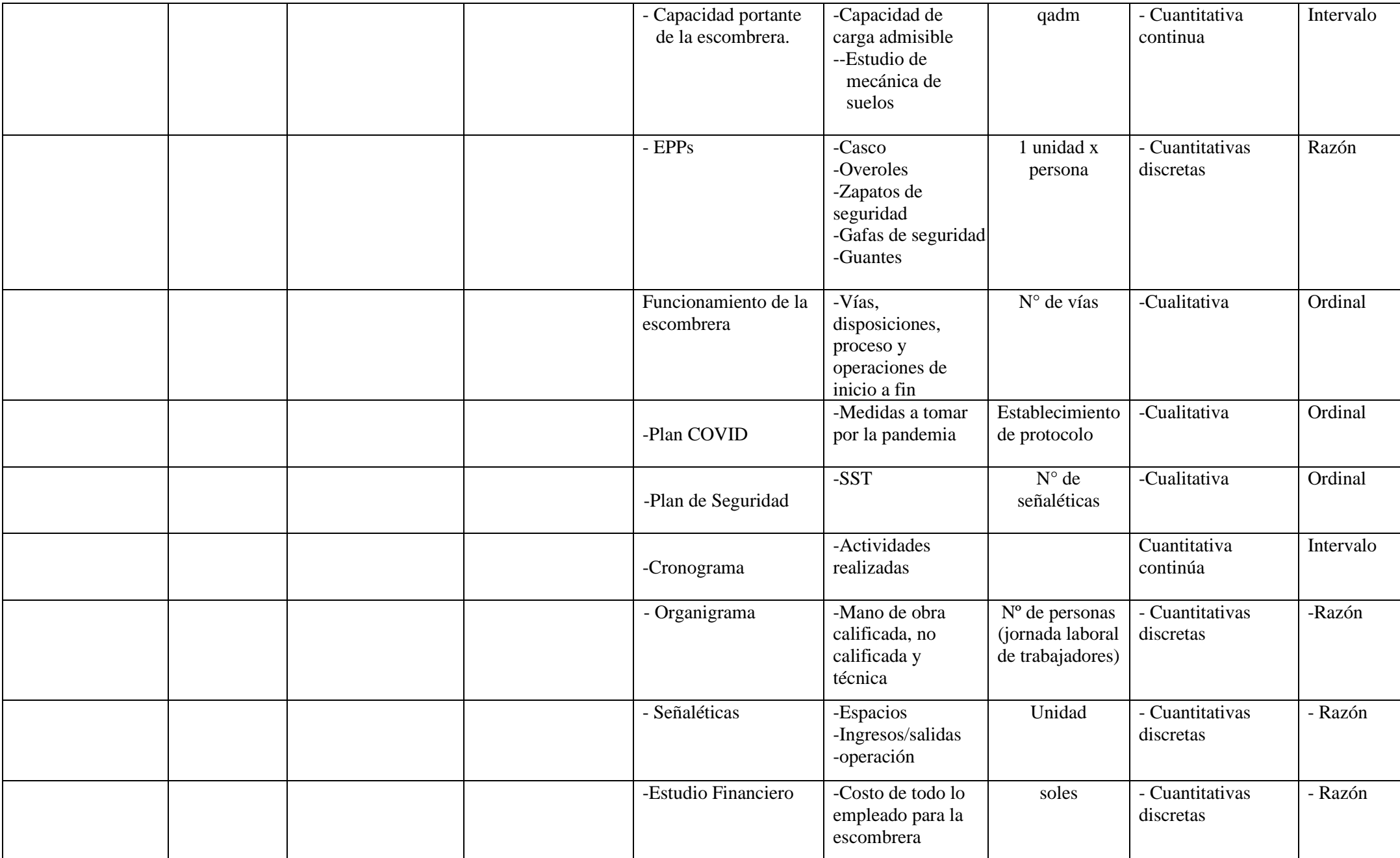

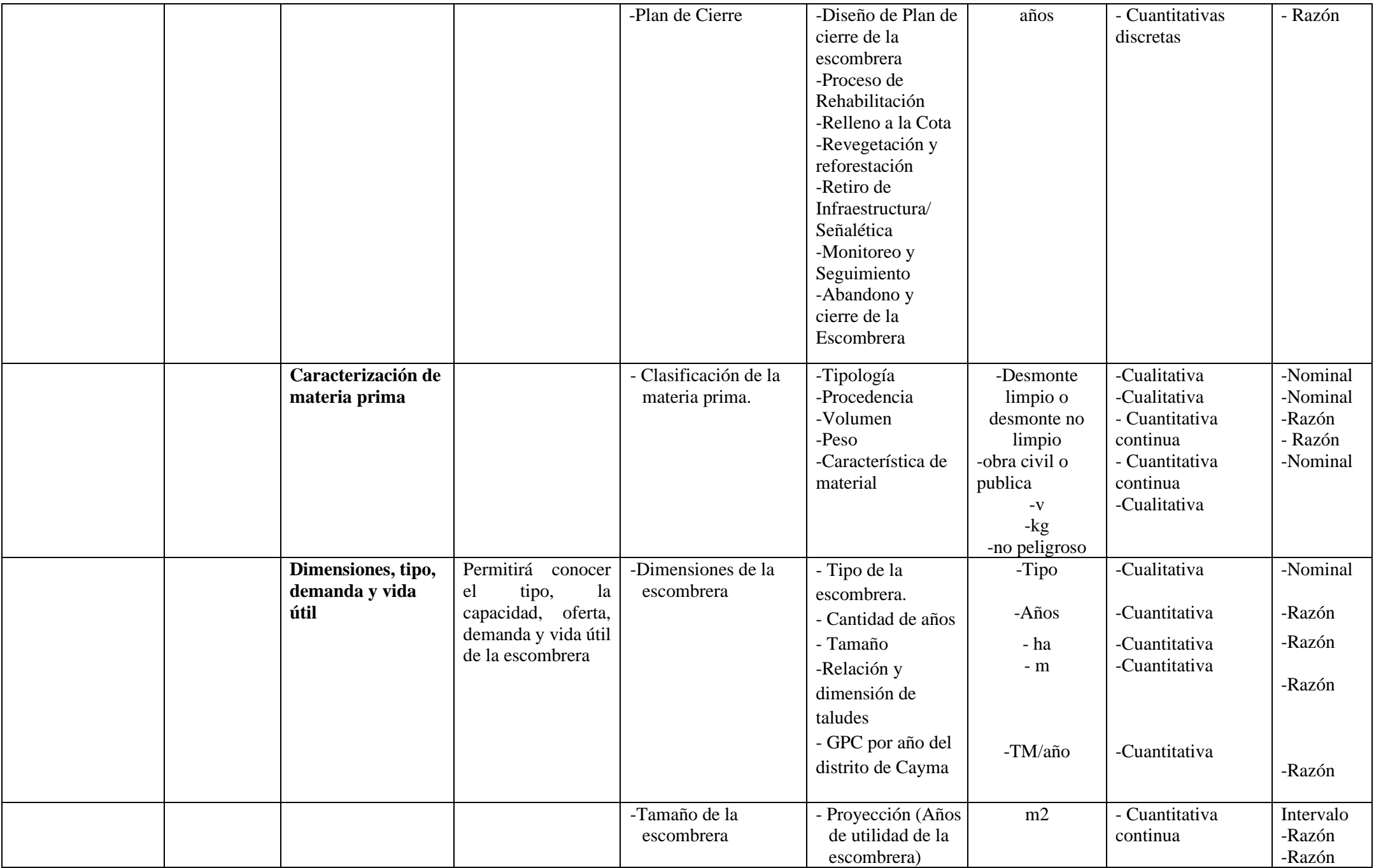

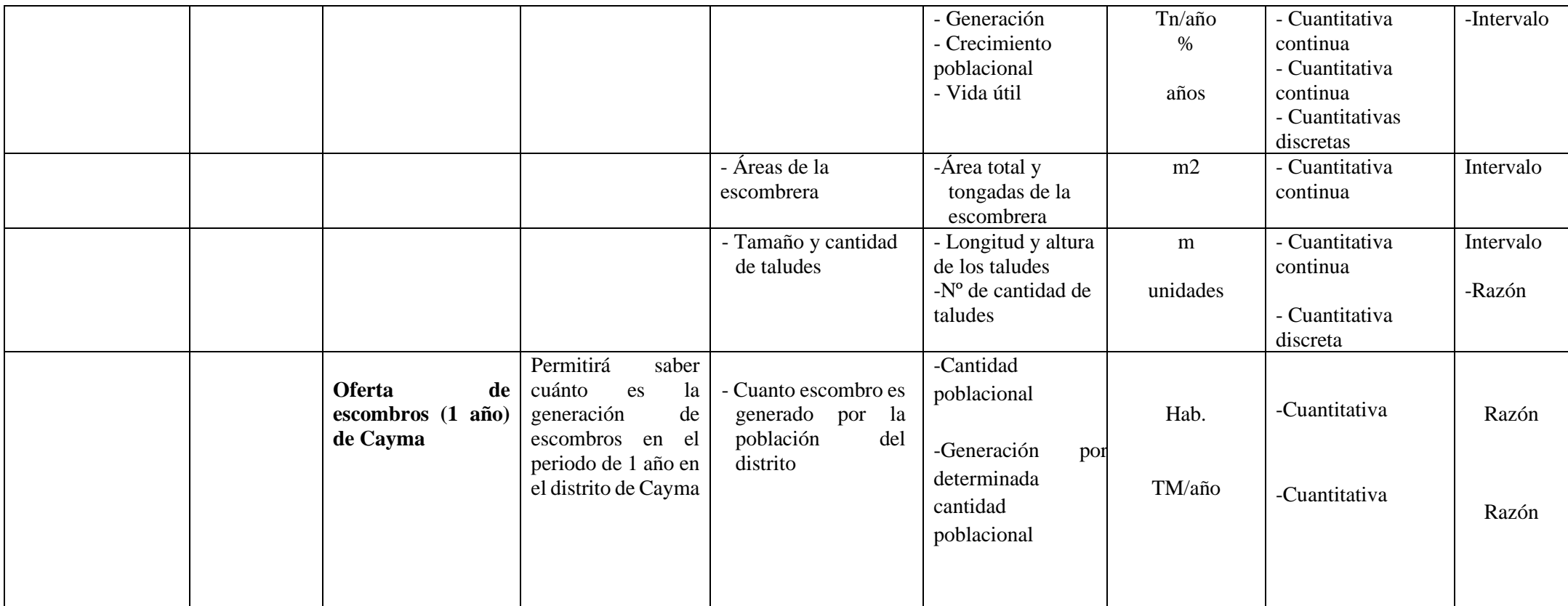

**Fuente:** Elaboración propia

### **CAPITULO II**

### **MARCO TEÓRICO**

#### **2.1. Antecedentes del problema**

### **2.1.1. Antecedentes Internacionales**

El investigador Patricio Castro Cortez (2020) presenta su tesis titulada "Diseño de la escombrera municipal San Vicente de Lacas, en el sector Cerro Negro, parroquia Maldonado, cantón Riobamba" (8). Este trabajo presenta como objetivo realizar el diseño de la escombrera municipal "San Vicente de Lacas", seleccionando la opción más adecuada para el tipo, sistema constructivo, material de vertido, tipo de vertido y continuidad de vertido. Castro Cortez empleó una investigación de tipo aplicada, dividiendo la metodología en cuatro etapas.

En la primera etapa, se llevó a cabo un levantamiento topográfico del área de estudio a una escala de 1:1000, complementado con una visita guiada al campo para recopilar datos y evaluar la logística.

En la segunda etapa, el investigador consultó a los técnicos de GADM-R para comprender la realidad y el contexto del lugar, proporcionando información esencial para la creación de mapas temáticos del proyecto integrador. Durante esta fase, se realizó un trabajo de campo que incluyó la geología y la caracterización de los materiales.

La tercera etapa involucró la evaluación de los ángulos de fricción y las características del suelo, como la permeabilidad, a través de métodos observacionales. También se llevaron a cabo muestreos para ensayos de laboratorio, incluyendo peso específico, humedad, granulometría y densidad, así como ensayos triaxiales. Esta información permitió realizar el diseño técnico del llenado de la escombrera, determinando las dimensiones y la ubicación de las cunetas de coronación.

Por último, en la cuarta fase del proyecto de investigación, se propuso un plan de cierre de la escombrera y la transformación del área de disposición final en un espacio verde de carácter recreativo.

El autor concluye con su propuesta de diseño, lista para su aplicación y la construcción de la escombrera de Riobamba, considerando todos los factores. Esta investigación contribuye significativamente al presente trabajo al proporcionar la estructura, lineamientos, tipos de ensayos y requisitos esenciales para el diseño más adecuado de una escombrera municipal. De manera similar, la investigadora Claudia Castaño (2011) aborda el Estudio de Prefactibilidad para la Implementación de una escombrera de Residuos Sólidos originados en obras civiles del Área Metropolitana del Valle de Aburrá (9). Su objetivo es elaborar un estudio de prefactibilidad para la implementación de una escombrera y gestionar adecuadamente los residuos sólidos de obras civiles en el área metropolitana del Valle de Aburrá.

La metodología de Castaño se centró en Antioquia, específicamente en Medellín y sus zonas circundantes. Realizó un diagnóstico de tres escombreras, obteniendo que son más rentables después del cierre. Concluyó que el uso de escombreras es necesario y legal, aunque insuficiente en el área metropolitana de Medellín. La investigación contribuyó a la tesis al demostrar la viabilidad de las escombreras, aunque no sean completamente rentables. Además, proporcionó una visión de la realidad en Colombia, mostrando problemas de disposición final de escombros y la informalidad en el sector.

Asimismo, Laura García Botero, en su tesis de maestría "Sostenibilidad de la disposición de escombros de construcción y demolición de Bogotá" (10), presenta como objetivo dimensionar la cantidad de RCD generados en Bogotá, caracterizándolos y ubicando los lugares de disposición final de los mismos, con la finalidad de establecer un desarrollo sostenible para dicha ciudad. Es por ello, que la investigadora usó una metodología de varias etapas, pero las más resaltantes fueron: La documentación que viene a ser el análisis de estudios y publicaciones que tienen información relacionada con los RSCD y la última etapa que viene a ser la generación de conclusiones y recomendaciones. Esta investigación, contribuyo en el ámbito informativo y de búsqueda de información (11).

Por otro lado, Cesar Bayas Vallejo con su investigación titulada "Proyecto Integrador: Selección, Análisis y Diseño Técnico de la Escombrera para la Concesión Minera Selva Alegre" ubicada en la provincia de Imbabura, Cantón Otavalo, Parroquia Selva Alegre (12), selecciona, analiza y diseña técnicamente una escombrera para una minera. El estudio describe el proceso constructivo y establece parámetros adecuados para el diseño de la escombrera y es de esta manera que se obtuvo los parámetros más adecuados para el diseño más adecuado de una escombrera, estos parámetros son los siguientes:

1. Altura final de la escombrera: 50 metros

- 2. Altura de los bancos en liquidación: 7 metros
- 3. Ángulo de talud de los bancos: 40°
- 4. Ancho de las bermas: 2 metros
- 5. Factor de seguridad: 1.40, para aquí se llegue a integrar los factores tratados en la presente investigación (13).

Esta investigación abrió un poco más el panorama debido a que encontró algunos parámetros de escombrera para realizar su diseño más adecuado.

Asimismo, Fridis Enrique López Baquero (2012), presenta su trabajo de tesis de grado titulado "Propuesta para el manejo adecuado de los escombros en Bogotá". Este investigador elabora su trabajo con el objetivo de proponer una nueva estrategia de manejo ambiental que permita la recuperación y el aprovechamiento de los escombros depositados inadecuadamente, con el fin de minimizar los impactos ambientales en la ciudad de Bogotá (14). Fridis empleó una metodología de análisis cuantitativo de libros, documentos, revistas y recortes de prensa relacionados con la mala disposición e inadecuada gestión de escombros en lugares clandestinos.

El autor concluye que se debe identificar un flujograma y diagnóstico del manejo de residuos sólidos de construcción y demolición. Después de esto, se analiza la generación de residuos por parte del sector público y privado, se proyecta a 10 años, se evalúa la cantidad de escombros, su disposición, y se cuantifica la cantidad de lugares legales de disposición final. Se propone dar un tratamiento a los escombros mediante el uso de un triturador móvil. Esta investigación aportó al proporcionar una perspectiva de cómo se manejaron los RCD en otros países y ofreció una opción de tratamiento para aumentar la vida útil de la escombrera.

Finalmente, la autora Luisa Fernanda Aristizábal Arango, en su tesis de grado titulada "Creación de la empresa Escombrera GESCONDE S.A.S.", elabora el trabajo con el objetivo de elaborar un plan de negocio para la creación de una empresa que busque la mejor solución para la disposición de los residuos sólidos producidos por la demolición y las obras de construcción. El objetivo es proporcionar a los clientes un servicio óptimo y de calidad en armonía con el medio ambiente (15). Utilizó la metodología de estudio de negocios para evaluar la viabilidad económica de la implementación de una escombrera.

La autora concluye que establecer una escombrera es una gran oportunidad de negocio, siempre y cuando esté ubicada en una zona adecuada con afluencia de personas o constructoras que requieran el servicio. Destaca la importancia de la publicidad para informar a la población sobre la existencia de la escombrera. Esta investigación aportó en cómo se realiza la parte administrativa y presupuestal de una escombrera.

#### **2.1.2. Antecedentes Nacionales**

En el contexto nacional Diana Moromisato Sonan (2018) presenta su investigación de tipo monográfica, la cual titula: Análisis de la Gestión de los Residuos de Construcción y Demolición en Proyectos Comerciales, en el cual presenta como objetivo examinar el estado actual de la gestión integral de residuos sólidos de demolición y construcción, originados durante el periodo de edificación y construcción de proyectos de comercio interno. Para llegar a este análisis investiga la legislación ambiental sobre proyectos de inversión, que se encuentra en el SEIA (Sistema Nacional de Evaluación de Impacto Ambiental) y del Ministerio de la Producción (PRODUCE) con cierto hincapié en el subsector de comercio interno. Además, realizó una serie de entrevistas a profesionales relacionados con el tema, investigó en diversas fuentes confiables virtuales y también físicas como lo es la biblioteca de la Universidad Nacional Agraria La Molina (UNALM) y la PUCP, utilizando las palabras clave: «residuos de construcción y demolición», «gestión de residuos de construcción y demolición», «manejo de escombros», «residuos de construcción y demolición», «construction and demolition waste (CDW)».

La autora concluyó que existe un déficit entre las empresas operadoras de residuos sólidos de construcción y demolición, y la oferta de empresas comercializadoras en las zonas de Lima Metropolitana y el Callao. Esto dificulta el manejo integral de residuos sólidos de construcción y demolición, además las escombreras son el lugar de disposición legal para disponer los residuos, pero el país lamentablemente solo cuenta con 2 instalaciones autorizadas. Estas escombreras se ubican en los distritos de Callao, Ventanilla y están autorizadas por la Municipalidad de la provincia de Callao. (16).

Este trabajo de tesis monográfico aporta a la presente investigación debido a que la autora está evidenciando los mismos problemas y necesidades de lo que confiere una buena disposición final de RSCD

### **2.2. Bases teóricas**

Se designa escombrera a toda estructura donde se acumula residuos sólidos de granulometría variable, los materiales solidos (escombros) pueden ser de pequeño, mediano y gran volumen, estos provienen de las actividades humanas de construcción, mejoramiento o demolición, en este caso del distrito de Cayma.

Estos residuos de gran volumen deben disponerse en un lugar designado, ya que carecen de valor económico, pues no pueden ser reutilizados al momento de almacenarlos (17).

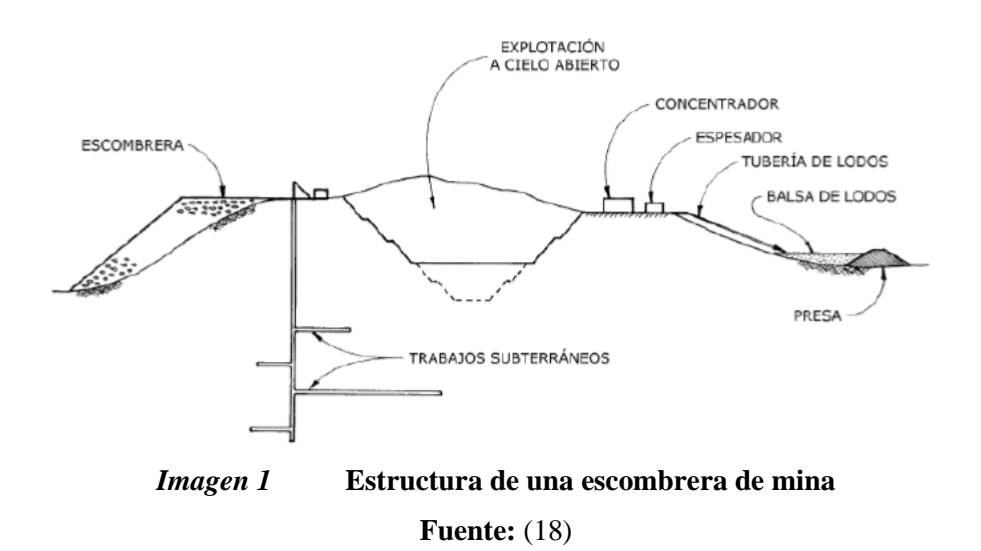

Una escombrera presenta una acumulación controlada, ubicada en un lugar que este saneado legalmente.

El término "escombrera" se utiliza en muchos países, se puede decir que es un término conocido a nivel mundial. (19).

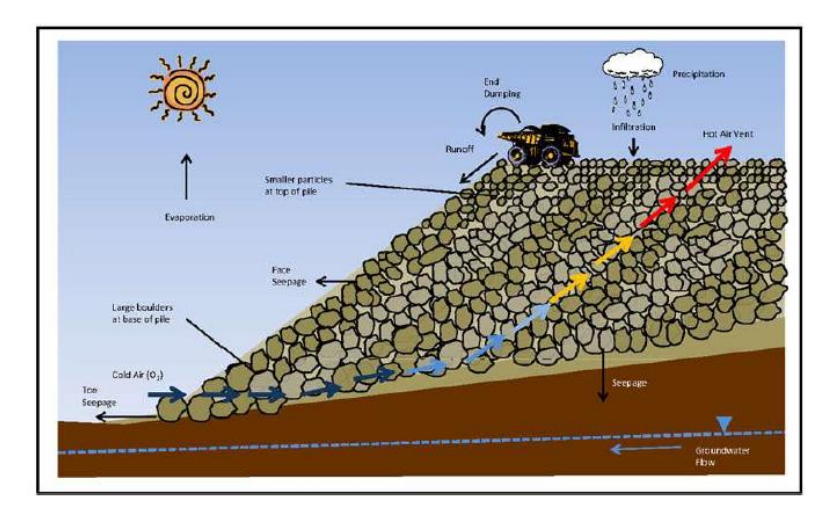

*Imagen 2* **Escombrera Fuente:** (20)

### **2.2.1. Tipología y descripción de las escombreras**

Las escombreras comprenden algunos de los puntos siguientes:

### **2.2.1.1. Por sus dimensiones**

Una estructura entra a la categoría de escombrera cuando presenta 25 000 m3 de volumen, que su espesor de estéril sea superior a 10 m y que contenga los 15 m de diferencia de altura entre la base y la parte superior de la escombrera.

Según su altura, se dividen en 3 tipos de tamaños de escombrera:

- *Grandes***:** Aquellas cuya altura sea superior a 30 m.
- *Medianas:* Aquellas cuya altura sea superior a 20 m e inferior a 30 m.
- *Pequeñas***:** Aquellas cuya altura sea superior a 15 m e inferior a 20 m (21).

El área que se dispone en Condormico no es muy grande, es alrededor de 4 hectáreas, Sector C de la zona, es por ello, que se propondrá una escombrera de altura mediana, debido a que se considera como la más adecuada para el presente trabajo de investigación, ello por las diversas características que presenta.

### **2.2.1.2. Por su emplazamiento**

Se subdividen en los siguientes puntos:

- *De vaguada, fondo de valle o cauce*.
- *De divisoria*.
- *En llanura o exenta*.
- *De ladera*. Situadas sobre pendientes con inclinaciones de hasta el 8 %.
- De relleno de corta o hueco minero (22).

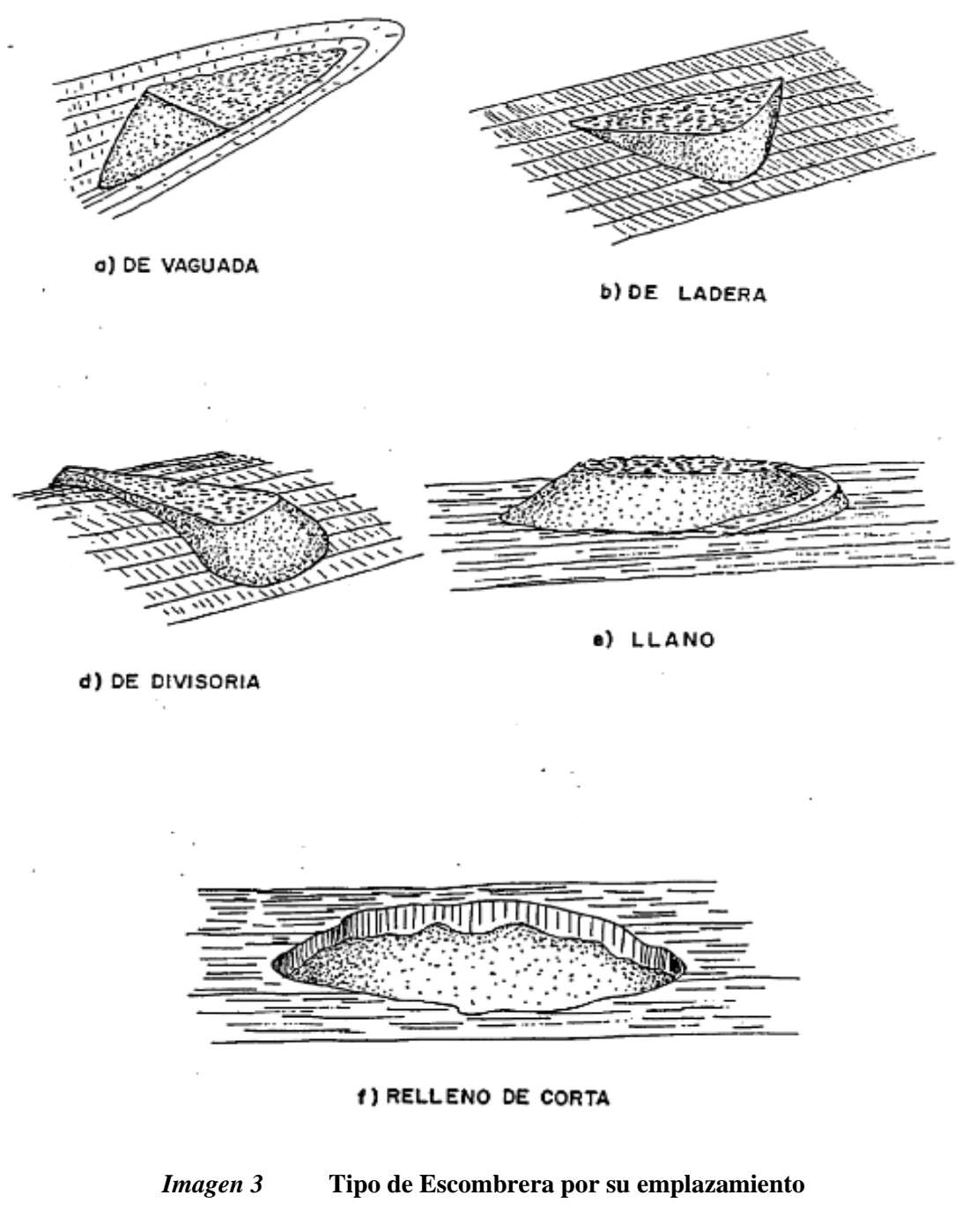

**Fuente:** (23)

# **2.2.1.3. Por el tipo o sistema de vertido**

Se subdividen en:

• *De vertido libre o gravedad***:** Este sistema de vertido no se encuentra reglamentado, a excepción que estén dentro de una pequeña mina activa.

• *De vertido libre por fases adosadas***:** Este método de los 5, es el más recomendable, ya que presenta mayor estabilidad.

• *Escombreras con dique de tacón de escollera o retención en pie:* Generalmente este tipo es el más adecuado cuando los escombros presentan diferentes petrografías.

• *De vertido por fases ascendentes superpuestas y retranqueadas***:** Presenta diversas capas superpuestas compactadas.

• *Estructuras mixtas***:** Cuando mezclan 2 métodos de vertido (24).

 $\mathbf{1}$ 

Vertido libre

 $\mathbf{1}$ 

Vertido por fases adosadas

 $\overline{2}$ 1

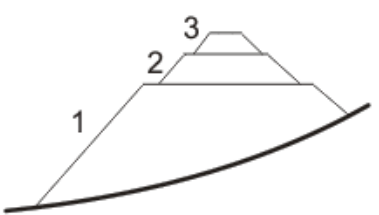

Dique de retención de pie

Fases ascendentes superpuestas

*Imagen 4* **Tipos de vertido a una escombrera**

**Fuente:** (25)

# **2.2.1.4. Por el método constructivo**

Se subdivide en:

- **Por basculamiento final:** Son capas de material inclinadas de acuerdo con el ángulo de rozamiento interno del mismo.
- **Por tongadas horizontales compactadas:** Es el método más estable y recomendable (26).

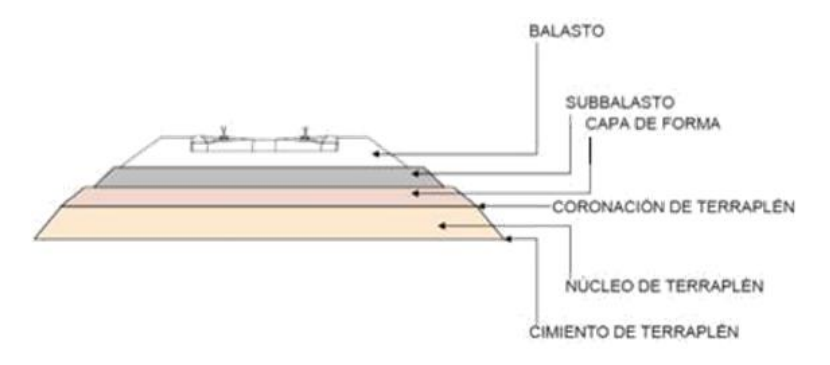

*Imagen 5* **Basculamiento de una escombrera**

**Fuente:** (27)

# **2.2.1.5. Por su grado de estabilidad, riesgo potencial y coeficiente de seguridad**

Por probable deslizamiento, se subdividen en:

### **2.2.1.5.1 Clasificación por riesgo (Tipo A):**

- **A. Escombreras Tipo AI:** No presenta riesgo para bienes y/o personas
- **B. Escombreras Tipo AII:** Presentan un riesgo medio para los bienes y las personas
- **C. Escombreras Tipo AIII:** Presentan un riesgo elevado para bienes y personas, entre otros (28)

# **2.2.1.5.2 Clasificación de seguridad ligada a la presencia de agua y problemas del cimiento (Tipo B):**

- **A. Escombreras normales (Tipo BI):** No presentan algún efecto en las aguas freáticas y en cuya estabilidad no interviene el cimiento.
- **B. Escombreras sometidas a filtración (Tipo BII):** El agua se infiltra en fisuras o grietas y por ende hay riesgo de deslizamiento por la cimentación.
- **C. Escombreras en situación de inundación (Tipo BIII):** Inestabilidad por riesgo sísmico o algún otro tipo de fenómeno natural. (29).

### **2.3. PROYECTO CONSTRUCTIVO**

Un proyecto es la recopilación de todos los estudios y datos preliminares necesarios para la justificación de la escombrera, incluyendo los materiales que se verterán, la cantidad, las medidas de control que se implementarán, los estudios y datos relativos a su estabilidad, el mantenimiento de la estructura de la escombrera y las medidas que se tomarán para su cierre (30).

Asimismo, en este proyecto se incluirá información detallada y puntual sobre las medidas de seguridad destinadas a garantizar la integridad de la escombrera. De esta manera, se adjuntarán todos los estudios técnicos, análisis, ensayos, etc., que formarán parte del proyecto de la escombrera. Estos estudios pueden considerar:

- Ubicación geográfica
- Ubicación Cartográfica
- Vías de Acceso
- Situación de área de Investigación
- Mecánica de suelos
- Estudios geotécnicos y de estabilidad de la escombrera
- Estudio climatológicos e hidrológicos.
- Estudio histórico de sismos
- Estudio de subsidencia
- Estudio de precipitación anual
- Temperatura media anual
- Mapa topográfico del terreno de estudio
- Mapa de elevaciones del terreno de estudio
- Mapa de pendientes del área de estudio
- Mapa Geológico regional
- Mapa Geológico de la escombrera
- Mapa morfológico del área de proyecto
- Materiales de vertido
- Mapa sísmico histórico
- Características y propiedades geotécnicas
- Ritmo y sistema de vertido
- Medidas de control y seguridad
- Estudio de impacto ambiental (EIA)
- Plan de cierre y/o restauración

## **2.3.1. Memoria**

La construcción de escombrera está sujeta a consideración, de los siguientes criterios de selección:

### **2.3.2. Técnicos:**

- Zona no mineralizada.
- Cerrada, sin cauces de agua.
- Diferencias de cotas topográficas que indiquen la capacidad de vertido.
- Terrenos estables y pendientes poco pronunciadas.
- Caracterización de suelo, subsuelo y roca madre.
- Características hidrogeológicas.

### **2.3.3. Económicos:**

- Áreas que presenten bajo valor monetario
- Probabilidad de emplear el material
- Distancia mínima a la explotación

### **2.3.4. Sociales:**

- No debe haber cercanía a zonas pobladas.
- Probabilidad de restauración y recuperación

### **2.3.5. Ecológicos:**

- Relleno de huecos
- Conservación de la calidad del suelo posiblemente agrícola
- Equilibrio paisajístico en el entorno natural (31)

### **2.3.6. Factores generales:**

- El presente proyecto propone atender a los siguientes factores generales:
- Tener planificada las rutas de la maquinaria pesada y de transporte
- Cuando termine el tiempo de vida útil, se puede convertir en área verde o algún parque recreacional.
- Contar con una tipificación (hoja de control) de los productos a verter
- Obtener una correcta estabilidad buena
- Mitigar el impacto ambiental negativo y cualquier tipo de contaminación (suelo, agua, aire, ruido, entre otras.), mejorar la calidad del medio
- Preparación de un plan de control y mantenimiento
• Salud y seguridad en el trabajo. La instalación contará con la estructura, señalización y medidas correspondientes para mantener condiciones óptimas tanto para los trabajadores como para los bienes materiales, tanto en las fases de ejecución como en las de mantenimiento (32)

## **2.3.7. Planos**

Estos se realizan a escala y forma tal que permiten definir y puntualizar las características del área donde se ubicará la escombrera.

Todos los planos que serán utilizados tienen referencia I.G.N. (Instituto Geográfico Nacional) e incluirán las coordenadas oficiales U.T.M. para obtener una adecuada dimensión espacial del área de estudio (33)

## **2.3.8. Cálculos de estabilidad**

Estos proyectos deben presentar los cálculos de estabilidad más convenientes en el caso, utilizando la metodología más indicada para la persona que lo esté realizando. Las escombreras se clasifican por su coeficiente de seguridad, grado de estabilidad y riesgo potencial, y estos se ven reflejados en los cálculos de estabilidad con los coeficientes de seguridad (34).

### **2.3.9. Materiales de vertido**

Se deben identificar de manera idónea los materiales que serán vertidos, es por ello que se tiene que tener en consideración:

### **2.3.9.1. Características generales de los materiales de vertido:**

- De donde proviene.
- Cuanto ocupará el residuo en m3 y la continuidad de vertido
- Qué tipo de traslado será
- Cuanto tiempo durará la vida útil de la escombrera (35).

## **2.3.9.2. Tipo de material (Descripción y composición)**

#### **Propiedades del material necesarias para el cálculo de la estabilidad:**

- Densidad aparente en el depósito.
- Estado de agregación.
- Grado de compactación y granulometría
- Tanto por ciento de partículas finas generados por meteorización o compactación
- Todo tipo de humedad gracias al drenaje y la permeabilidad
- Ángulo de rozamiento y adherencia.
- Versatilidad (36).

Con el paso de los años, el volumen de los residuos se reduce por diferentes factores, siendo el principal la acción mecánica de maquinarias y transportes de RCD.

Otro factor es la meteorización de los escombros, que, por su característica estratigráfica, sufren transformaciones visibles en tamaño, peso y volumen.

# **2.3.10. Cambios químicos predecibles que puedan incurrir de manera negativa en la estabilidad de la escombrera, que produzcan lixiviados contaminantes o dañan su estructura:**

- Grado o nivel de compactación.
- Sustancias alcalinas que están presentes.
- Potencial de Hidrogenión (pH).
- $\bullet$  FeO.
- Sulfatos sódicos y cálcicos que podrían causar daños al hormigón.
- Parámetros como la formación de ácidos, oxidación que pueden afectar gravemente a la revegetación
- Consideración de factores como humedad, superficie en contacto del material con el aire y temperatura (37).

### **2.3.11. Medidas de seguridad**

Se contaron con las siguientes medidas en lo que se refiere a SST:

• Descripción de equipos técnicos, los procedimientos y plan de contingencias que se deban utilizar si es que ocurre algún tipo de accidente, además identificar los riesgos laborales que no puedan eliminarse y tomar y mejorar una serie de medidas preventivas y protectoras.

Los riesgos más habituales son los siguientes:

- Descripción de equipos técnicos, procedimientos y plan de contingencias en caso de accidente. Identificación de riesgos laborales, aplicación de medidas preventivas y protectoras.
- Riesgos habituales incluyen deslizamientos, definición de dimensiones de taludes, medidas de vías de ingreso, drenajes, capas antideslizantes, etc.
- Desprendimiento y rodadura de material estratigráfico.
- Medidas y distancias de seguridad a edificios e infraestructuras.
- Vaciado de bloques y/o material rocoso sobre personas circulando en la zona.
- Colisiones de equipos por acciones mal realizadas.
- Movimientos de equipos en zonas blandas, taludes, entre otros (38).

### **2.3.12. Residuos de construcción y demolición (RCD)**

Los RCD (Residuos de Construcción y Demolición), comúnmente conocidos como escombros, son residuos de actividades humanas específicamente en obras civiles y públicas.

Estos residuos sólidos de construcción y demolición están compuestos por materiales rechazados, estructuras deterioradas o desechadas en una obra u otra actividad (39).

En el Reglamento para la Gestión y Manejo de los Residuos de las Actividades de la Construcción y Demolición del Ministerio de Vivienda, Construcción y Saneamiento, se definen los RCD como materiales rezagados originados durante el proceso de edificación de edificios, obras, casas, entre otros, y se les atribuye su origen a mejoras, obras menores, arreglos, refacciones, entre otros (40).

La Ley General de Residuos Sólidos indica que los residuos, para ser considerados como tales, deben ser sólidos o semisólidos, segregados en la fuente, y seguir los pasos de almacenamiento, recolección, comercialización, transporte, tratamiento, transferencia y disposición final (41).

#### **2.3.13. Segregación de RSCD**

#### **Se clasifica los RSCD dependiendo su origen:**

**- Materiales de excavación:** Cascajo, piedras arena, tierra, elementos granulométricos, entre otros.

**- Construcción y mantenimiento de obras civiles:** Elementos granulométricos, grava, arena, metales y asfalto, etc.

**- Materiales de demolición:** Yeso, ladrillos, porcelana, cal y bloques de hormigón.

La Secretaría Distrital del Ambiente de la Alcaldía Mayor de Bogotá, Colombia, tiene una Guía para la elaboración del Plan de Gestión Integral de Residuos de Construcción y Demolición (PGIRCD), donde se observa la clasificación de los residuos (42).

Por otro lado, la normativa de Perú cuenta con el Reglamento para la Gestión y Manejo de los Residuos de las Actividades de la Construcción y Demolición, que presenta los criterios de tipificación de los diferentes materiales residuales de demolición y construcción según su peligrosidad. A continuación, se mostrarán los tipos de materiales residuales provenientes de obras de construcción y demolición (43):

### **a) Residuos sólidos de la construcción y demolición peligrosos (RSCDP)**

Los RSCD entran a la categoría de peligrosos, debido a que presentan alguna característica de peligrosidad (CRETIB) y a su vez la definición de materiales peligrosos se encuentra constatadas en conformidad con la Resolución Legislativa Nº 26234, Convenio de Basilea en el año de 1989, y el D.S. Nº 057-2004-PCM Reglamento de la Ley Nº 27314 y la Ley General de Residuos Sólidos (44).

#### **b) Residuos sólidos no peligrosos (reciclables reutilizables)**

El D.S. Nº 019-2016-VIVIENDA constituye el Reglamento para la Gestión y Manejo de los Residuos de las Actividades de Construcción y Demolición. Los escombros que se consideran de esta categoría, no peligrosa, son (45):

**- Desmonte limpio:** Es el desmonte generado al momento de excavar el terreno o área de estudio para realizar cimentación.

**- Desmonte no limpio:** Conformado por materiales ajenos a la escombrera, como lozas aligeradas, objetos de tabiquería de albañiles que tengan maderas, piezas de cartón, papel, plástico y cualquier otro material inorgánico que no sirva para el objetivo de consolidar el relleno.

## **- Instalaciones**

- Muebles fijos de la cocina como anaqueles, reposteros
- Muebles fijos del baño

## **- Cubiertas**

- Claraboyas y tragaluces
- Tejas
- Soleras prefabricadas
- Tableros

## **-Fachadas**

- Ventana**s**
- Puertas
- Elementos prefabricados
- Revestimientos de piedra

## **- Particiones interiores**

- Mamparas
- Tabiquerías fijas **o móviles**
- Barandales
- Ventanas
- Puertas y puertas corredizas

### **- Acabados interiores**

- Cielo raso (escayola)
- Alicatados
- Objetos de decoración
- Pavimentos flotantes

#### **- Estructura**

- Pilares y vigas
- Elementos prefabricados de hormigón (46).

#### **2.3.14. Etapas de manejo de residuos de la construcción y demolición**

La Norma Técnica Peruana (NTP) de Manejo de Residuos de la Construcción establece el manejo integral de residuos de la actividad de mejoramiento, construcción y demolición. De manera general, la (NTP 400.050-2017) implica 6 fases, las cuales son: minimización, segregación, almacenamiento, transporte, reaprovechamiento y disposición final. Las ordenes reglamentadas en las normas peruanas son las siguientes (47):

#### **a) Minimización**

Se comienza con este punto debido a que se está siguiendo los puntos normativos de la Ley General de Residuos Sólidos. Para adoptar esta medida, se aplican diferentes metodologías de prevención, procedimientos y técnicas para minimizar el volumen y la característica de peligrosidad del material residual.

#### **b) Segregación de residuos**

La Norma Técnica Peruana 400.050 tipifica la clasificación de los RSC (Residuos Sólidos de Construcción), que son excedentes de remoción de obras. En esta etapa, se puede emplear alguna EPS-RS o una EC-RS para facilitar la comercialización y/o aprovechamiento**.**

#### **c) Almacenamiento**

Al almacenar los RCMD (Residuos de Construcción, Mejoramiento y Demolición), deben estar clasificados según su tipo. Si los residuos se disponen en la calle, no deben interrumpir el paso peatonal ni el de los vehículos, regulado por la Municipalidad distrital.

Los residuos se almacenan por un tiempo en el almacenamiento primario, que es el lugar de generación. Los contenedores se ubican en la parte interna del área de la obra donde se está realizando la actividad.

#### **d) Transporte**

Se lleva a cabo con maquinaria y vehículos adecuados. Para la operatividad de esta etapa, se establecen horarios y rutas aceptadas por los gobiernos locales. Los RS se recogen de la obra en desarrollo, es decir, el área de generación o almacenamiento temporal, para su disposición final o reaprovechamiento según corresponda (48).

La persona natural o jurídica es responsable de manejar los residuos o de la contratación de una EPS-RS o EC-RS debidamente registrada en DIGESA (Dirección General de Salud) y que tenga las autorizaciones, licencias y certificaciones necesarias para operar (49).

#### **e) Reaprovechamiento**

Básicamente, la acción de reaprovechar los RSCD busca generar beneficios mediante el reciclaje y la reutilización, mejorando así la calidad del medio ambiente y contribuyendo a la economía. Para lograr el máximo porcentaje de reaprovechamiento de escombros, es fundamental realizar una correcta clasificación de estos materiales residuales, previniendo potenciales contaminaciones.

Para ganar un reaprovechamiento más eficaz, es importante implementar un programa de reciclaje que ayude a determinar si los materiales pueden ser reaprovechados o no. Se necesita un preciso manejo selectivo e identificación de los componentes básicos que una escombrera acopiará, subdividiéndolos en dos categorías (50):

- **-** Materiales o subproductos que aun presentan valor, ya que se posiblemente están en buen estado y se puede volver a reutilizar, como ejemplo se tiene a los electrodomésticos, puertas, equipos de cocina y mobiliario sanitario, ventanas, entre otros**.**
- **-** Materiales o subproductos a los que se le puede dar un valor (valorizables). Por ejemplo:
	- **Metales:** El acero y fe, los cuales se funden y de esa manera se pueden reaprovechar y recuperar.
	- **Concreto:** Se puede emplear para la recuperación de áreas, rellenos que su capacidad de carga no soporta diques o taludes o también estos se pueden disponer a rellenos sanitarios ya que es un material inerte. (51)
	- **Madera:** Se puede utilizar como combustible y material energético, ya que al incinerarse genera energía (52).

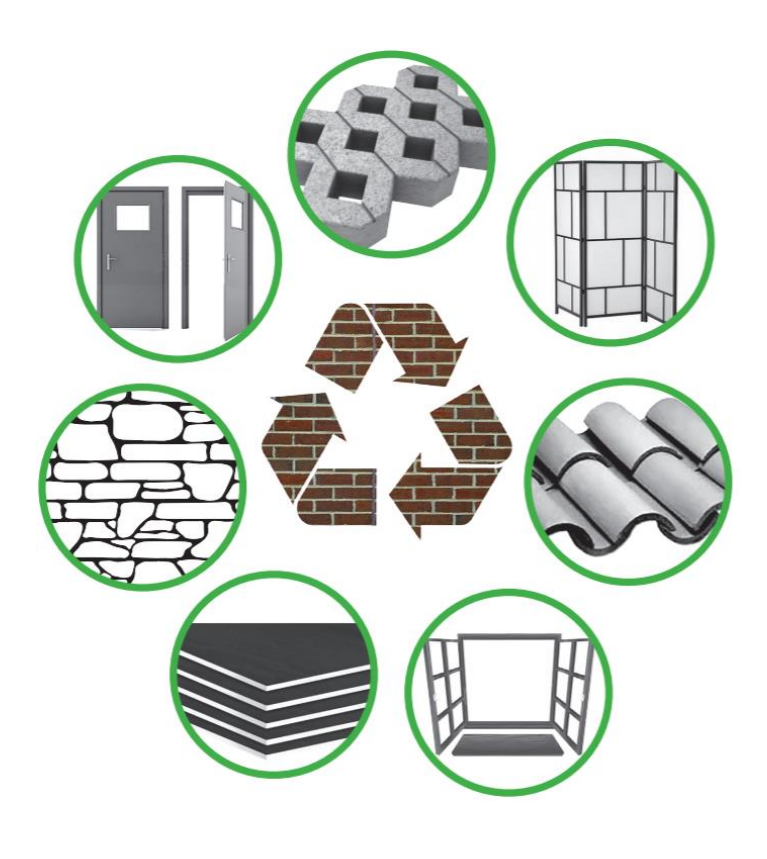

*Imagen 6* **RSCD reutilizables o reciclables**

**Fuente:** (52)

## **f) Disposición final**

Aquí se colocan los residuos que no tienen valor monetario y no son reaprovechables. Generalmente, los terrenos seleccionados para la disposición final son áreas con bajo valor económico, abandonadas y degradadas.

La disposición final se realiza en volúmenes, mayormente en depresiones naturales o quebradas, pero fuera del curso de algún tipo de afluente, tanto superficial como subterráneo, para minimizar los riesgos de contaminación (53).

## **2.3.15. Residuos peligrosos de la construcción y demolición**

- Residuos de madera ya tratada
- Depósitos de aerosoles, removedores de pintura
- Recipiente de adhesivos, de removedores de grasa y de líquidos para remover pintura
- Envases agroquímicos como pesticidas, lacas, contrachapados de madera, colas
- Restos de tubos neón de fluorescentes, condensadores, transformadores, etc.
- Residuos de PVC (solo después de ser sometidos a T° > a 40 °C)
- Restos de materiales con asbesto como planchas de fibrocemento, paneles divisores, pisos de vinilo asbesto
- Recipientes de solventes
- Envases de preservantes de madera como el barniz
- Residuos de baterías, cerámicos, etc.
- Envases de lubricantes y filtros de aceites (54)

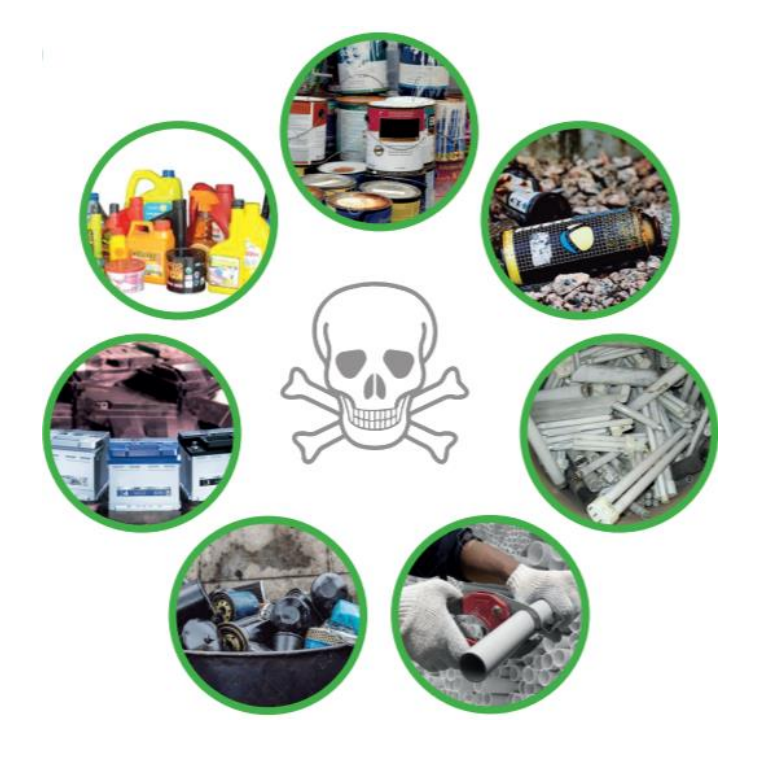

*Imagen 7* **RSCD peligrosos**

**Fuente:** (55)

## **2.4. Marco Legal**

## **2.4.1. Constitución Política del Perú de 1993**

En el artículo 2, inciso 22, se establece que toda persona tiene derecho a la paz, la tranquilidad, el disfrute del tiempo libre y el descanso, así como a gozar de un ambiente equilibrado y adecuado para el desarrollo de su vida (56). Por ende, si tiene derecho al tiempo libre, por consiguiente, se tiene el derecho a un espacio libre (área verde y de recreación).

#### **2.4.2. Ley General del Ambiente – Ley Nº 28611**

La Ley General del Ambiente (LGA), publicada en 2005, conforma la base del marco legal legislativo de la gestión ambiental en el Perú. En el artículo 1, la ley expone que su objetivo principal es establecer las normas y principios básicos para garantizar el derecho a un ambiente equilibrado, saludable y propicio para el desarrollo de la vida, contribuyendo a una efectiva gestión ambiental y protección del ambiente, mejorando la calidad de vida de las personas y logrando el desarrollo sostenible del país (57).

**2.4.3. Ley del Sistema Nacional de Evaluación de Impacto Ambiental – Ley Nº 27446, modificada por Decreto Legislativo Nº 7018, y su Reglamento.** 

**2.4.4. RM Nº 157-2011-MINAM, que aprueba la Primera Actualización del Listado de inclusión de los Proyectos de Inversión sujetos al SEIA.** 

# **2.4.5. RM Nº 159-2017-MINAM, que modifica la Primera Actualización del Listado de Inclusión de los Proyectos de Inversión sujetos al SEIA.**

La Ley del SEIA indica que es una metodología que implica etapas, necesidades y alcances de los estudios y pruebas de impacto ambiental de los proyectos de inversión. Esto se aplica a proyectos de inversión, ya sean privados, públicos o de capital mixto, que involucren construcciones, obras, actividades comerciales y otros servicios que puedan ocasionar daños e impactos ambientales (58).

**2.4.6. Ley General de Residuos Sólidos - Ley Nº 27314, modificada por D. L. Nº 1065, y su Reglamento**

# **2.4.7. D.L. que aprueba la Ley de Gestión Integral de Residuos Sólidos – D.L. Nº 1278, y prepublicación de su Reglamento.**

El artículo 1 de la LGRS establece que el objetivo de la ley es regular las obligaciones, derechos, atribuciones y responsabilidades de la sociedad en su totalidad. Busca fortalecer un manejo y gestión adecuada de los residuos sólidos, de forma ambiental y sanitariamente correcta, ligadas a las bases de minimización, prevención de riesgos

ambientales y protección del bienestar y salud de la población (59). La ley abarca desde la generación hasta la disposición final, incluyendo diversos sectores económicos, población y sociales.

La ley abarca desde la generación hasta la disposición final, abarcando los diversos sectores económicos, población y sociales

# **2.4.8. Reglamento para la gestión y Manejo de los Residuos de las Actividades de la Construcción y Demolición, aprobado por D.S. Nº 003-2013-VIVIENDA y modificado por D.S. Nº 019-2016-VIVIENDA.**

El Reglamento para la Gestión y Manejo de los Residuos de las Actividades de la Construcción y Demolición fue aprobado en 2013 y modificado mediante D.S. Nº 019- 2016-VIVIENDA. El artículo 1 indica que tiene como objetivo principal regular el manejo y gestión de los residuos sólidos originados por diversas actividades socioeconómicas y de demolición y construcción, con el fin de disminuir impactos negativos al ambiente, reducir la probabilidad de riesgos ambientales, proteger el bienestar y la salud de las personas y contribuir al desarrollo sostenible del país (60). La aplicación del reglamento es obligatoria para toda actividad que involucre RSCD y es de cumplimiento tanto para personas naturales como jurídicas en el Perú.

En concordancia con el artículo 5 del MVCS, la autoridad competente es la encargada de evaluar, normar, fiscalizar, supervisar y sancionar la gestión y el manejo de los RSCD, sin menoscabo de las funciones y competencias ejercidas por otras instituciones (61).

El artículo 10 estipula las posibles instalaciones para un manejo correcto de los materiales residuales de demolición y construcción, como plantas de tratamiento, celdas en rellenos sanitarios, centros de acopio para residuos sólidos provenientes de obras menores, rellenos de seguridad para residuos sólidos peligrosos y escombreras para disposición final. El artículo 12 expone consideraciones del plan de manejo de RSCD. Los generadores cuyos proyectos estén en el Listado de Inclusión de los Proyectos de Inversión adjuntos al SEIA deben presentar el IGA correspondiente, estableciendo los parámetros para el manejo de sus residuos sólidos (63)

- **1.** Plantas de tratamiento.
- **2.** Celdas en rellenos sanitarios.
- **3.** Centros de acopio para residuos sólidos provenientes de obras menores.
- **4.** Rellenos de seguridad para residuos sólidos peligrosos.
- **5.** Escombreras para disposición final.

Artículo 14.- Declaración Anual del manejo de residuos sólidos de la construcción y demolición

14.1 La persona natural o jurídica que haya generado material residual de demolición y construcción, deben presentar una declaración anual del manejo de residuos, esta se debe presentar por medio del portal Institucional del ministerio de VIVIENDA, cabe resaltar que tiene un carácter de declaración jurada y que dentro de los primeros 15 días hábiles de cada año, así lo establece en el numeral 37.1 ~el artículo 37 de la Ley Nº 27314, Ley General de Residuos Sólidos (64).

El reglamento indica la prohibición de abandonar RCD en lugares públicos en su artículo 19. "Está prohibido el abandono de RSCD en bienes de dominio público, como playas, parques, plazas, caminos, áreas reservadas, vías, bienes reservados y afectados en uso a la defensa nacional, áreas arqueológicas, áreas naturales protegidas y sus zonas de amortiguamiento, cuerpos de agua, tanto marinos como continentales, acantilados, así como en bienes de dominio hidráulico tales como cauces, riberas de los cuerpos de agua, playas, ríos, restingas, fajas marginales y otros considerados en la Ley Nº 29338, Ley de Recursos Hídricos (LGRH), o que sean considerados de dominio público" (65).

# **2.4.9. Ley que regula el transporte terrestre de materiales y residuos peligrosos – Ley Nº 28256.**

Esta ley regula los procesos, las actividades y operaciones de transporte y/o traslado terrestre de materiales y residuos que representan algún tipo de peligrosidad, acorde a los lineamientos de protección de las personas, prevención, propiedad y el ambiente.

Son considerados residuos y materiales peligrosos aquellos sólidos, semisólidos, líquidos y gaseosos que presentan características químicas, físicas, explosivas, toxicológicas, o que representan riesgos para la salud de las personas, la propiedad y el ambiente (66).

# **2.4.10. NTP. MANEJO DE RESIDUOS DE LA CONSTRUCCIÓN. Manejo de residuos de la actividad de la construcción y demolición. Generalidades. NTP 400.050 2017.**

La NTP 400.050 2017 tiene como objetivo principal exponer los lineamientos para un correcto manejo del material generado en la actividad de demolición y construcción, proporcionando consideraciones y directrices para el desarrollo de dicha actividad. Además, define los tipos y la clasificación de estos mismos residuos (67).

# **2.4.11. NTP. GESTIÓN AMBIENTAL. Gestión de residuos. Código de colores para los dispositivos de almacenamiento de residuos. NTP 900.058 2019.**

La NTP 900.058 2005 indica los diferentes colores empleados en los contenedores de almacenamiento, con la finalidad de garantizar la segregación y la identificación de los residuos (escombros) (68).

**2.4.12. D.S. N°002-2022-VIVIENDA.** Aprueba el reglamento de gestión y manejo de residuos sólidos de la construcción y demolición (Deroga el D.S. N° 019-2016-VIVIENDA que modifica el D.S. N° 003-2013-Vivienda)

## **2.5. Definición de términos básicos|**

- *- Escombrera*: También conocido como un vertedero de escombros, pila de escombros o banco de escombros, es un área donde se depositan los escombros de diversas categorías (69).
- *- Residuos peligrosos:* Estos se consideran como fuentes de riesgo para la salud y ambiente, estos generalmente son generados en el mejoramiento de pistas y proyectos de redes (70).
- *- Residuos no peligrosos:* Todos los residuos generados tanto en hogares como en la industria pueden ser residuos no peligrosos o peligrosos. Por ello, las personas deben diferenciarlos y llevar a cabo una correcta gestión y manejo de los residuos. En esta situación, las empresas de recogida de residuos tienen la capacidad de identificar cuáles son peligrosos y cuáles no (71). Estos residuos pueden presentarse en diferentes estados, como cartones, madera, vegetales, chatarra, colchones y desechos alimenticios no infectados, entre otros. Estos residuos pueden presentarse en diferentes estados, por ejemplo, cartones, madera, vegetales, chatarra, colchones y desechos alimenticios no infectados, entre otros.
- *- EO-RS***:** Las empresas operadoras de residuos sólidos son aquellas que disponen finalmente de residuos no homogéneos. Estas deben estar inscritas en el Registro Autoritativo de EO-RS, administrado por el MINAM. Dicha inscripción en el registro es de vigencia indeterminada, de acuerdo con lo establecido en el artículo 41 del TUO (Texto Único Ordenado) de la Ley N° 27444, Ley de Procedimiento Administrativo General (Artículo 87 del DS N° 014-2017-MINAM). (72)
- *- Saneamiento físico-legal:* Es el trámite destinado a la regulación de la documentación de la propiedad del terreno (73).
- *- Ubicación geográfica:* Es la tipificación o el sitio de implantación específico del planeta donde se ubicará la escombrera, esto se realiza mediante el uso de herramientas como coordenadas, mapas y sistemas de geolocalización (74).

*- Ubicación Cartográfica:* Es la ciencia que se dedica a elaborar mapas. Se establece en coordenadas UTM-WGS84 (75).

*- Vías de Acceso:* Es el medio a través del cual se llega a un lugar determinado, el cual es el área de estudio, esta puede ser de acceso directo o ser una vía de segundo orden (76).

### *- Situación de área de Investigación:*

Estudios geotécnicos y de estabilidad del depósito:

Es el proceso de estudio y la justificación técnica del comportamiento del terreno del área en relación con un proyecto (escombrera) que se desee desarrollar (78). Se justificará mediante estudios geotécnicos la estabilidad de la escombrera, creados tanto por la resistencia del cimiento como por ubicación y diseño. La documentación física escrita y gráfica evidencian la naturaleza del terreno.

- **-** *Estudio hidrológico:* Es un documento complejo, en el cual, se recopila todas las probables repercusiones y afecciones hidráulicas que una construcción o terreno puede llegar a tener (79).
- *- Estudio climatológico:* Es el estudio de los parámetros meteorológicos en la mayor cantidad de lugares y cada lugar en la cantidad mayor de años posibles. La climatología estudia el estado físico medio de la atmósfera y su variación en el tiempo y el espacio. Los parámetros medidos incluyen temperatura, precipitación, viento, humedad, insolación, etc. (80).
- *- Sismorresistente:* Estructura capaz de soportar un sismo sin sufrir daños considerables (81).
- *- Precipitación media anual:* Con su abreviación (Pa) es la lámina total que en promedio cae al año en la estación (82).
- *-Temperatura media anual:* Es el valor que se obtiene a partir del promedio de las temperaturas medias, que se registran en cada uno de los 12 meses del año (83).
- *- Estudio de impacto ambiental:* En el EIA se inmersas todas las medidas necesarias para la disminución y el control de algún impacto y la recuperación posterior de un lugar (84).
- *- Plan de cierre y/o restauración:* Documento que detalla las acciones que se realizarán al finalizar la vida útil de la escombrera. Su objetivo principal es mitigar y/o controlar situaciones que puedan originar impactos ambientales y sociales no deseados durante el cierre o abandono, asegurando una condición ambiental segura a largo plazo (85).
- *Talud:* Cualquier superficie inclinada con respecto a la horizontal (eje x) que deben adoptar permanentemente las estructuras de tierra (86).
- *Banqueta:* Es una especie de terraplén que va en la base de ciertas estructuras para plan de cierre. (87).
- **-** *Factor de seguridad:* También llamado como coeficiente de seguridad, este sirve para ver qué tan resistente es el suelo con respecto a una determinada estructura. (88).
- *- Slide:* Es un software para el análisis de estabilidad de taludes y de esta manera se ve el cálculo de estabilidad (89).
- *- AutoCAD:* Es un software de diseño de dibujo de 2D y 3D (90).

## **2.6. MARCO REFERENCIAL**

### **2.6.1 Ubicación Geográfica**

El sitio donde se ubicará la escombrera Condormico, es el sector C de Rio Seco, distrito de Cayma, provincia y región de Arequipa.

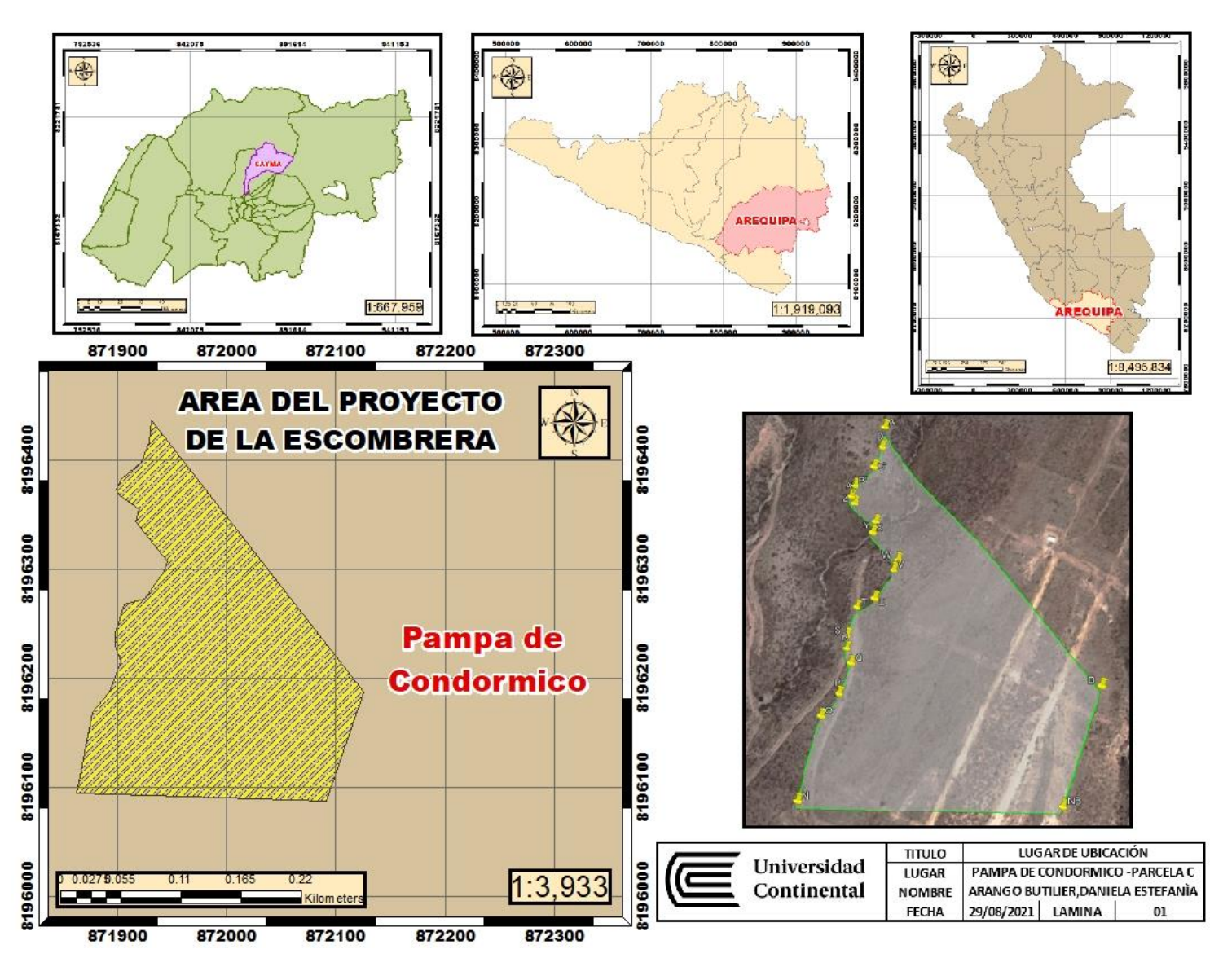

*Imagen 8* **Lugar de Ubicación de la Pampa de Condormico – Sector C**

**Fuente:** Elaboración propia

## **2.6.2. Ubicación Cartográfica**

El antiguo basural donde se ubicará la escombrera de Condormico, se encuentra ubicado a 10.24 km aproximadamente de la municipalidad distrital de Condormico, para llegar primero se debe tomar la vía Miguel Grau y luego la Av. Charcani a la altura del km 109.

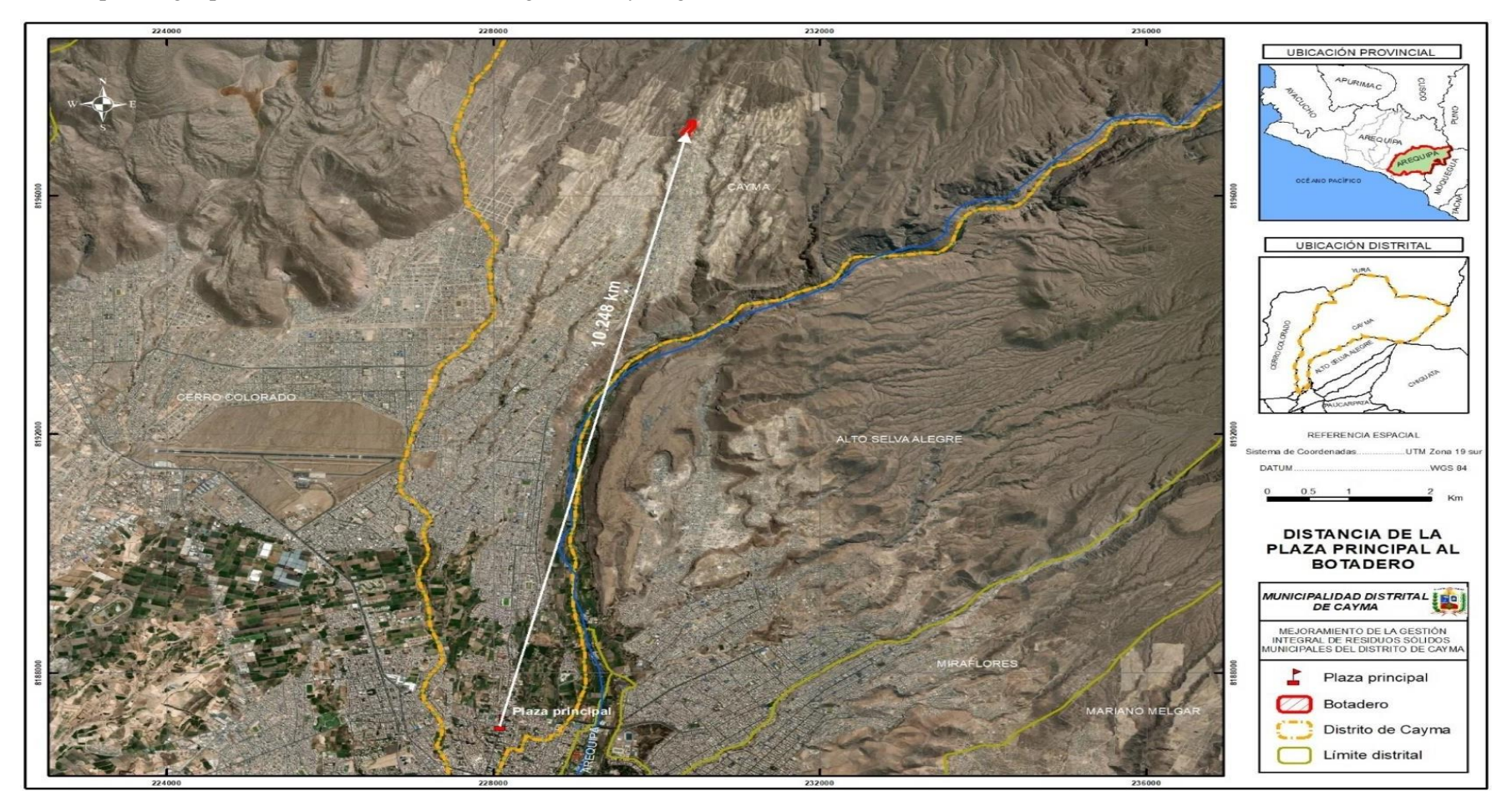

*Imagen 9* **Distancia desde la plaza principal de Cayma hasta la zona de Condormico**

**Fuente:** Expediente de proyecto de área degradada de la Municipalidad Distrital de Cayma

El área donde se encontrará ubicada la escombrera es de 2.3 Ha en el sector C de la pampa de Condormico, este está delimitado por los puntos establecidos en la siguiente Tabla 3 en los cuales se encuentran en las coordenadas UTM-WGS84.

| <b>DATOS TECNICOS - PARCELA C - WGS 84</b> |             |        |               |             |              |
|--------------------------------------------|-------------|--------|---------------|-------------|--------------|
| Vértice                                    | <b>LADO</b> | DIST.  | <b>ANGULO</b> | <b>ESTE</b> | <b>NORTE</b> |
| A <sub>1</sub>                             | $A1-A2$     | 112.75 | 57°24'57"     | 230532.36   | 8197452.48   |
| A <sub>2</sub>                             | $A2-A3$     | 211.75 | 122°35'3"     | 230604.75   | 8197366.03   |
| A <sub>3</sub>                             | $A3-A4$     | 95.00  | 90°0'         | 230541.71   | 8197164.06   |
| A4                                         | $A4-A1$     | 272.46 | 90°0"         | 230450.55   | 8197192.58   |

**Tabla 3 Datos Técnicos de la Parcela C**

**Fuente:** Elaboración propia

### **2.6.3. Vías de acceso**

Para ingresar al área de proyecto

Se ingresa por la vía, más específicamente el km 109, si se sigue de frente a uno 50 metros se encontrará la entrada a la pampa de Condormico.

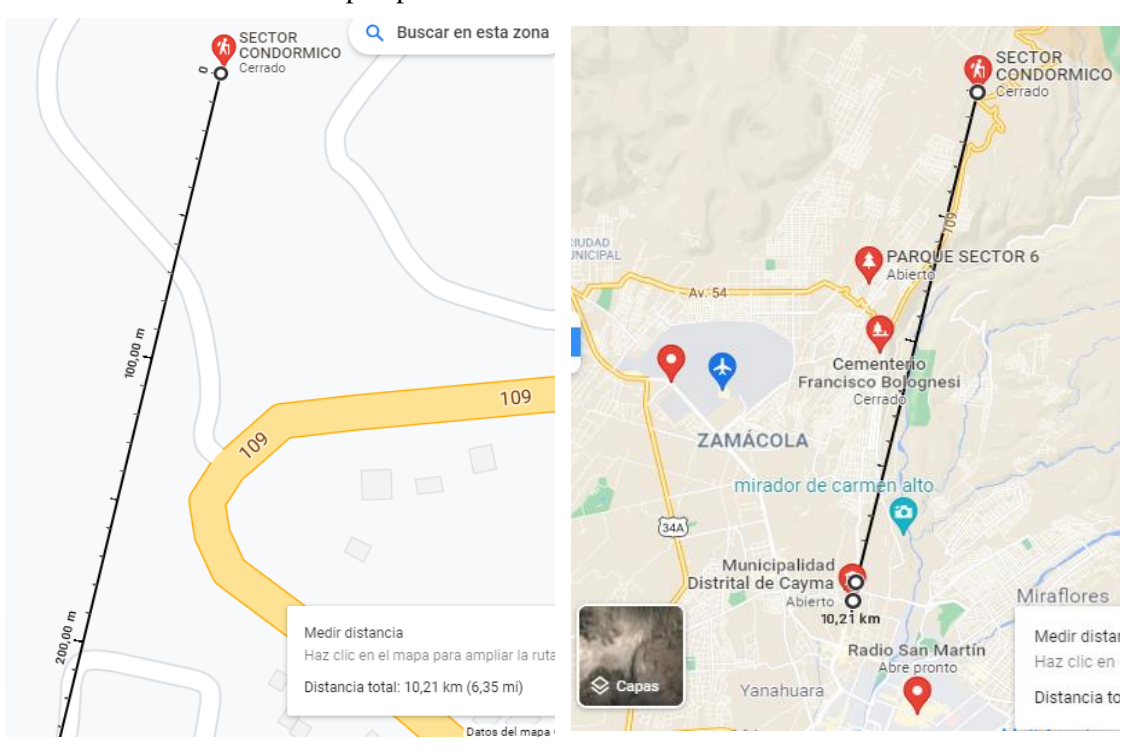

*Imagen 10* **Distancia de la Municipalidad de Cayma a la zona de Condormico-Sector C**

**Fuente:** Google Maps

#### **2.6.4. Línea base del área a investigarse**

El proyecto constructivo se enfoca en analizar los factores que influyen en el diseño de la escombrera de Condormico, ubicada en el antiguo botadero donde se disponían residuos sólidos municipales (RSM) durante más de 20 años. Este botadero municipal estaba situado en el sector C de la pampa de Condormico, aproximadamente a 10 km en línea recta desde la plaza de armas del distrito.

Según el levantamiento topográfico realizado, se determinó que la superficie afectada por la disposición inadecuada de residuos sólidos es de poco más de 1.8 ha. La municipalidad distrital de Cayma llevará a cabo el proyecto de Recuperación de Área Degradada por Residuos Sólidos en el sector C, al lado del proyecto de la escombrera.

Se efectuó un levantamiento topográfico aéreo con dron y se determinó que el área total de la escombrera sería de 2.3 ha. Esta área se reconoce como una zona de amortiguamiento, específicamente una zona de recuperación, diseñada para la recuperación de ecosistemas degradados o contaminados, según la Zonificación Ecológica Económica de los suelos, establecida por el Ministerio de Desarrollo Agrario y Riego (Midagri).

Es importante destacar que ambos proyectos, el de área degradada y la escombrera de Condormico, tendrán una superposición de 276.116 m², como se muestra en la figura 11. Esta superposición no afectará negativamente a ninguno de los dos proyectos.

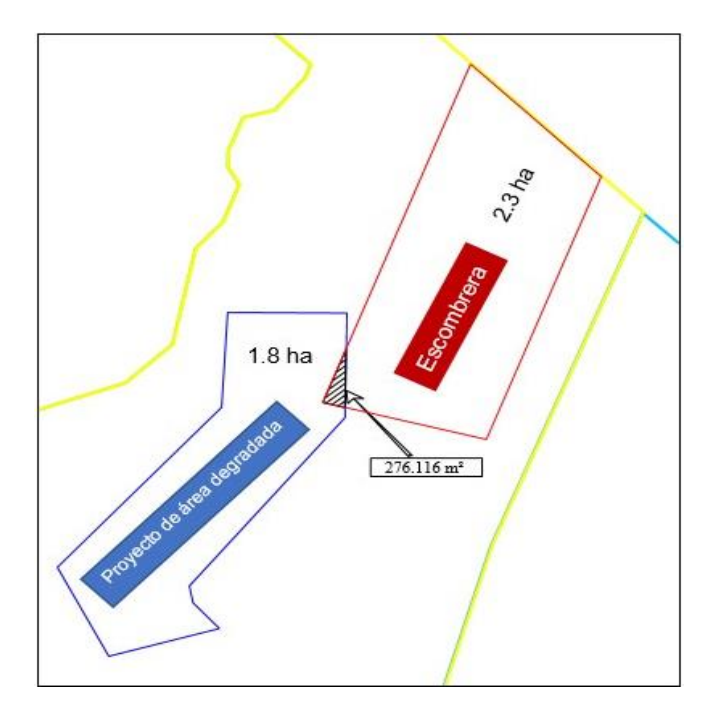

*Imagen 11* **Superposición de proyectos de área degradada y Escombrera**

La propuesta para la construcción de esta escombrera será operada y controlada por la municipalidad de Cayma, aceptando materiales no homogéneos generados por construcciones civiles en el distrito de Cayma. Se llevará a cabo un plan de cierre que incluirá reforestación para evitar impactos visuales, ecológicos y sociales en los residentes locales.

Se realizaron diversas visitas al campo, evidenciando la presencia de residuos orgánicos e inorgánicos de manera desordenada, sin una disposición final adecuada.

Lamentablemente, se observa la falta de iniciativa y falta de institucionalidad por parte de la municipalidad distrital de Cayma y otras instituciones competentes. Si esta situación persiste, podría convertirse en un foco infeccioso para los residentes locales, ya que, hasta ahora, esta zona no cumple con parámetros técnicos, factores o medidas de seguridad.

Además, se observa un grave problema de ordenamiento territorial, ya que las personas continúan invadiendo las zonas cercanas al sector C de Condormico debido a la falta de delimitación. Esto lleva a que la población construya cerca de las quebradas naturales, lo que, durante las lluvias, aumenta el riesgo de daños materiales y problemas de salud para la población de bajos recursos que se asienta en esta área. Se propone ubicar la escombrera a unos 50 metros de la población para minimizar riesgos y garantizar la estabilidad del proyecto.

El sector C carece de vigilantes de turno, caseta de control (garita), servicios higiénicos y/o de alcantarillado, pozos de monitoreo, sistemas de impermeabilización, sistemas de pesaje, cerco de delimitación perimétrico, ordenamiento territorial y cuenta con accesos bastante accidentados.

Todas las áreas circundantes presentan características y topografía similares a la quebrada natural, siendo bastante árida. En épocas de lluvia (diciembre a marzo), se observa una significativa confluencia de agua.

Debido a que es propiedad de la municipalidad y ha habido antecedentes de invasiones, se estableció una entrada con reja, letreros informativos y se implementó una caseta para evitar el ingreso de vehículos ajenos al área.

## **2.6.4.1. Actividades de control sanitario**

En este botadero, no se han llevado a cabo programas de fumigación, lo que significa que no hay control de la proliferación de vectores y microorganismos patógenos, con impacto negativo en la salud. Se ha observado la presencia de insectos, cucarachas, roedores, perros y aves carroñeras, entre otros.

# **2.6.4.2. Problemas ambientales**

- El lugar alberga vectores transmisores (cucarachas, roedores y moscas) de enfermedades para los seres humanos y el medio ambiente.
- Presencia de perros salvajes alrededor del botadero.
- Hedores provenientes de la descomposición de materia orgánica, generando riesgos ambientales y para la salud humana.
- Acciones implementadas por la municipalidad para reducir el impacto ambiental negativo, como el soterramiento de residuos expuestos.
- Falta de programas de forestación para mejorar la calidad del aire y la ausencia de programas compensatorios.

# **2.6.4.3. Problemas administrativos**

- Carencia de programas y planes ambientales que vayan acorde a un SIG (sistema de gestión integral) de residuos sólidos que aseguren que se cumpla la legislación ambiental.
- No hay un correcto diseño de políticas ambientales.
- No hay el presupuesto suficiente para hacer el cierre técnico del botadero, no se puede comprar maquinaria nueva y su mantenimiento, la municipalidad requiere hacer un expediente técnico.
- Falta el entrenamiento y capacitación a las personas del área de limpieza público.
- La fiscalización debe hacer cumplir las normas

## **2.6.4.4. Aspectos sociales**

- Personas ajenas al área y recicladores informales que no cuentan con indumentaria de seguridad se encuentran expuestos a contraer enfermedades.
- Existe población cerca al botadero y esto puede generar afecciones a la salud.
- No se ha implantado la cultura participativa y ambiental por parte de la población aledaña.
- No existen programas de educación ambiental e institucionalidad.

# **2.6.4.5. Gestión de los lixiviados**

En el botadero, no se realiza ninguna gestión de los lixiviados generados. Aunque la evapotranspiración es alta en la zona, una parte del lixiviado generado drena hacia el fondo del botadero. Aunque no se han observado lixiviados superficiales durante las salidas de campo, los sondajes eléctricos han revelado la existencia de bolsas de acumulación de lixiviados.

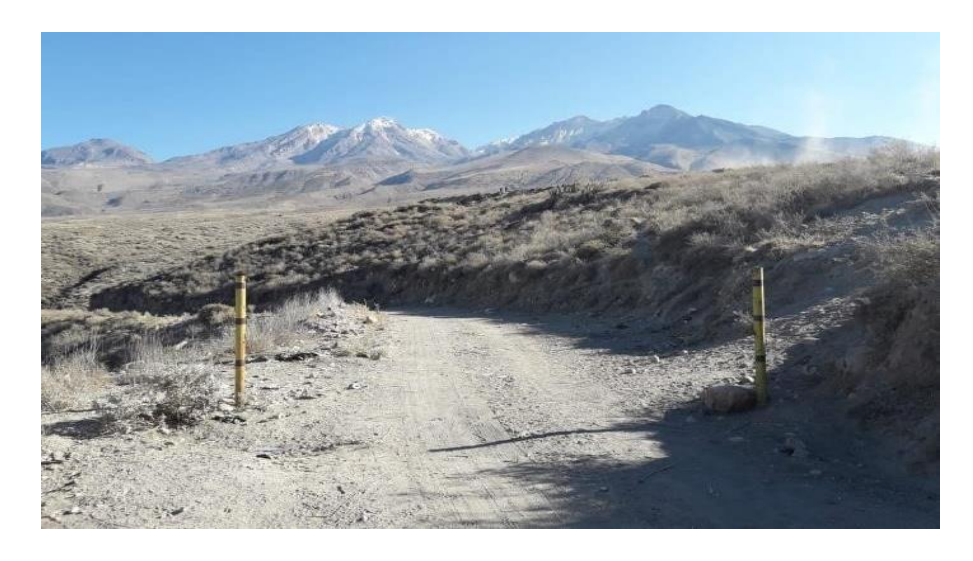

*Imagen 12* **Entrada al sector C de Condormico**

**Fuente:** Elaboración propia

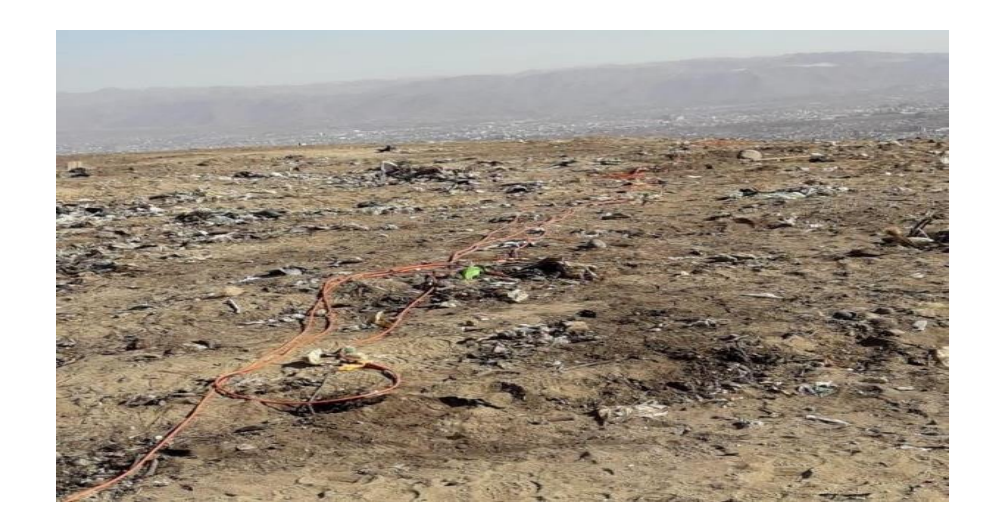

*Imagen 13* **Parte de Planicie sector C**

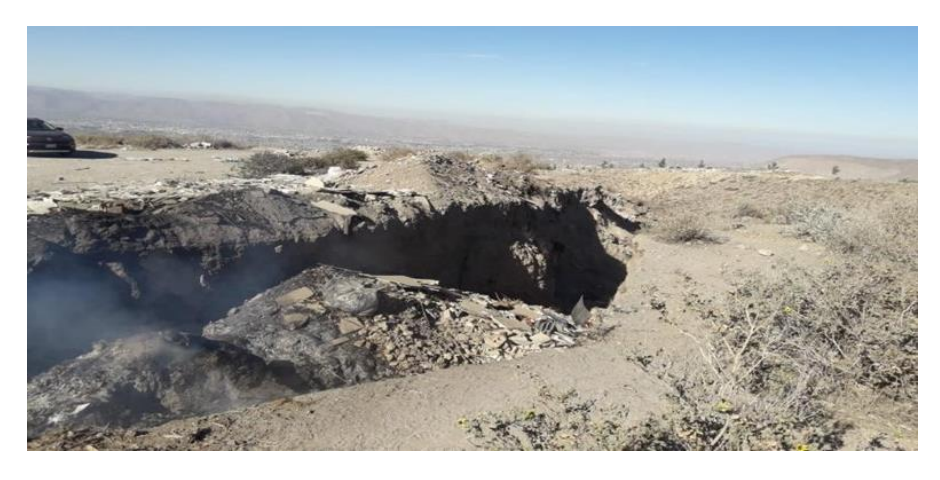

*Imagen 14* **Parte de Ladera del sector C**

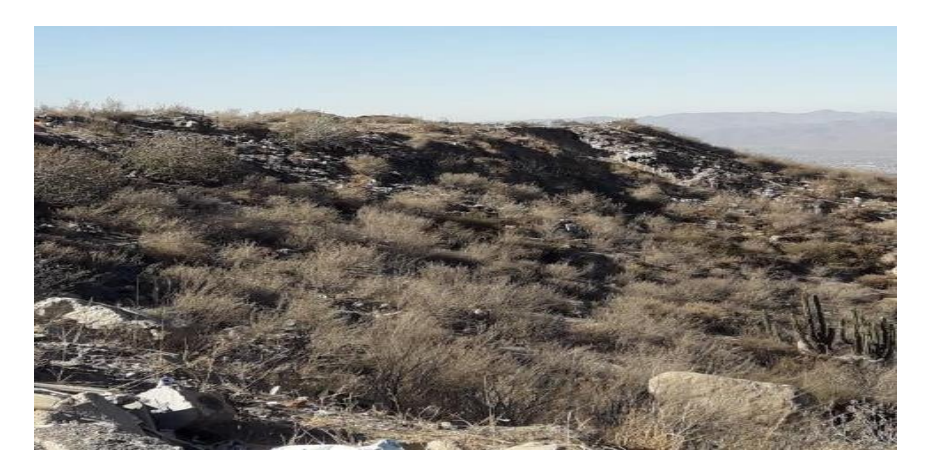

*Imagen 15* **Salida de Condormico – Sector C**

**Fuente:** Elaboración propia

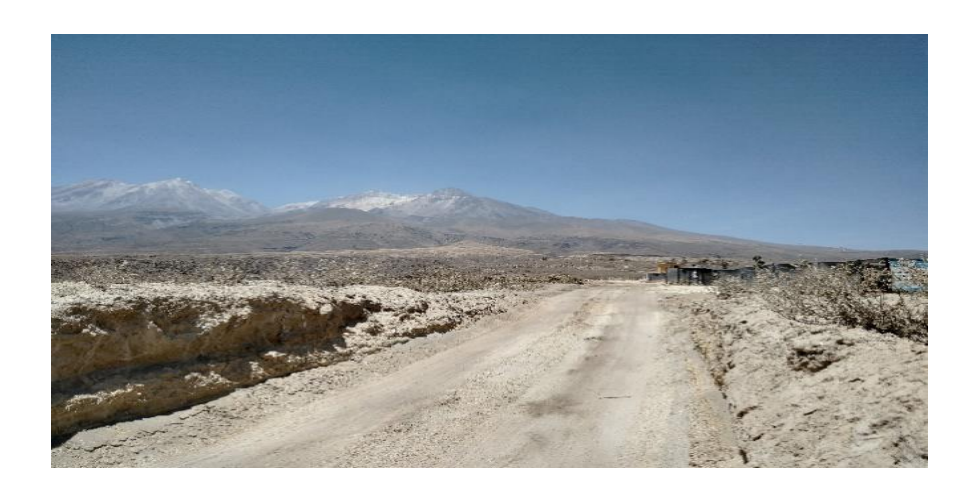

*Imagen 16* **Salida de Condormico – Sector C**

### **2.6.4.6. Estudio Geológico de la zona**

Desde una perspectiva geológica, el área de estudio presenta materiales relacionados con depósitos piroclásticos recientes, compuestos por capas superpuestas de lapilli con tonalidades amarillas y blancas. Estos depósitos incluyen minúsculos fragmentos de piedra pómez, escorias, lavas y bombas, cementados parcialmente por ceniza de naturaleza arenosa y poco compactada.

Además, se encuentran materiales relacionados con el volcánico Barroso, que consisten en lavas andesíticas formando bancos gruesos, de tonalidades gris claro y gris oscuro.

Sobre estos estratos reposan materiales de origen orgánico pertenecientes a residuos sólidos municipales.

## **2.6.5. Estudio de topografía en el área degradada**

La Pampa de Condormico, está compuesta por 3 sectores A, B y C.

El área de estudio, en la que se llevó a cabo el levantamiento topográfico, está delimitada por cuatro puntos y abarca una extensión de 23.3 ha correspondientes al sector C.

El terreno se caracteriza por una planicie ondulada, que ha sido modificada con terraplenes de diferentes niveles donde se han soterrado residuos y desechos.

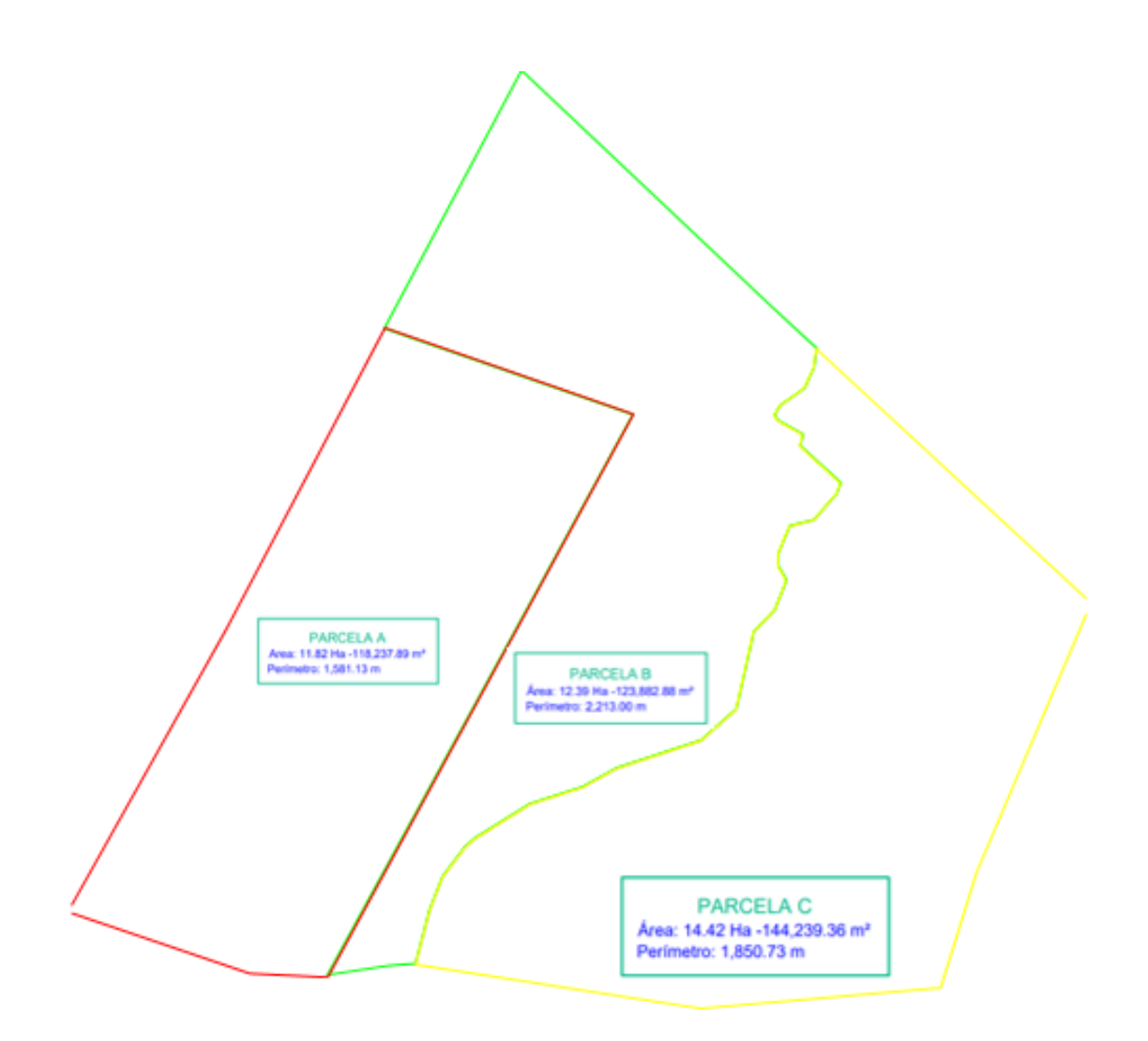

*Imagen 17* **Pampa de Condormico, Sector A, B y C**

## **CAPITULO III**

# **METODOLOGÍA**

#### **3.1 Métodos y alcance de la investigación**

## **3.1.1. Método**

El método utilizado en este trabajo de investigación es el método científico-descriptivo. El cual "es un conjunto de procedimientos para verificar o refutar hipótesis (si es que la hubiera) o proposiciones sobre hechos o estructuras de la naturaleza, además plantea la influencia y relaciones complejas entre los factores y/o actores identificados".

Se aborda desde un enfoque cuantitativo, empleando métodos y técnicas cuantitativas que involucran la observación, medición de unidades de análisis, muestreo y tratamiento estadístico (91).

Este enfoque organiza los procesos de manera secuencial y rigurosa para comprobar, en su caso, la hipótesis, si es que la hubiera.

## **3.1.2. Alcance**

Los estudios de alcance o tipo exploratorios se llevan a cabo cuando el objetivo es examinar un tema o problema de investigación poco estudiado, sobre el cual existen muchas dudas o no se ha abordado previamente. Este enfoque se aplica cuando la revisión de la literatura revela escasas investigaciones y vagas conexiones con el problema de estudio. También se utiliza para indagar sobre temas y áreas desde nuevas perspectivas (92).

### **3.1.3. Diseño de la investigación**

El diseño de investigación seleccionado para este trabajo es de enfoque cuantitativo con diseño experimental. Este diseño se emplea para aportar evidencia respecto a los lineamientos de la investigación, especialmente cuando no se tienen hipótesis predefinidas (93).

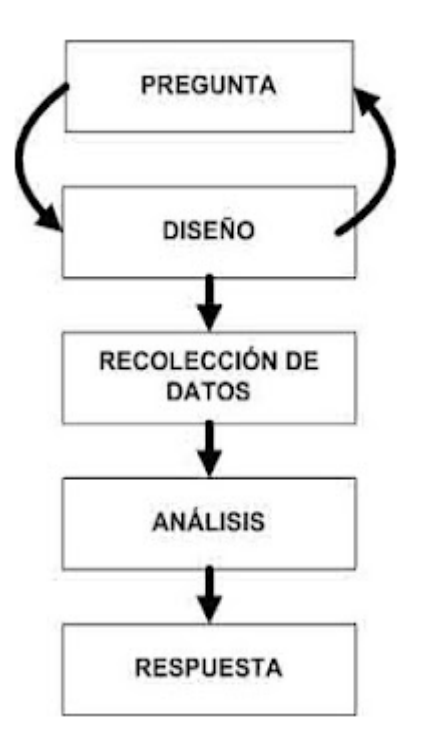

### *Imagen 18* **Esquema de Diseño de análisis exploratorio de datos**

**Fuente:** Análisis Exploratorio y Análisis Confirmatorio de Datos

#### **3.2. Población y muestra**

## **3.2.1. Universo**

El universo de este trabajo comprende todos los estudios sobre los factores que influyen en el diseño de una escombrera municipal para la disposición final de residuos sólidos generados en construcción, mejoramiento y demolición en el distrito de Cayma, Arequipa, año 2023.

## **3.2.2. Población**

La población objeto de estudio son todos los estudios sobre los factores que influyen en el diseño de una escombrera municipal para la disposición final de residuos sólidos en construcción, mejoramiento y demolición en el distrito de Cayma, Arequipa-2023.

#### **3.2.3. Muestra**

La muestra para este trabajo de investigación comprende todos los estudios sobre los factores que influyen en el diseño de una escombrera municipal para la disposición final de residuos sólidos generados en construcción, mejoramiento y demolición en el distrito de Cayma, Arequipa- 2023.

#### **3.2.4. Muestreo**

Se llevará a cabo un muestreo de tipo censal, donde todas las unidades de investigación son consideradas como muestra, abarcando el 100% de la población del distrito de Cayma. Este enfoque es definido como censal al ser simultáneamente población y muestra (94).

"La muestra censal es aquella donde todas las unidades de investigación son consideradas como muestra". (95)

#### **3.2 Técnicas e instrumentos de recolección de datos**

#### **3.3.1. Técnicas**

Para el presente proyecto constructivo, lo primero que se realizó fue la revisión de información relacionada al presente tema de investigación, y la revisión de los expedientes proporcionados por la municipalidad distrital de Cayma, también se habló con los profesionales idóneos y que tiene el expertis para desarrollar el presente trabajo de diseño más adecuado para la escombrera municipal de Cayma.

También se hizo visitas de campo y se recolectó toda la información necesaria como la geológica y topográfica al momento de cuando se hizo el levantamiento del área del sector C de la pampa de Condormico, también se tomó los datos de las 5 estaciones más cercanas:

- **- Chiguata y Huasacache la Pampilla:** Temperatura y precipitación
- *- Pampa de arrieros:* Vegetación, fisiografía, geomorfología
- **- San José de Uzuña y Patahuasi:** Vientos

Y con esto se pudo desarrollar los 14 mapas temáticos de la zona de estudio. Además, se tomará muestras de suelo para hacer los ensayos correspondientes, los cuales son los siguientes:

- Análisis Granulométrico NORMA ASTM D-422
- Capacidad Portante del Suelo
- Ensayo de Densidad de Campo NORMA AASHTO T-191
- Contenido de Sales Solubles en agregados NORMA MTC 219 1999
- Densidad Máxima NORMA ASTM D-4254
- Densidad Mínima NORMA ASTM D-4254
- Humedad natural NORMA ASTM D-4531

Luego se pasará a hacer la interpretación correspondiente de los resultados del ensayo de suelos, para ir finalizando, se elaborará el diseño de la escombrera en un software, un estudio de impacto ambiental, plan de seguridad del trabajo, plan COVID, estudio de riesgos, requerimientos administrativos del proyecto y el plan de cierre de la escombrera el cual su punto principal es la reforestación con especies de zona.

### **3.3.2. Instrumentos de recolección de datos**

Se empleó 3 instrumentos:

- **Observación:** Se realizaron visitas de campo para recolectar información pertinente para el trabajo de tesis.
- **Documentos de archivo y fuentes gubernamentales:** Se revisaron expedientes proporcionados por la municipalidad distrital de Cayma y otros proyectos cercanos para obtener un historial de la zona.
- **Ensayos de laboratorio:** Se tomaron muestras de suelo y se realizaron ensayos para evaluar tipología, granulometría y resistencia del terreno.

# **Tabla 4 Operacionalización del instrumento - Lineamientos de diseño metodológico**

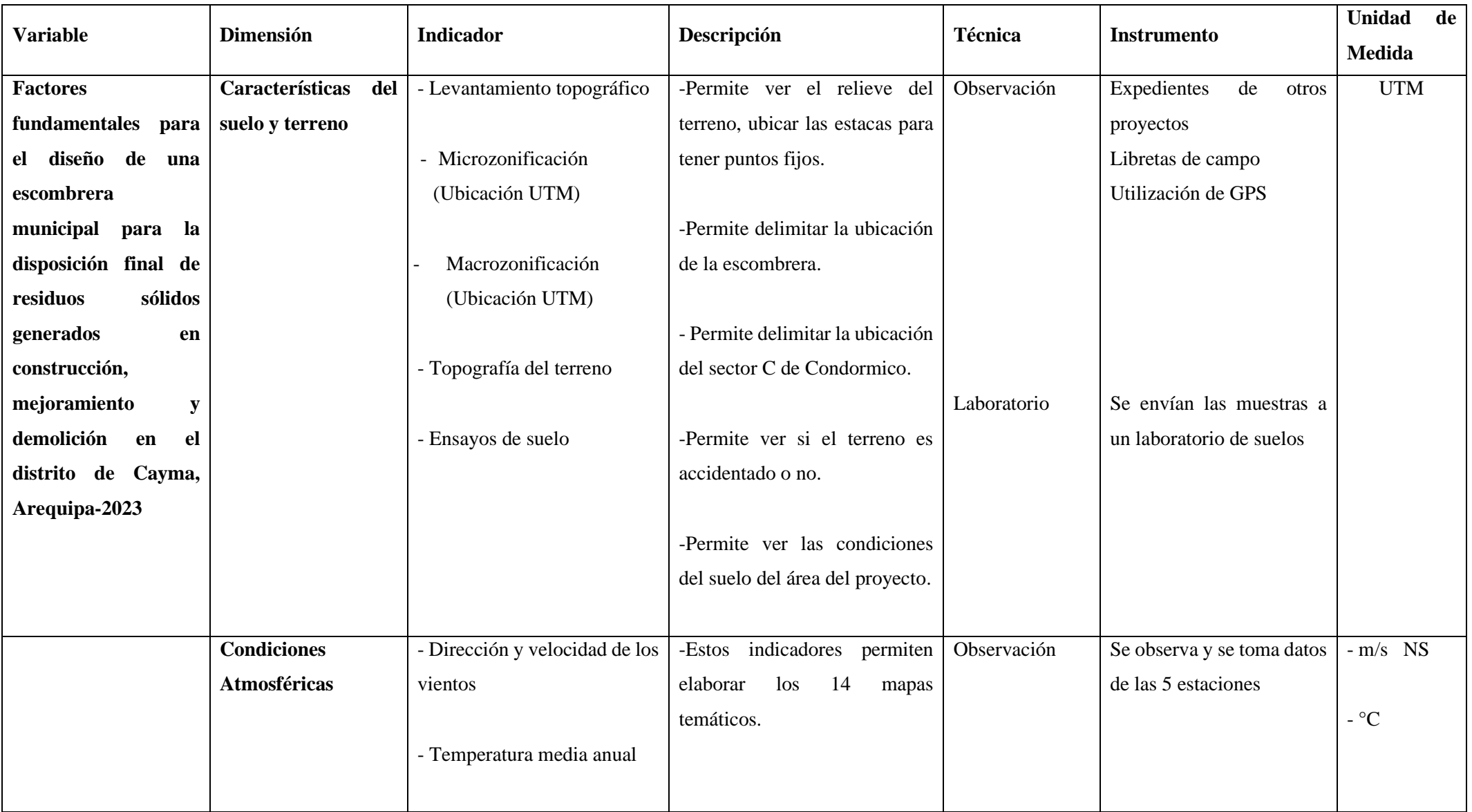

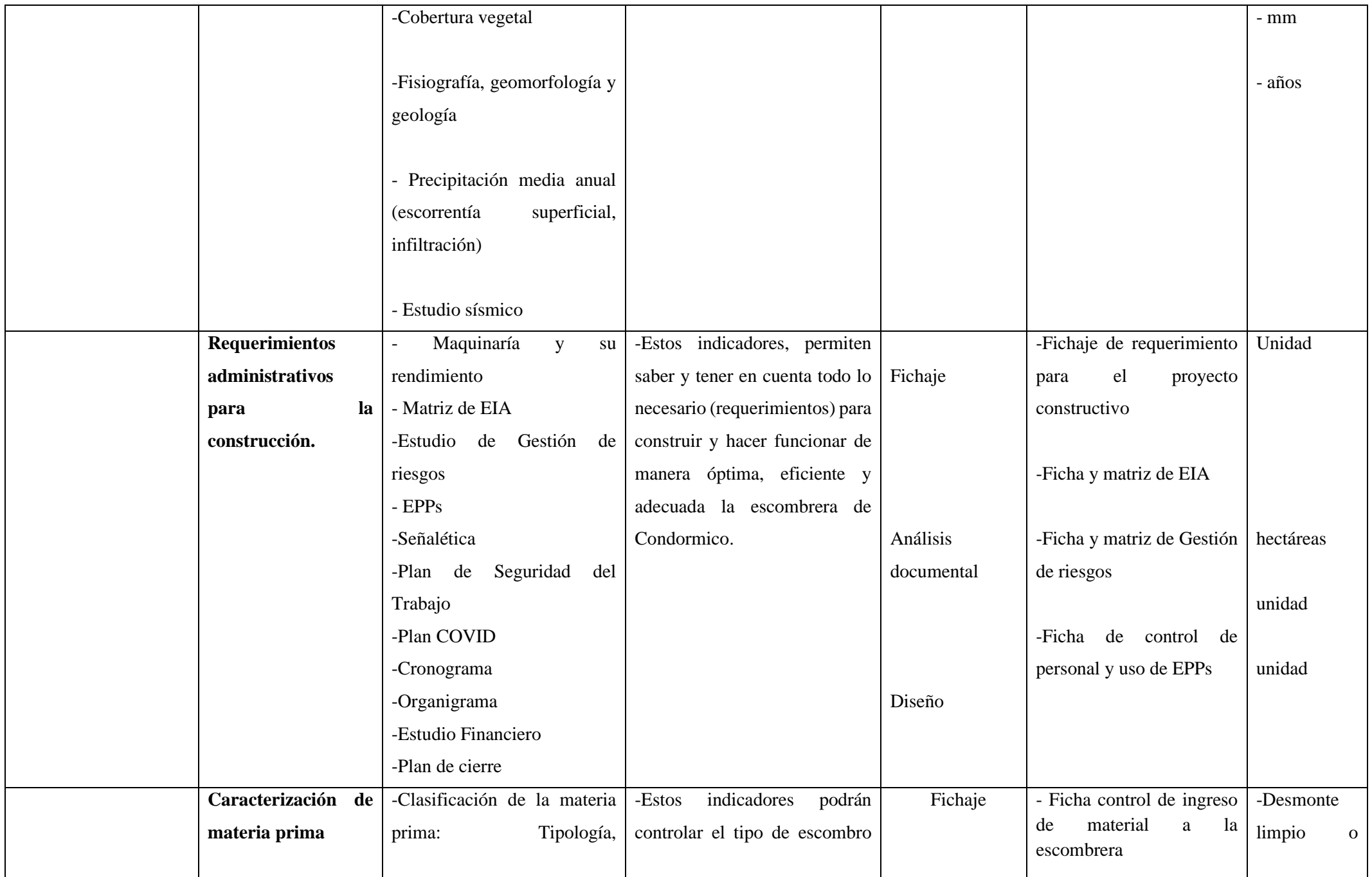

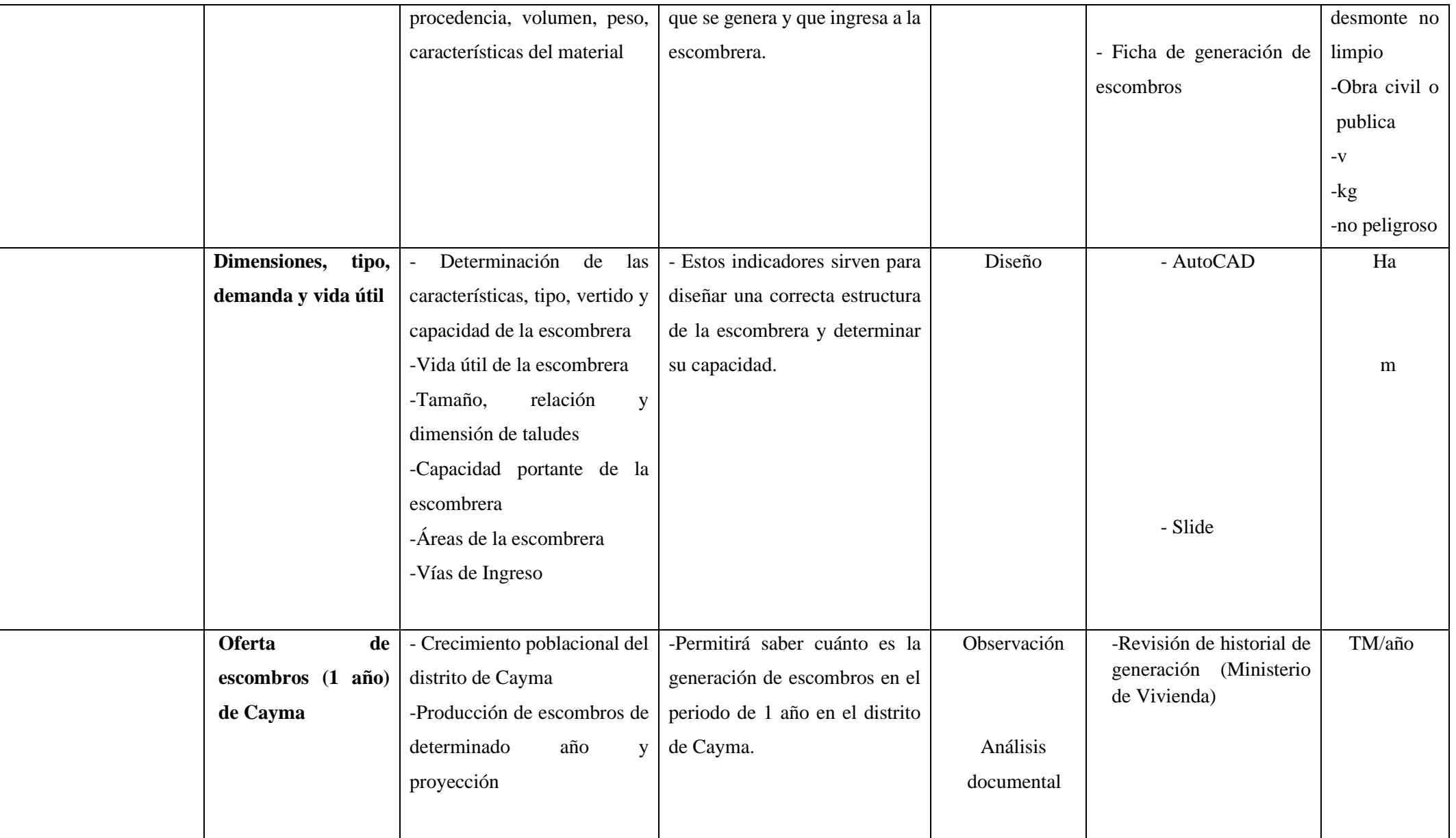

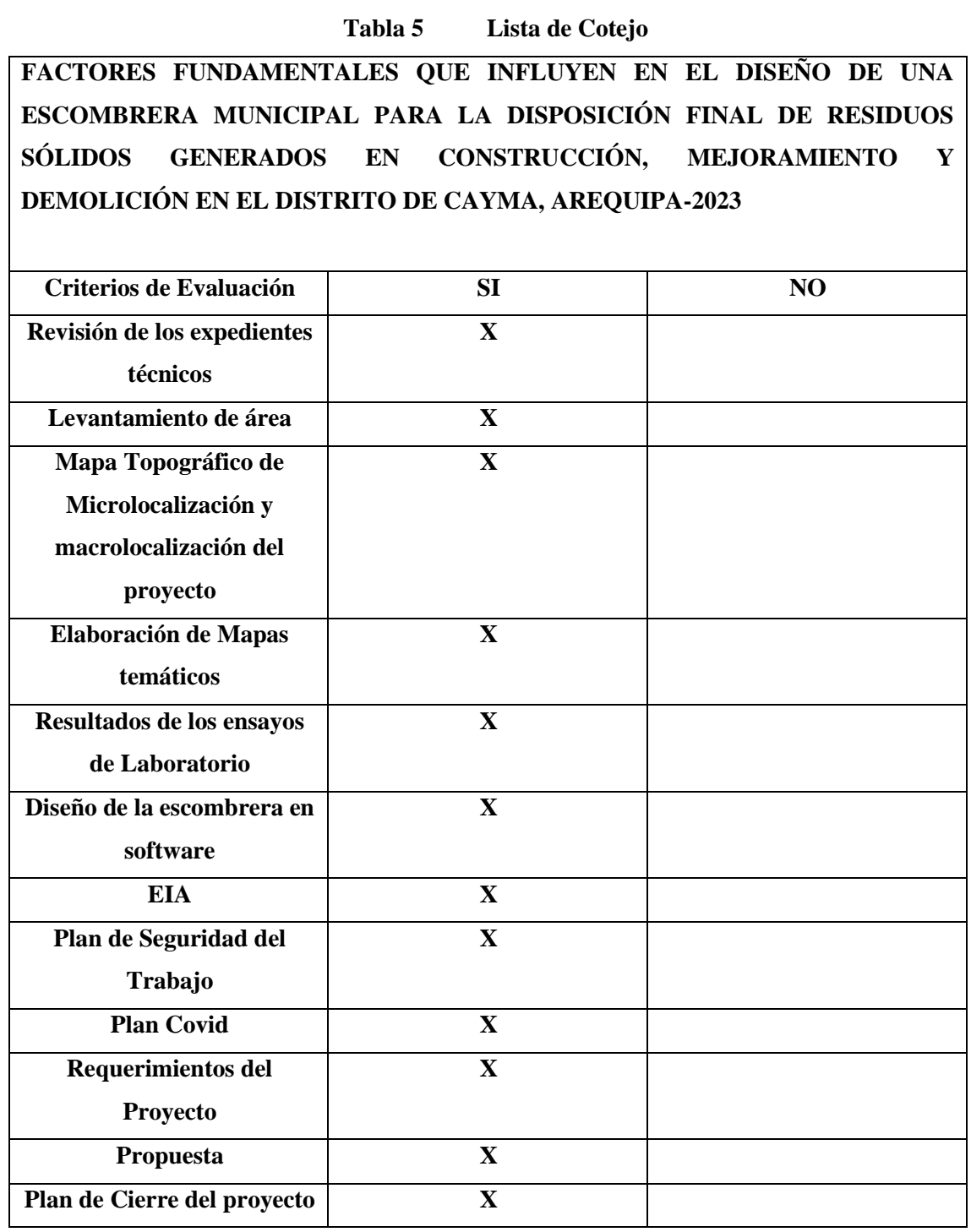

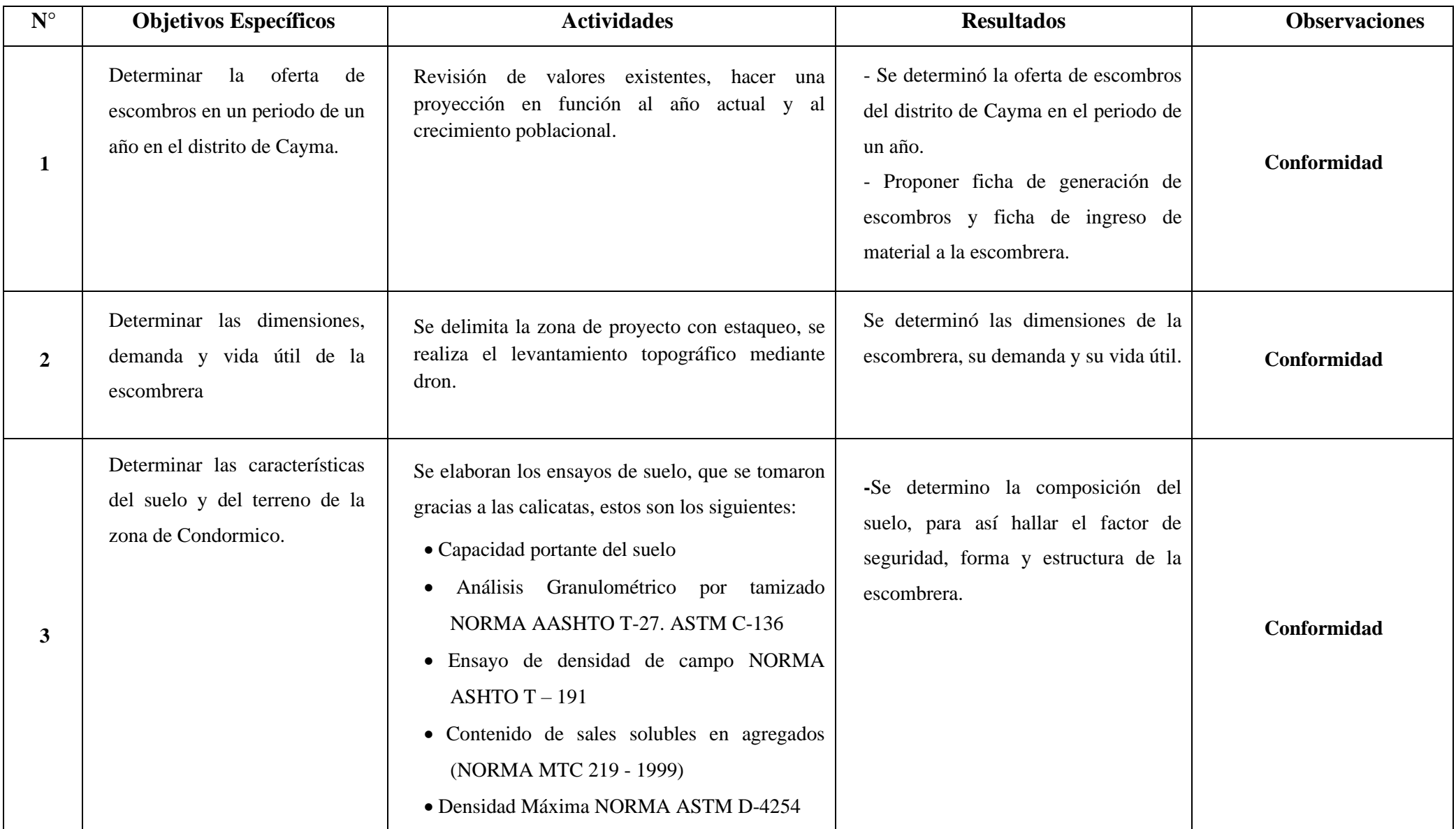

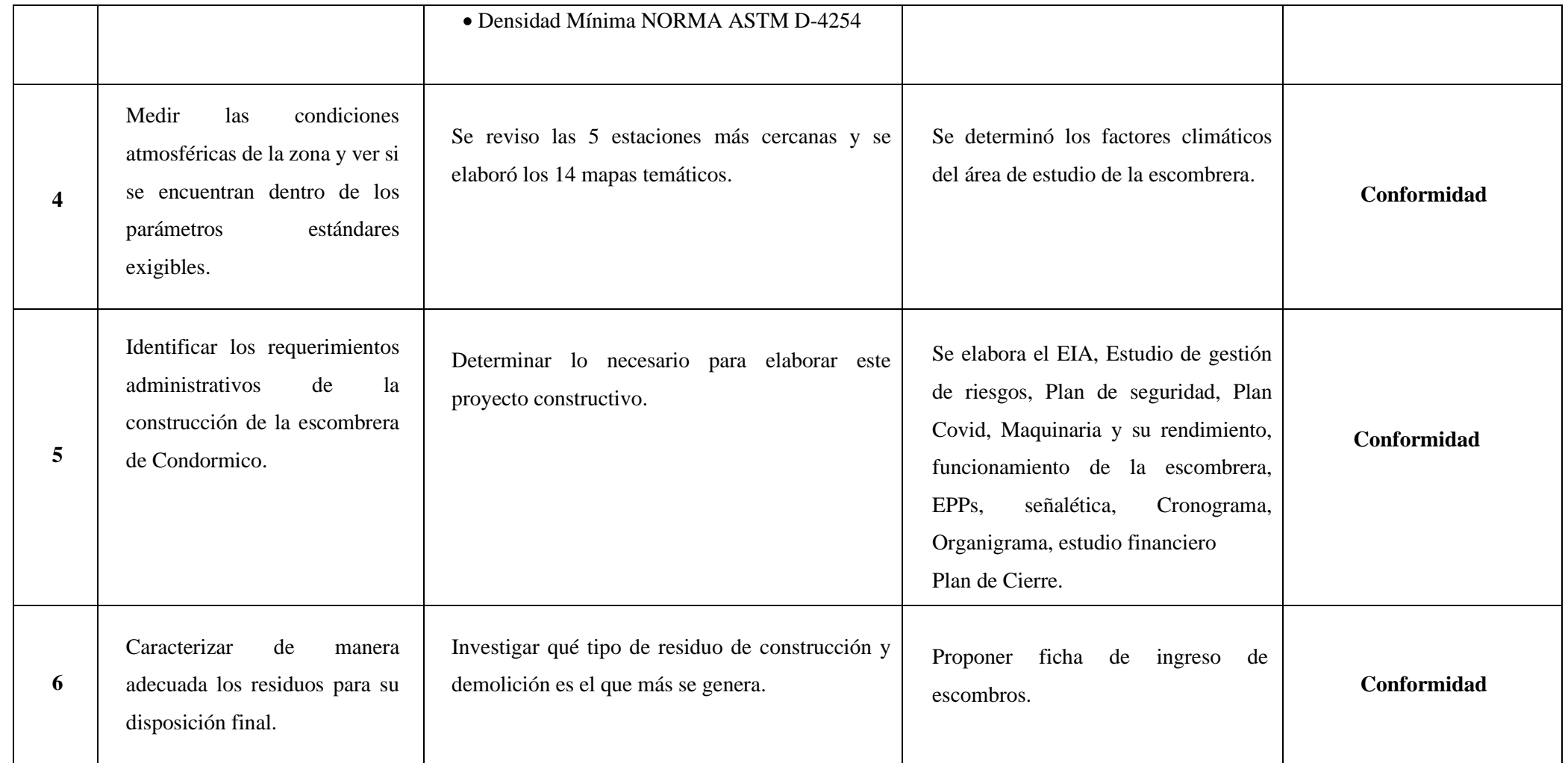

# **CAPÍTULO IV**

# **RESULTADOS Y DISCUSIÓN**

#### **4.1 Descripción de los métodos por objetivos específicos**

# **4.1.1. Cálculo de la oferta de escombros en el distrito de Cayma en un periodo de 1 año**

El cálculo de la oferta o generación de escombros por año se realizó tomando la cantidad poblacional de Arequipa según el Plan de Residuos Sólidos de la Municipalidad Provincial de Arequipa. Se aplicó una regla de tres simple con la cantidad poblacional del distrito de Cayma, dado que no se cuenta con datos específicos del mismo.

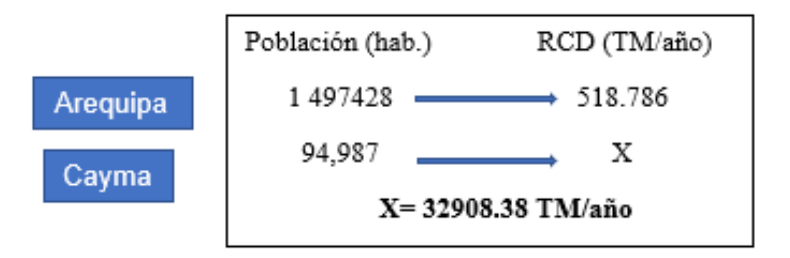

*Imagen 19* **Cálculos para la obtención de la oferta de escombros en el distrito de Cayma por un periodo de 1 año**

**Fuente:** Elaboración propia

# **4.1.2. Determinación de las dimensiones, tipo, demanda y vida útil de la escombrera**

#### **4.1.2.1. Dimensiones y tipo de la escombrera**

La escombrera abarcará un área total de 2.3 hectáreas, con una altura de 31 metros y una distancia promedio de 240 metros. La pendiente del terreno se calculó mediante la fórmula:

$$
\% = \frac{h}{d \times 100}
$$
$$
\% = \frac{31 \, m}{240 \, m \, x \, 100} = 12\%
$$

#### *Imagen 20* **Cálculo de la pendiente del terreno**

#### **Fuente:** Elaboración propia

De esta manera se obtiene una pendiente de 12% que en comparación con la norma chilena (norma referencial) es la pendiente máxima que admite para este tipo de estructuras.

La pendiente resultante es del 12%, que, según la norma chilena (referencia), es la pendiente máxima permitida para este tipo de estructuras.

La escombrera será de tipo ladera, aprovechando la inclinación suave del sector C de Condormico. Estará ubicada entre una quebrada natural a la derecha y una depreciación natural a la izquierda, formada durante las épocas de precipitación.

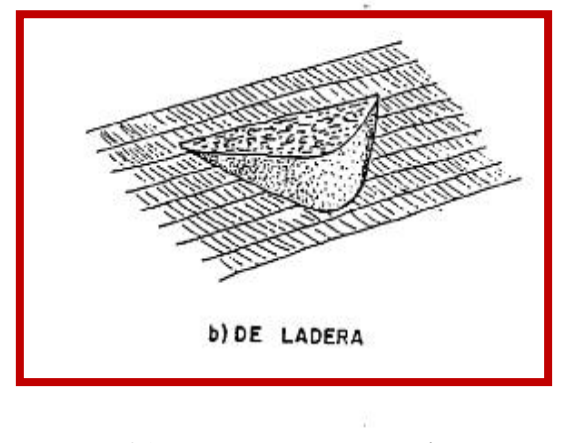

*Imagen 21* **Escombrera de tipo ladera**

#### **Fuente:** (101)

El sistema de vertido será mixto, empleando fases ascendentes superpuestas y fases adosadas para lograr una mayor estabilidad.

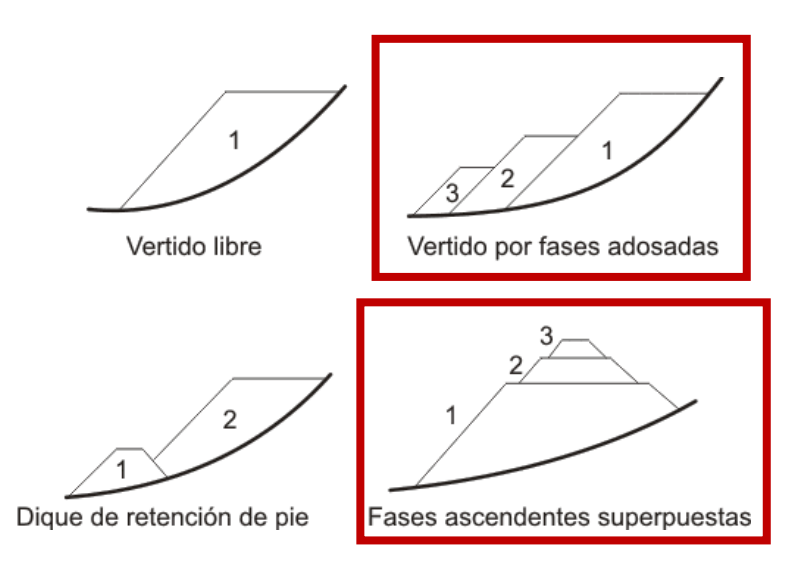

*Imagen 22* **Vertido mixto de la escombrera**

#### **Fuente:** (102)

Se utilizará el método constructivo de basculamiento final, consistente en capas inclinadas de material de acuerdo con el ángulo de rozamiento interno del mismo.

Además, se determinó que, por el riesgo, la escombrera se clasifica como Tipo A, ya que no representa un peligro para bienes y/o personas, al encontrarse a una distancia de 50 metros de la población. Se implementarán las medidas de seguridad necesarias.

La clasificación de seguridad ligada a la presencia de agua y problemas del cimiento es de Tipo B. No presenta efectos en las aguas freáticas y la estabilidad no depende del cimiento, ya que la escombrera estará ubicada entre dos quebradas, evitando que la escorrentía afecte alguna etapa del proyecto.

La altura de la escombrera será de 31 metros, dividiéndose en 5 niveles de 6 metros cada uno, con una banqueta de 4 metros. La primera nivelación, que es la base, presentará una retracción de 6 metros. Cada talud tendrá un ángulo de 45°, es decir, una relación de 1:1.

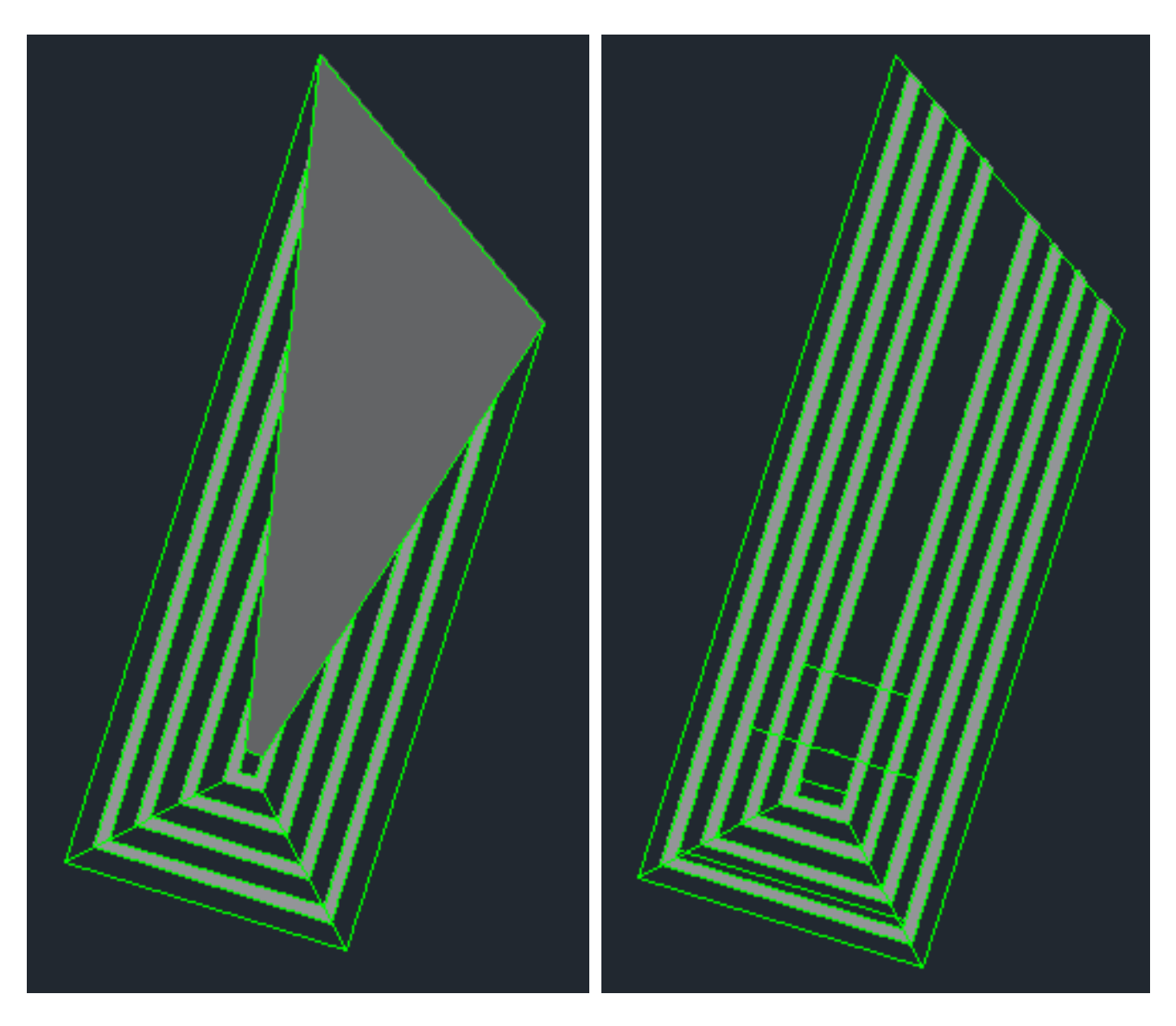

*Imagen 23* **Vista top de la Escombrera**

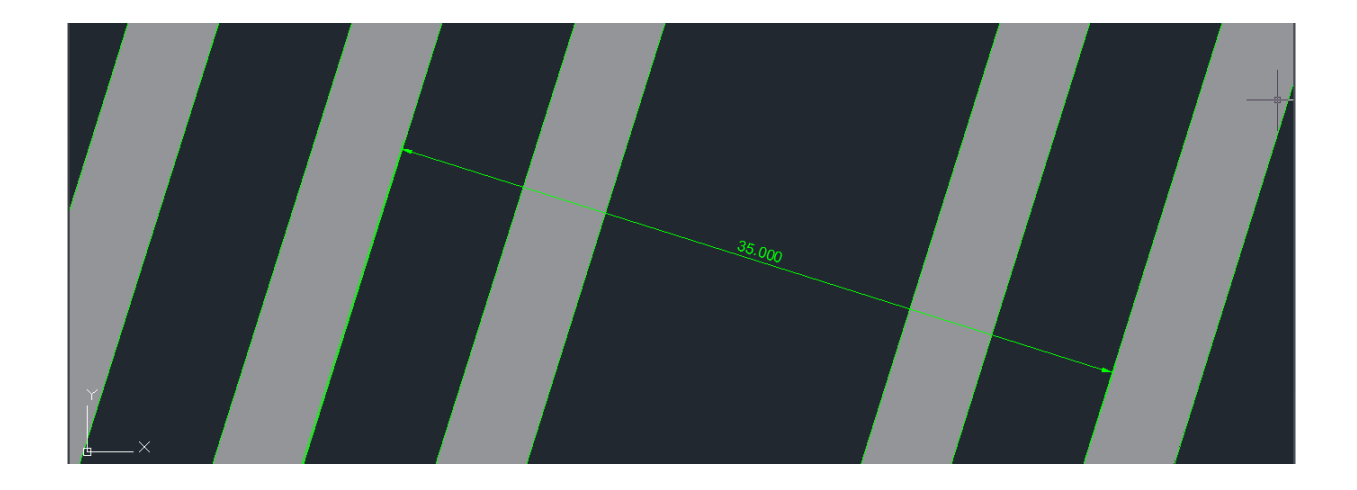

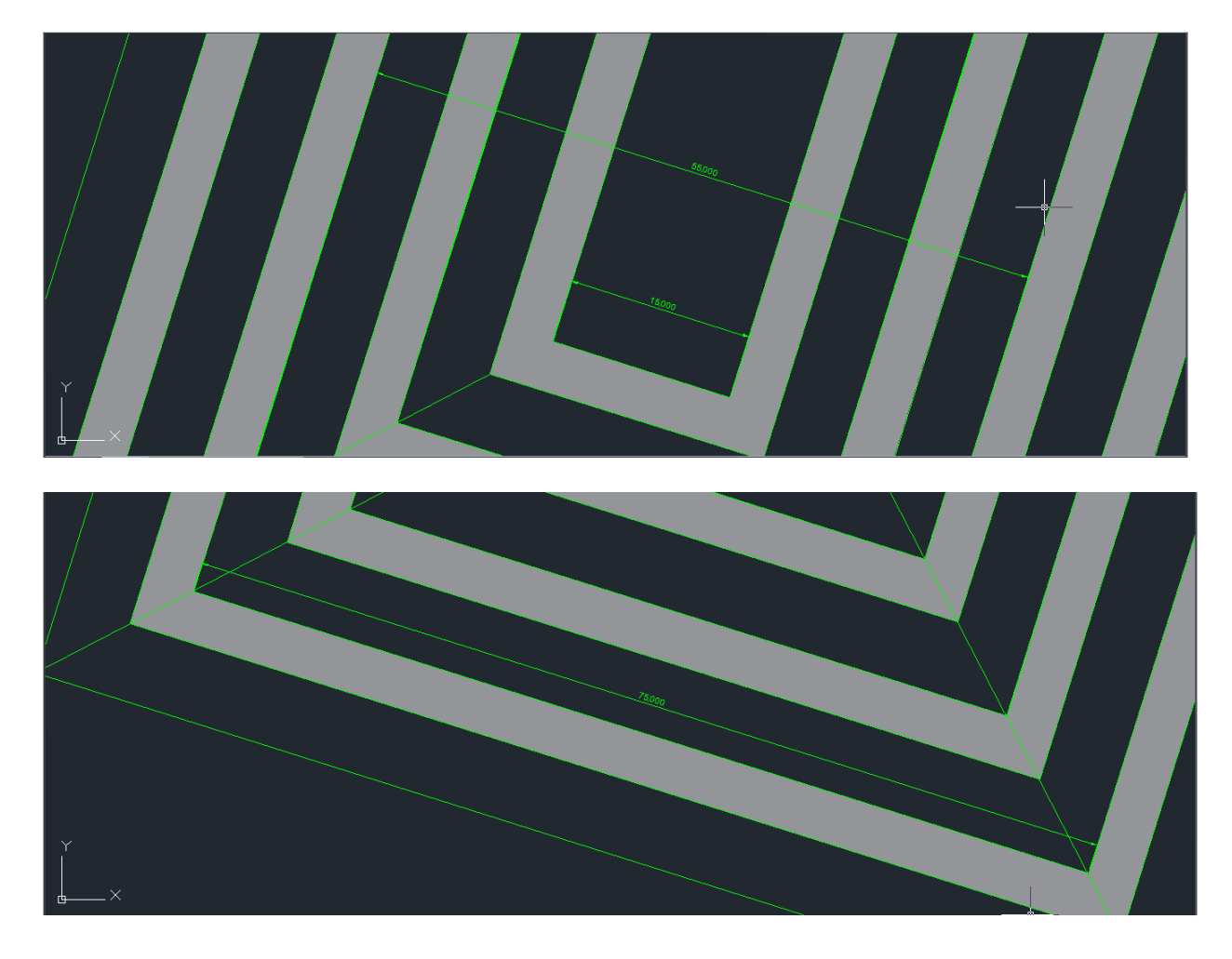

*Imagen 24* **Ancho de cada nivel de la escombrera**

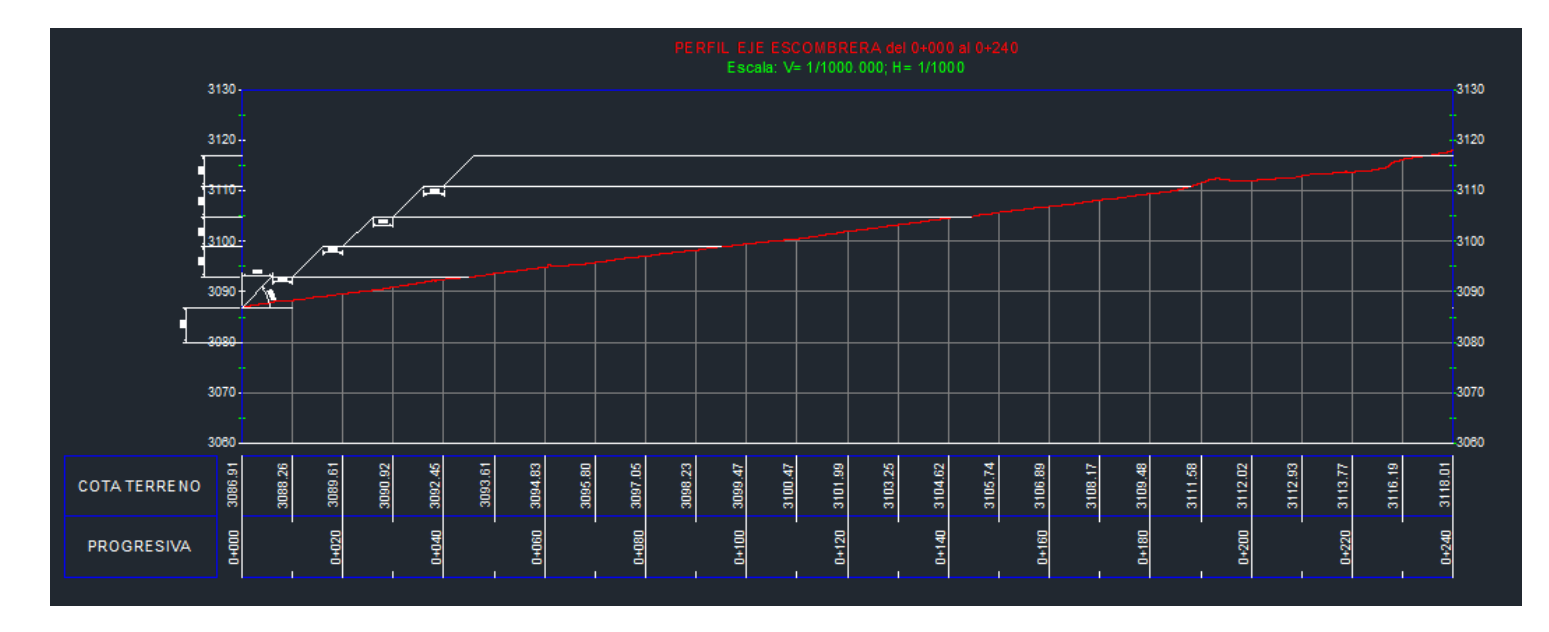

*Imagen 25* **Perfil general de la escombrera**

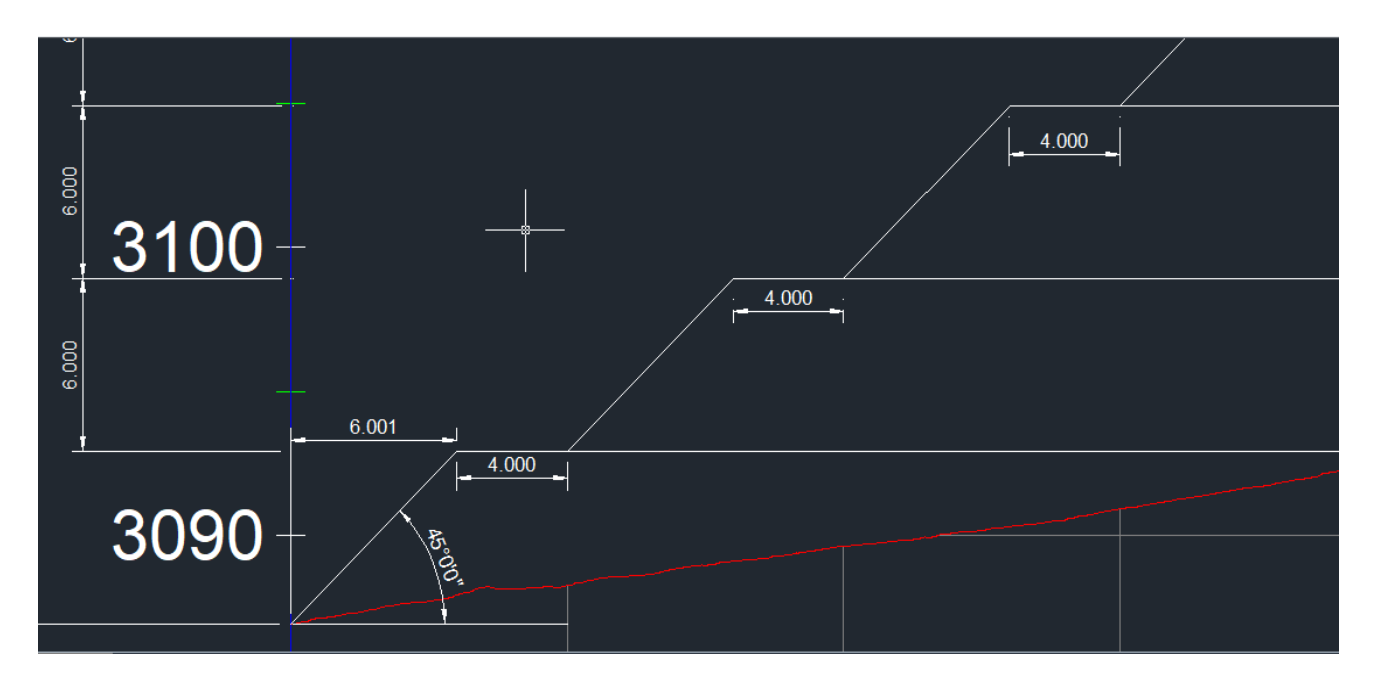

*Imagen 26* **Perfil inicial de la escombrera**

## **4.1.2.2. Demanda de la escombrera**

A continuación, se presenta una tabla que detalla el área de cada terraplén formado en la escombrera, desde la base hasta la parte superior.

La base del terraplén (Terraplén Nº1) se determinó considerando el entorno del terreno propuesto, delimitado por dos quebradas que podrían activarse. Con el objetivo de minimizar riesgos, se establecieron estas medidas. El número de terraplenes se determinó en función del factor de seguridad. Las dimensiones de los terraplenes siguientes se fijaron en 6 metros de altura con una banqueta de 4 metros, con la excepción del primero, que es la base y presenta una retracción de 6 metros. Cada talud tendrá un ángulo de inclinación de 45°.

#### **Tabla 7 Número de terraplenes con su respectiva área**

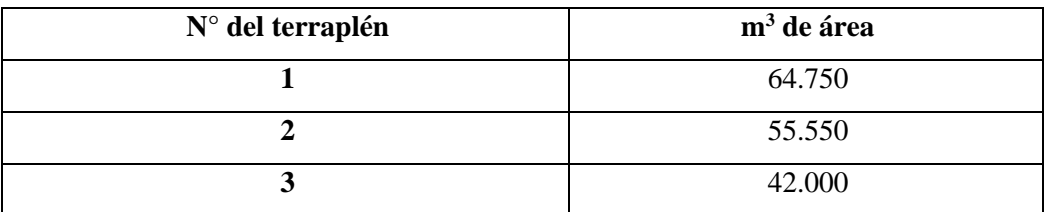

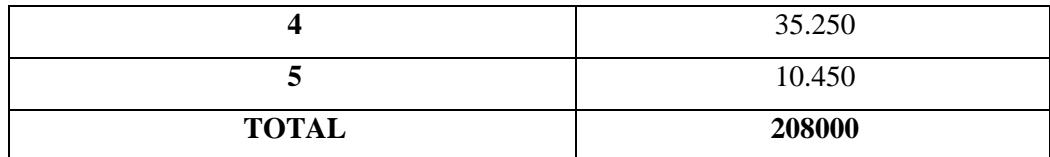

Realizando la sumatoria de las áreas, se obtiene un área total de 208,000 m<sup>3</sup>. Entonces, se estima que 1 m³ de escombros pesará alrededor de 1,200 kg (se determinó una media de acuerdo con los pesos específicos y densidades de materiales y de elementos constructivos en comparación con los RCD que más predominan en el distrito de Cayma).

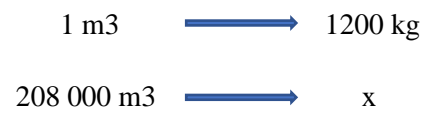

 $x =$ 208 000 x 1200  $\frac{1}{1}$  = 249.600 TM de capacidad

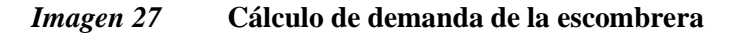

**Fuente:** Elaboración propia

#### **4.1.2.3. Vida útil de la escombrera**

La generación real de escombros en el periodo de un año en el distrito de Cayma es de 32,908.38 TM/año, por lo que se divide.

 ú = 249.600 32908.38 <sup>=</sup> 7,58

*Imagen 28* **Cálculo de vida útil**

**Fuente:** Elaboración propia

Entonces se puede decir que la escombrera tendrá alrededor de 7 años con 5 meses de vida útil.

# **4.1.3. Determinación de las características del suelo y el terreno de la zona de Condormico**

La superficie del terreno está compuesta por diferentes compuestos, como limo (0.0039- 0.0625 mm), arena (0.0625-2 mm), cantos rodados (64-256 mm), grava (2-64 mm) y lapilli (<4 mm), que es la piedra pómez más fracturada, presentando una menor dimensión granulométrica.

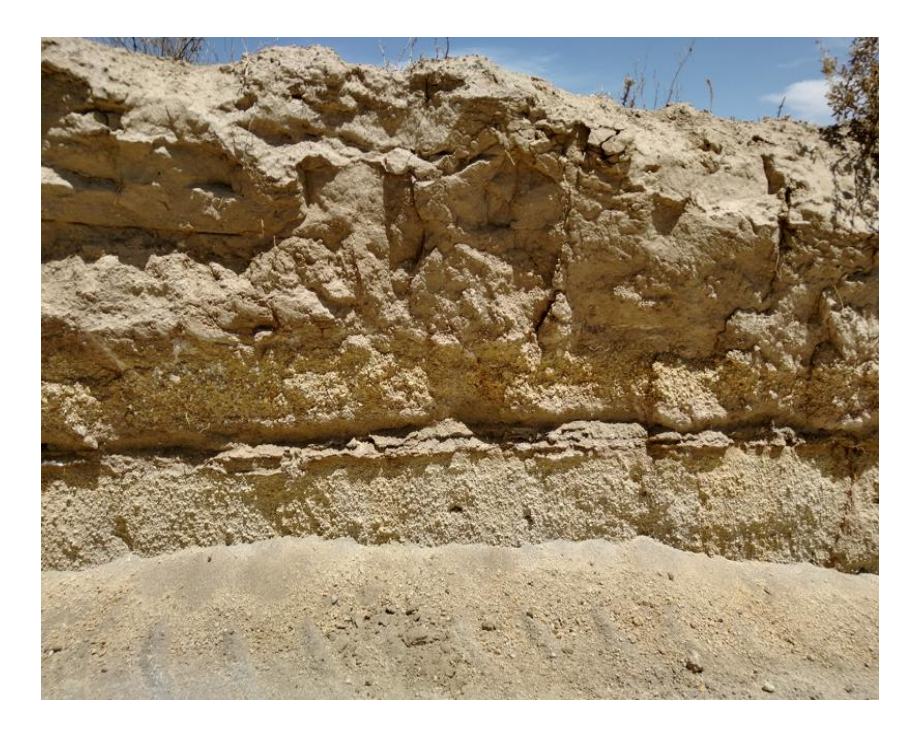

*Imagen 29* **Capas de suelo de Condormico**

**Fuente:** Elaboración propia

#### **4.1.3.1. Estaqueado**

Se colocaron 4 estacas, 1 en cada vértice (A1, A2, A3, A4). Los puntos se ubicaron con GPS, y una vez ubicados, se excavó un pequeño hoyo, se colocó la estaca con cal y así quedó marcado el punto.

#### **4.1.3.1.1. Estaca 1**

Este punto, A1, se encuentra a 4 metros del cerco alámbrico y a 10 metros del cartel blanco que marca la delimitación de la propiedad del sector C de la municipalidad distrital de Cayma con terrenos del gobierno regional de Arequipa – GORE.

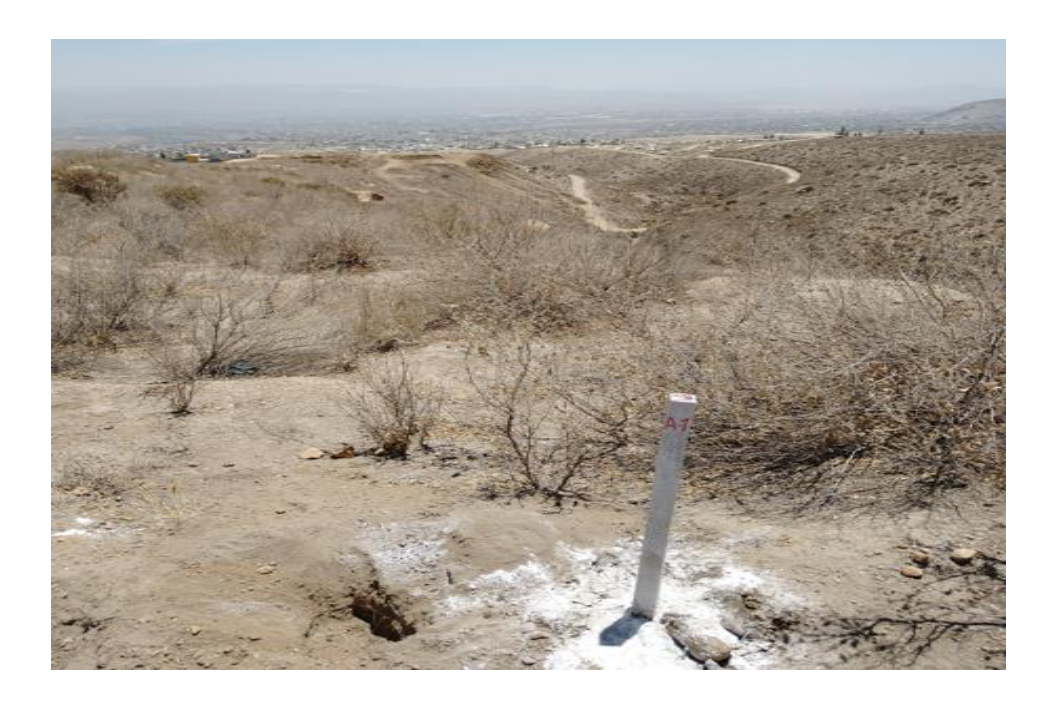

*Imagen 30* **Estaca A1 – Primer Plano**

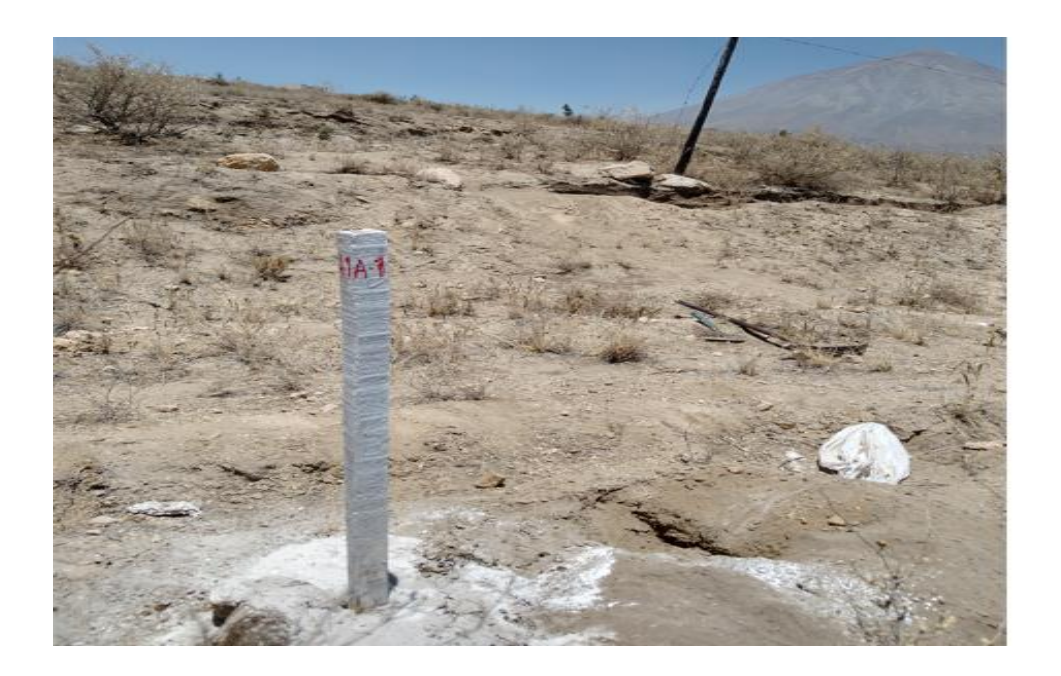

# *Imagen 31* **Estaca A1 – Segundo Plano**

## **4.1.3.1.2. Estaca 2**

Este es el punto A2, se encuentra a 5 metros de cerco de alambre y del cartel blanco.

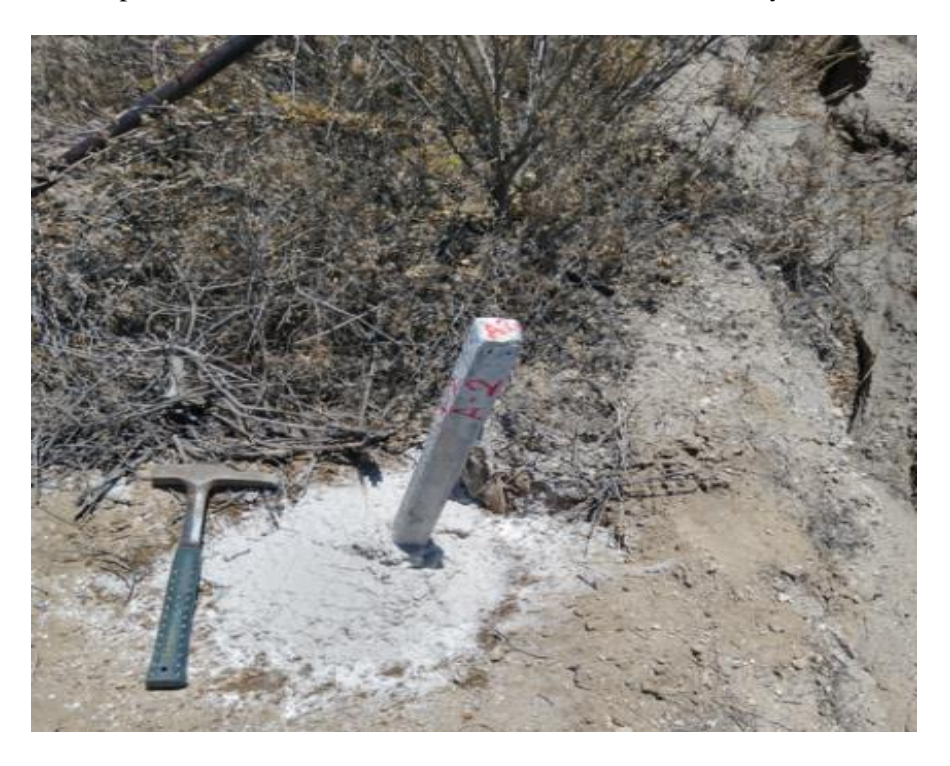

*Imagen 32* **Estaca A2 -Primer Plano**

**Fuente:** Elaboración propia

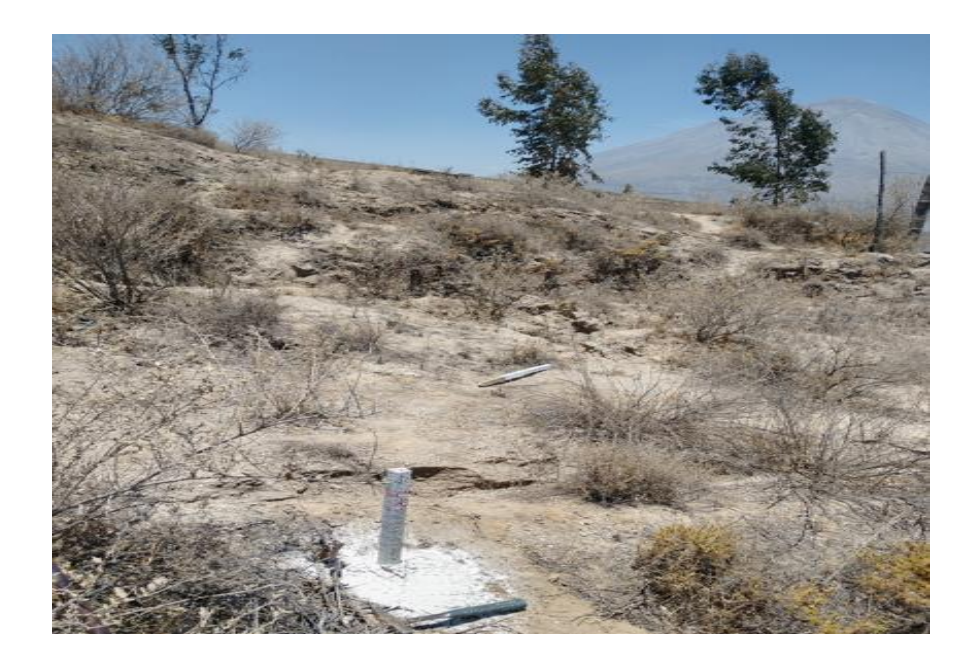

*Imagen 33* **Estaca A2 – Segundo Plano**

## **4.1.3.1.3. Estaca 3**

El punto A3 se encuentra ubicado a 50 metros de la población aledaña y a 40 metros de la quebrada izquierda del área de proyecto de la escombrera.

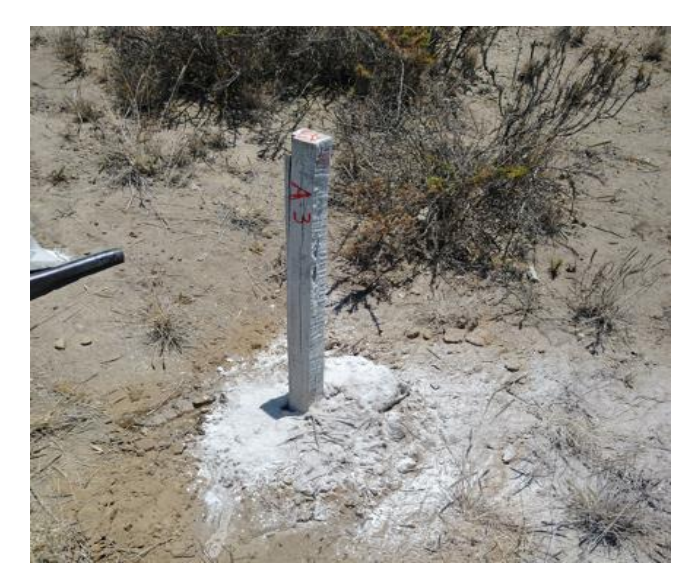

*Imagen 34* **Estaca A3 – Primer Plano**

**Fuente:** Elaboración propia.

## **4.1.3.1.4. Estaca 4**

El punto A4 se encuentra a 30 metros de la compostera y a 5 metros de la quebrada natural ubicada a la derecha del área de proyecto de la escombrera.

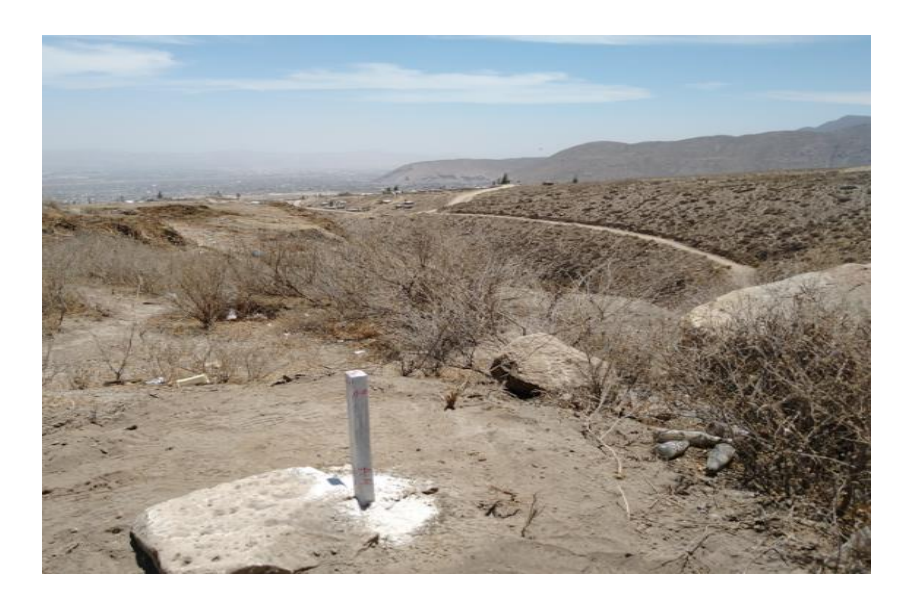

*Imagen 35* **Estaca A4 – Primer Plano**

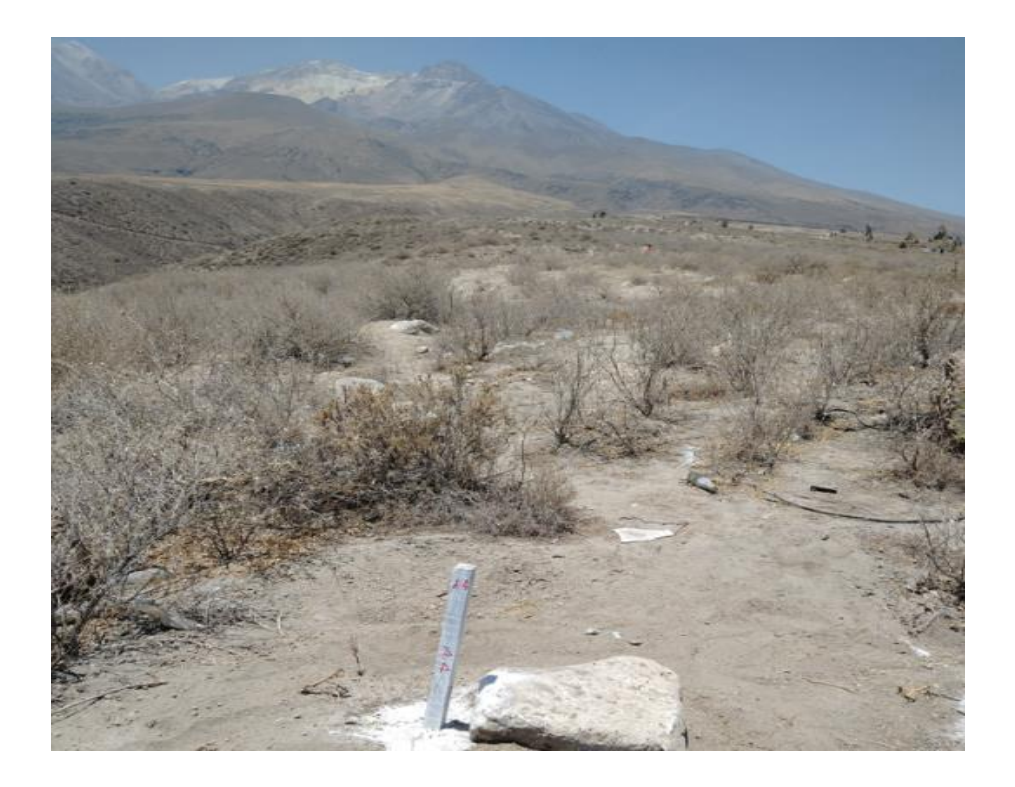

*Imagen 36* **Estaca A4 – Segundo Plano**

## **4.1.3.2. Calicatas**

#### **4.1.3.2.1. Calicata 01**

- El estrato de apoyo se caracteriza por estar conformado por areno limoso en la Calicata 01, no tiene humedad, con una capacidad de carga de 1.73 Kg/cm² para zapatas y para cimientos corridos es de 1.63 kg/cm².
- El contenido de las sales solubles presentes no es perjudicial, ya que está en el orden de los 0.083 p.p.m..

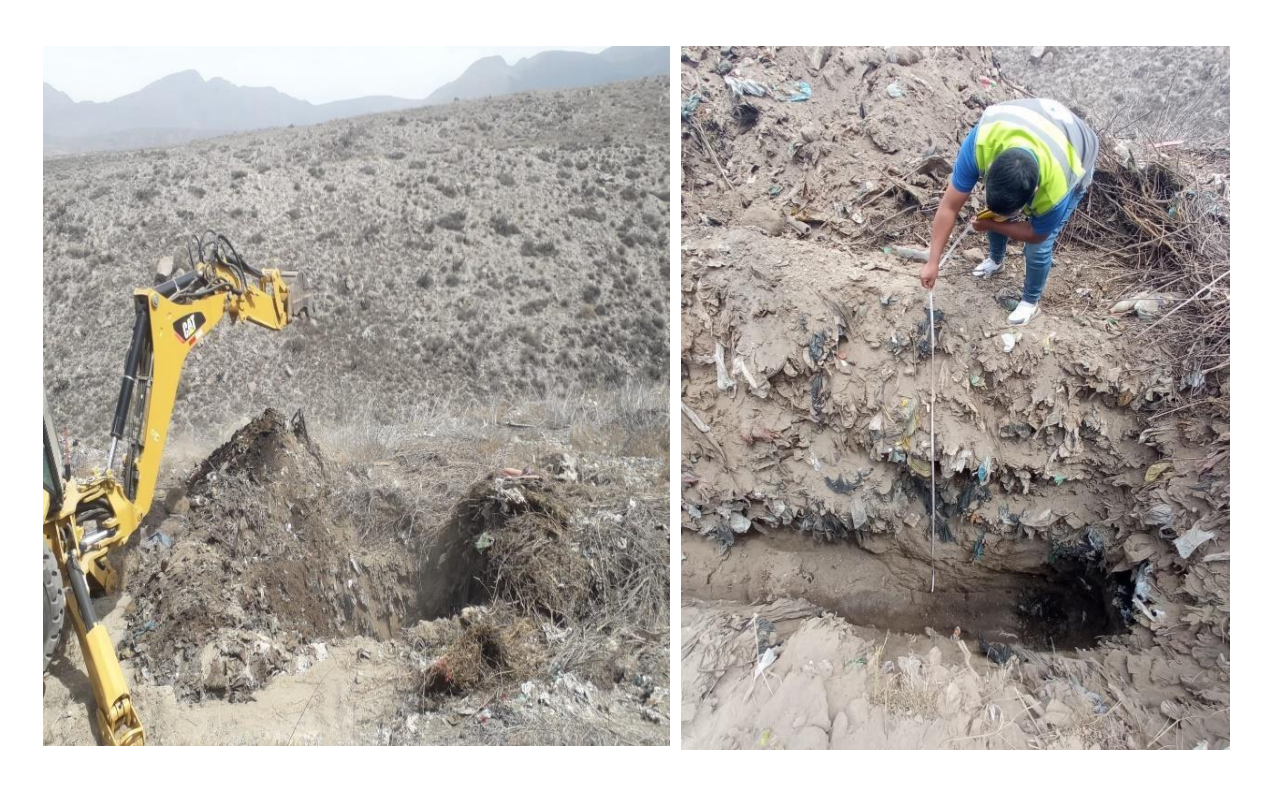

*Imagen 37* **Primera excavación del sector C – Calicata 1**

# **4.1.3.2.2. Calicata 02**

- El estrato de apoyo se caracteriza por estar conformado por areno limoso en la Calicata 02 no tiene humedad, con una capacidad de carga de 1.86 Kg/cm²2 para Zapatas. y para cimientos corridos es de 1.75 Kg. /cm².
- El contenido de las sales solubles presentes no es perjudicial debido a que está en el orden de los 0.083 ppm.

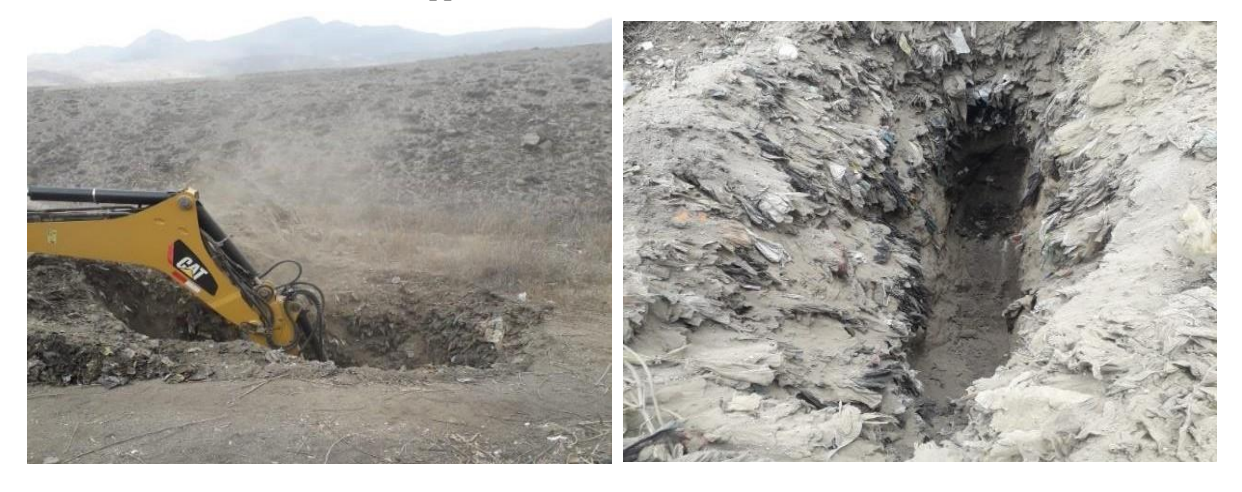

*Imagen 38* **Segunda excavación del sector C – Calicata 2**

## **4.1.3.2.3. Calicata 03**

- El estrato de apoyo se caracteriza por estar conformado por areno limoso en la Calicata 03 no tiene humedad, con una capacidad de carga de 1.98 Kg/cm² para Zapatas. y para cimientos corridos es de 1.87 Kg. /cm².
- El contenido de las sales solubles presentes no es perjudicial debido a que está en el orden de los 0.083 ppm.

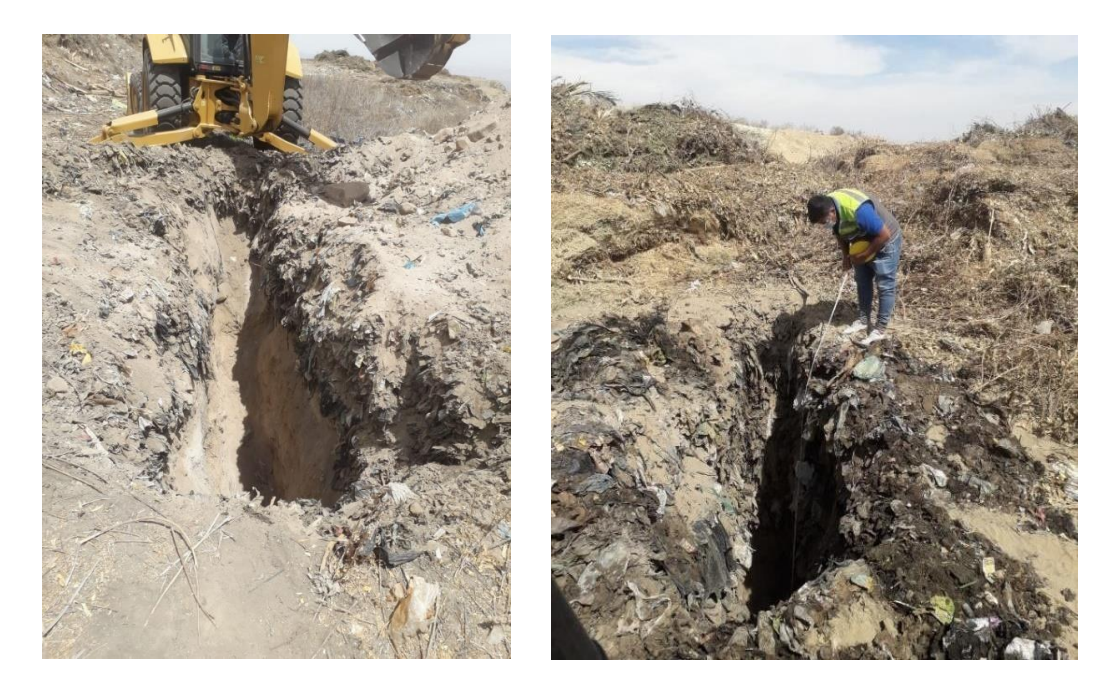

*Imagen 39* **Tercera excavación del sector C – Calicata 3**

**Fuente:** Elaboración propia

#### **4.1.3.2.4. Calicata 04**

- El estrato de apoyo se caracteriza por estar conformado por areno limoso en la Calicata 04 no tiene humedad, con una capacidad de carga de 1.75 Kg/cm²para Zapatas. y para cimientos corridos es de 1.65 Kg. /cm².
- El contenido de las sales solubles presentes no es perjudicial debido a que está en el orden de los 0.083 ppm.

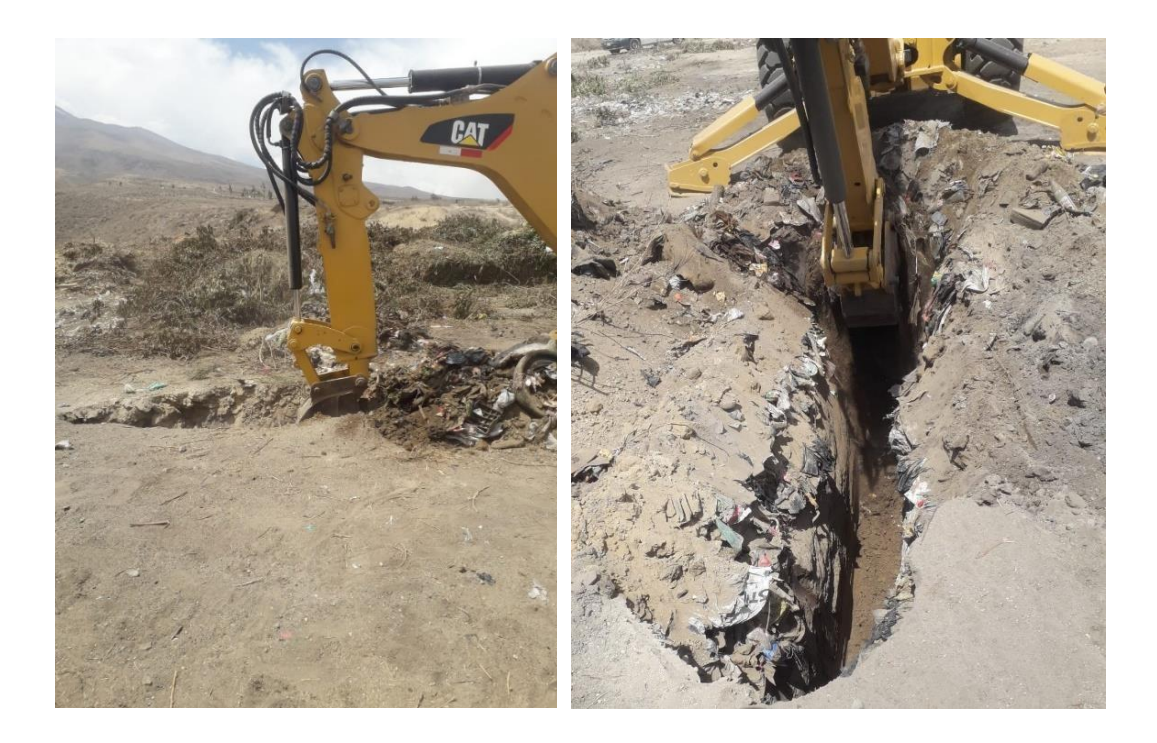

*Imagen 40* **Cuarta excavación del sector C – Calicata 4 Fuente:** Elaboración propia

#### **4.1.3.3. Factor de seguridad**

Para determinar el factor de seguridad, se ingresaron los datos obtenidos de las calicatas A3 y A4 al software SLIDE. Se obtuvo un factor de seguridad para un ángulo de 45° de 2.898, es decir, casi 3. Lo exigible es un mínimo de 1.8; por ende, se puede afirmar que el factor de seguridad que presenta es bueno. Además, se observa que el factor de seguridad se encuentra en la zona verde de la escala cromática de seguridad, lo cual reafirma que esta estructura será lo suficientemente segura.

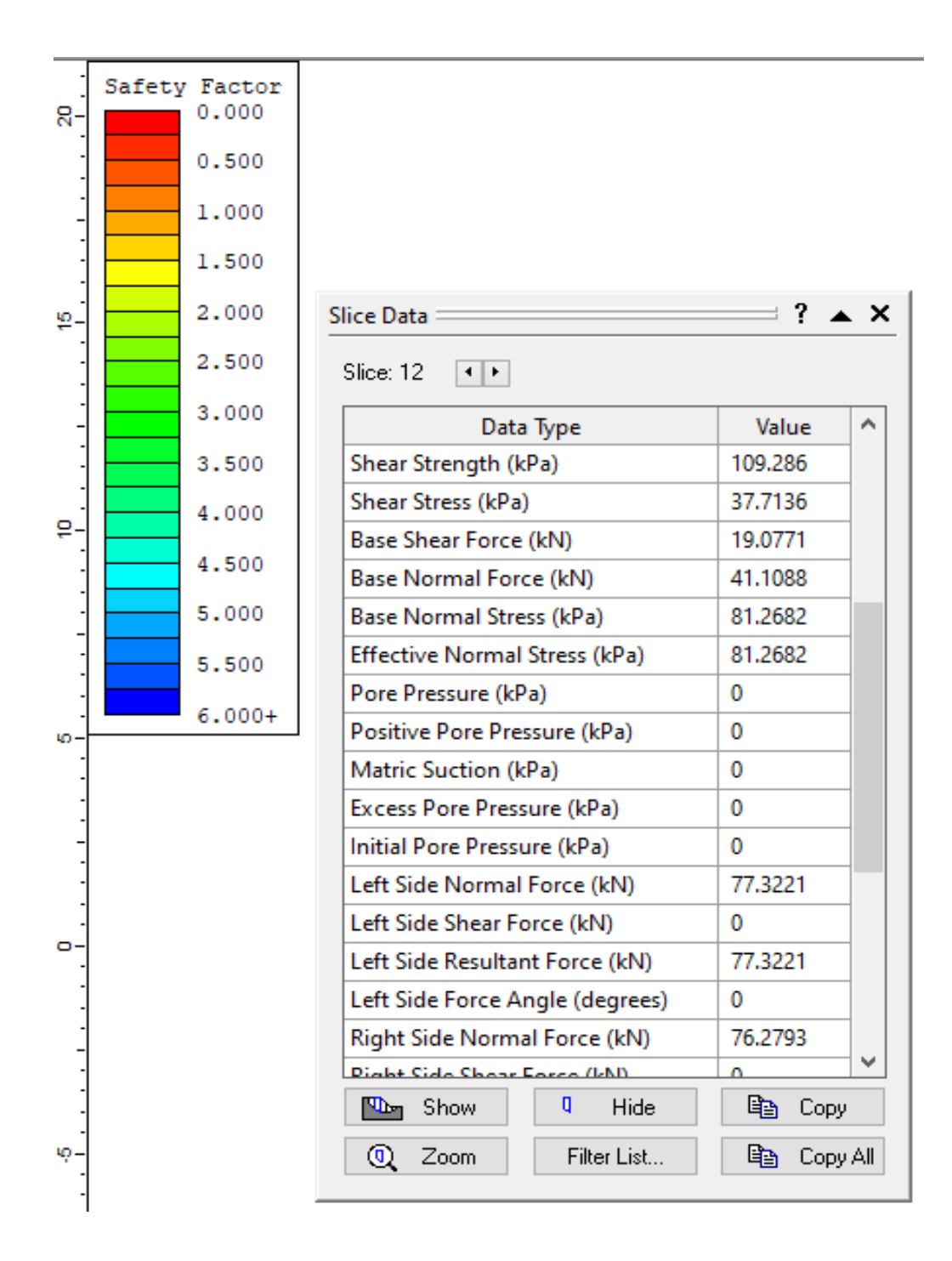

*Imagen 41* **Tabla de factor de Seguridad**

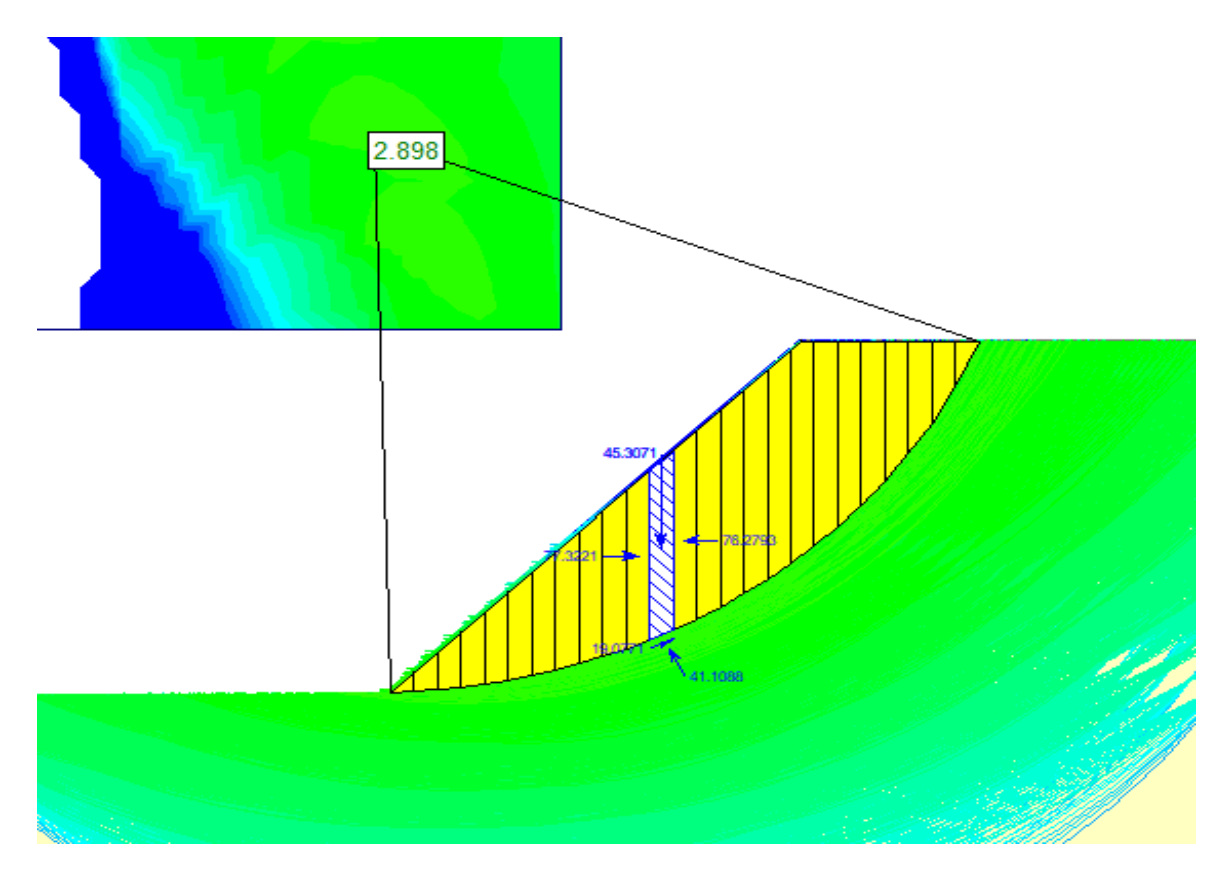

*Imagen 42* **Factor de Seguridad**

#### **4.1.4. Medición de las condiciones atmosféricas de la zona**

El clima en la Zona C de Condormico es prácticamente constante durante todo el año, solo siendo afectado por dos áreas cercanas, el río Chili y la zona Norte, que crean microclimas en el área del proyecto. Según la clasificación de Köppen, la zona pertenece al tipo D, lo que indica un clima frío y continental. La dirección predominante de los vientos es de SO a NO durante el día, invirtiéndose en la noche. Los meses de diciembre a abril experimentan la mayor precipitación pluvial, con la humedad relativa alcanzando su punto máximo en abril y enero, promediando alrededor del 41%, mientras que los valores más bajos se registran entre septiembre y julio, con un mínimo de 23%. La evaporación anual es de 1,825 mm, con un mínimo diario promedio de 3.1 mm en febrero y un máximo diario promedio de 6.2 mm en julio. Destaca el río Chili, que tiene su origen en el valle del Chilina según el mapa de recursos hídricos y aspectos físico-geográficos.

La cobertura natural predominante en la zona es de tipo matorral. La temperatura en la Pampa de Condormico, sector C, alcanza los 23 °C en los meses de setiembre y octubre, con una temperatura mínima de 9 °C en junio y julio, y una temperatura media de 16 °C.

La formación geológica es de tipo barroso superior, dada la ubicación entre volcanes. La fisiografía se caracteriza por ser una ladera de montaña moderadamente empinada. En cuanto al nivel de peligrosidad, este es muy alto debido a movimientos sísmicos erráticos, a pesar de la escasa población cercana a la zona de estudio.

# **4.1.5. Determinar los requerimientos administrativos de la escombrera de Condormico**

Los Residuos de Construcción y Demolición (RCD) serán transportados desde el distrito de Cayma mediante volquetes. Estos vehículos son considerados seguros, capaces de ascender la pendiente de 23° del sector C y de fácil maniobrabilidad.

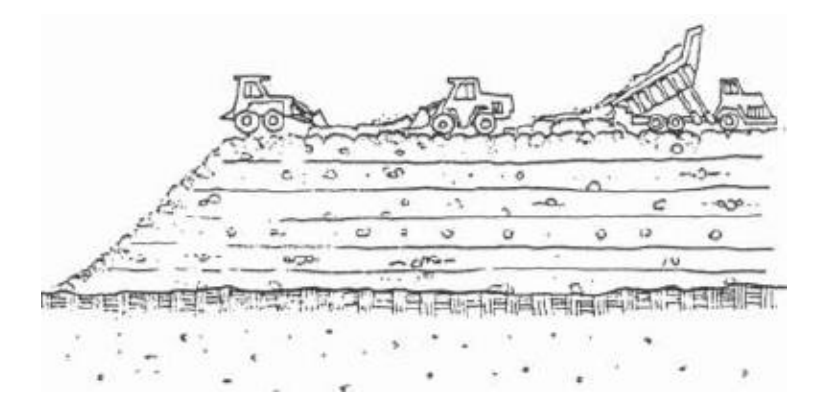

*Imagen 43* **Operación de la escombrera**

**Fuente:** (103)

#### **4.1.5.1. Medidas preventivas**

Para minimizar los riegos de la construcción de la escombrera, se debe:

Compactar bien el suelo, esto se realizará con ayuda de un rodillo y un bulldozer, para que no quede un espacio vacío y pueda formar huecos, esta compactación debe ser mínimo cada 0.80 metros, también se debe eliminar los rastrojos y material combustible que se pueda encontrar en la base de la escombrera

# **4.1.5.2. Proceso de compactación, cuando la escombrera ya esté en operatividad (In situ)**

- **Compactación por vibración:** La realizará el rodillo vibratorio
- **Compactación de estática por presión:** La realizará la tractor oruga

# **4.1.5.3. Requerimientos administrativos para la construcción y operación de la escombrera**

- Matriz de EIA
- Estudios de Gestión de Riesgos
- Plan de Seguridad
- Plan COVID
- Logística de la escombrera
- Presupuesto aproximado de la escombrera
- Organigrama
- Cronograma
- Maquinarias y su rendimiento
- Estudio financiero
- Plan de cierre

# **4.1.5.4. Cálculo de rendimiento de las maquinarias**

# **4.1.5.4.1. Cálculo de rendimiento del rodillo**

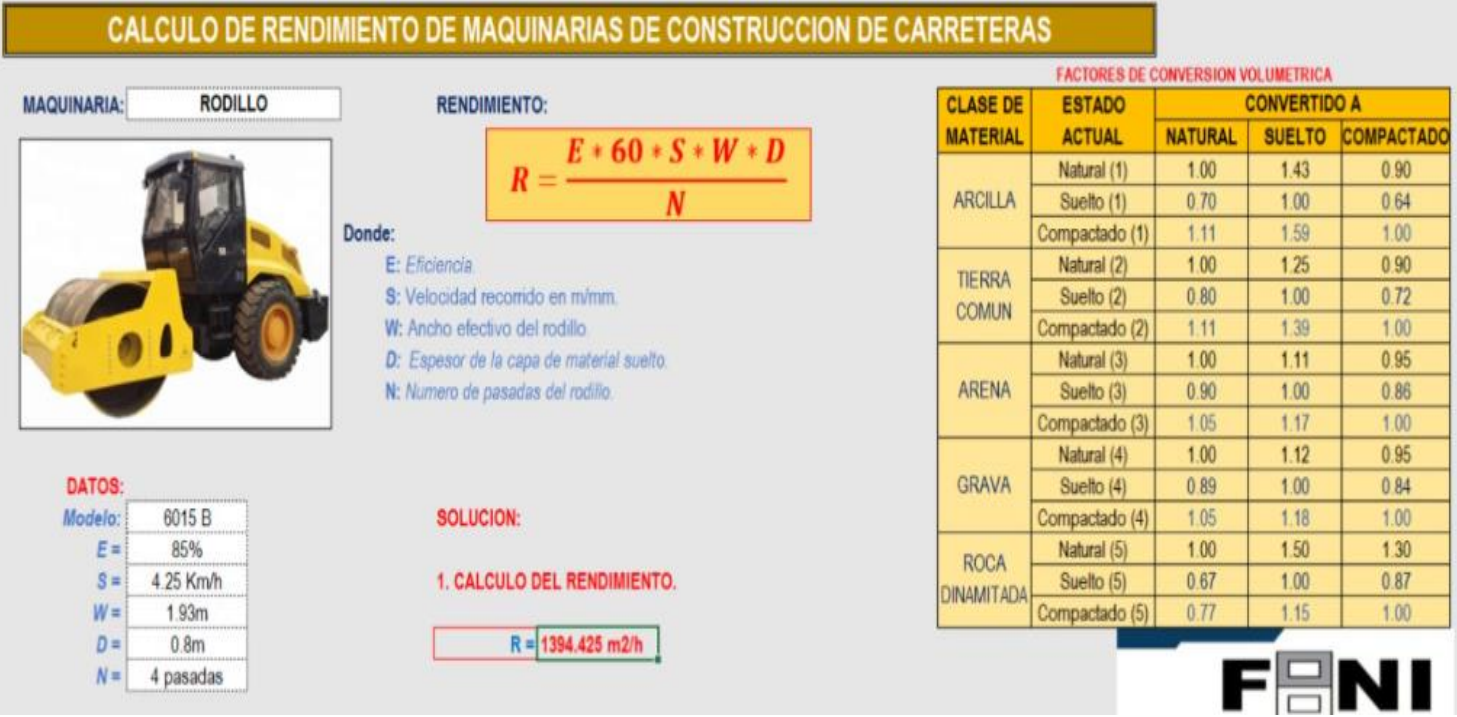

#### *Imagen 44* **Cálculo de rendimiento del rodillo**

# **4.1.5.4.2. Cálculo de Rendimiento del Bulldozer Komatsu D65EX**

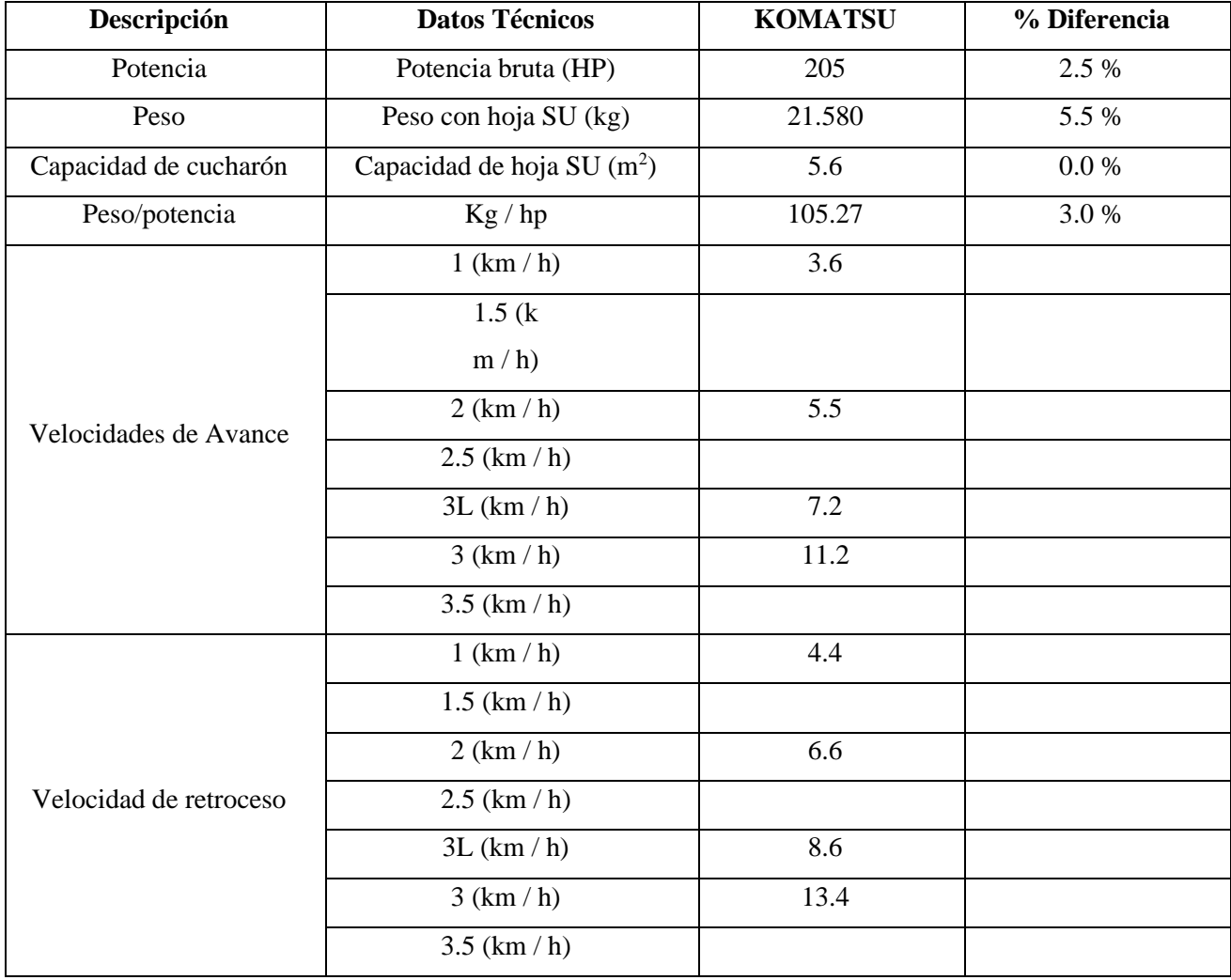

# **Tabla 8 Datos de rendimiento Técnico del KOMATSU**

**Fuente:** Civilgeeks

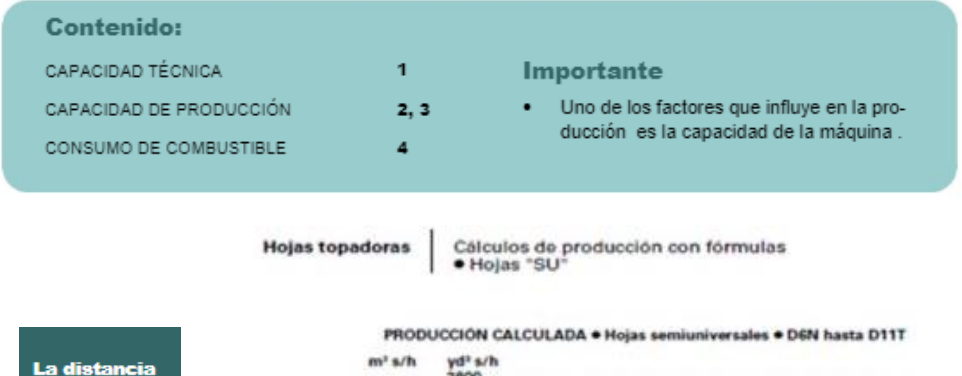

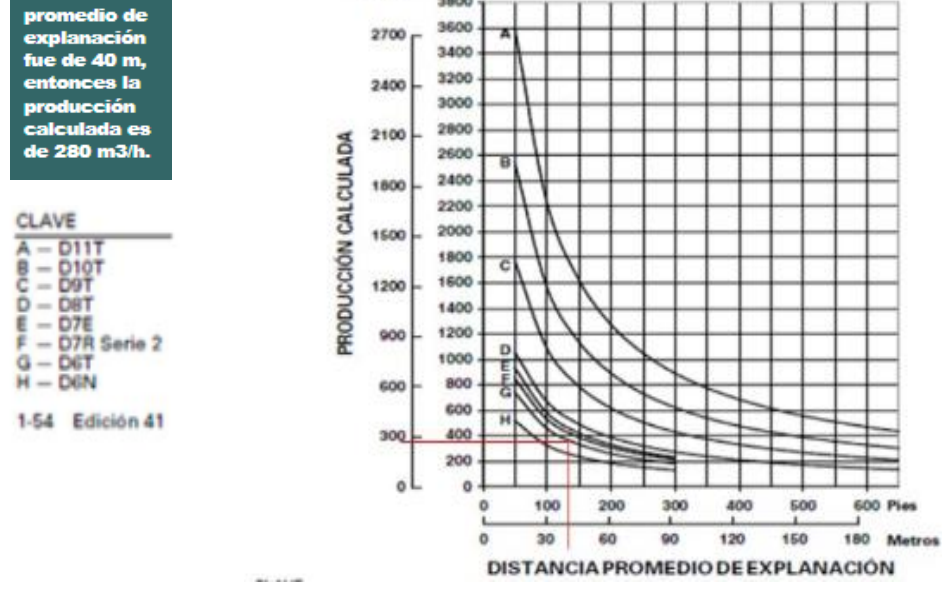

#### *Imagen 45* **Capacidad de producción teórica en m3/h**

**Fuente:** Hanbook

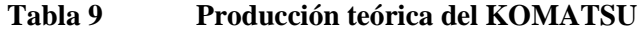

| Producción teórica m <sup>3</sup> /h | 280    |
|--------------------------------------|--------|
|                                      |        |
| Factores de corrección               |        |
| Operador                             | 0.75   |
| Pendiente                            | 1.1    |
| Eficiencia de trabajo                | 0.75   |
| Producción m <sup>3</sup> /h         | 173.25 |

Producción teórica

La producción estimada en m3/h de un tractor se haya<br>afectando la producción teórica por factores de corrección como: operador, pendiente y .<br>eficiencia de<br>trabajo.

**Fuente:** Civilgeeks

Producción en m3/h, prueba en campo en actividad de corte.

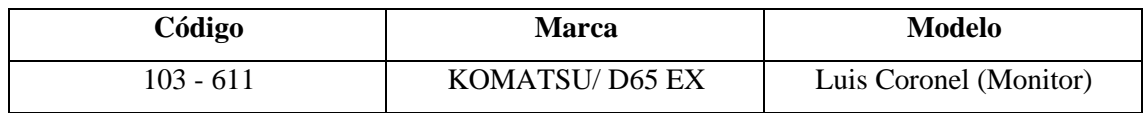

#### **Tabla 10 Detalles de equipo y operador que participaron en la prueba de corte**

**Fuente:** Elaboración propia

Los resultados de las pruebas de campo fueron:

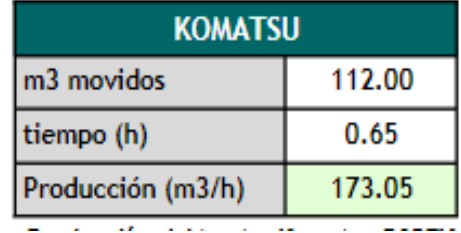

#### **Tabla 11 Producción del Bulldozer Komatsu D65EX**

**Fuente:** Civilgeeks

#### **4.1.5.5. Funcionamiento y operación de la escombrera**

La escombrera ubicada en el sector C de Condormico contará con una garita de dimensiones 2 m x 2 m. En esta garita, se llevará a cabo el control de ingreso de escombros mediante una ficha de generación de escombros. Al usuario de la escombrera se le proporcionará esta ficha, la cual deberá completar. Una vez completada, el usuario deberá pagar 20 soles por cada cubo de escombros, equivalente a 1200 kg. Una vez realizado el pago, el usuario podrá ingresar para disponer de los residuos sólidos de construcción y demolición. En otras palabras, los volquetes podrán ingresar, depositar los escombros en una sección designada de la escombrera y luego retirarse.

En el siguiente paso, un bulldozer se encargará de acomodar y arrastrar los residuos. Posteriormente, entra en acción el rodillo, que aplana los escombros a una distancia de 80 cm, logrando una compactación (proctor) del 80 al 85%.

# **4.1.6. Caracterización de residuos sólidos que la escombrera acopiara**

La finalidad de la presente escombrera es la disposición final de residuos sólidos de construcción y demolición de tipo no peligroso.

| <b>Material</b>                       | Porcentaje del Material (%) |
|---------------------------------------|-----------------------------|
| Papel                                 | 0.3                         |
| Hormigón                              | 12                          |
| Piedra                                | 5                           |
| Asfalto                               | 5                           |
| Basura                                | $\overline{7}$              |
| Vidrio                                | 0.5                         |
| Arena, grava y otros áridos           | $\overline{\mathbf{4}}$     |
| Plásticos                             | 1.5                         |
| Metales                               | 2.5                         |
| Ladrillos, azulejos y otros cerámicos | 54                          |
| Yeso                                  | 0.2                         |
| Madera                                | $\overline{\mathbf{4}}$     |
| Otros                                 | $\overline{\mathbf{4}}$     |

**Tabla 12 Composición porcentual de los materiales de escombro**

**Fuente:** Vivienda

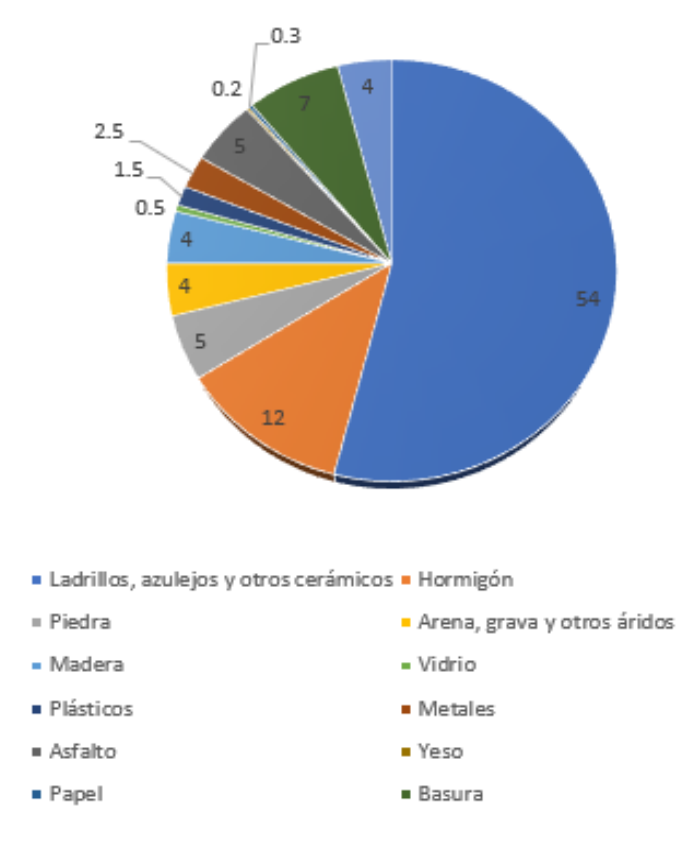

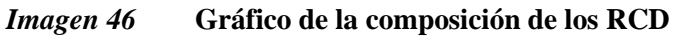

**Tabla 13 Generación total de RCD de los sectores**

| Panorama de la Generación de Residuo del Ámbito No Municipal por sectores - 2007 |                                   |                                       |                                  |  |
|----------------------------------------------------------------------------------|-----------------------------------|---------------------------------------|----------------------------------|--|
| Sector $(S)$ –<br><b>Subsector (SS)</b>                                          | Residuo Sólido<br>Peligroso (RSP) | Residuo Sólido No<br>Peligroso (RSNP) | <b>Residuo</b><br>Hidrobiológico |  |
| S. Salud                                                                         | 2143.22                           | 0.0                                   |                                  |  |
| S. Viv y Const.                                                                  | 0.00                              | 5663.1                                |                                  |  |
| S.S. Pesquería                                                                   | 1013.63                           | 3989.6                                | 5441.360                         |  |
| S.S. Industria                                                                   | 68643.00                          | 44977.0                               |                                  |  |
| S.S. Energético                                                                  | 1206.45                           | 0.0                                   |                                  |  |
| S.S. Minero                                                                      | 37205.66                          | 301571.4                              |                                  |  |
| <b>S. Transporte</b>                                                             | 1572.27                           | 731.8                                 |                                  |  |
| <b>TOTAL</b>                                                                     | 111784.23                         | 356932.782                            | 5441.360                         |  |

**Fuente:** Vivienda

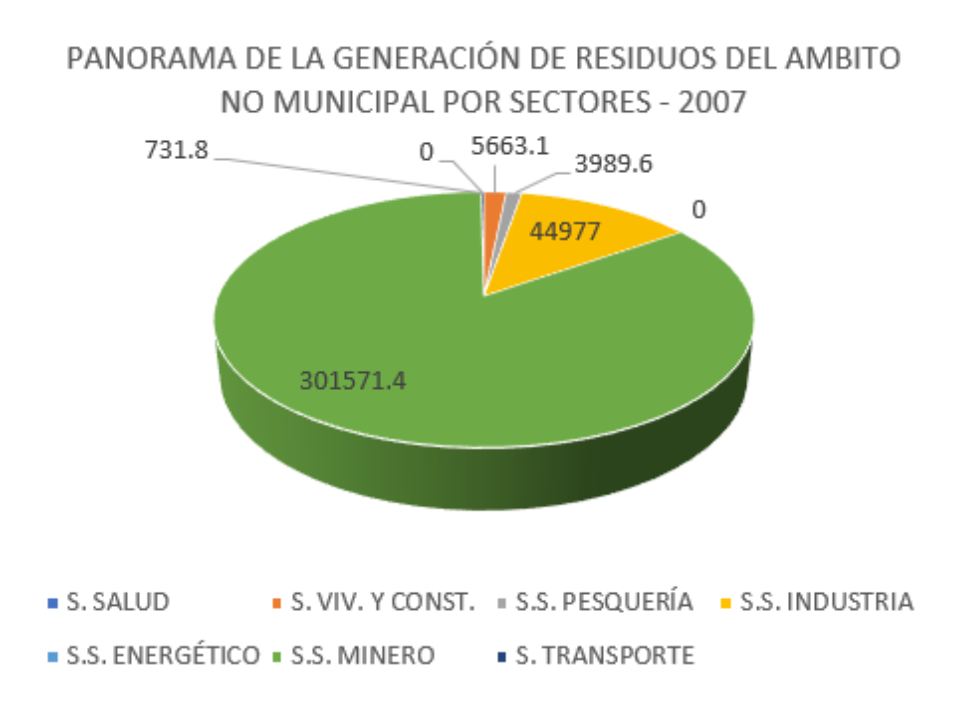

#### *Imagen 47* **Gráfico de generación RCD de ámbito no municipal**

#### **4.2. Discusión de resultados**

En la presente En la presente investigación se determinó los factores fundamentales para el diseño más adecuado de una escombrera, aquí se halló que la tipología más adecuada para la construcción de una escombrera es la de ladera, ya que las condiciones del lugar son idóneas para este tipo, esta escombrera presentara un vertimiento por fases adosadas, ya que este es uno de los más seguros y no presentaría riesgo de deslizamientos, pero Castro con su investigación Diseño de la escombrera municipal San Vicente de Lacas, en el sector Cerro Negro, parroquia Maldonado, cantón Riobamba, nos indica lo contrario que el vertido de fases ascendentes superpuestas es el más seguro, pero revisando la guía de Andalucía, proporciona la escala de seguridad de la escombrera, esta es perteneciente al Tipo A1 (Cimentación firme) y Tipo B1 (Cero probabilidades de escorrentía), lo que quiere decir que la propuesta del diseño de la escombrera en la Pampa de Condormico – zona C, se encuentra dentro de los parámetros que indican que es segura y que además es muy baja la probabilidad que haya algún tipo de incidente cuando se esté realizando la operatividad en esta.

El método constructivo elegido es el de basculamiento final, cabe resaltar que este no es el más seguro, pero es el que se acomoda más a nuestro diseño, además Castaño nos indica que este método es uno de los más viables hablando económicamente, cabe resaltar que el factor de seguridad que obtuvimos fue de 2.898 para ángulo de 45°, esto indica que la escombrera será completamente segura, ya que lo mínimo exigible debe ser un valor de 1.8.

Para la determinación de dicho método constructivo se revisó y tomo como referencia la bibliografía existente, en este caso del investigador Patricio Castro Cortez, el cual determino que para la elaboración de su trabajo el cual titula "Diseño de la escombrera municipal San Vicente de Lacas, en el sector Cerro Negro, parroquia Maldonado, cantón Riobamba", aplico una metodología, la cual la dividió en 4 etapas o fases, las cuales son: FASE 1 -levantamiento topográfico del área de estudio, FASE 2 – estado situacional del área de proyecto para la generación de información y mapas, FASE 3 – el investigador tomo en cuenta las características del suelo, muestreo para diversos ensayos de laboratorio (peso específico, humedad, granulometría, densidad, así como el ensayo triaxial), estos resultados servirán para la realización del diseño técnico de la escombrera, FASE 4 – Plan de cierre y transformación de un lugar de disposición final a un área verde de carácter recreativo, pero en el presente trabajo de investigación se tomó en cuenta adicionalmente a las fases propuestas, el funcionamiento y la operacionalización de la escombrera, partiendo de la caracterización de residuos sólidos de construcción y demolición que acopiara la

escombrera, para poder caracterizar se revisó la información de la investigadora Laura García Botero, la cual presento su trabajo de tesis denominado: Sostenibilidad de la Disposición de Escombros de Construcción y Demolición en Bogotá y a su vez se contrasto con la información que tiene la Guía Informativa de Manejo de Residuos de Construcción y Demolición en Obras Menores que presenta el MINAM (Ministerio del Ambiente). (Ministerio del Ambiente).

# **CAPÍTULO V CONCLUSIONES Y RECOMENDACIONES**

#### **5.1. CONCLUSIONES**

En la presente investigación se identificaron los factores clave para diseñar de manera óptima la escombrera municipal en Condormico, destinada a la disposición final de residuos sólidos de construcción, mejoras y demoliciones en el distrito de Cayma, Arequipa, año 2023. Estos factores incluyen las características y composición del suelo, aspectos climatológicos, requisitos administrativos, oferta de escombros, la tipología de la escombrera en relación con el área de estudio y la naturaleza de los residuos que se acumularán. Las principales conclusiones son las siguientes:

- Oferta de escombros: La oferta estimada de escombros en el distrito de Cayma para un período de 1 año es de 32,908.38 toneladas métricas.
- Dimensiones de la escombrera: La escombrera se diseñó con dimensiones de 2.3 hectáreas, siendo de tipo ladera debido a las condiciones del terreno. La demanda estimada es de 249,600 toneladas métricas, con una vida útil proyectada de 7 años y 5 meses.
- Características del suelo: Se evaluaron las características del suelo en la zona, determinando un factor de seguridad para la estructura de la escombrera de 2.89, indicando un alto nivel de seguridad para este tipo de estructuras.
- Condiciones atmosféricas: Se realizaron mediciones en estaciones meteorológicas cercanas, obteniendo información sobre vientos, precipitación, temperatura, humedad relativa y evaporación. Las condiciones atmosféricas se consideran propicias para el desarrollo y operación del proyecto.
- Requerimientos administrativos: Se identificaron los requerimientos administrativos, que incluyen la Matriz de EIA, Estudios de Gestión de Riesgos, Plan de Seguridad, Plan COVID, Logística de la escombrera, Presupuesto aproximado, Organigrama, Cronograma, Maquinarias y rendimiento, Estudio financiero y Plan de cierre.
- Tipología de residuos: Se llevó a cabo la caracterización de la materia prima mediante fichas de ingreso de los residuos sólidos de construcción y demolición. Se determinó una composición específica por metro cúbico.

#### **5.2. RECOMENDACIONES**

- Continuar estudios: Se sugiere llevar a cabo estudios adicionales en el futuro, ya que es fundamental contar con una disposición final adecuada de escombros.
- Señalización: Colocar señaléticas alrededor de la escombrera para minimizar y prevenir accidentes.
- Respetar la vida útil: Es crucial respetar la vida útil proyectada de la escombrera (7 años y 5 meses) para garantizar una correcta segregación y valorización de los residuos.
- Instalaciones adicionales: Considerar la instalación de una garita de primeros auxilios y cámaras de seguridad en las vías cercanas para aumentar la seguridad del área.
- Reforestación: Incluir una fase de reforestación con especies locales al realizar el cierre de la escombrera para contribuir a la recuperación del área degradada.
- Capacitación y educación ambiental: Incorporar la actividad operativa de capacitación poblacional y educación ambiental en el Plan Operativo Institucional para prevenir el mal manejo de residuos sólidos.
- Investigación continua: Se recomienda seguir investigando para proponer lugares legales de disposición final de residuos sólidos de construcción y demolición, considerando la legislación correspondiente.

## **ANEXO**

#### **PROPUESTA**

## **5.3.1. Proceso del Levantamiento Topográfico**

# **5.3.1.1. Área levantada**

El levantamiento aéreo fotogramétrico se llevó a cabo en el área de intervención y zonas adyacentes, considerando vías principales y áreas urbanas cercanas. Las características topográficas del terreno, con cerros de pendiente pronunciada y quebradas, se tuvieron en cuenta para este levantamiento.

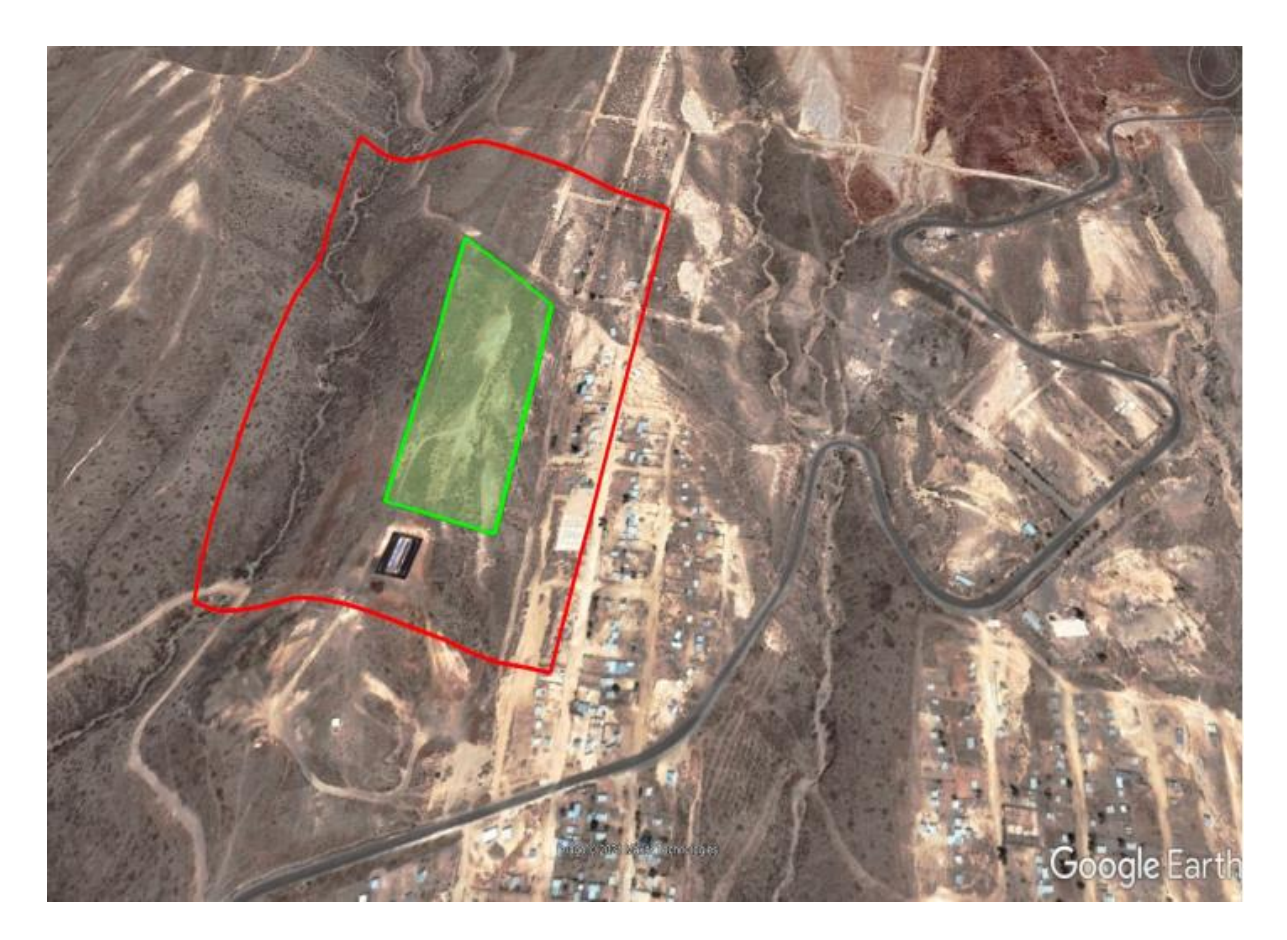

*Imagen 48* **Delimitación del sector c de Condormico y área de proyecto de la escombrera**

#### **5.3.1.2. Metodología**

La realización del proyecto fotogramétrico requiere una planificación minuciosa y cuidadosa antes de su inicio. Es necesario examinar el área a ser levantada (cobertura fotográfica), asegurándose de cumplir con los puntos específicos del pliego de condiciones.

#### **5.3.1.3. Definiciones**

Se llevó a cabo un levantamiento topográfico con un sistema GNSS Trimble R10 para evaluar el RPAS y definir el procedimiento. En el postproceso, se utilizó un receptor GPS y una controladora TSC3 para corregir las coordenadas tanto de posición como de altitud.

#### **5.3.1.4. Proceso Fotogramétrico**

Se tienen en cuenta todos los factores que podrían afectar el vuelo durante la planificación para minimizar errores, retrasos o cambios no deseados en el vuelo debido a situaciones críticas. Este proceso consta de tres fases:

- 1. Se planifica el vuelo de manera ordenada para seguir una línea y capturar todas las fotografías aéreas necesarias para el proyecto de la escombrera.
- 2. Se planifica el control terrestre y el trabajo topográfico necesario para el proyecto constructivo.
- 3. Se obtuvieron fotografías aéreas, mapas topográficos, perfiles transversales y modelos digitales del terreno utilizando otro programa.

#### **5.3.1.5. Planificación del vuelo**

Esta fase es crucial, ya que determina el éxito del proyecto de la escombrera al proporcionar fotografías de alta calidad. Se realiza un cálculo previo al vuelo para establecer las condiciones necesarias para una operación correcta.

Los objetivos de un vuelo fotogramétrico son

• Cuando se sobrevuela el área a determinada altitud, debe calcularse con relación a la escala requerida

• Cada fotograma debe tener una zona común con la siguiente "zona de recubrimiento", esto para cubrir toda la zona deseada del sector C de Condormico.

#### **5.3.1.6. Trabajo de campo y labores realizadas**

Se tomaron un total de 9 puntos en la zona del proyecto con la estación base GNSS. Tres puntos se utilizaron como puntos base para la georreferenciación de los puntos de control en tierra (GCP), y los otros seis se asignaron como puntos de foto control para el levantamiento topográfico mediante el RPAS.

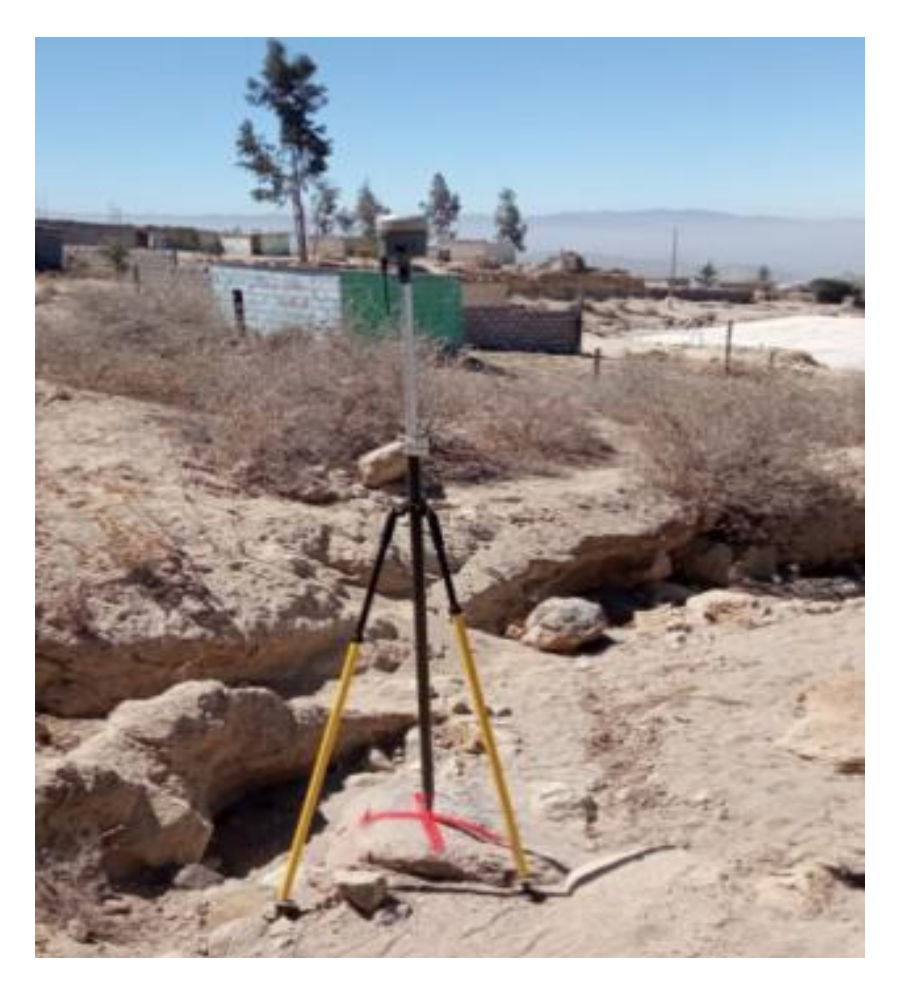

*Imagen 49* **Estación midiendo los 9 puntos**

**Fuente:** Elaboración propia

#### **Fotogrametría RPAS:**

Se pusieron 5 GCP, y se conocía su posición (x,y,z), la metodología para realizar la fotogrametría que se utilizó es la de Lourdy, la cual indica que se debe marcar un punto centró del área a levantar y los demás se esparce en el mapa. Las dimensiones de los puntos de control fueron de 60 cm x 60 cm, con un cuadriculado de 2x2, cruz color roja.

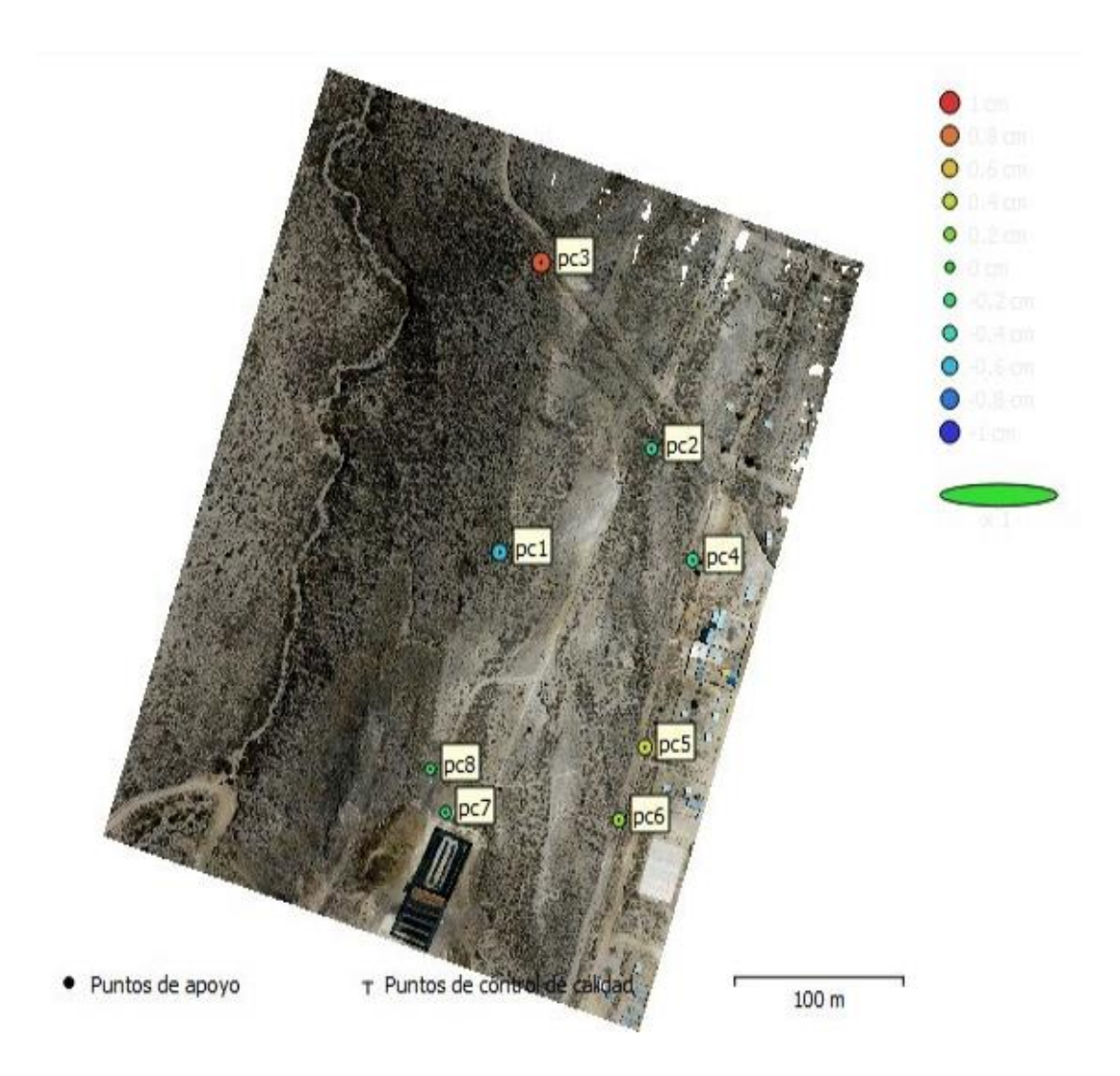

*Imagen 50* **Ubicación de 09 Puntos de control en el área de estudio**

**Fuente:** Elaboración propia

Se empleó un teléfono celular vpara realizar la planificación del vuelo, este dispositivo móvil debe estar enlazado al RPAS, a través de telemetría con la aplicación Pix 4D, en esta app se ajustó los parámetros de trasposición de las fotografías con 80% frontal y 70% lateral. Se ajustó la cámara, con un ancho de 6.20 mm y un largo de 4.65 mm, una resolución de 4 608 pixeles en lo ancho y 3 456 en lo alto y una distancia focal de 4 mm.

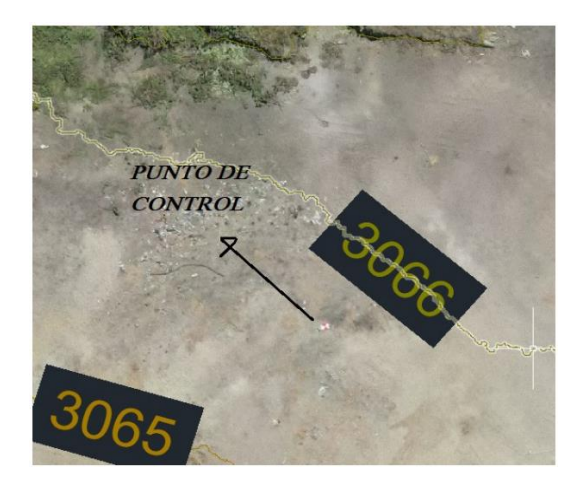

*Imagen 51* **RPAS**

**Fuente:** Elaboración propia

Los datos recopilados presentarán un pequeño error de posicionamiento, que se corregirá en gabinete. Se procesaron las fotografías georreferenciadas utilizando el software Agisoft Metashape. Las imágenes se cargaron en el software, se orientaron mediante puntos de enlace y se generaron capas de puntos, texturas, mallas y modelos digitales de elevación.

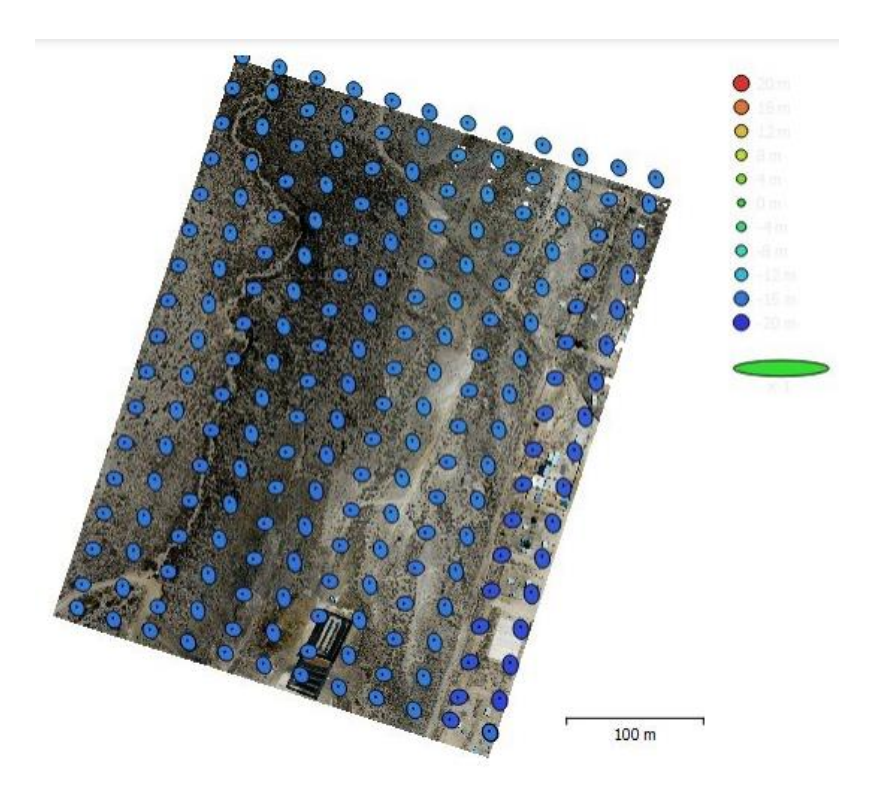

*Imagen 52* **Utilización del software Agisfoft Metashape**

**Fuente:** Elaboración propia

#### **Condiciones climáticas**

Se llevó a cabo una visita de campo para identificar el punto de aterrizaje y despegue, y se evaluaron posibles factores que podrían interrumpir el vuelo (clima, árboles, velocidad del viento < 5 km/h). Basándose en las condiciones observadas en la parcela C de Condormico, se estableció una altura de vuelo de 70 m y una velocidad de vuelo de 1 m/s. Utilizando el software UAV FORECAST, se obtuvo el pronóstico del tiempo.

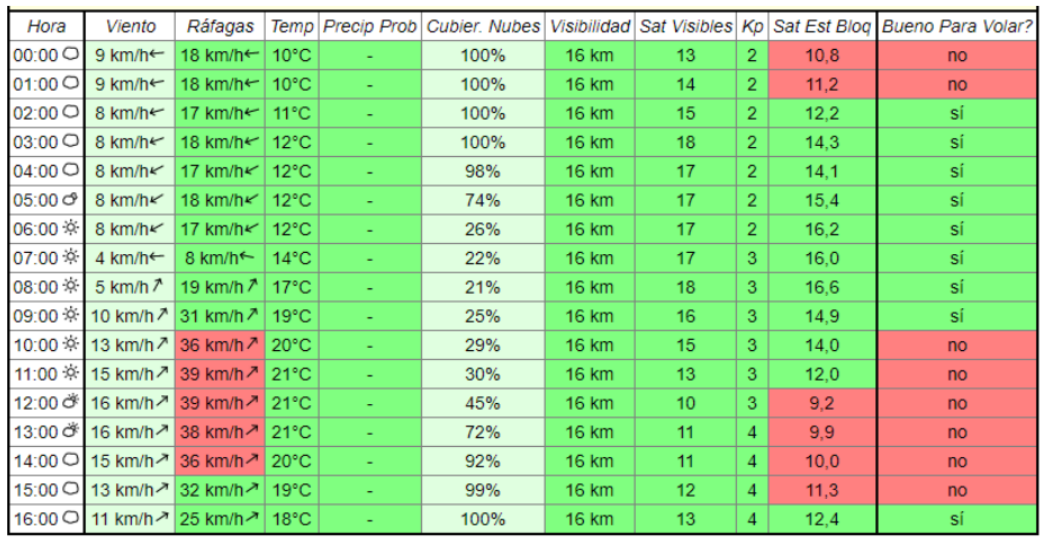

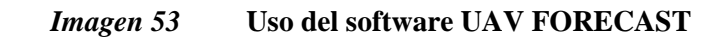

**Fuente:** Elaboración propia

#### **5.3.1.7. Puntos geodésicos**

Con el apoyo de un receptor GNSS Trimble R10, se documentaron 01 puntos en modo de medición ESTATICO con códigos y coordenadas: **PT16 - 230404.792,** 

#### **8197120.352, 3069.000**

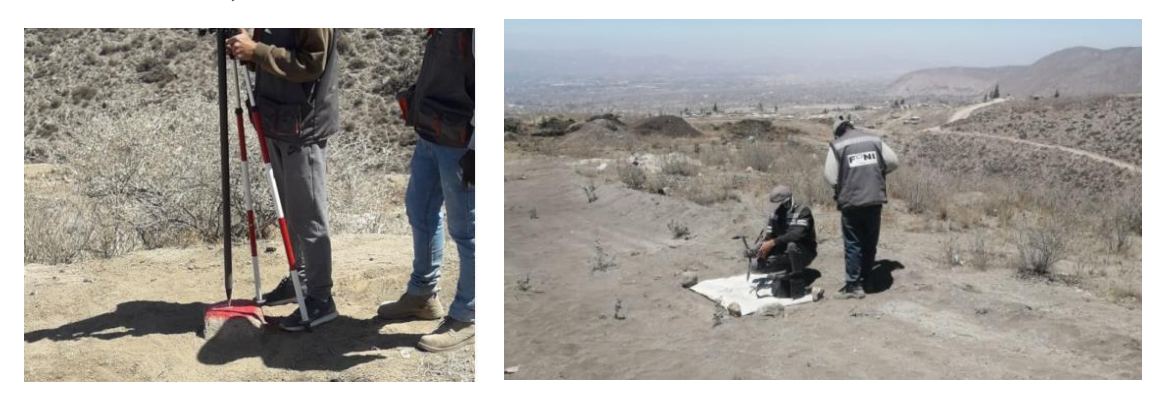

*Imagen 54* **Establecimiento de punto de referencia para el vuelo**

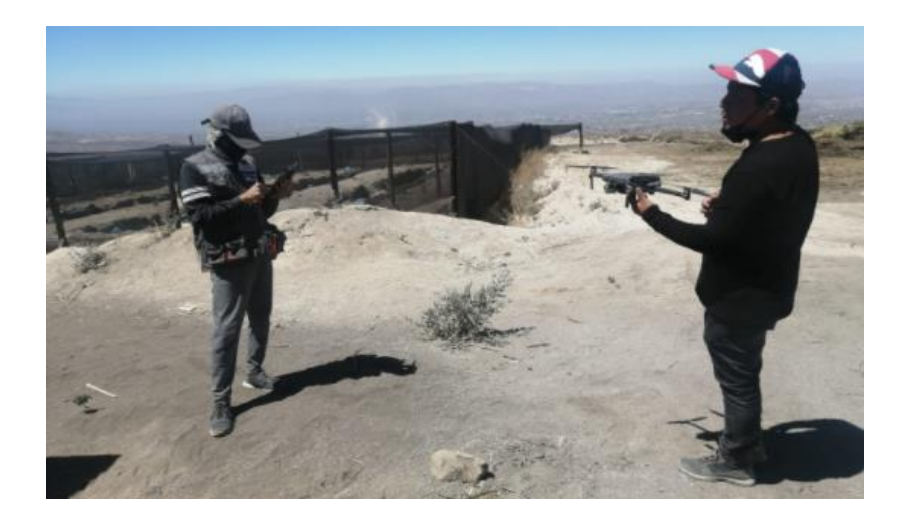

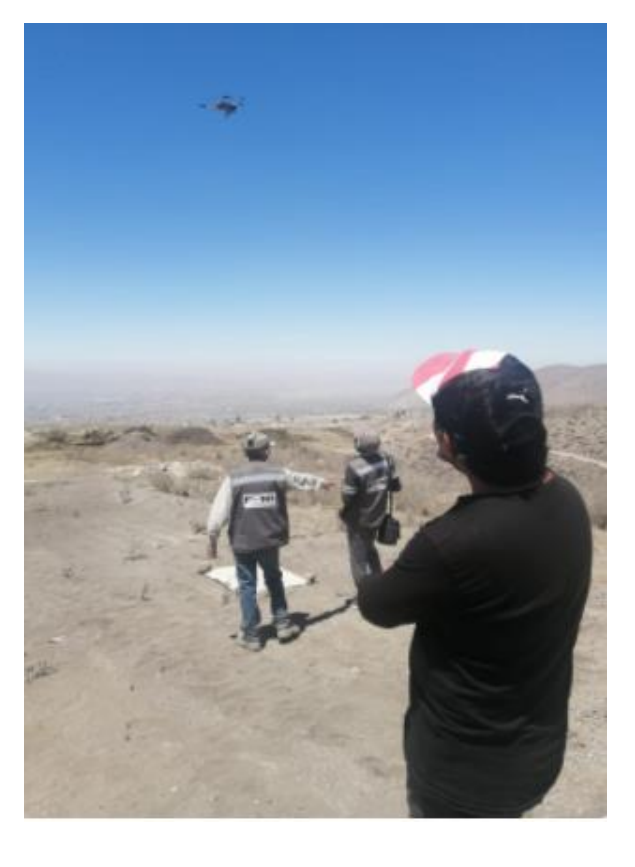

# *Imagen 55* **Configuración del dron**

#### **GNSS TRIMBLE R10**

# $\equiv$ Trimble R10 SISTEMA GNSS MODELO 2

#### **MEDICIONES PURAS E ININTERRUMPIDAS**

Capture datos más precisos con mayor rapidez y facilidad, independientemente del tipo de trabajo o del entorno usando el sistema GNSS Travible" R10.

#### Receptor Trimble 360

La potente tecnologia de receptor Trimble 360 del Trimble R10 es compatible con las señales GNSS de todas las constelaciones misbertes. y planeadas y con todos los sistemas de ampliación satelitales. Con la última y más avarizada tecnología GNSS de Trimble, el Trimble R3D ofrece la incomparable cantidad de 672 canales GNSS para que su inversión esté preparada para el futuro.

El nuevo Trimble R10 también ofrece una mejor protección contra interferencias para eliminar diversas fuentes de interferencia, así como también señales faluas, intencionales y no intencionales, para un mejor funcionamiento en el actual espectro de frecuencias cada vez más congestionado.

#### Motor de procesamiento Trimble **HD-GNSS**

El avanzado motor de procesamiento Trimble HD-GNSS ufrece un elevado grado de reducción en los tiempos de convergencia y la confiabilidad en la alta precisión y la alta calidad de las posiciones a la vez que reduce el tiempo de ocupación durante la medición. Va más allá de los métodos tradicionales de soluciones fíjas/flotantes y ofrece una evaluación aún más precisa de las estimaciones de los errores que los motores de procesamiento GNSS tradicionales.

#### Trimble SurePoint

Con la tecnologia Trimble SurePoint", se muestra un nivel de burbuja electrónico en

- la pantalla del controlador de Trimble, lo que permite a los topógrafos mantener el
- enfoque donde es más importante. Gracias a
- la compensación completa de la inclinación, el
- jalón puede inclinarse hasta unos 15° al medir.
- permitiendo al Trimble R30 capturar puntos

#### Trimble CenterPoint RTX

Trimble CenterPoint' RTX ofrece precisión de nivel RTK en cualquier lugar del mundo sin necesidad de una estación base local o una red Trimble VRS". Elecute levantamientos usando servicios de corrección CenterPoint RTX disponibles en Internet o emitidos por satélites en las zonas donde no estén disponibles las correcciones temstres.

#### Trimble xFill

Optimizando los enlaces satelitales y la red mundial de estaciones de referencia Trimble GNSS, la tecnología Trimble xFill' completa continuamente los vacios existentes en la transferencia de correcciones RTK o VRS. Mantenga una precisión de nivel centimétrico de más de 5 minutos mediante una suscripción a CenterPoint RTX.

#### Inteligente y versátil

El Trimble R10 consiste en una solución versätti, ilena de características intelaentes para adaptarse a cualquier fluio de trabajo. durante todo el día:

- · Módem de móvil para recibir correcciones VRS o para operar como zona con cobertura inalambrica móvil
- · Wi-Fi para conectarse a una computadora portátil o un teléfono inteligente para configurar el receptor sin un controlador de Trimble
- · Buetooth para conectarse a un dispositivo móvil Android o iOS que ejecuta aplicaciones compatibles
- · 6 GB de memoria interna para almacenar observaciones brutas
- · Bateria de iones de litio inteligente, con indicador de estado de batería incorporado
- · Una mejor administración de la alimentación incrementa la duración de la bateria y del tiempo de funcionamiento en el campo un 33% como promedio

#### Principales características

- · Rastreo satelital averando con tecnología de receptor Trimble 360 y la última generación de ASIC GNSS. topográfico personalizado Trimble con 672 canalins GNSS
- · Protección mejorada contra fuentes de interferencia y señales talsas
- Compatibilidad con las plataformas Android e IOS
- · Motor de procesamiento Trimble HD-GNSS de tecnología punta
- · Captura de posición precisa y compensación completa de la Inclinación con tecnología Trimble SurePoint
- Trimble CenterPoint RTX ofrece precisión de rivel RTK en cualque lugar del mundo sin necesidad de una estación base o una red VRS
- · La tecnologia Trimble xFill othece posicionamiento de nivel centimétrico cuando se pierde la conexión
- · Un elegante diseño ergonómico que facilita el manejo

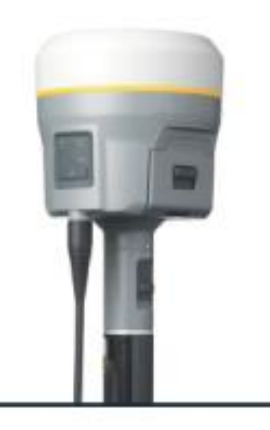

#### *Imagen 56* **Especificaciones de Trimble R10**

**Fuente:** (10)
### **DRONE MAVIC 2PRO**

- Pesa 907 gr. con batería y mide  $21.4 \times 9.1 \times 8.4$  cm.
- Velocidad máxima de 72 km/h (modo Sport).
- Velocidad de ascenso/descenso: 18/10,8 Km/h.
- Altitud máxima de 6 km sobre el nivel de mar
- Vídeo de 4K/30p, 2,7K hasta 60fps y 1080p hasta 120fps, con tasa de bits 100 Mbps.
- Posicionamiento GPS + GLONASS.
- Duración aproximada de la batería: unos 31 minutos

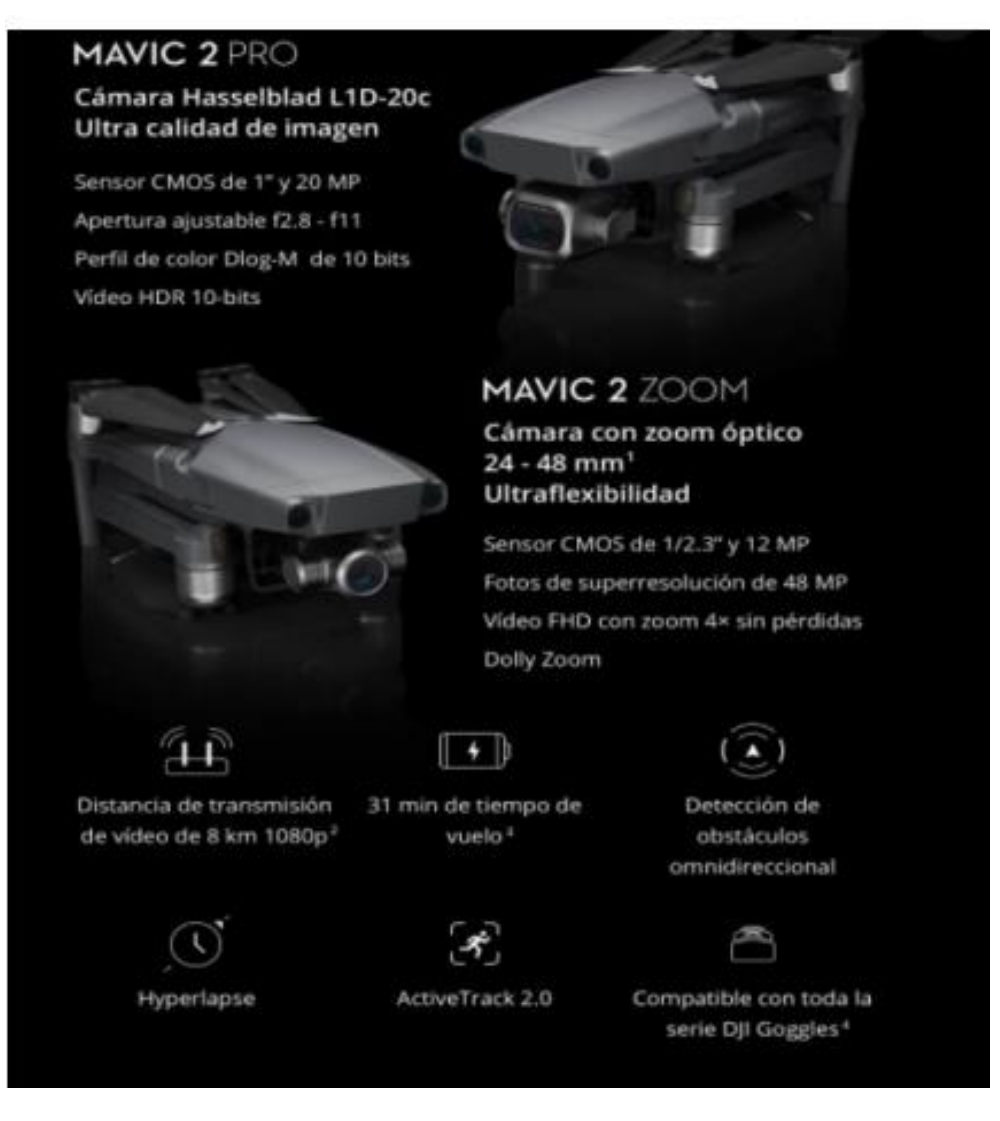

*Imagen 57* **Especificaciones de Drone Mavic 2PRO**

**Fuente: (11)**

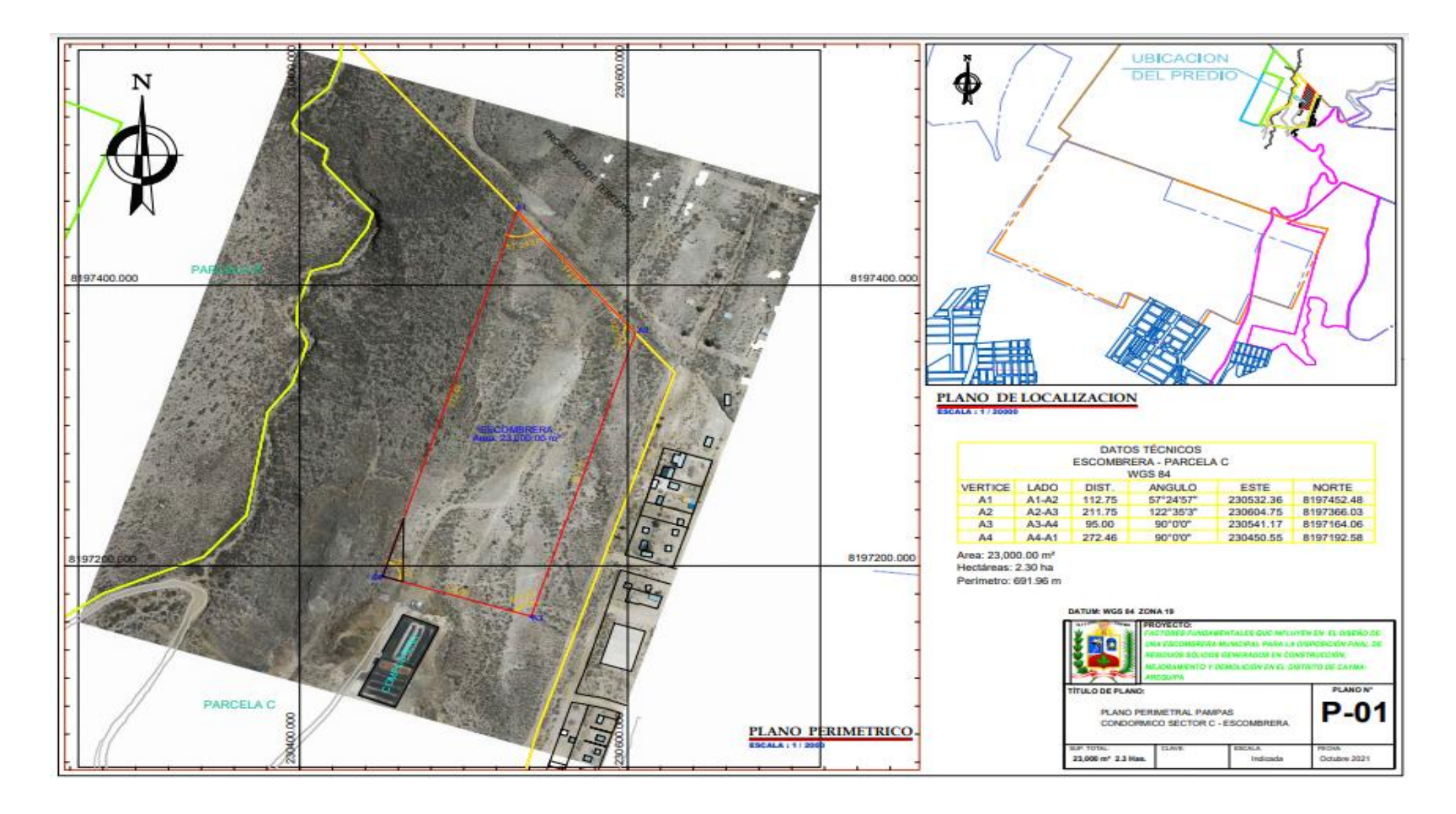

*Imagen 58* **Plano Perimetral de las Pampas Condormico Sector C - Escombrera**

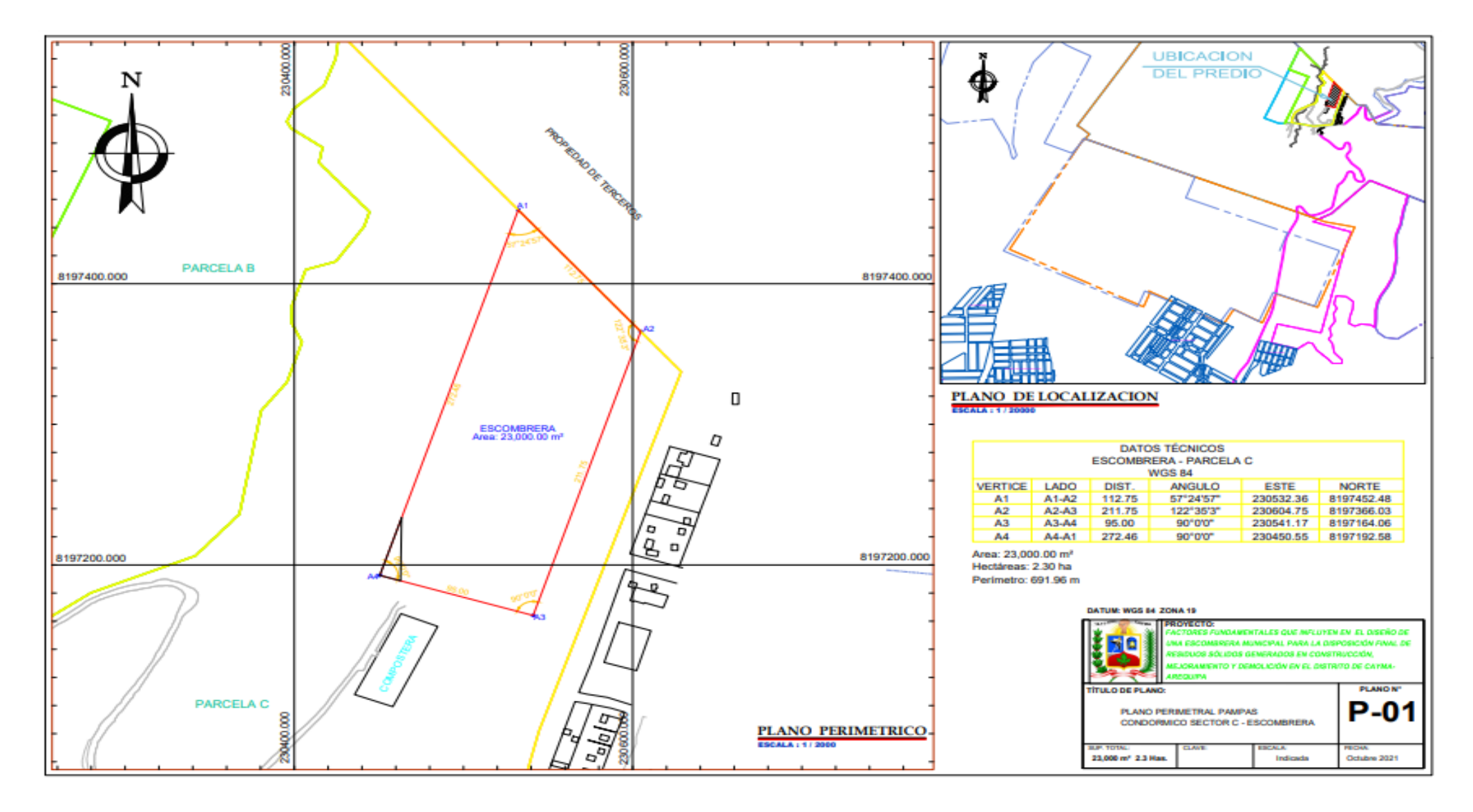

*Imagen 59* **Plano de delimitación de área del sector C de Condormico**

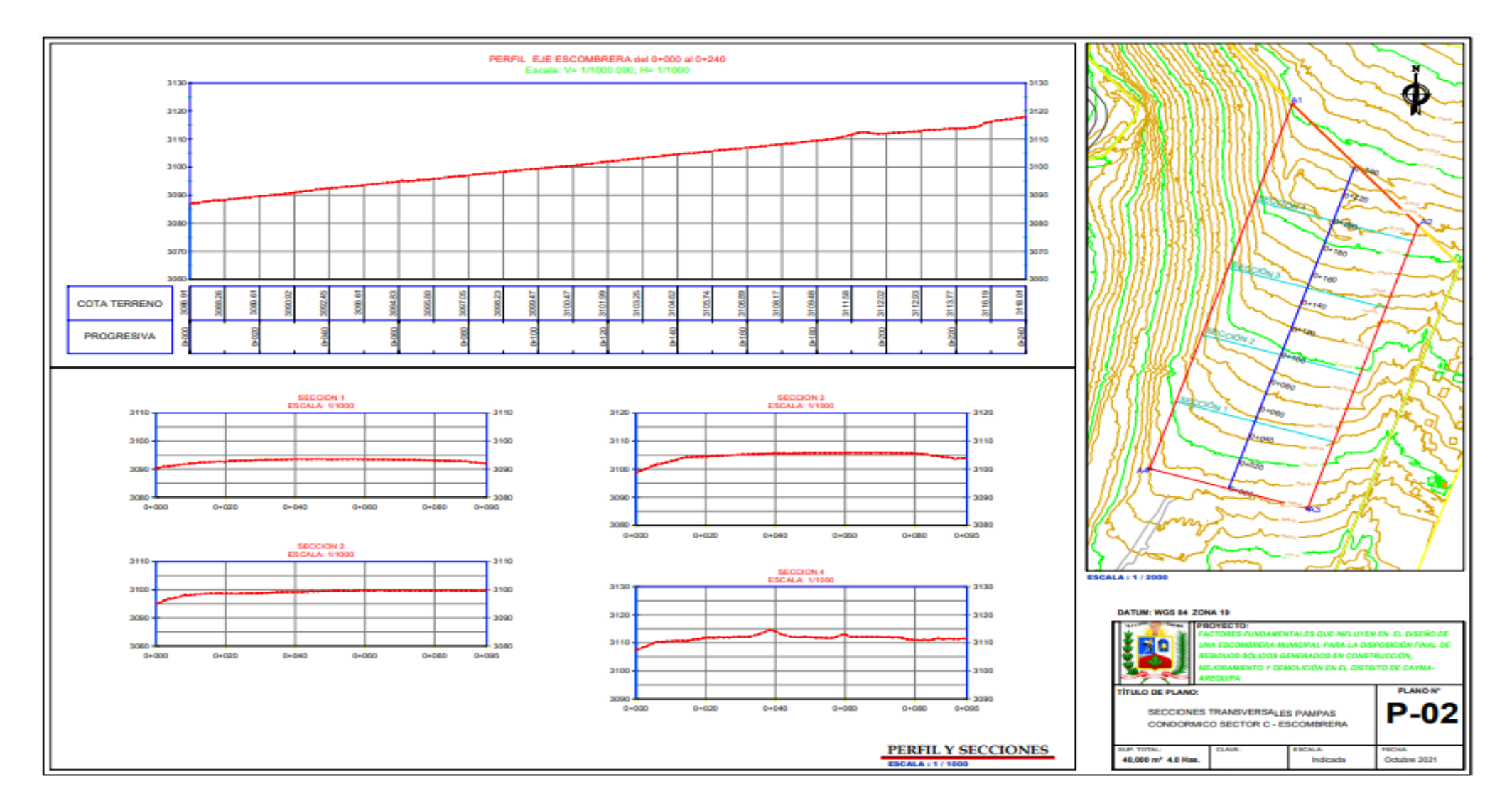

*Imagen 60* **Secciones Transversales Pampas Condormico Sector C - Escombrera**

#### **5.3.2. Aspectos Climatológicos**

En cuanto a los aspectos climatológicos, el distrito de Cayma presenta dos características marcadas. La primera se ubica en el centro del distrito, entre los 2500 y 3500 msnm, donde el clima es seco y eriazo. La temperatura (T°) oscila entre 0 y 30 °C, con heladas que ocurren entre 60 y 90 veces al año.

La segunda zona corresponde a la parte alta de Cayma, que supera los 4000 msnm. Aquí, el clima es extremo debido a la elevada altitud. Además, la escasez de cuerpos de agua (continentalidad) y la intensa radiación solar causan una brusca disminución de la temperatura durante la noche, con heladas más frecuentes.

### **5.3.2.1. Microclimas**

La morfología geográfica del valle del Chilina y sus alrededores provoca modificaciones constantes en el clima. Factores como la continentalidad, la altitud, la ubicación, la cantidad de áreas verdes, entre otros, influyen en estos cambios, dando lugar a una variedad de microclimas:

- **Zona Río Chili:** Este microclima, influenciado por el Río Chili, es húmedo. La presencia de humedad en el valle favorece el desarrollo de vegetación y áreas agrícolas, lo que resulta en una menor evapotranspiración y evaporación. Esto contribuye a la creación de una atmósfera húmeda, generando un ambiente más fresco.
- **Zona Norte:** El clima en esta área experimenta cambios extremos debido a la altitud y su proximidad a las quebradas altas, donde hay variaciones de temperatura significativas. Durante el día, la zona es muy cálida, con una fuerte incidencia solar. La falta de cuerpos de agua y sombra provoca la formación de pequeños remolinos cargados de polvo, limo y tierra. En las noches, la temperatura desciende abruptamente, alcanzando los 0°C durante la estación de invierno en zonas como Alto Cayma y Buenos Aires. La falta de vegetación natural se debe a la diferencia de altura con la capa freática o la zona del valle.

# **Tabla 14 Clasificación de climas de Cayma según Köppen**

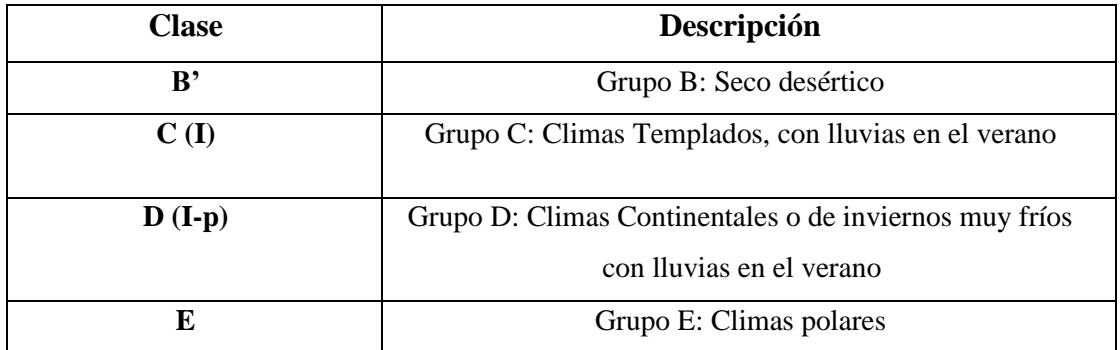

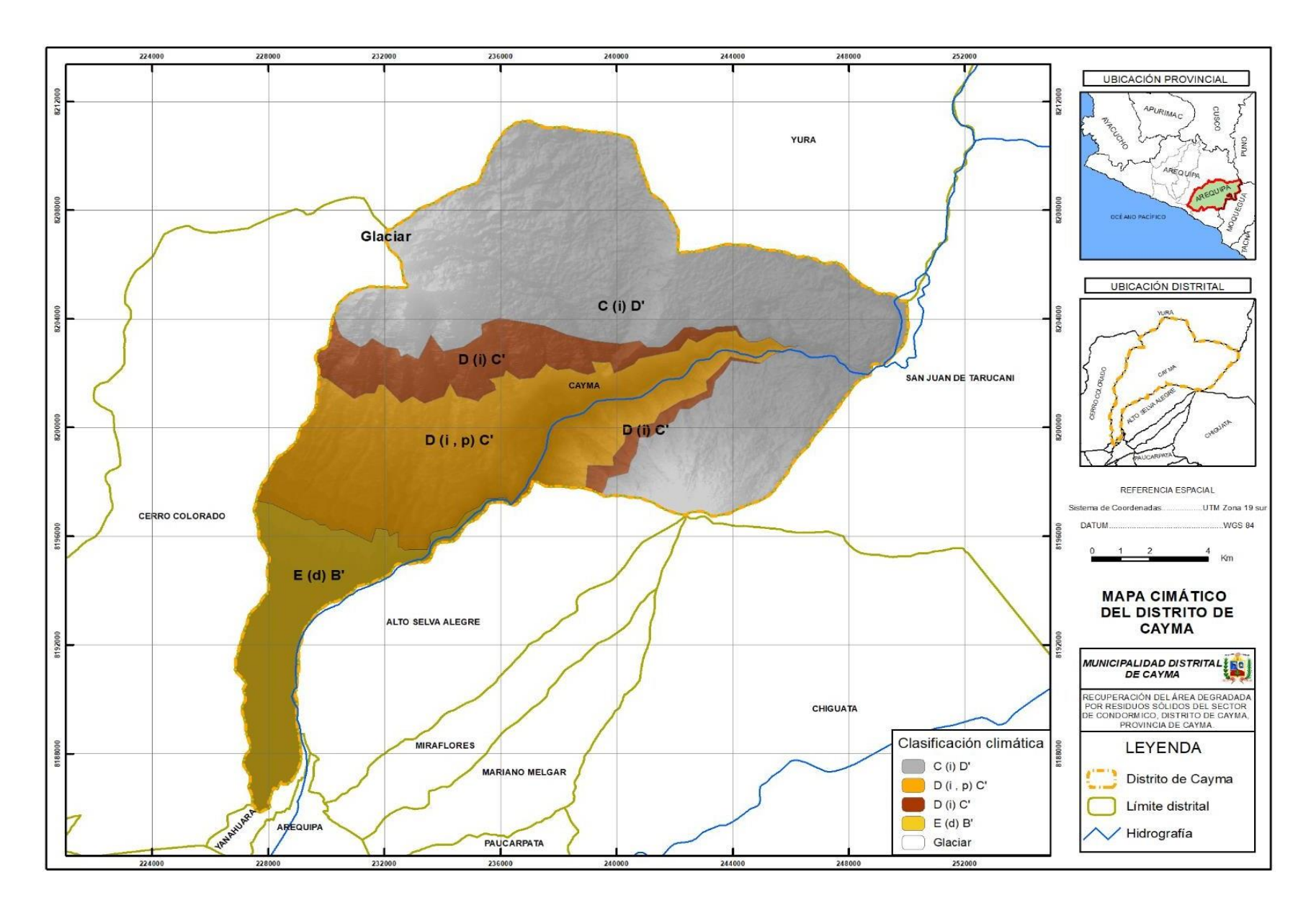

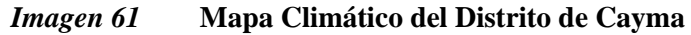

**Fuente:** Elaboración propia

### **5.3.2.2 Vientos**

Estos son fuertes (60 km/h) mayormente en la tarde-noche y la madrugada. La dirección de estos en la mañana es de SO (sureste) a NO (noroeste) y en la noche desciende la velocidad, formándose enmasas de aire que se conducen por los cauces de torrentera, a este respecto se hace necesario indicar que la gran variedad de orientaciones del trazourbano, responden en muy poco a los requerimientos del clima.

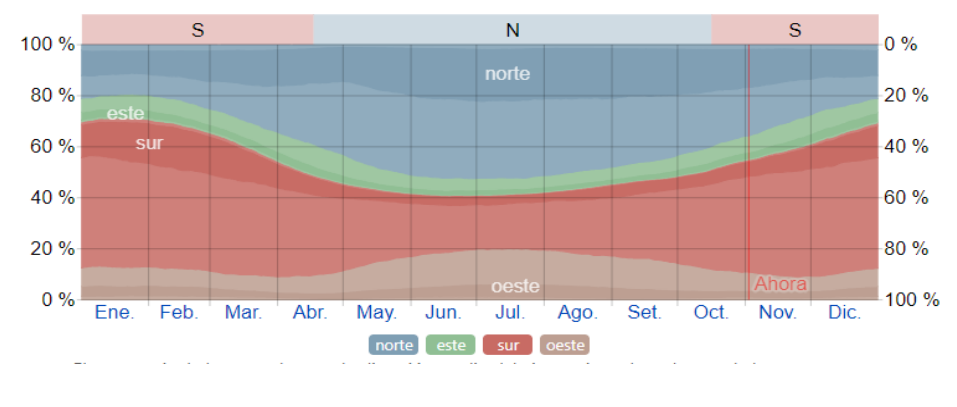

*Imagen 62* **Dirección de viento**

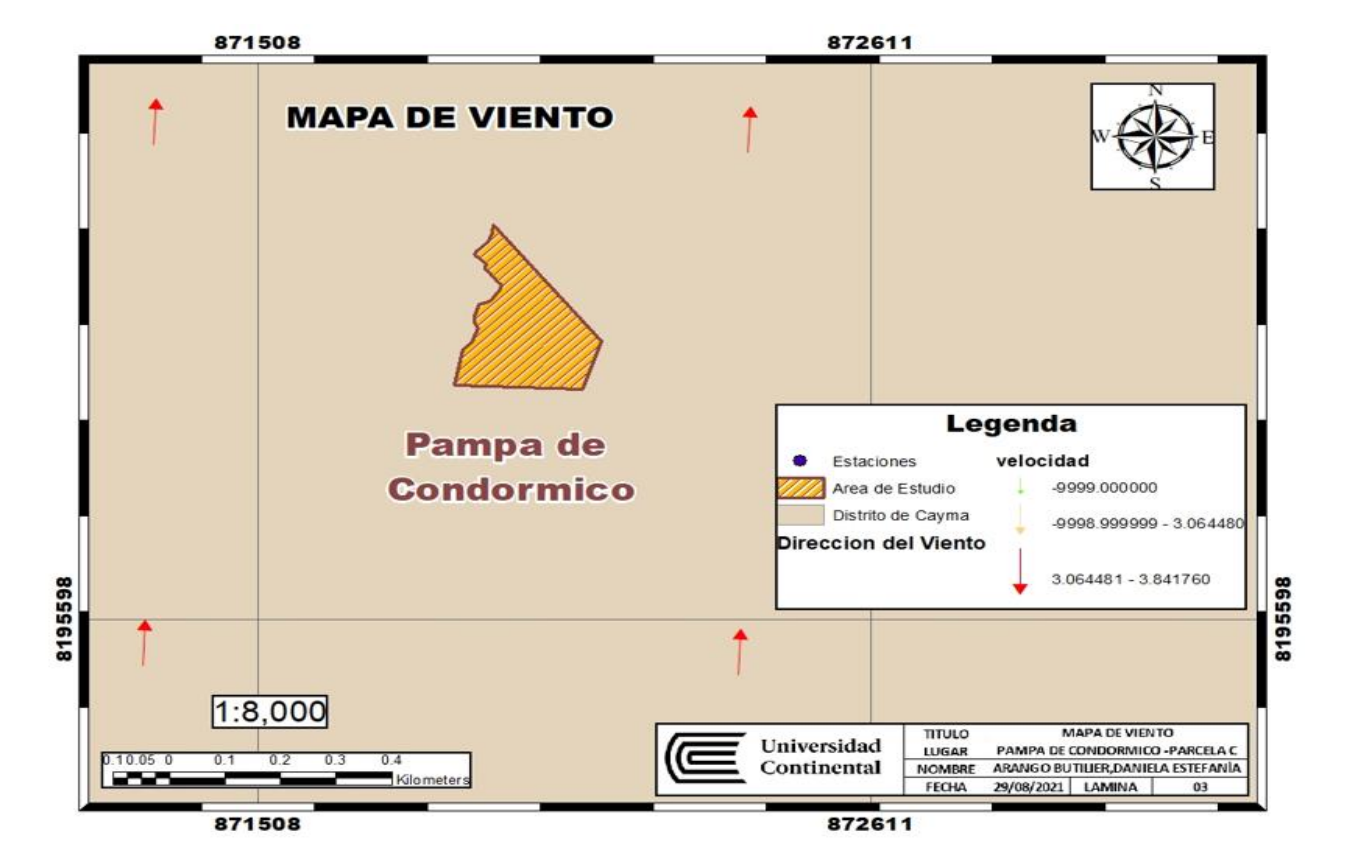

**Fuente:** (12)

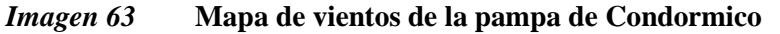

### **5.3.2.3. Precipitación Pluvial**

Gracias a la cordillera de los Andes y la corriente fría de Humboldt en el océano Pacífico, la precipitación en la región de Arequipa difiere de lo esperado para un clima subtropical (altas precipitaciones).

Durante los meses de diciembre a abril, se registra la mayor precipitación pluvial. Este fenómeno impacta los servicios de barrido, recolección y transporte de residuos sólidos en el distrito de Cayma. En este periodo, las calles afirmadas generan retrasos en los horarios de recolección, especialmente en dos rutas que, según los conductores, deben retroceder debido a la topografía, la pendiente y los charcos de agua que complican la prestación del servicio.

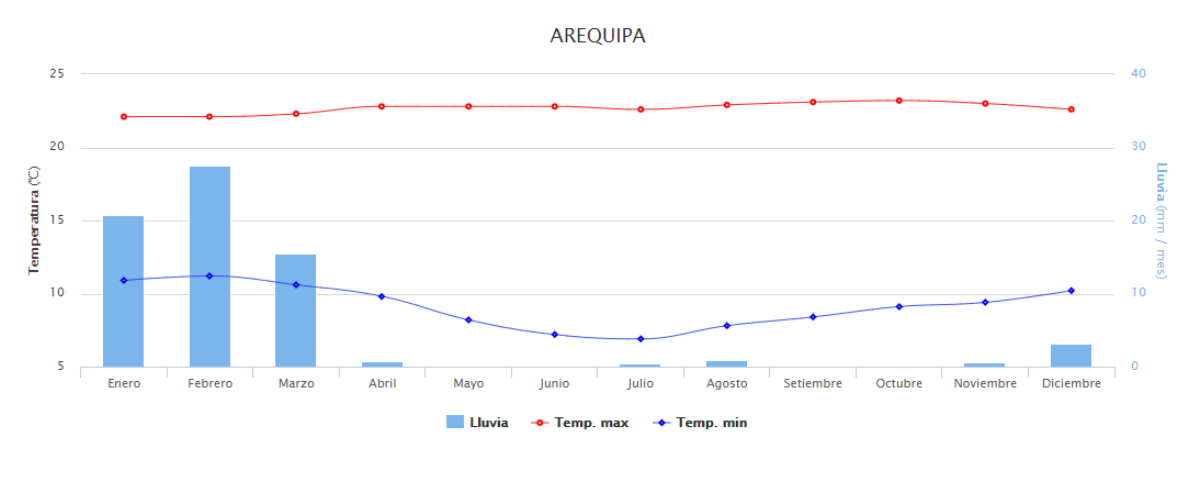

### *Imagen 64* **Histograma de precipitación pluvial anual**

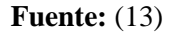

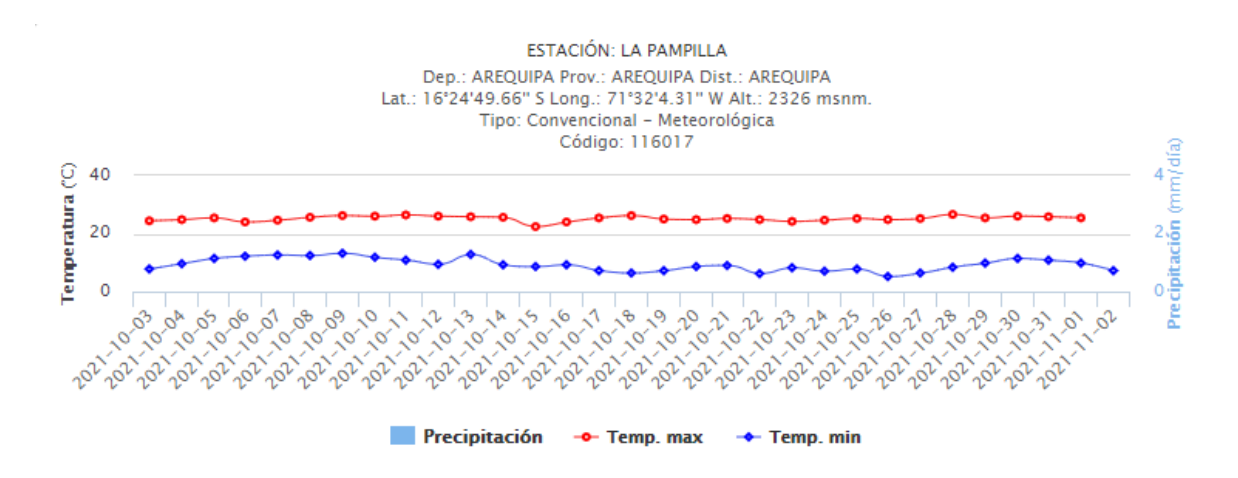

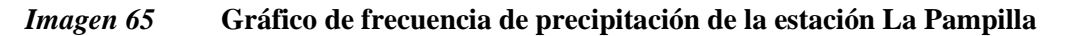

**Fuente:** (14)

La precipitación en la pampa de Condormico, en el sector C, varía dependiendo al mes del año, por ejemplo, la época lluviosa empieza en diciembre y finaliza en marzo, generalmente el promedio de precipitación es de 10 a 15 mm, en cambio la época seca radica de 0 ppm a 5 ppm que esta medición se dio en agosto del presente año.

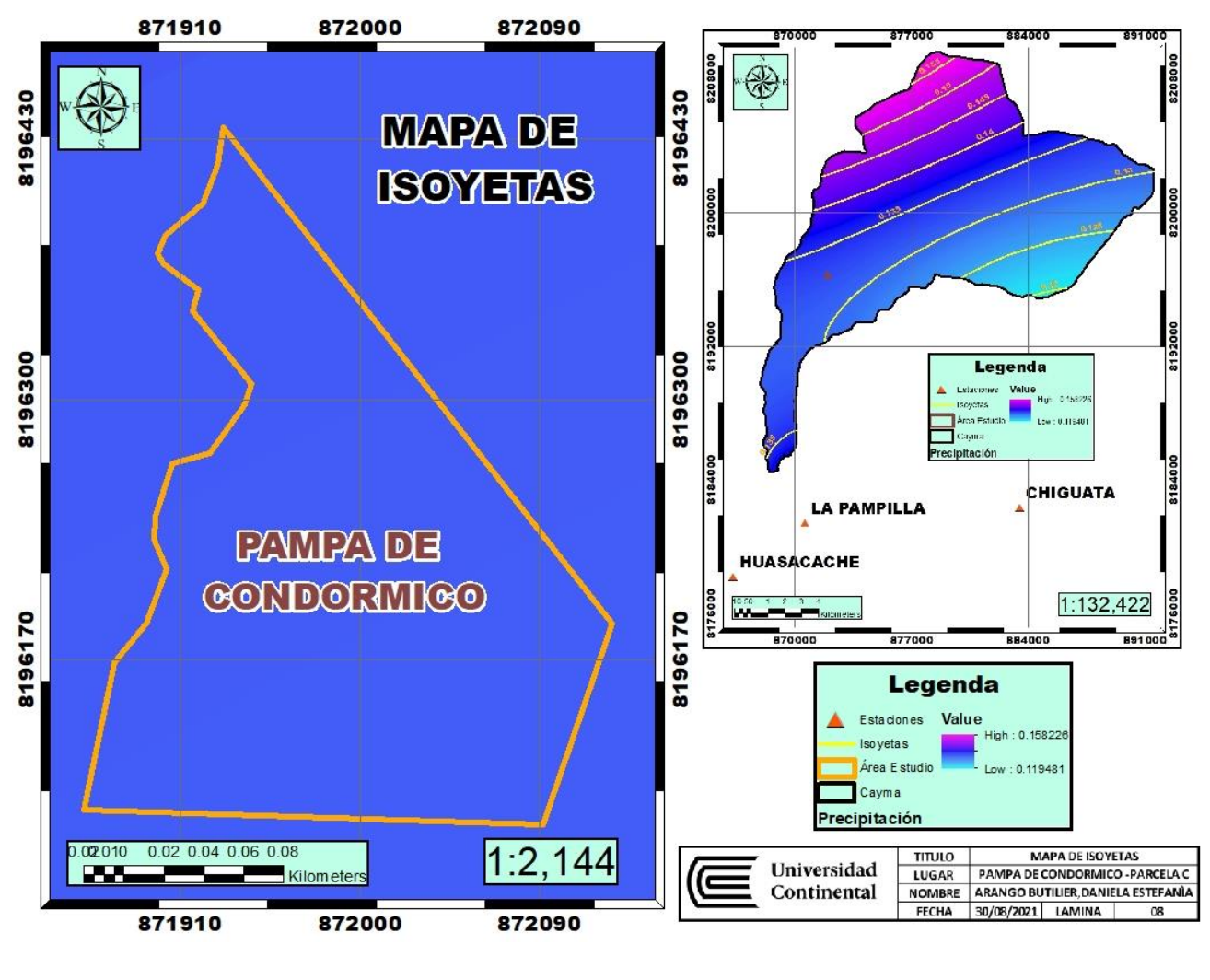

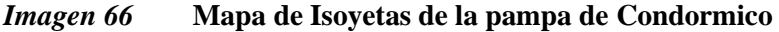

**Fuente:** Elaboración propia

#### **Isoyetas e isotermas**

El presente mapa es un estudio de las elevaciones de la zona con referente a la precipitación, se puede observar que a medida que se sube y avanza por el distrito de Cayma, aumenta la altitud de cada isoyeta en 1 metro.

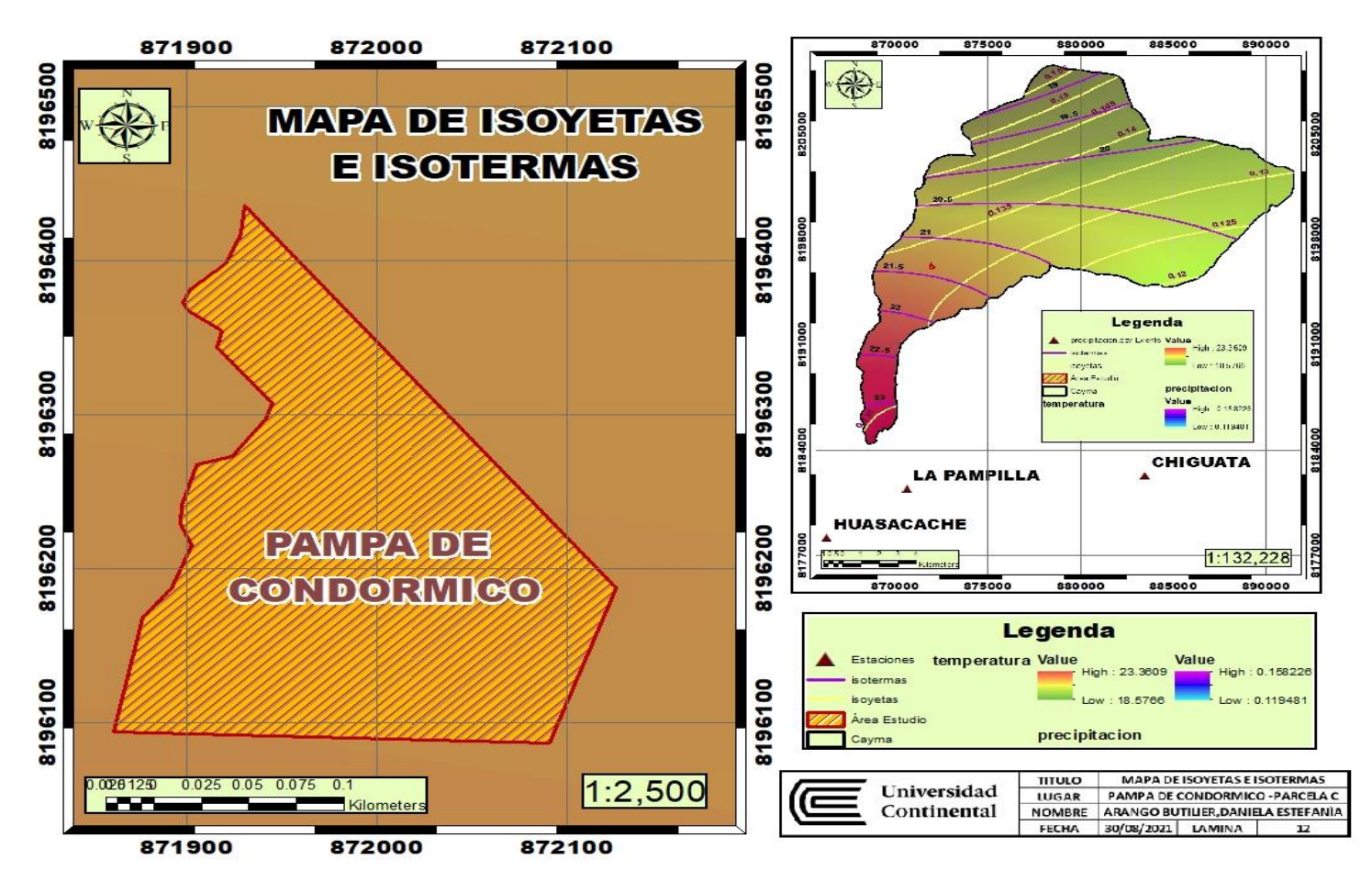

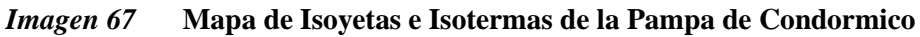

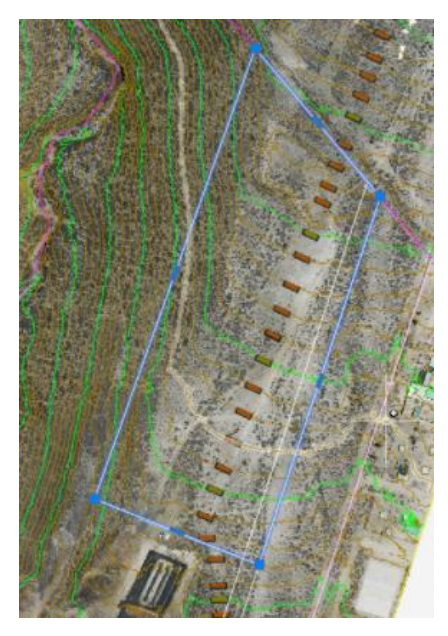

*Imagen 68* **Mapa de área de estudio con las curvas de nivel**

### **5.3.2.4. Humedad Relativa**

La humedad relativa (%), expresada como el vapor de agua suspendido en el aire a una temperatura específica, presenta un promedio del 41% en enero y abril, con una humedad más baja, alrededor del 23%, entre julio y septiembre en la estación La Pampilla.

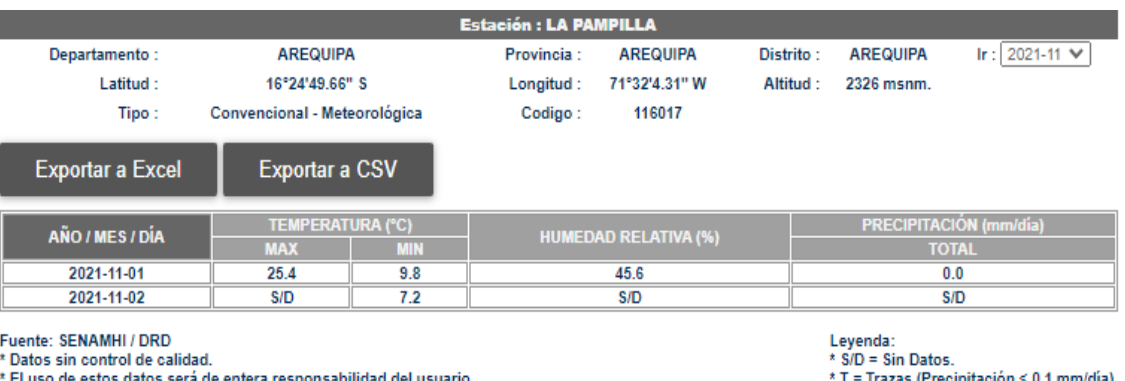

#### *Imagen 69* **Humedad relativa de la estación la Pampilla**

**Fuente:** (15)

#### **5.3.2.5. Evaporación**

Aunque no se considera un parámetro climático, la evaporación es crucial para el cálculo de las necesidades hídricas en la zona y para estudios de gestión de riesgos. La estación La Pampilla registra una evaporación anual de 1,825 mm, con una media diaria de 3,1 mm en febrero y una máxima de 6,2 mm en julio.

#### **5.3.2.6. Recursos Hídricos y Aspectos Físico-Geográficos**

La presencia del río Chili, que forma parte de la cuenca del río Chili, es esencial para la vida y desarrollo de la ciudad de Arequipa y el distrito de Cayma. La cuenca abarca aproximadamente 12,542 km², y gran parte pertenece a Cayma. Aquí inicia la represa de Salinas y Aguada Blanca, con una capacidad máxima de 45 millones de m<sup>3</sup>, marca el inicio de la cuenca antes de dirigirse hacia la ciudad de Arequipa y desembocar en el océano Pacífico.

En la zona alta de Cayma, conocida como Chilina Alta, el valle se mantiene sin alteraciones significativas, con una geografía de difícil acceso y actividades agrícolas. La torrentera Zamacola, formada por tres ríos contribuyentes, destaca en esta área, generando riesgos potenciales debido a su curso y la presencia de asentamientos

humanos en su trayectoria. Las comunidades como Carmen Alto y Tronchadero aprovechan el agua proveniente de la cuenca del río Chili.

El distrito de Cayma presenta torrenteras, la más sobresaliente es la Torrentera Zamacola (tradicionalmente Primera Torrentera o Cerro Colorado): Esta inicia en la quebrada Piedra y picho, y es la única que desemboca a la derecha del Rio Chili (cerca de la variante de Uchumayo).

Está formada por 3 ríos (Gamarra, Pasto raíz y El Azufral) contribuyentes, que van de SE a NO, el primero es el contribuyente Gamarra, generalmente el cauce es uniforme, pero ha existido invasiones a la altura del cono de vuelo; el segundo contribuyente es el ramal Pasto raíz, este se ha instalado en asentamientos humanos y atraviesan varios badenes (calles), esta entre la clasificación de alto peligro; por último se tiene el Ramal Azufral, es el principal contribuyente a la torrentera Zamacola, no hay peligrosidad a pesar que el caudal es amplio, este llega a unirse a los asentamientos El Nazareno, Villa Paraíso y Dean Valdivia. Los pueblos tradicionales de Carmen Alto y Tronchadero junto con sus áreas circundantes, aprovechan el agua proveniente de la Cuenca del Río Chili.

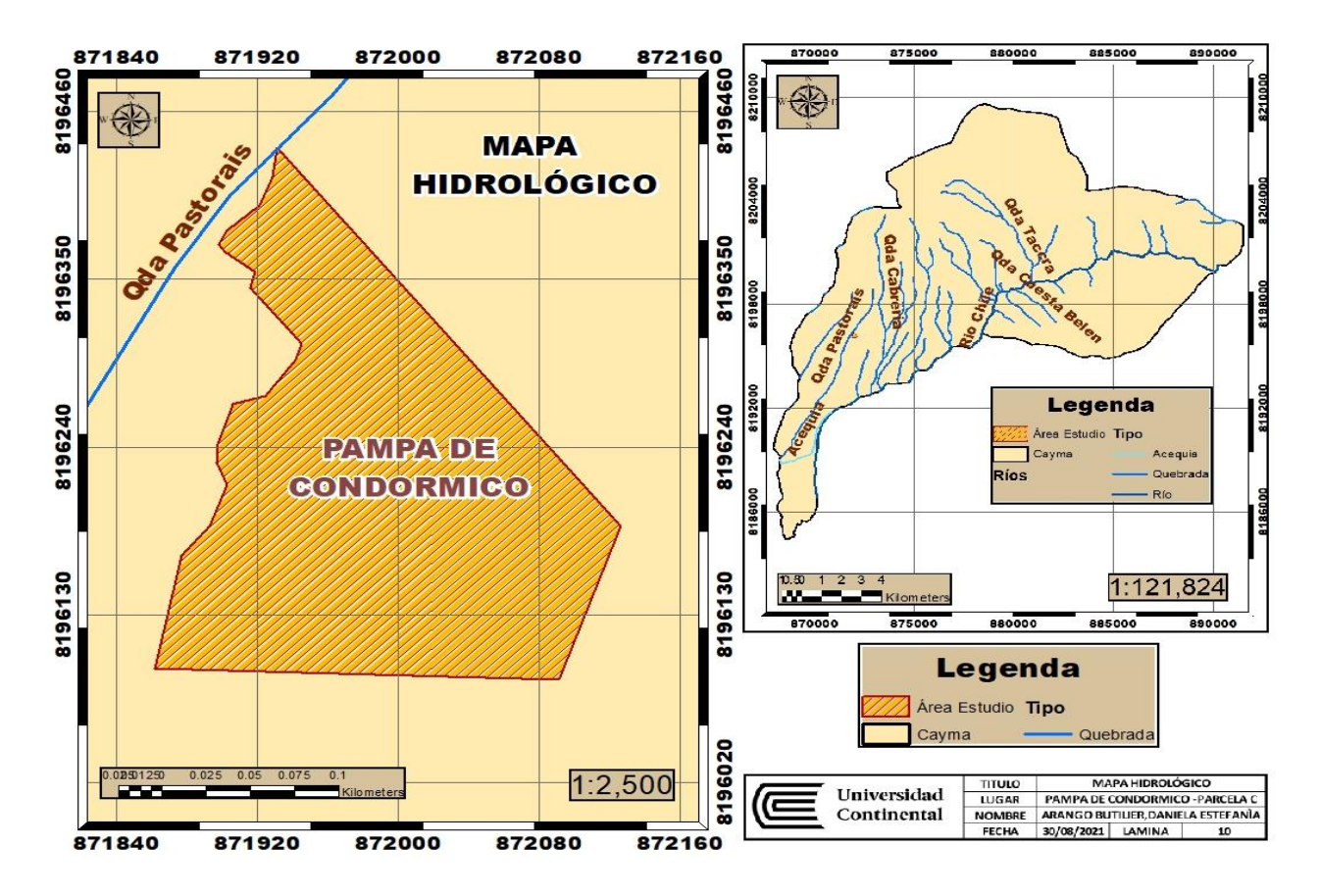

*Imagen 70* **Mapa hidrológico de la Pampa de Condormico**

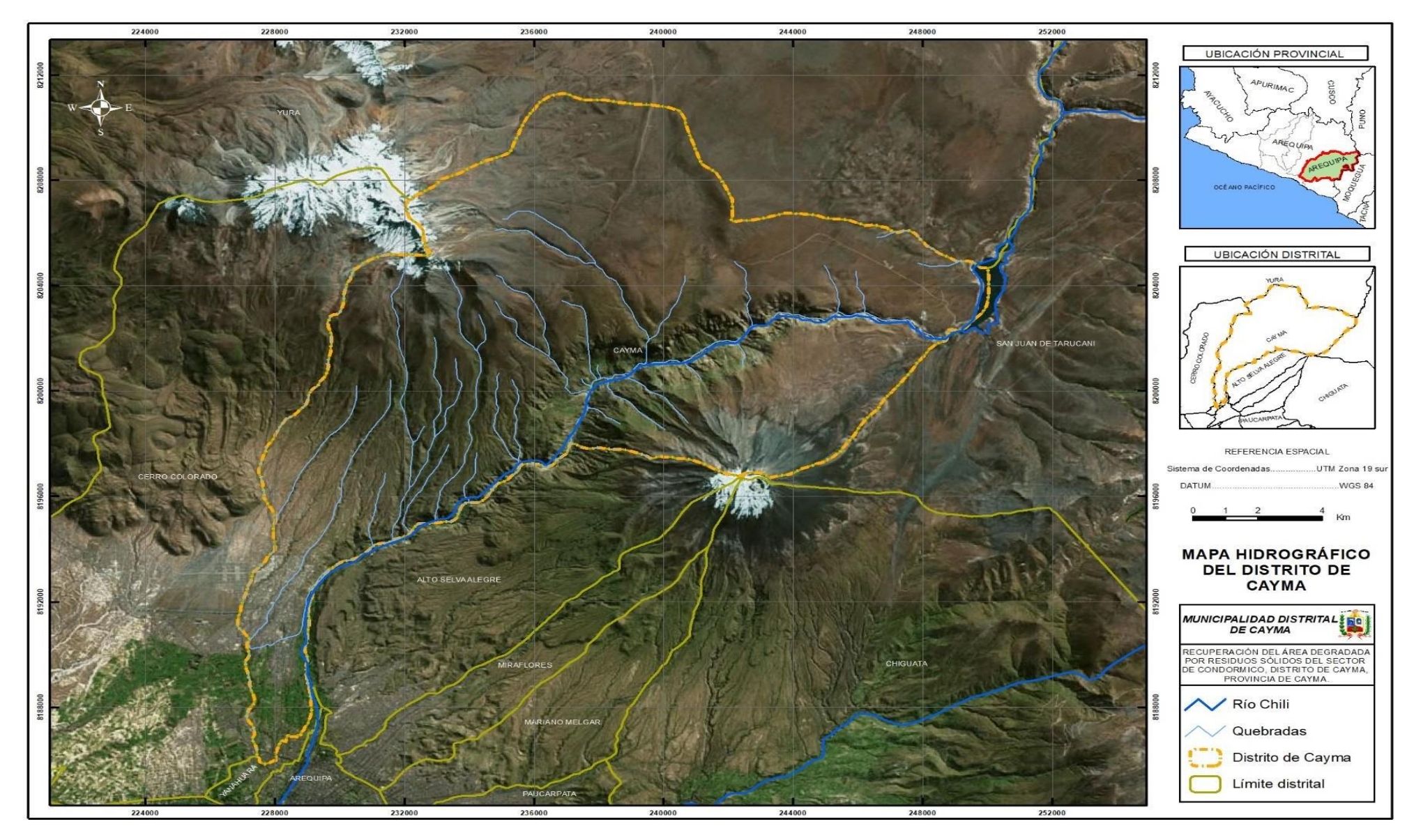

*Imagen 71* **Mapa hidrológico del Distrito de Cayma**

### **5.3.2.7. Ecosistema (Cobertura vegetal)**

La ecología del área del proyecto se caracteriza por parámetros climáticos registrados por SENAMHI. Según este registro, el distrito de Cayma tiene tres zonas desérticas: Desierto Per árido Montano Bajo Subtropical (dp-MBS), Matorral Desértico Montano Bajo Subtropical (md-MBS), y Matorral Desértico Montano Subtropical (md-MS).

#### • **Desierto Per árido Montano Bajo Subtropical (dp-MBS):**

Se encuentra a altitudes de 2200 a 2300 msnm. Este desierto se distingue morfológicamente por dos áreas claramente definidas. La primera muestra un relieve semiaccidentado con laderas utilizadas para la agricultura y terrazas. La segunda presenta un relieve muy accidentado, con laderas empinadas y montañas.

#### • **Matorral Desértico Montano Bajo Subtropical (md-MBS):**

Ubicado en la porción media del flanco occidental andino entre los 2000 y 2900 msnm. Morfológicamente, se divide en dos áreas distintas: una con relieve semiaccidentado, correspondiente al área agrícola de laderas y quebradas, y otra perteneciente al sector de montañas con matorrales poco densos y relieve accidentado.

### • **Matorral desértico Montano Subtropical (md-MS):**

Se sitúa a altitudes de 3000 a 3500 msnm en la vertiente occidental andina. El clima se caracteriza por una precipitación anual de 172 mm y una temperatura media anual de 10,6 °C. La condición climática es semiárida, con una evapotranspiración anual que varía de 2 a 4 veces la precipitación. El suelo presenta influencia de litosoles y características volcánicas en lugares con pendiente pronunciada y pH ácido. La clasificación de la zona como Quechua, según Manuel Pulgar Vidal, se debe a su ubicación entre la cordillera occidental de los Andes y el desierto de Atacama.

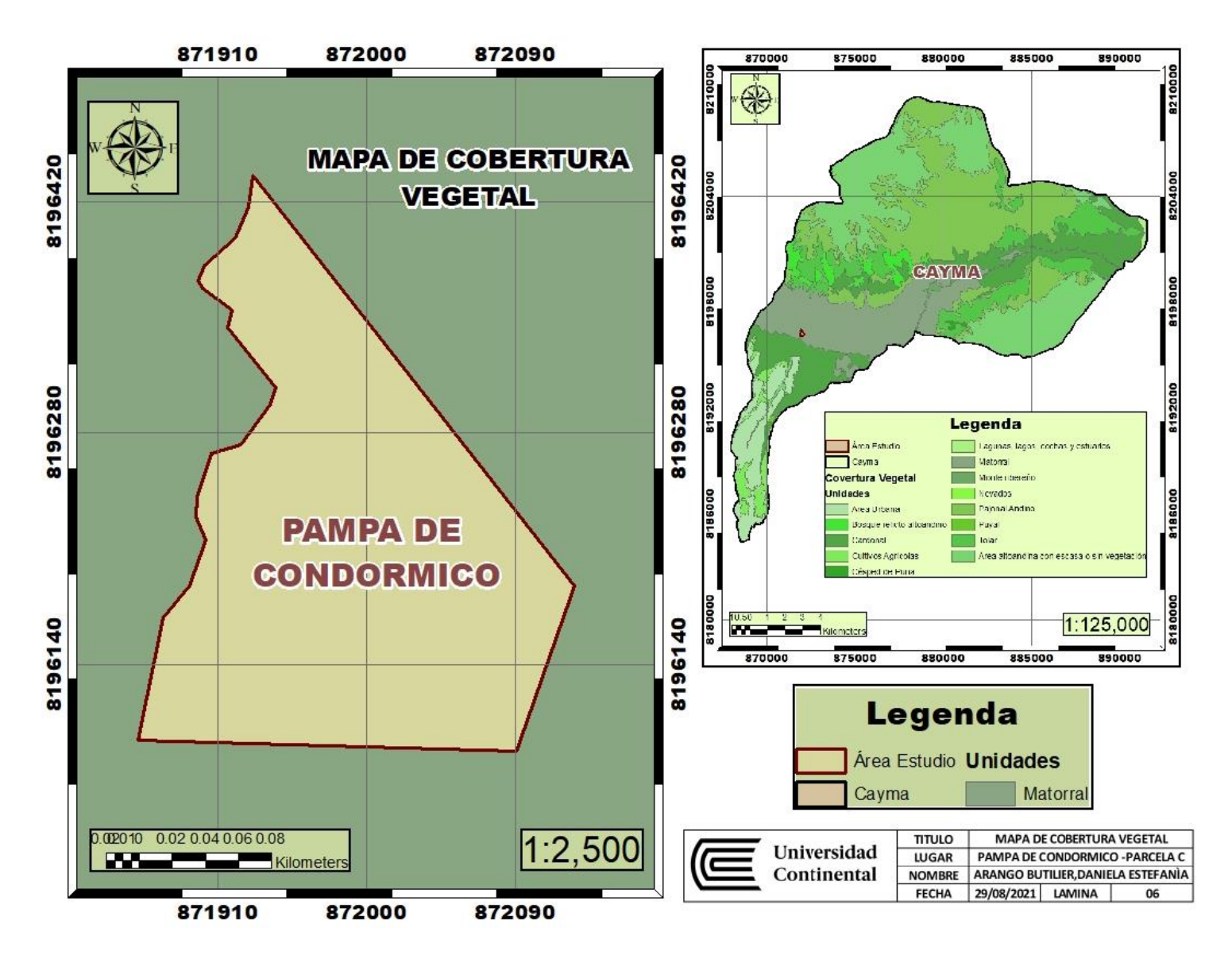

*Imagen 72* **Mapa de Cobertura Vegetal de la Pampa de Condormico**

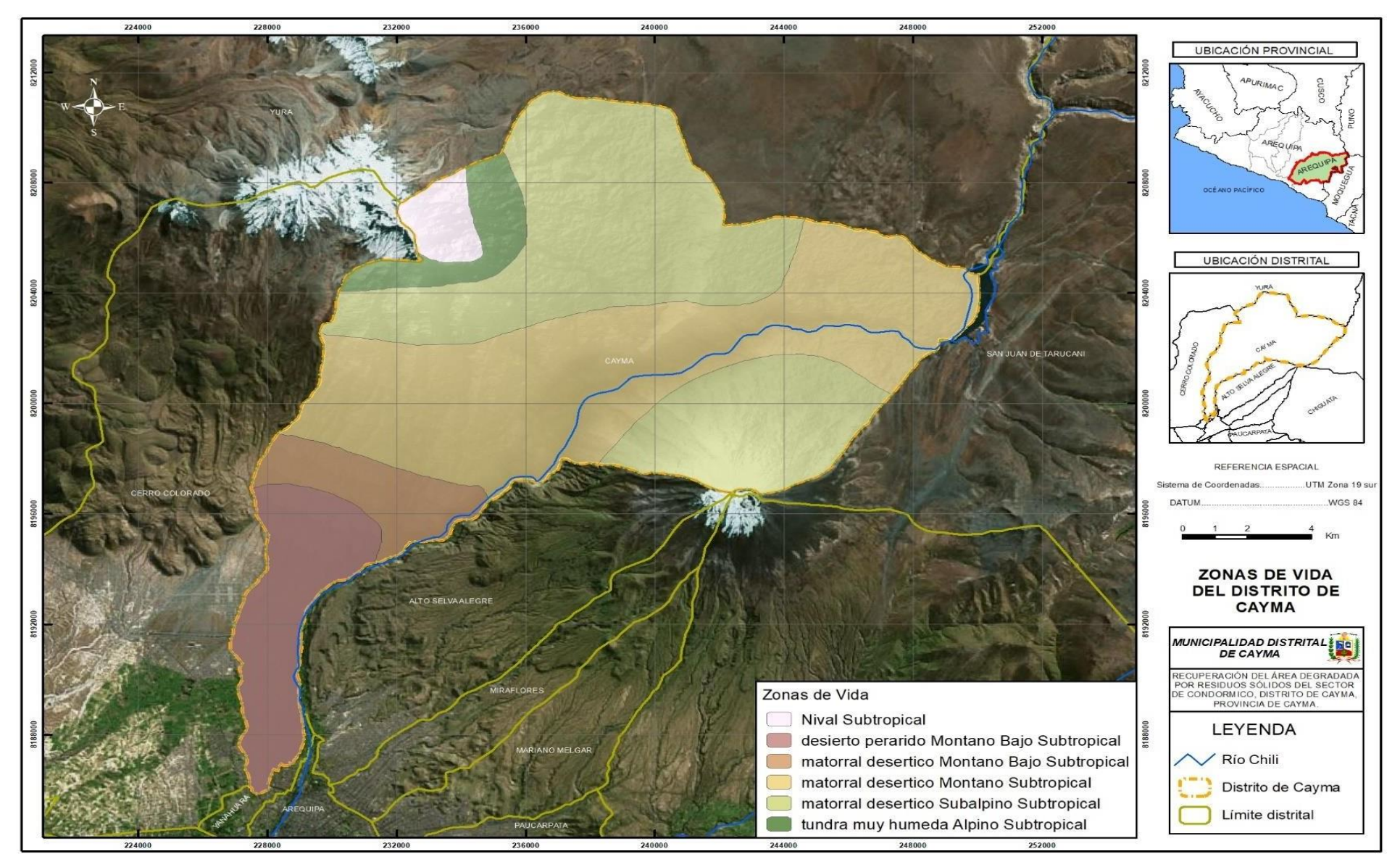

*Imagen 73* **Mapa de zonas de vida del distrito de Cayma** 

### **5.3.2.8. Temperatura**

La temperatura en la pampa de Condormico-sector C llega a ser de 23 °C en los meses de setiembre y octubre, la temperatura mínima (T° min) es de 9°C en los meses de junio y julio y la temperatura media (T° med) es de 16 °C.

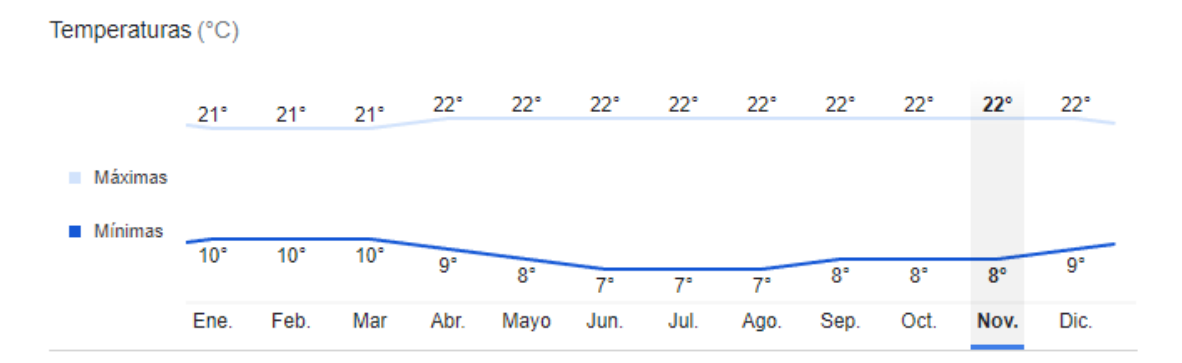

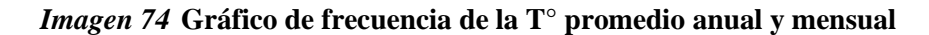

**Fuente:** (16)

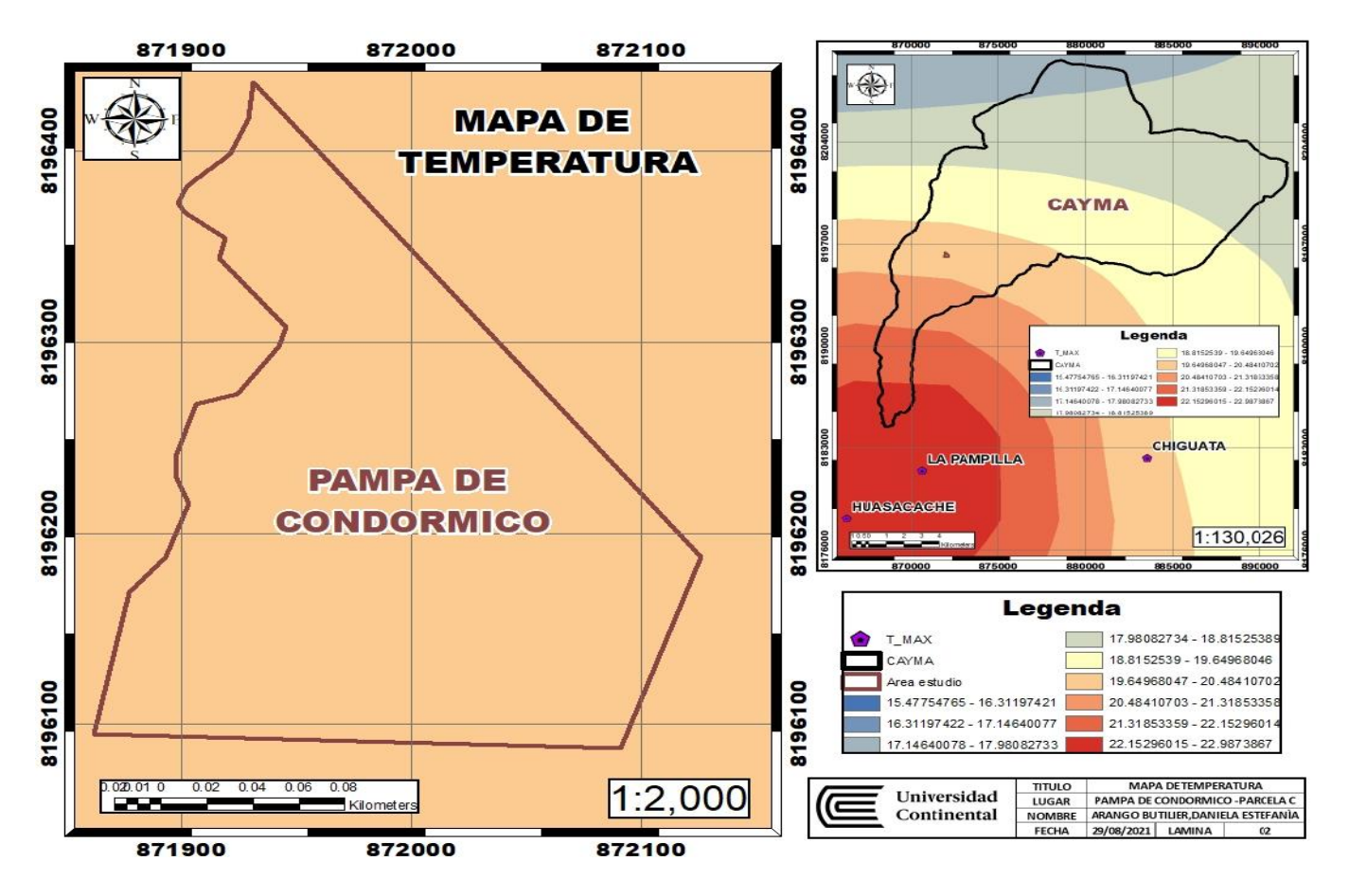

*Imagen 75* **Mapa de temperatura de la zona de Condormico**

### **5.3.3. Geología del Área**

### **5.3.3.1. Geología Regional**

Se identificaron seis unidades geomorfológicas: Cordillera de Laderas, Planicie Costera, Altiplanicies, Estribaciones del Altiplano, Penillanura de Arequipa y Arco Volcánico del Barroso. En cuanto a las rocas, varían desde la era del Precámbrico hasta la actualidad, siendo las más antiguas las rocas madre, que componen un complejo basal con gneis, anfibolita y pequeños stocks de granito potásico.

## **5.3.3.2. Geología del Área de Estudio**

El área del proyecto de la escombrera pertenece a una formación barrosa superior. Esta se caracteriza por tener una forma cóncava hacia el océano Pacífico y está compuesta por los tres volcanes: Misti, Chachani y Pichu Pichu. Su superficie es empinada y presenta numerosas quebradas.

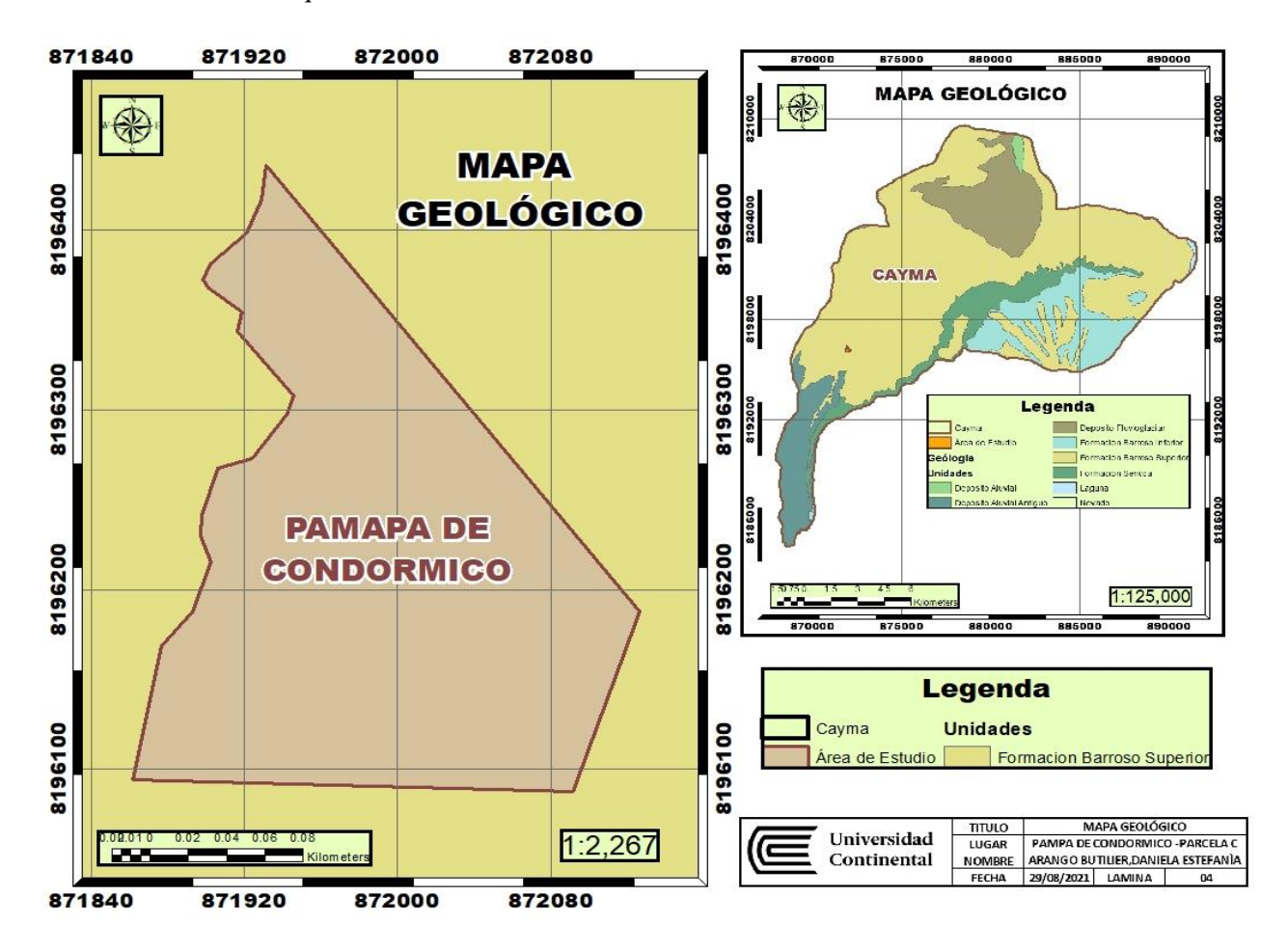

*Imagen 76* **Mapa Geológico de la pampa de Condormico**

### **5.3.4. Fisiografía**

La zona de área de proyecto presenta una ladera de montaña volcánica moderadamente empinado, ya que la zona presenta laderas

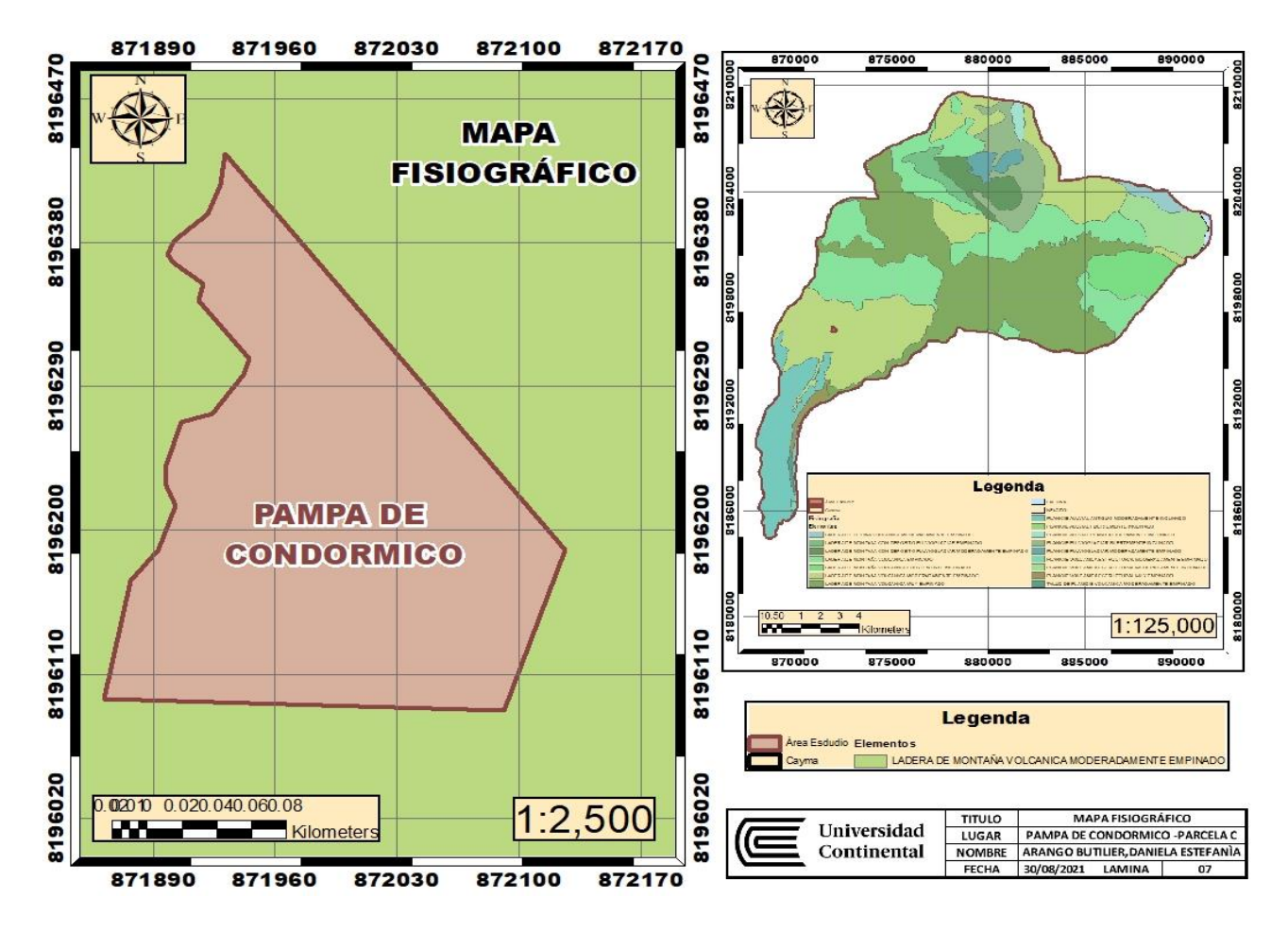

*Imagen 77* **Mapa Fisiográfico de la pampa de Condormico**

**Fuente:** Elaboración propia

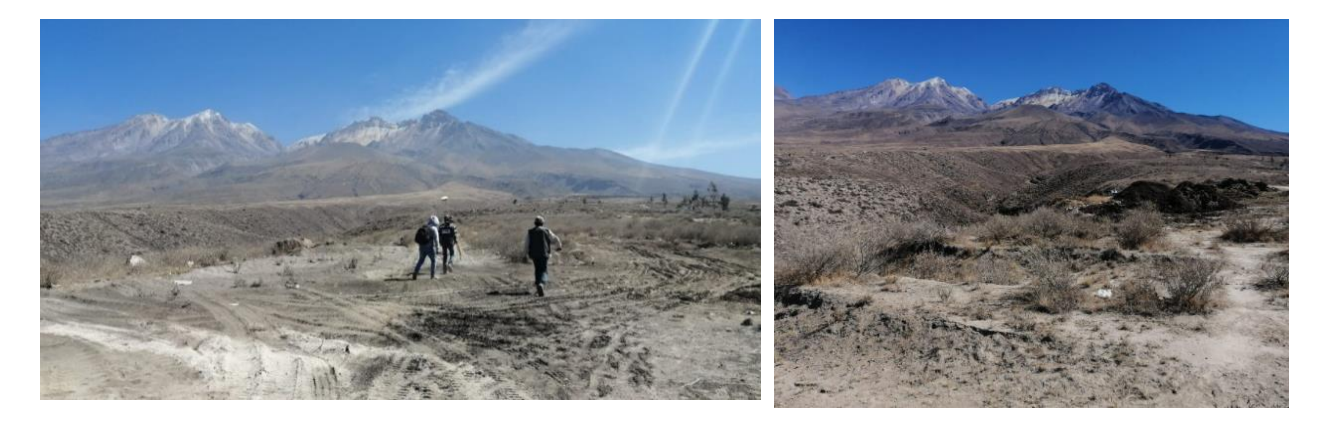

*Imagen 78* **Fisiografía del sector C de la pampa de Condormico**

### **5.3.5. Infraestructuras**

En el sector C de la pampa de Condormico, se evidenció que hay invasión de alrededor 20 casas, esto se debe a la falta de control y ordenamiento territorial por parte de la municipalidad, es por ello que el proyecto constructivo se ubicara a 50 metros de esta población.

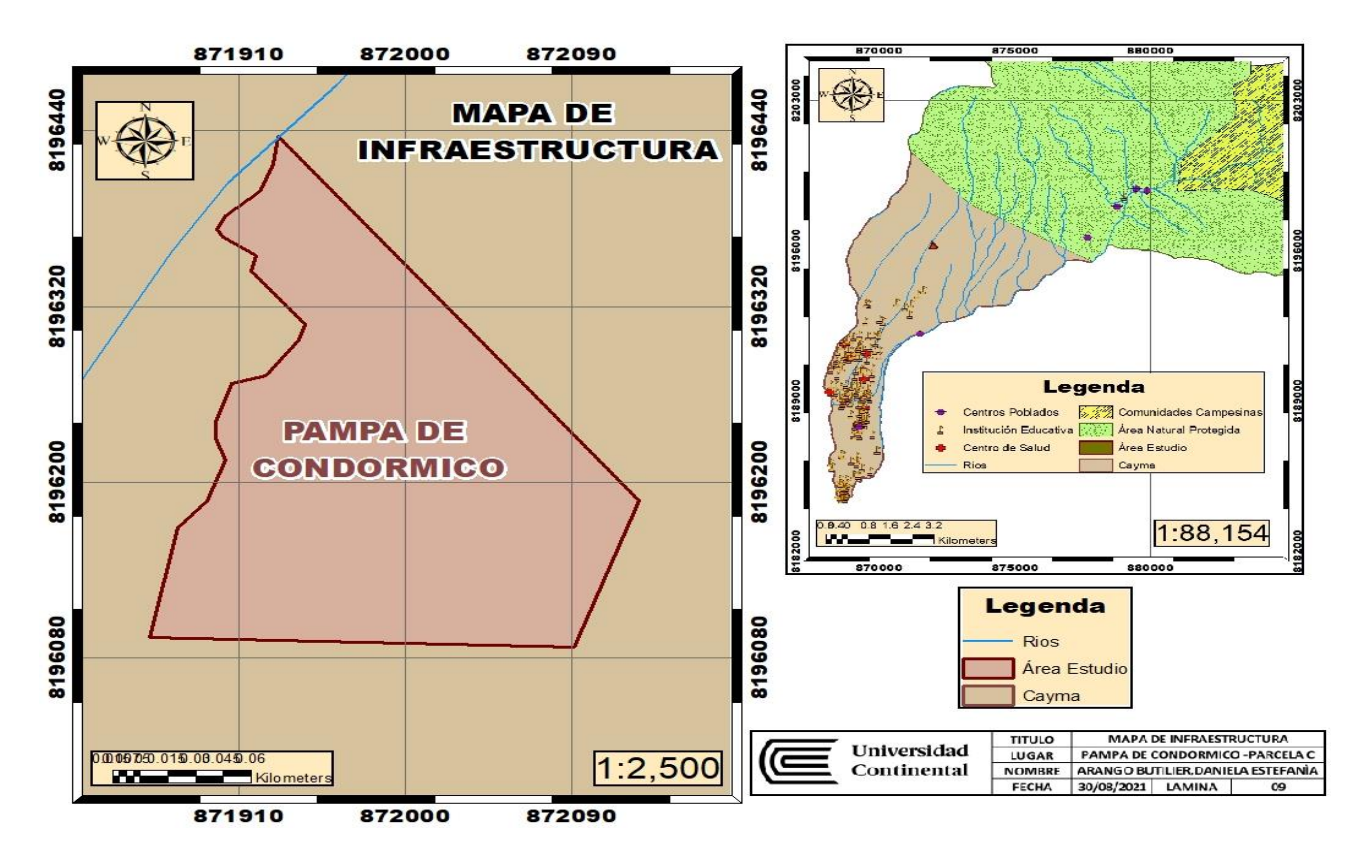

*Imagen 79* **Mapa de infraestructura de la pampa de Condormico**

### **Fuente:** Elaboración propia

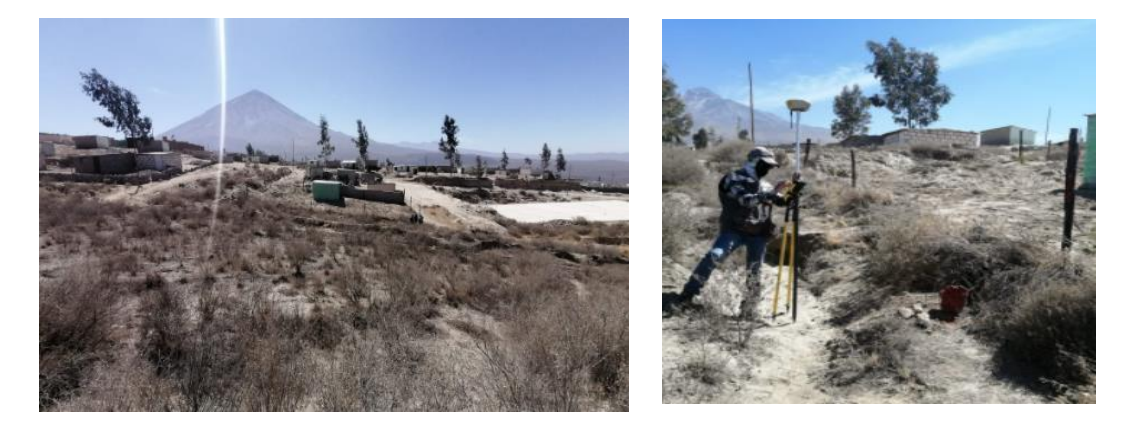

*Imagen 80* **Mapa de área de estudio con las curvas de nivel**

### **5.3.6 Sismicidad**

Se evalúan las características dinámicas que presenta el suelo, se utilizó la técnica de medición de microtrepidaciones (evalúa la vibración natural del terreno), para verificar los resultados se realiza análisis de amplificación sísmica a deformaciones pequeñas de la roca basal a la superficie.

Esta técnica emplea microzonificación sísmica, esta ha sido empleada en varios países como China, Japón, Chile y Perú, en este último se realizó en las zonas de Lima, Majes, Callao, La Molina, Huaraz, entre otros lugares.

### **5.3.6.1 Técnica de Medición de Microtrepidaciones**

Esta técnica mide las pequeñas vibraciones continuas del suelo, que vibran en diferentes direcciones. El periodo de medición de esta técnica es de 0.05 a 2.0 segundos, y la amplitud oscila entre 0.1 y 1 micrón. Generalmente, se miden microtrepidaciones artificiales generadas por el movimiento de maquinarias industriales, pero cuando son naturales, estas pueden ser generadas por actividad volcánica y condiciones atmosféricas.

Comúnmente, el equipo utilizado en la medición de microtrepidaciones consta de lo siguiente:

### **a) Sensores.**

Se utilizan tres sensores: uno vertical y dos horizontales, dispuestos ortogonalmente entre sí.

### **b) Amplificador.**

• Se usa, para amplificar las microtrepidaciones que son muy pequeñas, para reduje le error, generalmente viene con circuitos de diferenciación e integración.

### **c) Registro de información**.

• Todos los datos de las vibraciones se registran en una cinta magnética, para luego en gabinete procesar la información en un computador.

#### **d) Monitor de registros**.

• Para verificar la forma de las ondas de las microtrepidaciones, se utiliza un oscilógrafo, para evitar interferencias y perturbaciones durante la medición y grabación de datos.

#### **e) Analizador analógico-digital FFT.**

• Se realiza un análisis de Fourier de la onda grabada en una computadora análoga, ya que se grafica el registro tomado, calcula y proporciona la frecuencia predominante de la onda.

Se realiza un análisis de Fourier de la onda grabada en una computadora análoga. Este analizador calcula y proporciona la frecuencia predominante de la onda.

Las direcciones de las mediciones se registran en función de los sensores (horizontal y vertical). Luego, la onda obtenida en el campo se examina en gabinete para ver la parte representativa procesada en el analizador analógico digital de ondas (FFT Analyzing Scope TEAC-3000). Calcula la frecuencia predominante, y la dirección de los sensores horizontales se promedia, mientras que la vertical se toma como referencia.

#### **5.3.6.2 Medición de Microtrepidaciones en el Ciudad de Arequipa**

En la ciudad de Arequipa, se midieron 227 puntos de microtrepidaciones, distribuidos a lo largo de toda la ciudad en un total de 24 días (dos campañas de 12 días cada una). El mapa de curvas isoperíodos de Arequipa muestra plazos dominantes entre 0.15 y 0.45 segundos, con áreas específicas de periodos de 0.25 y 0.40 segundos.

Se utilizó información sísmica en la gran cantidad de puntos para restar el error y se contrastó con la información geológica de la zona. Los resultados indican que muchos lugares de Arequipa presentan microtrepidaciones similares a las de la Plaza de Armas (0.37 segundos), con una media de 0.38 segundos. Los periodos más predominantes se ubicaron en determinados grupos que se clasificaran por zonas, las cuales son las siguientes:

• **ZONA A:** Predominan valores de 0.15 y 0.25 segundos, compuestas por rocas ígneas intrusivas de la Cordillera de Laderas y rocas ígneas del Volcánico Chila. Los suelos presentan características geotécnicas excelentes, con capacidad portante superior a 10 Kg/cm2.

- **ZONA B:** Los valores predominantes varían, están entre 0.20 a 0.30 segundos, pudiendo llegar a 0.35 segundos en flujos de barro en la zona de Pachacutec (laderas cadena barrosa, afloramientos de sillar y suelos puzolánicos), en el Cercado las urbanizaciones (Parque industrial, Cerro Juli, Ferroviarios) los valores predominantes están entre 0.15 a 0.25 segundos, eso quiere decir que las características geotécnicas de estas zonas son buena, presentan una capacidad portante entre 2.0 y 3.5 kg/cm<sup>2</sup>.
- **ZONA C:** Comprende la mayoría de distritos como Yanahuara, el Cercado, Cayma, parte de Cerro Colorado y las partes bajas de Mariano Melgar, Miraflores y Paucarpata. Los suelos presentan características geotécnicas erráticas, con capacidad portante entre 1.0 y 2.5 kg/cm2 y un nivel freático a 5 metros de profundidad.

El NF (nivel freático) está a 5 metros de profundidad, a excepción del balneario de Tingo, donde el NF está muy cercano a la superficie. Los valores predominantes, van de 0.30 a 0.45 segundos.

• **ZONA D:** Con condiciones geotécnicas desfavorables, capacidad portante de 0.50 Kg/cm2, y periodos predominantes entre 0.30 y 0.45 segundos. Esto se debe al material piroclástico en el suelo. Cayma, ubicada en la ZONA C, presenta características dinámicas bastante imprevisibles y aleatorias.

El distrito de Cayma donde se encuentra la zona C que presenta características dinámicas bastante imprevisibles y aleatorias.

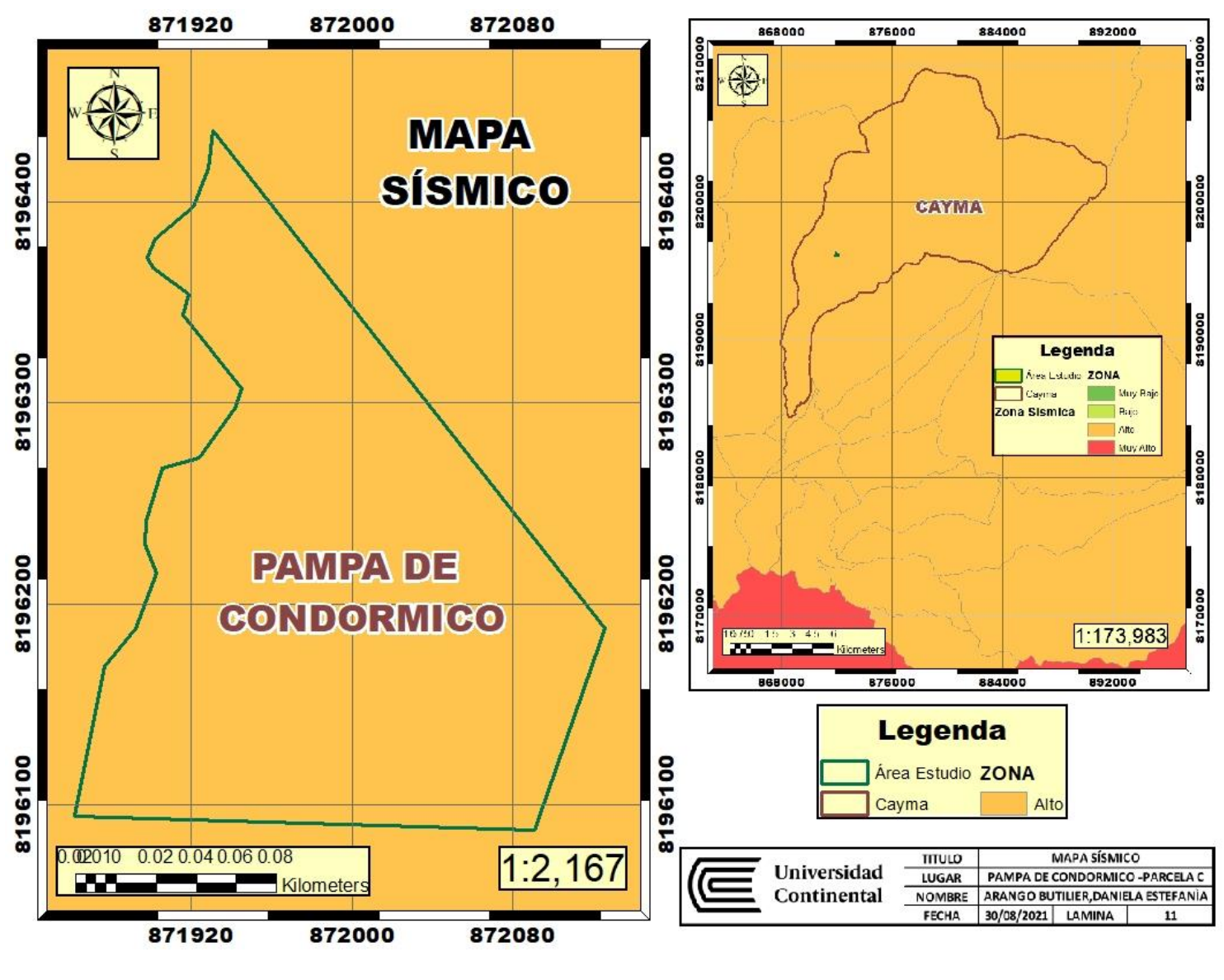

*Imagen 81* **Mapa sísmico de la pampa de Condormico**

### **5.3.6.3. Zonificación de daños del sismo del 16-02-79**

El sismo que ocurrió en Arequipa en el año 79 sirvió para obtener información sobre qué efectos causa un sismo en determinadas zonas de la ciudad, de esta manera se hizo una zonificación, que son las siguientes:

• En la zona A hay viviendas recientes y antiguas, estas presentan daños tenues o ningún tipo de daño

- En gran parte de la zona B hay viviendas recientes y antiguas, que no presentan daños o solo leves, en pequeñas zonas alejadas y apartadas huno viviendas con daños moderados.
- En la zona C, hubo zonas con colapso total de la vivienda (daño severo), esto se dio en el centro de la ciudad ya que ahí hay casonas antiguas, también se vio que había daños leves, moderados, que se encuentran alrededor de la ciudad, ya que son viviendas más recientes.
- En la zona D, esta no se pudo determinar completamente ya que no había muchas viviendas, pero se recomienda tener las precauciones para un diseño sísmico.

Debido a que tanto la pampa de Condormico-sector C, como todo el distrito pertenece a la zona C, el riesgo es alto (coloración naranja) ya que la dinámica del suelo es errática, y las viviendas aledañas al área de proyecto son de material noble, ya que son invasiones de personas con bajos recursos económicos.

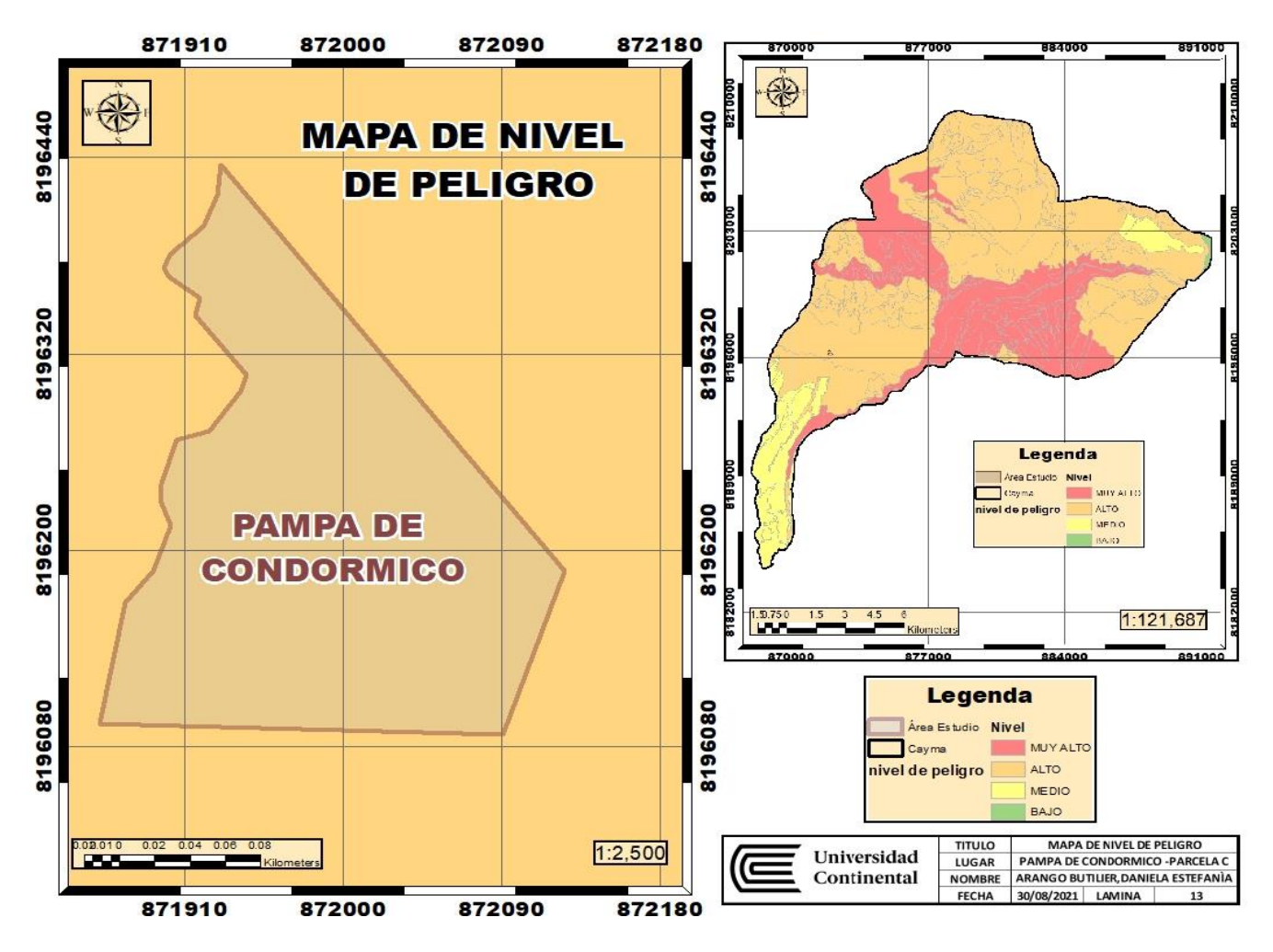

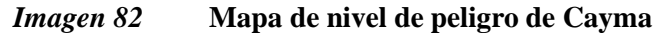

**Fuente:** Elaboración propia

### **5.3.7. Peligrosidad con infraestructuras**

El presente mapa es la mezcla de nivel de peligrosidad con la de infraestructuras de la población aledaña.

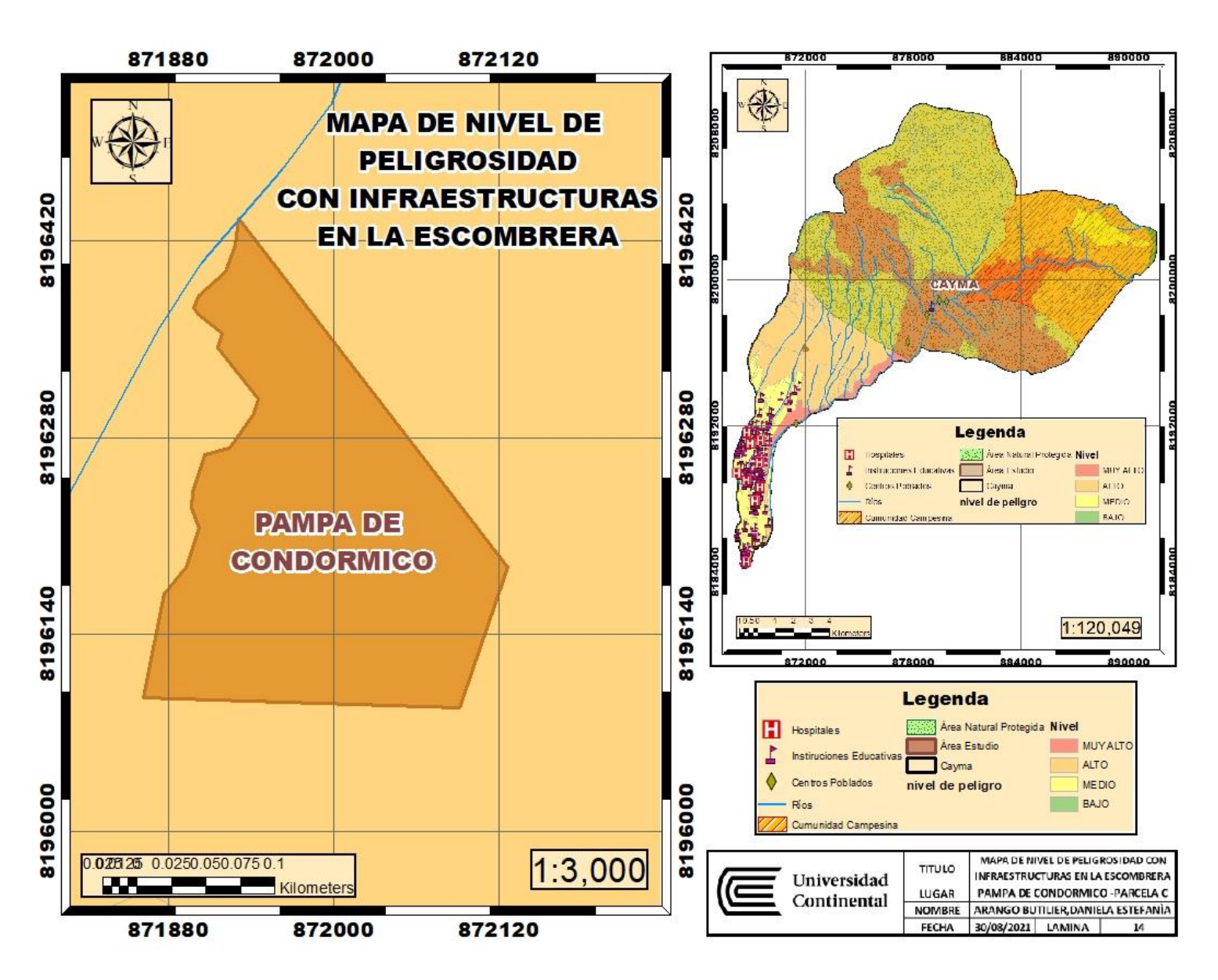

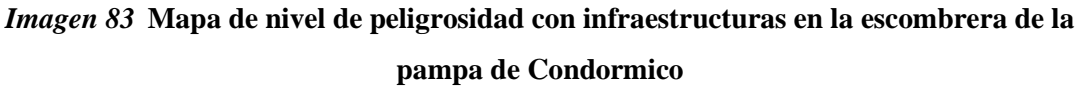

#### **5.3.8. Estudios de Suelo**

#### **5.3.8.1. Investigación de campo**

En la zona de estudio, se llevó a cabo un programa de exploraciones de campo para caracterizar el terreno de fundación. Se realizaron perforaciones con maquinaria en 04 calicatas, obteniendo 04 muestras con el fin de determinar y caracterizar los tipos de suelos existentes en la zona de emplazamiento del proyecto. Este proceso comprende las siguientes etapas:

#### **5.3.8.2. Excavación Manual a Cielo Abierto (Calicata)**

Se determinó la ubicación de las calicatas, con dimensiones de 1.00 x 1.00 m y una profundidad de 1.50 m, tomándose muestras identificadas y embaladas para ensayos de acuerdo con las normas ASTM D 420-69 y AASHTO T86-70.

Se inicia este trabajo con el reconocimiento de la zona, verificando las características físicas visuales del entorno, tomando en consideración los cambios que se presentan en toda la extensión. Los términos de referencia del presente estudio establecen diversas condiciones y parámetros para el estudio de mecánica de suelos entre ellas la ejecución de calicatas para la investigación. El método de ejecución de toma de muestras fue el de pozos a cielo abierto, donde se obtuvieron muestras representativas de las capas de suelos del terreno.

La frecuencia de las tomas de las muestras efectuadas es congruente con la distribución estratificada del suelo de fundación, tomándose muestras adicionales en sectores específicos en a fin de determinar dichas características puntuales, en general la toma de datos y pruebas será suficiente para determinar el perfil estratigráfico del terreno.

Durante la ejecución de las investigaciones de campo, se llevaron registros con anotaciones de las características físicas de los diferentes estratos muestreados, tales como color, compacidad, estado de humedad y gradación.

#### **5.3.8.3 Etapa de Gabinete**

Se subdividió en: Gabinete I, Gabinete II y Gabinete III.

**Gabinete I:** Comprende la recopilación, selección y evaluación de la información bibliográfica básica y técnica disponible, enfocada en aspectos relacionados con la Geología Regional y Local.

En cuanto a los aspectos de Geodinámica Externa, no se encontraron variaciones considerables en la geología, y no hay zonas inestables, ya que los procesos geodinámicos ocurren permanentemente de acuerdo a las precipitaciones pluviales.

**Gabinete II:** Se efectuó luego de culminada la fase de campo I y consistió en el análisis de las observaciones realizadas en la etapa de campo I.

#### **Campo I**

- Recorrido y Reconocimiento, materia de estudio.
- Determinación in situ de las condiciones geológico geomorfológicos, litoestratigráficas, geodinámicos de la Zona de estudio.
- Identificación de sectores críticos si hubiera.

**Gabinete III:** Se realizó después de la etapa de campo II y consistió en la evaluación de los ensayos de suelos y/o rocas extraídas en el campo, lo que permitió elaborar el informe final.

#### **Campo II**

- Ejecución de calicatas y/o trincheras de exploración geotécnica según los requerimientos específicos.
- Investigaciones geotécnicas in situ como pruebas de capacidad portante de suelos, clasificación geomecánica y pruebas prácticas de campo para obtener resistencia.
- Dimensionamiento de los sectores críticos si los hubiera.
- Levantamiento geológico y geomorfológico local.

#### **5.3.8.4. Características de los Suelos**

Se ha caracterizado un tipo de suelo existentes en el área de proyecto, tomando en cuenta para la capacidad portante son los que se encuentran a la profundidad mínima de 3.00 m.

#### **5.3.8.5. Agresividad de las Sales del Suelos**

El contenido de sales solubles del suelo, determinado mediante análisis químicos de laboratorio en muestras representativas, no supera los parámetros mínimos.

Según el Manual de Concreto Americano y las Normas Técnicas de Edificaciones Peruanas, cuando este contenido es menor de 1,000, el ataque de las sales del suelo al concreto es despreciable.

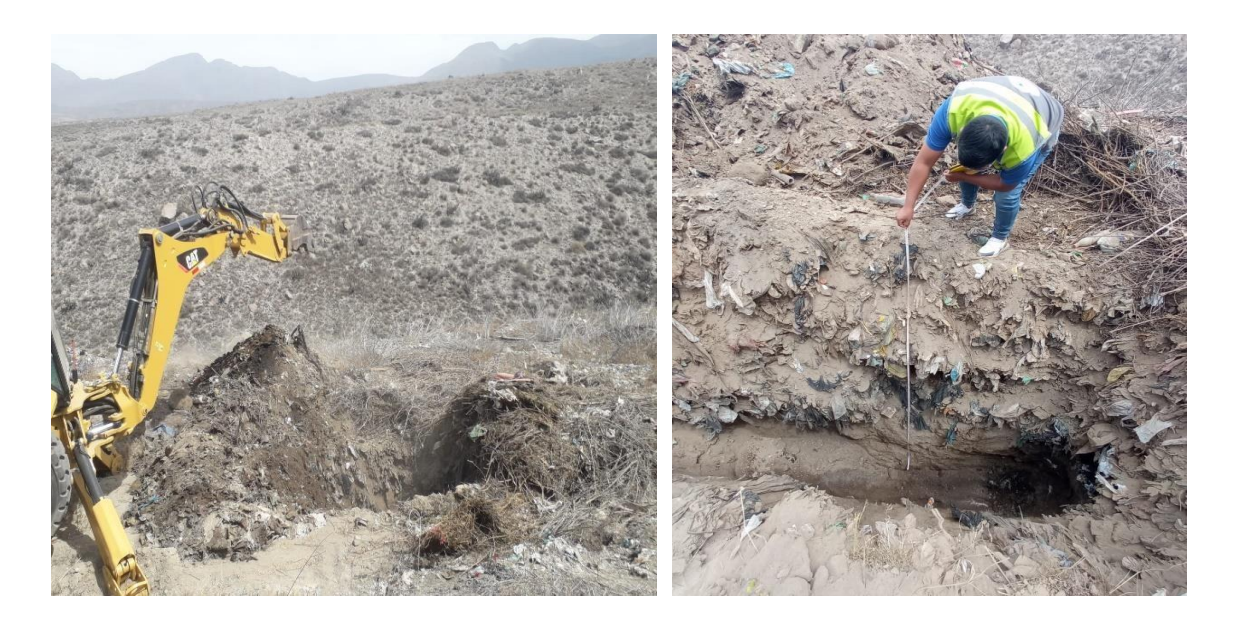

*Imagen 84* **Primera excavación del sector C – Calicata 1**

**Fuente:** Elaboración propia

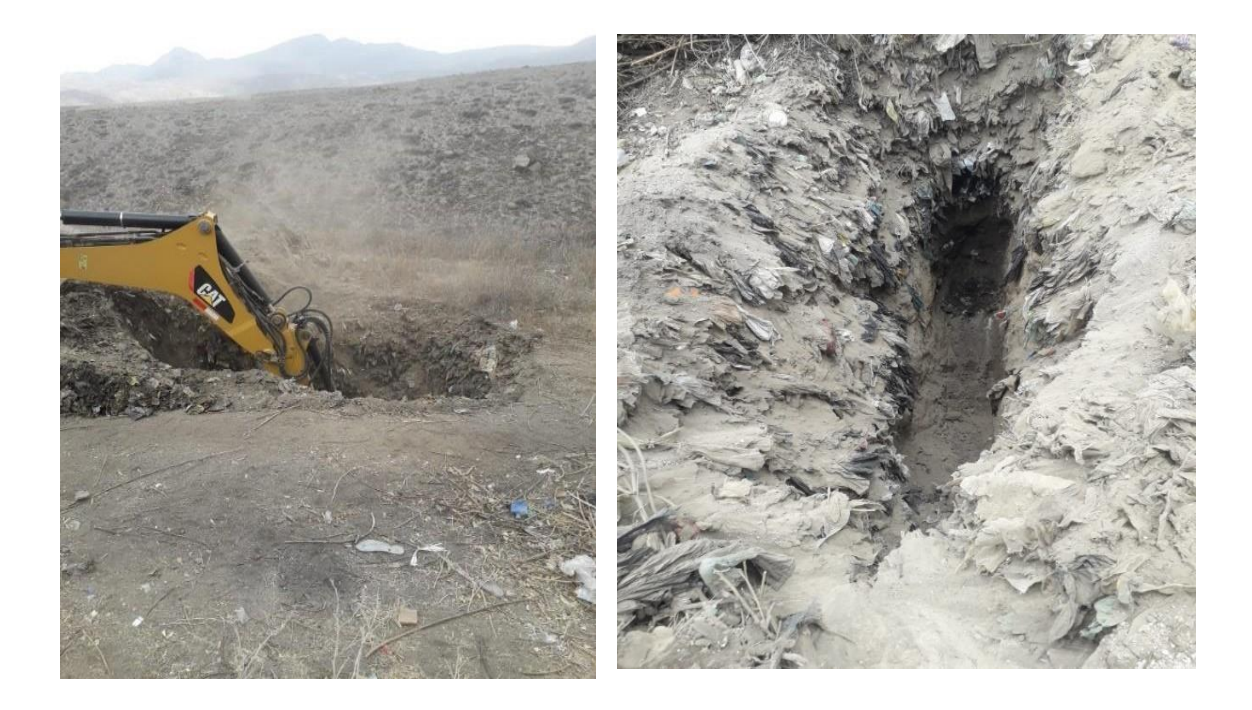

*Imagen 85* **Segunda excavación del sector C– Calicata 2 Fuente:** Elaboración propia

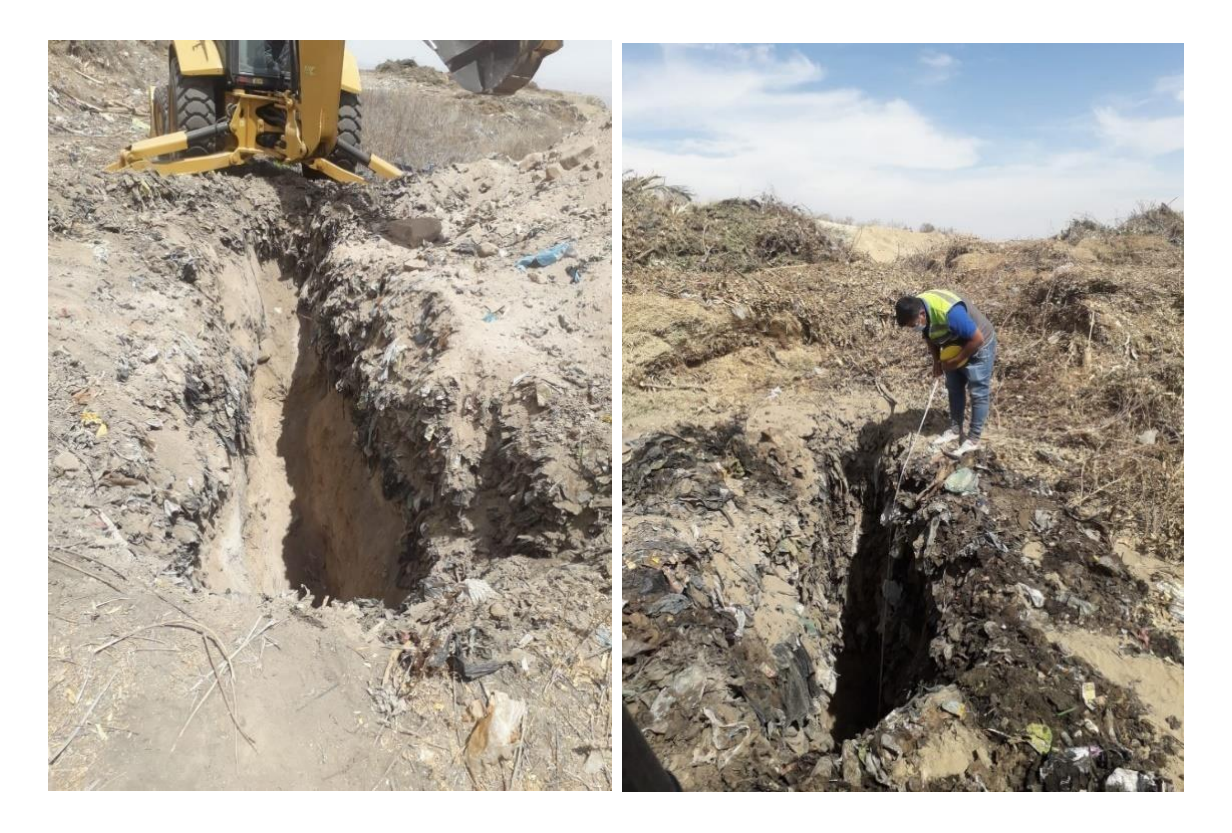

*Imagen 86* **Tercera excavación del sector C– Calicata 3**

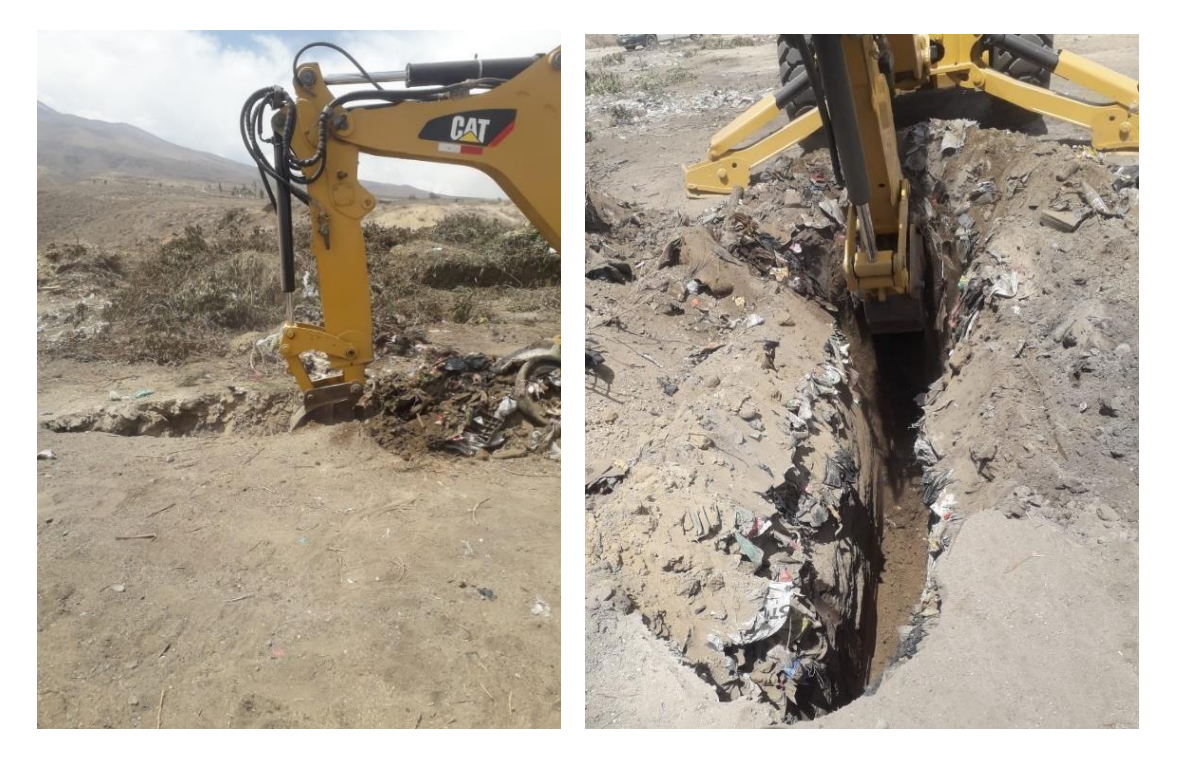

*Imagen 87* **Cuarta excavación del sector C– Calicata 4 Fuente:** Elaboración propia

128

### **5.3.9. Ensayos de Laboratorio**

Los ensayos de laboratorio realizados se llevaron a cabo de acuerdo con las normas estandarizadas de la American Society for Testing Materials (ASTM). Los siguientes ensayos de suelos se llevaron a cabo con el propósito de evaluar las condiciones para cimentaciones:

- Análisis Granulométrico NORMA ASTM D-422
- Humedad natural NORMA ASTM D-4531
- Límites de Consistencia NORMA ASTM D-4318
- Ensayo de Descripción AASTHO SUCS NORMA ASTM D-2448
- Densidad Máxima NORMA ASTM D-4254
- Densidad Mínima NORMA ASTM D-4254
- Angulo de fricción
- Profundidad de desplante
- Soporte de carga

### **5.3.9.1. Análisis Granulométrico (NORMA ASTM D-422)**

Lo que se conoce como granulometría, también llamado clasificación o análisis granulométrico, consiste en la medición y graduación de los granos de suelo presentes en una formación sedimentaria. El propósito de este análisis es estudiar tanto el origen de los sedimentos como las propiedades mecánicas del suelo. Además, se realiza el cálculo de la abundancia de los granos correspondientes a cada uno de los tamaños previstos por una escala granulométrica.

### **5.3.9.2. Humedad natural NORMA ASTM D-4531**

La  $w_n$  es la relación gravimétrica entre el peso de los sólidos en volumen dado de suelo y el peso del agua.

$$
\omega_n = \frac{w_w}{w_s}
$$

*Imagen 88* **Fórmula para hallar la humedad natural**

**Fuente:** (17)

#### **5.3.9.3. Límites de Consistencia NORMA ASTM D-4318**

Estos límites se establecen con base en el concepto de que un suelo de grano fino puede presentar cuatro estados de consistencia según su contenido de humedad (H%). Por ejemplo, un suelo que está seco se encuentra en un estado sólido, y al agregarle agua, experimenta una transición desde sólido a semisólido, plástico, y finalmente, a líquido.

# **5.3.9.4. Ensayo de descripción manual AASTHO – SUCS. NORMA ASTM D-2448**

Este ensayo tiene como objetivo identificar el tipo de suelo y se basa en el sistema de clasificación convencional. Se lleva a cabo mediante un examen visual y ensayos manuales que se detallarán más adelante en el informe correspondiente.

### **5.3.9.5 Densidad máxima NORMA ASTM D-4254 y Densidad mínima**

La densidad de un suelo no cohesivo (que no se compacta) se puede determinar mediante varios métodos. La relación seco/peso unitario de un suelo no compactado no necesariamente revela, por sí sola, si el suelo está en un estado flojo o denso.

#### **5.3.9.6. Perfil estratigráfico.**

Los trabajos de exploración para el estudio de mecánica de suelos incluyeron la realización de 4 calicatas. Estas fueron descritas in situ con el objetivo de obtener información estratigráfica de cada calicata y determinar los perfiles estratigráficos de la zona de estudio. En la cuarta calicata, a una profundidad de -2 m, se encontró que el material está compuesto por Arenas mal graduadas, mezclas de grava y arena con finos semi compactados, clasificación SUCS SM.

#### **5.3.10 Cálculo de la capacidad admisible del suelo.**

#### **5.3.10.1 Condiciones del Sub Suelo de Cimentación.**

El material de suelo encontrado a una profundidad promedio de -2.00 m presenta las siguientes características en las Calicatas 1 y 2: se compone de Arenas mal graduadas, mezclas de grava y arena con finos semi compactados, clasificación SUCS SM. Estos materiales no contienen Índice Plástico (IP) y no se ha detectado el nivel freático. A partir de la auscultación de suelos, se han determinado los parámetros de diseño para la cimentación de edificaciones, tomando como referencia los resultados obtenidos en los trabajos de campo y de laboratorio.

#### **5.3.10.2 Determinación del ángulo de fricción y cohesión.**

El suelo encontrado durante la exploración se determinó mediante el ensayo de densidad natural para obtener los valores promedio de densidad máxima y mínima. La correlación del material con el ángulo de reposo se ve influenciada por la cohesión, la forma de las partículas y la fricción. Sin embargo, cuando el material es poco cohesionado, lo cual ocurre cuando las partículas son diminutas en relación con el tamaño del conjunto, el ángulo de reposo coincide con el ángulo de rozamiento interno.

Existen diversos métodos para determinar el ángulo de reposo, pero la metodología es muy variable, y los resultados pueden variar. Por esta razón, no es posible estandarizar el procedimiento. Además, la capacidad portante del suelo está directamente relacionada con la tangente de dicho ángulo.

#### • **Teoría de Meyerhof para el cálculo del ángulo de fricción interna.**

En la teoría de capacidad de carga propuesta por Meyerhof, se tienen en cuenta los esfuerzos cortantes desarrollados en el suelo por encima del nivel de desplante del cimiento. Además, se considera la posibilidad de que las cimentaciones puedan soportar una carga inclinada.

> **ذ=25+0.15 Dr (más del 5 % arena fina y limo) ذ=30+0.15 Dr (menos del 5 % arena fina y limo)**

En el área de estudio, los suelos identificados contienen más del 5 % de arena fina y limo en su composición granulométrica, lo cual es aplicable a suelos hasta 3 metros de profundidad. Como conclusión, se puede trabajar con el ángulo de fricción proporcionado según la teoría de Meyerhof. Se observa que los suelos presentan una densidad relativa media, de acuerdo con el tipo de suelo encontrado en las calicatas.

#### • **Cálculo de la capacidad de carga admisible.**

Para la determinación de la capacidad admisible del terreno, se utilizará la fórmula de Terzaghi. Dependiendo del caso y aplicando el análisis correspondiente según el estudio, ya sea para posible falla general o falla local debido al tipo de suelos encontrado en la exploración de las calicatas, se aplicará la siguiente fórmula para cimientos superficiales:

#### Qult=C x Nc + D fx y1 x Nq +  $\frac{1}{2}$  x B x y 2x Ny

 $Qadm = Qult / Fs....(2)$ 

- Qadm = Capacidad admisible del Terreno (Kg/cm<sup>2</sup>)
- $Y =$  densidad Natural del Terreno
- Df = Profundidad de desplante de la estructura (m). Factores de capacidad de carga, estos se muestran en las hojas de cálculo adjuntas al presente informe.
- $Nq = Factor$  unidimensional de capacidad de carga, pendiente del ancho y y de la zona de empuje pasivo función del Angulo de fricción interna (F), considera la influencia del peso del suelo.
- Ny = Factos adimensional de capacidad de carga debido a la presión de la sobre carga (densidad del Terreno), función del Angulo de fricción sobrecarga se halla representada por el peso por unidad de área Df del suelo que rodea la zapata.
- $\bullet$  Nc = factor de capacidad de carga, función de la cohesión.
- Fs = Factor de seguridad que toma FS igual a 3
- **Análisis de cálculo de capacidad portante para suelos representativos.**

Se está adjuntando 2 capacidades portantes del estrato a una profundidad de 3 metros, de clasificaciones SP-SM.

### **5.3.10.3. Asentamiento**

Esto ocurre durante la construcción, y estos asentamientos se manifiestan en los suelos debido al reajuste. Se calculó el asentamiento inicial instantáneo utilizando la teoría de asentamiento elástico bajo carga uniforme.

#### **5.3.10.4. Agresión al Concreto de Cimentación.**

El estrato de suelo que formará parte del contorno donde se colocará para la cimentación estará expuesto a la agresión de sulfatos, cloruros y sales solubles. A continuación, se presenta un cuadro comparativo del grado de alteración en ppm (partes por millón) de acuerdo con la norma técnica ASTM D-516, según los resultados del ensayo de laboratorio.

### **5.3.10.5. Perfil lito estratigráfico**

Se determinó lo siguiente:

- No se prevé procesos de contaminación ni afectaciones de zonas arqueológicas
- No se encontró el nivel freático.

# **5.3.11. ANÁLISIS DE LABORATORIO**

### **CALICATA 01 CAPACIDAD PORTANTE**

## **Características físicas del suelo**

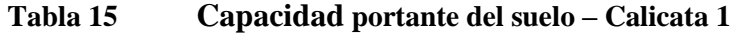

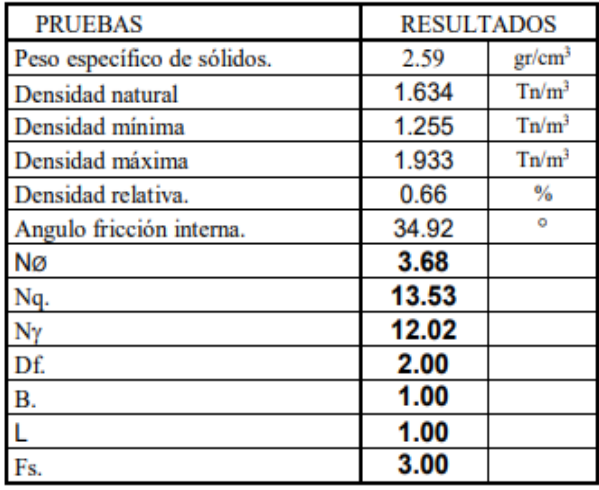

**Fuente:** Labores generales y asesoramiento LGA. Grupo empresarial S.A.C

Fórmula para determinar la capacidad de carga:

**quilt =**  $\gamma$  **Df** Nq + ½ (1-0.2 B/L)  $\gamma$  B N $\gamma$  + ½ (1-0.3 B/L)cNc q

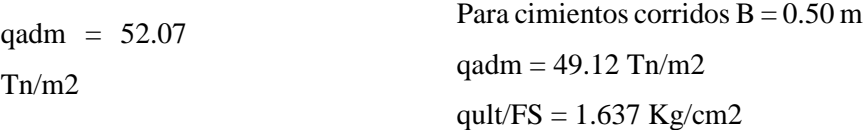

#### **Tabla 16 Análisis granulométrico por tamizado**  Tabla 16

### **(NORMA AASHTO T-27, ASTM C-136)**

### **MTC E 204 – 2000**

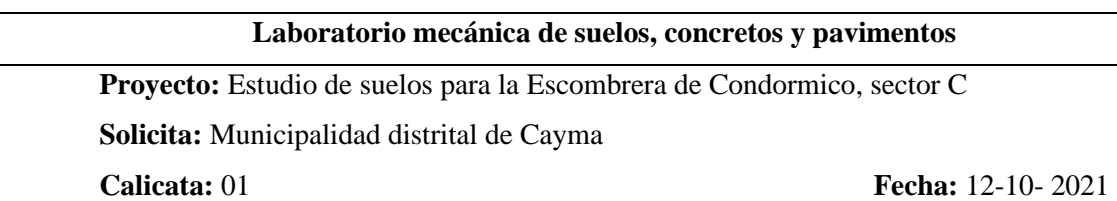
|                 |               |        | ,,,,,,,,,,,,,,,,,,,,,,,,<br><b>MALLAS</b> | ,,,,,,,,,,,,,,,,,,,,,,,,,,,<br><b>ABERTURA</b> | <b>PESO</b>    | ℁                  | ℁                | %                                    | ,,,,,,,,,,,,,,,,,,,,,,,,,,,,,,<br><b>ESPECIFIC. %</b> | <b>DATOS DE LA MUESTRA</b> |           |
|-----------------|---------------|--------|-------------------------------------------|------------------------------------------------|----------------|--------------------|------------------|--------------------------------------|-------------------------------------------------------|----------------------------|-----------|
|                 |               |        | <b>SERIE</b>                              | EN                                             |                |                    | <b>RETENDO</b>   |                                      | <b>QUE PASA</b>                                       |                            |           |
|                 |               |        | <b>AMERICANA</b><br>                      | M.M.                                           | <b>RETENDO</b> | <b>RETENDO</b><br> | <b>ACUMULADO</b> | <b>PASANTE</b><br>------------------ | <b>GRADUACION</b>                                     | <b>CALICATA01</b>          |           |
|                 |               |        |                                           |                                                |                |                    |                  |                                      |                                                       |                            |           |
|                 |               |        | $3^{\circ}$                               | 76.200                                         |                |                    |                  |                                      |                                                       |                            |           |
|                 |               | G<br>R | 21/2                                      | 63.500                                         |                |                    |                  |                                      |                                                       |                            |           |
|                 |               | U      | $2^{\circ}$                               | 50.800                                         |                |                    |                  | 100.0                                |                                                       |                            |           |
|                 |               | Е<br>8 | 11/2"                                     | 38,100                                         |                |                    |                  |                                      |                                                       |                            |           |
| GRUESA          | G<br>R        |        | 4*                                        | 25.400                                         | 342.0          | 7.2                | 7.2              | 92.8                                 |                                                       | <b>PESO ORIGINAL</b><br>÷  | 4.736.0   |
|                 | A             |        | 3/4"                                      | 19.050                                         | 83.0           | 1.8                | 9.0              |                                      |                                                       | < N'4 Grs. FINOS           | 4.049.0   |
|                 | V<br>A        |        | 1/2"                                      | 12.700                                         |                |                    |                  |                                      |                                                       | > Nº4 Grs. GRAVA<br>÷      | 687.0     |
| <b>RACCION</b>  |               | F<br>N | 3/8"                                      | 9.525                                          | 99.0           | 2.1                | 11.1             | 88.9                                 |                                                       | < Nº4 CUARTEADO SECO :     | 951.7     |
|                 |               |        | 1/4"                                      | 6.350                                          |                |                    |                  |                                      |                                                       | < Nº4 LAVADO SECO          | 769.1     |
|                 |               | A      | $N^*$ 4                                   | 4.760                                          | 163.0          | 3.4                | 14.5             | 85.5                                 |                                                       | PERDIDA DEL LAVADO<br>÷    | 182.6     |
|                 |               |        | $N^*$ 6                                   | 3.360                                          |                |                    |                  |                                      |                                                       |                            |           |
|                 | <b>ARENA</b>  |        | $N^*$ 8                                   | 2.380                                          |                |                    |                  |                                      |                                                       | <b>HUMEDAD NATURAL</b>     | 4.62      |
|                 | <b>GRUESA</b> |        | N° 10                                     | 2.000                                          | 57.3           | 5.1                | 19.7             | 80.3                                 |                                                       | LIMITE LIQUIDO (%)         | 30.4      |
|                 |               | М      | N <sup>-16</sup>                          | 1.190                                          |                |                    |                  |                                      |                                                       | LIMITE PLASTICO (%)        | NP        |
|                 |               | Е<br>n | $N^*$ 20                                  | 0.840                                          | 94.7           | 8.5                | 28.2             | 71.8                                 |                                                       | <b>INDICE PLASTICO (%)</b> | <b>NP</b> |
| Ž               |               |        | N° 30                                     | 0.590                                          |                |                    |                  |                                      |                                                       | <b>CLASIFICACION SUCS</b>  | <b>SM</b> |
|                 | A<br>R        | A      | $N^*$ 40                                  | 0.426                                          | 243.8          | 21.9               | 50.1             | 49.9                                 |                                                       |                            |           |
| <b>E</b><br>CiO | Ε             |        | N° 50                                     | 0.297                                          |                |                    |                  |                                      |                                                       |                            |           |
| <b>RAC</b>      | N<br>A        | F      | N° 80                                     | 0.177                                          |                |                    |                  |                                      |                                                       |                            |           |
|                 |               | N      | N° 100                                    | 0.149                                          | 236.7          | 21.3               | 71.3             | 28.7                                 |                                                       |                            |           |
|                 |               | А      | N° 200                                    | 0.074                                          | 136.6          | 12.3               | 83.6             | 16.4                                 |                                                       |                            |           |
|                 |               |        | $- N^* 200$                               | ×                                              | 182.6          | 16.4               | 100.0            |                                      |                                                       |                            |           |

**Tabla 17 Análisis granulométrico por tamizado**

**Fuente:** Labores generales y asesoramiento LGA. Grupo empresarial S.A.C.

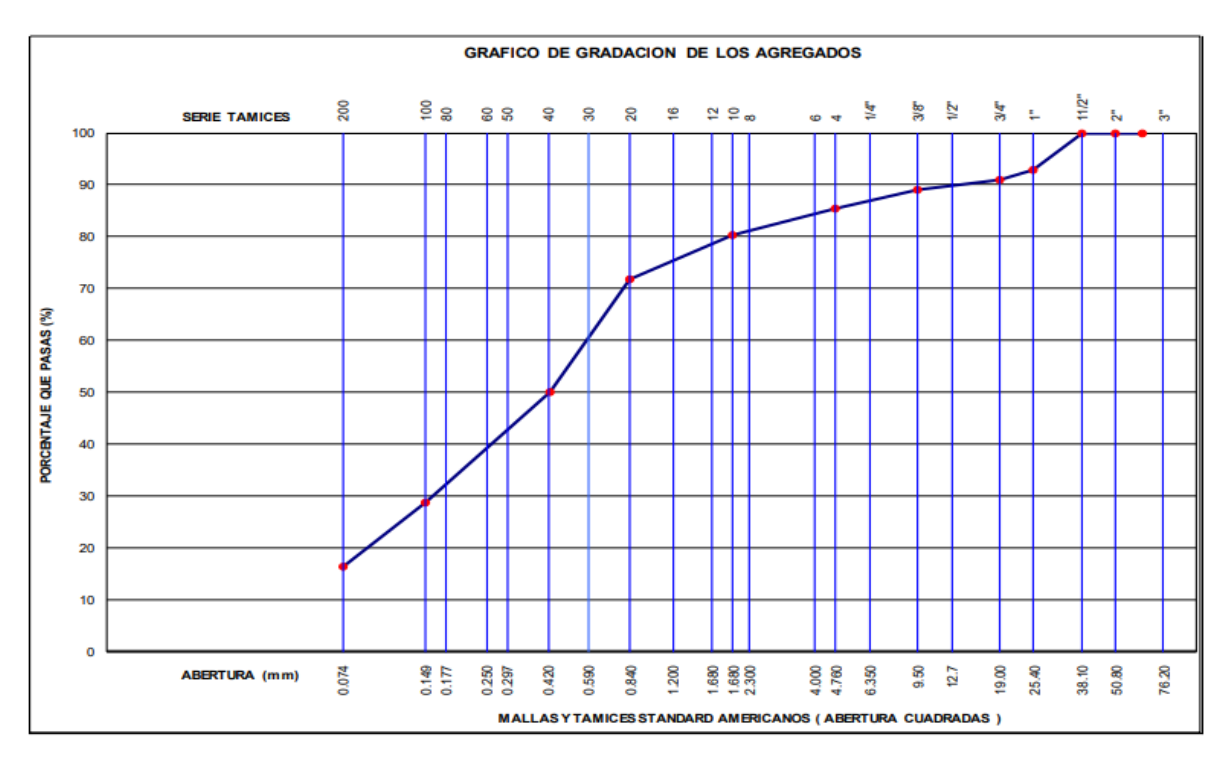

*Imagen 89* **Gradacion de los agregados – Calicata 1**

#### **ENSAYO DE DENSIDAD DE CAMPO**

#### **(NORMA AASHTO T-191)**

**Laboratorio mecánica de suelos, concretos y pavimentos Proyecto:** Estudio de Suelos para la Escombrera de Condormico, sector C **Solicita:** Municipalidad distrital de Cayma **Calicata:** 01 **Fecha:** 12-10- 2021

#### **Tabla 18 Ensayo de densidad de campo – Calicata 1**

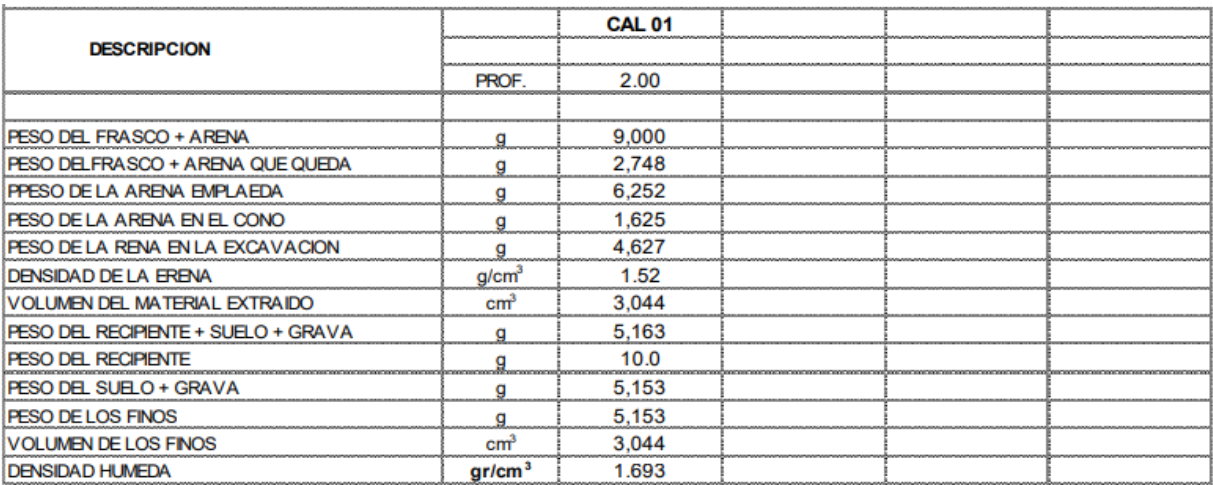

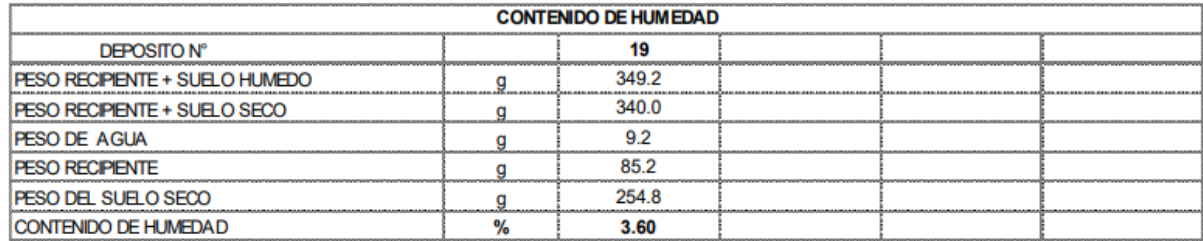

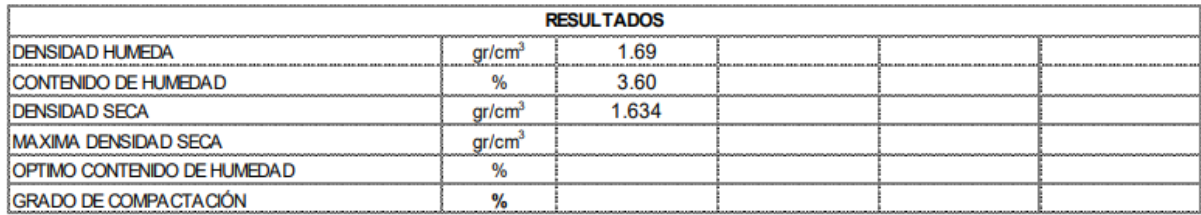

# **CONTENIDO DE SALES SOLUBLES EN AGREGADOS (NORMA MTC 219 - 1999)**

**Proyecto:** Estudio de Suelos para la Escombrera de Condormico, sector C **Solicita:** Municipalidad distrital de Cayma

**Calicata:** 01 **Fecha:** 12-10- 2021

| Peso del material                                              |                                           | 200 gr.( $W_m$ )                | Agua Destilada          |                              |                                            | 200 ml $(V_d)$                        |  |  |
|----------------------------------------------------------------|-------------------------------------------|---------------------------------|-------------------------|------------------------------|--------------------------------------------|---------------------------------------|--|--|
| $C =$ Constituyentes solubles en partes por millón.            |                                           |                                 |                         |                              |                                            |                                       |  |  |
| $D = Disolución de la mezcla tierra - agua en grs. =$<br>2/2   |                                           |                                 |                         |                              |                                            |                                       |  |  |
| $P =$ Porcentajes de constituyentes solubles por peso en seco. |                                           |                                 |                         |                              |                                            |                                       |  |  |
|                                                                | Proporción tierra - agua = $2:2$          |                                 |                         |                              |                                            |                                       |  |  |
|                                                                |                                           |                                 |                         |                              |                                            |                                       |  |  |
| Muestra                                                        | Volumen<br>filtrado en<br>c.c., $V_f$ cm. | Peso Dep.<br>$+$ Residuo<br>Gr. | Peso<br>Deposito<br>Gr. | Peso<br>Residuo<br>$W_1$ Gr. | $C=(W_1)V_d1000000$<br>$W_m V_f$<br>P.P.M. | $P =$<br>C.<br>10000<br>$\frac{0}{6}$ |  |  |
| <b>MUESTRA 01</b>                                              | 60                                        | 49.020                          | 48.970                  | 0.050                        | 833                                        | 0.083                                 |  |  |

**Tabla 19 Contenido de sales solubles en agregados – Calicata 1**

**Fuente:** Labores generales y asesoramiento LGA. Grupo empresarial S.A.C.

**Proyecto:** Estudio de Suelos para la Escombrera de Condormico, sector C **Solicita:** Municipalidad distrital de Cayma **Calicata:** 01 **Fecha:** 12-10- 2021

| Cal. 01 - Prof. 2.00   |         |          |       |  |  |  |
|------------------------|---------|----------|-------|--|--|--|
|                        |         |          |       |  |  |  |
| <b>CARGA</b>           |         | 18,332.0 |       |  |  |  |
| N° DE CAPAS            |         |          |       |  |  |  |
| N° DE GOLPES POR CAPA  |         | 25       |       |  |  |  |
| PESO MOLDE grs.        |         |          |       |  |  |  |
| VOLUMEN DEL MOLDE c.c. |         | 3.281    |       |  |  |  |
|                        | 6,437.0 |          |       |  |  |  |
|                        | 6,342.0 | 1.933    | Tn/m3 |  |  |  |
|                        | 6.419.0 |          |       |  |  |  |

**Tabla 20 Densidad máxima – Calicata 1**

| Cal. 01 - Prof. 2.00  |       |       |       |  |  |  |  |
|-----------------------|-------|-------|-------|--|--|--|--|
| PESO DEL MOLDE grs.   |       | 8587  |       |  |  |  |  |
| VOLUMEN DEL MOLDE cc. |       | 3271  |       |  |  |  |  |
|                       | 12729 |       |       |  |  |  |  |
|                       | 12691 | 1.255 | Tn/m3 |  |  |  |  |
|                       | 12699 |       |       |  |  |  |  |

**Tabla 21 Densidad mínima – Calicata 1**

 **Fuente:** Labores generales y asesoramiento LGA. Grupo empresarial S.A.C.

#### **CALICATA 02**

#### **CAPACIDAD PORTANTE**

#### **Características físicas del suelo**

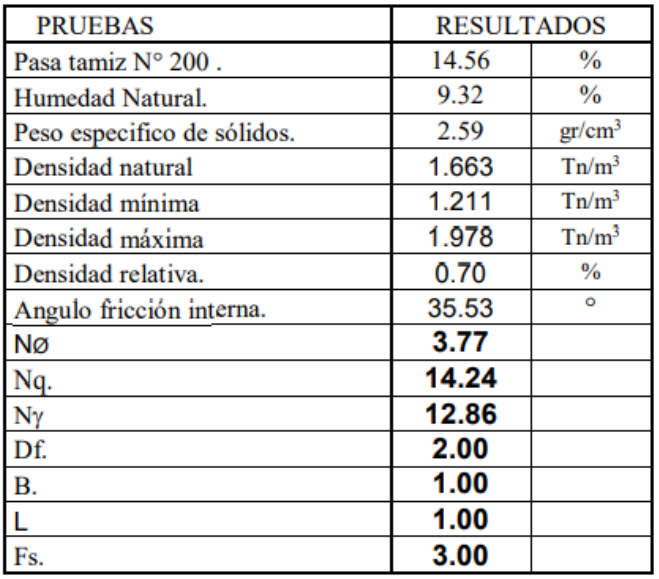

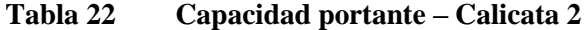

**Fuente:** Labores generales y asesoramiento LGA. Grupo empresarial S.A.C.

Fórmula para determinar la capacidad de carga:

**quilt = Df Nq + ½ (1-0.2 B/L) B N + ½ (1-0.3 B/L)cNc q**

qadm = 55.94 Tn/m2

qult/ $FS = 1.865$  Kg/cm2

Para cimientos corridos  $B = 0.50$  m  $qadm = 52.73$  Tn/m2 qult/ $FS = 1.758$  Kg/cm2

# **Análisis granulométrico por tamizado (NORMA AASHTO T-27, ASTM C-136) MTC E 204 - 2000**

**Laboratorio mecánica de suelos, concretos y pavimentos**

**Proyecto:** Estudio de Suelos para la Escombrera de Condormico, sector C

**Solicita:** Municipalidad distrital de Cayma

**Calicata:** 02 **Fecha:** 12-10- 2021

|          |               |                  | <b>MALLAS</b>     | <b>ABERTURA</b> | <b>PESO</b>     | %              | %                | %              | <b>ESPECIFIC. %</b> | <b>DATOS DE LA MUESTRA</b> |           |
|----------|---------------|------------------|-------------------|-----------------|-----------------|----------------|------------------|----------------|---------------------|----------------------------|-----------|
|          |               |                  | <b>SERIE</b>      | EN              |                 |                | <b>RETENIDO</b>  |                | <b>QUE PASA</b>     |                            |           |
|          |               |                  | <b>AMERICANA</b>  | M.M.            | <b>RETENIDO</b> | <b>RETENDO</b> | <b>ACUMULADO</b> | <b>PASANTE</b> | <b>GRADUACION</b>   | <b>CALICATA 02</b>         |           |
|          |               |                  |                   |                 |                 |                |                  |                |                     |                            |           |
|          |               |                  | 3"                | 76,200          |                 |                |                  |                |                     |                            |           |
|          |               | G<br>R           | 21/2"             | 63.500          |                 |                |                  |                |                     |                            |           |
|          |               | U                | 2"                | 50,800          |                 |                |                  | 100.0          |                     |                            |           |
|          |               | Е<br>s           | 11/2"             | 38,100          |                 |                |                  |                |                     |                            |           |
| GRUESA   | G<br>R        | А                | $1^{\circ}$       | 25,400          | 55.0            | 1.0            | 1.0              | 99.0           |                     | <b>PESO ORIGINAL</b><br>÷. | 5,681.0   |
|          | A<br>v        |                  | 3/4"              | 19,050          | 59.0            | 1.0            | 2.0              |                |                     | < N°4 Grs. FINOS<br>÷.     | 4,904.0   |
|          | A             |                  | 1/2"              | 12.700          |                 |                |                  |                |                     | > Nº4 Grs. GRAVA<br>÷      | 777.0     |
| FRACCION |               | F<br>٠<br>N<br>А | 3/8"              | 9.525           | 198.0           | 3.5            | 5.5              | 94.5           |                     | < Nº4 CUARTEADO SECO :     | 773.7     |
|          |               |                  | 1/4"              | 6.350           |                 |                |                  |                |                     | < Nº4 LAVADO SECO<br>÷     | 773.4     |
|          |               |                  | $N^{\circ}$ 4     | 4.760           | 465.0           | 8.2            | 13.7             | 86.3           |                     | PERDIDA DEL LAVADO<br>п.   | 0.3       |
|          |               |                  | $N^{\circ} 6$     | 3.360           |                 |                |                  |                |                     |                            |           |
|          | <b>ARENA</b>  |                  | $N^{\circ}$ 8     | 2.380           |                 |                |                  |                |                     | <b>HUMEDAD NATURAL</b>     | 3.70      |
|          | <b>GRUESA</b> |                  | $N^{\circ}$ 10    | 2,000           | 66.3            | 7.4            | 21.1             | 78.9           |                     | LIMITE LIQUIDO (%)         | 29.4      |
|          |               | м                | $N^{\circ}16$     | 1.190           |                 |                |                  |                |                     | <b>LIMITE PLASTICO (%)</b> | NP        |
|          |               | Е<br>D           | $N^{\circ} 20$    | 0.840           | 88.9            | 9.9            | 31.0             | 69.0           |                     | <b>INDICE PLASTICO (%)</b> | <b>NP</b> |
| ĒINA     |               |                  | $N^{\circ}30$     | 0.590           |                 |                |                  |                |                     | <b>CLASIFICACION SUCS</b>  | SM        |
|          | A<br>R        | A                | $N^{\circ}$ 40    | 0.426           | 175.2           | 19.5           | 50.5             | 49.5           |                     |                            |           |
| FRACCION | Е<br>N        |                  | $N^{\circ}$ 50    | 0.297           |                 |                |                  |                |                     |                            |           |
|          | A             | F                | $N^{\circ}$ 80    | 0.177           |                 |                |                  |                |                     |                            |           |
|          |               | N                | $N^{\circ}$ 100   | 0.149           | 189.3           | 21.1           | 71.7             | 28.3           |                     |                            |           |
|          |               | А                | $N^{\circ}$ 200   | 0.074           | 88.7            | 9.9            | 81.6             | 18.4           |                     |                            |           |
|          |               |                  | $- N^{\circ} 200$ | ÷               | 165.3           | 18.4           | 100.0            |                |                     |                            |           |

**Tabla 23 Análisis granulométrico por tamizado – Calicata 2**

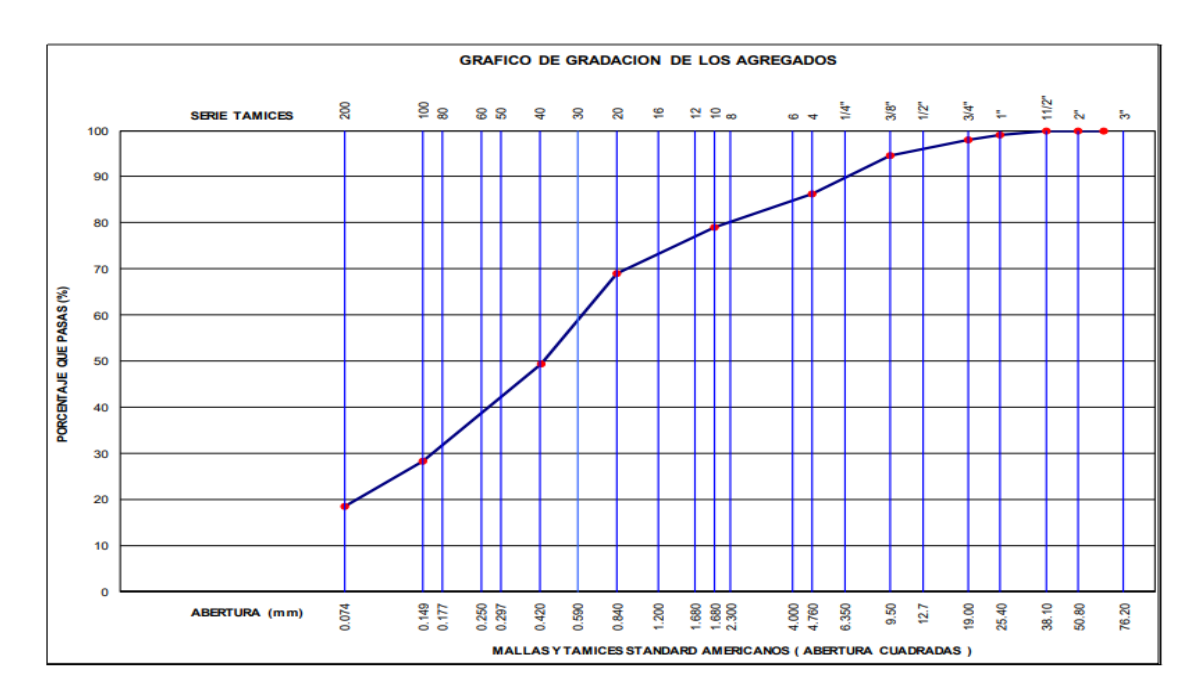

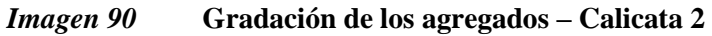

**Fuente:** Labores generales y asesoramiento LGA. Grupo empresarial S.A.C

**Laboratorio -mecánica de suelos, concretos y pavimentos Proyecto:** Estudio de Suelos para la Escombrera de Condormico, sector C **Solicita:** Municipalidad distrital de Cayma **Calicata:** 02 **Fecha:** 12-10- 2021

|                        |         | CALICATA 02 Prof. 2.00 mt. |                   |  |
|------------------------|---------|----------------------------|-------------------|--|
| <b>CARGA</b>           |         |                            | 18,332.0          |  |
| IN° DE CAPAS           |         |                            |                   |  |
| IN° DE GOLPES POR CAPA |         | 25                         |                   |  |
| PESO MOLDE grs.        |         |                            |                   |  |
| VOLUMEN DEL MOLDE c.c. |         | 3.281                      |                   |  |
|                        | 6,437.0 |                            |                   |  |
|                        | 6,489.0 | 1.978                      | Tn/m <sub>3</sub> |  |
|                        | 6.419.0 |                            |                   |  |

**Tabla 24 Densidad máxima - Calicata 2**

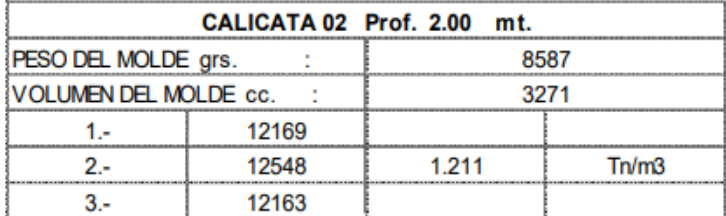

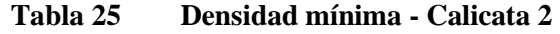

**Fuente:** Labores generales y asesoramiento LGA. Grupo empresarial S.A.C

# **Contenido de sales solubles en agregados**

# **(Norma mtc 219 - 1999)**

**Proyecto:** Estudio de Suelos para la Escombrera de Condormico, sector C **Solicita:** Municipalidad distrital de Cayma **Calicata:** 02 **Fecha:** 12-10- 2021

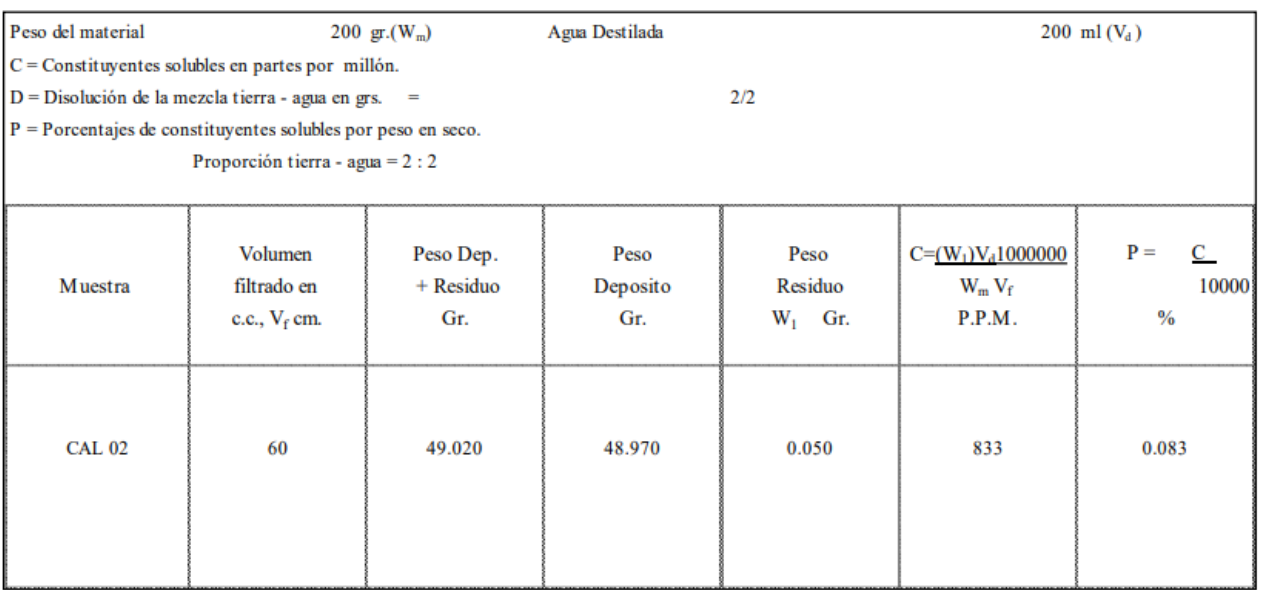

#### **Tabla 26 Contenido de sales solubles en agregados– Calicata 2**

#### **ENSAYO DE DENSIDAD DE CAMPO**

#### **(NORMA AASHTO T-191)**

**Laboratorio mecánica de suelos, concretos y pavimentos**

**Proyecto:** Estudio de Suelos para la Escombrera de Condormico, sector C

**Solicita:** Municipalidad distrital de Cayma

**Calicata:** 02 **Fecha:** 12-10- 2021

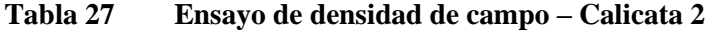

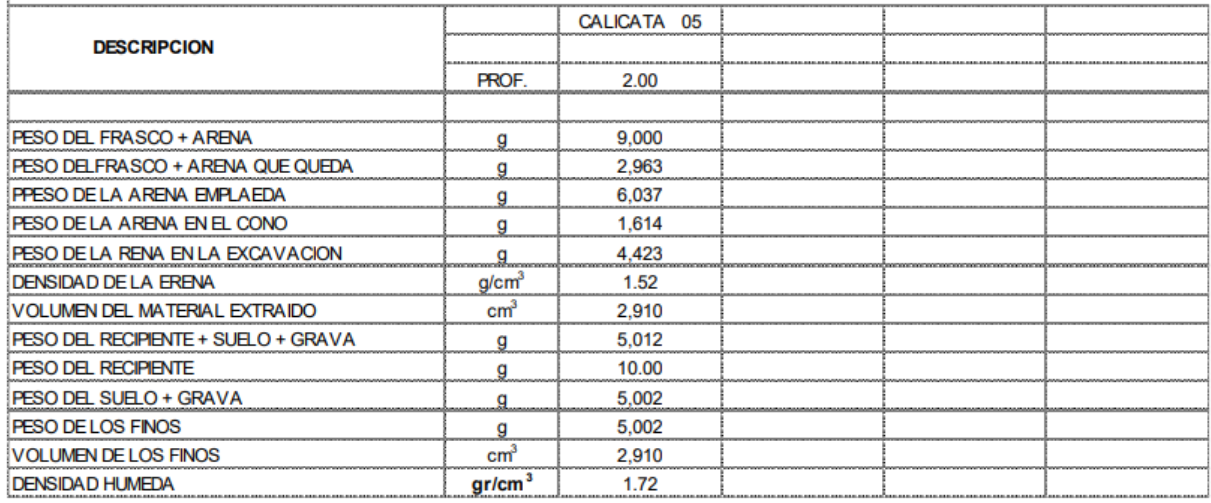

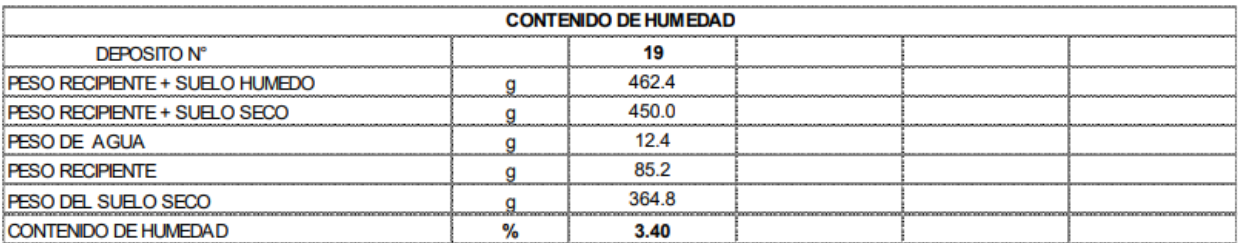

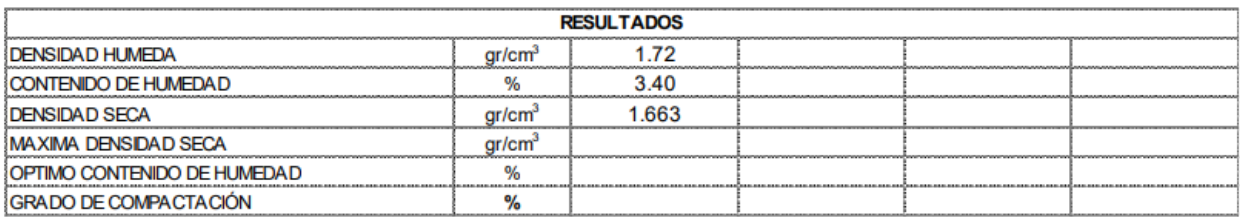

#### **CALICATA 03**

#### **Características físicas del suelo**

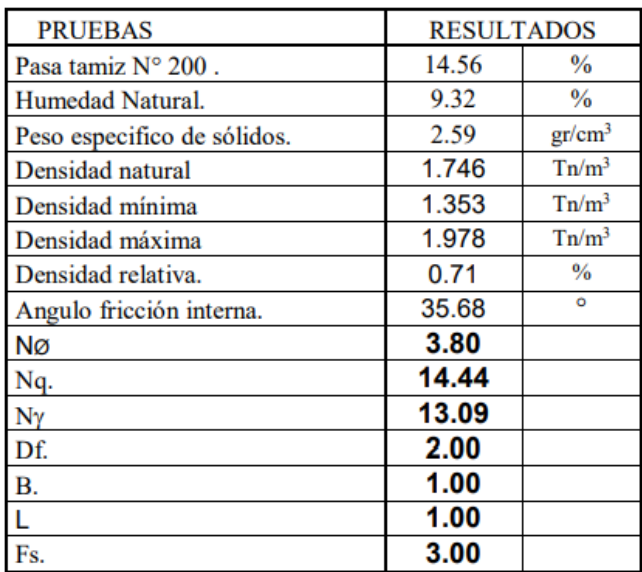

#### **Tabla 28 Características físicas del suelo – Calicata 3**

**Fuente:** Labores generales y asesoramiento LGA. Grupo empresarial S.A.C.

Fórmula para determinar la capacidad de carga:

**quilt =**  $\gamma$  **Df** Nq + ½ (1-0.2 B/L)  $\gamma$  B N $\gamma$  + ½ (1-0.3 B/L)cNc

 $qadm = 59.54$  Tn/m2 qult/ $FS = 1.985$  Kg/cm2 Para cimientos corridos  $B = 0.50$  m  $qadm = 56.12$  Tn/m2 qult/ $FS = 1.871$  Kg/cm2

# **Análisis granulométrico por tamizado (NORMA AASHTO T-27, ASTM C-136) MTC E 204 - 2000**

**Laboratorio mecánica de suelos, concretos y pavimentos**

**Proyecto:** Estudio de Suelos para la Escombrera de Condormico, sector C

**Solicita:** Municipalidad distrital de Cayma

**Calicata:** 03 **Fecha:** 12-10- 2021

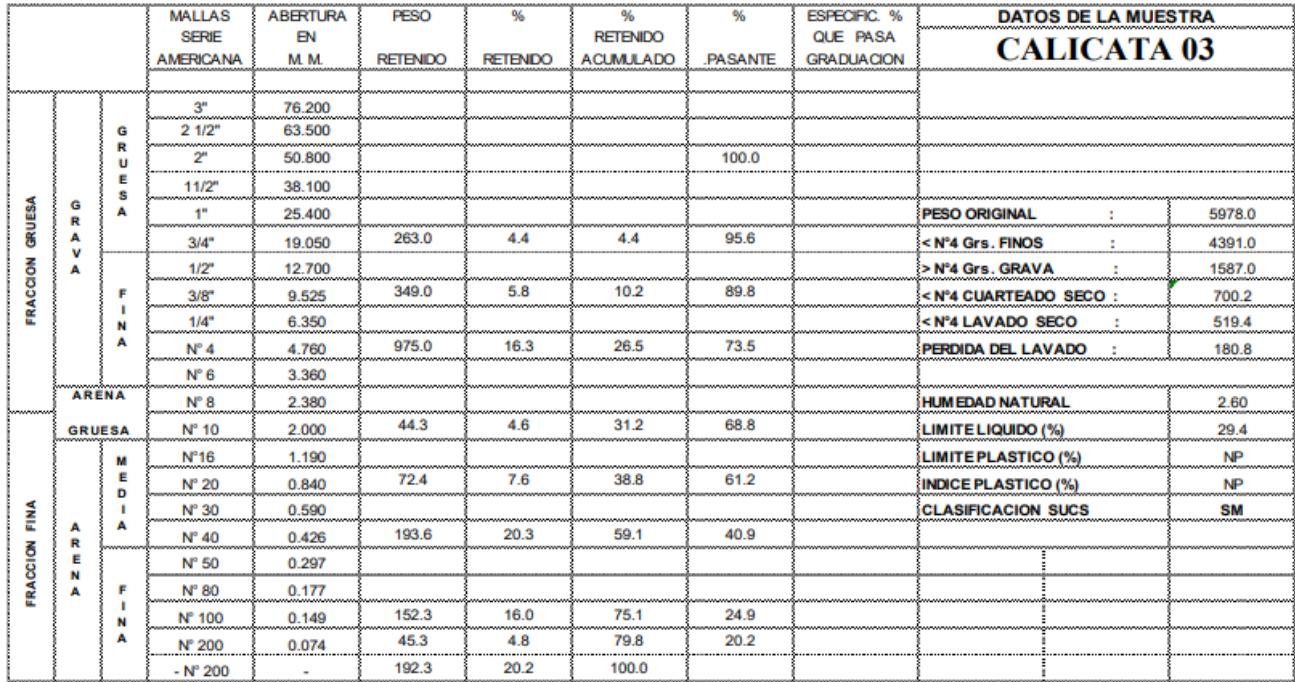

#### **Tabla 29 Análisis granulométrico por tamizado – Calicata 3**

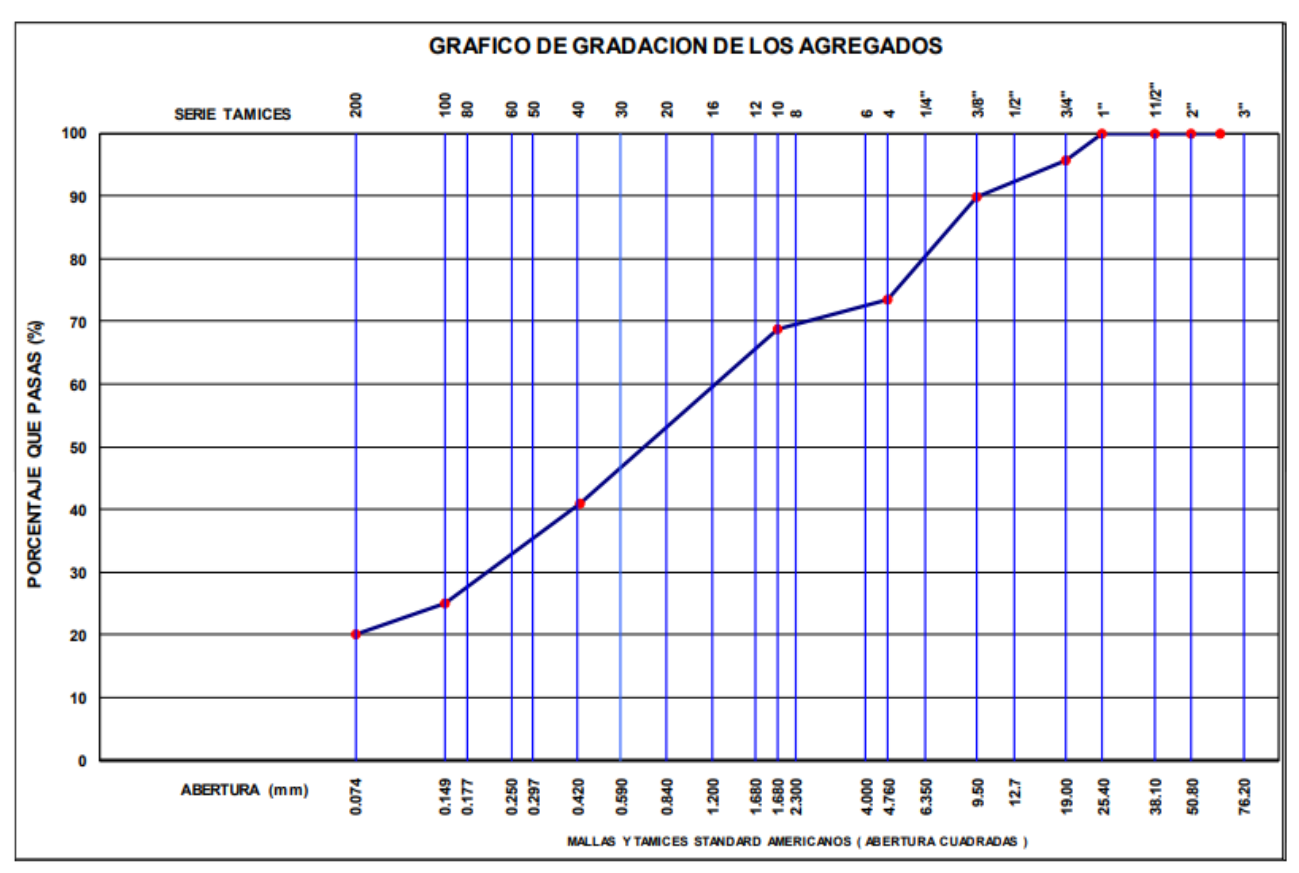

*Imagen 91* **Degradación de los agregados**

**Fuente:** Labores generales y asesoramiento LGA. Grupo empresarial S.A.C.

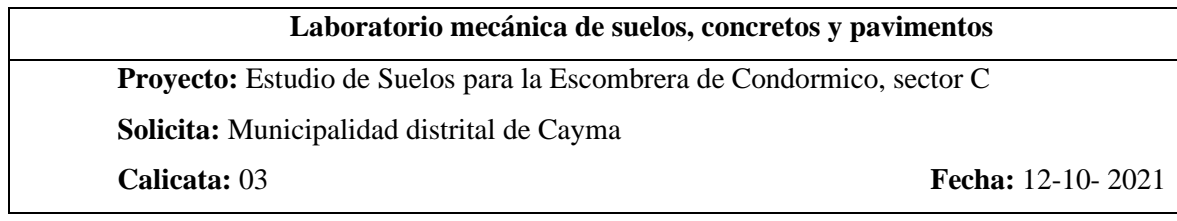

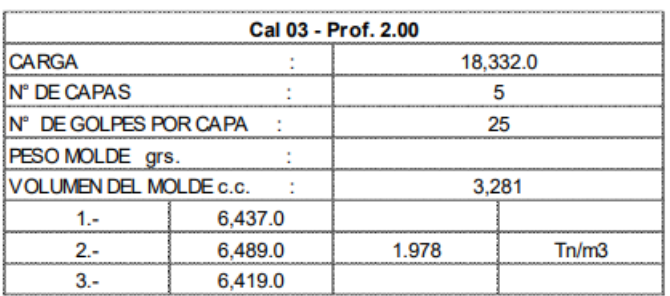

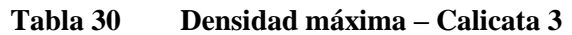

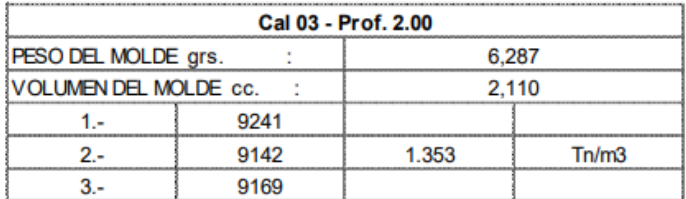

### **Tabla 31 Densidad mínima – Calicata 3**

#### **CONTENIDO DE SALES SOLUBLES EN AGREGADOS**

#### **(NORMA MTC 219 - 1999)**

**Proyecto:** Estudio de Suelos para la Escombrera de Condormico, sector C **Solicita:** Municipalidad distrital de Cayma **Calicata:** 02 **Fecha:** 12-10- 2021

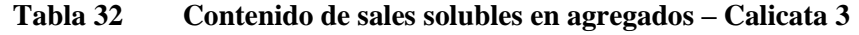

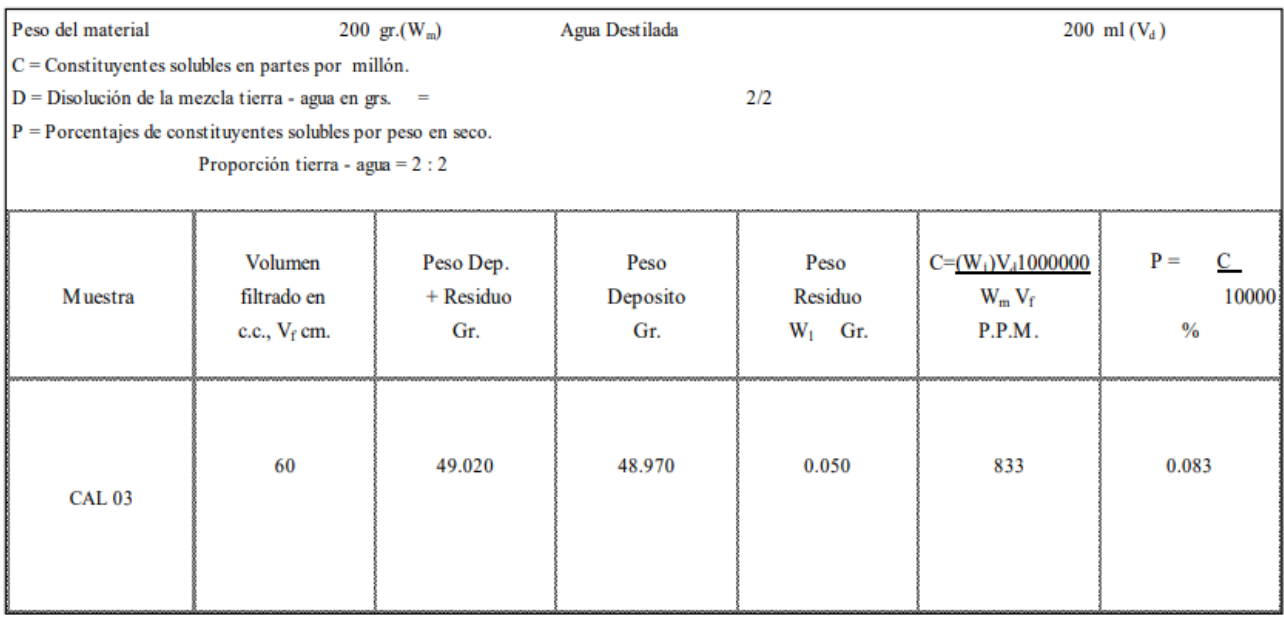

### **ENSAYO DE DENSIDAD DE CAMPO**

### **(NORMA AASHTO T-191)**

#### **Laboratorio mecánica de suelos, concretos y pavimentos**

**Proyecto:** Estudio de Suelos para la Escombrera de Condormico, sector C

**Solicita:** Municipalidad distrital de Cayma

**Calicata:** 03 **Fecha:** 12-10- 2021

#### **Tabla 33 Ensayo de densidad de campo – Calicata**

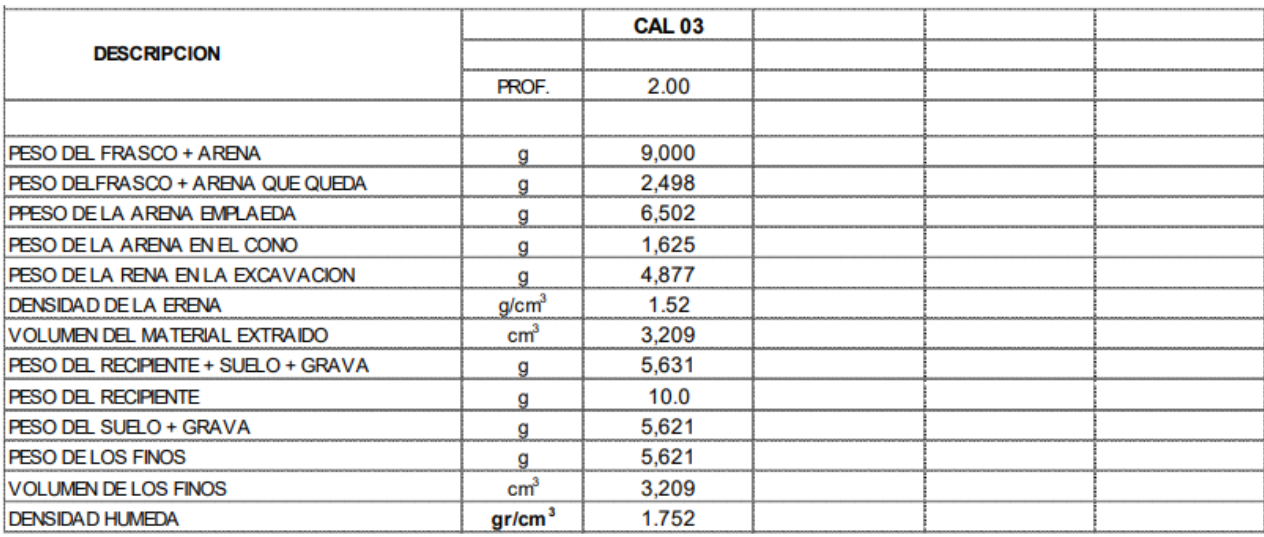

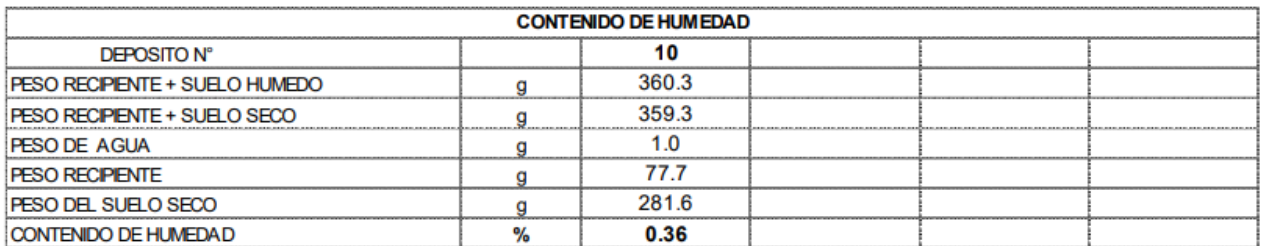

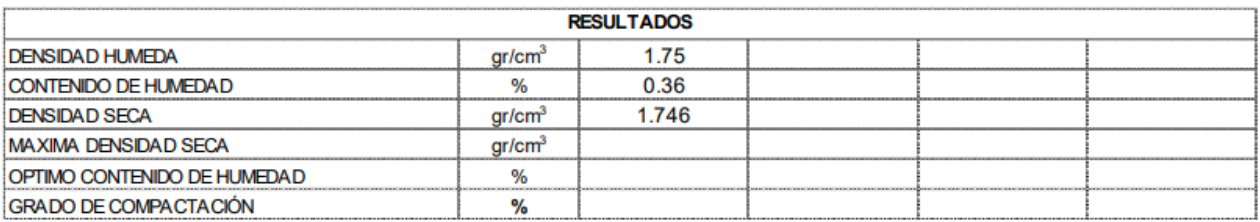

# **CALICATA 04**

# **Características físicas del suelo**

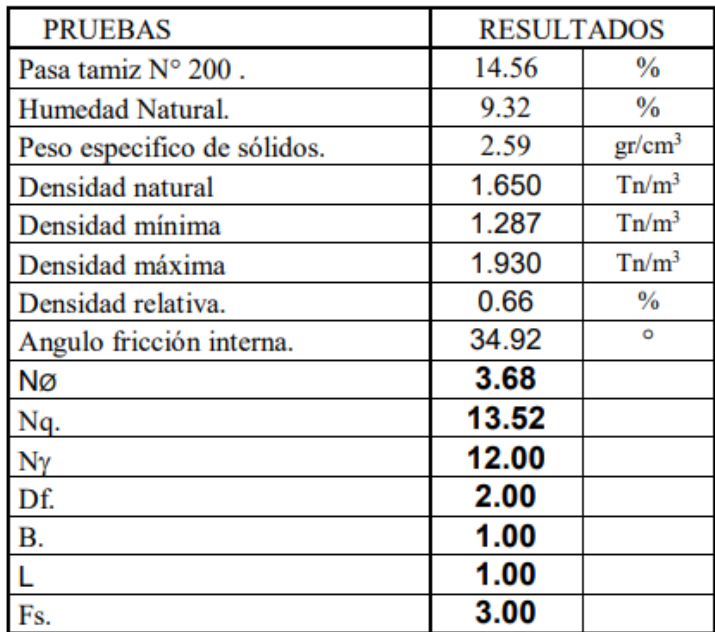

#### **Tabla 34 Características físicas del suelo – Calicata 4**

**Fuente:** Labores generales y asesoramiento LGA. Grupo empresarial S.A.C.

Fórmula para determinar la capacidad de carga:

$$
qult = \gamma \ Df Nq + \frac{1}{2} (1-0.2 B/L) \gamma B N\gamma + \frac{1}{2} (1-0.3 B/L) cNc
$$

 $qadm = 52.55 \text{ Tn/m2}$ qult/ $FS = 1.752$  Kg/cm2 Para cimientos corridos B = 0.50 m qadm  $= 49.58$  Tn/m2 qult/ $FS = 1.653$  Kg/cm2

# **Análisis granulométrico por tamizado (NORMA AASHTO T-27, ASTM C-136) MTC E 204 – 2000**

**Laboratorio mecánica de suelos, concretos y pavimentos**

**Proyecto:** Estudio de Suelos para la Escombrera de Condormico, sector C

**Solicita:** Municipalidad distrital de Cayma

**Calicata:** 04 **Fecha:** 12-10- 2021

|                |               |   | <b>MALLAS</b>                    | <b>ABERTURA</b> | PESO                | 84                  | 畅                                   | 幌              | <b>ESPECIFIC. %</b>                  | <b>DATOS DELA MUESTRA</b>                                |         |
|----------------|---------------|---|----------------------------------|-----------------|---------------------|---------------------|-------------------------------------|----------------|--------------------------------------|----------------------------------------------------------|---------|
|                |               |   | <b>SERIE</b><br><b>AMERICANA</b> | EN<br>M.M.      | <b>RETENIDO</b><br> | <b>RETENIDO</b><br> | <b>RETENIDO</b><br><b>ACUMULADO</b> | <b>PASANTE</b> | <b>OUE PASA</b><br><b>GRADUACION</b> | <b>CALICATA 04</b>                                       |         |
|                |               |   |                                  |                 |                     |                     |                                     |                |                                      |                                                          |         |
|                |               |   | 3 <sup>o</sup>                   | 76.200          |                     |                     |                                     |                |                                      |                                                          |         |
|                |               | G | 21/2"<br>---------------         | 63.500          |                     |                     |                                     |                |                                      |                                                          |         |
|                |               |   | $2^{\circ}$                      | 50.800          |                     |                     |                                     | 100.0          |                                      |                                                          |         |
|                |               |   | 11/2"                            | 38.100          | 69.0                | 1.6                 | 1.6                                 | 98.4           |                                      |                                                          |         |
|                | G<br>R        |   | $1 -$                            | 25,400          | 88.0                | 2.0                 | 3.6                                 | 96.4           |                                      | <b>PESO ORIGINAL</b>                                     | 4.362.0 |
| <b>GRUESA</b>  | л             |   | 3/4"                             | 19.050          | 167.0               | 3.8                 | 7.4                                 | 92.6           |                                      | $<$ N <sup>o</sup> 4 Grs. FINOS<br>÷                     | 2,858.0 |
|                | v<br>Å        |   | 1/2"                             | 12.700          |                     |                     |                                     |                |                                      | > Nº4 Grs. GRAVA<br>÷                                    | 1,504.0 |
| <b>RACCION</b> |               |   | 3/8"                             | 9.525           | 289.0               | 6.6                 | 14.1                                | 85.9           |                                      | <nº4 cuarteado="" seco:<="" td=""><td>461.3</td></nº4>   | 461.3   |
|                |               |   | 1/4"                             | 6.350           |                     |                     |                                     |                |                                      | <n%4 -="" lavado="" seco-<="" td=""><td>297.1</td></n%4> | 297.1   |
|                |               |   | $N^{\circ}$ 4                    | 4.760           | 891.0               | 20.4                | 34.5                                | 65.5           |                                      | PERDIDA DEL LAVADO                                       | 164.2   |
|                |               |   | $N^{\circ}$ 6                    | 3.360           |                     |                     |                                     |                |                                      |                                                          |         |
|                | <b>ARENA</b>  |   | $N^{\circ}$ 8                    | 2.380           |                     |                     |                                     |                |                                      | <b>HUMEDAD NATURAL</b>                                   | 3.50    |
|                | <b>GRUESA</b> |   | $N^{\circ} 10$                   | 2.000           | 41.4                | 5.9                 | 40.4                                | 59.6           |                                      | LIMITE LIQUIDO (%)                                       | 28.9    |
|                |               | м | N <sup>o</sup> 16                | 1.190           |                     |                     |                                     |                |                                      | <b>LIMITE PLASTICO (%)</b>                               | NP      |
|                |               | E | $N^{\circ}$ 20                   | 0.840           | 40.2                | 5.7                 | 46.1                                | 53.9           |                                      | <b>INDICE PLASTICO (%)</b>                               | NP      |
| ٤              |               | Ð | $N^{\circ}30$                    | 0.590           |                     |                     |                                     |                |                                      | <b>CLASIFICACION SUCS</b>                                | SM      |
| E              | А<br>к        | А | $N^{\circ}$ 40                   | 0.426           | 73.2                | 10.4                | 56.5                                | 43.5           |                                      |                                                          |         |
| <b>RACCION</b> | к             |   | $N^{\circ}50$                    | 0.297           |                     |                     |                                     |                |                                      |                                                          |         |
|                | N<br>A        | Е | $N^{\circ}80$                    | 0.177           |                     |                     |                                     |                |                                      |                                                          |         |
|                |               | N | $N^{\circ} 100$                  | 0.149           | 89.7                | 12.7                | 69.2                                | 30.8           |                                      |                                                          |         |
|                |               | А | $N^{\circ}$ 200                  | 0.074           | 52.6                | 7.5                 | 76.7                                | 23.3           |                                      |                                                          |         |
|                |               |   | $- N^{\circ} 200$                | $\sim$          | 164.2               | 23.3                | 100.0                               |                |                                      |                                                          |         |

**Tabla 35 Análisis granulométrico por tamizado – Calicata 4**

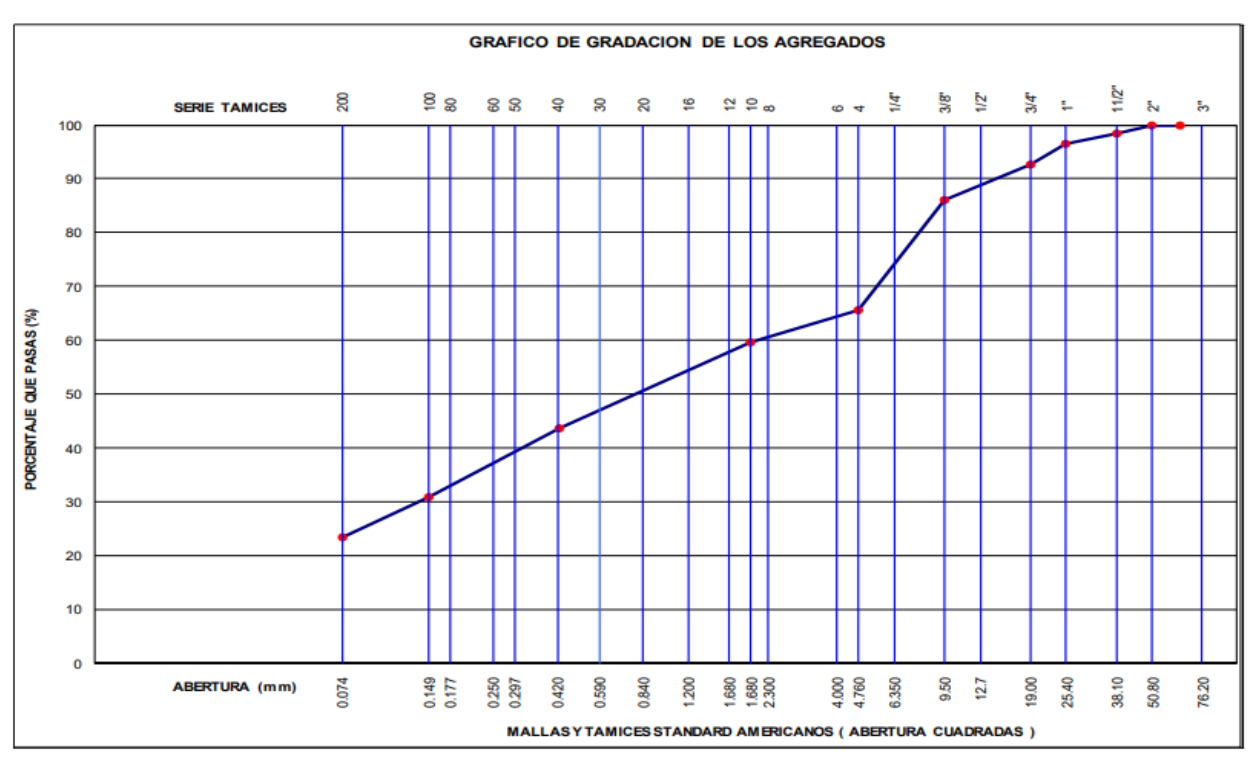

*Imagen 92* **Análisis granulométrico por tamizado – Calicata 4**

**Fuente:** Labores generales y asesoramiento LGA. Grupo empresarial S.A.C.

# **CONTENIDO DE SALES SOLUBLES EN AGREGADOS (NORMA MTC 219 - 1999)**

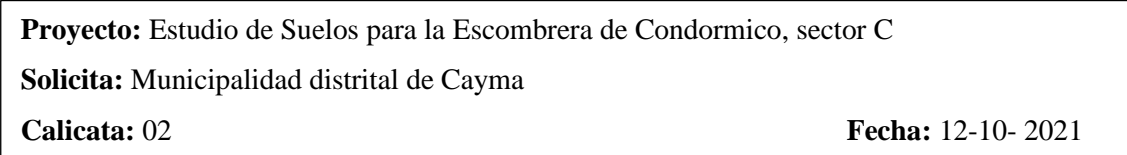

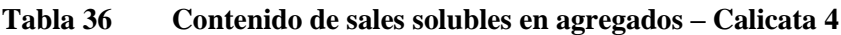

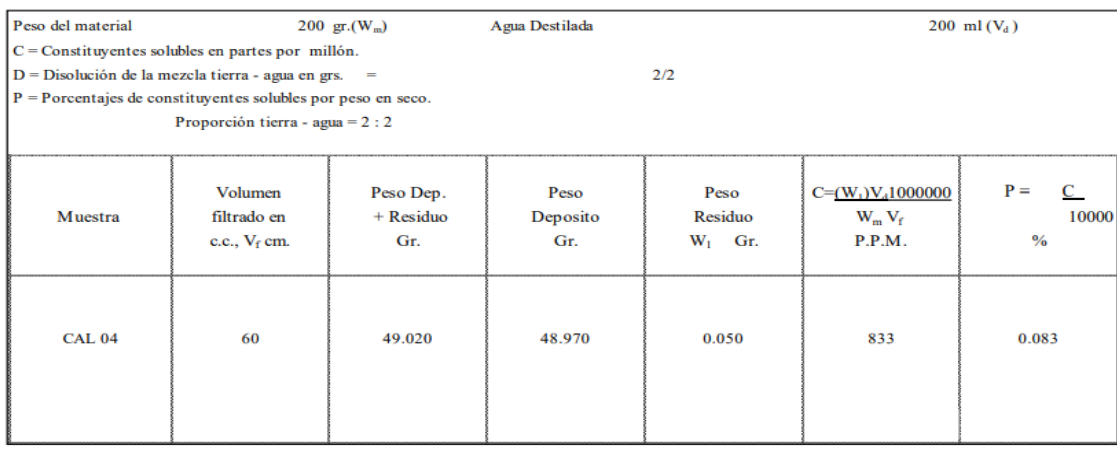

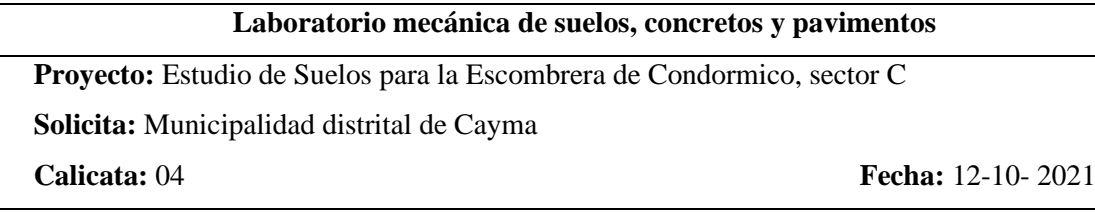

| Cal 04 - Prof. 2.00           |         |          |       |  |  |  |
|-------------------------------|---------|----------|-------|--|--|--|
| <b>CARGA</b>                  |         | 18,332.0 |       |  |  |  |
| N° DE CAPAS                   |         |          |       |  |  |  |
| IN° DE GOLPES POR CAPA        |         | 25       |       |  |  |  |
| PESO MOLDE grs.               |         |          |       |  |  |  |
| <b>VOLUMEN DEL MOLDE c.c.</b> |         | 3,235    |       |  |  |  |
|                               | 6,139.0 |          |       |  |  |  |
| $2 -$                         | 6,243.0 | 1.930    | Tn/m3 |  |  |  |
|                               | 6,150.0 |          |       |  |  |  |

**Tabla 37 Densidad máxima– Calicata 4**

**Fuente:** Labores generales y asesoramiento LGA. Grupo empresarial S.A.C.

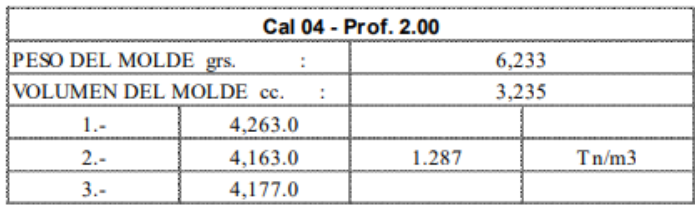

#### **Tabla 38 Densidad máxima– Calicata 4**

**Fuente:** Labores generales y asesoramiento LGA. Grupo empresarial S.A.C.

### **ENSAYO DE DENSIDAD DE CAMPO (NORMA AASHTO T-191)**

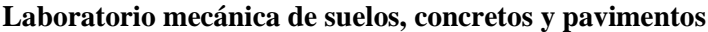

**Proyecto:** Estudio de Suelos para la Escombrera de Condormico, sector C

**Solicita:** Municipalidad distrital de Cayma

**Calicata:** 04 **Fecha:** 12-10- 2021

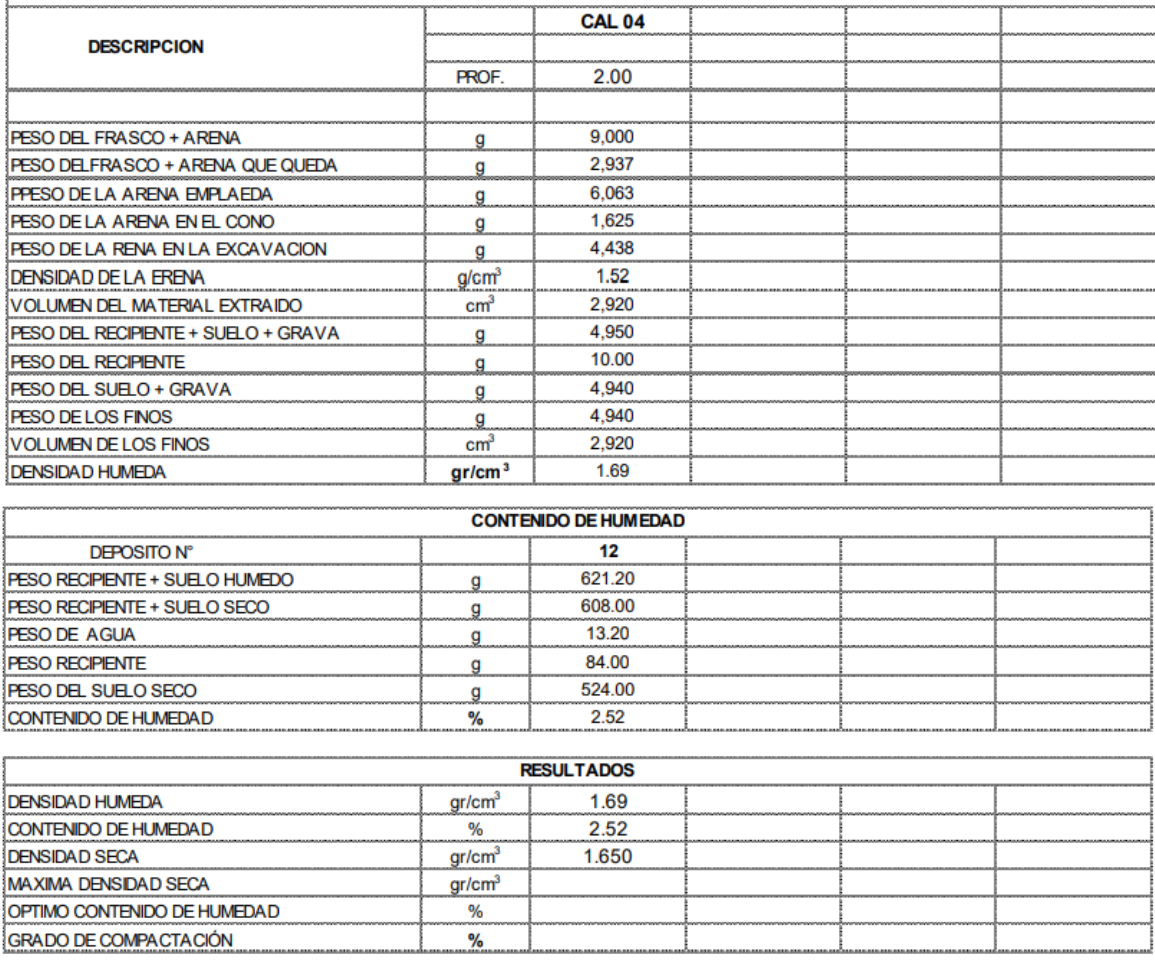

#### **Tabla 39 Ensayo de densidad de campo – Calicata 4**

**Fuente:** Labores generales y asesoramiento LGA. Grupo empresarial S.A.C.

#### **5.3.12. Demanda de residuos sólidos de construcción y demolición**

El Ministerio de Vivienda elaboró un diagnóstico sobre la generación de residuos sólidos de construcción y demolición en todo el territorio peruano en marzo del año 2008.

Este estudio abarcó 16 municipalidades de Lima Metropolitana y 40 municipalidades de diversas regiones.

Dichos Municipios fueron:

#### • **Lima Metropolitana**

Santiago de Surco, Villa El Salvador, San Borja, Ate, Comas, El Salvador, Los Olivos, La Molina, Jesús María, Breña, Villa, San Miguel, Pachacamac, La Molina, San Luis, María del Triunfo, Magdalena, Miraflores, Lince.

• **A Nivel del País:**

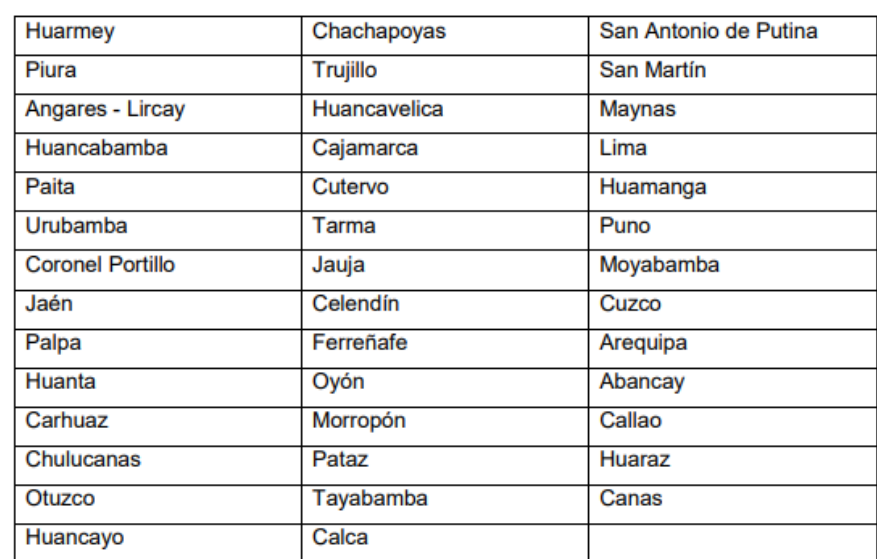

# **Tabla 40 Listado de municipios en donde se hizo el estudio de generación de escombros**

**Fuente:** Vivienda

Para el presente trabajo de investigación, se centrará en los resultados de la región de Arequipa de manera más específica. A continuación, se detallan los resultados obtenidos:

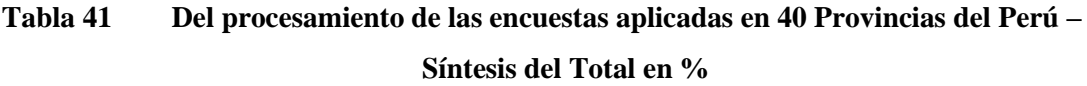

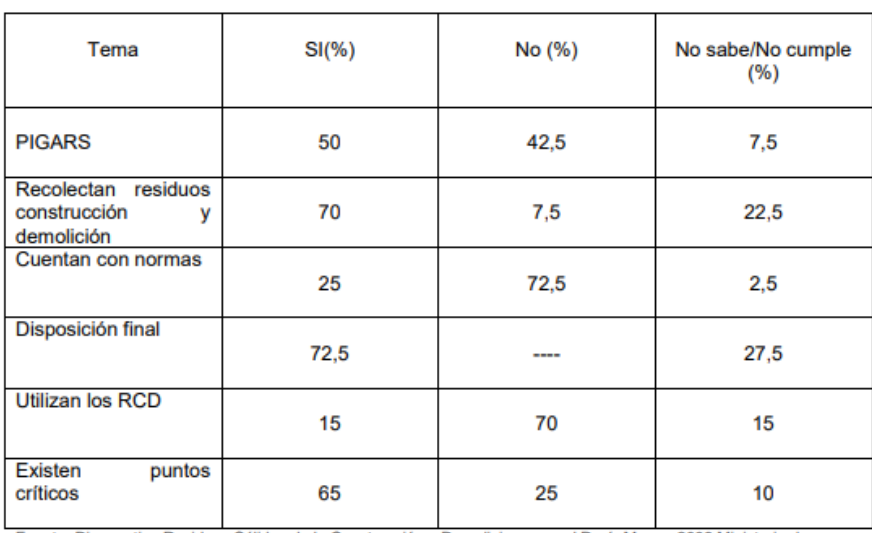

Fuente: Diagnostico Residuos Sólidos de la Construcción y Demoliciones en el Perú. Marzo 2008.Ministerio de<br>Vivienda, Construcción y Saneamiento.

#### **Fuente:** Vivienda

En el año 2007 se obtuvo una generación a nivel nacional de RCD de: 5 663,062 TM; repartidos en las diferentes regiones, de la siguiente forma:

| N°             | <b>DEPARTAMENTO</b> | POBLACIÓN 2007 | <b>PRODUCCION DE</b><br>RSC (TM/AÑO) |
|----------------|---------------------|----------------|--------------------------------------|
| 1              | Amazonas            | 421,064        | 52,757                               |
| $\overline{2}$ | Ancash              | 1 123,070      | 339,826                              |
| 3              | Apurímac            | 452,595        | 76,426                               |
| 4              | Arequipa            | 1 232,625      | 427,042                              |
| 5              | Ayacucho            | 669,184        | 93.281                               |
| $\overline{6}$ | Cajamarca           | 1468,401       | 182,809                              |
| 7              | Cusco               | 1 265,790      | 209,909                              |
| 8              | Huancavelica        | 483,034        | 101,376                              |
| 9              | Huánuco             | 789,694        | 62,314                               |
| 10             | Ica                 | 719,161        | 53,233                               |
| 11             | Junín               | 1 241,400      | 147,564                              |
| 12             | La Libertad         | 1 663,699      | 178,912                              |
| 13             | Lambayeque          | 1 179,385      | 222,102                              |
| 14             | Lima                | 9 324,567      | 2 098,562                            |
| 15             | Loreto              | 955,303        | 220,461                              |
| 16             | Madre de Dios       | 95.742         | 11,996                               |
| 17             | Moquegua            | 172,127        | 40,367                               |
| 18             | Pasco               | 288,233        | 99.147                               |
| 19             | Piura               | 1762,021       | 127,664                              |
| 20             | Puno                | 1 345,750      | 316,812                              |
| 21             | San Martín          | 723,895        | 367,377                              |
| 22             | Tacna               | 296,588        | 137,040                              |
| 23             | <b>Tumbes</b>       | 207,143        | 33,880                               |
| 24             | Ucayali             | 434,836        | 62,203                               |
|                | <b>TOTAL</b>        |                | 5 663,062                            |

**Tabla 42 Comparativo de población y generación de RSC TM/año**

**Fuente:** Diagnostico Residuos Sólidos de la Construcción y Demoliciones en el Perú. Ministerio de Vivienda, Construcción y Saneamiento

# **5.3.13. Generación actual de residuos sólidos de construcción y demolición de la región Arequipa (2020)**

• En el año 2008, con una población cercana a 1,232,625 habitantes y una producción de toneladas métricas de residuos sólidos de construcción y demolición de 427,042, el crecimiento en la generación de RCD fue del 16.91%.

• En el año 2020, la población de Arequipa fue de 1,497,438 habitantes. La generación de RCD en ese año es la cifra que se debe determinar, y el crecimiento en la generación es del 23.2%.

• **Generación de RCD en el año 2020 de la región Arequipa**

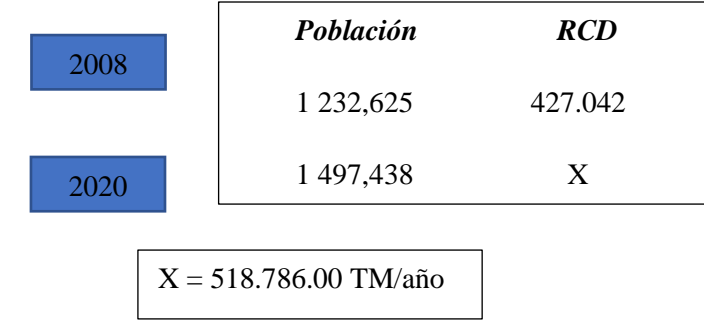

### *Imagen 93* **Generación de RCD en el año 2020 de la región Arequipa**

**Fuente:** Elaboración propia

• **Calculando el incremento por año (2008)**

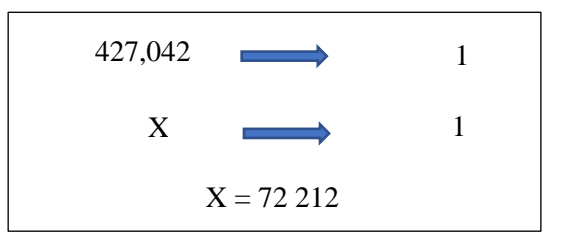

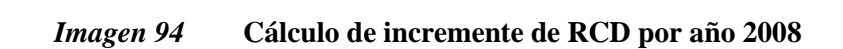

**Fuente:** Elaboración propia

• **Calculando el incremento por año (2020)**

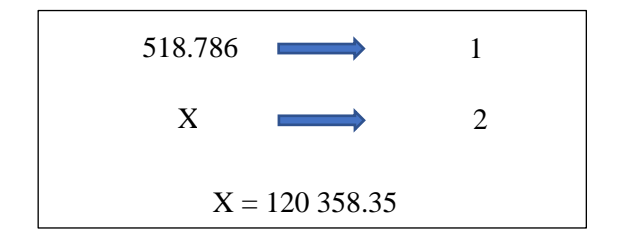

*Imagen 95* **Cálculo de incremente de RCD por año 2020** 2

**Fuente:** Elaboración propia

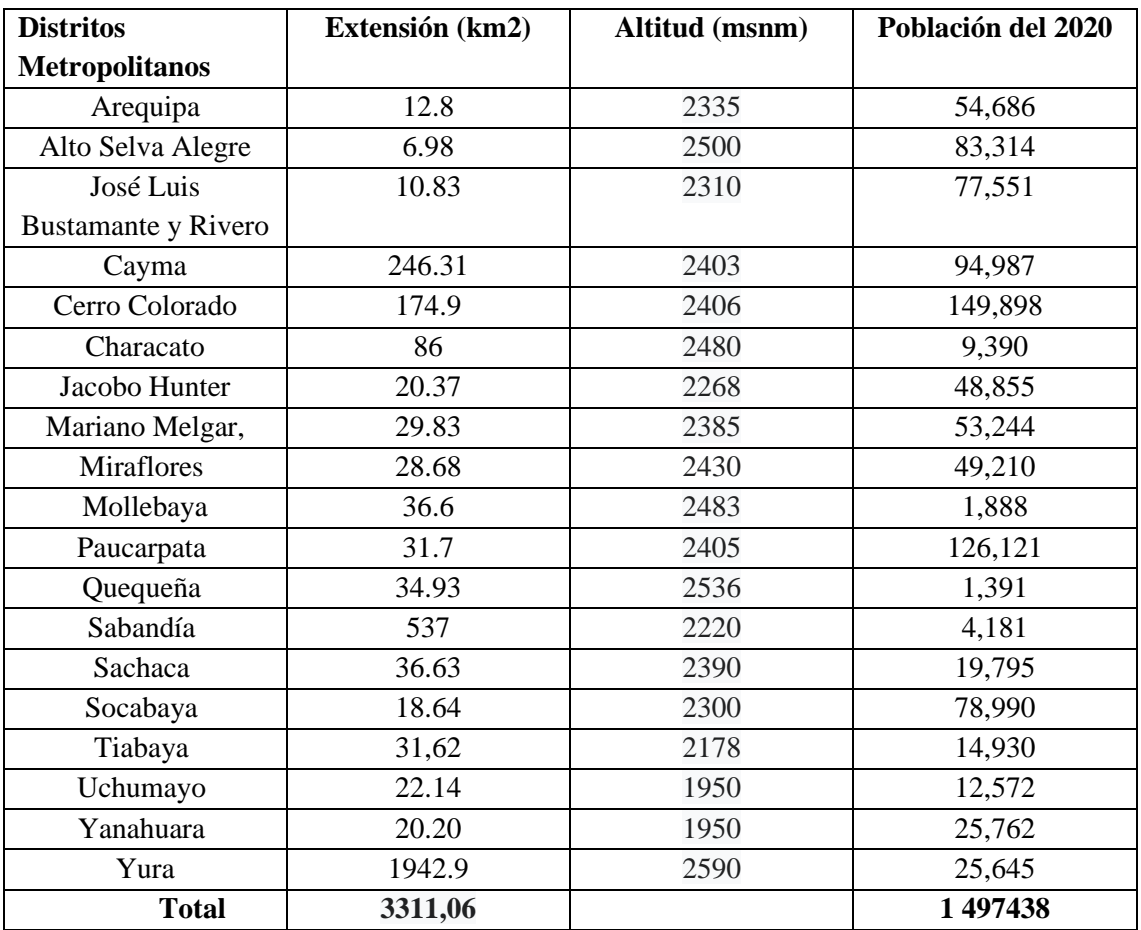

# **Tabla 43 Población de Distritos Metropolitanos de Arequipa 2020**

**Fuente:** Vivienda

*Entonces:*

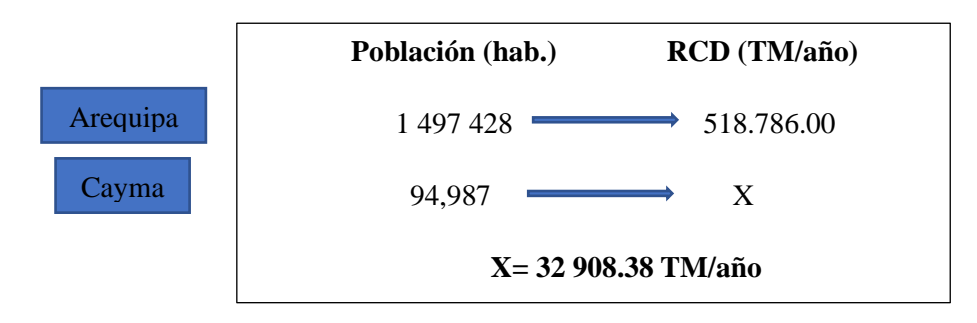

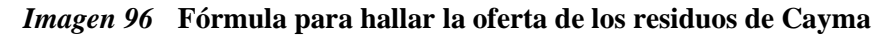

**Fuente:** Elaboración propia

La composición de los residuos sólidos de construcción y demolición es la siguiente:

# **Composición de RCD**

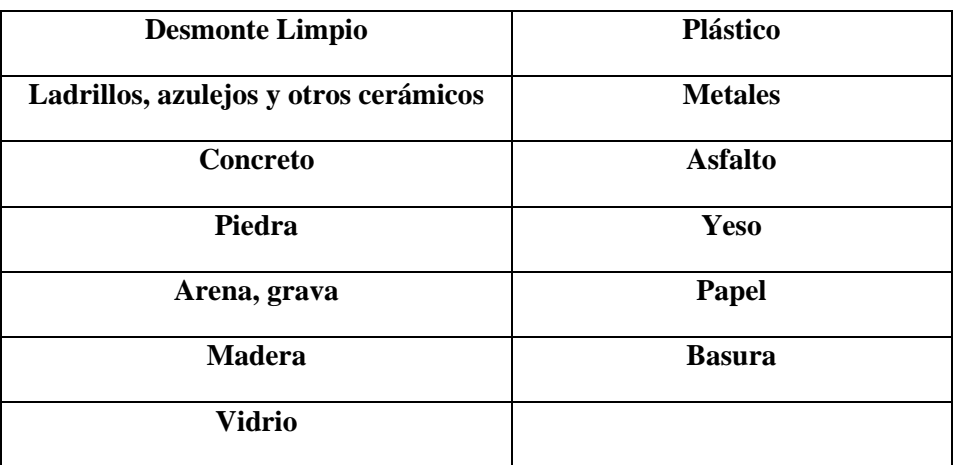

# **Fuente:** Elaboración propia

De acuerdo con un estudio los RCD, que llegan a un determinado vertedero contienen un 75% de escombros repartidos en:

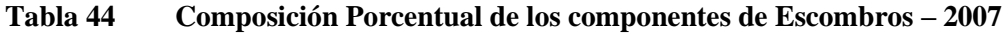

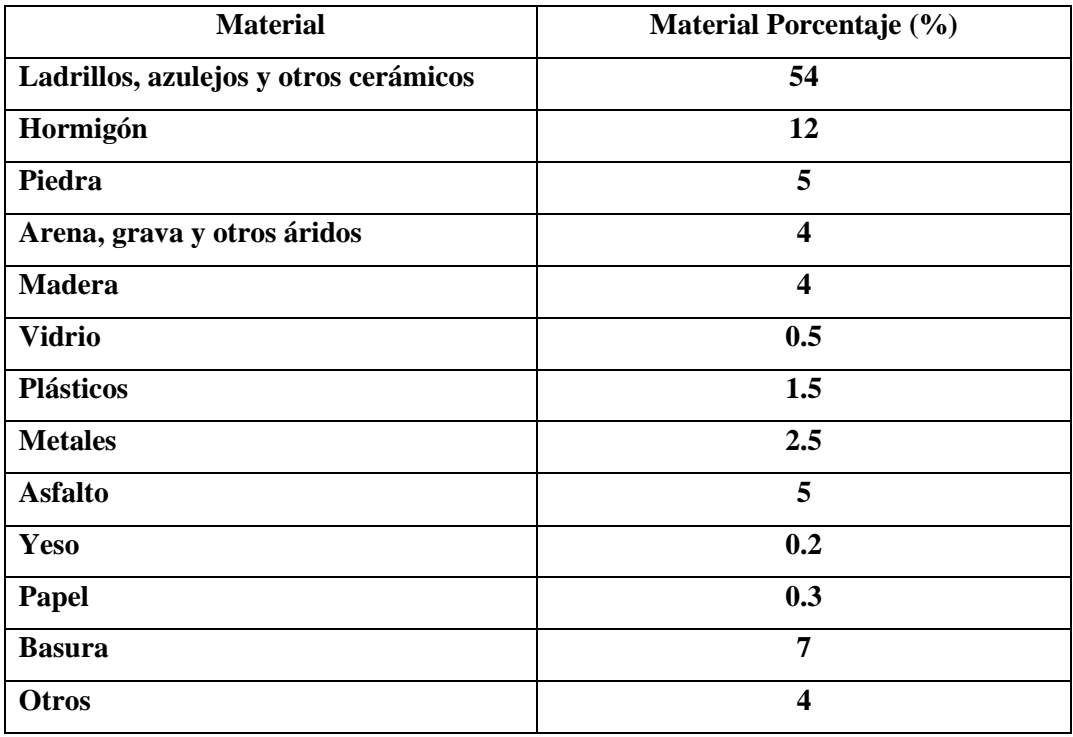

**Fuente:** Elaboración propia

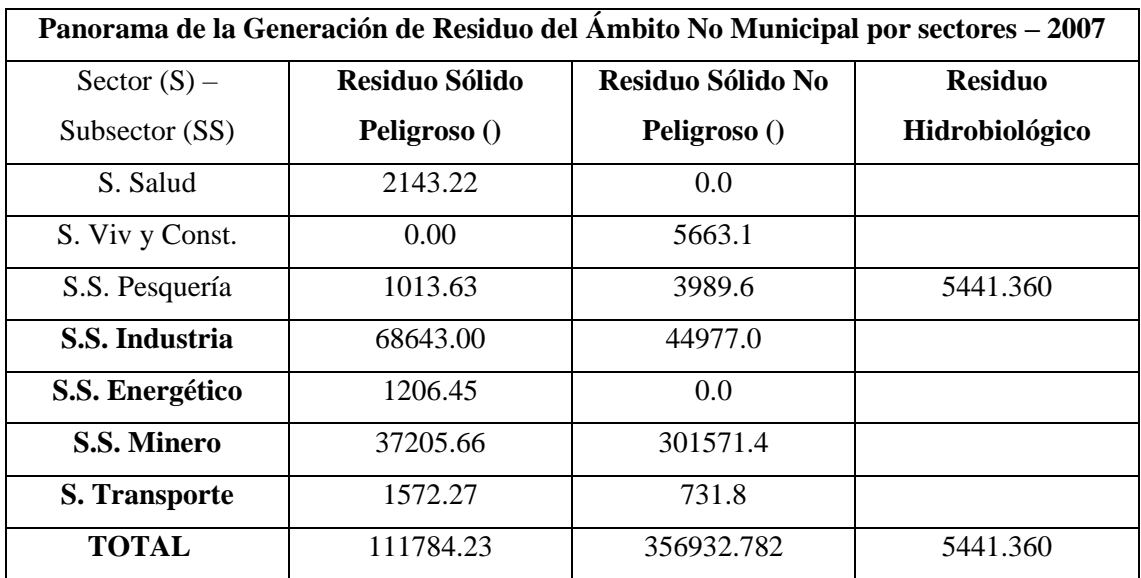

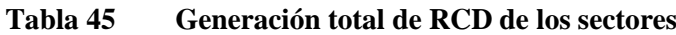

#### **Fuente:** VIVIENDA

El sector de vivienda, construcción y saneamiento muestra una debilidad institucional, ya que existe un vacío legal que no obliga a las personas o empresas a disponer adecuadamente de los residuos de construcción y demolición (RCD). En el año 2008, se realizó un diagnóstico de los RCD que abarcó 40 provincias de las 194 existentes. En este diagnóstico se destacó que el 65% de estas regiones presenta puntos críticos debido a la incorrecta disposición de los escombros, lo que indica la posibilidad de diversos problemas ambientales y de salud.

Dentro de este diagnóstico, se identificó que el departamento con la mayor producción de residuos sólidos de construcción es Lima, seguido por Arequipa y en tercer lugar San Martín.

| Datos importantes                  |                   |
|------------------------------------|-------------------|
| Generación de RCD de Cayma por año | 32 908.38 TM/año  |
|                                    | 32908380 kg       |
|                                    | 32908380 m3       |
| 1 ha                               | $10000 \text{ m}$ |
| Area total de la escombrera 2,3 ha | 23 000 m2         |
| $1$ cubo $(1m3)$                   | 1200 kg           |
| En 1 año se forman                 | 43877.84          |

**Tabla 46 Cuadro resumen de la escombrera**

**Fuente:** Elaboración propia

La escombrera propuesta es de tamaño mediano, con una altura de 31 metros y una vida útil estimada de aproximadamente 7.58 años. Cada año se almacenarán alrededor de 43,877.84 metros cúbicos de escombros.

#### **5.3.14. Parámetros y tipología de la escombrera**

Toda la zona de Condormico presenta relieves suaves, pero específicamente en la ubicación propuesta para la escombrera, el terreno es llano. Es por ello que se sugiere la construcción de la *escombrera en forma de ladera.*

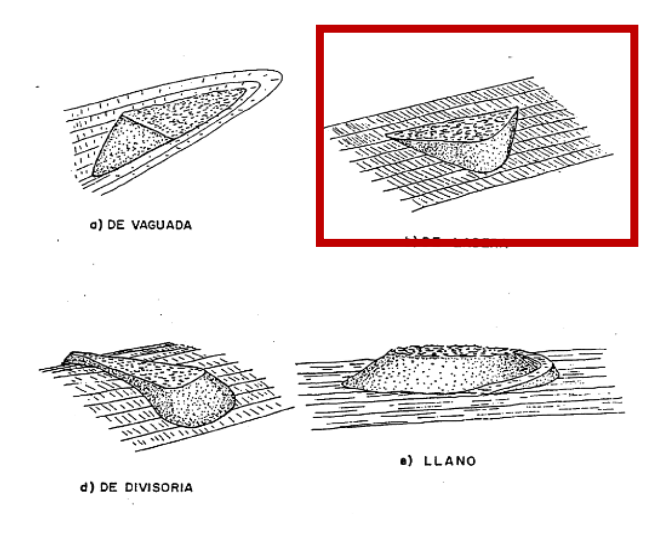

*Imagen 97* **Tipos de escombrera**

**Fuente:** (18)

### **5.3.15. Por el tipo o sistema de vertido**

Debido a la pendiente de la zona, se optó por un vertido libre por fases adosadas. Este método es el más recomendable, ya que ofrece una mayor estabilidad.

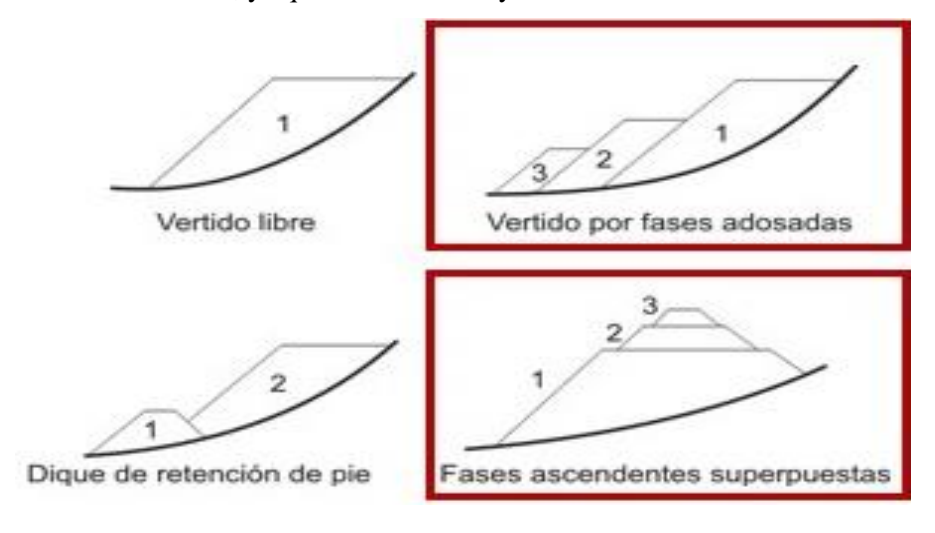

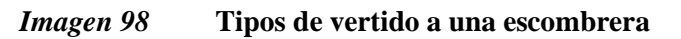

**Fuente: (19)**

#### **5.3.15.1. Por el método constructivo**

• **El método que se eligió es el de basculamiento final:** Son capas de material inclinadas de acuerdo con el ángulo de rozamiento interno del mismo.

# **5.3.15.2. Por su grado de estabilidad, riesgo potencial y coeficiente de seguridad**

Se identificó que la escombrera pertenecer a las siguientes clasificaciones:

#### **5.3.15.2.1. Clasificación por riesgo (Tipo A):**

• **Escombreras Tipo AI:** No presenta riesgo para bienes y/o personas, ya que se encuentra a una distancia adecuada de la población. Además, se tomarán las medidas de seguridad necesarias.

# **5.3.15.2.2. Clasificación de seguridad ligada a la presencia de agua y problemas del cimiento (Tipo B):**

• **Escombreras normales (Tipo BI):** No presentan algún efecto en las aguas freáticas y en su estabilidad no interviene el cimiento, ya que la escombrera se ubicará entre dos quebradas. Es por ello que la escorrentía no influirá en ninguna parte o etapa del proyecto.

#### **5.3.15.3 Especificaciones técnicas de la maquinaria**

En el presente proyecto integrador, se tomarán en cuenta dos tipos de compactación que son más seguros y evitan gastos innecesarios. Estas compactaciones incluyen la compactación por vibración, que se puede realizar mediante una maquinaria de rodillo vibratorio. El otro método de compactación será el estático por presión, el cual se lleva a cabo utilizando un tractor oruga.

#### **5.3.15.3.1. Rodillo**

El rodillo servirá para realizar la compactación de los RCD de la escombrera, ya que aplica fuerza y de esta manera se eliminan los vacíos que pueda haber, aumentando la densidad del suelo.

Este rodillo compactará materiales como piedra triturada, grava, mezcla de arena, relleno de roca, suelo arenoso, ladrillo, concreto, entre otros.

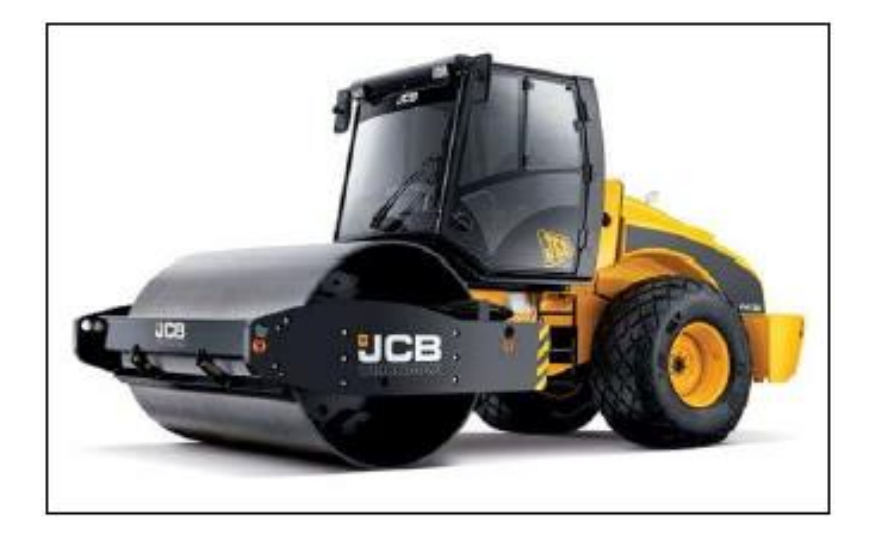

• **El rodillo que se empleará es de marca JCB y el modelo es VM115D.**

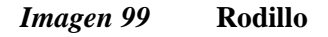

**Fuente: (**20)

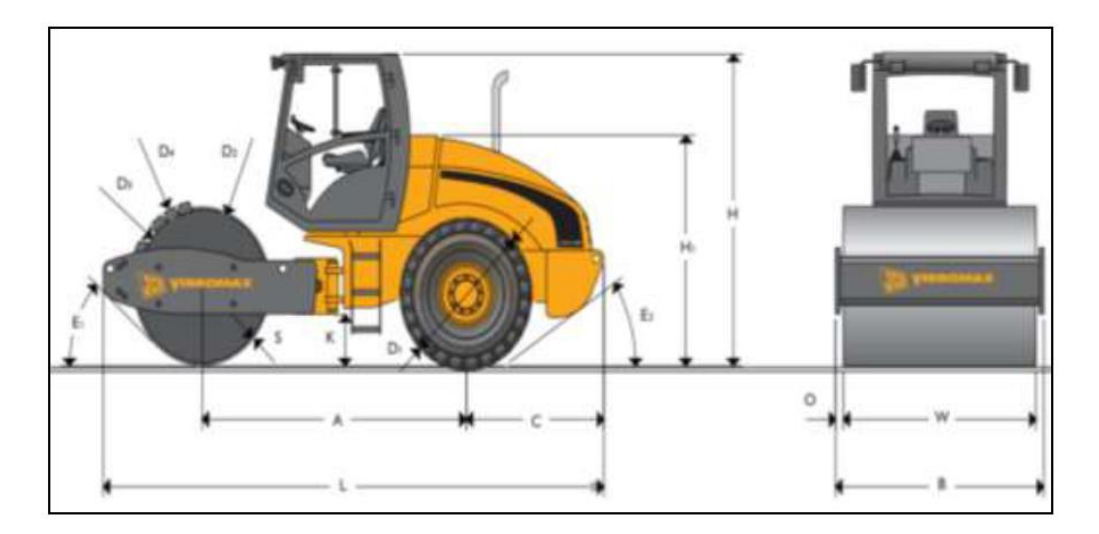

• **Partes de un Rodillo**

*Imagen 100* **Esquema de las dimensiones del Rodillo Vibratorio JCB-VM115D.**

### **Fuente:** (21)

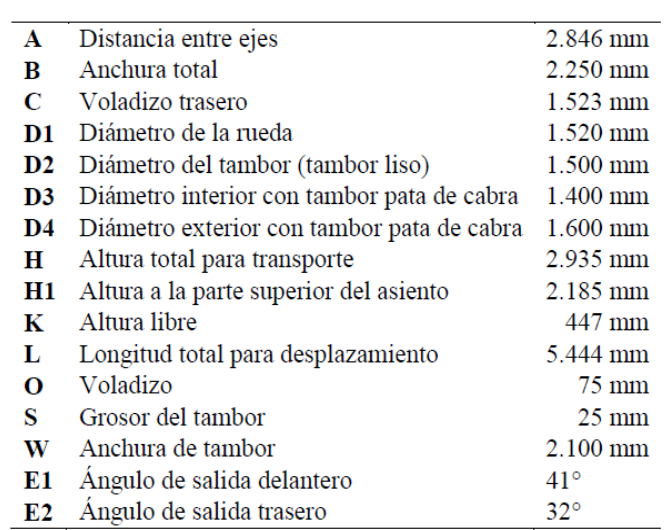

#### **DIMENSIONES ESTÁTICAS**

**Fuente:** Catalogo JCB 2018

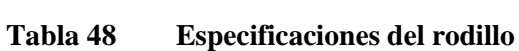

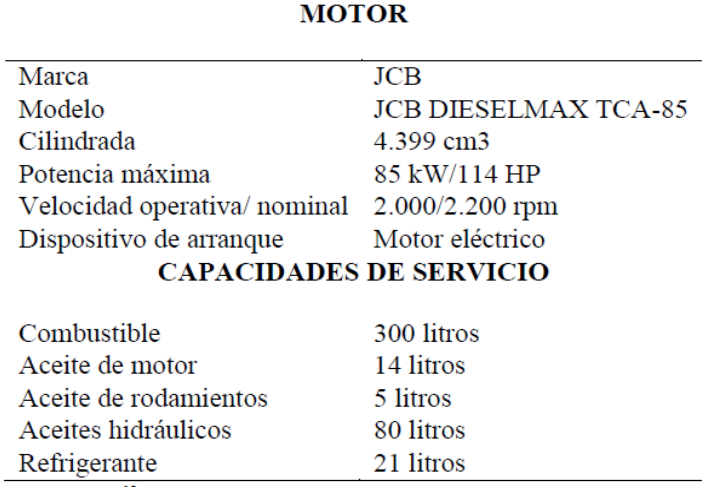

**Fuente:** Catalogo JCB 2018

#### **5.3.15.3.2. Bulldozer**

El bulldozer permitirá extender el residuo no homogéneo y el material de relleno desde los volquetes para que todo sea más ordenado y disminuir el riesgo de que los volquetes puedan resbalar en la escombrera.

**Se empleará el modelo KOMATSU que es uno de los más eficientes** 

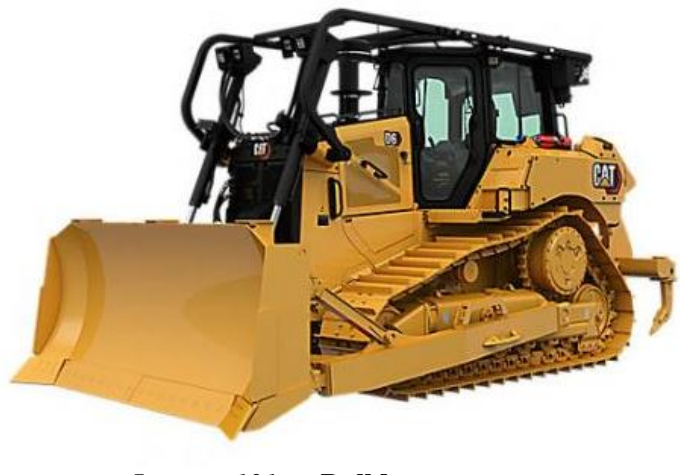

*Imagen 101* **Bulldozer.**

**Fuente:** (23)

• **Partes de un Bulldozer**

#### **PARTES EXTERNAS DEL TRACTOR DE ORUGAS**

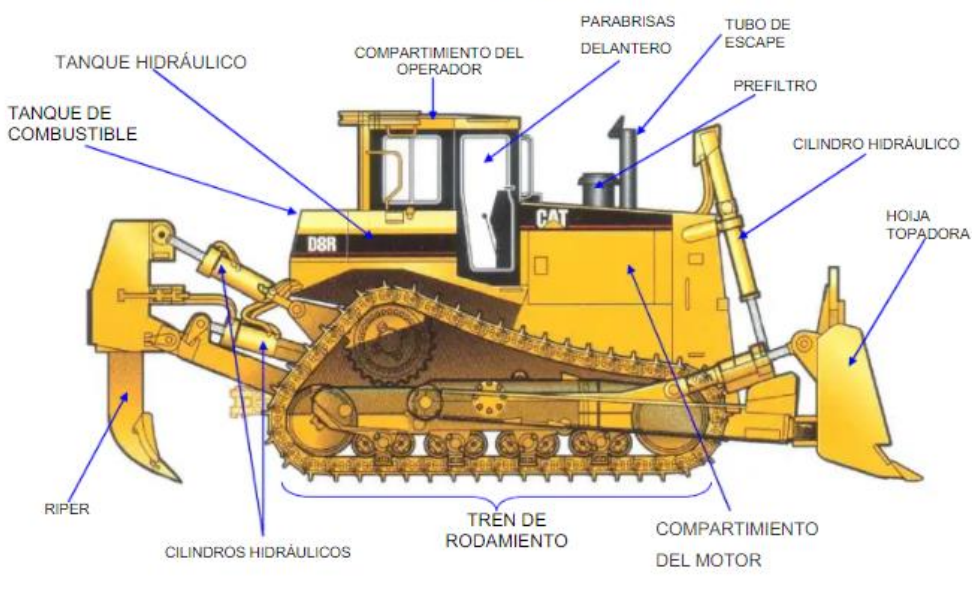

*Imagen 102* **Esquema de las dimensiones de Bulldozer.**

**Fuente:** (22)

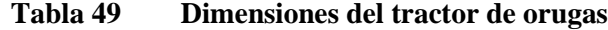

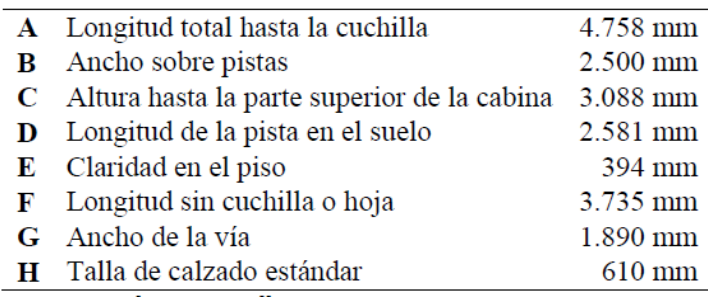

### **DIMENSIONES**

**Fuente:** Catalogo JCB 2018

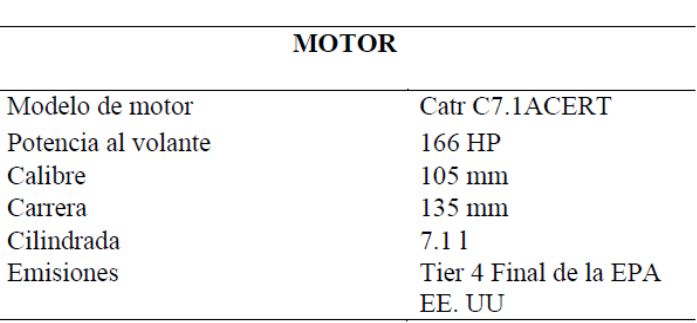

# **Tabla 50 Ficha técnica del tractor de orugas**

**Fuente:** Catalogo JCB 2018

# **Tabla 51 Especificaciones del rodillo**

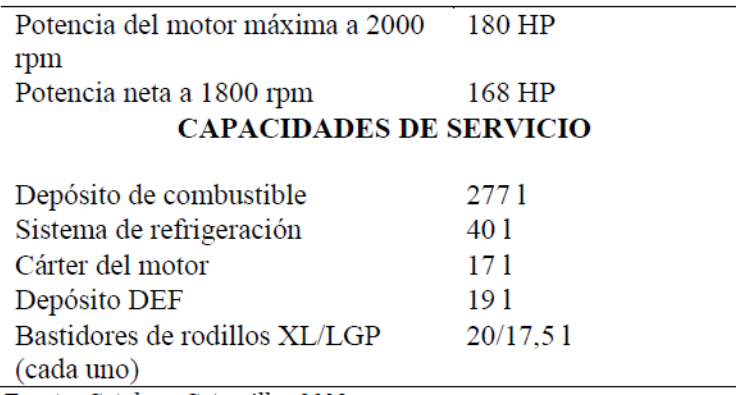

**Fuente:** Catalogo JCB 2018

#### **PROGRAMACION Y FORMULACION PARA EJECUCION DE LA ESCOMBRERA**

#### **Determinación de la programación del Tiempo del proceso constructivo de la Escombrera (Mano de Obra)**

Determinación de plazos por Mano de Obra por partida presupuestal a ejecutar, es decir, se determinó cuánto demorará la mano de obra en ejecutar la partida. Se dividen en 04 grandes partidas globales, las cuales son: Estructuras, Arquitectura, Instalaciones Sanitarias e Instalaciones Eléctricas.

A continuación, se presenta el cuadro donde se determina la duración de cada actividad, obteniendo el tiempo unitario sobre el factor de multiplicidad. Cabe resaltar que algunas actividades se traslapan.

# **Tabla 52 Determinación de la programación del tiempo del proceso constructivo de la Escombrera (Mano de Obra)**

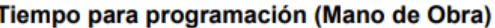

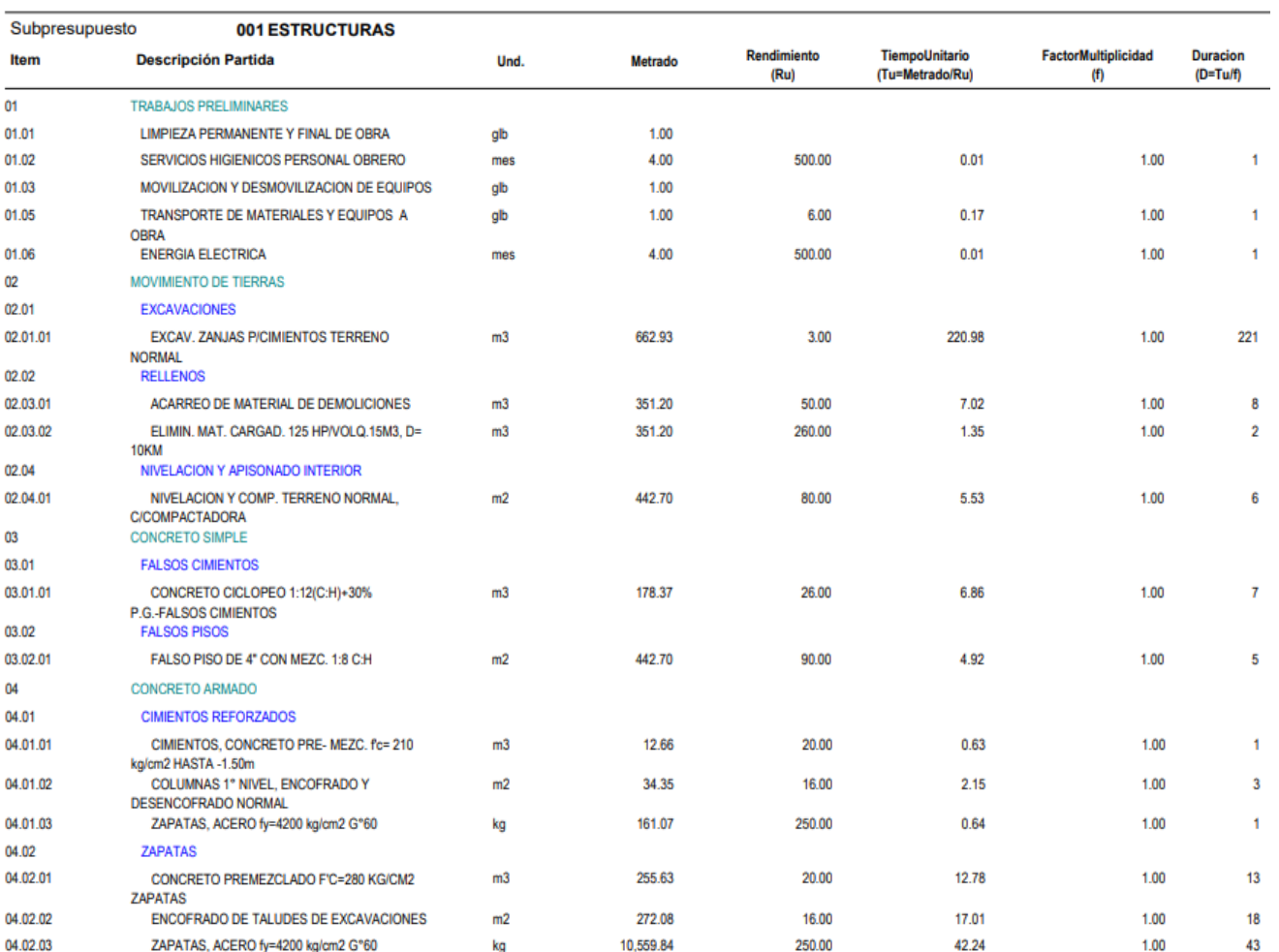

0304015 "CREACIÓN ESCOMBRERA" Presupuesto

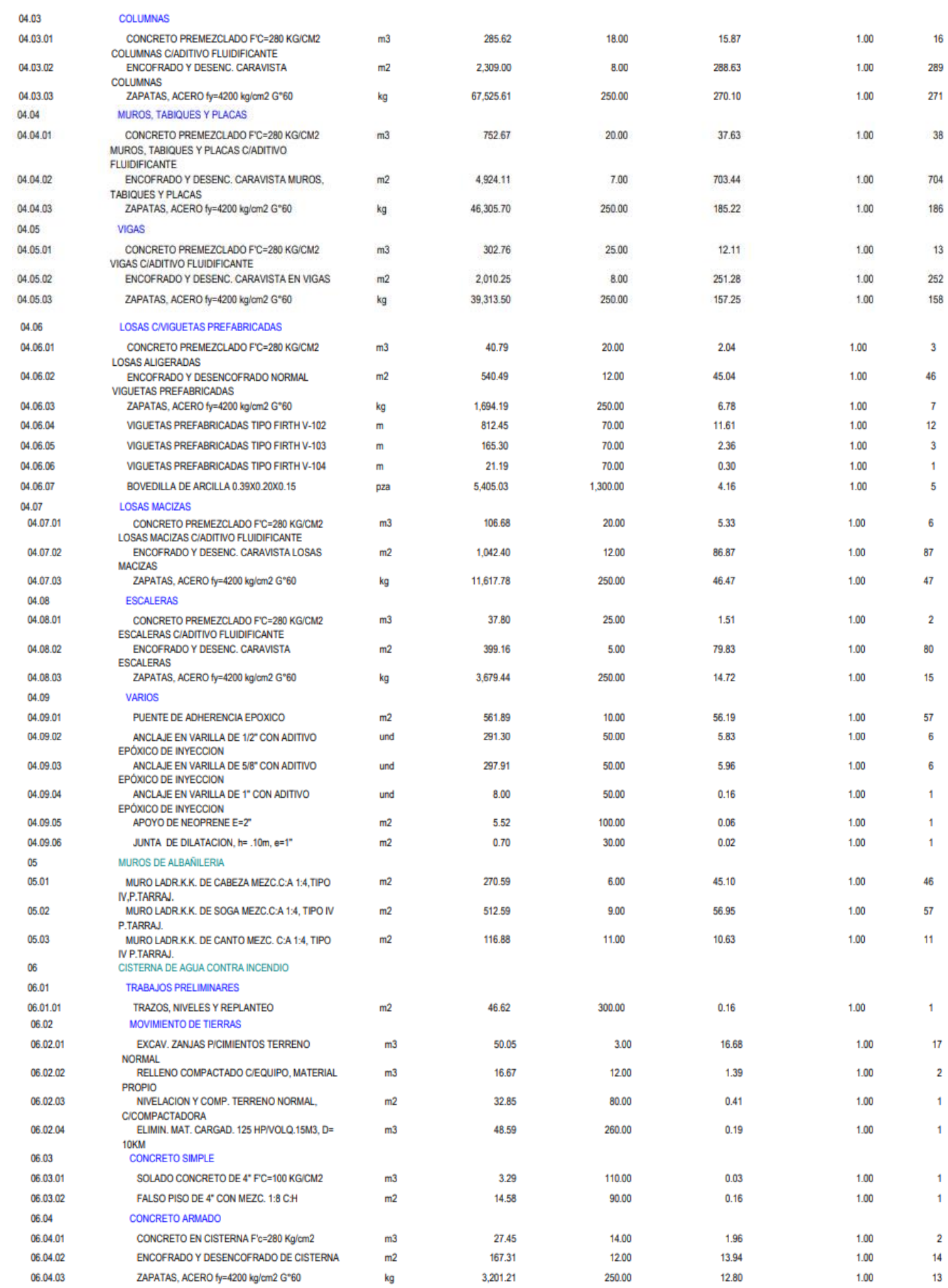

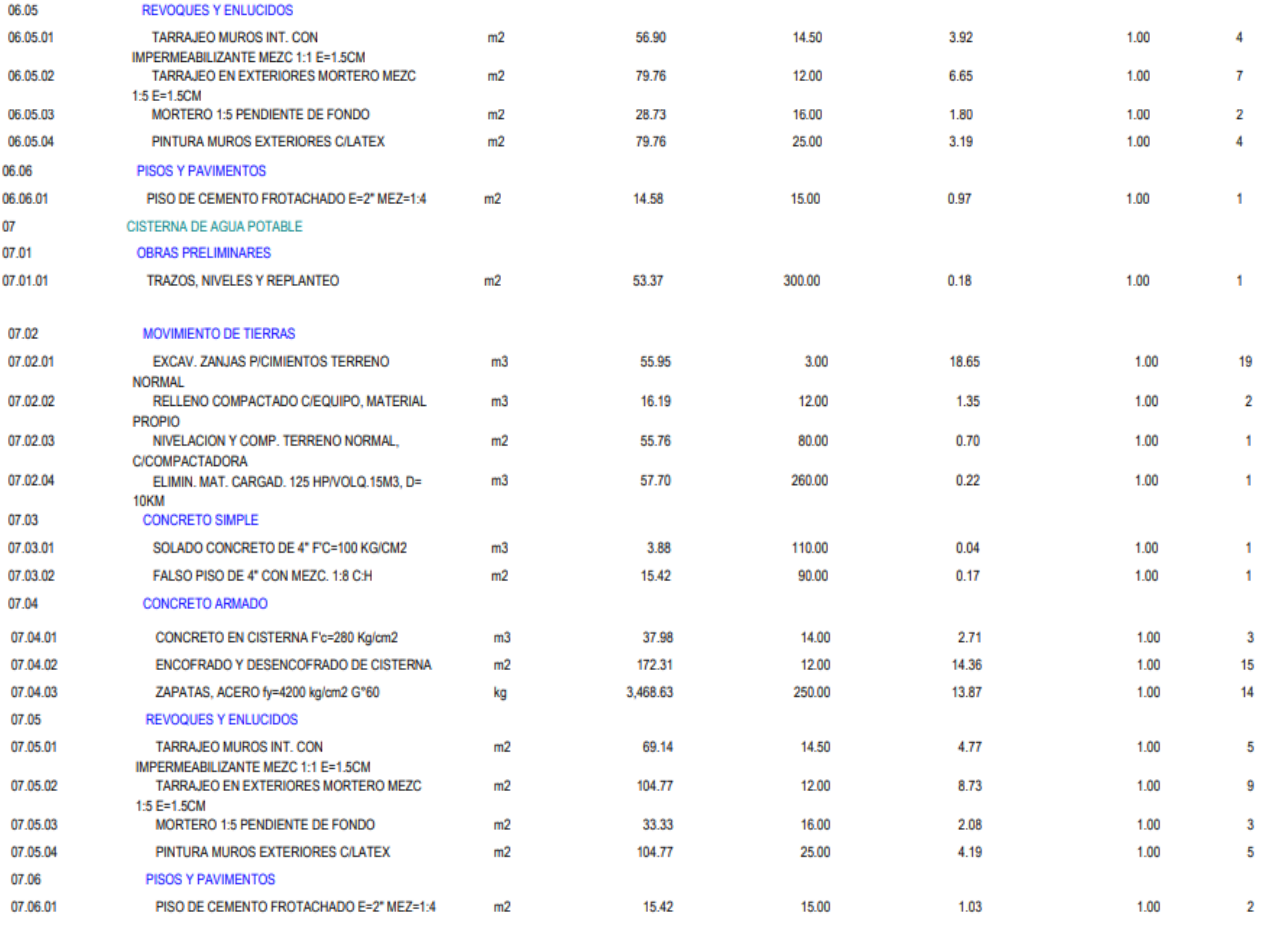

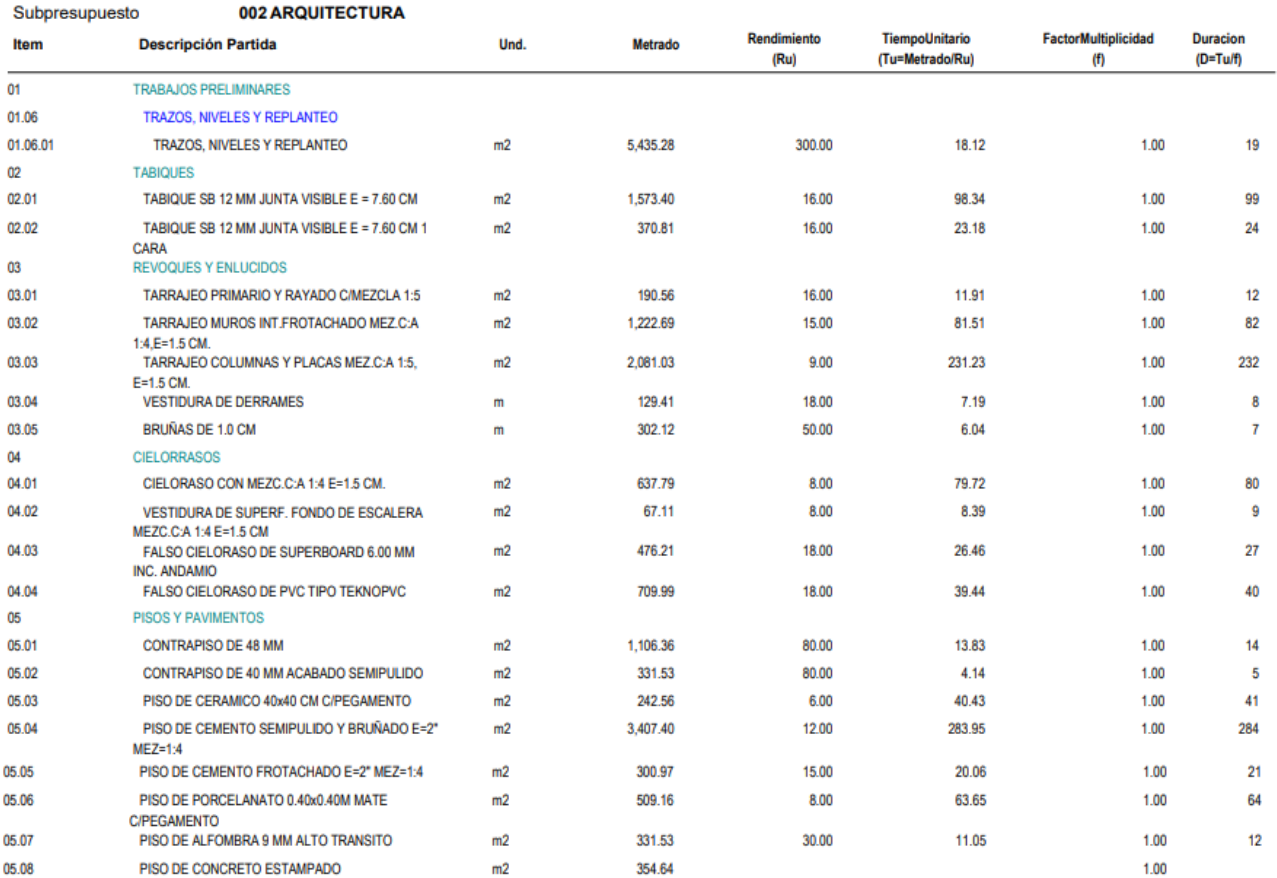

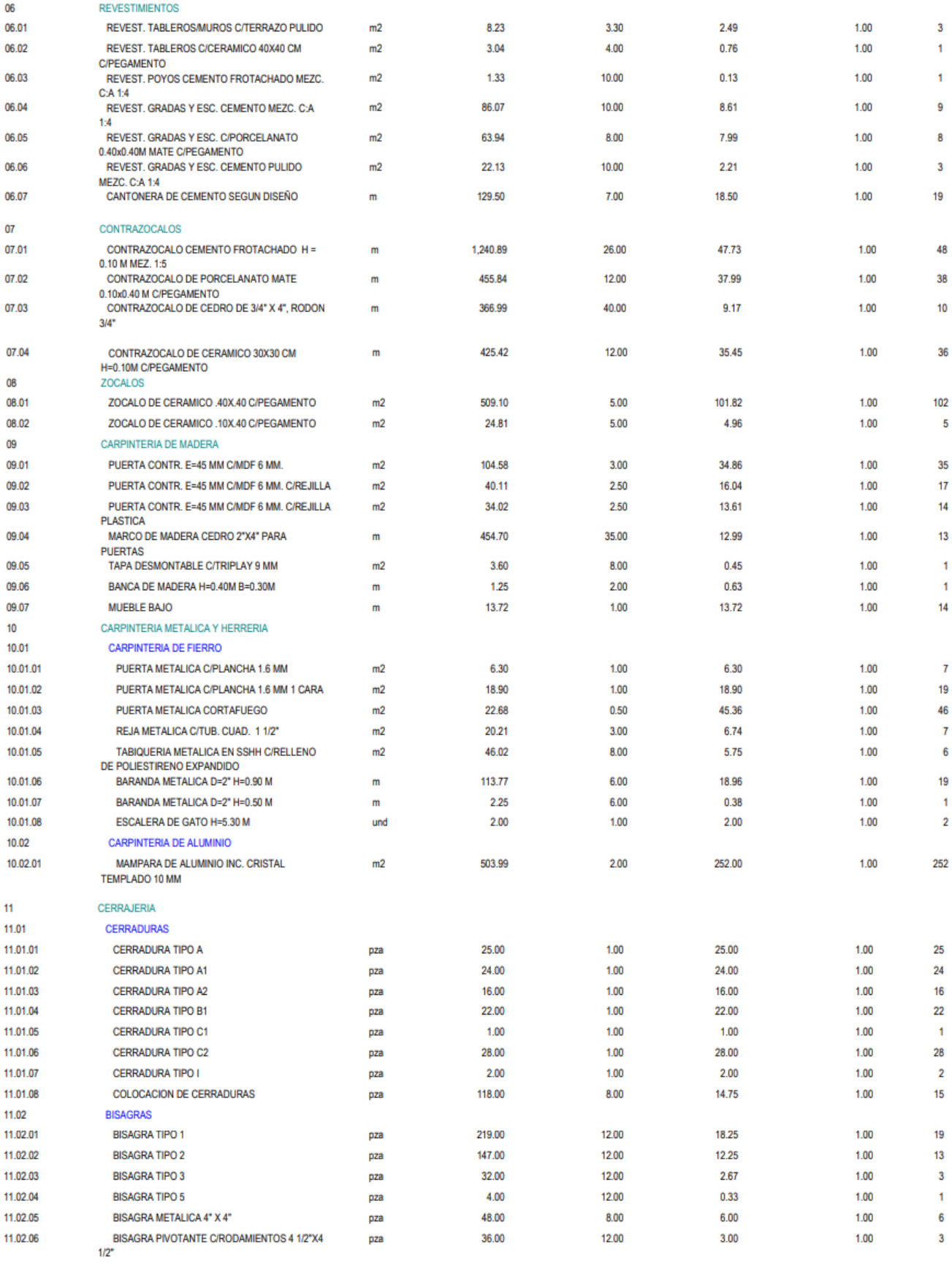

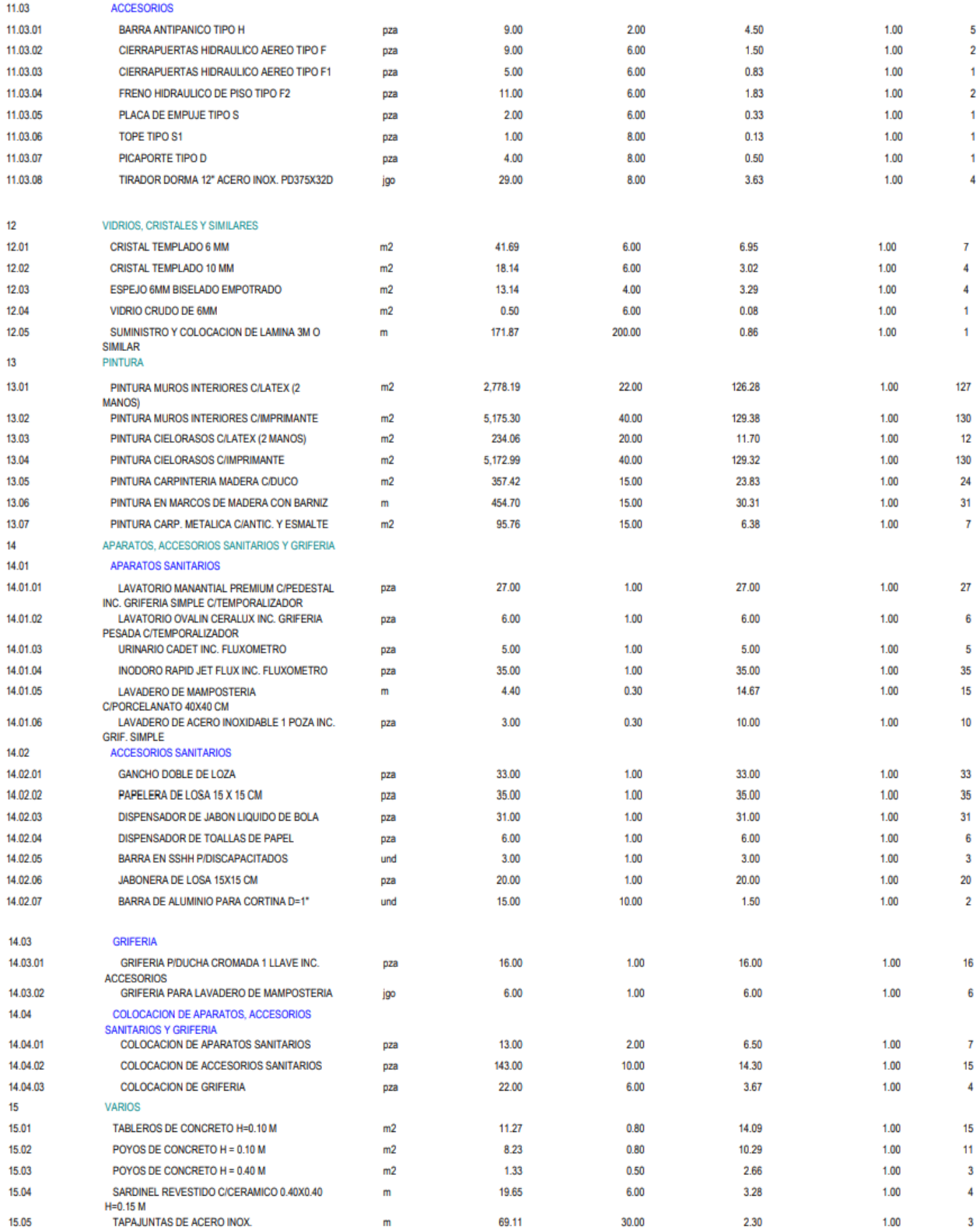
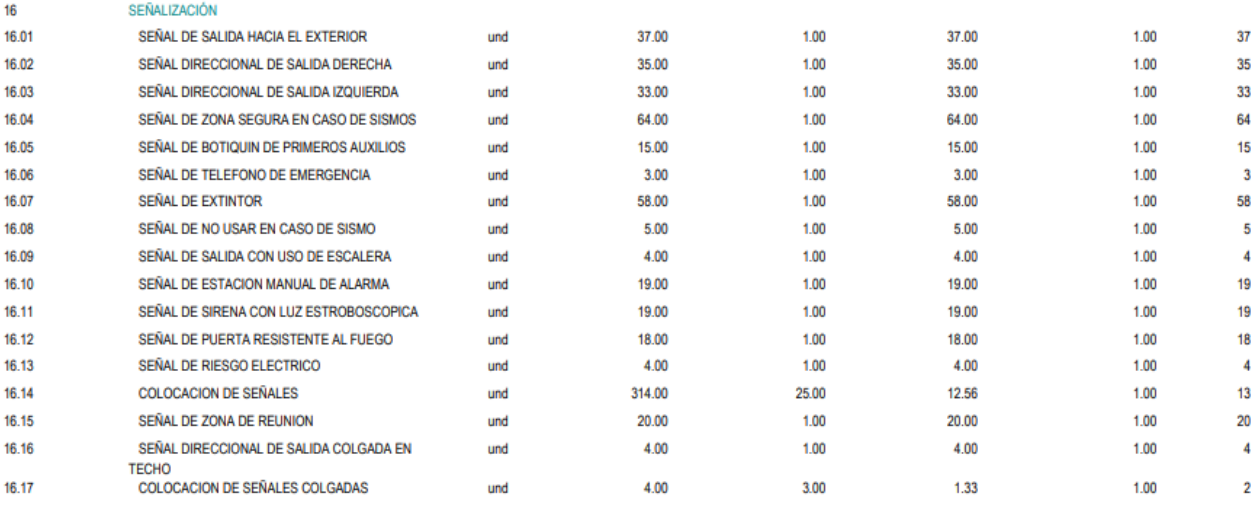

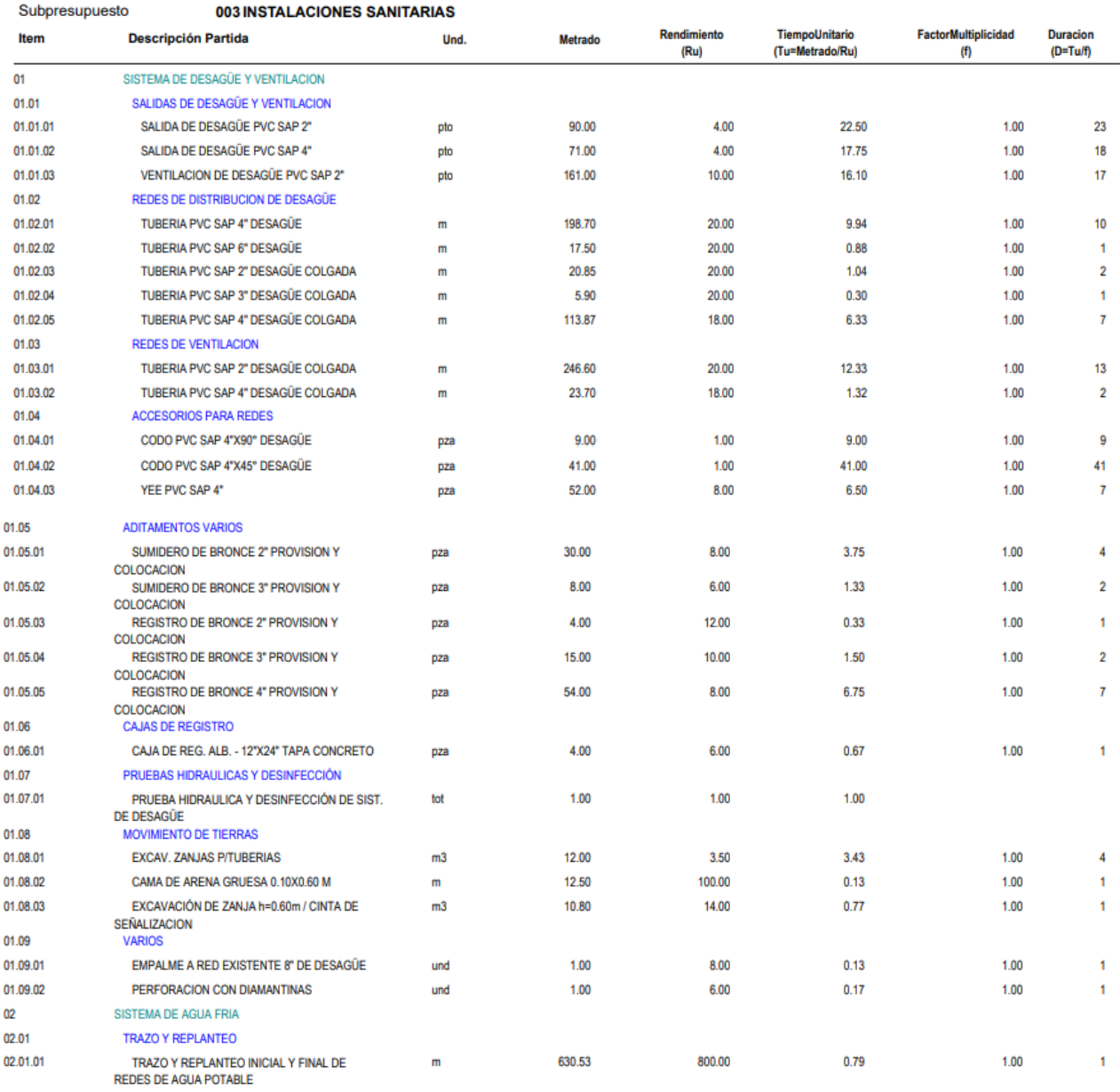

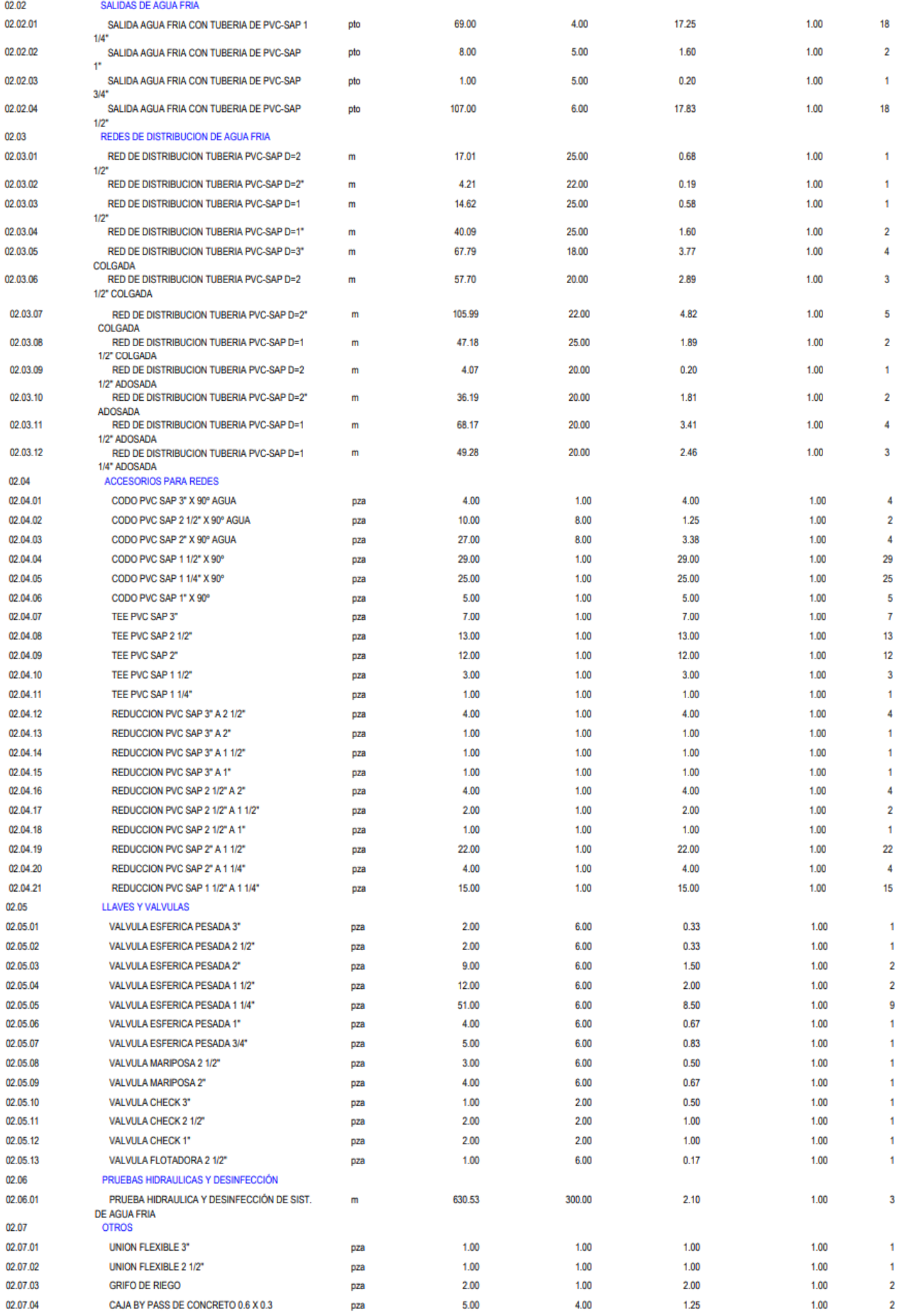

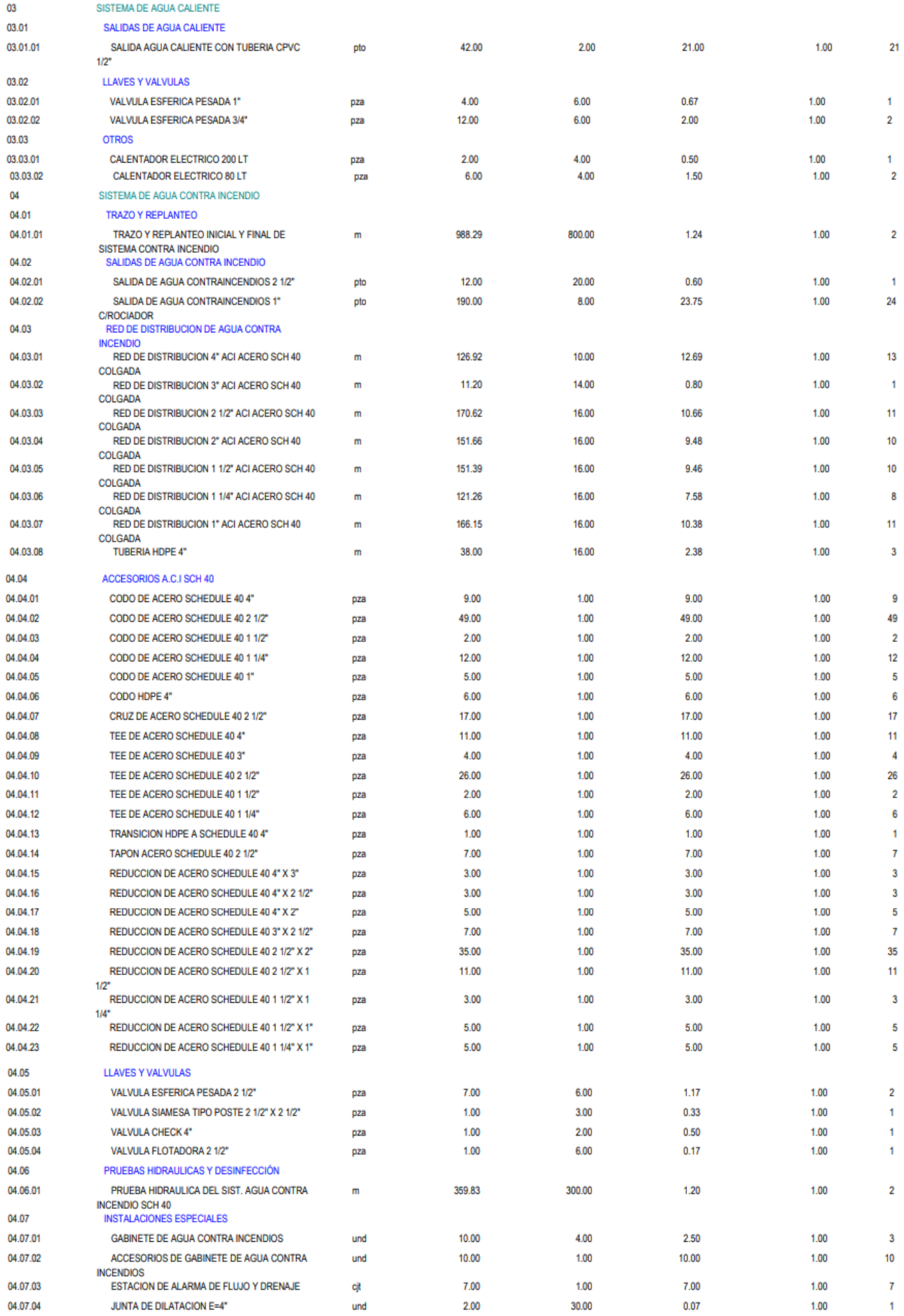

#### 04.08 EQUIPO DE BOMBEO DE AGUA CONTRA

t

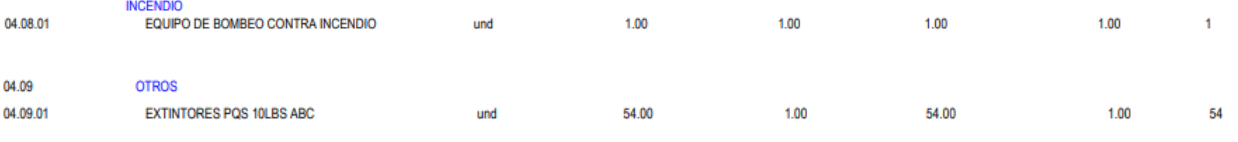

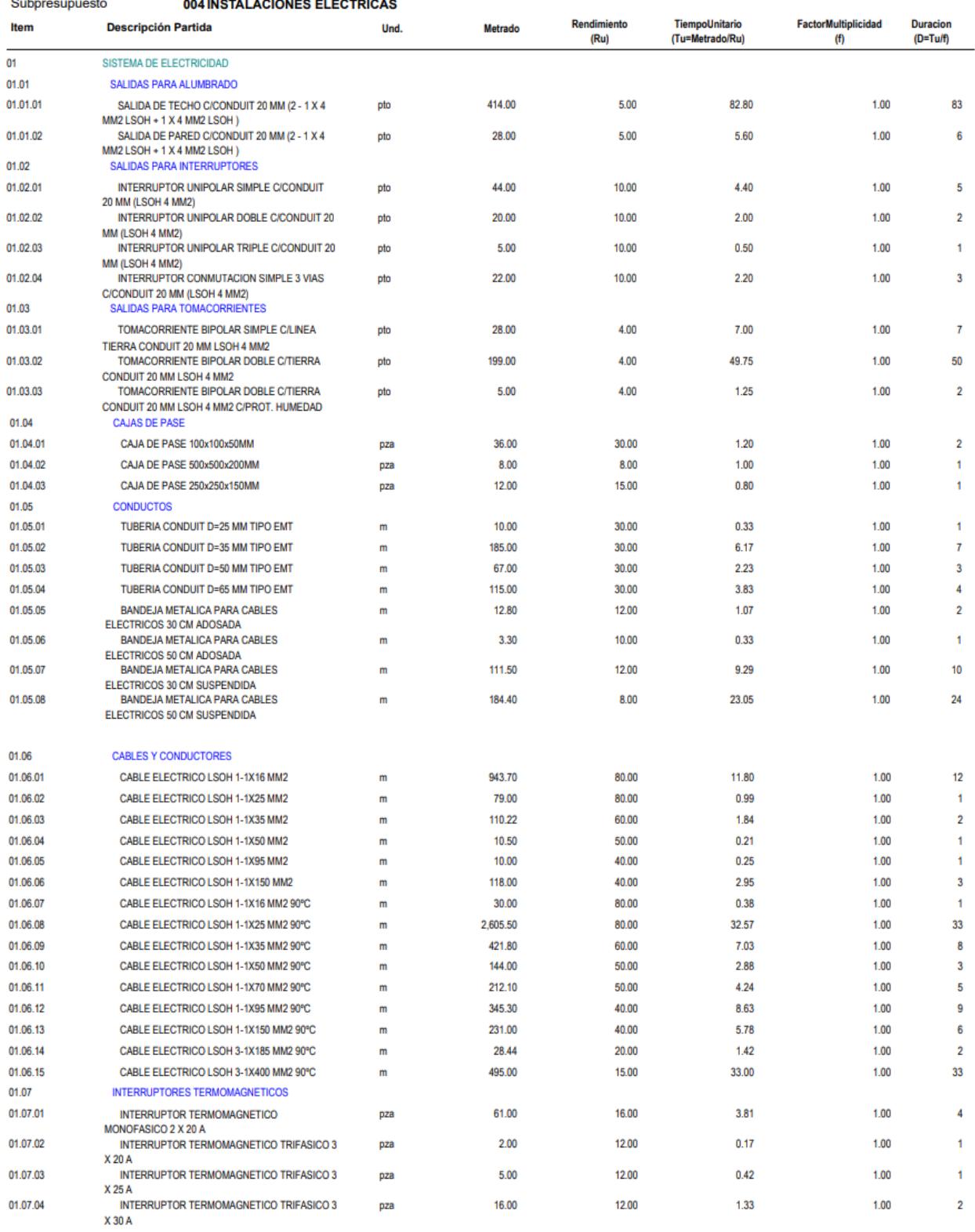

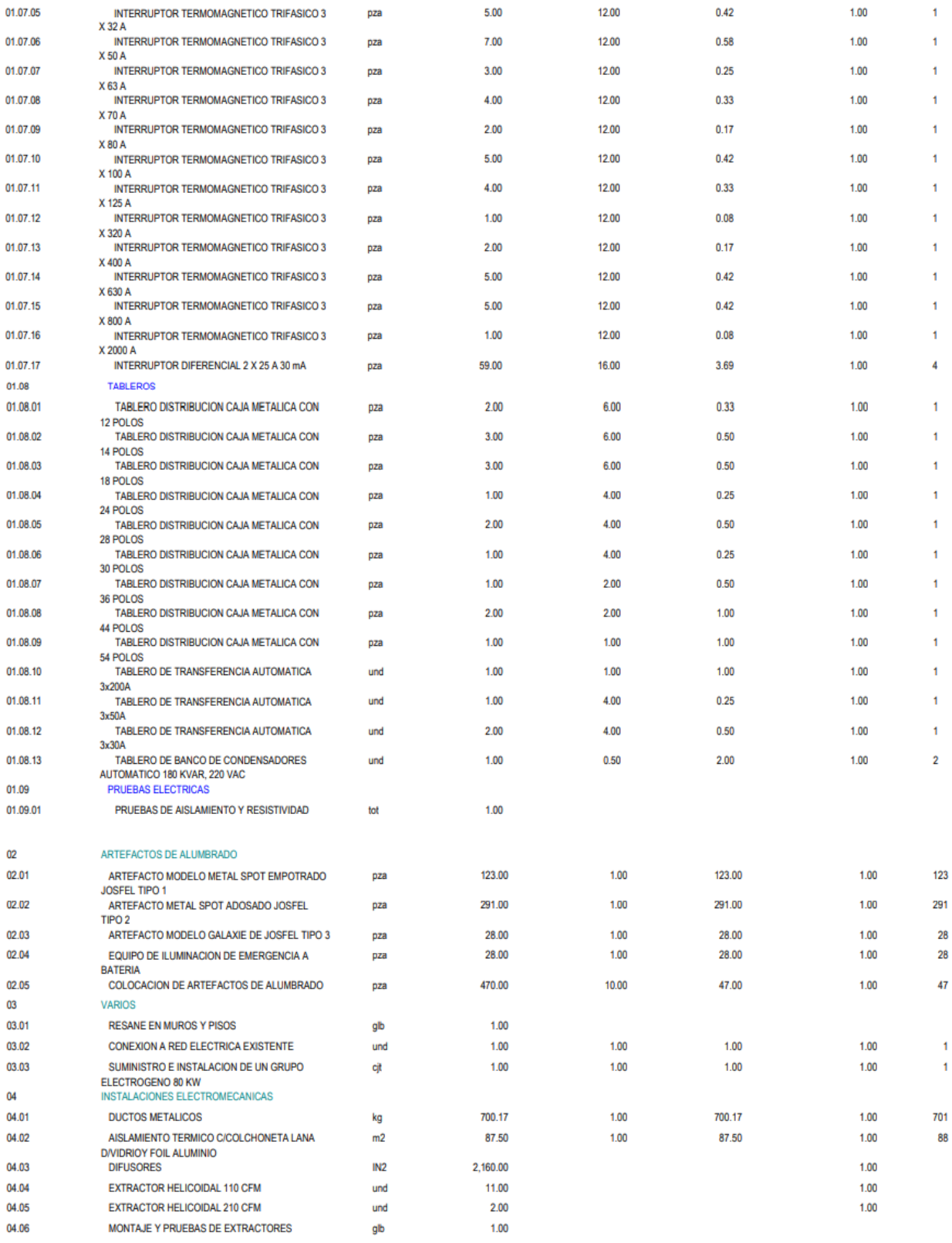

#### **Determinación de la programación del Tiempo del proceso constructivo de la Escombrera (Equipos)**

Determinación de plazos por equipos (adquisición alquiler por hora/máquina) por partida presupuestal a ejecutar. A continuación, se presenta el cuadro donde se determina la duración de cada actividad, obteniendo el tiempo unitario sobre el factor de multiplicidad. Cabe resaltar que algunas actividades se traslapan.

# **Tabla 53 Determinación de la programación del tiempo del proceso constructivo de la Escombrera (Equipos)**

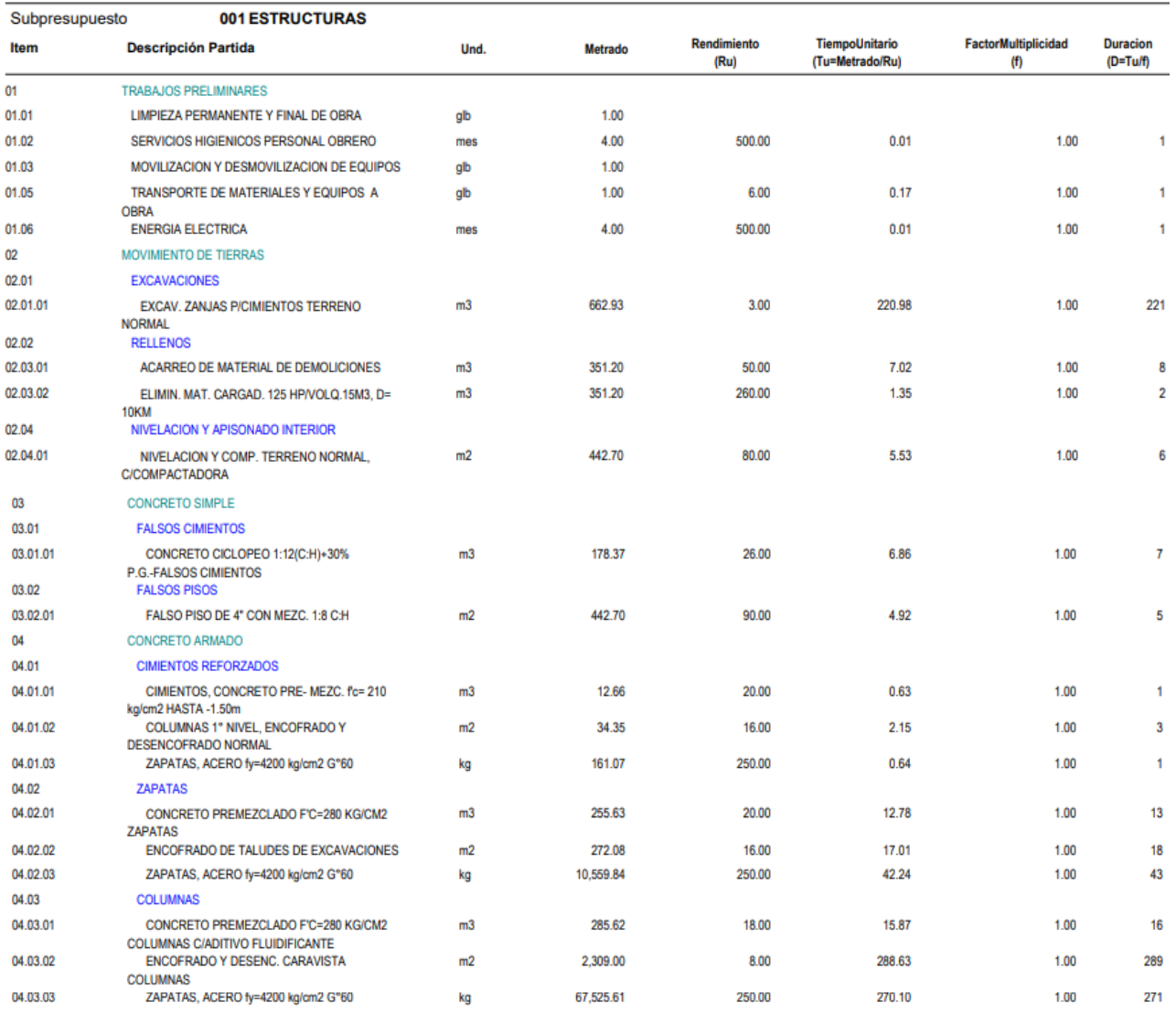

#### Tiempo para programación (Equipo)

0304015 "CREACIÓN ESCOMBRERA" Presupuesto

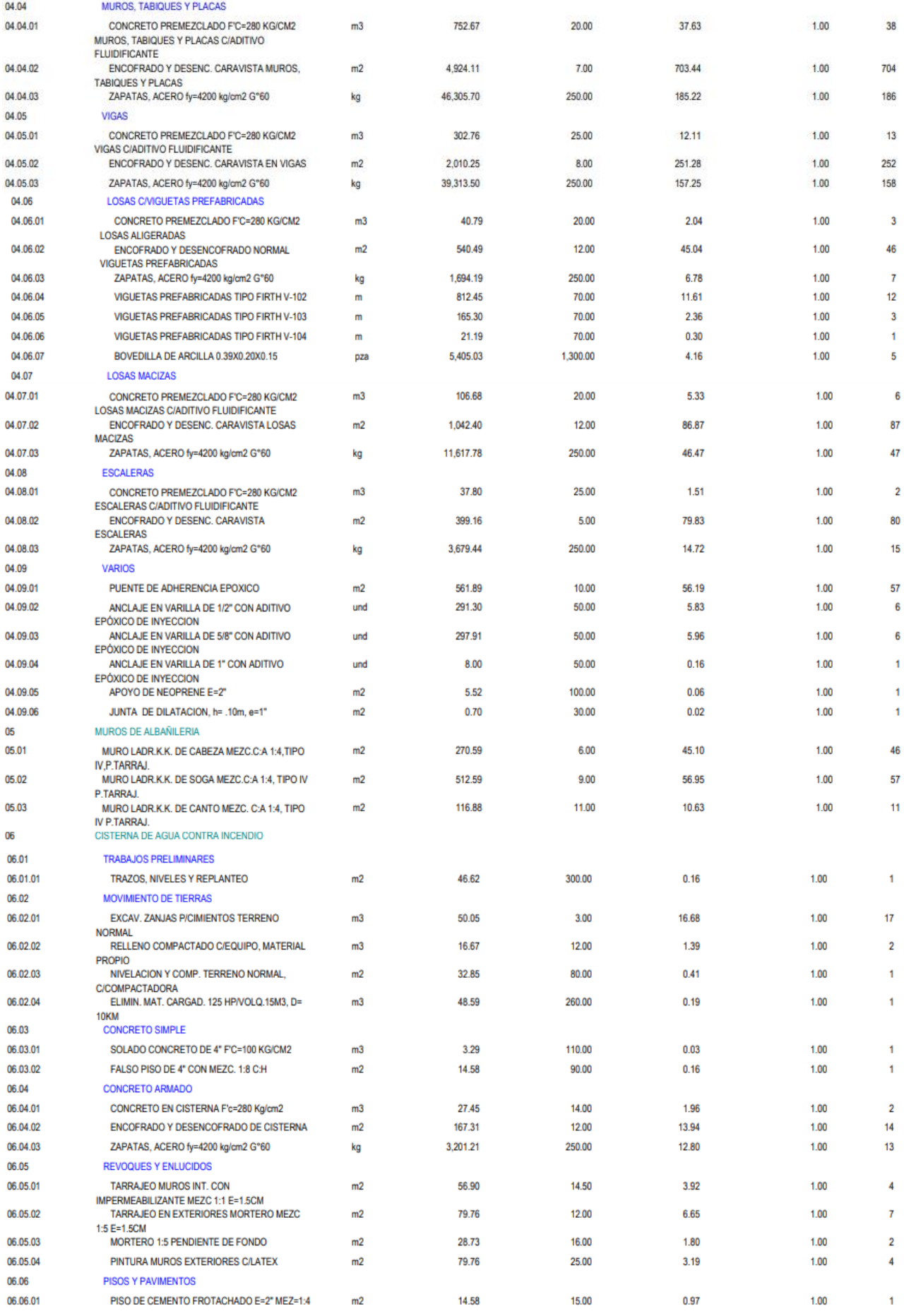

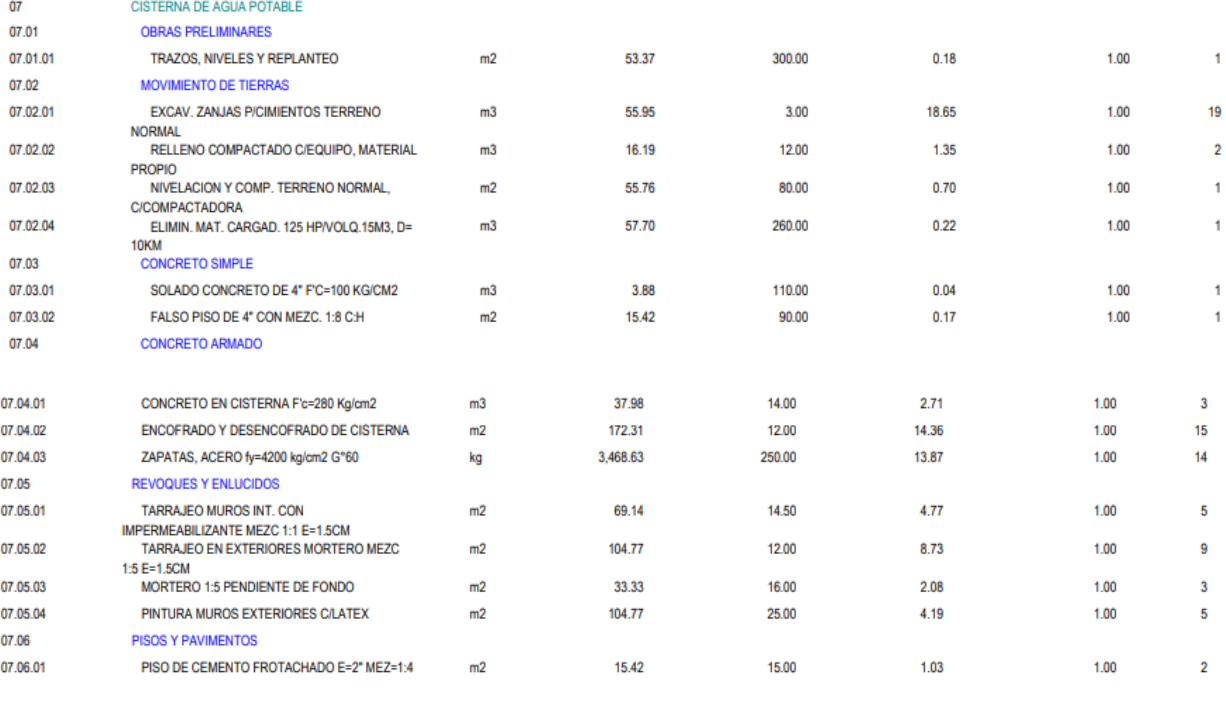

÷

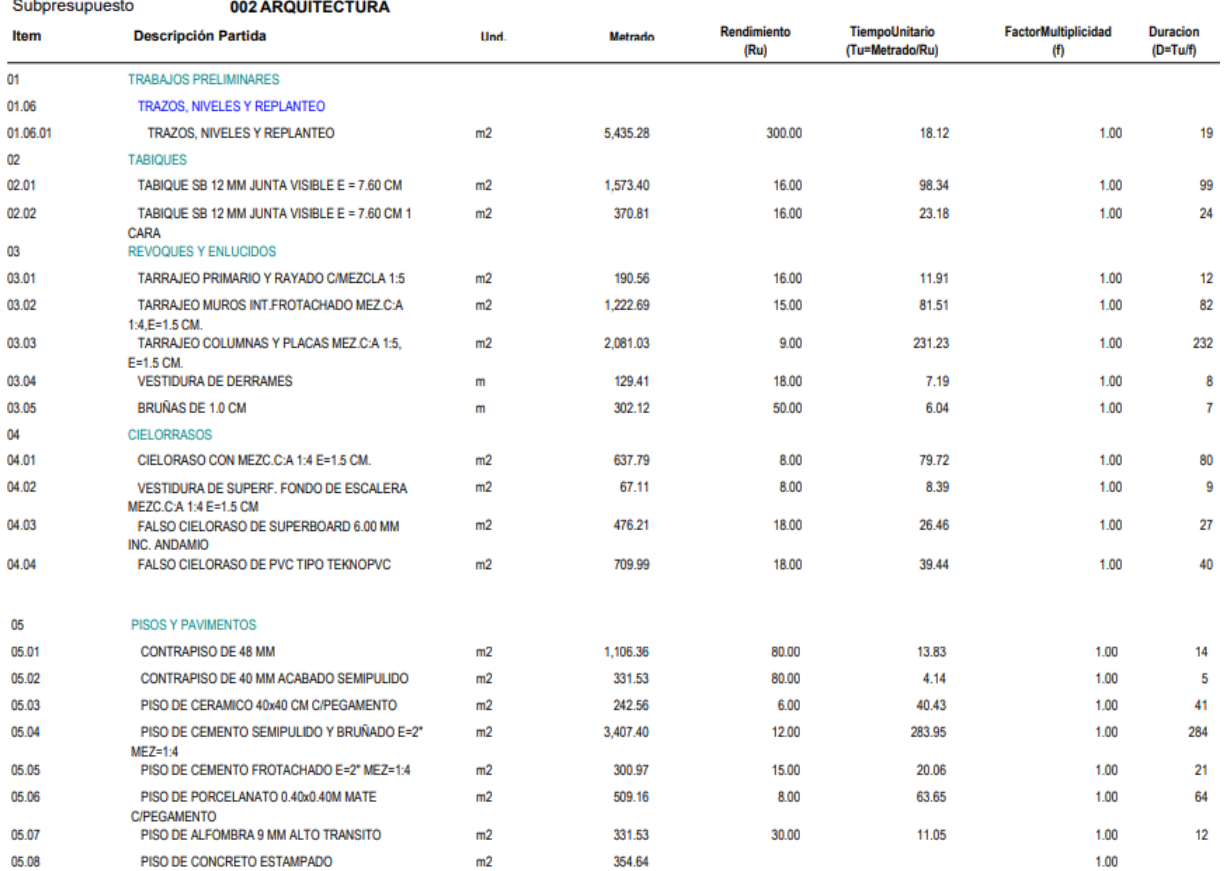

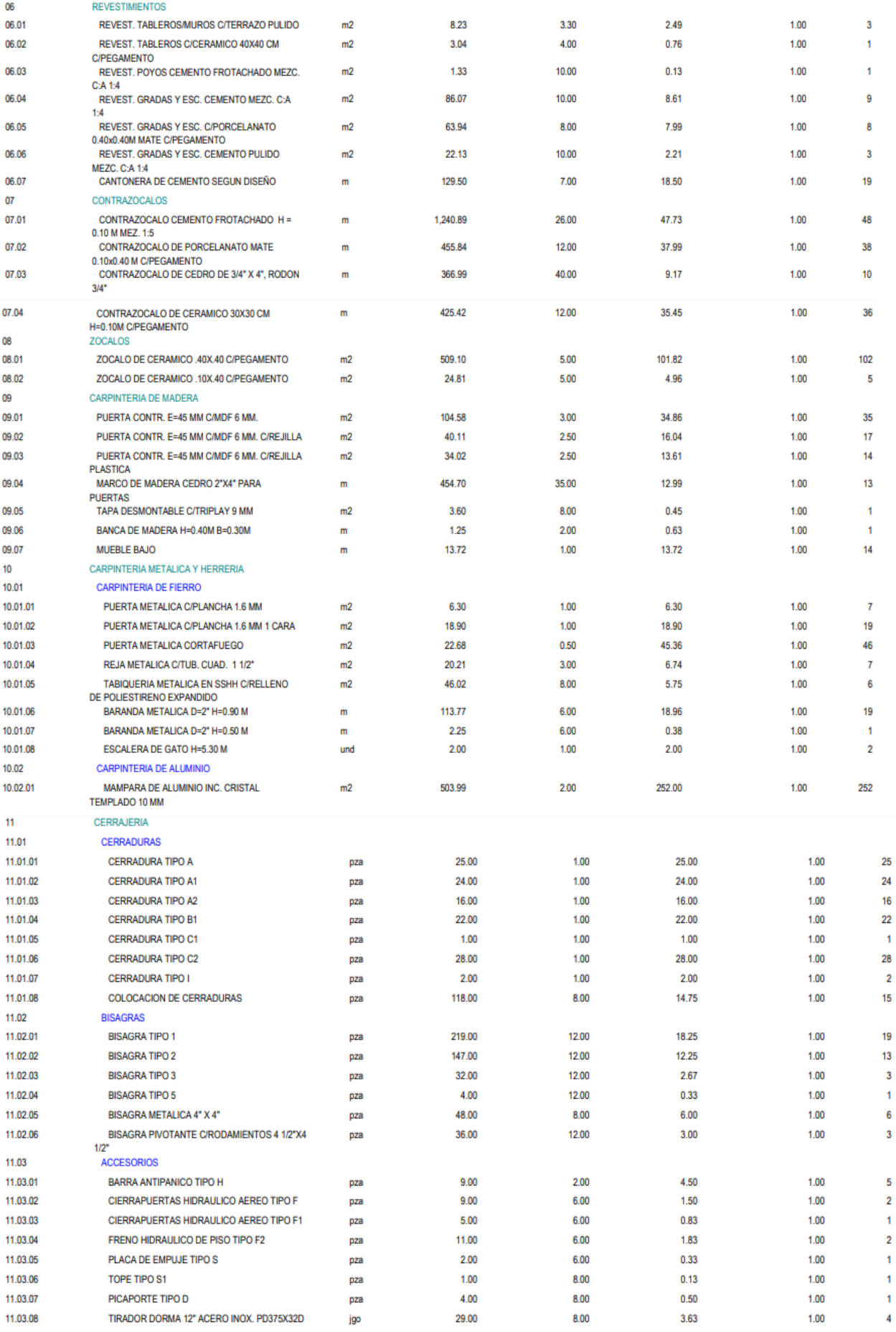

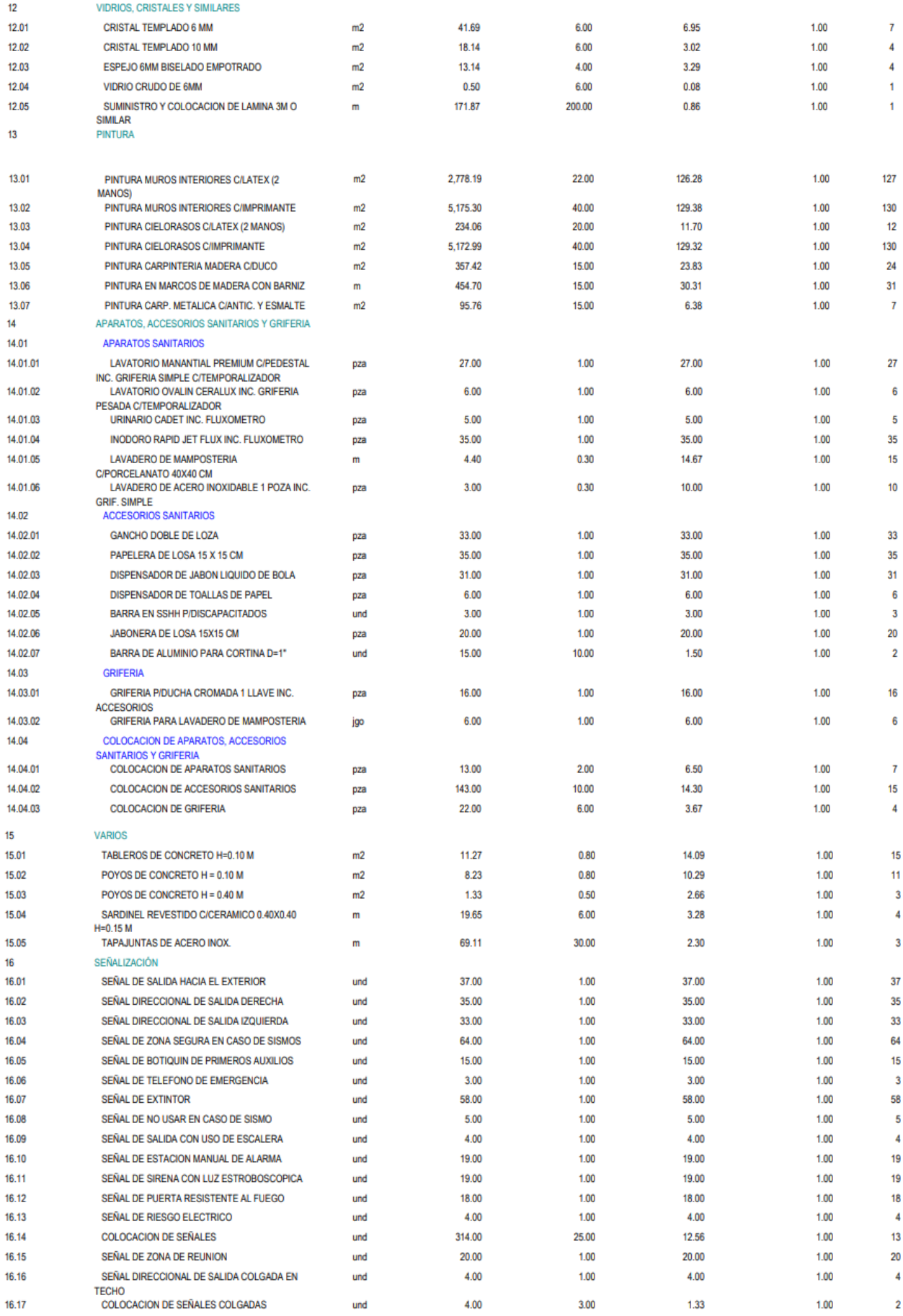

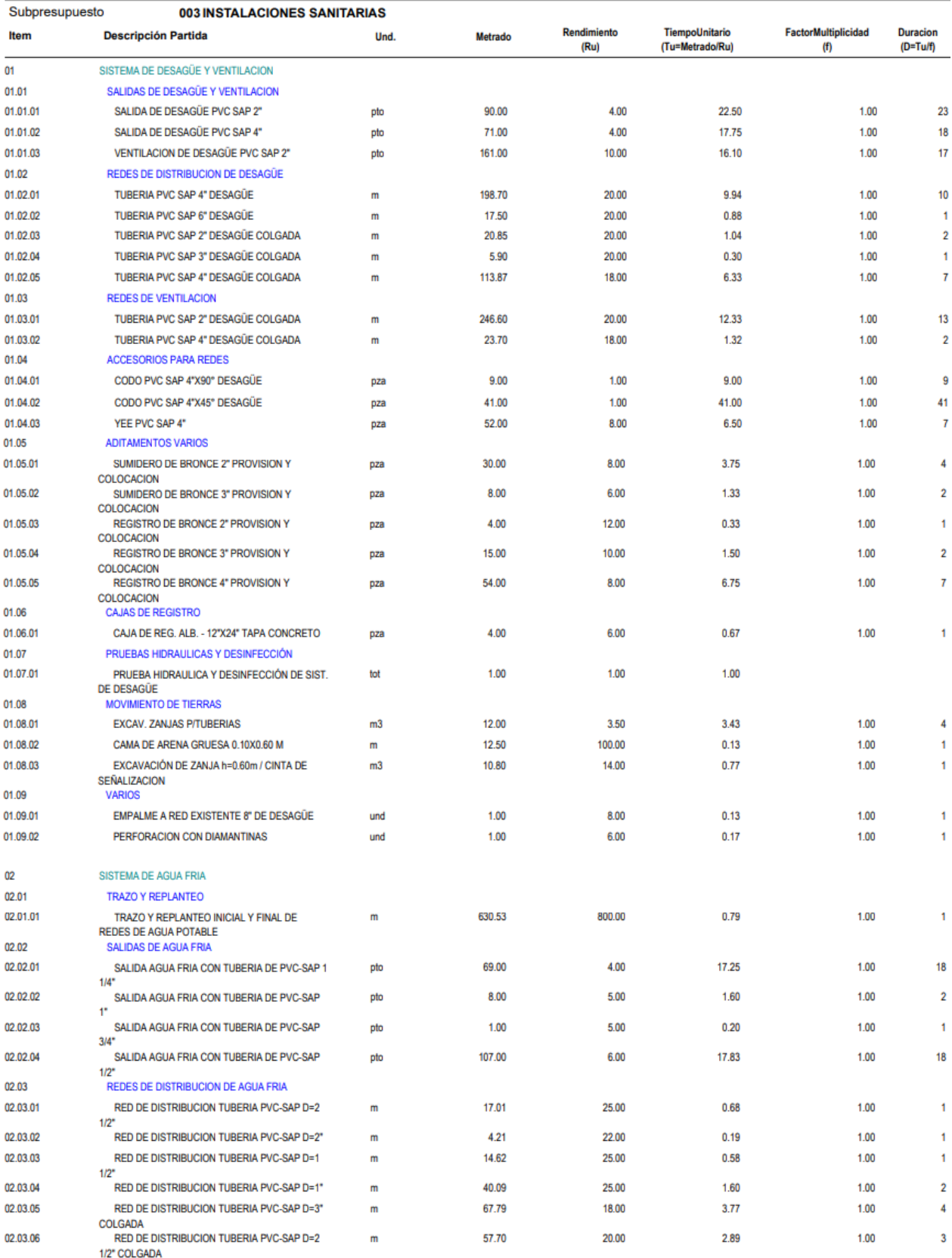

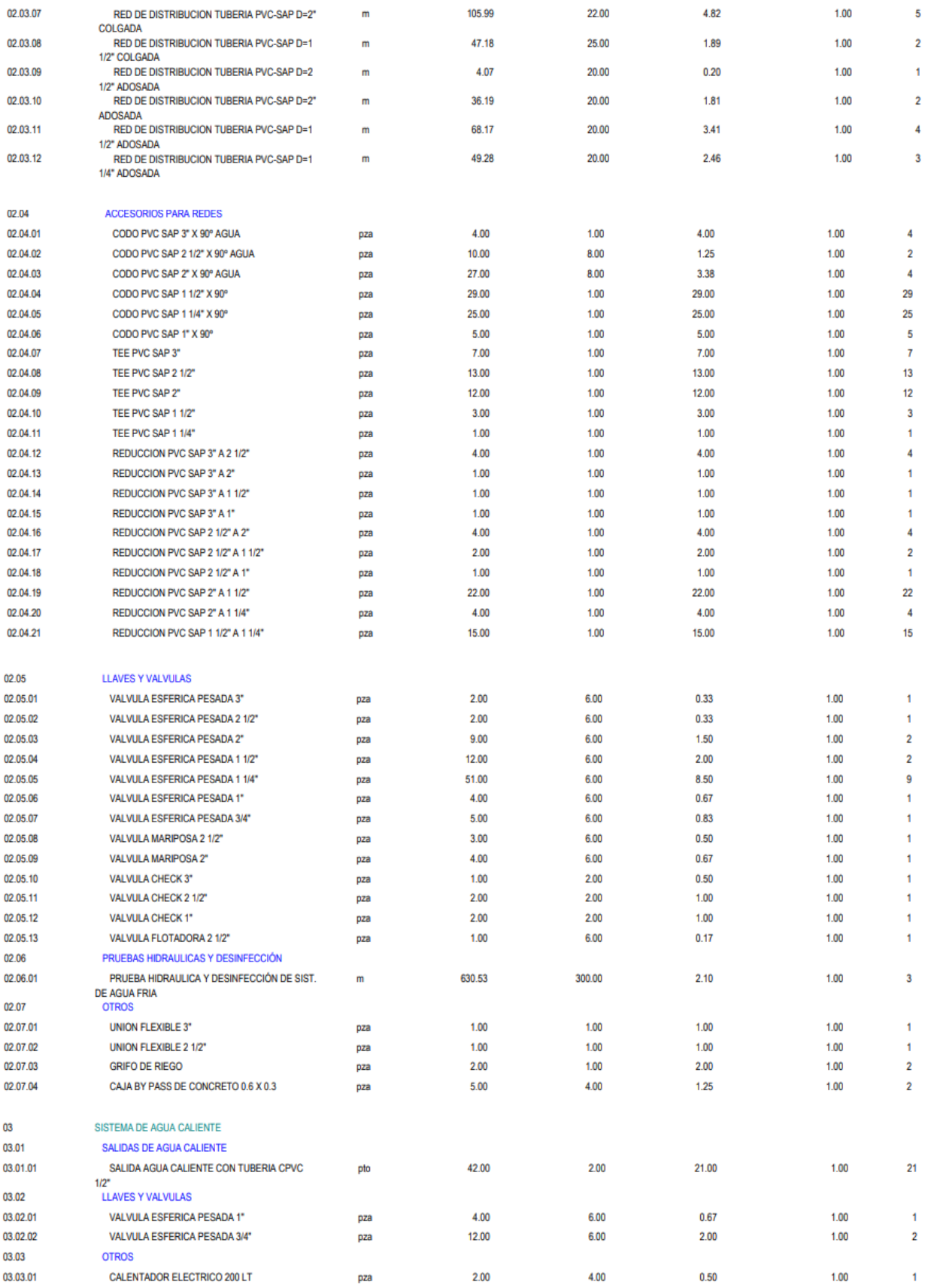

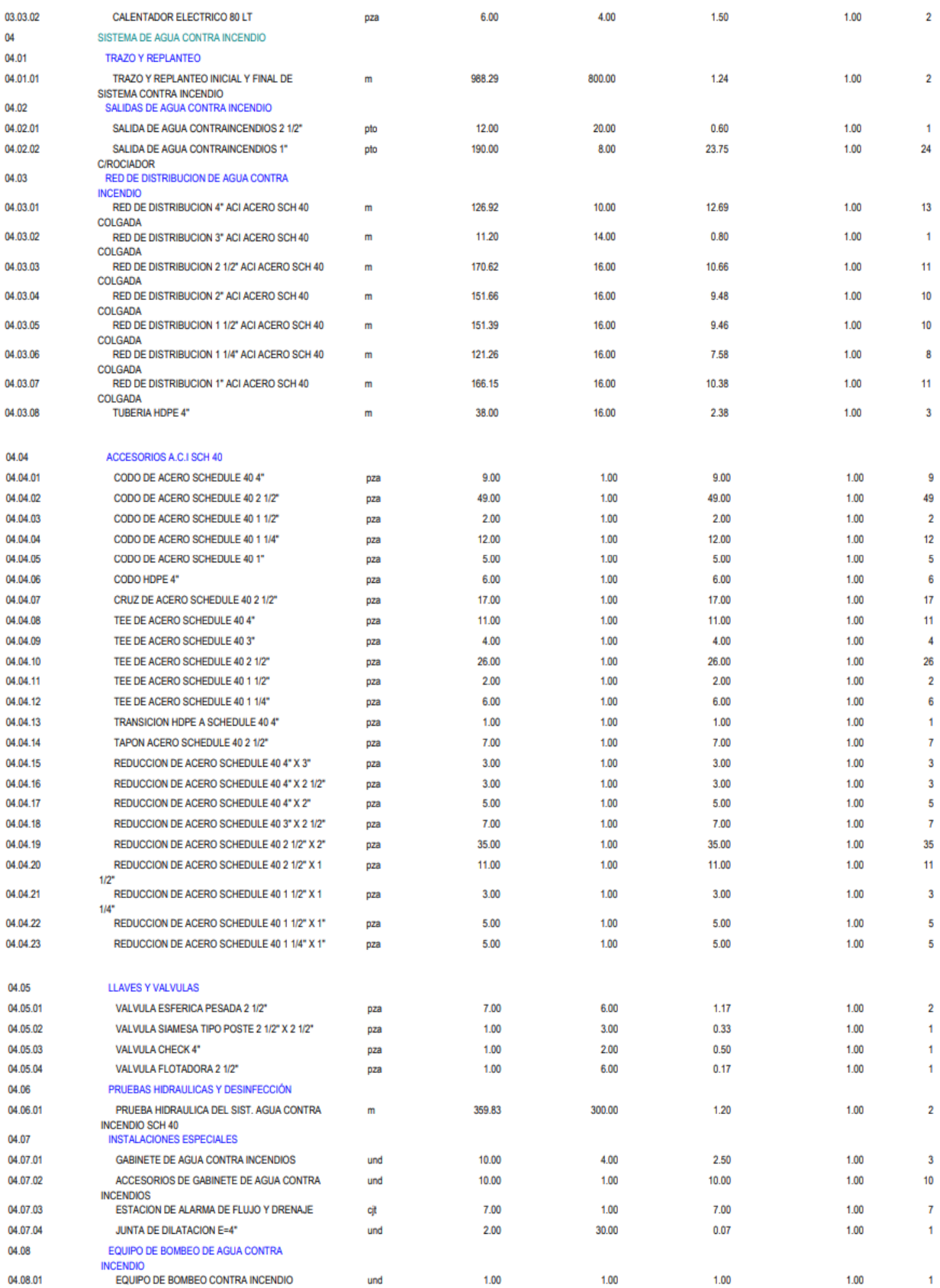

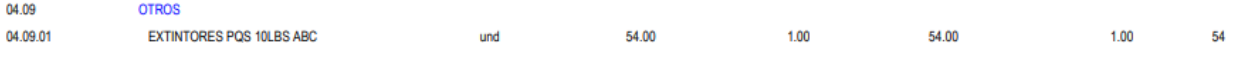

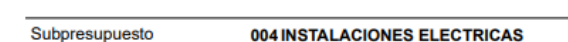

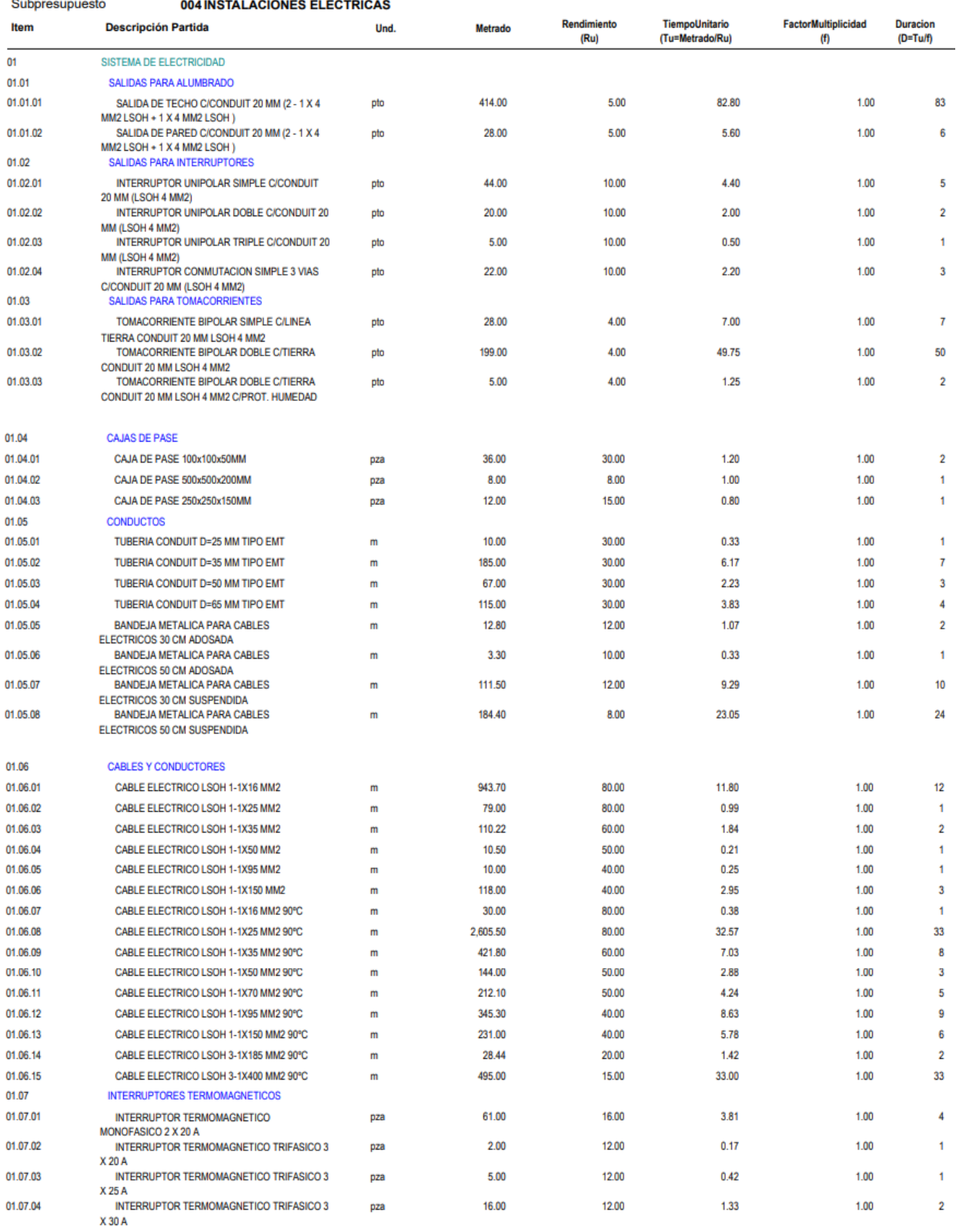

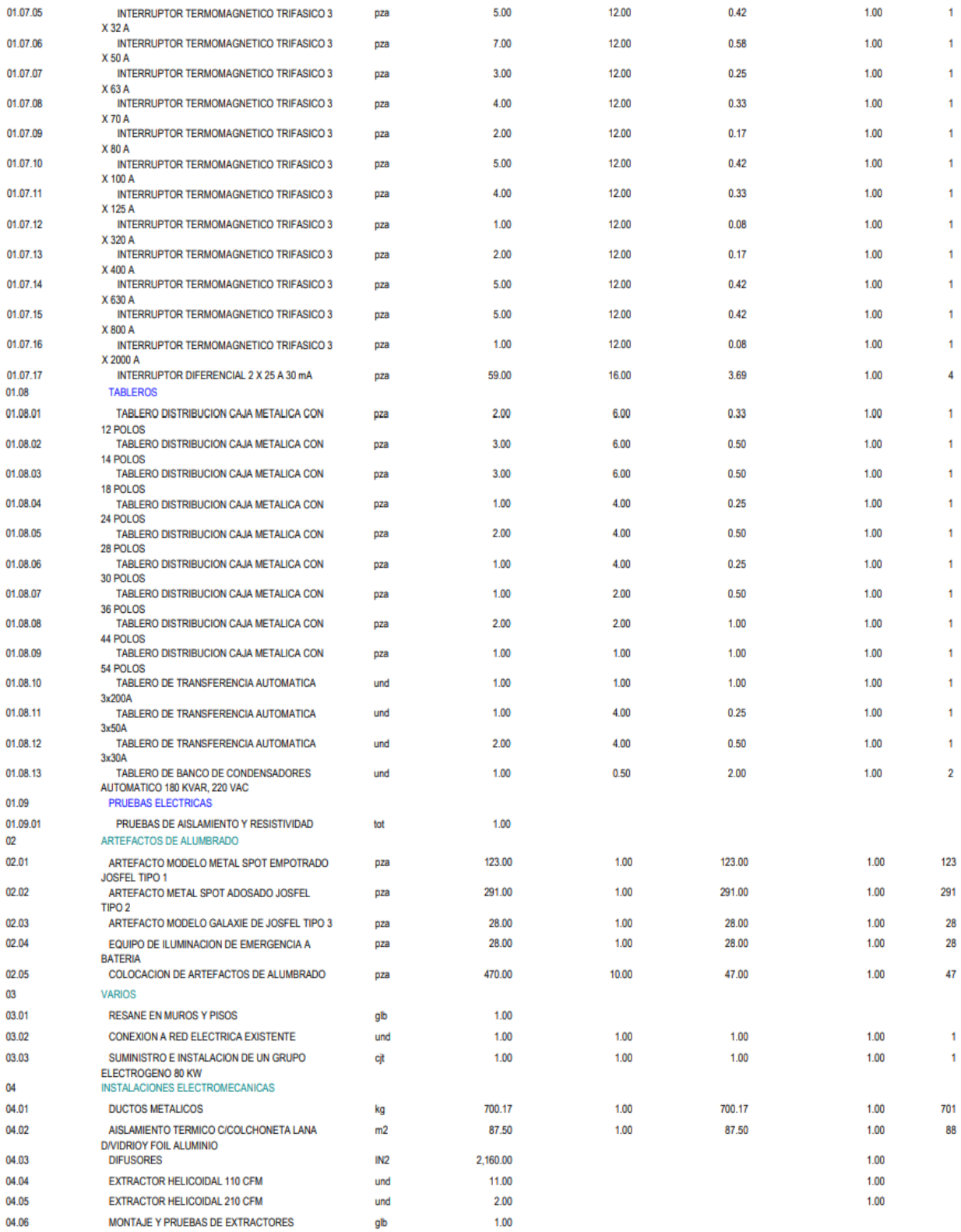

#### **Fuente:** Elaboración propia

Gracias a la determinación de cada partida, tanto de mano de obra como de alquiler y operatividad de cada equipo, se logró determinar que la escombrera podrá empezar su operatividad en un plazo de 120 días calendario (Plazo de Ejecución de la Escombrera) bajo la modalidad por contrata.

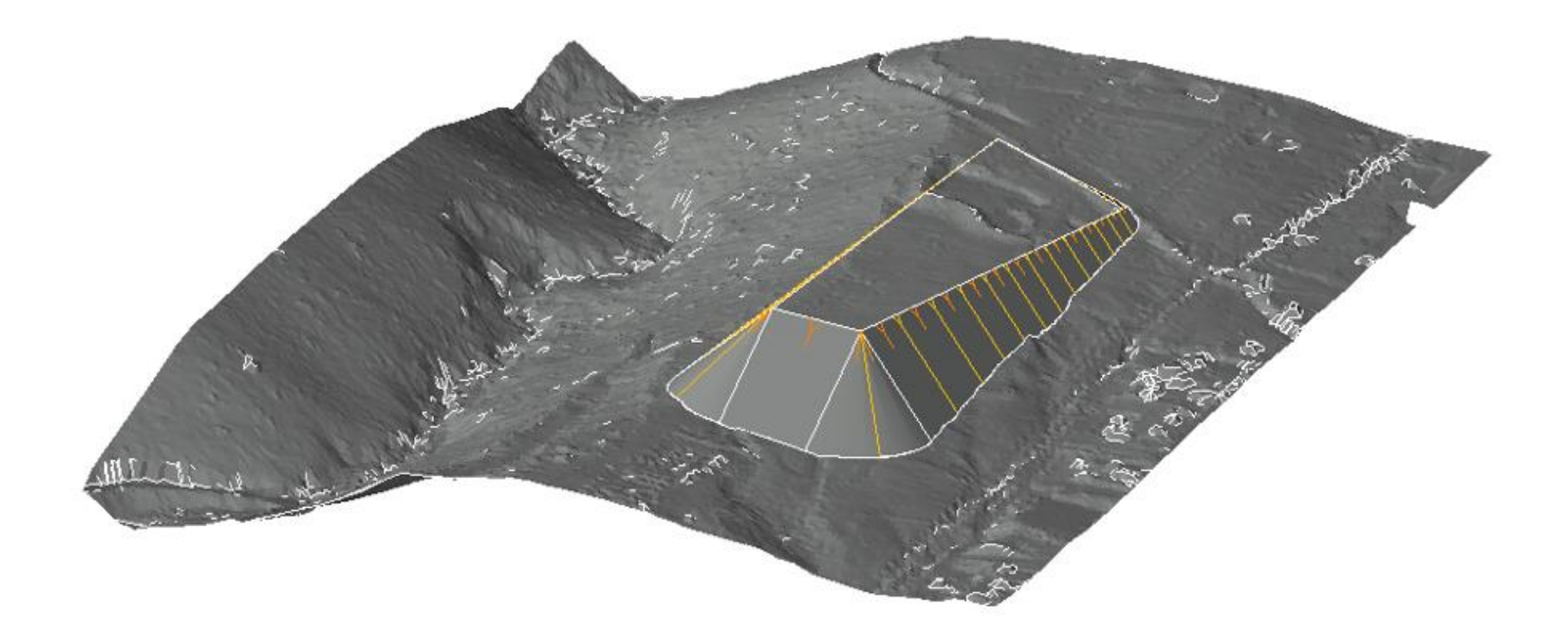

# *Imagen 103* **3D de escombrera propuesta en Condormico**

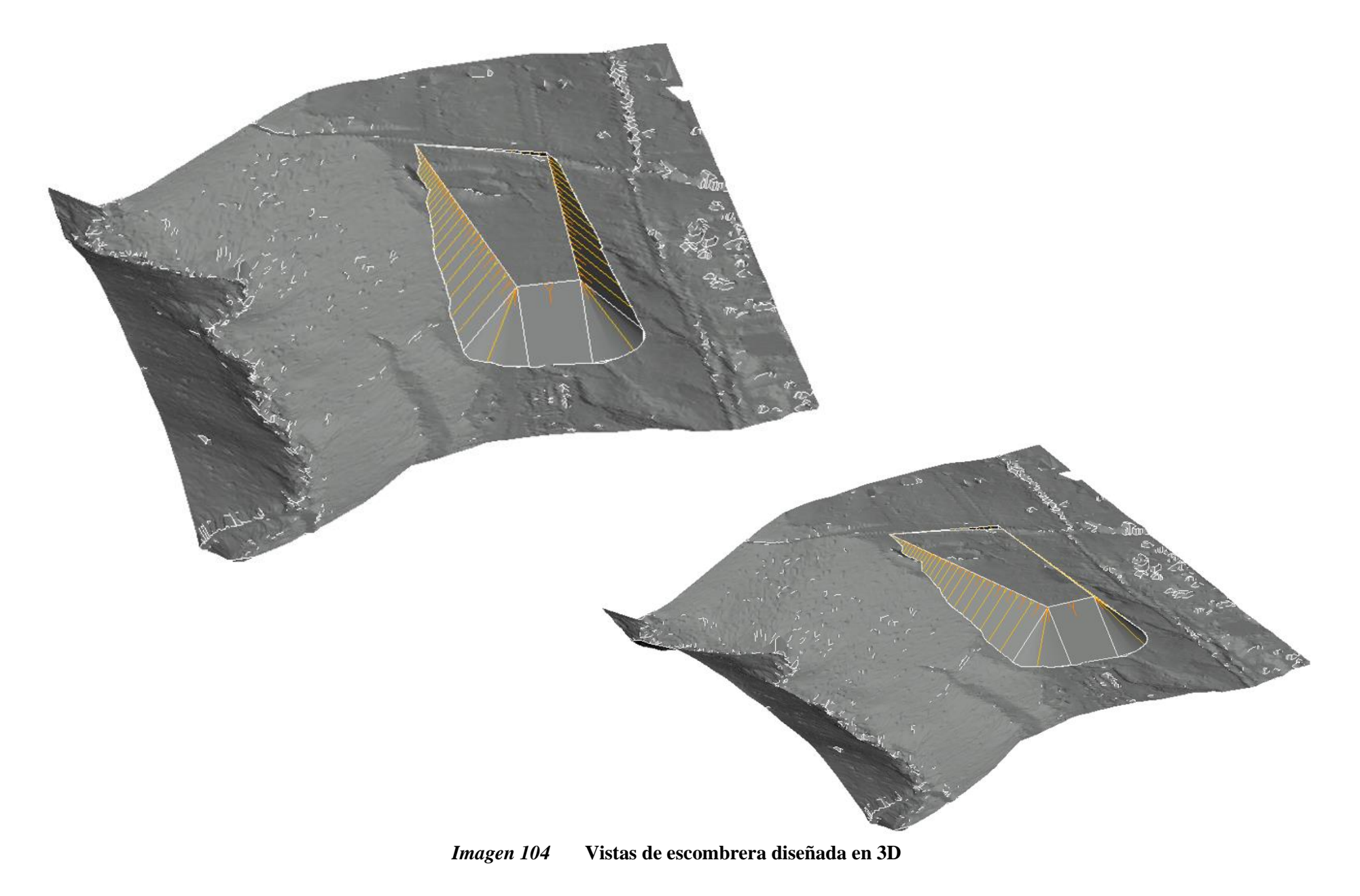

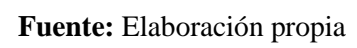

# **5.3.16 Matriz de evaluación de impacto ambiental**

| <b>Impactos</b>                                         | <b>Factor biotico Impactado</b>               |                                             |                                                        |                                               |                                   |                                                                                           |                                           |                                                   |                                            |                                                                                                    |                                                                 |                                                                                 |                                             |                                                                                                    |                                                                               |                                                                              |                                                                                               |                                            |
|---------------------------------------------------------|-----------------------------------------------|---------------------------------------------|--------------------------------------------------------|-----------------------------------------------|-----------------------------------|-------------------------------------------------------------------------------------------|-------------------------------------------|---------------------------------------------------|--------------------------------------------|----------------------------------------------------------------------------------------------------|-----------------------------------------------------------------|---------------------------------------------------------------------------------|---------------------------------------------|----------------------------------------------------------------------------------------------------|-------------------------------------------------------------------------------|------------------------------------------------------------------------------|-----------------------------------------------------------------------------------------------|--------------------------------------------|
| ambientales                                             | <b>Aire</b>                                   |                                             | <b>Suelo</b>                                           |                                               |                                   |                                                                                           |                                           | superficial<br>Agua                               | subterranea                                | Agua                                                                                                    |                                                                 | <b>Medio biotico</b>                                                            | cultural                                    | Medio social y                                                                                                    |                                                                               | Paisaje                                                                      |                                                                                               |                                            |
| <b>Actividades</b>                                      | 1. Contaminación por particulas (PM 10 y 2.5) | N.<br>Contaminación por ruido y vibraciones | $\dot{\mathbf{c}}$<br>Aumento de los procesos erosivos | 4. Contaminación por derrame de hidrocarburos | 5. Perdida de la capa O del suelo | escombrera<br>$\mathsf{G}$<br>Cambios<br>$\mathbb{G}^n$<br>la composición del suelo de la | 7. Cambios en la<br>morfología topografía | $\infty$<br>Alteración de las quebradas naturales | 9. Alteración del sistema local de drenaje | infiltración<br>10.<br>Efectos<br>$\mathfrak{e}\mathfrak{u}$<br>la.<br>caapcidad<br>Ъe<br>recarga<br>Ψe | infiltración<br>11. Contaminación de los cumulos<br>de agua por | de nichos de la fauna local<br>12. Eliminación de cubierta vegetal y afectación | $13.$<br>Alteración de habitats de especies | trabajo y utilización de bienes y servicios<br>$\mathbf{14}.$<br>Generación<br><b>G</b><br>espectativas,<br>$_{\rm {b3zz}$<br>Ъe | en condiciones peligrosas<br>15. Riesgos de trabajo por desarrollo de valores | de escombros y estructuras<br>16. Impacto visual por la acumulación temporal | para transporte y compactación de escombros<br>17. Impacto visual por presencia de maquinaria | 18. Impacto visual generado por escombrera |
| Proyección de<br>escombros del<br>distrito              |                                               |                                             |                                                        |                                               |                                   | $\mathbf X$                                                                               | X                                         |                                                   |                                            |                                                                                                    |                                                                 |                                                                                 |                                             |                                                                                                    |                                                                               |                                                                              |                                                                                               | $\mathbf X$                                |
| Ubicación de<br>escombrera<br>Pampa<br>de<br>Condormico | $\boldsymbol{\mathrm{X}}$                     | $\mathbf X$                                 | X                                                      | X                                             | X                                 | $\boldsymbol{\mathrm{X}}$                                                                 | X                                         |                                                   |                                            |                                                                                                    |                                                                 | X                                                                               | $\mathbf X$                                 | X                                                                                                    | $\boldsymbol{\mathrm{X}}$                                                     | $\boldsymbol{\mathrm{X}}$                                                    | $\boldsymbol{\mathrm{X}}$                                                                     | $\boldsymbol{\mathrm{X}}$                  |

**Tabla 54 Matriz de EIA**

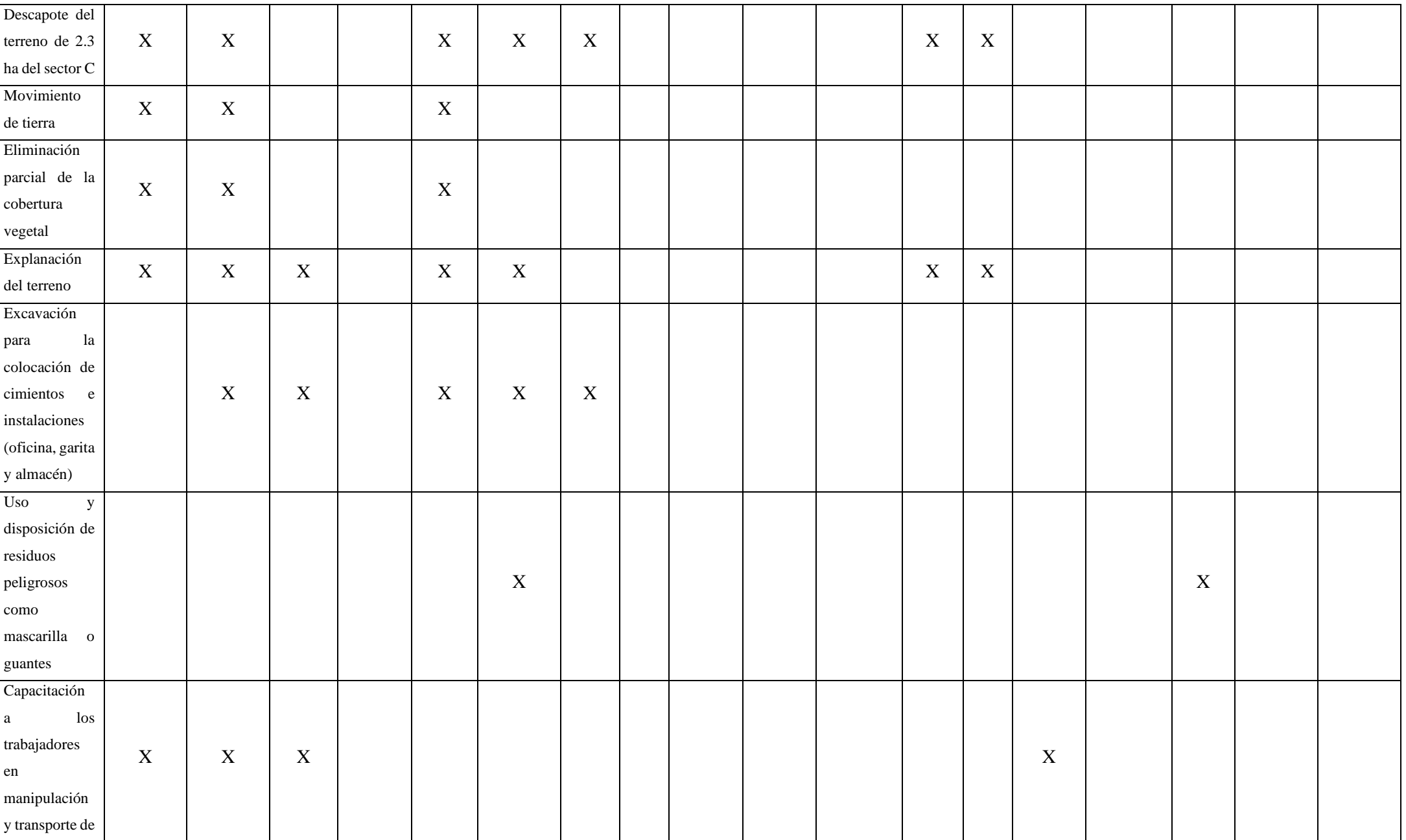

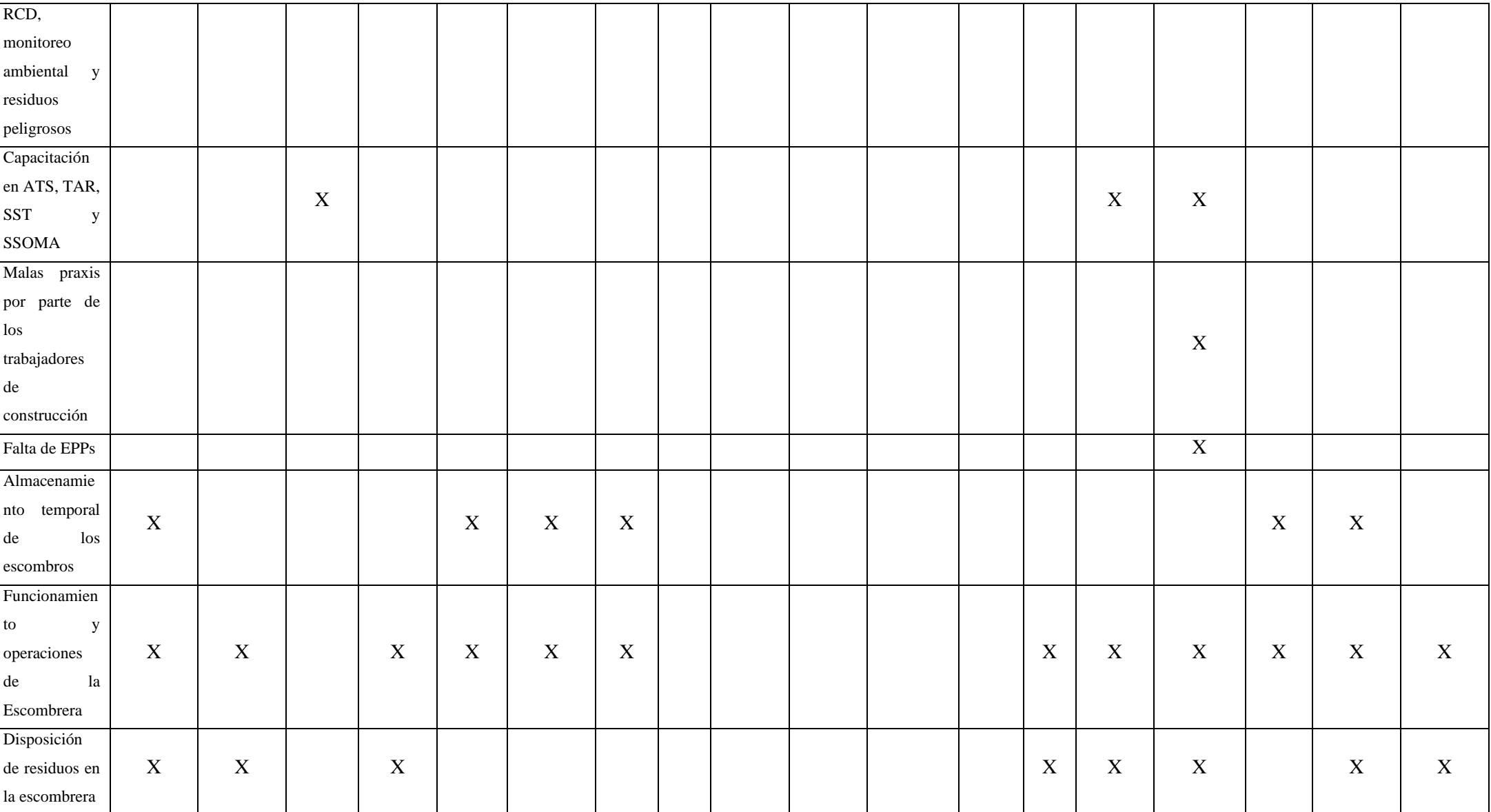

# **5.3.17. Matriz de gestión de riesgos**

# **5.3.17.1. Identificación de riesgos**

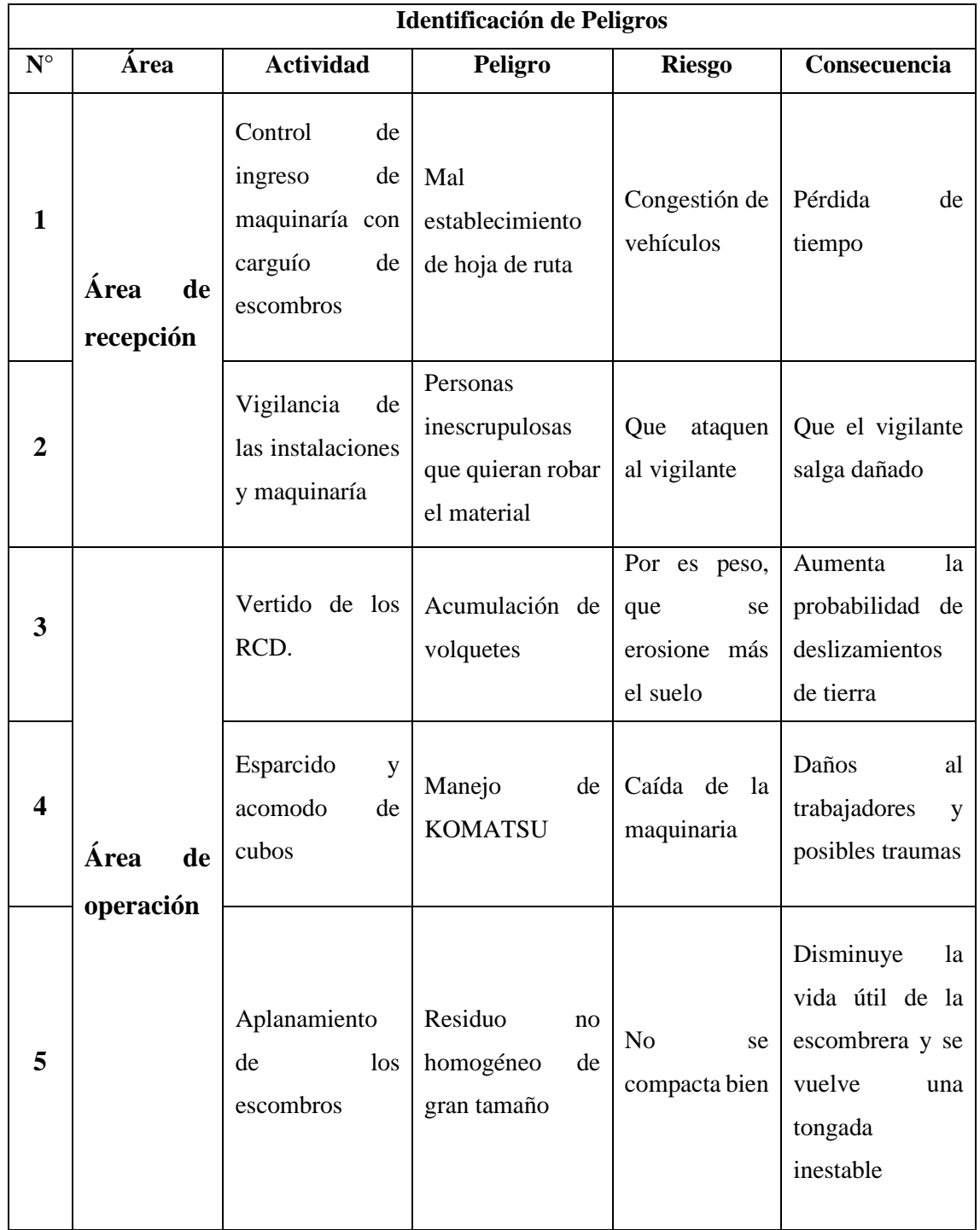

# **Tabla 55 Matriz de identificación de riesgos**

## **5.3.18. Evaluación de matriz**

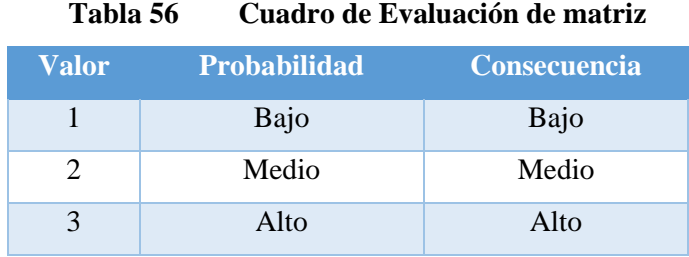

**Fuente:** Claudio González

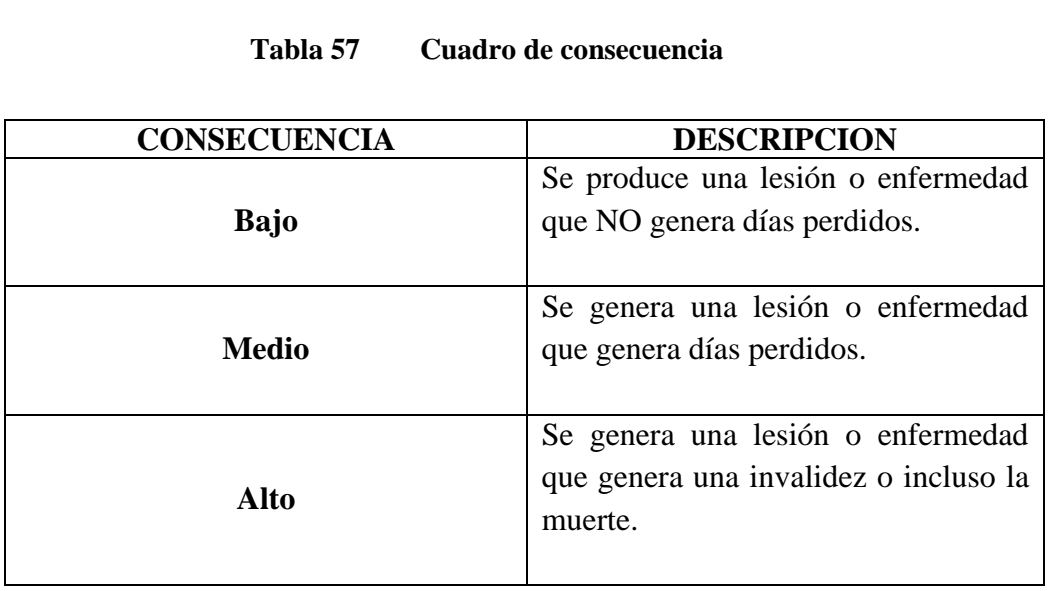

**Fuente:** Claudio González

 $\mathsf{I}$ 

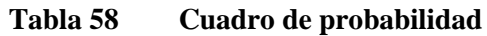

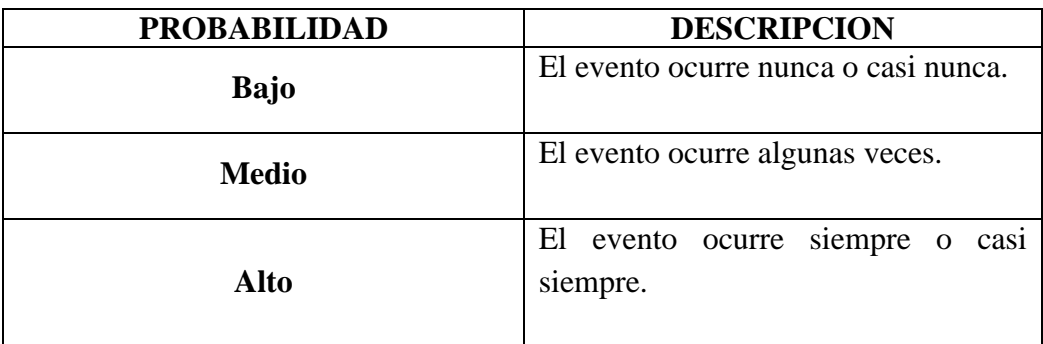

**Fuente:** Claudio González

# **5.3.19. Matriz de magnitud de riesgos**

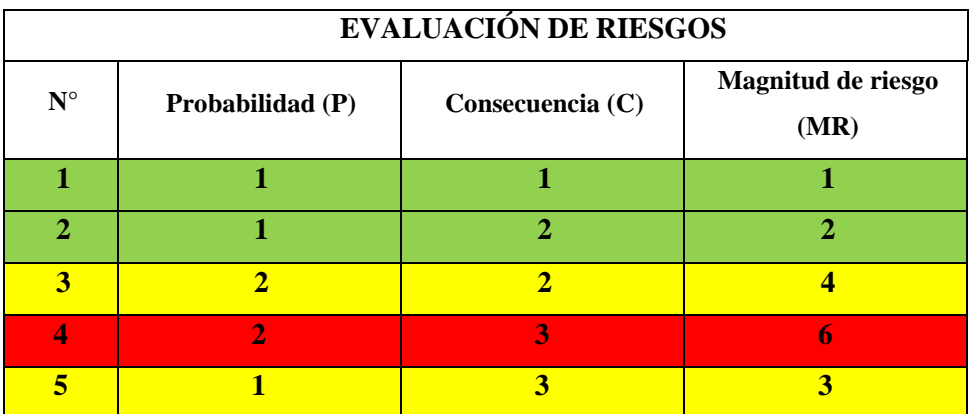

### **Tabla 59 Matriz de evaluación de riesgos**

**Fuente:** Claudio González

**Tabla 60 Valorización de riesgo**

| Probabilidad<br>consecuencia |  |  |
|------------------------------|--|--|
|                              |  |  |
|                              |  |  |
|                              |  |  |

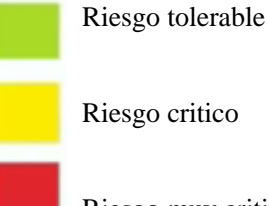

Riesgo muy critico

**Fuente:** Claudio González

Se obtiene que el nivel de criticidad de las 2 primeras actividades es tolerable, luego en las actividades 3 y 5, el riesgo será un riesgo crítico y en la actividad 4 es riesgo muy crítico.

#### **5.3.20. Medidas de Control**

| $N^{\circ}$                 | <b>Medidas de control</b>                                                |
|-----------------------------|--------------------------------------------------------------------------|
| 1                           | Establecer una hoja de ruta adecuada para disminuir el tiempo crítico,   |
|                             | orden de los volquetes                                                   |
|                             | Que el vigilante tenga EPPs y un arma de defensa personal, que la caseta |
| $\mathcal{D}_{\mathcal{L}}$ | este implementada con equipamiento de defensa personal, permiso de       |
|                             | arma y arma.                                                             |
| 3                           | Controlar la entrada de lo volquetes para que no haya y erosión          |
| 4                           | Hacer revisión a la maquinaría rutinaria y asegurarse de que todo este   |
|                             | seguro                                                                   |
| 5                           | Segregar los escombros más grandes.                                      |
|                             |                                                                          |

**Tabla 61 Medidas de control**

**Fuente:** Claudio González

# **5.3.21. Plan de seguridad**

#### **5.3.21.1. Seguridad Industrial**

#### **Objetivos**

- ✓ Asegurar un compromiso visible del empleador con la SST de los trabajadores.
- $\checkmark$  Garantizar la concordancia entre lo planificado y lo que se realiza.
- ✓ Promover el trabajo en equipo con el objetivo de incentivar la cooperación en la escombrera.
- $\checkmark$  Fomentar la cultura preventiva de los riesgos laborales, especialmente en el manejo de maquinaria, para que en la escombrera se interioricen los conceptos de prevención y proactividad, promoviendo comportamientos seguros.
- $\checkmark$  Realizar charlas y retroalimentación a los trabajadores sobre temas de seguridad y salud en el trabajo.
- $\checkmark$  Impulsar la mejora continua.
- $\checkmark$  Disponer de mecanismos de reconocimiento al personal proactivo en temas de seguridad y salud en el trabajo.
- $\checkmark$  Evaluar los principales riesgos con la SGR que pueden ocasionar las mayores pérdidas a la salud y seguridad de los trabajadores, especialmente del operario de maquinaria.
- ✓ Utilizar una metodología que asegure el mejoramiento continuo en seguridad y salud durante la ejecución, funcionamiento y cierre de la escombrera.
- ✓ Aplicar las medidas de prevención y protección en el siguiente orden de importancia y prioridad:
	- o Eliminar de riesgos y peligros.
	- o Adoptar medidas técnicas o administrativas, además tratar, controlar o aislar los riesgos y peligros.
	- o Adoptar sistemas de trabajo seguro para minimizar los riesgos y peligros.

#### **5.3.21.2. Personal**

Para poder realizar las actividades en la escombrera, se requerirá del siguiente personal:

| Mano de obra directa (Planilla)                     | Mano de obra indirecta (Servicio) |
|-----------------------------------------------------|-----------------------------------|
| Jefe de campo – Ingeniero Civil                     | Geotecnista                       |
| Residente de obra-Ingeniero ambiental               | Contador                          |
| Operador de maquinaria pesada (Rodillo y bulldozer) | Ingeniero ambiental - auditor     |
| Oficial Topógrafo                                   |                                   |
| Ayudantes (02)                                      |                                   |
| Recepcionista                                       |                                   |
| Vigilante                                           |                                   |

**Tabla 62 Personal MOD y MOI**

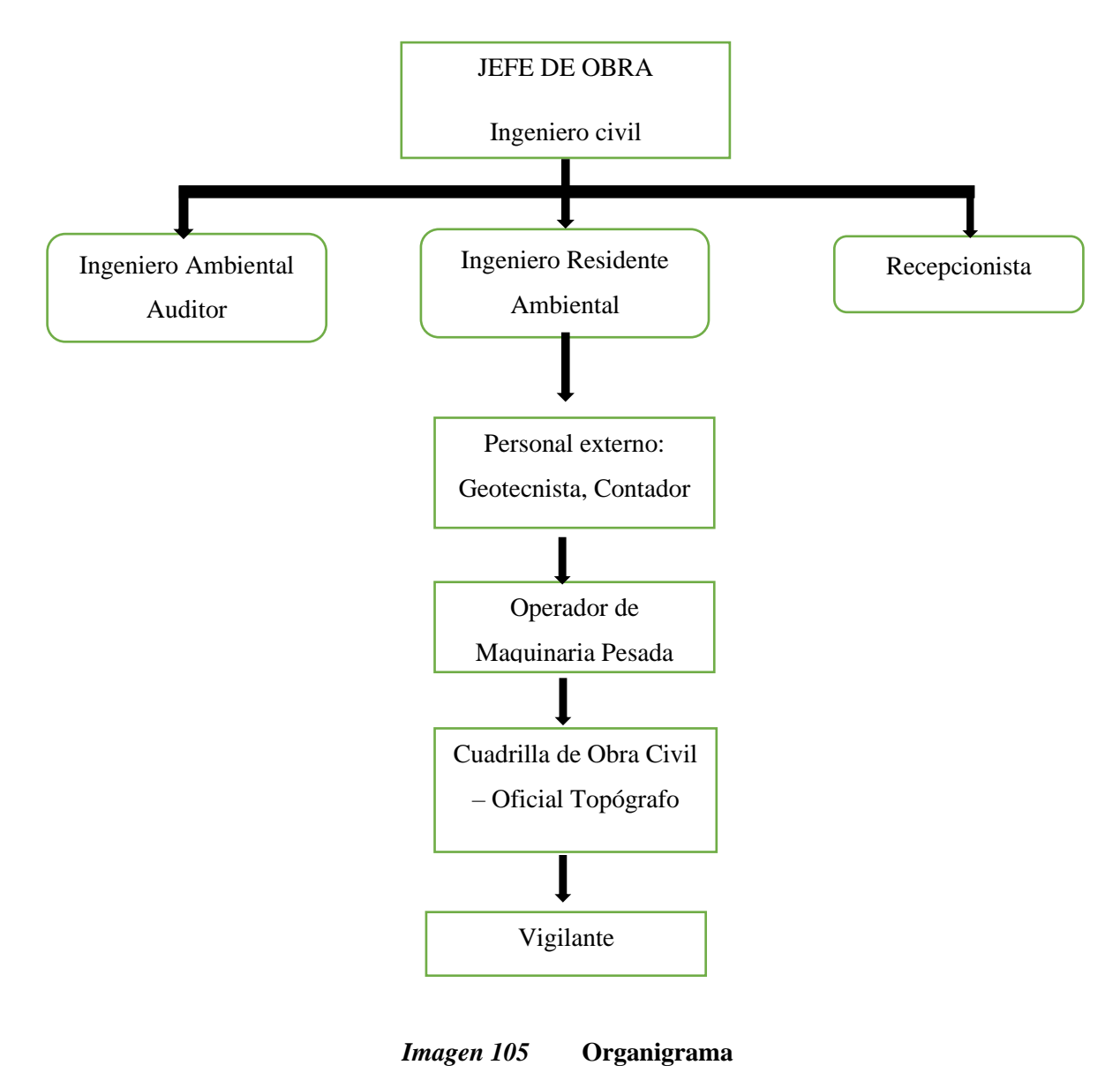

**Fuente:** Elaboración propia

### **5.3.21.4. Funciones de los trabajadores (MOD y MID)**

### **5.3.21.4.1 Mano de obra directa (MOD)**

**a) Ingeniero Civil** 

#### **Funciones:**

1. Dirigir el movimiento de tierras y el funcionamiento e inicio de la escombrera. Esto se logra mediante la elaboración de la planificación y

programación en conjunto con otros profesionales del equipo del proyecto. Además, se asegura del cumplimiento de metas supervisando y garantizando que los trabajos realizados por el personal que opera en la escombrera cumplan con los estándares de calidad.

- 2. Controlar y supervisar el trabajo que desarrollan la MOC y MONC, optimizando el rendimiento de la maquinaria pesada encargada del dispersado de escombros y la compactación
- 3. Es responsable de implementar el PSST (Plan de Seguridad y Salud en el trabajo) en todas las actividades desde el inicio hasta el final de las diversas fases de funcionamiento de la escombrera.
- 4. Colocar el PSST en un lugar visible y distribuirlo a todos los trabajadores, sin excepción alguna

# **b) Ingeniero Ambiental**

### **Funciones:**

- 1. Es el responsable de evaluar el impacto ambiental en las diversas actividades realizadas en la escombrera, incluyendo recursos naturales, tipo de materia prima, ruido, polvo, afectaciones sobre el suelo y la cobertura vegetal, así como todos los aspectos del entorno.
- 2. Asesora y/o participa en la escombrera para evaluar los procesos en términos de impactos ambientales, con el objetivo de minimizarlos y posteriormente disponer adecuadamente de todos los residuos al final de la obra.
- 3. Planifica y busca las condiciones más adecuadas desde el punto de vista ambiental para desarrollar las actividades.
- 4. Realiza el control de calidad ambiental en las diferentes fases de la obra (movimiento de tierras, cimientos, estructuras, instalaciones y acabados), aplicando criterios ambientales definidos en relación con el uso de agua, energía, reposición de suelos, polución y cualquier otra afectación al medio.
- 5. Asesora sobre la concesión de licencias e inspecciona las obras en curso por la administración competente.
- 6. Implementa y administra el plan de Seguridad y Salud en el Trabajo (SST) de la obra.
- 7. Asesora a la línea de mando de la obra sobre la gestión de riesgos.
- 8. Refuerza y revisa el cumplimiento de las Normas de Prevención de Riesgos de la obra.
- 9. Realiza inspecciones y/u observaciones de seguridad periódicas en los lugares de trabajo.
- 10. Informa y advierte oportunamente sobre los riesgos detectados y las oportunidades para mejorar los niveles de seguridad en la obra.
- 11. Tiene la obligación de detener cualquier trabajo de obra que se encuentre en inminente peligro o riesgo, hasta que se elimine la condición insegura que lo produjo.
- 12. Capacita a los trabajadores en la identificación de riesgos potenciales.
- 13. Promueve un ambiente de trabajo seguro donde los riesgos para la salud y seguridad estén controlados.
- 14. Organiza los trabajos identificando aquellos que presentan mayores riesgos, destinando al personal más calificado para realizar estas tareas

#### **c) Recepcionista**

#### **Funciones:**

- 1. Recibir a los visitantes, determinar la naturaleza u objetivo de su visita y guiarlos a sus destinos correspondientes
- 2. Controlar la entrada y salida de visitantes y empleados manejando las listas de acceso del departamento de seguridad, tomando nota de los datos de los visitantes
- 3. Entregar pases de seguridad en caso de ser necesario
- 4. Atender, monitorear y canalizar llamadas y correos entrantes, además de remitir los requerimientos de una persona al departamento pertinente
- 5. Brindar asistencia registrando información y realizando el mantenimiento de la base de datos, entregar recibos y llevar la contabilidad cuando sea necesario

#### **d) Operador de maquinaria pesada.**

#### **Funciones:**

1. Conducir y operar equipos utilizados para construir o mantener diferentes tipos de estructuras que pueden encontrarse en una obra. Entre estos equipos de construcción se incluyen tractores, excavadoras, compactadores e incluso carretillas elevadoras

- 2. Manejar y controlar maquinaria para las operaciones como aplanar y acomodar el escombro o excavar o mover tierra, rocas, arena, grava o materiales similares
- 3. Operar y controlar el abastecimiento de los rodillos que compactan y suavizan las láminas de los materiales en la toma de escombrera

### **e) Oficial Topógrafo**

#### **Funciones:**

- 1. Realizar la toma de datos, levantamiento, según los requisitos del proyecto
- 2. Ejecutar cálculos y representaciones graficas de las mediciones topográficas
- 3. Registrar correcta y oportunamente la información de campo archivos de datos, informes y protocolos
- 4. Verificar la calidad y conformidad de los trabajos realizados para su liberación, según corresponda

### **f) Vigilante**

#### **Funciones:**

- 1. Rondas de vigilancia
- 2. Control de accesos
- 3. Monitorización de cámaras de vigilancia
- 4. Integrar con otros sistemas de seguridad

# **5.3.21.4.2 Mano de obra Indirecta**

#### **a) Geotecnista**

### **Funciones:**

1. Realizar los diversos Estudios de los Suelos para el soporte de las estructuras proyectadas

### **b) Contador**

### **Funciones:**

1. Responsable de los cierres mensuales y anuales

- 2. Conducir el inventario físico anual y mensuales rotativos
- 3. Atender los temas tributarios y las visitas de la SUNAT
- 4. Liquidación de impuestos
- 5. Emitir Estados financieros mensuales

#### **c) Ingeniero Ambiental**

#### **Funciones:**

1. Proceso de auditoría externa

# **5.3.21.4. Seguridad**

La seguridad es un tema muy destacado, especialmente porque se maneja maquinaria pesada y se estará en medio de quebradas naturales. La quebrada natural a la derecha presenta una profundidad de 50 metros, mientras que la quebrada a la izquierda llega a los 2 metros.

Por ello, los trabajadores que se encuentren en el campo deben contar con sus Equipos de Protección Personal (EPP), que incluyen lo siguiente:

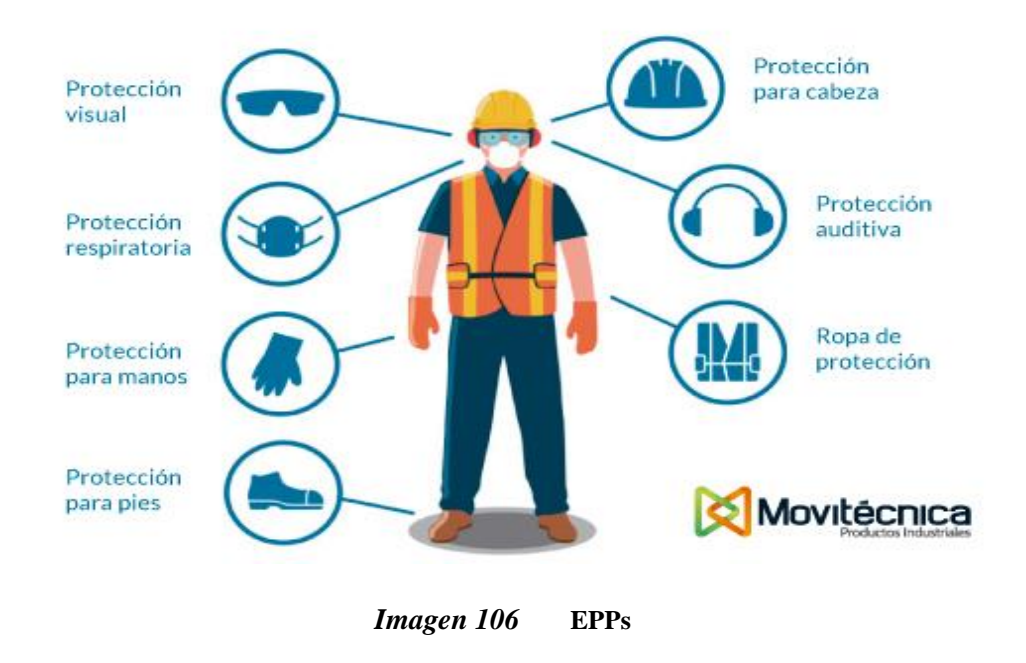

### o **EPPs para los trabajadores**

**Fuente:** (24)

#### **5.3.21.5. Salud**

Los trabajadores de la escombrera de Condormico que se encuentran en la planilla de la Municipalidad Distrital de Cayma contarán con el servicio de seguro social de salud (ESSALUD), ya que así lo exige la ley a través de la SUNAT. Además, siempre se dispondrá de una camioneta para cualquier tipo de emergencia, logística u otro suceso.

#### **5.3.21.6. Señalética**

Todos los alrededores, incluyendo la escombrera y los espacios como almacén, oficina, garita, etc., contarán con señalización para dimensionar y ubicar las instalaciones y/o espacios comunes. Para esto, se presentará la señalética obligatoria, informativa, preventiva, de evacuación y de prohibición.

#### • **Señalización informativa**

Estas señales tienen como finalidad guiar al usuario de la vía, indicando cada ruta y llevándolo al lugar predestinado. Además, proporcionan información precisa sobre rutas, distancias, lugares y servicios. Se caracterizan por ser rectangulares, con fondo verde y logo negro, o fondo blanco con logo negro. Estarán ubicadas en los alrededores de la escombrera.

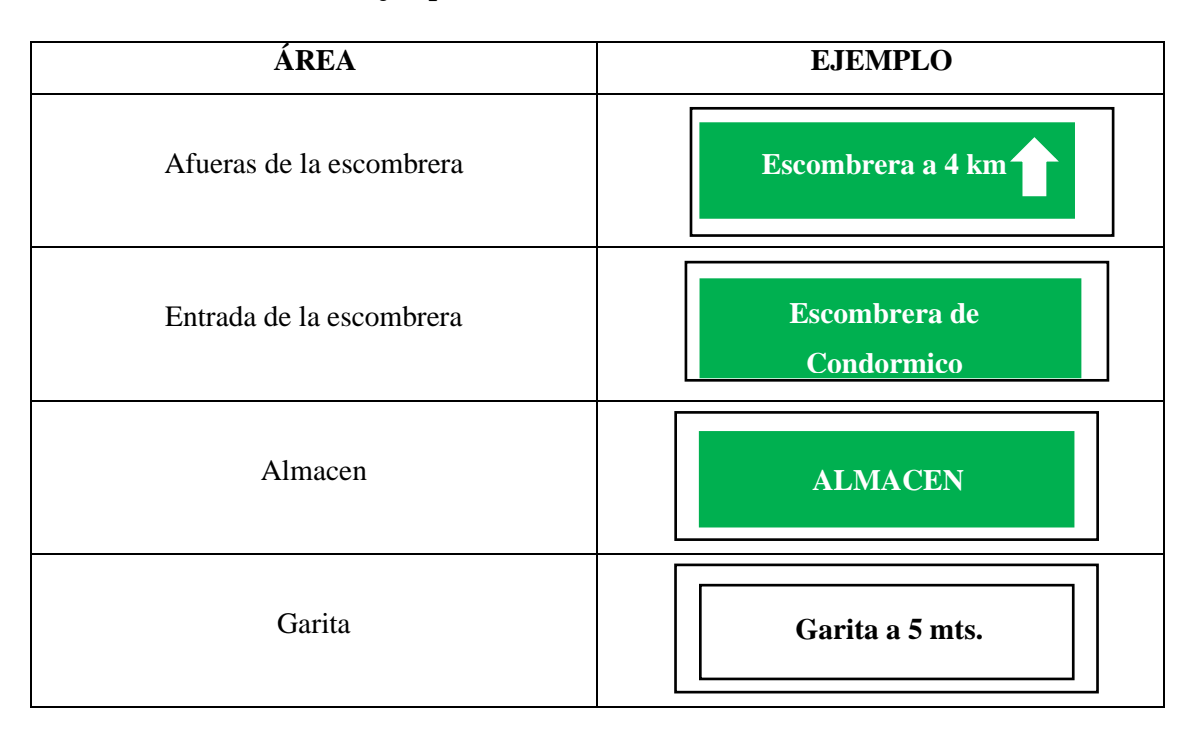

**Tabla 63 Ejemplos de señalética informativa de la escombrera**

#### • **Señalética Preventiva**

También conocidas como señales de proximidad, estas generalmente se componen de un rombo color naranja con un logo negro y, rara vez, esta señalética se presenta en forma triangular con fondo amarillo y un logo negro.

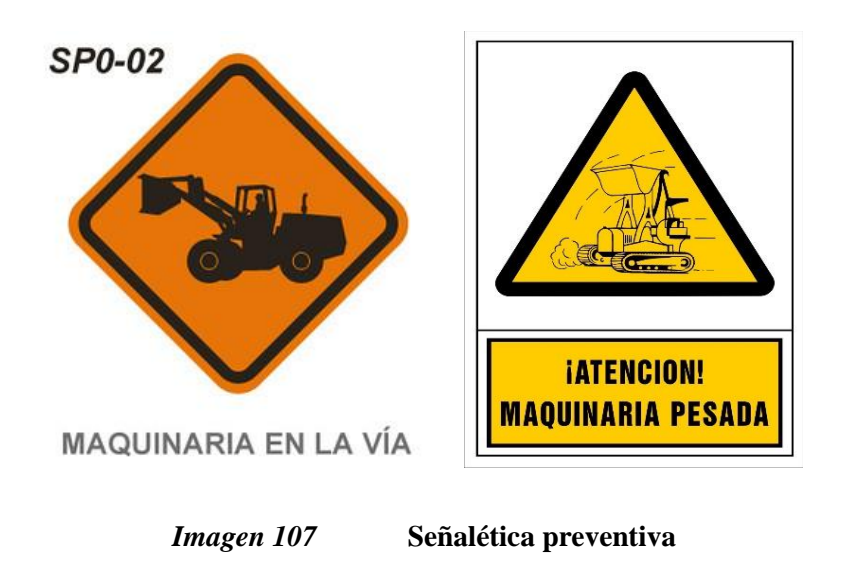

**Fuente:** (24)

### • **Señalética obligatoria**

Esta señalética se caracteriza por ser de forma circular con fondo azul, logo, borde y letras blancas.

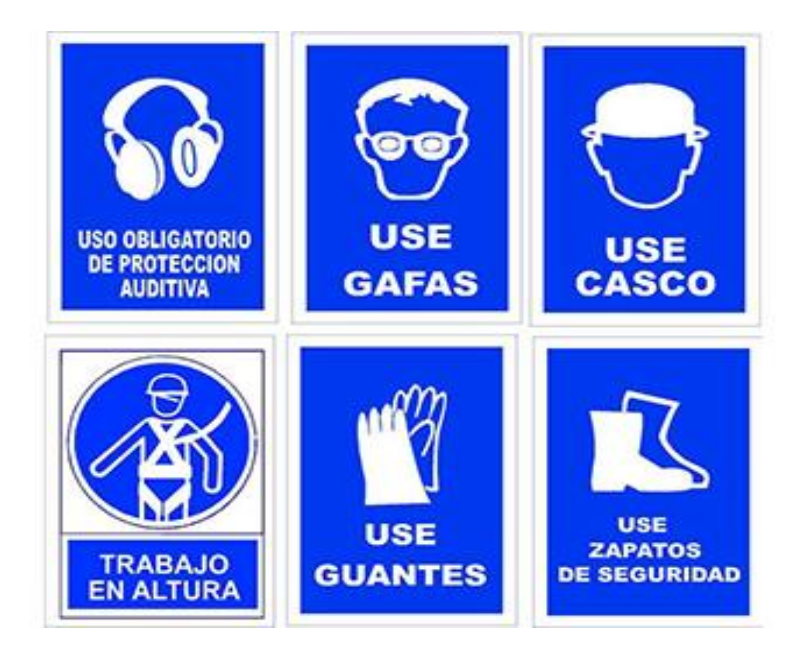

*Imagen 108* **. Señalética de seguridad**

**Fuente:** (25)

# • **Señalética COVID**

Gracias al contexto actual que se vive se tiene que implementar estas señaléticas

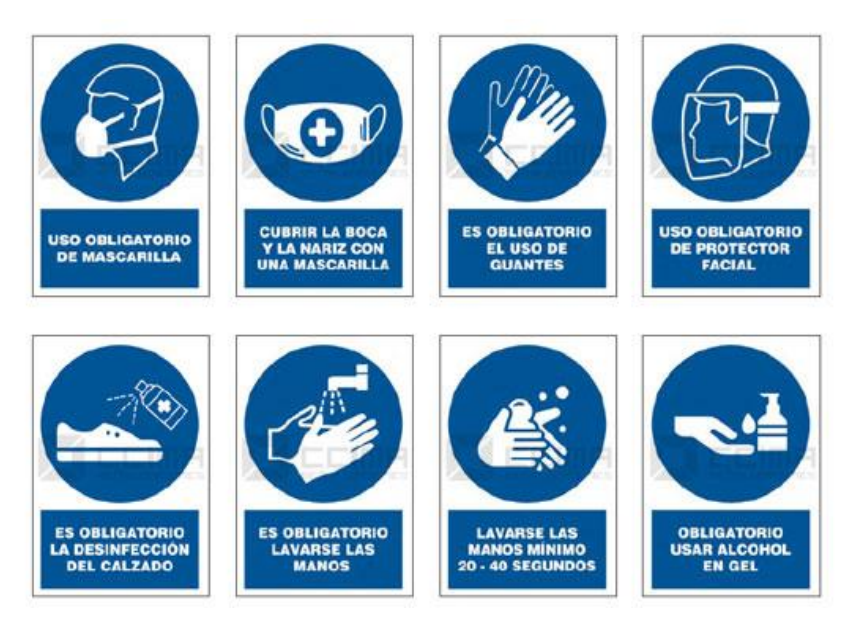

*Imagen 109* **Señalética de protocolos Covid-19**

**Fuente:** (26)

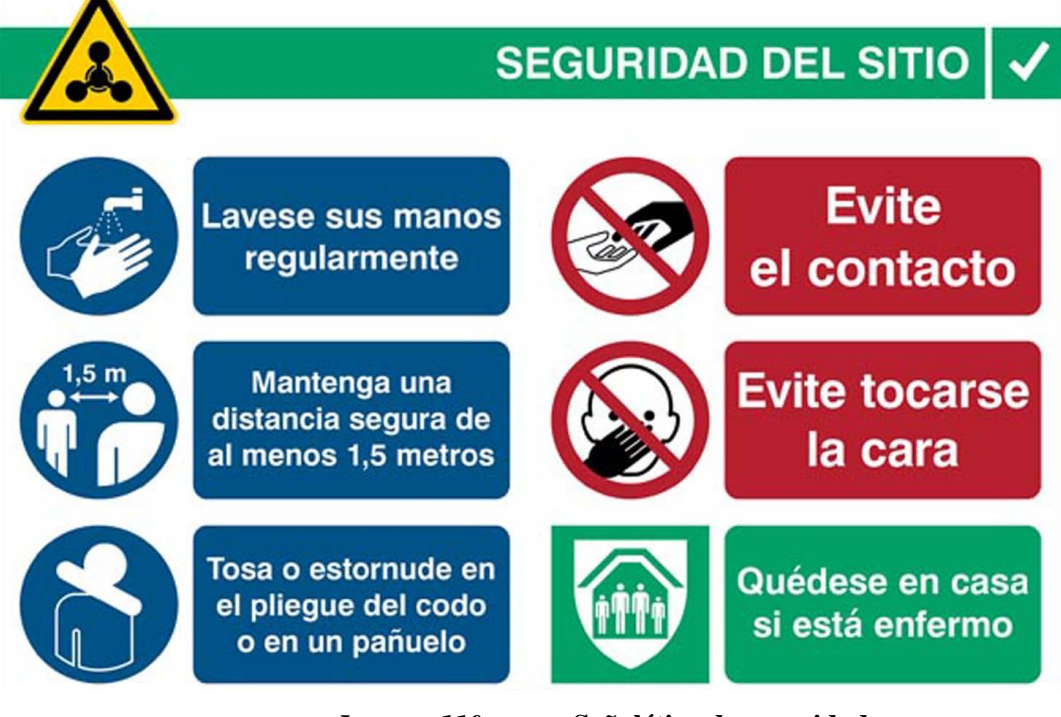

*Imagen 110* **Señalética de seguridad**

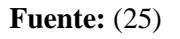

#### • **Señalética de prohibición**

Estas son de forma circular, con fondo blanco, logo negro y un borde con una línea transversal de color rojo llamativo, indicando que esas acciones o actitudes no deben llevarse a cabo.

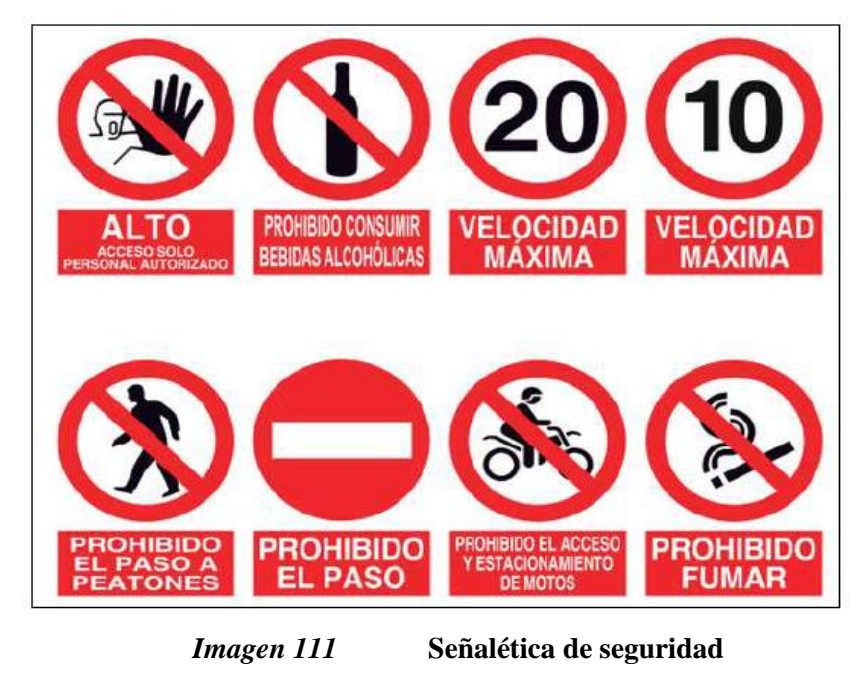

**Fuente:** (25)

### • **Señalética de evacuación**

Esta señalética se describe con fondo rectangular verde con logo y letra blanca.

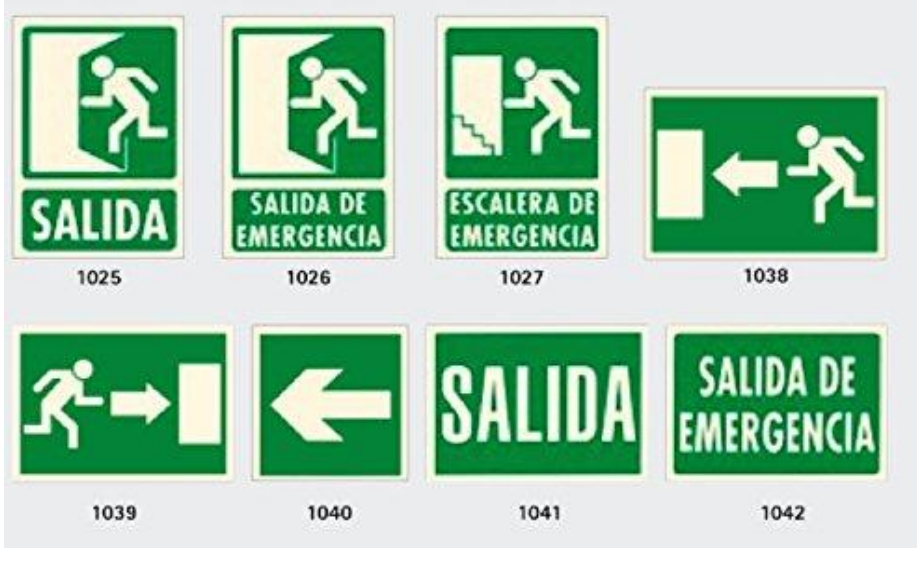

*Imagen 112* **Señalética de seguridad**

**Fuente:** (25)

# **5.3.21.7. Implementación y disposición de instalaciones**

Para el funcionamiento adecuado de la escombrera de Condormico, deberá presentar lo siguiente:

- La implementación de una garita a la entrada de la escombrera.
- Un almacén destinado para el resguardo de combustible, maquinaria pesada, herramientas, aceites para las maquinarias, dispositivos de señalización, Equipos de Protección Personal (EPP), entre otros objetos.
- Una pequeña oficina.

# **5.3.21.8. Ubicación de una garita de control**

La escombrera debe contar con una adecuada administración de ingresos y salidas, tanto de material como de personas. Es por ello que se propone la instalación de una garita en la entrada del sector C de la pampa de Condormico. En esta garita trabajará 1 persona, el vigilante, encargado de controlar el ingreso de escombros mediante las fichas propuestas, como la ficha técnica de generación de escombros. Esta ficha especifica el tipo de escombros a depositarse, el número de placa del vehículo que ingresa, la capacidad del vehículo, y la licencia de conducir con su respectiva categoría. Esta persona también controlará el ingreso del personal autorizado.

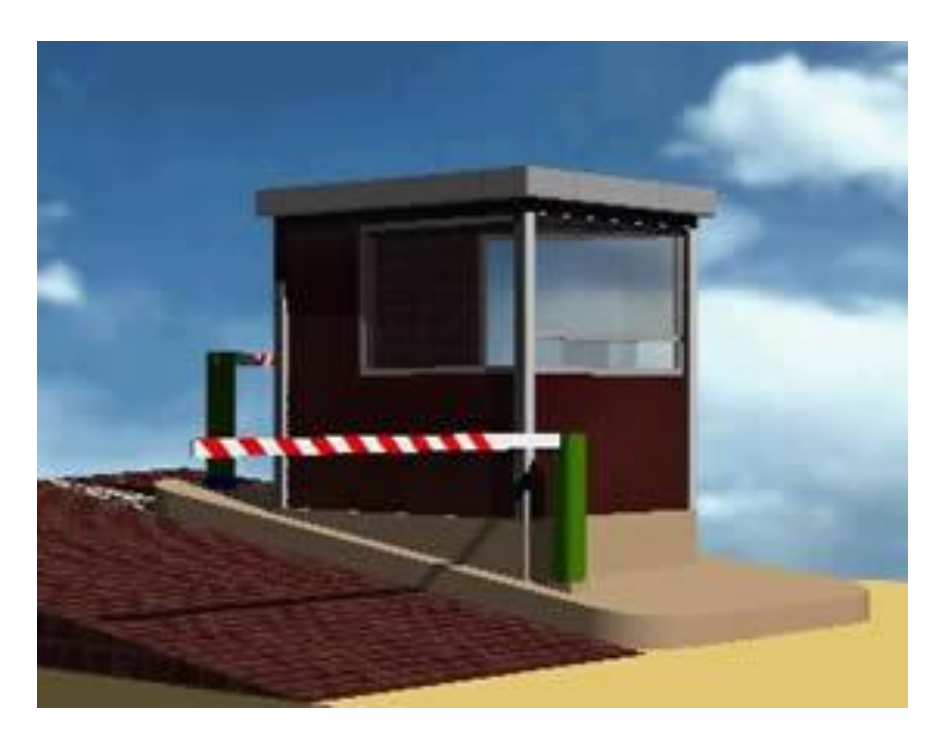

*Imagen 113* **Caseta de control**

**Fuente:** (25)

#### **5.3.21.9. Ficha de generación de escombros**

Se propone la siguiente ficha con el objetivo de tener un manejo y control adecuado del ingreso de Residuos de Construcción y Demolición (RCD) a la escombrera. Además, este instrumento técnico será útil para conocer la cantidad y los tipos de escombros que se generan con mayor frecuencia en el distrito de Cayma.

#### **Ficha Técnica de Generación de escombros**

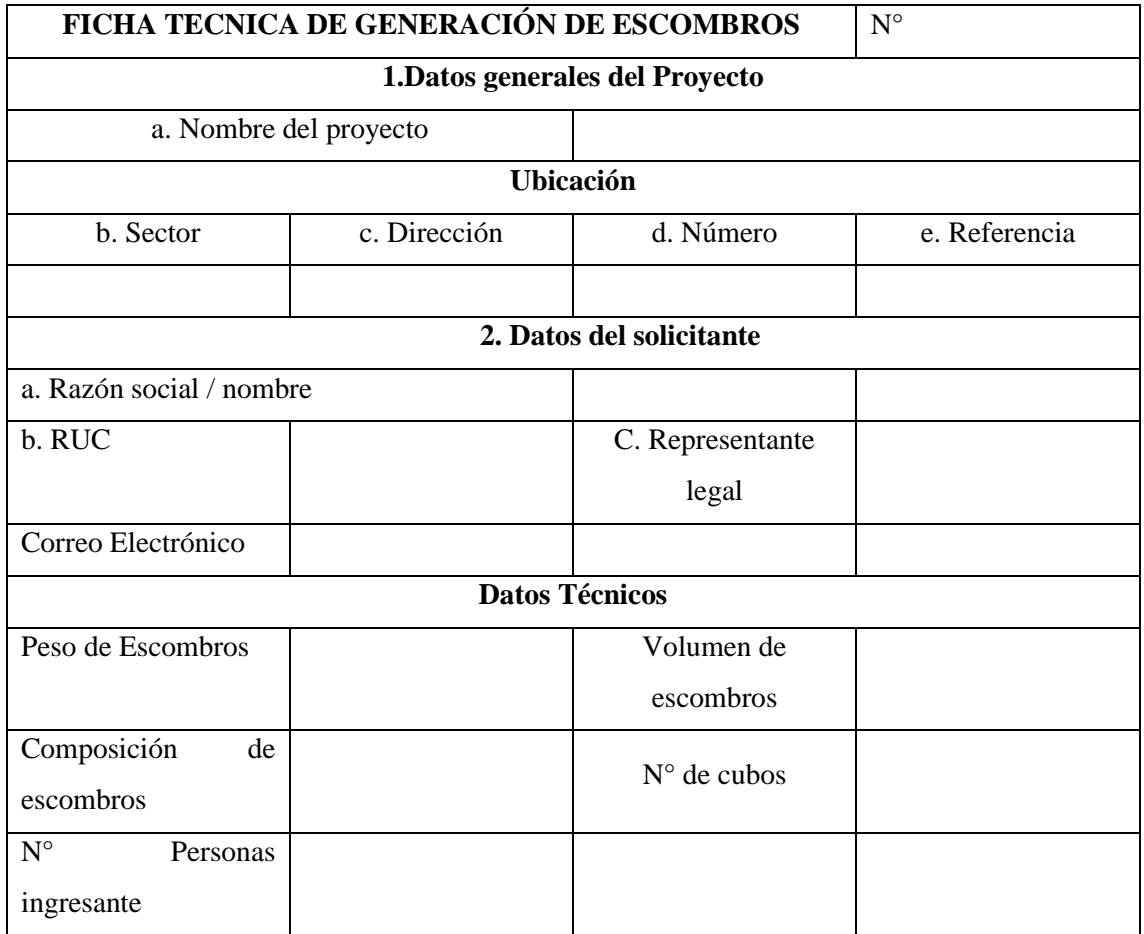

**Fuente:** Elaboración propia

### **5.3.21.10. Almacén**

Para llevar a cabo la operatividad de la escombrera, es necesario construir un almacén con diferentes ambientes, con el fin de facilitar el manejo, mantenimiento, almacenamiento y control de la escombrera. Estos ambientes se distribuyen en dos plantas (Primera y Segunda planta). A continuación, se detallan:
### **A. PRIMERA PLANTA**

Las dimensiones de la primera planta son de:

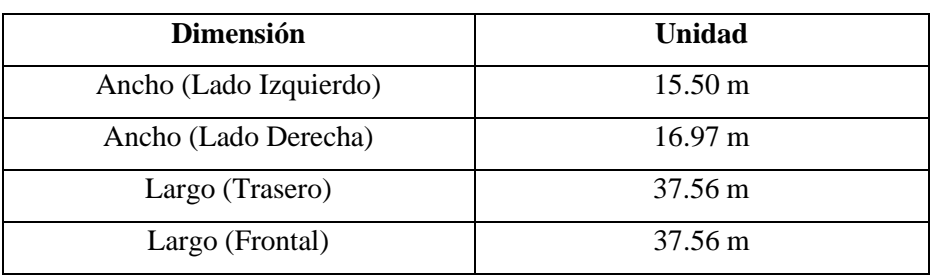

#### **Tabla 64 Dimensiones del Almacén de la escombrera**

#### **Fuente:** Elaboración propia

#### • **Mantenimiento de Componentes**

Esta área tiene una longitud de 13.28 metros y un ancho de 6 metros. Aquí se almacena la maquinaria disponible, que incluye un rodillo y un tractor de oruga. La ubicación cercana al ingreso facilita su estacionamiento en esta área. La función principal de este espacio es llevar a cabo mantenimientos preventivos y correctivos en la maquinaria.

El técnico mecánico encargado realiza mantenimientos planificados y no planificados, tales como lubricación, reemplazo de piezas gastadas y reparaciones de averías inesperadas, con el objetivo de mejorar la eficiencia de la maquinaria. En esta área también se encuentra un andamio metálico que alberga todas las herramientas, equipos e insumos necesarios para llevar a cabo un mantenimiento efectivo.

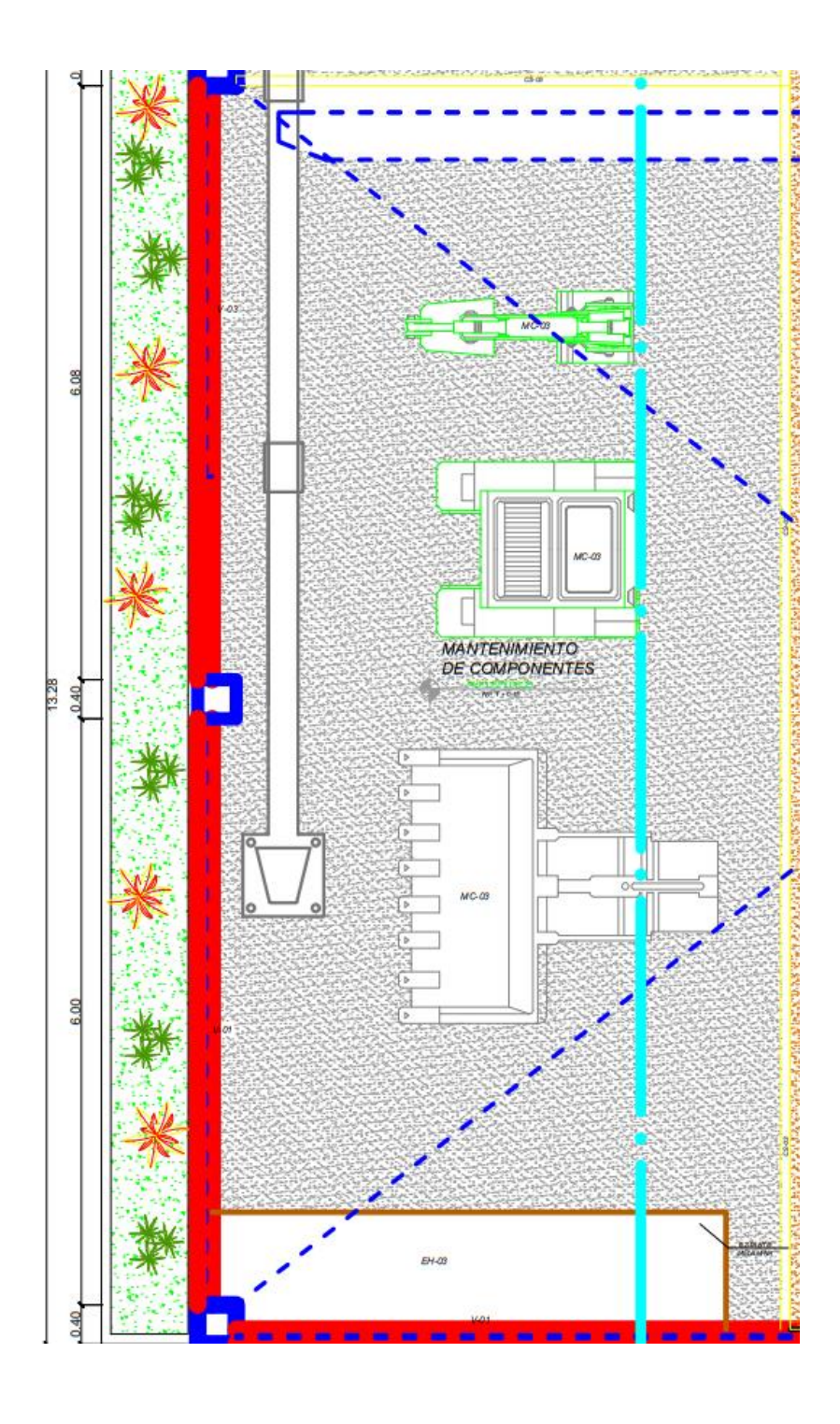

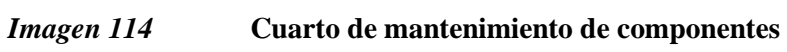

# • **Área de Bahía:**

La presente área tiene unas medidas de 13 metros de largo y 8.50 metros de ancho. Esta área es crucial ya que aquí se llevarán a cabo diversas operaciones con la maquinaria pesada, lo cual facilitará las condiciones de trabajo y garantizará la seguridad. Se trata de una estación donde se tienen herramientas y equipos al alcance, listos para su uso inmediato.

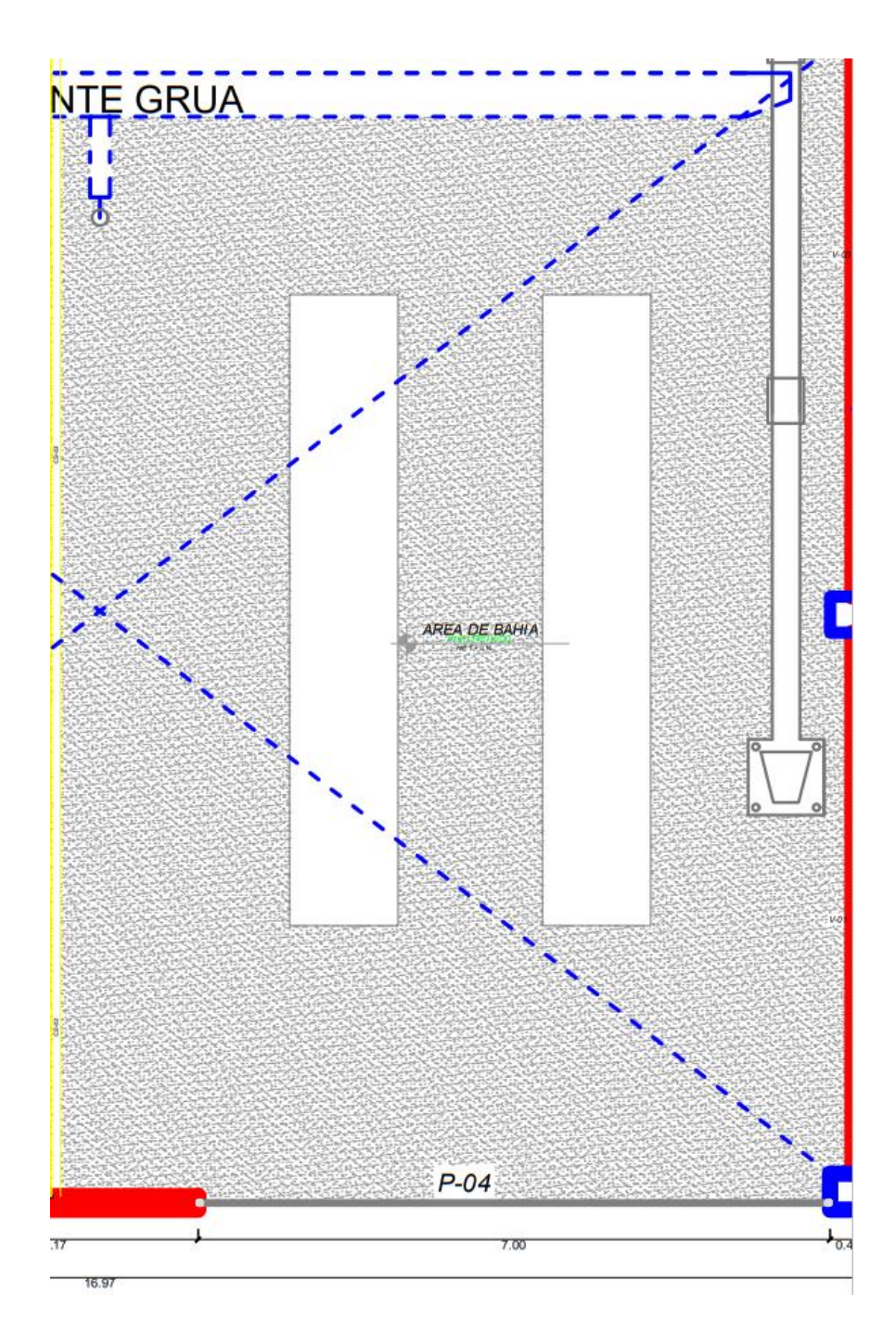

*Imagen 115* **Área de Bahía**

# • **Área de Reparación de Motores**

Esta área tiene una medida de 10.75 metros de largo y 8.50 metros de ancho. Se utiliza para realizar el mantenimiento de los motores de la maquinaria pesada, así como para llevar a cabo las reparaciones necesarias con el fin de evitar la disminución en la operatividad de la escombrera.

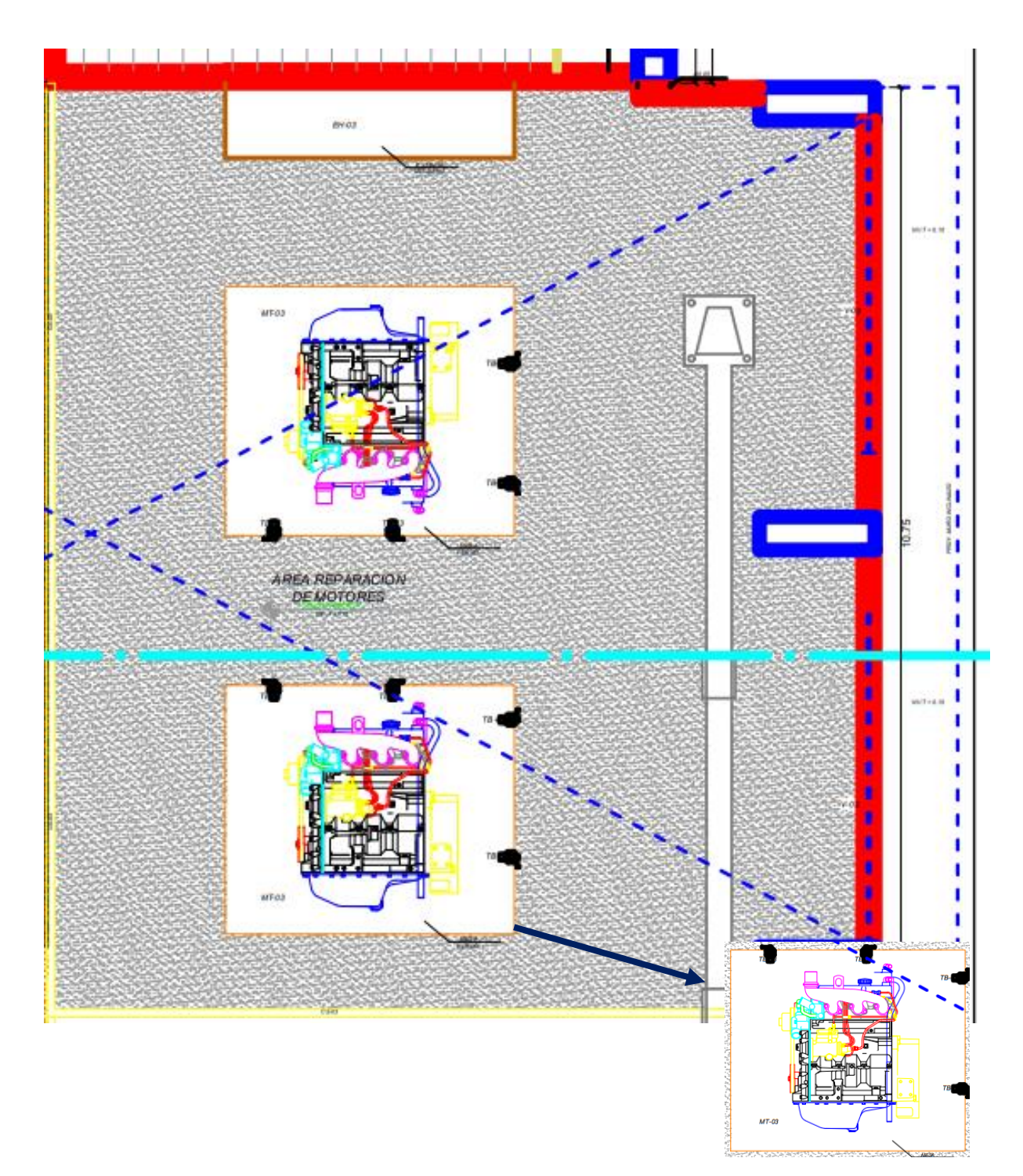

*Imagen 116* **Area de reparación de motores**

# • **Área de Trabajo**

Esta área tiene una longitud de 10.75 metros por 6 metros de ancho y consta de 2 mesones de fierro. Uno de ellos se utilizará para la inspección de componentes hidráulicos, mientras que el otro servirá para la verificación de inyectores de la maquinaria.

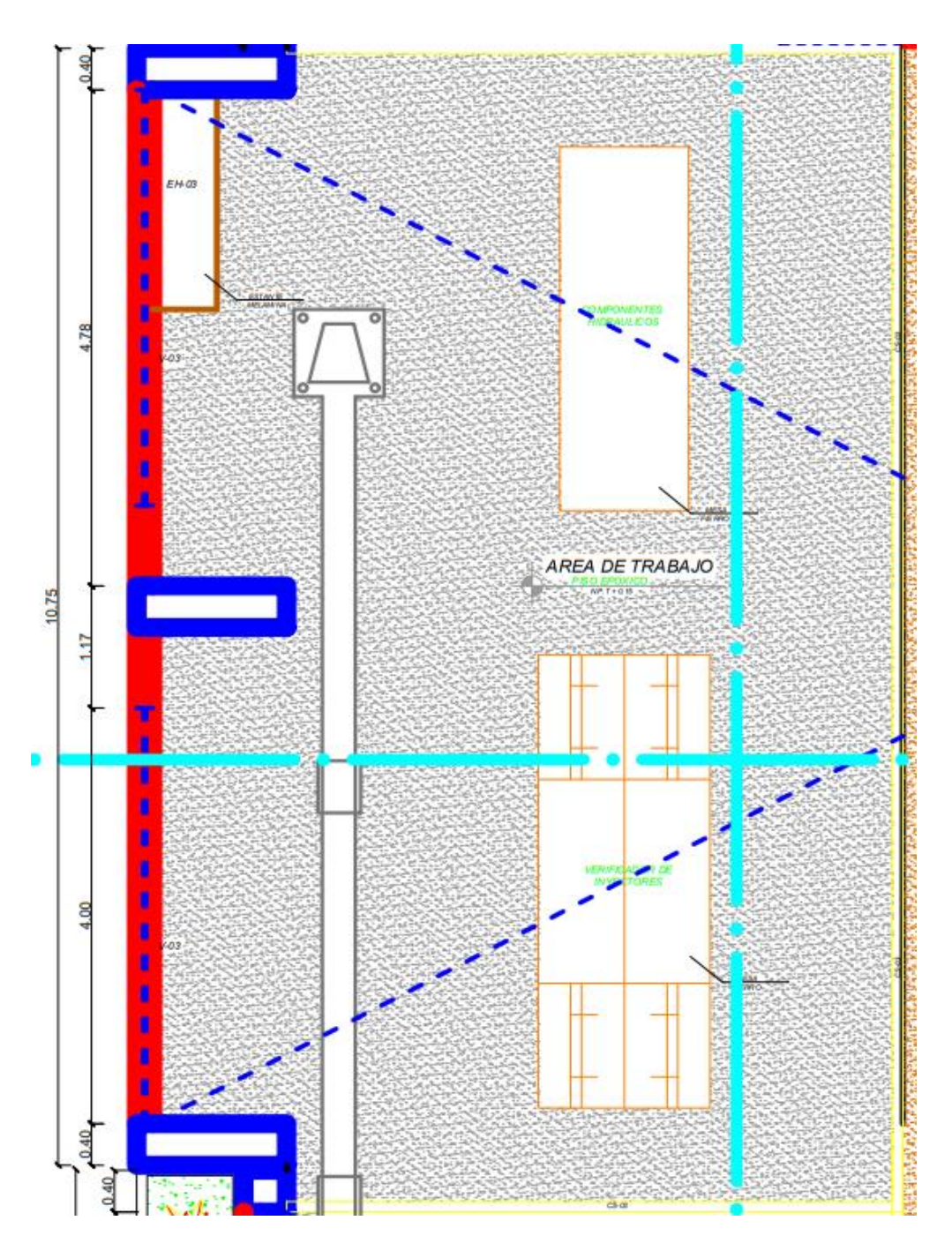

*Imagen 117* **Área de trabajo**

**Fuente:** Elaboración propia

### • **Taller de Maquinaria Pesada**

Esta área tiene una longitud de 9.45 metros y un ancho de 6.97 metros. En este espacio se lleva a cabo el protocolo necesario para la limpieza y reparación de maquinaria pesada. Además, proporciona una disponibilidad y rendimiento mejorado en comparación con la máquina original.

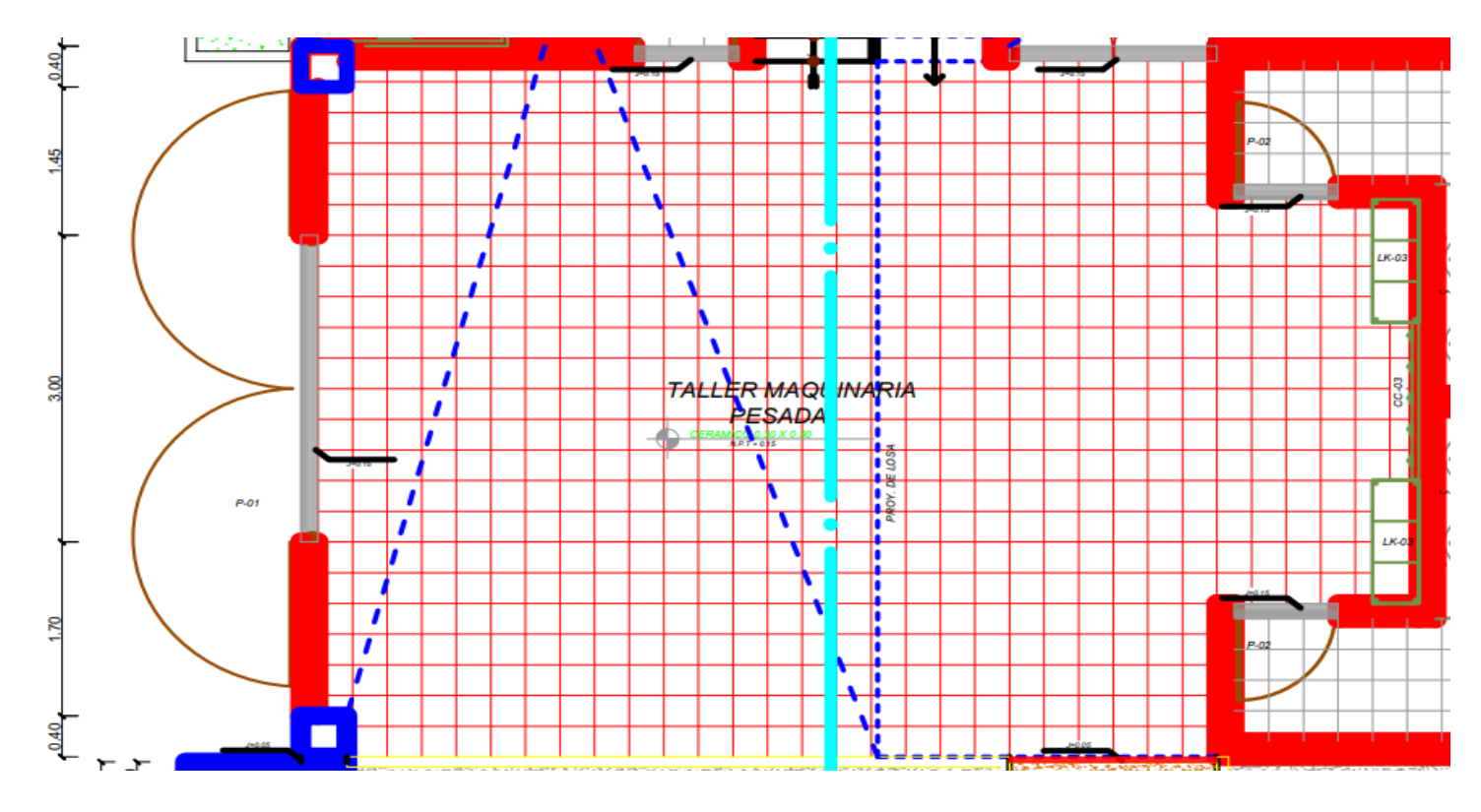

*Imagen 118* **Taller de maquinaria pesada**

### • **Servicios Higiénicos Hombres y Mujeres**

La totalidad del área de baños mide 7.50 metros de largo y 6.95 metros de ancho. Cada baño está equipado con 2 lavamanos ovalados y 2 sanitarios. La única diferencia es que en el baño de varones también hay un urinario.

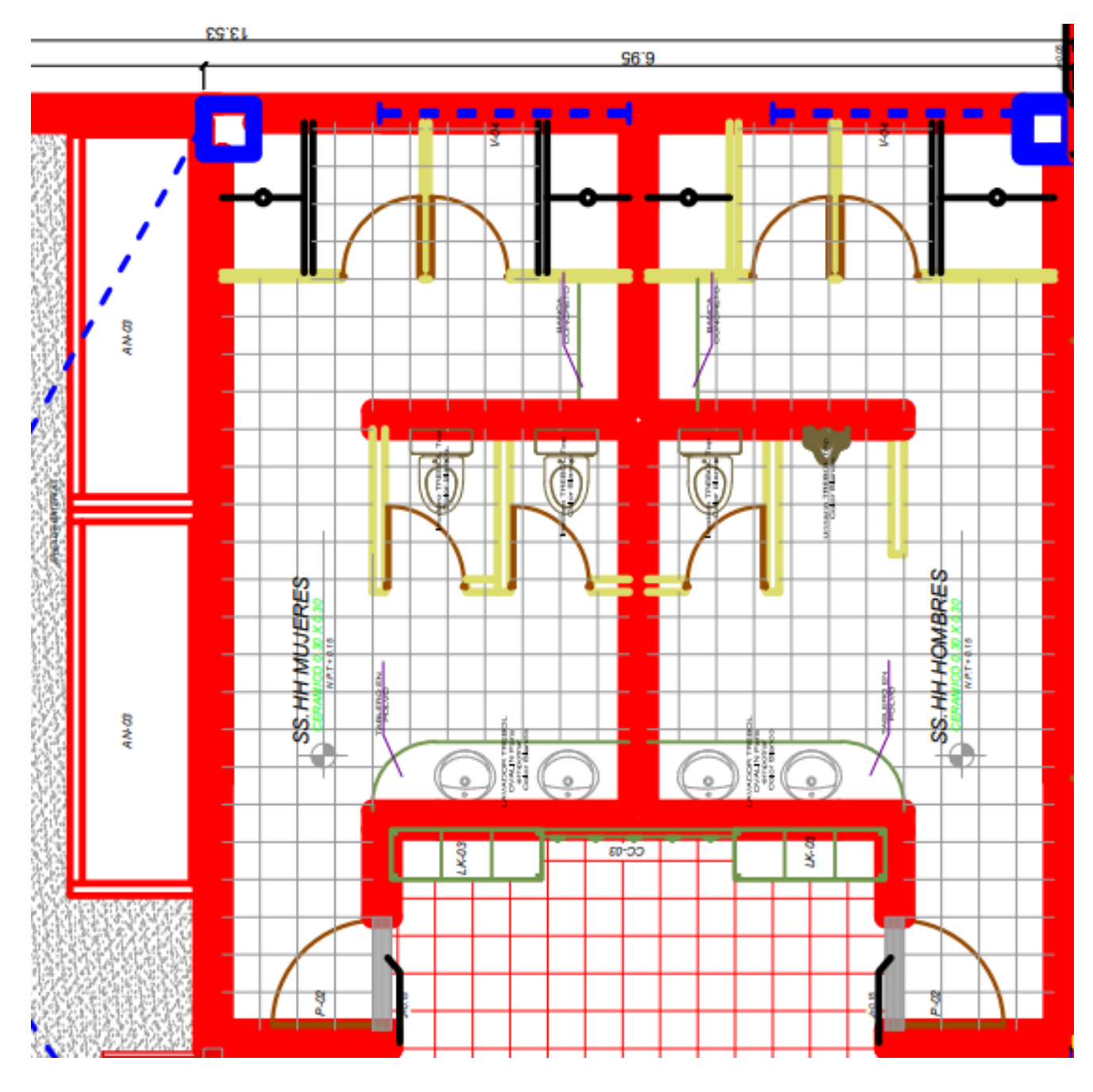

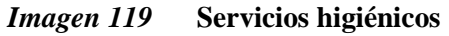

**Fuente:** Elaboración propia

## • **Oficina de Control**

Esta área es destinada para realizar la parte administrativa de la escombrera. Tiene una longitud de 6.58 metros y un ancho de 3.80 metros, y estará equipada con dos escritorios de melamina, sillas y todo lo necesario para su correcto funcionamiento como oficina.

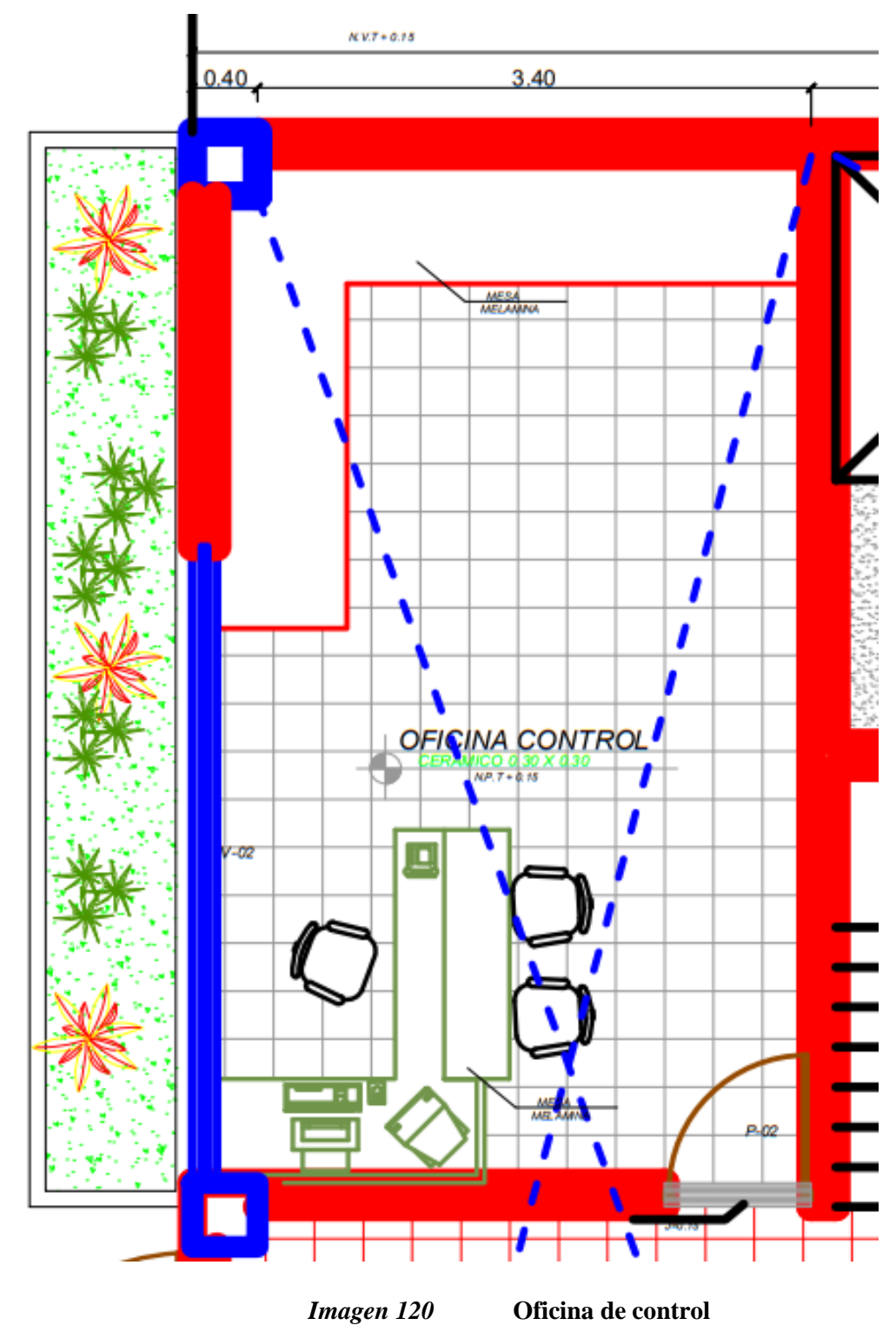

**Fuente:** Elaboración propia

## • **Depósito**

Esta área está destinada para almacenar herramientas, ya sean nuevas, usadas o fuera de uso, así como repuestos de maquinaria y otros insumos entre equipos. Tiene una longitud de 11.70 metros y un ancho de 6.58 metros.

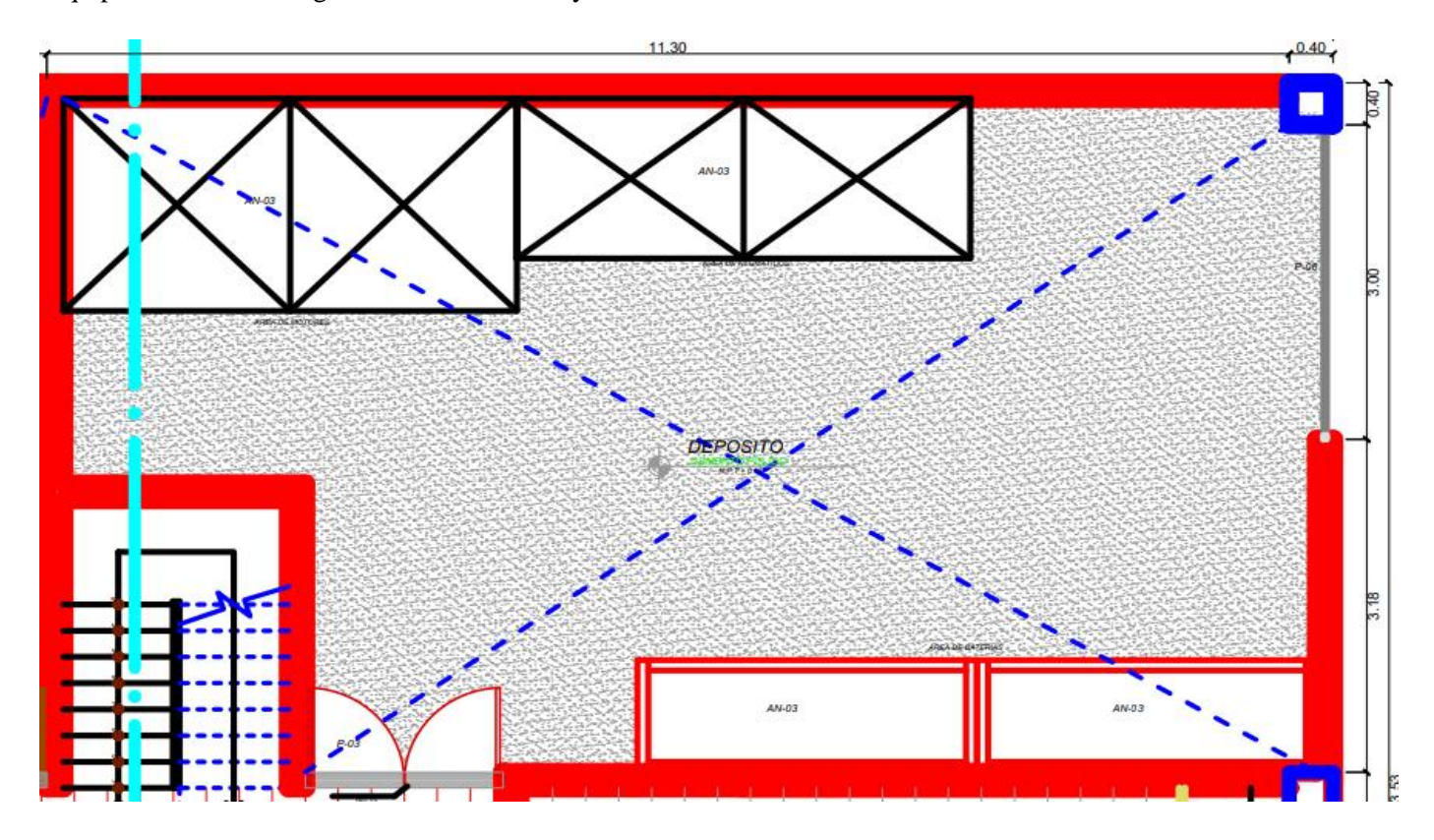

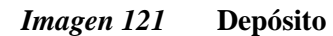

### **B. SEGUNDA PLANTA**

### • **Oficina del Instructor**

Esta oficina es donde se ubicará el responsable de la operatividad de la escombrera. El área tiene una longitud de 5.70 metros y un ancho de 5.76 metros.

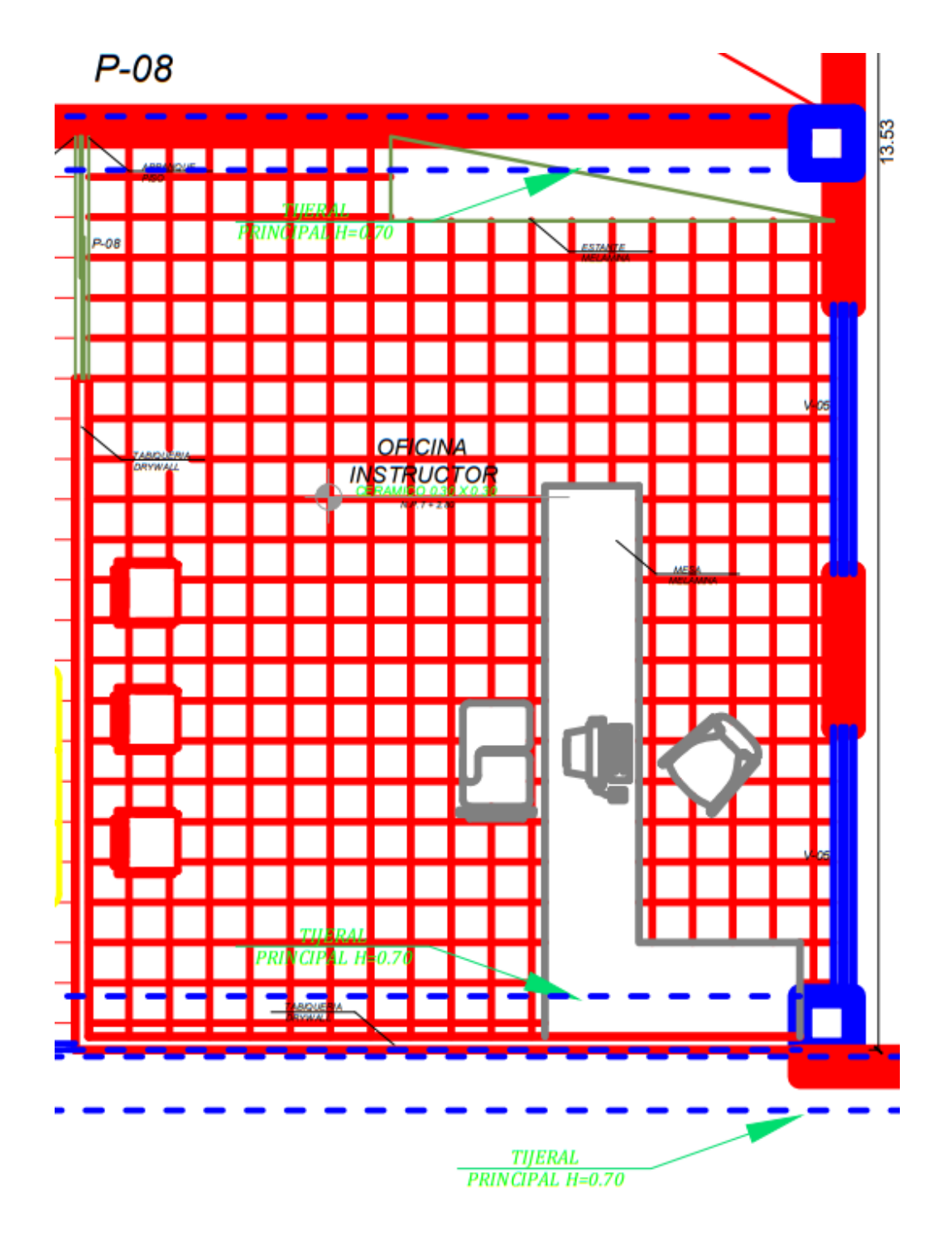

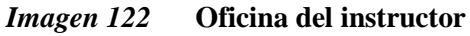

# • **Área de Estar del Instructor**

Es el área de reuniones donde el responsable de la escombrera recibirá a las autoridades del Municipio de Cayma, medios de comunicación, entre otras entidades.

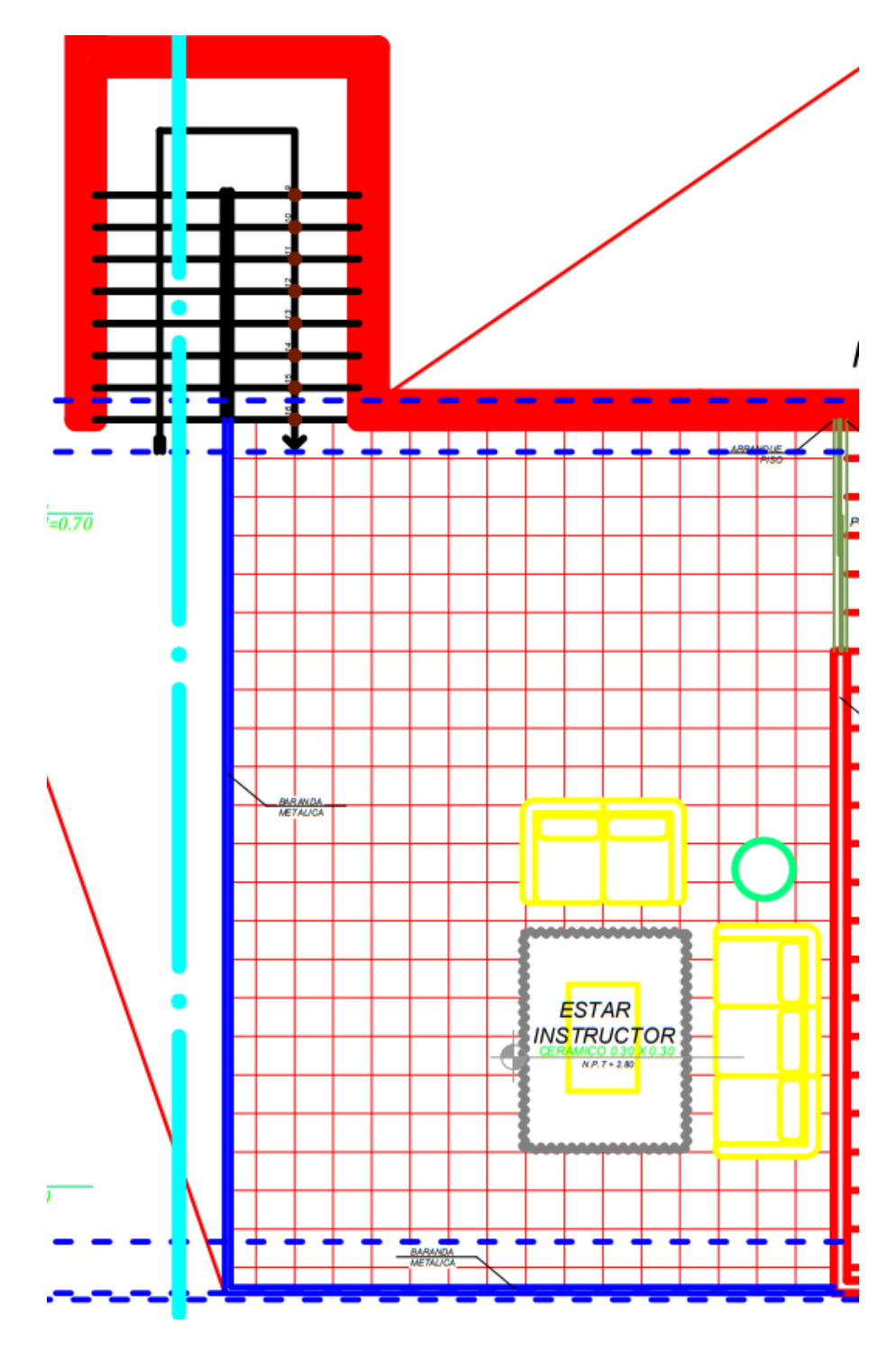

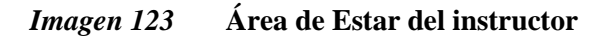

**Fuente:** Elaboración propia

## • **Puente grúa**

Es utilizado para el transporte y elevación de materiales.

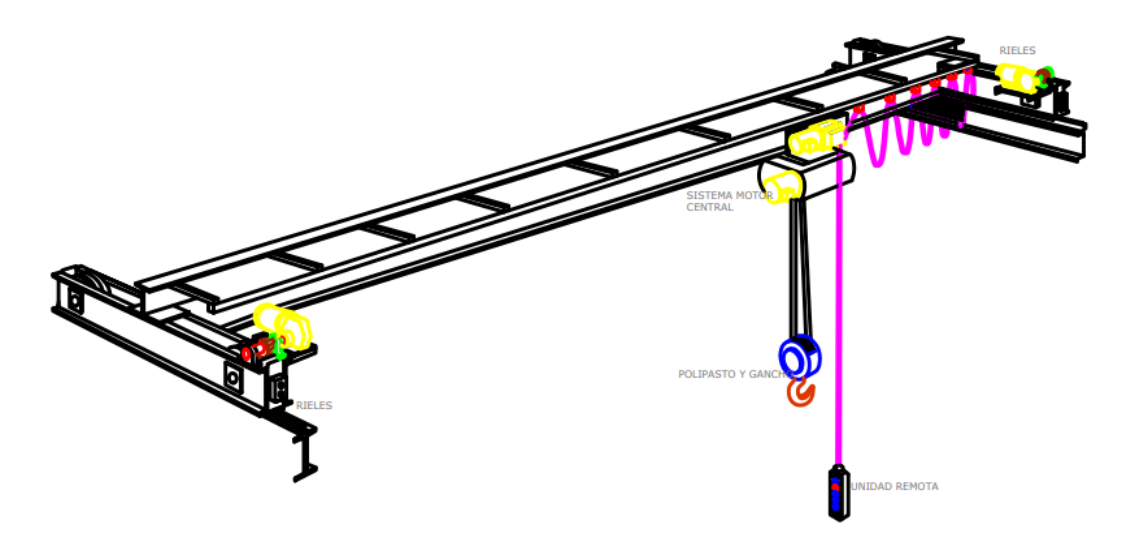

*Imagen 124* **Puente grúa**

**Fuente:** Elaboración propia

### **C. PLANTA DE TECHOS**

Se instalará una cobertura liviana de Calaminón TR4-Precor de Acero pintado RAL 5003 para el almacén, siendo necesario un total de 84 planchas con las siguientes dimensiones y diseño: 1 metro de ancho x 12 metros de largo y un grosor de 0.50 mm.

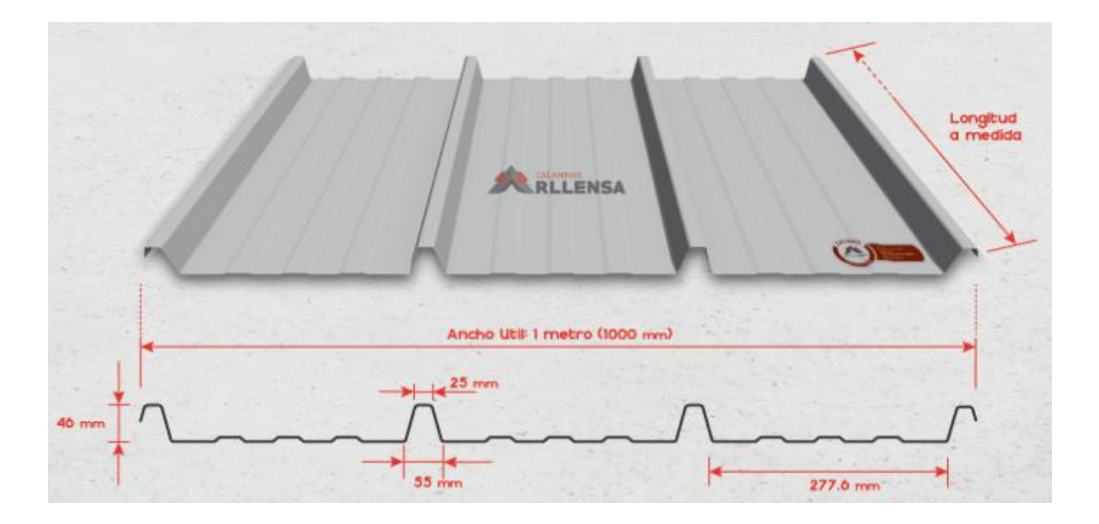

*Imagen 125* **Dimensiones de calaminón TR4**

**Fuente:** Arllensa -Ingeniería y Metalmecánica

| <b>RAL</b><br>9010 | RAL<br>7035 | <b>RAL</b><br>7037 |                    |
|--------------------|-------------|--------------------|--------------------|
| <b>RAL</b>         | <b>RAL</b>  | <b>RAL</b>         | <b>RAL</b><br>6002 |
| 3020               | 3002        | 5003               |                    |

*Imagen 126* **Colores de calaminón**

**Fuente:** Arllensa -Ingeniería y Metalmecánica

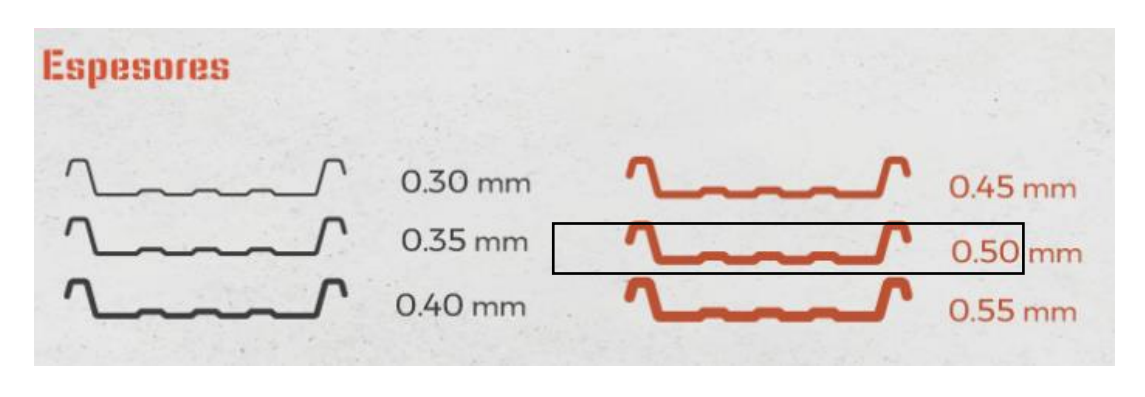

*Imagen 127* **Espesores de calaminón**

**Fuente:** Arllensa -Ingeniería y Metalmecánica

### **D. PLANTA COBERTURA**

Esta se encontrará en la parte inferior del techo y formará gran parte de la estructura superior del almacén. Estará conformada por 9 vigas principales de 17.20 m de largo, y cada una estará separada a una distancia de 6.40 m. De manera horizontal, habrá 24 vigas secundarias y 60 arriostramientos colocados en forma de X. Asimismo, presentará 18 vigas para que la estructura del almacén pueda ser soportada.

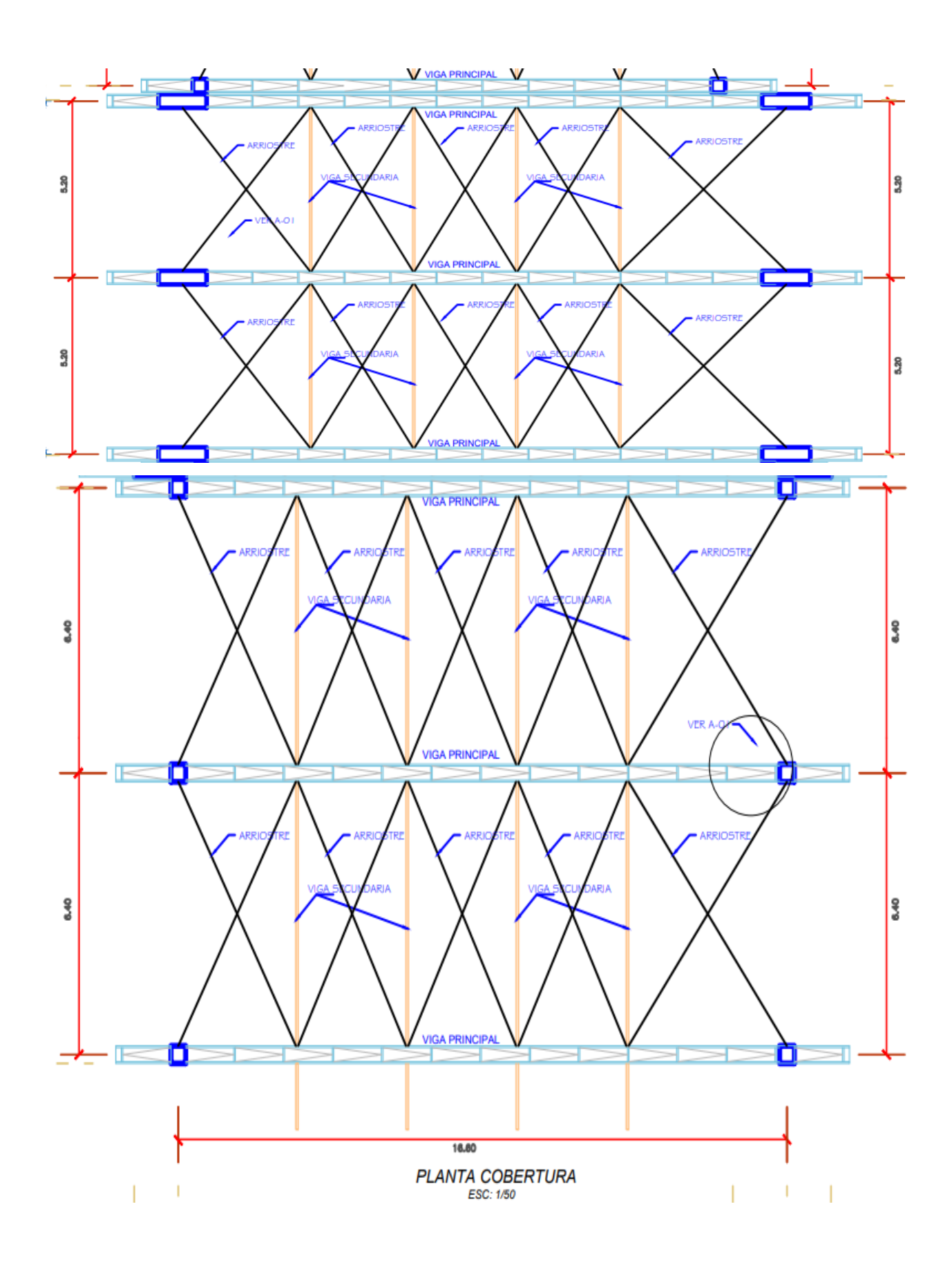

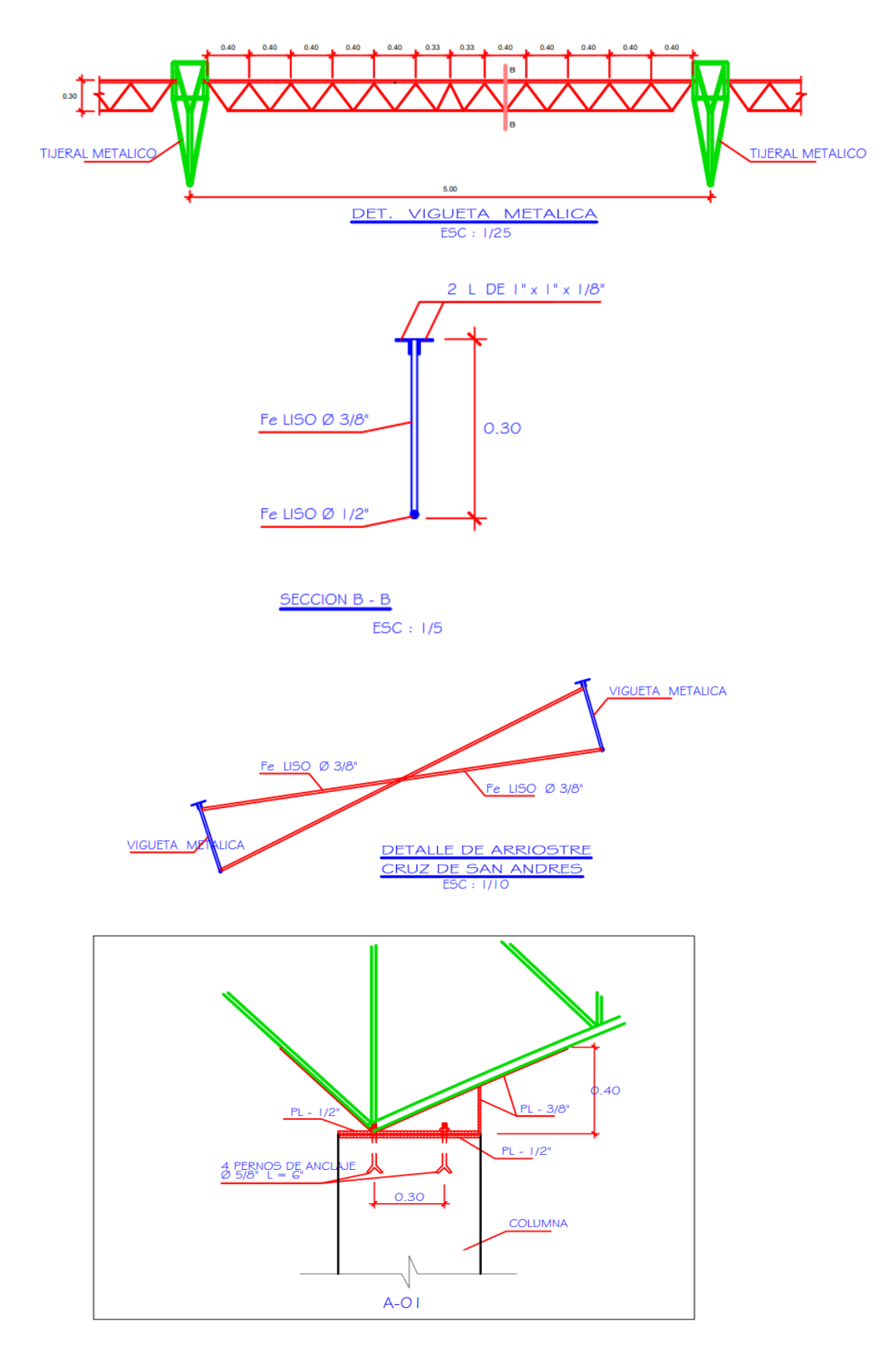

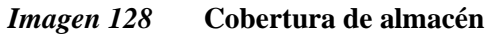

**Fuente:** Elaboración propia

# **ELEVACION E-01**

Es la parte frontal del almacén, todo el almacén está construido de muros revestido con calaminones pintado con pintura látex de color azul, presenta 5 ventanas con vidrio de grosor de 8 mm y un portón enrollable de 6.55 m con marco de granito.

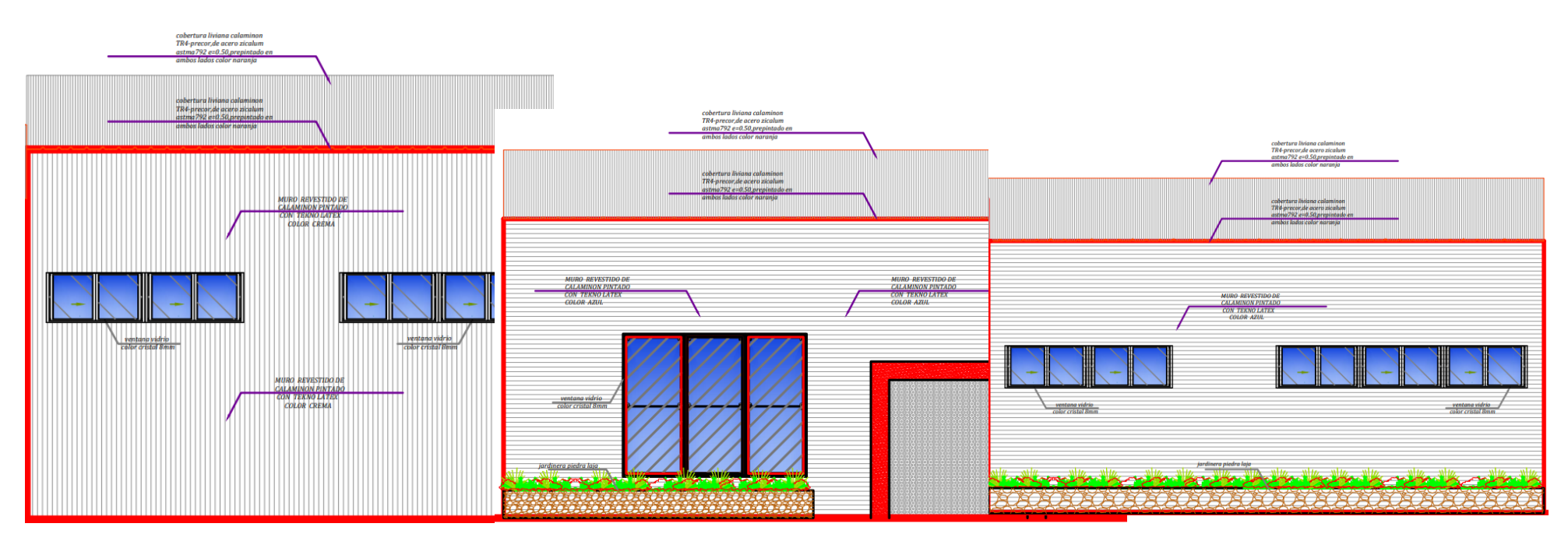

**Plano N°1: Elevación E-01 del Almacén**

# **ELEVACION E-02**

Es la parte lateral del almacén presenta 1 ventana larga y un portón enrollable de 7.40 m de largo.

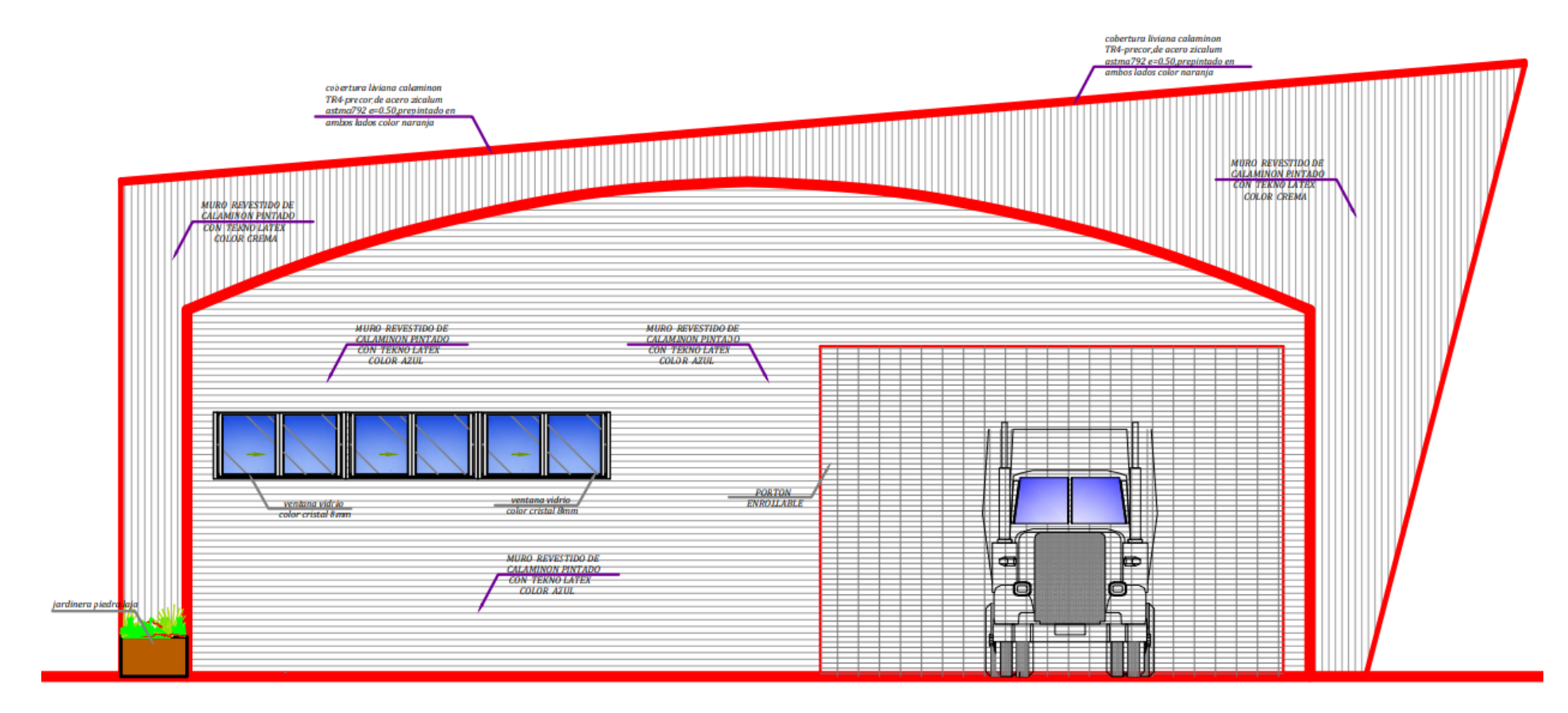

**Plano N°2: Elevación E-02 del Almacén**

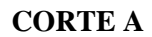

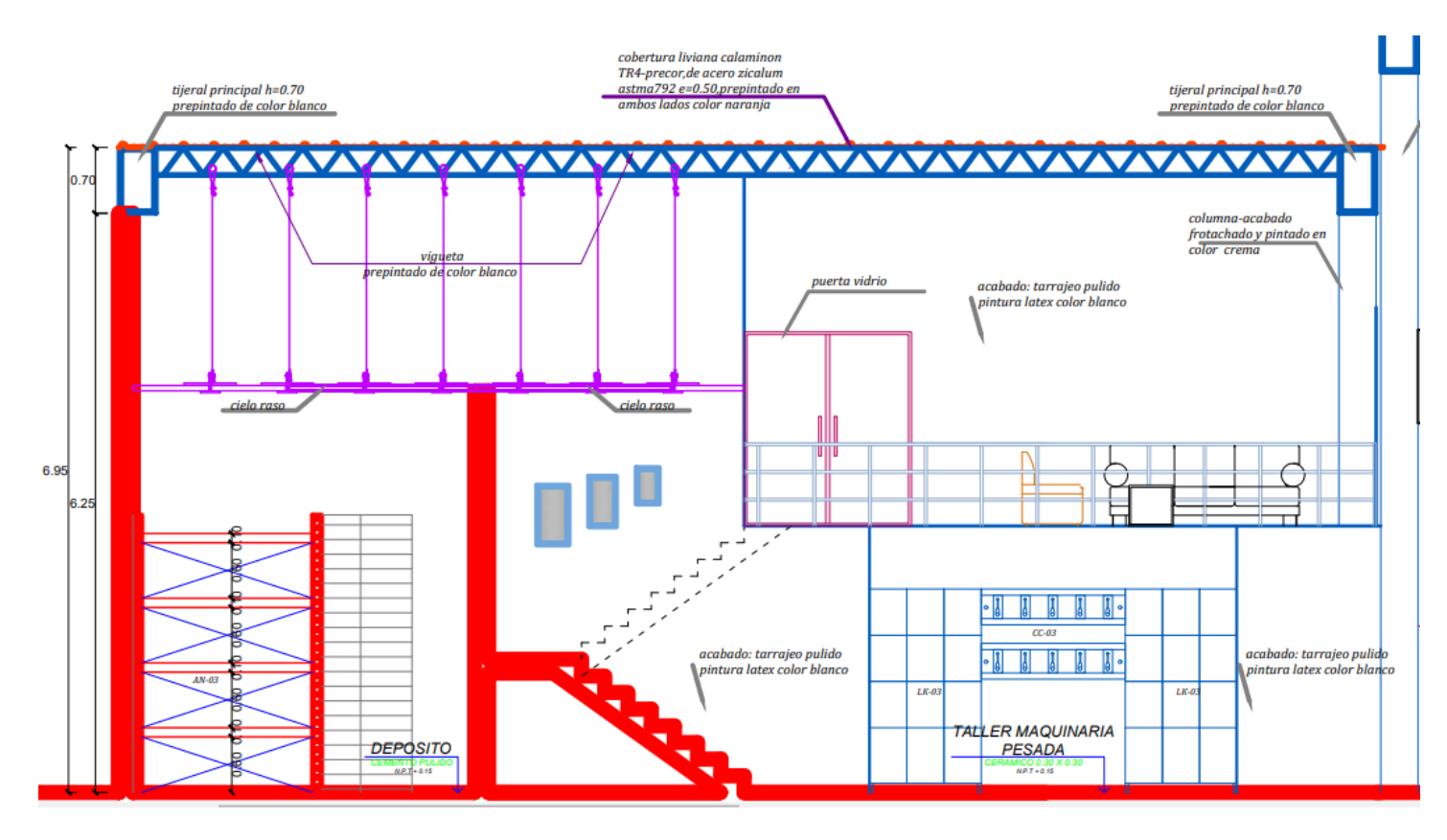

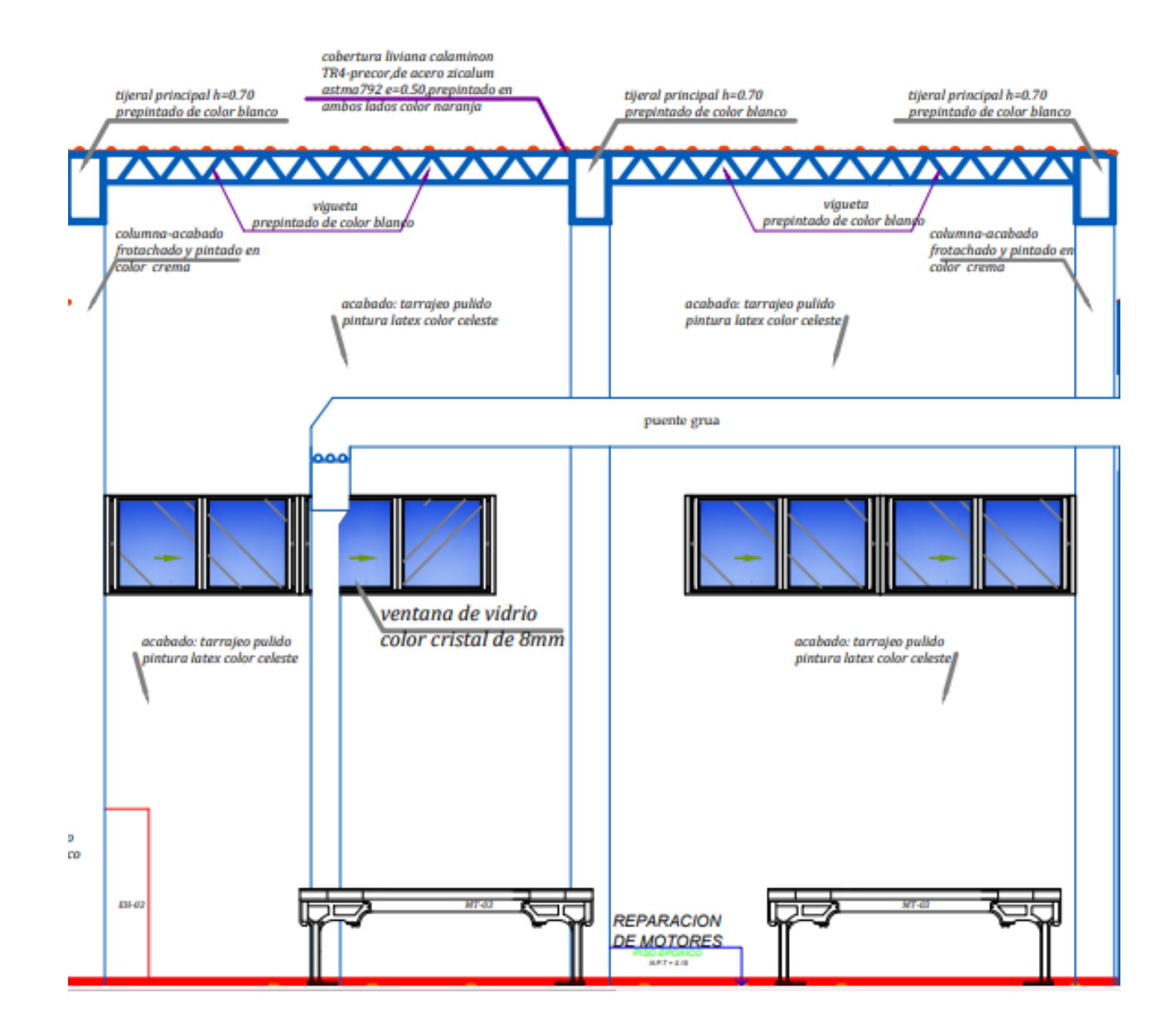

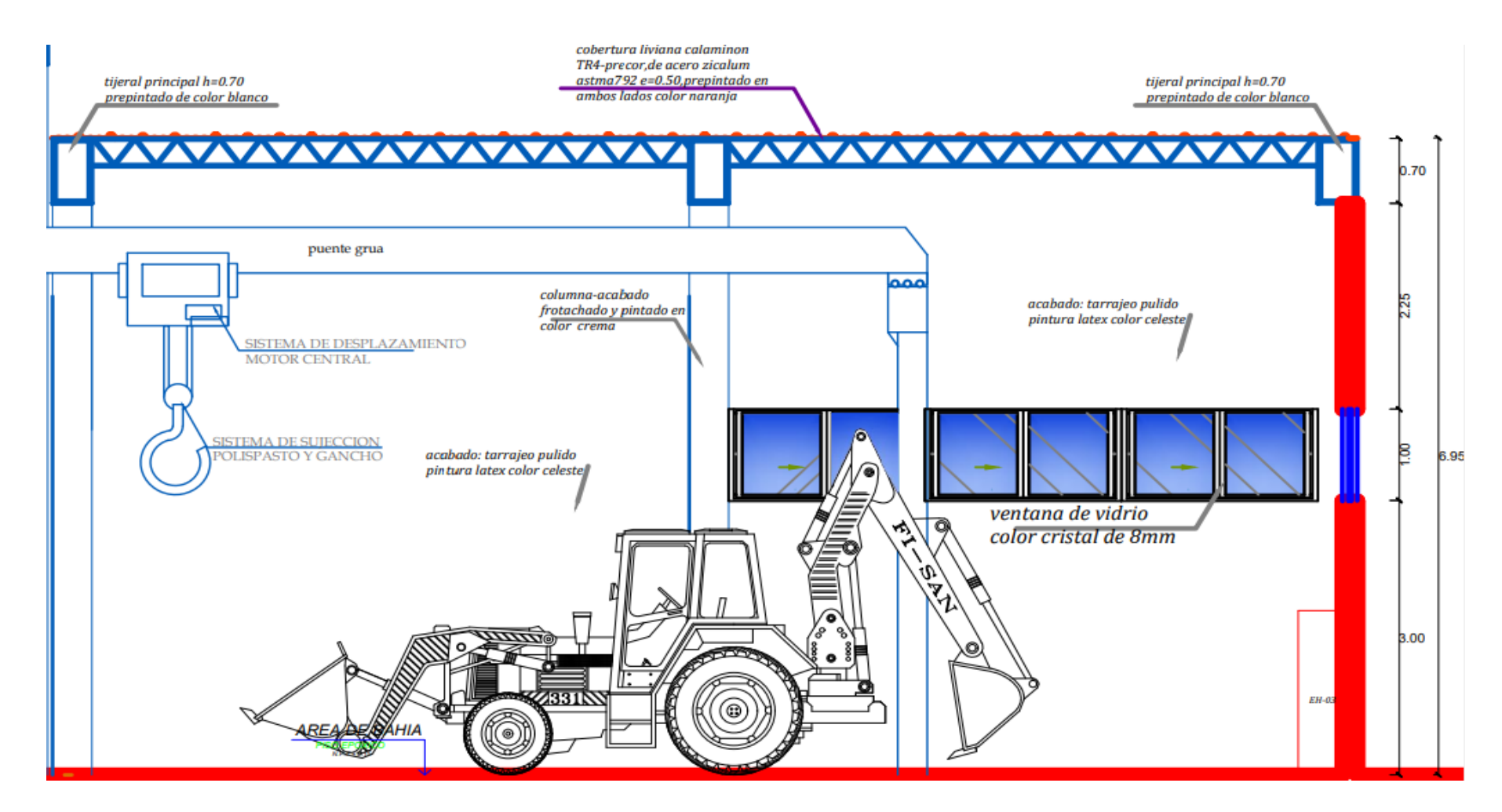

**Plano N°3: CORTE A**

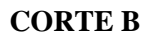

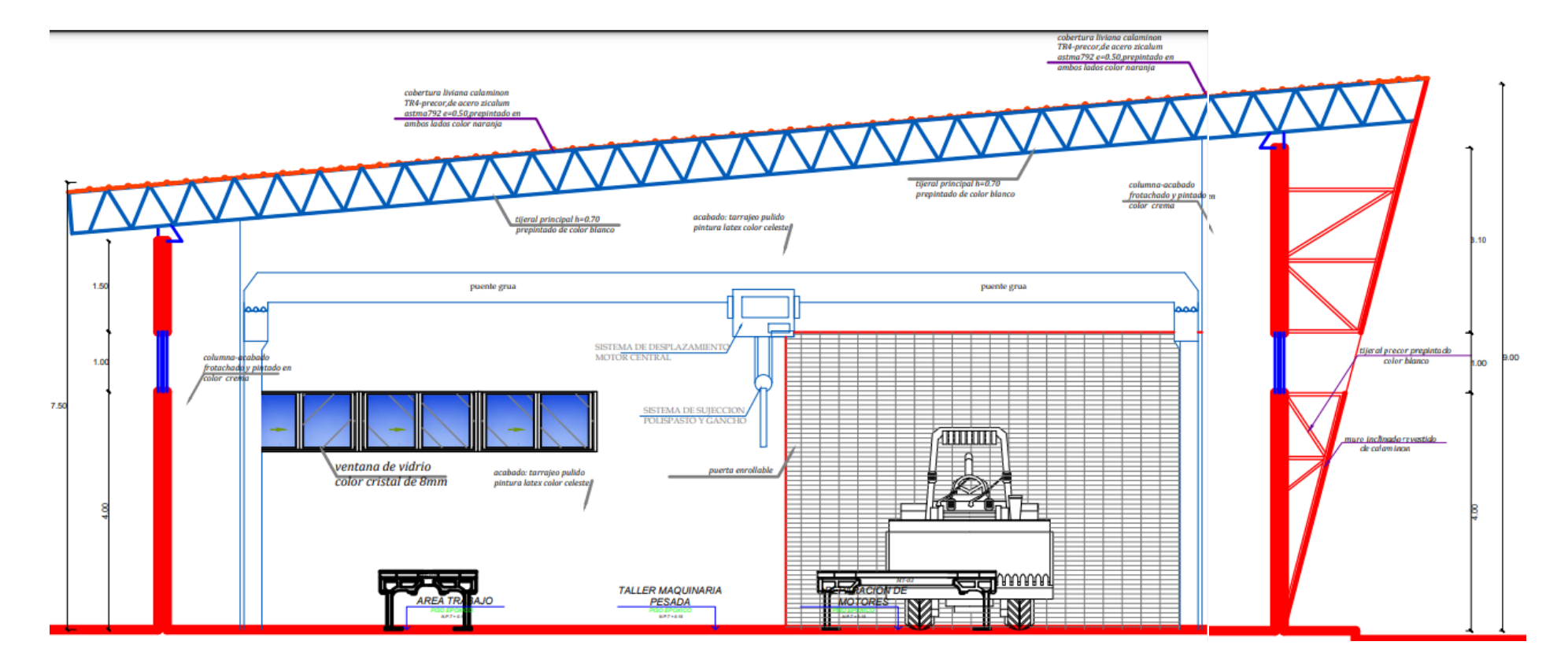

**Plano N°4: CORTE B**

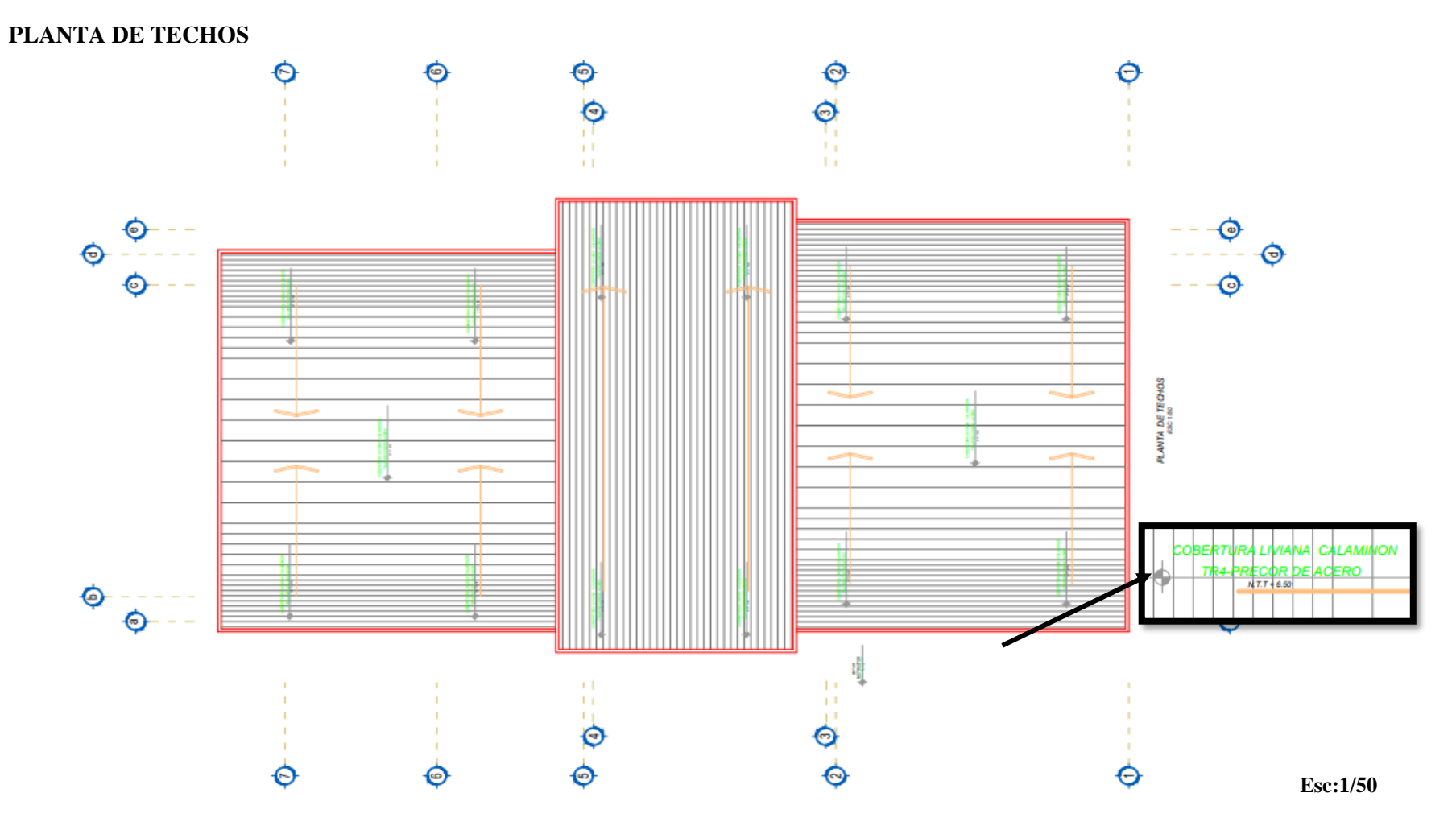

**Plano N°5: PLANTA DE TECHOS**

### **PRIMERA PLANTA**

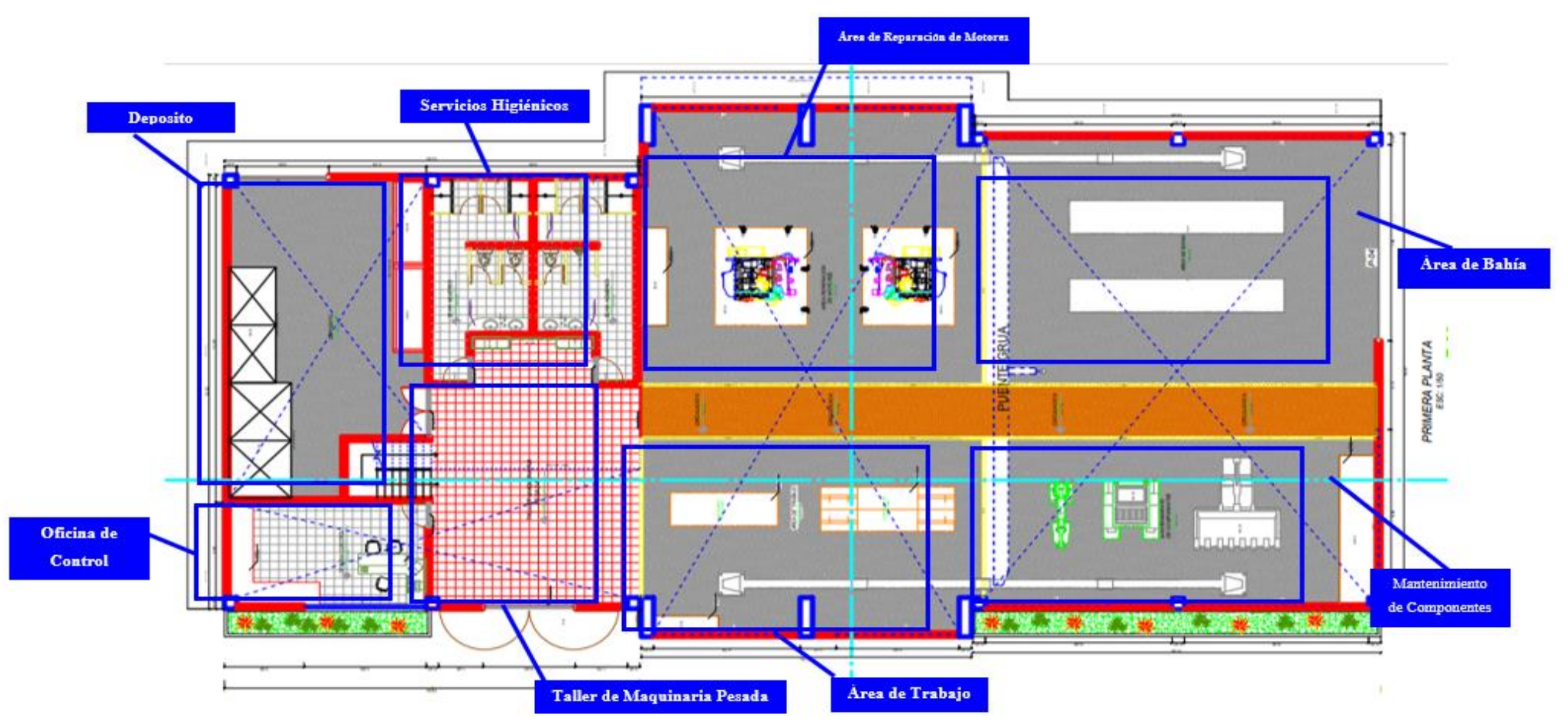

**Plano N°6: PRIMERA PLANTA**

**SEGUNDA PLANTA**

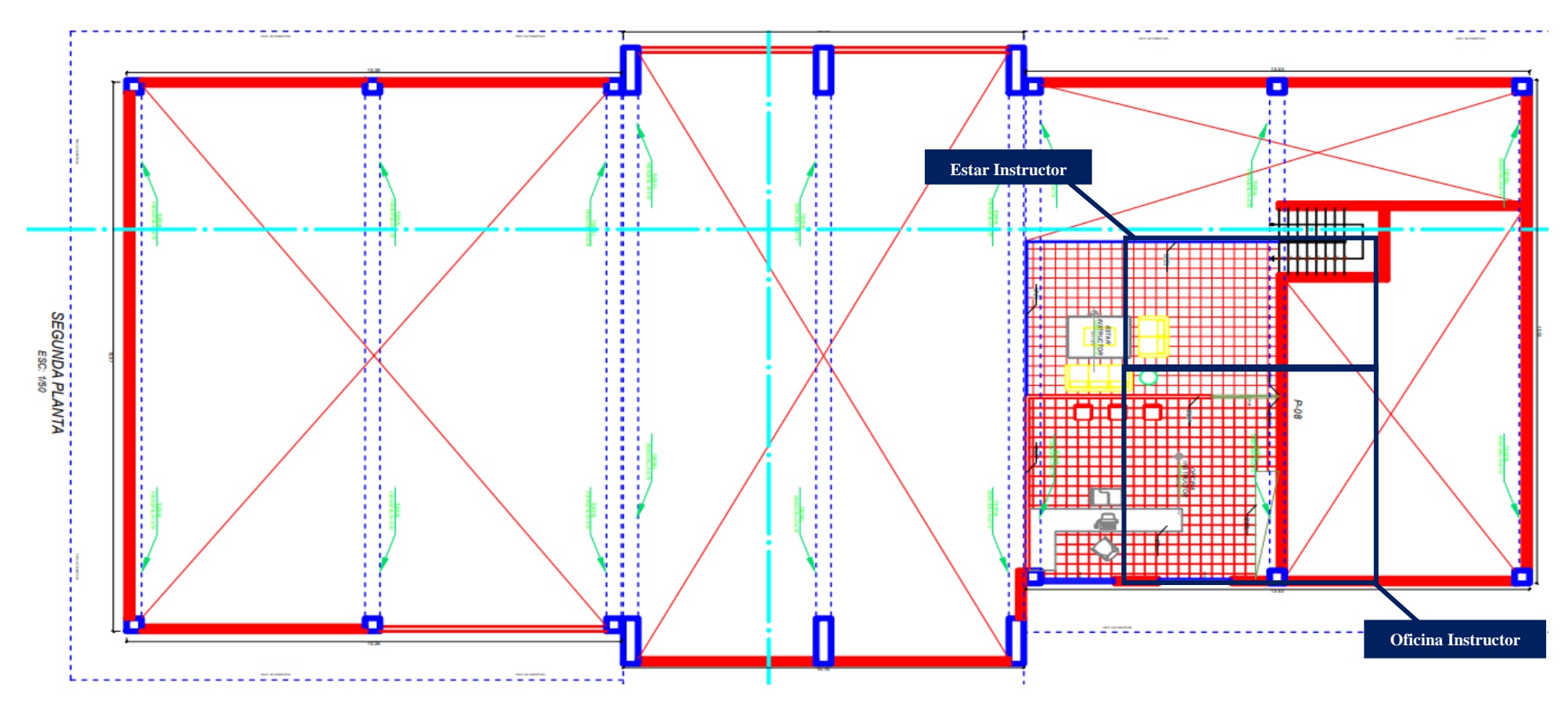

**Plano N°7: SEGUNDA PLANTA**

### **ELEVACION 01 Y 02**

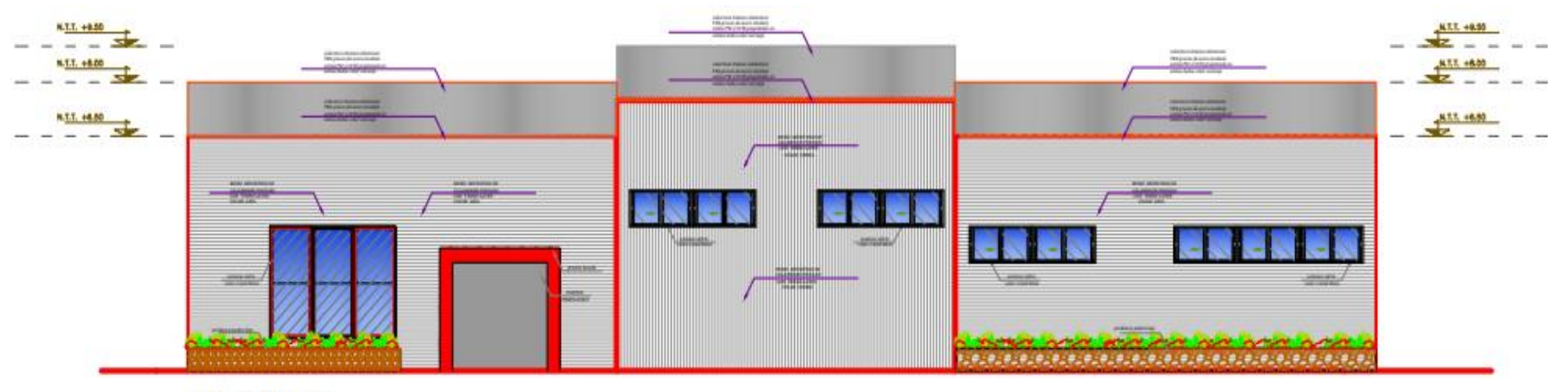

ELEVACIÓN E-01

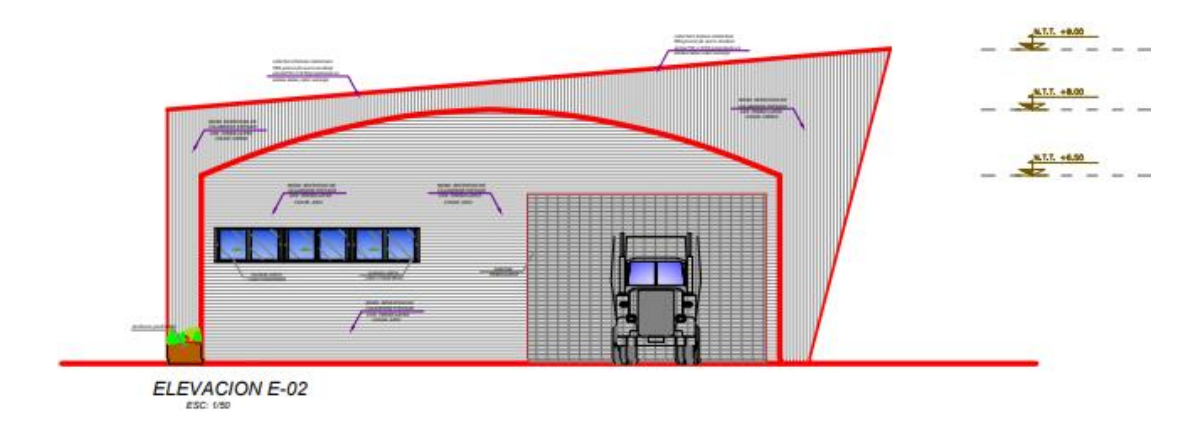

**Plano N°8: ELEVACION 01 Y 02**

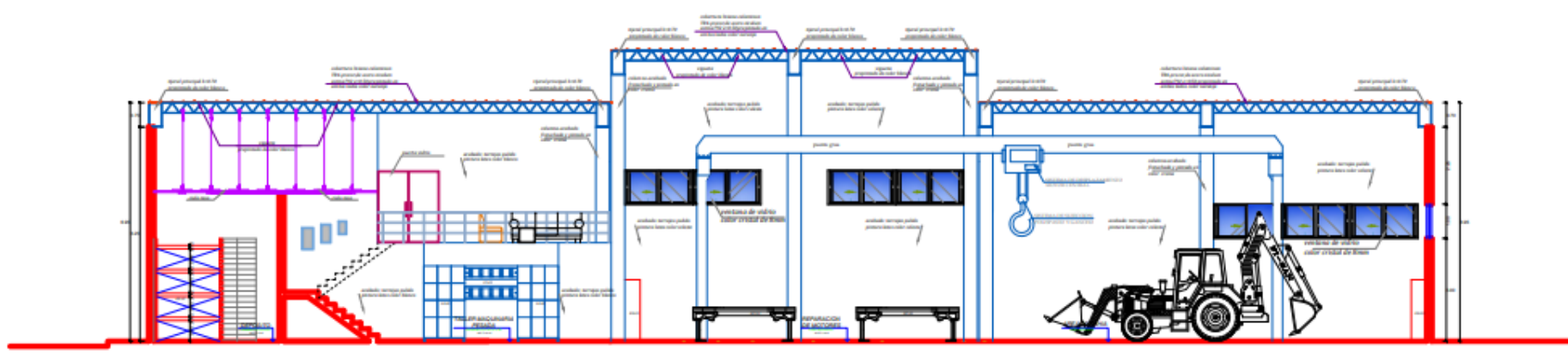

 $\begin{array}{cc}\n\text{CORTE A-A} \\
\text{esc: 150}\n\end{array}$ 

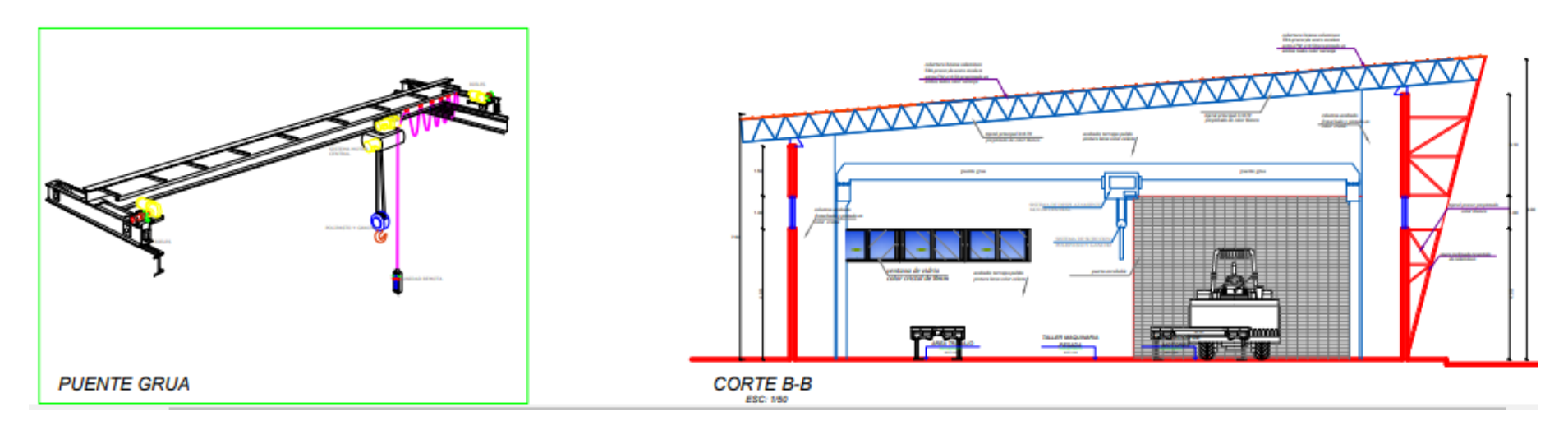

**Plano N°9: CORTE A Y B**

### **5.3.22. Estudio financiero**

En este estudio, se considerará el valor total del terreno destinado por la Municipalidad Distrital de Cayma para la escombrera, los costos de obras preliminares, costos fijos de mano de obra, la cantidad de volumen en metros cúbicos (m<sup>3</sup>) de escombros recibidos, los costos de maquinaria pesada y la vida útil del proyecto.

### **5.3.23. Costos de implementación**

Para la operación y ejecución de la escombrera en el sector C de Condormico, se requiere el análisis y determinación de diferentes tipos de variables aplicables desde el punto de vista operacional, administrativo y financiero, incluyendo el monto de la inversión requerida. En el presente estudio, se tienen en cuenta estas variables y se consideran todos los gastos necesarios en la estructuración financiera del proyecto, con el objetivo principal de comprender mejor el funcionamiento de una escombrera. En la tabla 63, se presentan los costos que deberán tenerse en cuenta al inicio del proyecto.

#### **Tabla 65 Costos fase de diseño y construcción.**

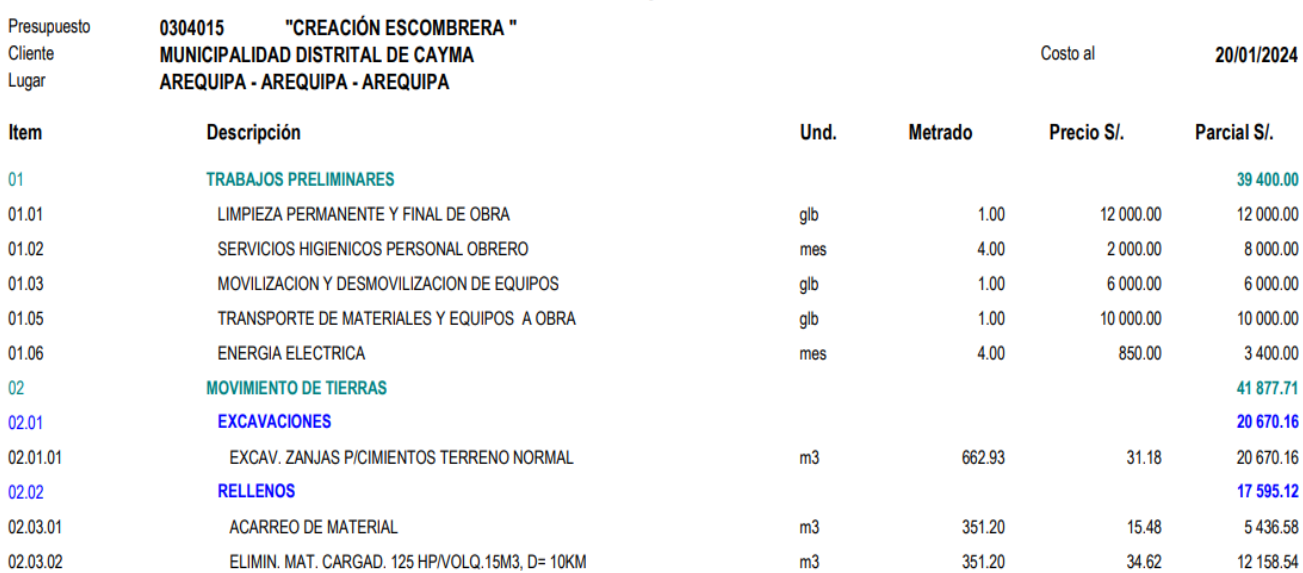

#### **Presupuesto**

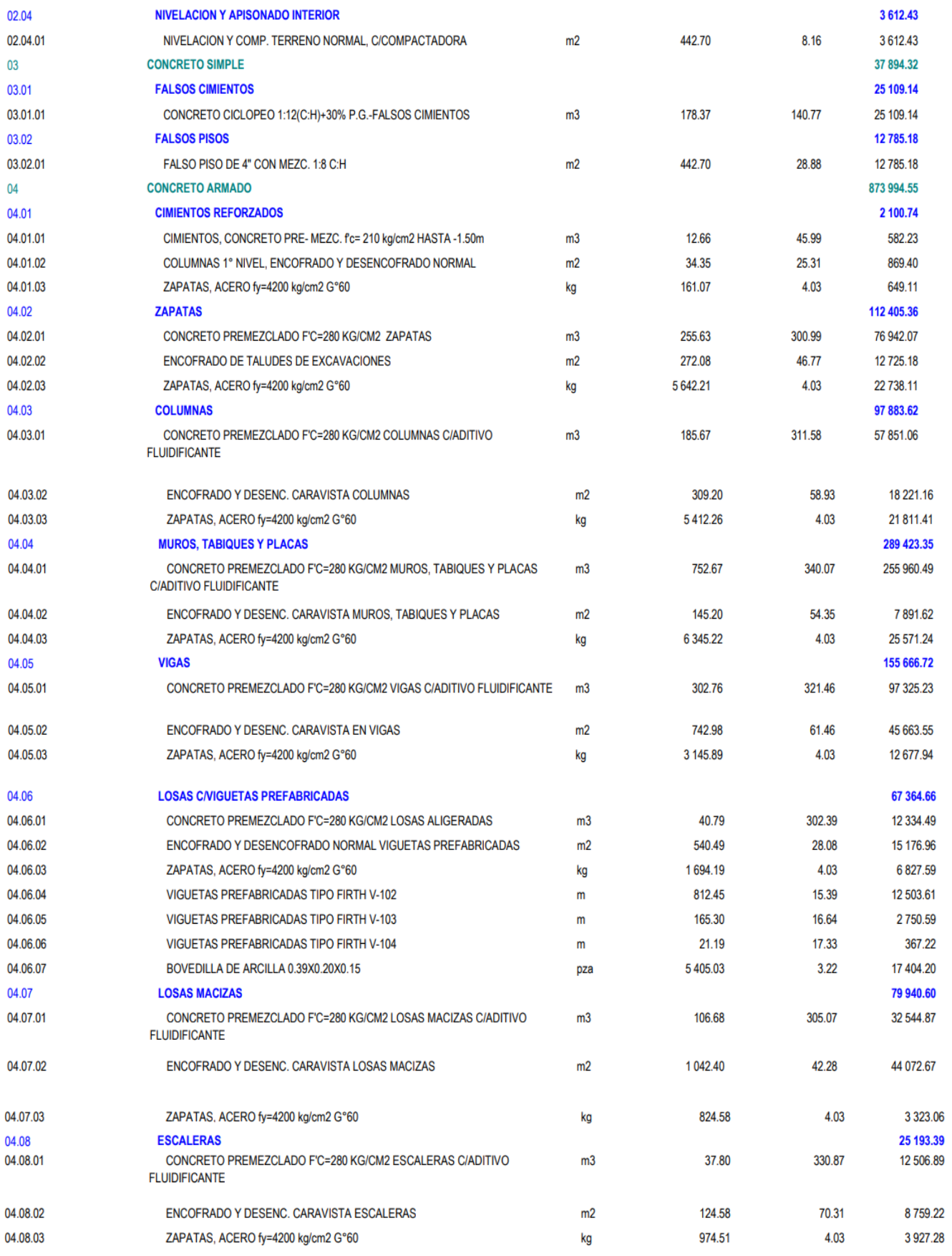

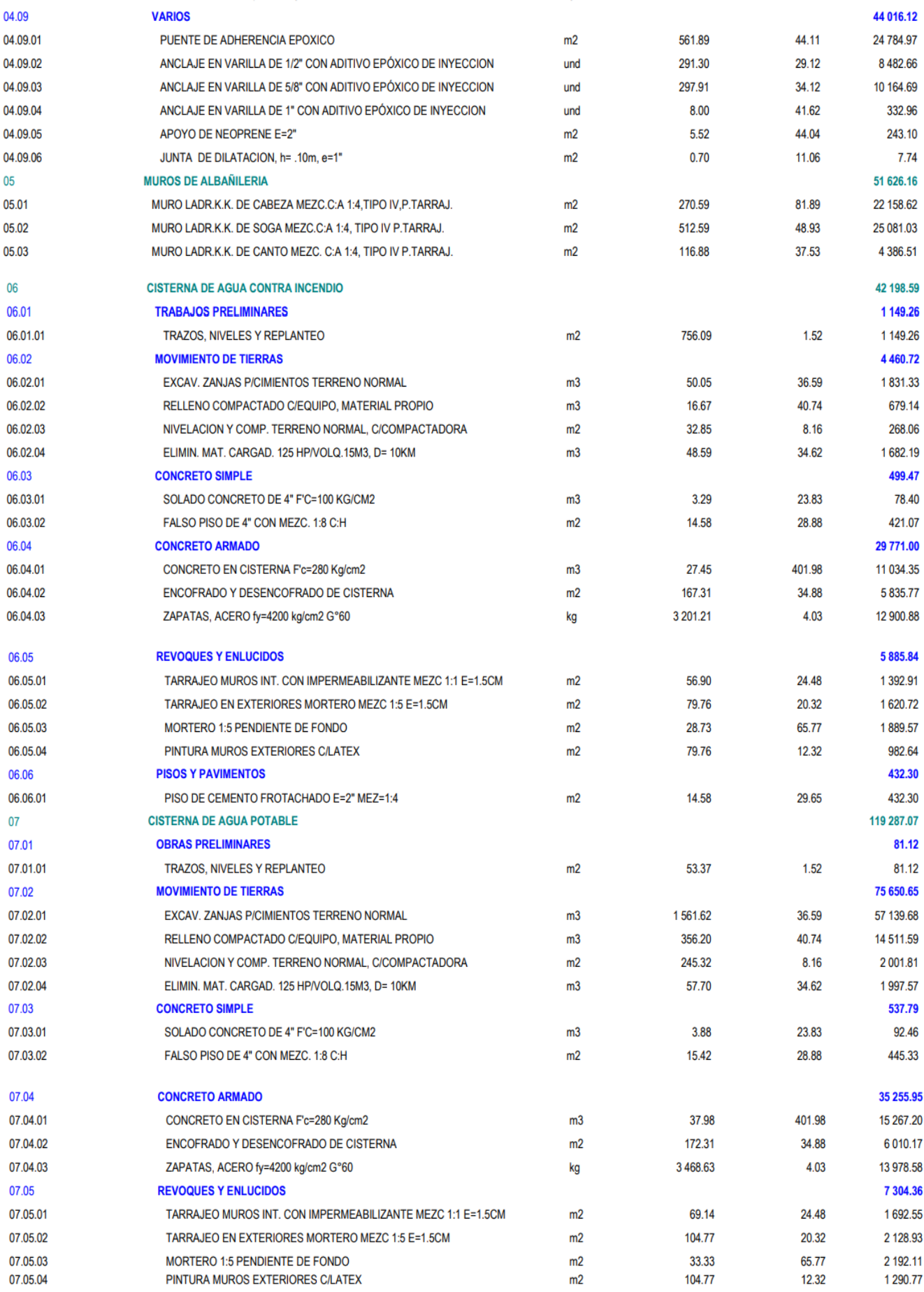

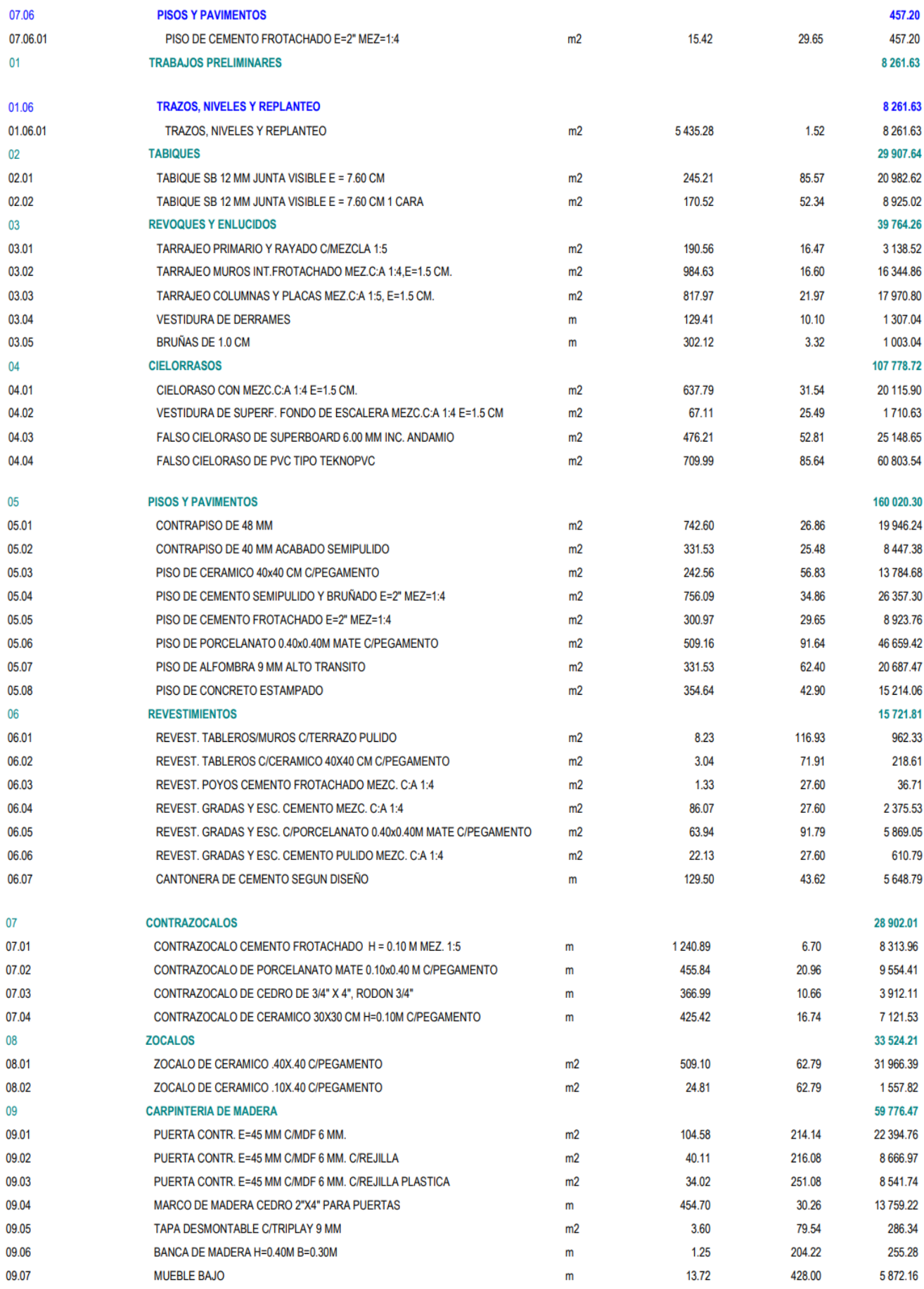

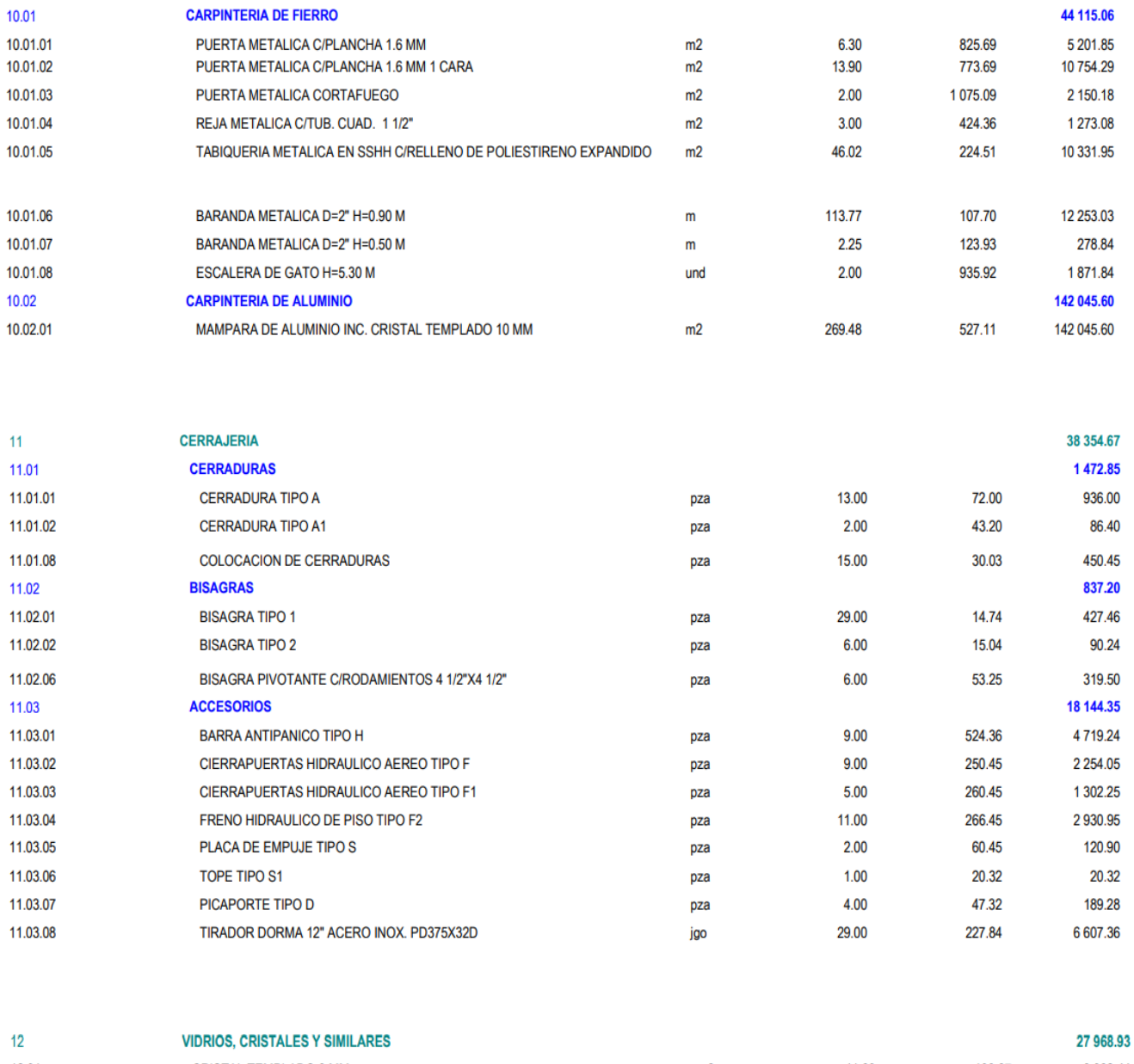

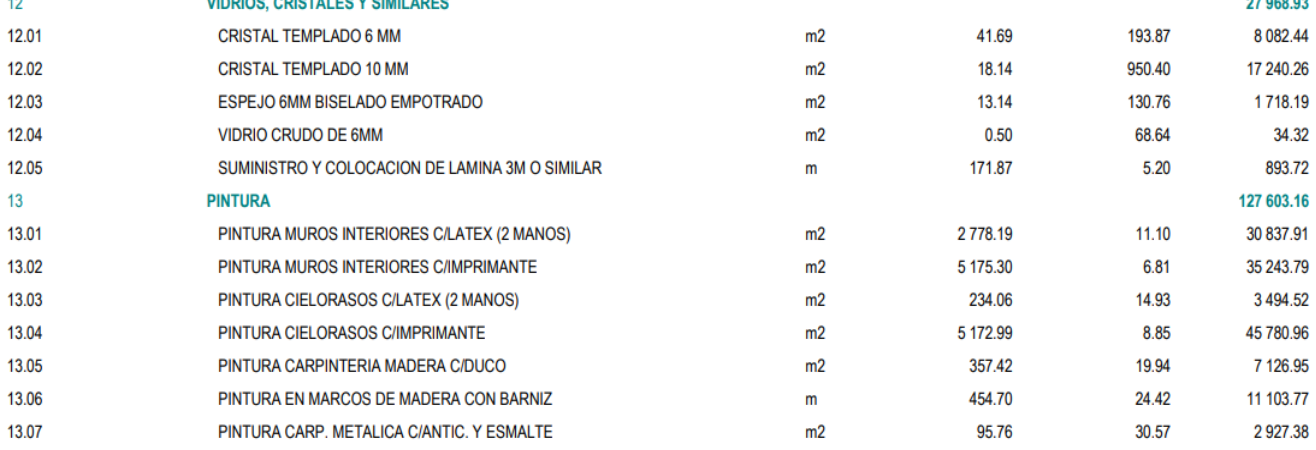

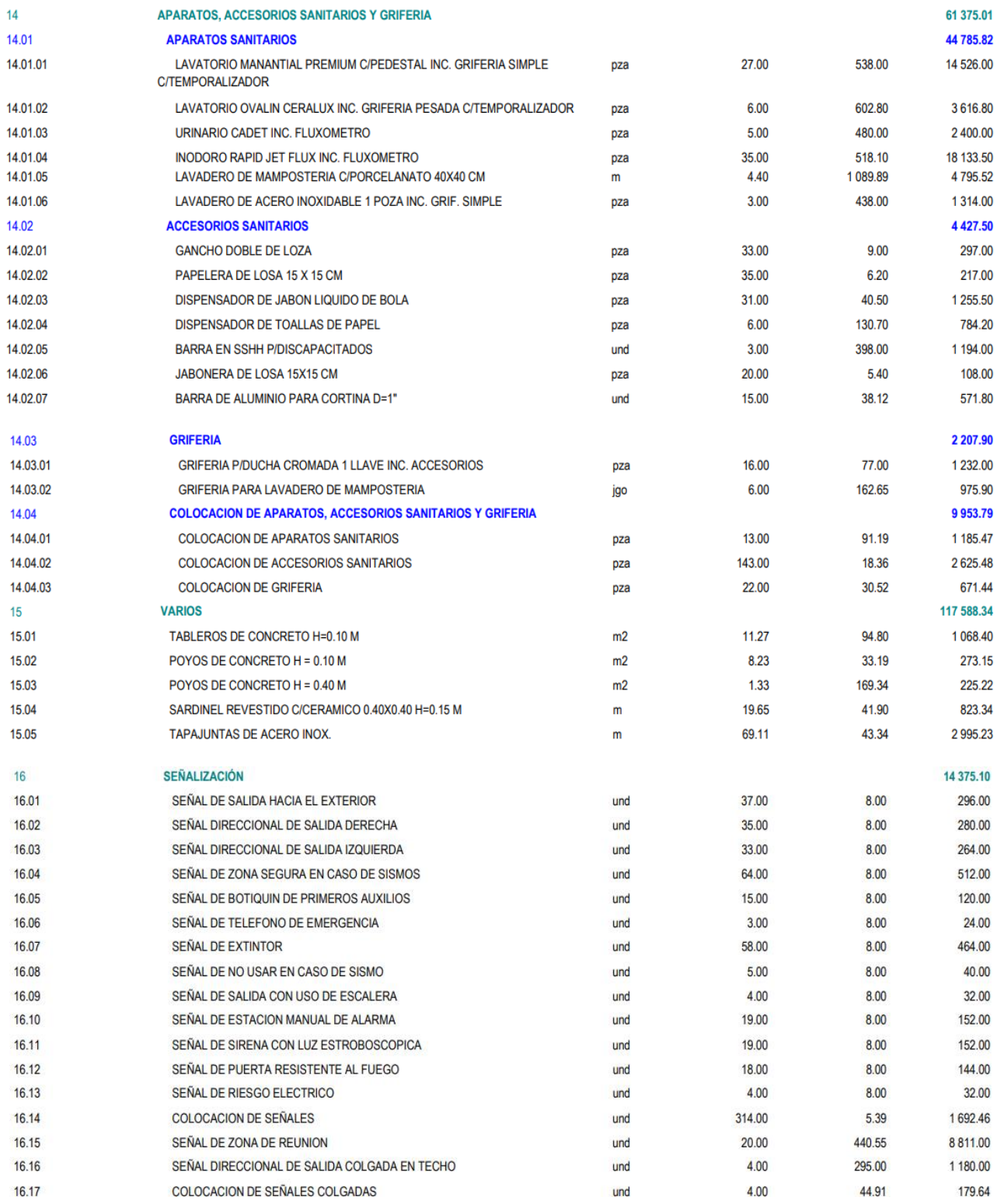

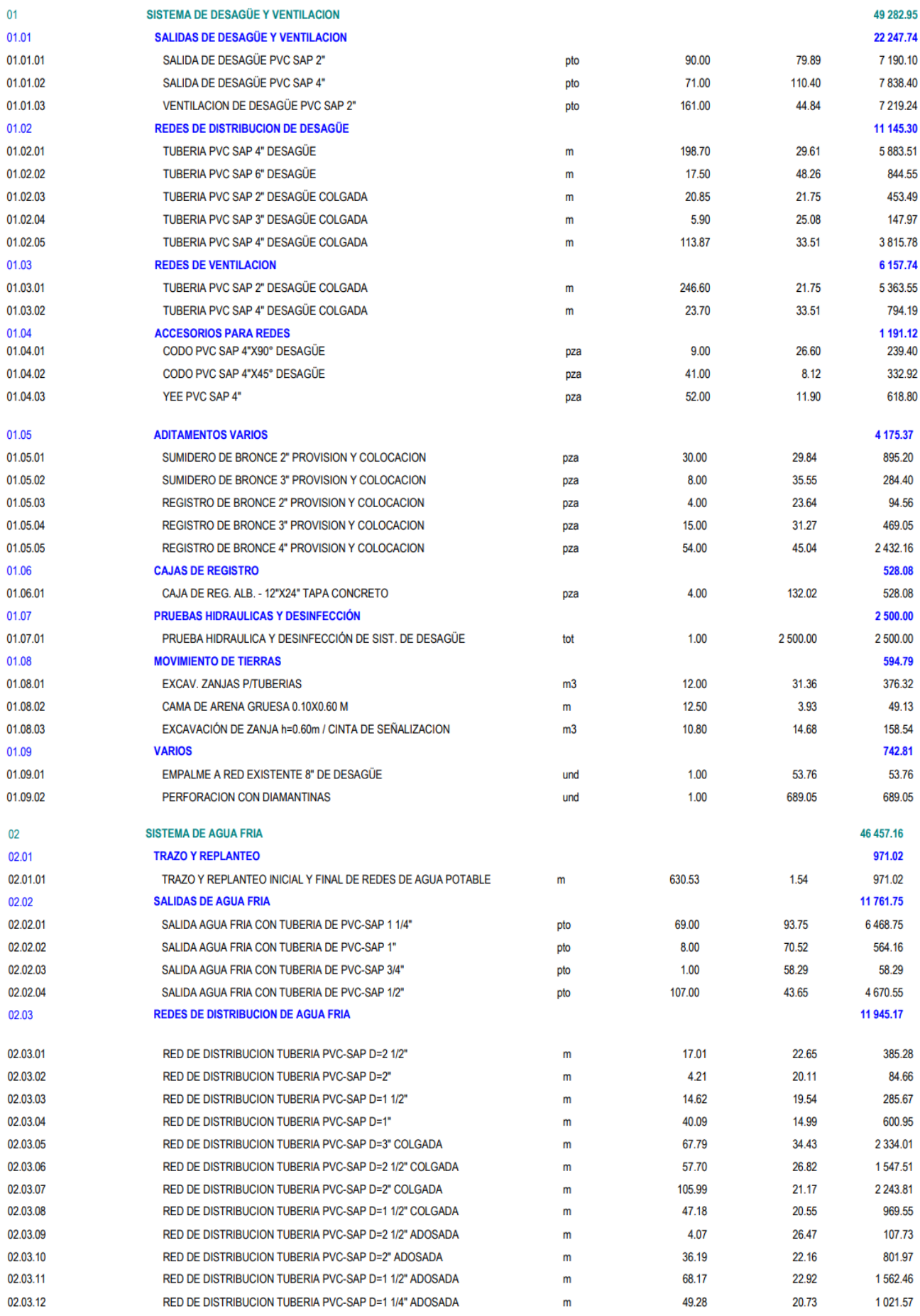

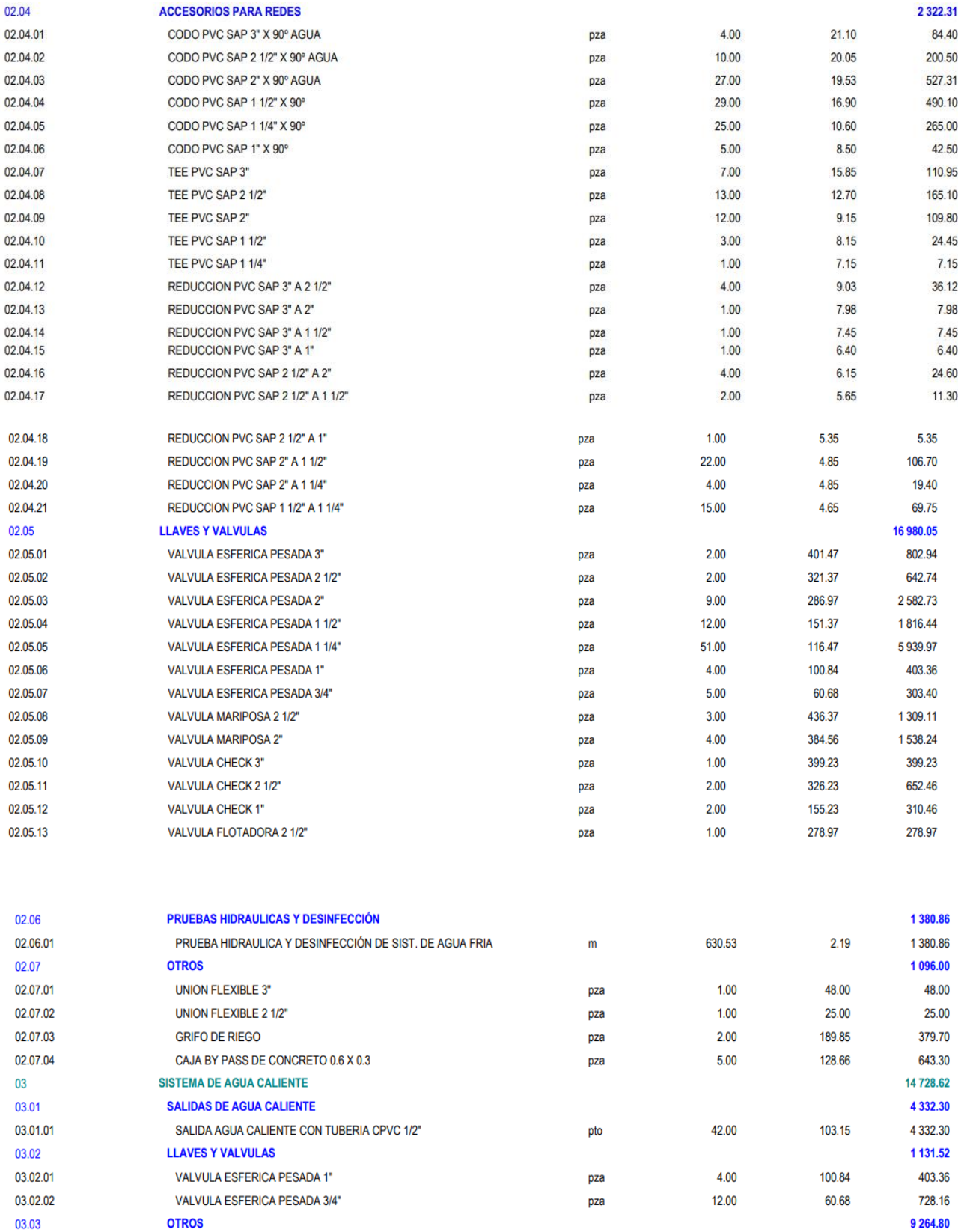

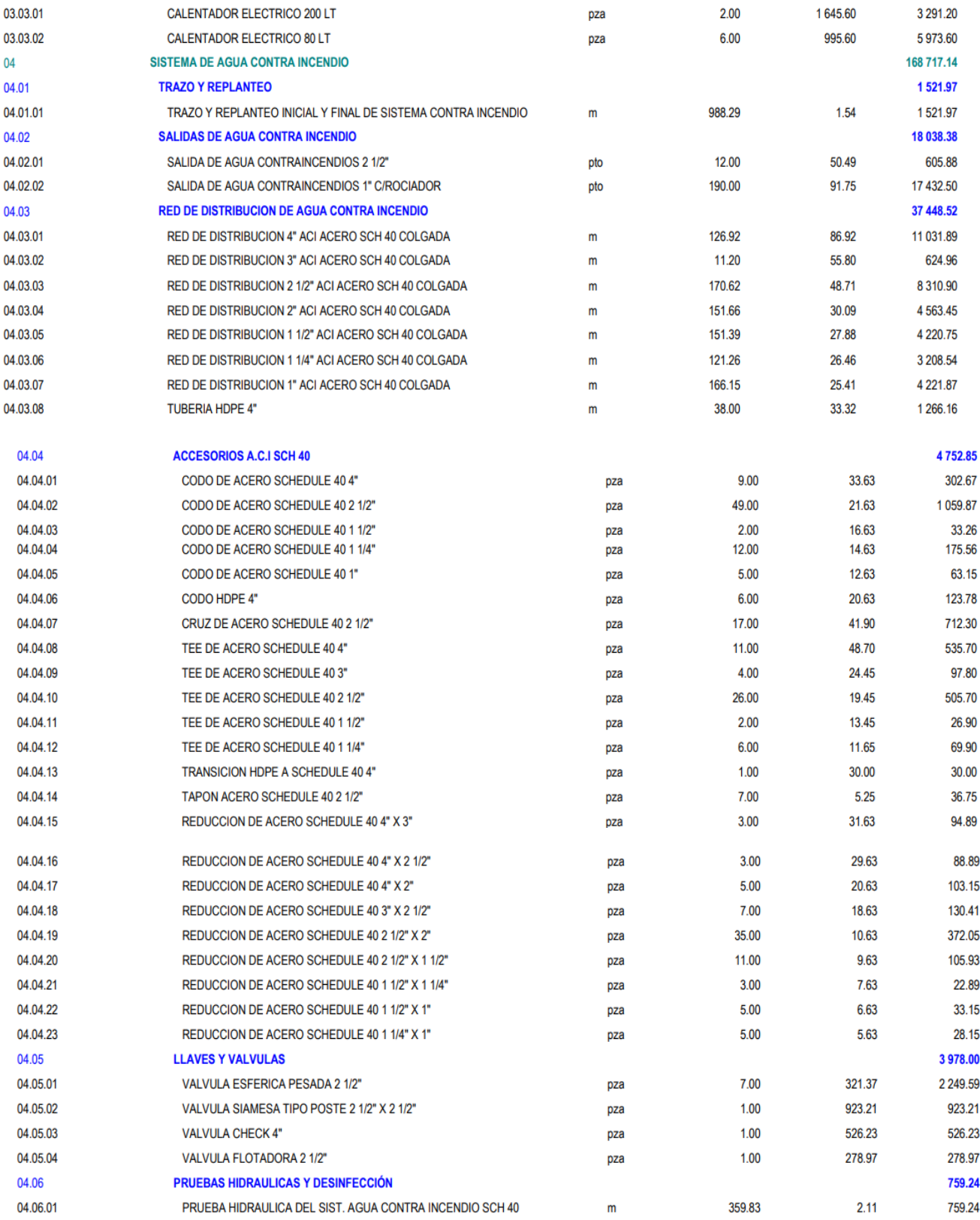

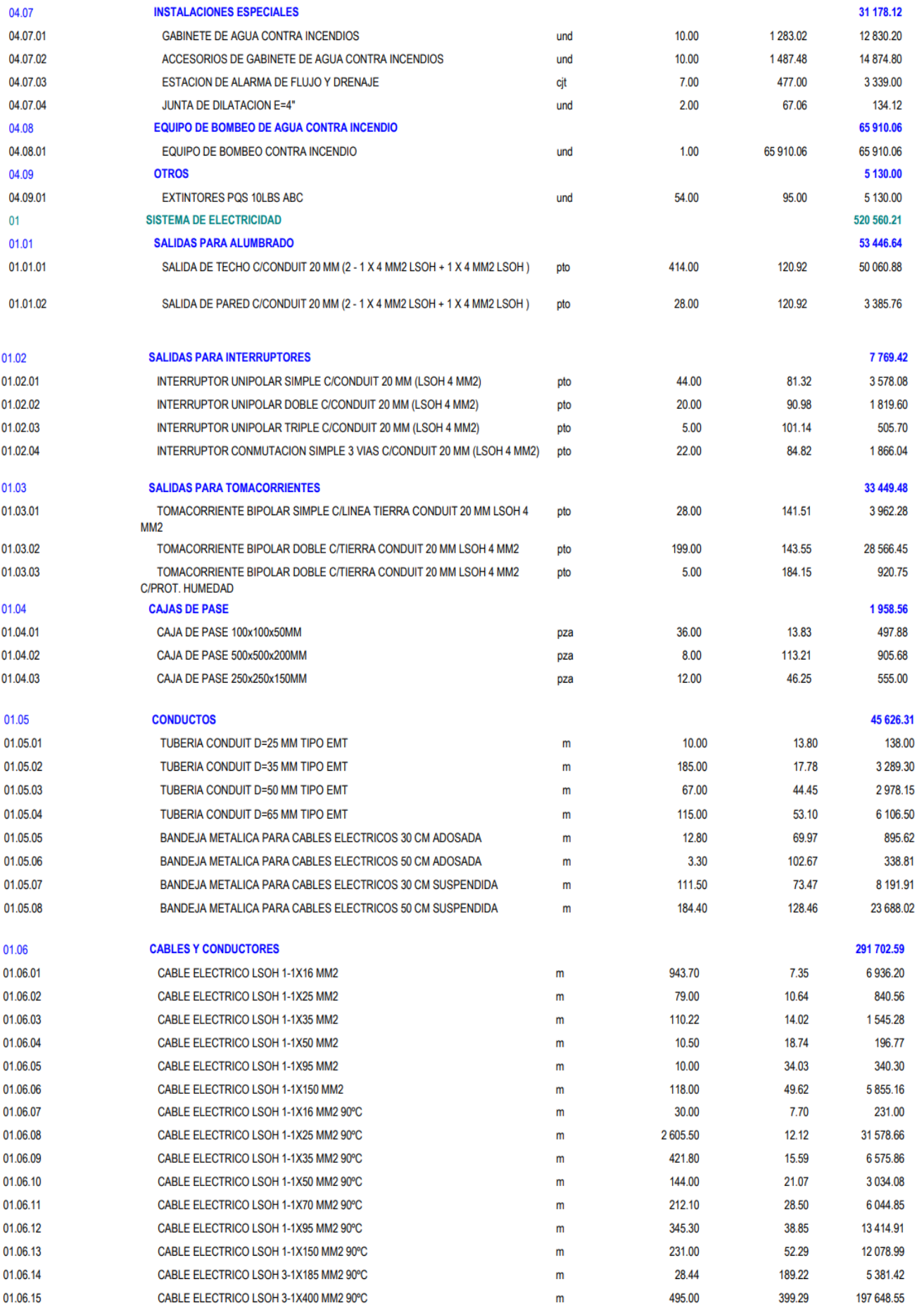
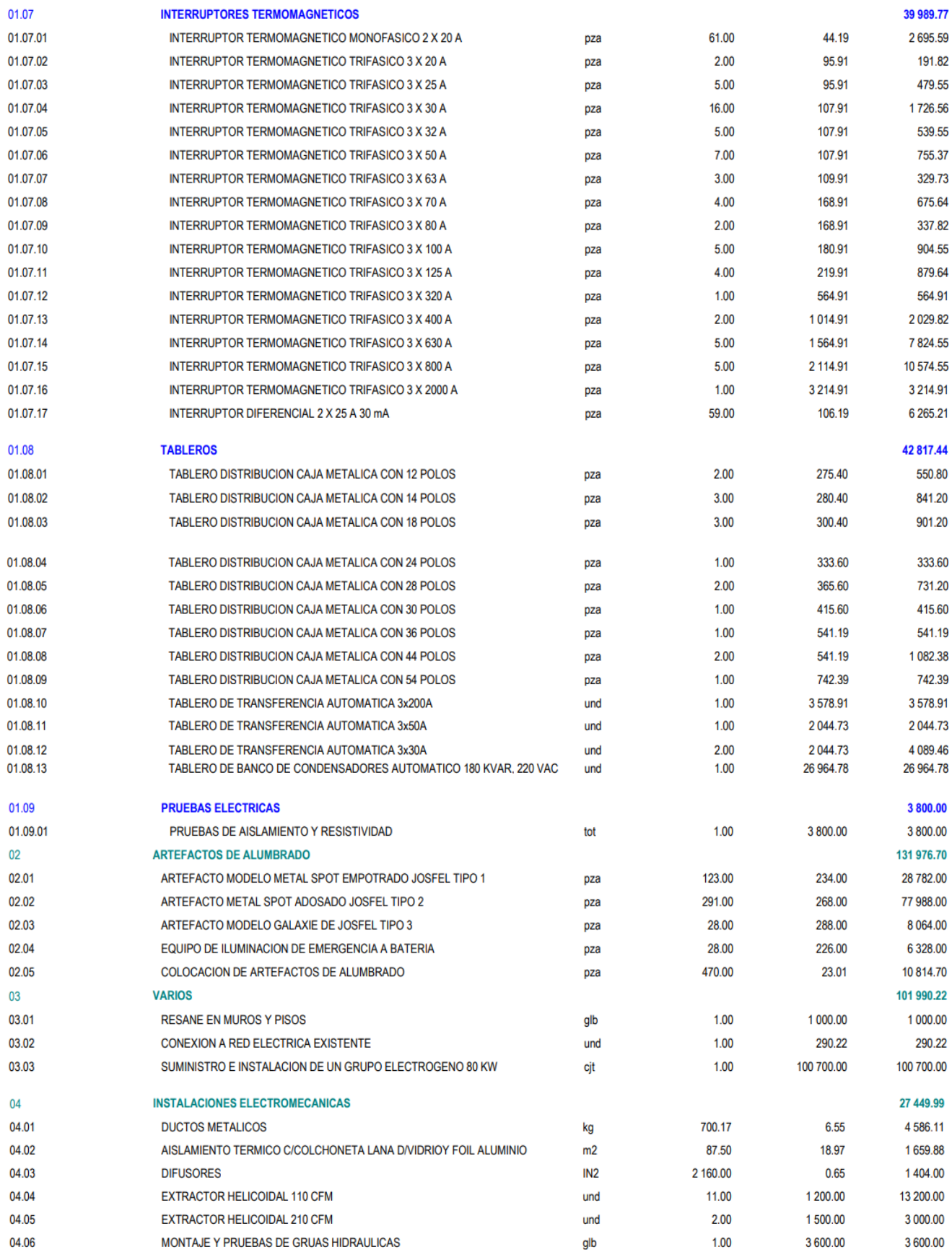

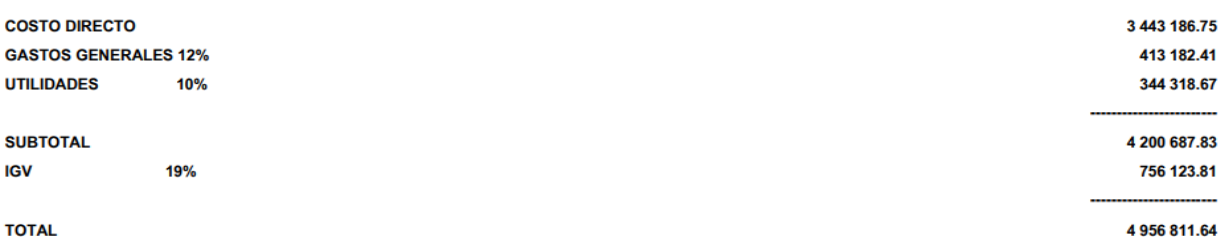

#### **Elaboración:** Fuente propia

Una vez revisado el presupuesto para la construcción de la escombrera, así como para las oficinas, almacén, garita, entre otros, se determinó que la inversión total sería de S/ 4,956,811.64 soles. La construcción abarcará un área total de 750 m² (almacén, oficinas, servicios higiénicos y garita) y un área parcialmente construida de 22,250 m<sup>2</sup> correspondiente a la escombrera. Esto se debe a que se dispone de un terreno total de 2.3 hectáreas.

# **PRESUPUESTO DE LA OPERATIVIDAD Y EJECUCION DE FUNCIONES DE LA ESCOMBRERA**

#### **5.3.24. Costos administrativos**

Para el personal encargado del componente administrativo y operativo de la escombrera, se requerirá un ingeniero civil como jefe de campo en obra y un ingeniero ambiental como residente de obra, quienes serán los responsables del correcto funcionamiento de la escombrera.

Además, se contará con una recepcionista, un vigilante, un operador de maquinaria pesada y una cuadrilla de topografía conformada por un oficial y dos ayudantes, todos trabajando a tiempo completo.

En cuanto al personal externo, que brindará asesoría, se contará con un profesional en contabilidad y un experto en geotecnia que realizará controles al suelo de la escombrera dos veces al mes. Estos detalles se encuentran especificados en las siguientes tablas.

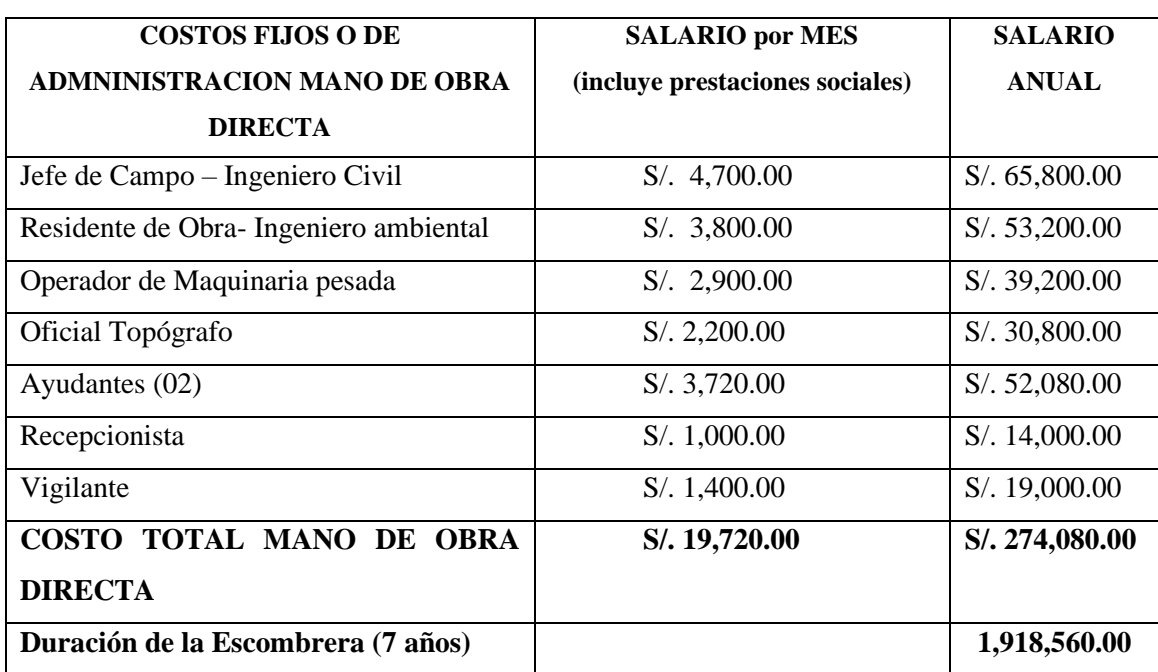

### **Tabla 66 Personal mano de obra directa.**

**Fuente:** Elaboración propia

#### **Tabla 67 Personal mano de obra indirecta.**

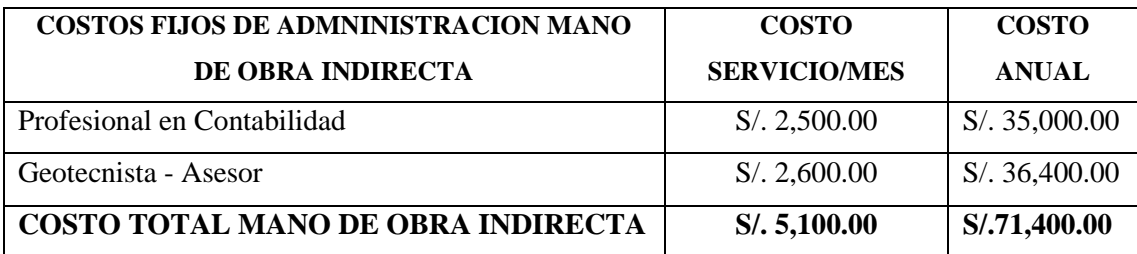

**Fuente:** Elaboración propia

Dentro de los costos fijos de administración de la escombrera, se tendrá en cuenta los gastos de oficina, los cuales se referencian en la siguiente tabla.

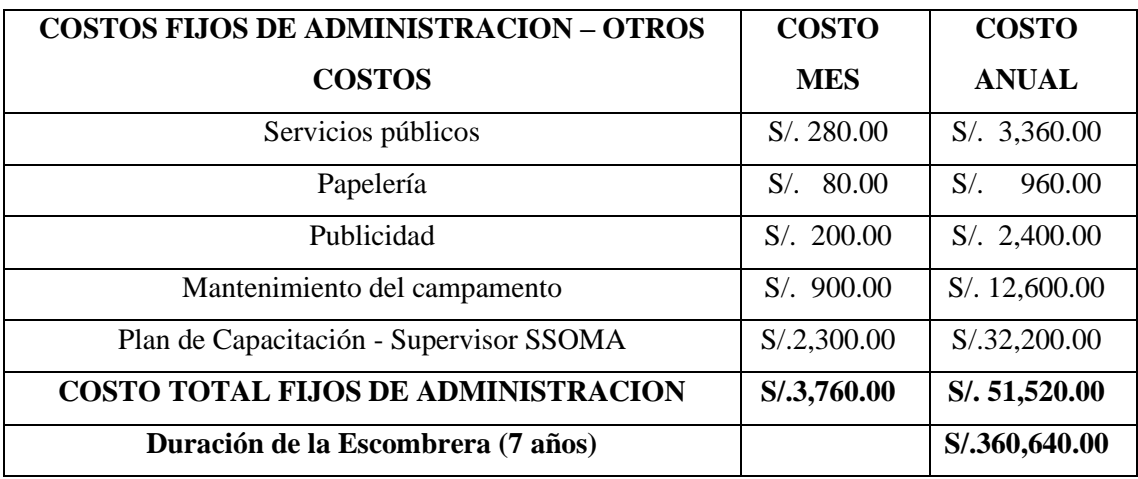

#### **Tabla 68 Costos fijos de administración y otros costos.**

**Fuente:** Elaboración propia

### **5.3.25. Costos maquinaria**

Luego de analizar el manejo y la situación de la escombrera, se ha llegado a la conclusión de que se debe utilizar un mínimo de dos maquinarias pesadas: un (1) bulldozer D6 y un (1) rodillo compactador CS56 CAT. La adquisición de esta maquinaria se llevará a cabo mediante un leasing, que es un sistema de arrendamiento de bienes de equipo mediante un contrato en el que se prevé la opción de compra por parte del arrendatario. En la tabla 5 se detallan los precios totales de alquiler por año de la maquinaria y los costos por compra, con el objetivo de elegir la mejor opción para la adquisición.

|                                    | <b>VALOR ALQUILER</b>  |        |                     |                                   |                                              | <b>VALOR</b><br><b>COMPRA</b> |
|------------------------------------|------------------------|--------|---------------------|-----------------------------------|----------------------------------------------|-------------------------------|
| <b>EQUIPO</b>                      | <b>VALOR</b><br>HR/DIA | HR/DIA | <b>DIAS</b><br>/MES | <b>VALOR</b><br><b>TOTAL, MES</b> | <b>VALOR</b><br><b>TOTAL</b><br><b>ANUAL</b> | <b>COSTO</b><br><b>TOTAL</b>  |
| Bulldozer D6                       | 100                    | 6      | 8                   | 4,800.00<br>$S/$ .                | S/. 57,600.00                                | S/. 379,200.00                |
| CS56<br>Rodillo<br><b>CAT</b>      | 100                    | 6      | 16                  | 9,600.00<br>$S/$ .                | S/. 115,000.00                               | S/.320,000.00                 |
| <b>COSTO TOTAL FIJO MAQUINARIA</b> |                        |        |                     | S/. 14,400.00                     | S/. 172,800.00                               | S/. 699,200.00                |

**Tabla 69 Costos maquinaria pesada.**

**Fuente:** Elaboración propia

#### **5.3.26. Tamaño del proyecto**

El área aproximada del sitio seleccionado para ubicar la escombrera en Condormico es de 144,240 m². Teniendo en cuenta los retiros a la quebrada adyacente a 85 m lineales del fondo y a la zona urbana a 50 m lineales, el área neta es de 23,000 m², lo que daría una capacidad o volumen aproximado de 249,600 m³, considerando la conformación de plataformas de relleno de unos seis (6) metros de altura.

Para la operación de la escombrera, se contempla un promedio de 100 viajes por día, con una capacidad promedio por volqueta de 8 m<sup>3</sup>, lo que resulta en una capacidad aproximada de la escombrera para recibir 2,300 m³ mensuales. Esto se traduce en una vida útil de aproximadamente 7.6 años. En la tabla 70 se hace referencia al número de viajes que podría recibir la escombrera según el estudio de mercado realizado, y en la tabla 71 se resume la capacidad de la escombrera.

# **Tabla 70 Viajes recibidos por mes en la escombrera**

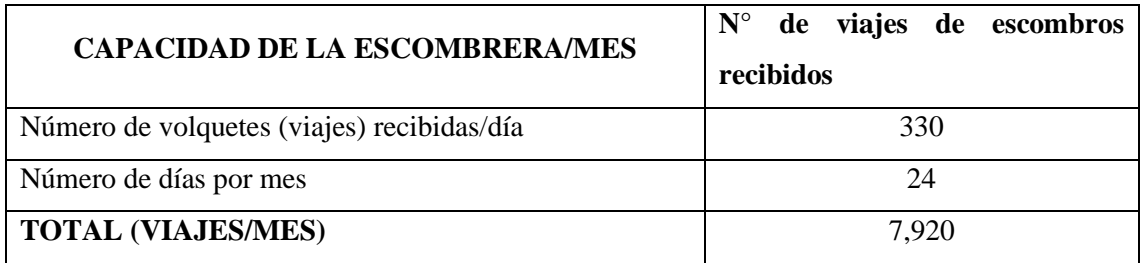

**Fuente:** Elaboración propia

A continuación, se presenta la compilación (Tabla 71) de los datos generales obtenidos en la parte superior del trabajo de investigación

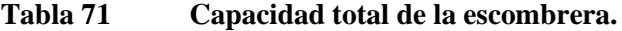

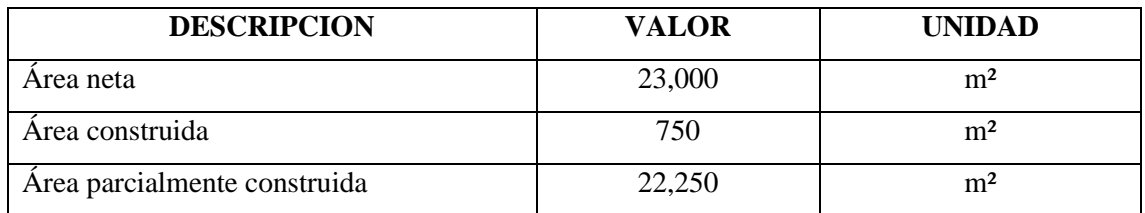

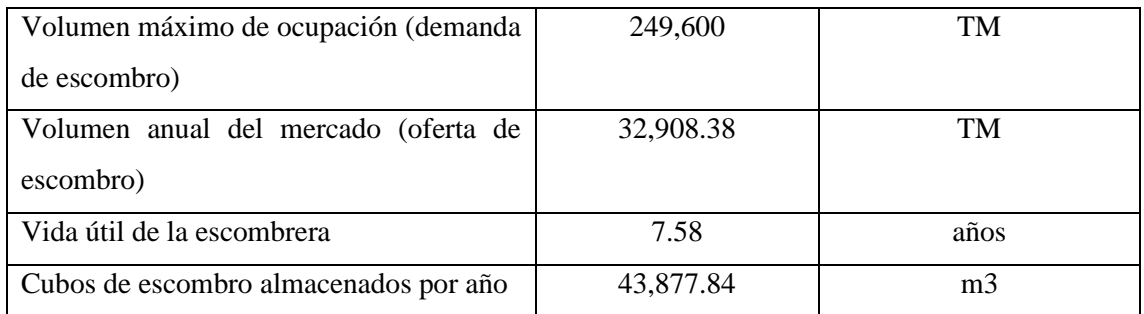

**Fuente:** Elaboración propia

A partir de los datos principales obtenidos en la Imagen 91,92 y 94 y de la Tabla 46 y colocados en la Tabla 71 (tabla anterior), se calculará qué tan rentable es tener una escombrera y operarla, para esto sumaremos el costo de implementación y de operación de la escombrera por los 7 años 5 meses y se traducirá en la siguiente tabla.

| <b>DENOMINACION</b>                               | <b>MONTO (S/.)</b> |
|---------------------------------------------------|--------------------|
| Costo total de la implementación de la            | 4,956,811.64       |
| escombrera                                        |                    |
| Personal mano de obra directa.                    | 1,918,560.00       |
| Personal mano de obra indirecta.                  | 71,400.00          |
| Costos fijos de administración y otros<br>costos. | 360,640.00         |
| Costos maquinaria pesada.                         | 699,200.00         |
| <b>TOTAL</b>                                      | 8,000,661.64       |

**Tabla 72 Proyecciones de ingresos anuales de la escombrera.**

#### **Fuente:** Elaboración propia

Asimismo, se calcularán los ingresos de operación que generará la escombrera y la tasa a pagar, la cual será de S/ 25 soles por metro cúbico. Este monto se estableció en base a los costos comparativos de la revista de costos de CAPECO.

#### **Tabla 73 Proyecciones de ingresos de la escombrera.**

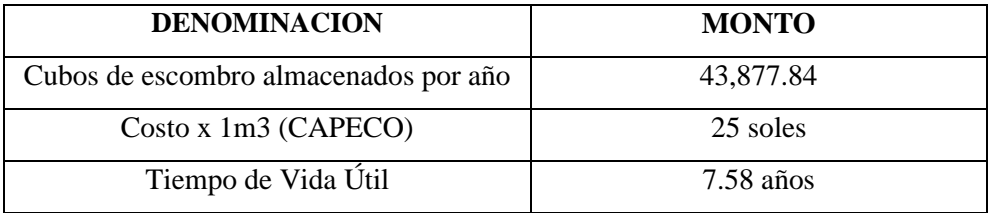

**Fuente:** Elaboración propia

Entonces se multiplica

 $43877.84 \times 25 \times 7.58 = 8.314.850.68 \, \text{soles}$ 

Comparamos el egreso con el ingreso y obtenemos una diferencia de:

 $8.314.850.68 - 8.000.611.64 = 314.239.04$  soles

La ganancia obtenida asciende a S/ 314,239.04 soles. Cabe destacar que este monto no es muy significativo para la municipalidad. Sin embargo, es necesario evaluar la propuesta desde la perspectiva de costos/beneficios y, sobre todo, desde el punto de vista ambiental.

#### **5.3.27. Cronograma de actividades escombrera**

En este punto se definirán las actividades que se llevarán a cabo en el proyecto planteado, siendo la disposición de residuos sólidos provenientes de excavaciones y demoliciones de obras civiles, tanto públicas como privadas, la actividad principal. La etapa de inicio del proyecto se llevará a cabo en un período de 2 meses, durante el cual se completarán todos los estudios pertinentes y se llevará a cabo una adecuación de la escombrera en la Zona C de Condormico Cayma, con el objetivo de iniciar la apertura de la escombrera.

#### **a) Actividades preliminares:**

• Delimitación del área y cerramiento: Puede llevarse a cabo mediante cercos vivos, conformados mediante la siembra de especies vegetales perimetrales a la escombrera. Se utilizarán especies nativas de la zona, de rápido crecimiento y raíces profundas.

- Estudios de suelo: Consiste en realizar el ensayo de CBR, que mide la capacidad de soporte del suelo para evitar su colapso.
- Descapote: Retiro y acopio temporal de materia orgánica para su reutilización.
- Construcción de obras de infraestructura: Incluye campamentos, oficinas, garita, almacén y otras instalaciones de apoyo para el personal que trabaja en la escombrera.
- Manejo de aguas: Construcción de obras de drenaje, como canales perimetrales, cunetas, filtros, alcantarillas y tanques sedimentadores, con el objetivo de prevenir el aporte de sedimentos a los drenajes naturales.
- Trámites ambientales: Realizados ante las autoridades ambientales, tales como concesión de aguas, permiso de vertimientos, entre otros.
- Señalización en las vías de acceso: Para regular el tránsito vehicular interno y externo a la escombrera.
- Construcción de barreras de control y mitigación ambiental: Dependiendo de la geoforma del lugar seleccionado para la disposición de escombros, puede ser necesario contener el material mediante estructuras como muros en gaviones, concreto u otras formas de contención.
- Adecuación de vías: Incluye explanaciones y conformación de banca para acceder a la zona de la escombrera, así como el mantenimiento preventivo de las vías existentes.

# **b) Operación.**

- Cortes y llenos con maquinaria: Para la conformación de taludes con pendientes y alturas adecuadas, garantizando la estabilidad de la estructura de acuerdo con el diseño presentado.
- Señalización: Para regular el tránsito vehicular dentro y fuera de la escombrera.
- Control de aguas lluvias y escorrentía: Construcción de sistemas de drenaje necesarios conforme al diseño del proyecto y el progreso de los diferentes niveles de la escombrera.
- Procesos de clasificación de materiales dentro de la escombrera: Selección del material antes de su disposición final, separando elementos diferentes a escombros (como llantas, tuberías, madera, plástico, retales, etc.) y definiendo un lugar para su almacenamiento como material de residuo o reciclaje.
- Proceso de compactación del material: Se compactarán las capas conformadas durante la disposición de los escombros cada 80 centímetros de altura.
- Humectación: Con el fin de evitar la emisión de material particulado en época de verano, se mantendrán húmedos los patios y vías internas y externas de la escombrera.
- Mantenimiento: Se realizará mantenimiento periódico de los sistemas de drenaje, barreras vivas, taludes y revegetalización en los frentes de trabajo conformados. En las vías de acceso se llevarán a cabo las obras necesarias para mitigar las afectaciones a la comunidad debido al aumento del ruido y material particulado.

#### **c) Cierre Final de la Escombrera**

En esta etapa, se concluyen todas las actividades de disposición final de escombros y se inicia la recuperación del lugar de acuerdo con las regulaciones establecidas por la Municipalidad Distrital de Cayma.

- Conformación final y perfilado de taludes: La conformación de la escombrera debe seguir el diseño inicial, asegurando que los taludes finales tengan pendientes y alturas adecuadas.
- Revegetación: En el área del proyecto, se debe continuar con la siembra de especies vegetales de la zona, caracterizadas por un rápido crecimiento y un enraizamiento profundo, con el objetivo de prevenir la generación de procesos erosivos causados por la infiltración o la acción de la escorrentía. En esta actividad, se puede aprovechar el material de descapote almacenado en la etapa preliminar.
- Obras de drenaje: Construcción de las obras de drenaje finales conforme al diseño del proyecto.

#### **5.3.28. Plan de cierre**

Después de transcurridos aproximadamente 7 años y 5 meses, se concluirán las actividades operativas y se llegará al final de la vida útil del proyecto. Por esta razón, se diseñará un plan de cierre con el objetivo de minimizar los impactos ambientales que puedan generarse. Este plan de cierre abarcará todos y cada uno de los pasos a realizar, los cuales se detallan a continuación.

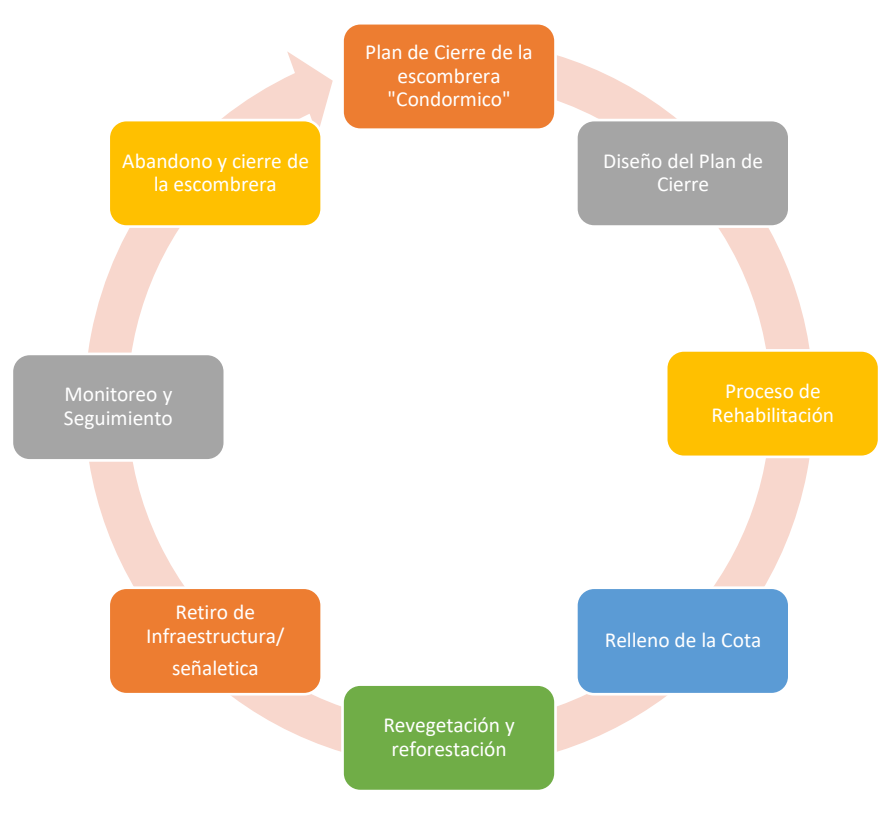

*Imagen 129* **Pasos de plan de cierre de la escombrera**

**Fuente:** Elaboración propia

# **5.3.29. Fase de cierre**

Esta fase de cierre técnico estará compuesta por los siguientes componentes:

- Se colocará alrededor de un metro y medio de suelo con un 10% de materia orgánica (MO).
- Posteriormente, se revegetará el área del proyecto con especies vegetales propias de la zona, generalmente compuestas por especies pequeñas como pastos y arbustos, que se adaptan al clima local.
- La superficie debe ser estable y estar en armonía con el entorno ambiental y el paisaje circundante.
- Se debe considerar la posibilidad de contingencias o eventos probables, como accidentes de trabajo, tráfico o desastres naturales.

# **5.3.30. Fase de abandono de la escombrera**

La fase descrita se lleva a cabo después de la fase de cierre técnico, en la cual se presenta un informe para obtener la conformidad correspondiente.

### **5.3.31. Medidas de abandono**

Son las siguientes:

- El geotécnico propondrá un monitoreo a largo plazo de la geotecnia de la escombrera, a intervalos regulares.
- Los residuos sólidos generados en la escombrera se depositarán en el botadero de Quebrada Onda.
- Las estructuras construidas, como la garita, el almacén y la oficina, serán retiradas, a menos que la población circundante las necesite.

# **5.3.32. Uso posterior del sitio**

Este proceso se llevará a cabo una vez que la escombrera esté cubierta, verificando la ausencia de infiltraciones, la seguridad de las cimentaciones de las escombreras, y asegurando que la capacidad de soporte y las propiedades físico-mecánicas del relleno sean adecuadas. Esto se realizará antes de la revegetación de la zona con especies vegetales propias de la misma.

# **5.3.33. Programa de monitoreo y seguimiento**

Este se dará cada cierto tiempo para ver y verificar si se cumple con las fases anteriores.

# **5.3.34. Medidas de monitoreo**

- Se deben realizar estudios geotécnicos antes y después en la escombrera, y se debe llevar un control de estos en una ficha para así construir un historial.
- Supervisión de la revegetación de la cobertura vegetal.
- Se deben mantener registros fotográficos y documentales, todo relacionado con el proyecto.

# **5.3.35. Medidas de seguimiento**

- Se deben llevar a cabo inspecciones a intervalos regulares (semestrales) para controlar el proceso de recuperación del área de la escombrera.
- Evaluar la efectividad de los programas, procesos y medidas implementados para la conclusión de este proyecto.

# **REFERENCIAS**

- **1.** PERÚ RETAIL. *La web del retail y los canales comerciales* [en línea] [consulta: 2 de mayo de 2021]. Disponible en: [https://www.peru-retail.com/especial/arequipa-comercio-moderno-avanza-segunda](https://www.peru-retail.com/especial/arequipa-comercio-moderno-avanza-segunda-ciudad-importante-peru/#:~:text=Arequipa%20es%20la%20regi%C3%B3n%20m%C3%A1s,detr%C3%A1s%20de%20Lima%20y%20Moquegua)[ciudad-importante](https://www.peru-retail.com/especial/arequipa-comercio-moderno-avanza-segunda-ciudad-importante-peru/#:~:text=Arequipa%20es%20la%20regi%C3%B3n%20m%C3%A1s,detr%C3%A1s%20de%20Lima%20y%20Moquegua)[peru/#:~:text=Arequipa%20es%20la%20regi%C3%B3n%20m%C3%A1s,detr%C3%A](https://www.peru-retail.com/especial/arequipa-comercio-moderno-avanza-segunda-ciudad-importante-peru/#:~:text=Arequipa%20es%20la%20regi%C3%B3n%20m%C3%A1s,detr%C3%A1s%20de%20Lima%20y%20Moquegua) [1s%20de%20Lima%20y%20Moquegua.](https://www.peru-retail.com/especial/arequipa-comercio-moderno-avanza-segunda-ciudad-importante-peru/#:~:text=Arequipa%20es%20la%20regi%C3%B3n%20m%C3%A1s,detr%C3%A1s%20de%20Lima%20y%20Moquegua)
- **2.** RIESCO LIND, G.; ARELA BOBADILLA, R. Arequipa: impacto económico en contexto. *Centro de Estudios en Economía y Empresa, Departamento de Ciencias Económicas y Empresariales, Universidad Católica San Pablo, Arequipa*, 2020 [https://ucsp.edu.pe/wp-content/uploads/2020/10/Informe-de-impacto-economico-en-](https://ucsp.edu.pe/wp-content/uploads/2020/10/Informe-de-impacto-economico-en-Arequipa-22-oct-2020-CEE-DCEE-UCSP.pdf)[Arequipa-22-oct-2020-CEE-DCEE-UCSP.pdf](https://ucsp.edu.pe/wp-content/uploads/2020/10/Informe-de-impacto-economico-en-Arequipa-22-oct-2020-CEE-DCEE-UCSP.pdf)
- **3.** BANCO CENTRAL DE RESERVA DEL PERÚ SUCURSAL AREQUIPA. *Caracterización del departamento de Arequipa*. [En línea] [consulta: 2 de mayo de 2021]. S.l.: Disponible en: [https://www.bcrp.gob.pe/docs/Sucursales/Arequipa/Arequipa-Caracterizacion.pdf.](https://www.bcrp.gob.pe/docs/Sucursales/Arequipa/Arequipa-Caracterizacion.pdf)
- **4.** INEI. *Estado de la población peruana 2020.* [En línea] [consulta: 2 de mayo de 2021]. Disponible en: [https://www.inei.gob.pe/media/MenuRecursivo/publicaciones\\_digitales/Est/Lib1743/](https://www.inei.gob.pe/media/MenuRecursivo/publicaciones_digitales/Est/Lib1743/Libro.pdf) [Libro.pdf](https://www.inei.gob.pe/media/MenuRecursivo/publicaciones_digitales/Est/Lib1743/Libro.pdf)
- **5.** ACTIS, Raúl Alberto. Escombreras. Ubicación, estabilidad y contaminación ambiental. 2009. ISBN 978-987-23291-1-2. [consulta: 2 de mayo de 2021]. Disponible en:

<https://core.ac.uk/download/pdf/231220982.pdf>

**6.** PACHECO BUSTOS, Carlos Albeiro, et al. Residuos de construcción y demolición (RCD), una perspectiva de aprovechamiento para la ciudad de barranquilla desde su modelo de gestión [En línea]. *Ingeniería y desarrollo*, 2017. vol. 35, no 2, p. 533 – 555. [consulta: 2 de mayo de 2021]. Disponible en:

<http://www.scielo.org.co/pdf/inde/v35n2/2145-9371-inde-35-02-00533.pdf>

**7.** RIESCO LIND, G.; ARELA BOBADILLA, R. Arequipa: impacto económico en contexto. *Centro de Estudios en Economía y Empresa, Departamento de Ciencias Económicas y Empresariales* [En línea]. *Universidad Católica San Pablo, Arequipa*, 2020. [consulta: 11 de mayo de 2021]. Disponible en:

[https://ucsp.edu.pe/wp-content/uploads/2020/10/Informe-de-impacto-economico-en-](https://ucsp.edu.pe/wp-content/uploads/2020/10/Informe-de-impacto-economico-en-Arequipa-22-oct-2020-CEE-DCEE-UCSP.pdf)[Arequipa-22-oct-2020-CEE-DCEE-UCSP.pdf](https://ucsp.edu.pe/wp-content/uploads/2020/10/Informe-de-impacto-economico-en-Arequipa-22-oct-2020-CEE-DCEE-UCSP.pdf)

**8.** CASTRO CORTEZ, Patricio Vicente. *Diseño de la escombrera municipal San Vicente de Lacas, en el sector Cerro Negro, parroquia Maldonado, cantón Riobamba*. 2020 [En línea]. Tesis de Licenciatura. Quito: Universidad Central del Ecuador, 2020. 255 pp. [consulta: 11 de mayo de 2021]. Disponible en:

<http://www.dspace.uce.edu.ec/bitstream/25000/21246/1/T-UCE-0012-FIG-208.pdf>

- **9.** CASTAÑO CASTAÑO, Claudia Patricia; CARVAJAL PELÁEZ, Gloria Isabel. *Estudio de prefactibilidad para la implementación de una escombrera de residuos sólidos generados en obras civiles del Área Metropolitana del Valle de Aburrá*. 2011 [En línea]. Tesis de especialidad en Gerencia de Construcciones. Medellín: Universidad de Medellín, 2021. 180 pp. [consulta: 11 de mayo de 2021]. Disponible en:<https://core.ac.uk/download/pdf/51194758.pdf>
- **10.** GARCÍA BOTERO, Laura María, et al. Sostenibilidad de la disposición de escombros de construcción y demolición en Bogotá. 2003 [En línea]. Tesis para optar titulo para Magister en Ingeniería Civil. Bogotá: Universidad de los Andes, 2003. 97 pp. [consulta: 11 de mayo de 2021]. Disponible en:

[https://repositorio.uniandes.edu.co/bitstream/handle/1992/10013/u240077.pdf?sequence](https://repositorio.uniandes.edu.co/bitstream/handle/1992/10013/u240077.pdf?sequence=1)  $=1$ 

**11.** GARCÍA BOTERO, Laura María, et al. Sostenibilidad de la disposición de escombros de construcción y demolición en Bogotá. 2003 [En línea]. Tesis para optar Titulo para Magister en Ingeniería Civil. Bogotá: Universidad de los Andes, 2003. 97 pp. [consulta: 11 de mayo de 2021]. Disponible en:

[https://repositorio.uniandes.edu.co/bitstream/handle/1992/10013/u240077.pdf?sequence](https://repositorio.uniandes.edu.co/bitstream/handle/1992/10013/u240077.pdf?sequence=1)  $=1$ 

**12.** LAMIÑA, Valdivieso; DARWIN, Juan. *Selección, análisis y diseño técnico de la escombrera para la concesión minera "Selva Alegre" ubicada en la provincia de Imbabura, cantón Otavalo parroquia Selva Alegre*. 2017 [En línea]. Tesis de Licenciatura. Quito: Universidad Central del Ecuador, 2017,145 pp. [consulta: 11 de mayo de 2021]. Disponible en:

http://www.dspace.uce.edu.ec/handle/25000/8153

**13.** 13. LAMIÑA, Valdivieso; DARWIN, Juan. *Selección, análisis y diseño técnico de la escombrera para la concesión minera "Selva Alegre" ubicada en la provincia de Imbabura, cantón Otavalo parroquia Selva Alegre*. 2017 [En línea]. Tesis de Licenciatura. Quito: Universidad Central del Ecuador, 2017,145 pp. [consulta: 11 de mayo de 2021]. Disponible en:

http://www.dspace.uce.edu.ec/handle/25000/8153

- **14.** MOROMISATO, D., *ANÁLISIS DE LA GESTIÓN DE LOS RESIDUOS DE CONSTRUCCIÓN Y DEMOLICIÓN EN PROYECTOS COMERCIALES del 2018* [En línea]. Tesis para optar Título de Ingeniera Ambiental. Lima: Universidad Agraria La Molina, 2018. pp. 68. [consulta: 11 de mayo de 2021]. Disponible en: [https://repositorio.lamolina.edu.pe/bitstream/handle/20.500.12996/3178/moromisato](https://repositorio.lamolina.edu.pe/bitstream/handle/20.500.12996/3178/moromisato-sonan-diana-beatriz.pdf?sequence=1&isAllowed=y)[sonan-diana-beatriz.pdf?sequence=1&isAllowed=y](https://repositorio.lamolina.edu.pe/bitstream/handle/20.500.12996/3178/moromisato-sonan-diana-beatriz.pdf?sequence=1&isAllowed=y)
- **15.** ABELLO RODILLO, Tatiana Vanessa. Diseño de escombrera para residuos contaminantes provenientes de la construcción de los habitantes del Distrito de Pimentel. 2021. [En línea]. Tesis de Maestría en Gestión Pública. Chiclayo: Universidad Cesar Vallejo, 2021. 109 pp. [consulta: 11 de mayo de 2021]. Disponible en: [https://repositorio.ucv.edu.pe/bitstream/handle/20.500.12692/58472/Abello\\_RTV-](https://repositorio.ucv.edu.pe/bitstream/handle/20.500.12692/58472/Abello_RTV-SD.pdf?sequence=1&isAllowed=y)[SD.pdf?sequence=1&isAllowed=y](https://repositorio.ucv.edu.pe/bitstream/handle/20.500.12692/58472/Abello_RTV-SD.pdf?sequence=1&isAllowed=y)
- **16.** PIÑA, A.; CAZAL, S. *Criterios para el diseño y manejo de escombreras*. [En línea]. *Departamento de Minas. Escuela de Geología, Minas y Geofísica. Facultad de Ingeniería. Universidad Central de Venezuela*, 2015, vol. 117. [consulta: 11 de mayo de 2021]. Disponible en:

[https://www.researchgate.net/profile/Aurora-](https://www.researchgate.net/profile/Aurora-Pina/publication/283856566_Criterios_para_el_diseno_y_manejo_de_escombreras_2015_AP_SC/links/5649208a08ae54697fbe5e18/Criterios-para-el-diseno-y-manejo-de-escombreras-2015-AP-SC.pdf)

Pina/publication/283856566 Criterios para el diseno y manejo de escombreras 201 [5\\_AP\\_SC/links/5649208a08ae54697fbe5e18/Criterios-para-el-diseno-y-manejo-de](https://www.researchgate.net/profile/Aurora-Pina/publication/283856566_Criterios_para_el_diseno_y_manejo_de_escombreras_2015_AP_SC/links/5649208a08ae54697fbe5e18/Criterios-para-el-diseno-y-manejo-de-escombreras-2015-AP-SC.pdf)[escombreras-2015-AP-SC.pdf](https://www.researchgate.net/profile/Aurora-Pina/publication/283856566_Criterios_para_el_diseno_y_manejo_de_escombreras_2015_AP_SC/links/5649208a08ae54697fbe5e18/Criterios-para-el-diseno-y-manejo-de-escombreras-2015-AP-SC.pdf)

**17.** PIÑA, A.; CAZAL, S. *Criterios para el diseño y manejo de escombreras*. [En línea]. *Departamento de Minas. Escuela de Geología, Minas y Geofísica. Facultad de Ingeniería. Universidad Central de Venezuela*, 2015, vol. 117. [consulta: 11 de mayo de 2021]. Disponible en:

[https://www.researchgate.net/profile/Aurora-](https://www.researchgate.net/profile/Aurora-%20Pina/publication/283856566_Criterios_para_el_diseno_y_manejo_de_escombreras_2015_AP_SC/links/5649208a08ae54697fbe5e18/Criterios-para-el-diseno-y-manejo-de-escombreras-2015-AP-SC.pdf)

Pina/publication/283856566 Criterios para el diseno y manejo de escombreras 20 [15\\_AP\\_SC/links/5649208a08ae54697fbe5e18/Criterios-para-el-diseno-y-manejo-de](https://www.researchgate.net/profile/Aurora-%20Pina/publication/283856566_Criterios_para_el_diseno_y_manejo_de_escombreras_2015_AP_SC/links/5649208a08ae54697fbe5e18/Criterios-para-el-diseno-y-manejo-de-escombreras-2015-AP-SC.pdf)[escombreras-2015-AP-SC.pdf](https://www.researchgate.net/profile/Aurora-%20Pina/publication/283856566_Criterios_para_el_diseno_y_manejo_de_escombreras_2015_AP_SC/links/5649208a08ae54697fbe5e18/Criterios-para-el-diseno-y-manejo-de-escombreras-2015-AP-SC.pdf)

MINISTERIO de Vivienda, Construcción y Saneamiento. *Guía Informativa para el Manejo de Residuos de Construcción y demolición en obras menores* [En línea]. [consulta: 11 de mayo de 2021]. Disponible en: <https://repositoriodigital.minam.gob.pe/handle/123456789/809>

**18.** PIÑA, A.; CAZAL, S. *Criterios para el diseño y manejo de escombreras*. [En línea]. *Departamento de Minas. Escuela de Geología, Minas y Geofísica. Facultad de Ingeniería. Universidad Central de Venezuela*, 2015, vol. 117. [consulta: 11 de mayo de 2021]. Disponible en:

[https://www.researchgate.net/profile/Aurora-](https://www.researchgate.net/profile/Aurora-%20Pina/publication/283856566_Criterios_para_el_diseno_y_manejo_de_escombreras_2015_AP_SC/links/5649208a08ae54697fbe5e18/Criterios-para-el-diseno-y-manejo-de-escombreras-2015-AP-SC.pdf)

Pina/publication/283856566 Criterios\_para\_el\_diseno\_y\_manejo\_de\_escombreras\_20 [15\\_AP\\_SC/links/5649208a08ae54697fbe5e18/Criterios-para-el-diseno-y-manejo-de](https://www.researchgate.net/profile/Aurora-%20Pina/publication/283856566_Criterios_para_el_diseno_y_manejo_de_escombreras_2015_AP_SC/links/5649208a08ae54697fbe5e18/Criterios-para-el-diseno-y-manejo-de-escombreras-2015-AP-SC.pdf)[escombreras-2015-AP-SC.pdf](https://www.researchgate.net/profile/Aurora-%20Pina/publication/283856566_Criterios_para_el_diseno_y_manejo_de_escombreras_2015_AP_SC/links/5649208a08ae54697fbe5e18/Criterios-para-el-diseno-y-manejo-de-escombreras-2015-AP-SC.pdf)

MINISTERIO de Industria y Energía. *Inventario Nacional de Balsas y Escombreras* [En línea]. [consulta: 11 de mayo de 2021]. Disponible en:

[https://docplayer.es/42101131-Instituto-geologico-y-minero-de-espana-ano-inventario](https://docplayer.es/42101131-Instituto-geologico-y-minero-de-espana-ano-inventario-nacional-de-balsas-y-escombreras-cantabria.html)[nacional-de-balsas-y-escombreras-cantabria.html](https://docplayer.es/42101131-Instituto-geologico-y-minero-de-espana-ano-inventario-nacional-de-balsas-y-escombreras-cantabria.html)

- **19.** ACTIS, Raúl Alberto. Escombreras. Ubicación, estabilidad y contaminación ambiental. 2009 [En línea]. [consulta: 11 de mayo de 2021]. Disponible en: <https://core.ac.uk/download/pdf/231220982.pdf>
- **20.** PIÑA, A.; CAZAL, S. *Criterios para el diseño y manejo de escombreras*. [En línea]. *Departamento de Minas. Escuela de Geología, Minas y Geofísica. Facultad de Ingeniería. Universidad Central de Venezuela*, 2015, vol. 117. [consulta: 11 de mayo de 2021]. Disponible en:

[https://www.researchgate.net/profile/Aurora](https://www.researchgate.net/profile/Aurora%20Pina/publication/283856566_Criterios_para_el_diseno_y_manejo_de_escombreras_2015_AP_SC/links/5649208a08ae54697fbe5e18/Criterios-para-el-diseno-y-manejo-de-escombreras-2015-AP-SC.pdf) 

Pina/publication/283856566 Criterios para el diseno y manejo de escombreras 20

[15\\_AP\\_SC/links/5649208a08ae54697fbe5e18/Criterios-para-el-diseno-y-manejo-de](https://www.researchgate.net/profile/Aurora%20Pina/publication/283856566_Criterios_para_el_diseno_y_manejo_de_escombreras_2015_AP_SC/links/5649208a08ae54697fbe5e18/Criterios-para-el-diseno-y-manejo-de-escombreras-2015-AP-SC.pdf)[escombreras-2015-AP-SC.pdf](https://www.researchgate.net/profile/Aurora%20Pina/publication/283856566_Criterios_para_el_diseno_y_manejo_de_escombreras_2015_AP_SC/links/5649208a08ae54697fbe5e18/Criterios-para-el-diseno-y-manejo-de-escombreras-2015-AP-SC.pdf)

BLANCO, E. A. Escombreras y presas de residuos. *Bloque-III. Capítulo-13. Open Course Ware. Universidad de Cantabria. 53p*, 2009 [En línea]. [consulta: 11 de mayo de 2021]. Disponible en:

https://ocw.unican.es/pluginfile.php/693/course/section/703/13. escombreras presas re [siduos.pdf](https://ocw.unican.es/pluginfile.php/693/course/section/703/13._escombreras_presas_residuos.pdf)

- **21.** CASTRO CORTEZ, Patricio Vicente. *Diseño de la escombrera municipal San Vicente de Lacas, en el sector Cerro Negro, parroquia Maldonado, cantón Riobamba*. 2020 [En línea]. Tesis para optar Título de Ingeniero de Minas. Quito: Universidad Central del Ecuador, 2020. 255 pp. [fecha de consulta: 11 de mayo de 2021]. Disponible en: <http://www.dspace.uce.edu.ec/handle/25000/21246>
- **22.** ACTIS, Raúl Alberto. Escombreras. Ubicación, estabilidad y contaminación ambiental. 2009 [En línea]. [consulta: 11 de mayo de 2021]. Disponible en: <https://core.ac.uk/download/pdf/231220982.pdf>
- **23.** GÓMEZ CABRERA, Adriana. Simulación de procesos constructivos. *Revista ingeniería de construcción* [En línea]. 2010, vol. 25, no 1, p. 121-141 .[consulta: 11 de mayo de 2021]. Disponible en:

[https://scielo.conicyt.cl/scielo.php?pid=S071850732010000100006&script=sci\\_arttext](https://scielo.conicyt.cl/scielo.php?pid=S071850732010000100006&script=sci_arttext&tlng=p) [&tlng=p](https://scielo.conicyt.cl/scielo.php?pid=S071850732010000100006&script=sci_arttext&tlng=p)

**24.** PIÑA, A.; CAZAL, S. *Criterios para el diseño y manejo de escombreras*. [En línea]. *Departamento de Minas. Escuela de Geología, Minas y Geofísica. Facultad de Ingeniería. Universidad Central de Venezuela*, 2015, vol. 117. [consulta: 11 de mayo de 2021]. Disponible en:

[https://www.researchgate.net/profile/Aurora-](https://www.researchgate.net/profile/Aurora-%20Pina/publication/283856566_Criterios_para_el_diseno_y_manejo_de_escombreras_2015_AP_SC/links/5649208a08ae54697fbe5e18/Criterios-para-el-diseno-y-manejo-de-escombreras-2015-AP-SC.pdf)

Pina/publication/283856566 Criterios para el diseno y manejo de escombreras 20 [15\\_AP\\_SC/links/5649208a08ae54697fbe5e18/Criterios-para-el-diseno-y-manejo-de](https://www.researchgate.net/profile/Aurora-%20Pina/publication/283856566_Criterios_para_el_diseno_y_manejo_de_escombreras_2015_AP_SC/links/5649208a08ae54697fbe5e18/Criterios-para-el-diseno-y-manejo-de-escombreras-2015-AP-SC.pdf)[escombreras-2015-AP-SC.pdf](https://www.researchgate.net/profile/Aurora-%20Pina/publication/283856566_Criterios_para_el_diseno_y_manejo_de_escombreras_2015_AP_SC/links/5649208a08ae54697fbe5e18/Criterios-para-el-diseno-y-manejo-de-escombreras-2015-AP-SC.pdf)

**25.** CASTRO CORTEZ, Patricio Vicente. *Diseño de la escombrera municipal San Vicente de Lacas, en el sector Cerro Negro, parroquia Maldonado, cantón Riobamba*. 2020 [En línea]. Tesis para optar Título de Ingeniero de Minas. Quito: Universidad Central

del Ecuador, 2020. 255 pp. [fecha de consulta: 11 de mayo de 2021]. Disponible en: <http://www.dspace.uce.edu.ec/handle/25000/21246>

**26.** PIÑA, A.; CAZAL, S. *Criterios para el diseño y manejo de escombreras*. [En línea]. *Departamento de Minas. Escuela de Geología, Minas y Geofísica. Facultad de Ingeniería. Universidad Central de Venezuela*, 2015, vol. 117. [consulta: 11 de mayo de 2021]. Disponible en:

[https://www.researchgate.net/profile/Aurora-](https://www.researchgate.net/profile/Aurora-%20Pina/publication/283856566_Criterios_para_el_diseno_y_manejo_de_escombreras_2015_AP_SC/links/5649208a08ae54697fbe5e18/Criterios-para-el-diseno-y-manejo-de-escombreras-2015-AP-SC.pdf)

[Pina/publication/283856566\\_Criterios\\_para\\_el\\_diseno\\_y\\_manejo\\_de\\_escombreras\\_20](https://www.researchgate.net/profile/Aurora-%20Pina/publication/283856566_Criterios_para_el_diseno_y_manejo_de_escombreras_2015_AP_SC/links/5649208a08ae54697fbe5e18/Criterios-para-el-diseno-y-manejo-de-escombreras-2015-AP-SC.pdf) [15\\_AP\\_SC/links/5649208a08ae54697fbe5e18/Criterios-para-el-diseno-y-manejo-de](https://www.researchgate.net/profile/Aurora-%20Pina/publication/283856566_Criterios_para_el_diseno_y_manejo_de_escombreras_2015_AP_SC/links/5649208a08ae54697fbe5e18/Criterios-para-el-diseno-y-manejo-de-escombreras-2015-AP-SC.pdf)[escombreras-2015-AP-SC.pdf](https://www.researchgate.net/profile/Aurora-%20Pina/publication/283856566_Criterios_para_el_diseno_y_manejo_de_escombreras_2015_AP_SC/links/5649208a08ae54697fbe5e18/Criterios-para-el-diseno-y-manejo-de-escombreras-2015-AP-SC.pdf)

- **27.** ACTIS, Raúl Alberto. Escombreras. Ubicación, estabilidad y contaminación ambiental. 2009 [En línea]. [consulta: 11 de mayo de 2021]. Disponible en: <https://core.ac.uk/download/pdf/231220982.pdf>
- **28.** GÓMEZ CABRERA, Adriana. Simulación de procesos constructivos. *Revista ingeniería de construcción* [En línea]. 2010, vol. 25, no 1, p. 121-141. [consulta: 11 de mayo de 2021]. Disponible en: [https://scielo.conicyt.cl/scielo.php?pid=S0718-](https://scielo.conicyt.cl/scielo.php?pid=S0718-50732010000100006&script=sci_arttext&tlng=p) [50732010000100006&script=sci\\_arttext&tlng=p](https://scielo.conicyt.cl/scielo.php?pid=S0718-50732010000100006&script=sci_arttext&tlng=p)

- **29.** MORALES GUALOTUÑA, Néstor Adrián; OCAPANA QUISAGUANO, Mónica del Pilar. *Diseño de la escombrera de la carretera Tufiño-Maldonado entre las abscisas 0+ 000.00-2+ 000.00*. 2017 [En línea]. Tesis para optar Título de Ingeniero Civil. Quito: Universidad Central del Ecuador, 2017. 191 pp. [fecha de consulta: 11 de mayo de 2021]. Disponible en: <http://www.dspace.uce.edu.ec/handle/25000/9034>
- **30.** AMORÓS FERRI, Óscar, et al. Evaluación de la estabilidad de una escombrera mediante el método de optimización de distribución de discontinuidades en el marco del Eurocódigo 7. 2015. Tesis para optar Título de Ingeniero de Minas. Cartagena: Universidad Politécnica de Cartagena, 2014. 134 pp. fecha de consulta: 11 de mayo de 2021]. Disponible en: https://repositorio.upct.es/handle/10317/465
- **31.** ACTIS, Raúl Alberto. Escombreras. Ubicación, estabilidad y contaminación ambiental. 2009 [En línea]. [consulta: 11 de mayo de 2021]. Disponible en: <https://core.ac.uk/download/pdf/231220982.pdf>
- **32.** ACTIS, Raúl Alberto. Escombreras. Ubicación, estabilidad y contaminación ambiental. 2009 [En línea]. [consulta: 11 de mayo de 2021]. Disponible en: <https://core.ac.uk/download/pdf/231220982.pdf>
- **33.** CASTRO CORTEZ, Patricio Vicente. *Diseño de la escombrera municipal San Vicente de Lacas, en el sector Cerro Negro, parroquia Maldonado, cantón Riobamba*. 2020 [En línea]. Tesis de Licenciatura. Quito: Universidad Central del Ecuador, 2020. 255 pp. [consulta: 11 de mayo de 2021]. Disponible en:

<http://www.dspace.uce.edu.ec/handle/25000/21246>

- **34.** ACTIS, Raúl Alberto. Escombreras. Ubicación, estabilidad y contaminación ambiental. 2009 [En línea]. [consulta: 11 de mayo de 2021]. Disponible en: <https://core.ac.uk/download/pdf/231220982.pdf>
- **35.** ROBAYO SALAZAR, Rafael Andres, et al. Construction and demolition wastes: Analysis of its management and reuse in Cali. *Tecnura*, 2015, vol. 19, no 44, p. 157- 170. [En línea]. [consulta: 11 de mayo de 2021]. Disponible en: [http://www.scielo.org.co/scielo.php?script=sci\\_arttext&pid=S0123-](http://www.scielo.org.co/scielo.php?script=sci_arttext&pid=S0123-921X2015000200013) [921X2015000200013](http://www.scielo.org.co/scielo.php?script=sci_arttext&pid=S0123-921X2015000200013)
- **36.** CARBAJAL SILVA, Marcia Andrea. Situación de la gestión y manejo de los residuos sólidos de las actividades de construcción civil del sector vivienda en la ciudad de Lima y Callao. 2018 [En línea]. Tesis para optar Titulo en Ingeniera Ambiental). Lima: Universidad Nacional Agraria La Molina, 2018. pp. 68 [fecha de consulta: 11 de mayo de 2021]. Disponible en: <http://repositorio.lamolina.edu.pe/handle/UNALM/3215>
- **37.** TAYPE, G. Caracterización de los residuos sólidos en Castilla Piura, Perú [En línea]. *Universalia*, 2006, vol. 11, no 2, p. 73-79. [fecha de consulta: 11 de mayo] Disponible en:

<https://dialnet.unirioja.es/servlet/articulo?codigo=2924754>

**38.** BERMEJO URZOLA, Gustavo Adolfo. Lineamientos para la gestión ambiental de residuos de construcción y demolición (RCD) generados en Barranquilla DElP. 2016 [En línea]. Tesis de Maestría en Gestión Ambiental. Barranquilla: Pontificia Universidad Javeriana, 2016. pp. 142 [consulta: 11 de mayo de 2021]. Disponible en: <https://repository.javeriana.edu.co/handle/10554/20473>

**39.** MINISTERIO de Energía y Minas. *Aprueban Reglamento para la Gestión y Manejo de los Residuos de las Actividades de la Construcción y Demolición DECRETO SUPREMO Nº 003-2013-VIVIENDA* [En línea] [consulta: 11 de mayo de 2021]. Disponible en:

[https://www.minem.gob.pe/minem/archivos/file/DGGAE/ARCHIVOS/5\\_%20DECRE](https://www.minem.gob.pe/minem/archivos/file/DGGAE/ARCHIVOS/5_%20DECRETO%20SUPREMO%20N%C3%82%C2%BA%20003-2013-VIVIENDA.pdf) [TO%20SUPREMO%20N%C3%82%C2%BA%20003-2013-VIVIENDA.pdf](https://www.minem.gob.pe/minem/archivos/file/DGGAE/ARCHIVOS/5_%20DECRETO%20SUPREMO%20N%C3%82%C2%BA%20003-2013-VIVIENDA.pdf)

**40.** ZAVALA SALGADO, Jorge Alberto. *Tratados internacionales sobre desechos peligrosos: técnicas del Convenio de Basilea de 1989 para evitar los problemas de incompatibilidad* [En línea]. Universidad Carlos III de Madrid. Instituto de Estudios Internacionales y Europeos Francisco de Vitoria, 2001. 2001. ISBN: 84-89315-20-5. [consulta: 11 de mayo de 2021]. Disponible en:

https://e-archivo.uc3m.es/handle/10016/17288

**41.** ALMESTAR, P. SALDARRIAGA CASTILLO, María del Rosario, et al. Beneficios de la economía circular en la construcción de edificaciones. Piura. 2020 [En línea]. Tesis para optar Titulo de Ingeniería Civil. Piura: Universidad Cesar Vallejo, 2020, pp. 73. [consulta: 11 de mayo de 2021]. Disponible en: [https://repositorio.ucv.edu.pe/bitstream/handle/20.500.12692/53847/Almestar\\_PSP-](https://repositorio.ucv.edu.pe/bitstream/handle/20.500.12692/53847/Almestar_PSP-SD.pdf?sequence=1&isAllowed=y)

[SD.pdf?sequence=1&isAllowed=y](https://repositorio.ucv.edu.pe/bitstream/handle/20.500.12692/53847/Almestar_PSP-SD.pdf?sequence=1&isAllowed=y)

- **42.** TAYPE, G. Caracterización de los residuos sólidos en Castilla Piura, Perú. [En línea]. *Universalia*, 2006, vol. 11, no 2, p. 73-79. [consulta: 11 de mayo] Disponible en: <https://dialnet.unirioja.es/servlet/articulo?codigo=2924754>
- **43.** PERÚ. *Normas Técnicas Peruanas sobres ingeniería ferroviaria, gestión de la calidad en educación, confecciones y otras*-RESOLUCION DIRECTORAL-Nº 017-2017- INACAL/DN [En línea], El Peruano, 17 de mayo del 2017, Nº 017.2017, 20. [consulta: 11 de mayo] Disponible en:

[https://busquedas.elperuano.pe/normaslegales/aprueban-normas-tecnicas-peruanas](https://busquedas.elperuano.pe/normaslegales/aprueban-normas-tecnicas-peruanas-sobres-ingenieria-ferrovia-resolucion-directoral-n-017-2017-inacaldn-1523889-1/)[sobres-ingenieria-ferrovia-resolucion-directoral-n-017-2017-inacaldn-1523889-1/](https://busquedas.elperuano.pe/normaslegales/aprueban-normas-tecnicas-peruanas-sobres-ingenieria-ferrovia-resolucion-directoral-n-017-2017-inacaldn-1523889-1/)

**44.** DAZA VILLATIZ, Fleming. Implementación según requisitos de Digesa y seguridad y salud en el trabajo para una empresa de transportes de residuos sólidos peligrosos. 2017 [En línea]. Tesis para optar Título de Ingeniero Industrial. Lima: Universidad Privada del Norte, 2016, pp. 174. [fecha de consulta: 11 de mayo de 2021]. Disponible

en:

[https://repositorio.upn.edu.pe/bitstream/handle/11537/10872/T055\\_42331196\\_T.pdf?s](https://repositorio.upn.edu.pe/bitstream/handle/11537/10872/T055_42331196_T.pdf?sequence=1&isAllowed=y) [equence=1&isAllowed=y](https://repositorio.upn.edu.pe/bitstream/handle/11537/10872/T055_42331196_T.pdf?sequence=1&isAllowed=y)

- **45.** DAZA VILLATIZ, Fleming. Implementación según requisitos de Digesa y seguridad y salud en el trabajo para una empresa de transportes de residuos sólidos peligrosos. 2017 [En línea]. Tesis para optar Título de Ingeniero Industrial. Lima: Universidad Privada del Norte, 2016, pp. 174. [consulta: 11 de mayo de 2021]. Disponible en: [https://repositorio.upn.edu.pe/bitstream/handle/11537/10872/T055\\_42331196\\_T.pdf?](https://repositorio.upn.edu.pe/bitstream/handle/11537/10872/T055_42331196_T.pdf?sequence=1&isAllowed=y) [sequence=1&isAllowed=y](https://repositorio.upn.edu.pe/bitstream/handle/11537/10872/T055_42331196_T.pdf?sequence=1&isAllowed=y)
- **46.** ORGANIZACIÓN PANAMERICANA DE LA SALUD, *Detección, Verificación y Evaluación de Riesgos* [En línea]. [consulta: 11 de mayo de 2021]. Disponible en: [https://www3.paho.org/hq/index.php?option=com\\_content&view=article&id=10333:](https://www3.paho.org/hq/index.php?option=com_content&view=article&id=10333:epidemiological-alerts-archive-2003&Itemid=41225&lang=es) [epidemiological-alerts-archive-2003&Itemid=41225&lang=es](https://www3.paho.org/hq/index.php?option=com_content&view=article&id=10333:epidemiological-alerts-archive-2003&Itemid=41225&lang=es)
- **47.** MOROMISATO, D., *ANÁLISIS DE LA GESTIÓN DE LOS RESIDUOS DE CONSTRUCCIÓN Y DEMOLICIÓN EN PROYECTOS COMERCIALES del 2018* [En línea]. Tesis para optar Título de Ingeniera Ambiental. Lima: Universidad Agraria La Molina, 2018. pp. 68. [consulta: 11 de mayo de 2021]. Disponible en: <http://repositorio.lamolina.edu.pe/handle/UNALM/3178>
- **48.** Guía Informativa de Manejo de Residuos de Construcción y Demolición en obras menores SIAL Trujillo Sistema Local de Información Ambiental. [En línea], 2013. [Consulta: 13 Mayo 2021]. Disponible en: [http://sial.segat.gob.pe/documentos/guia](http://sial.segat.gob.pe/documentos/guia-informativa-manejo-residuos-construccion-demolicion-obras)[informativa-manejo-residuos-construccion-demolicion-obras.](http://sial.segat.gob.pe/documentos/guia-informativa-manejo-residuos-construccion-demolicion-obras)
- **49.** Guía Informativa de Manejo de Residuos de Construcción y Demolición en obras menores SIAL Trujillo Sistema Local de Información Ambiental. [en línea], 2013. [Consulta: 13 Mayo 2021]. Disponible en: [http://sial.segat.gob.pe/documentos/guia](http://sial.segat.gob.pe/documentos/guia-informativa-manejo-residuos-construccion-demolicion-obras)[informativa-manejo-residuos-construccion-demolicion-obras.](http://sial.segat.gob.pe/documentos/guia-informativa-manejo-residuos-construccion-demolicion-obras)
- **50.** PERÚ, *Constitución política del Perú*. *Lima, Perú*, 1993 [En línea]. Diario Oficial el peruano, 29 de diciembre de 1993, p. 73. [Consulta: 13 Mayo 2021] <http://www.abrahamlincoln.pe/normas/ett/nl1.pdf>
- **51.** CONGRESO DE LA REPUBLICA. *0*. [En línea], [9 de mayo de 2021]. S.l.: Disponible en: [https://www.minam.gob.pe/wp-content/uploads/2017/04/Ley-](https://www.minam.gob.pe/wp-content/uploads/2017/04/Ley-N%c2%b0-28611.pdf)[N%c2%b0-28611.pdf.](https://www.minam.gob.pe/wp-content/uploads/2017/04/Ley-N%c2%b0-28611.pdf)
- **52.** PERÚ LEY, Nº. 27446, *Ley del Sistema Nacional de Evaluación de Impacto Ambiental*. SPIJ - LIBRE. [En línea]. [Consulta: 13 Mayo 2021]. Disponible en: [https://www.minam.gob.pe/wp-content/uploads/2013/10/Ley-y-reglamento-del-](https://www.minam.gob.pe/wp-content/uploads/2013/10/Ley-y-reglamento-del-SEIA1.pdf)[SEIA1.pdf](https://www.minam.gob.pe/wp-content/uploads/2013/10/Ley-y-reglamento-del-SEIA1.pdf)
- **53.** PERÚ. Ley General de Residuos Sólidos Ley Nº 27314., [En línea] [Consultado el 11 de Mayo de 2021]. Disponible en: [https://www.minem.gob.pe/minem/archivos/file/DGAAM/legislacion/Ley%2027314](https://www.minem.gob.pe/minem/archivos/file/DGAAM/legislacion/Ley%2027314%20Ley%20General%20de%20Residuos%20S%C3%83%C2%B3lidos.pdf) [%20Ley%20General%20de%20Residuos%20S%C3%83%C2%B3lidos.pdf](https://www.minem.gob.pe/minem/archivos/file/DGAAM/legislacion/Ley%2027314%20Ley%20General%20de%20Residuos%20S%C3%83%C2%B3lidos.pdf)
- **54.** PERÚ. Decreto Supremo 019 2016 del Ministerio de Vivienda Construcción y Saneamiento, [En línea]. [Consulta el 11 de Mayo de 2021]. S.l.: Disponible en: [http://nike.vivienda.gob.pe/dgaa/Archivos/DS-019-2016-VIVIENDA.pdf.](http://nike.vivienda.gob.pe/dgaa/Archivos/DS-019-2016-VIVIENDA.pdf)
- **55.** DECRETO SUPREMO N° 003-2013-VIVIENDA Norma Legal Diario Oficial El Peruano. [En línea], [Consulta: 13 Mayo 2021]. Disponible en: [https://busquedas.elperuano.pe/normaslegales/aprueban-reglamento-para-la-gestion](https://busquedas.elperuano.pe/normaslegales/aprueban-reglamento-para-la-gestion-y-manejo-de-los-residuos-decreto-supremo-n-003-2013-vivienda-899557-2/)[y-manejo-de-los-residuos-decreto-supremo-n-003-2013-vivienda-899557-2/.](https://busquedas.elperuano.pe/normaslegales/aprueban-reglamento-para-la-gestion-y-manejo-de-los-residuos-decreto-supremo-n-003-2013-vivienda-899557-2/)
- **56.** DECRETO SUPREMO N° 003-2013-VIVIENDA Norma Legal Diario Oficial El Peruano. [En línea], 2013. [Consulta: 13 Mayo 2021]. Disponible en: [https://busquedas.elperuano.pe/normaslegales/aprueban-reglamento-para-la-gestion](https://busquedas.elperuano.pe/normaslegales/aprueban-reglamento-para-la-gestion-y-manejo-de-los-residuos-decreto-supremo-n-003-2013-vivienda-899557-2/)[y-manejo-de-los-residuos-decreto-supremo-n-003-2013-vivienda-899557-2/.](https://busquedas.elperuano.pe/normaslegales/aprueban-reglamento-para-la-gestion-y-manejo-de-los-residuos-decreto-supremo-n-003-2013-vivienda-899557-2/)
- **57.** DECRETO SUPREMO Nº 003-2013-VIVIENDA Norma Legal Diario Oficial El Peruano. [En línea], 2013. [Consulta: 13 Mayo 2021]. Disponible en: [https://busquedas.elperuano.pe/normaslegales/aprueban-reglamento-para-la-gestion](https://busquedas.elperuano.pe/normaslegales/aprueban-reglamento-para-la-gestion-y-manejo-de-los-residuos-decreto-supremo-n-003-2013-vivienda-899557-2/)[y-manejo-de-los-residuos-decreto-supremo-n-003-2013-vivienda-899557-2/.](https://busquedas.elperuano.pe/normaslegales/aprueban-reglamento-para-la-gestion-y-manejo-de-los-residuos-decreto-supremo-n-003-2013-vivienda-899557-2/)
- **58.** MOROMISATO, D., *ANÁLISIS DE LA GESTIÓN DE LOS RESIDUOS DE CONSTRUCCIÓN Y DEMOLICIÓN EN PROYECTOS COMERCIALES del 2018* [En línea]. Tesis para optar Título de Ingeniera Ambiental. Lima: Universidad Agraria La

Molina, 2018. pp. 68. [consulta: 11 de mayo de 2021]. Disponible en: [https://repositorio.lamolina.edu.pe/bitstream/handle/20.500.12996/3178/moromisato](https://repositorio.lamolina.edu.pe/bitstream/handle/20.500.12996/3178/moromisato-sonan-diana-beatriz.pdf?sequence=1&isAllowed=y)[sonan-diana-beatriz.pdf?sequence=1&isAllowed=y](https://repositorio.lamolina.edu.pe/bitstream/handle/20.500.12996/3178/moromisato-sonan-diana-beatriz.pdf?sequence=1&isAllowed=y)

- **59.** DECRETO SUPREMO Nº 003-2013-VIVIENDA Norma Legal Diario Oficial El Peruano. *Elperuano.pe* [En línea], 2013. [Consulta: 13 mayo 2021]. Disponible en: [https://busquedas.elperuano.pe/normaslegales/aprueban-reglamento-para-la-gestion](https://busquedas.elperuano.pe/normaslegales/aprueban-reglamento-para-la-gestion-y-manejo-de-los-residuos-decreto-supremo-n-003-2013-vivienda-899557-2/)[y-manejo-de-los-residuos-decreto-supremo-n-003-2013-vivienda-899557-2/.](https://busquedas.elperuano.pe/normaslegales/aprueban-reglamento-para-la-gestion-y-manejo-de-los-residuos-decreto-supremo-n-003-2013-vivienda-899557-2/)
- **60.** MOROMISATO, D., *ANÁLISIS DE LA GESTIÓN DE LOS RESIDUOS DE CONSTRUCCIÓN Y DEMOLICIÓN EN PROYECTOS COMERCIALES del 2018* [En línea]. Tesis para optar Título de Ingeniera Ambiental. Lima: Universidad Agraria La Molina, 2018. pp. 68. [consulta: 11 de mayo de 2021]. Disponible en: [https://repositorio.lamolina.edu.pe/bitstream/handle/20.500.12996/3178/moromisato](https://repositorio.lamolina.edu.pe/bitstream/handle/20.500.12996/3178/moromisato-sonan-diana-beatriz.pdf?sequence=1&isAllowed=y)[sonan-diana-beatriz.pdf?sequence=1&isAllowed=y](https://repositorio.lamolina.edu.pe/bitstream/handle/20.500.12996/3178/moromisato-sonan-diana-beatriz.pdf?sequence=1&isAllowed=y)
- **61.** PERÚ *Ministerio de Agricultura Autoridad Nacional del Agua*. [En línea], [Consulta: 11 de Mayo de 2021]. S.l.: Disponible en: [https://www.minagri.gob.pe/portal/download/pdf/marcolegal/normaslegales/leyes/reg](https://www.minagri.gob.pe/portal/download/pdf/marcolegal/normaslegales/leyes/reglamento-ley29338-recursoshidricos.pdf) [lamento-ley29338-recursoshidricos.pdf.](https://www.minagri.gob.pe/portal/download/pdf/marcolegal/normaslegales/leyes/reglamento-ley29338-recursoshidricos.pdf)
- **62.** MOROMISATO, D., *ANÁLISIS DE LA GESTIÓN DE LOS RESIDUOS DE CONSTRUCCIÓN Y DEMOLICIÓN EN PROYECTOS COMERCIALES del 2018* [En línea]. Tesis para optar Título de Ingeniera Ambiental. Lima: Universidad Agraria La Molina, 2018. pp. 68. [consulta: 11 de mayo de 2021]. Disponible en: [https://repositorio.lamolina.edu.pe/bitstream/handle/20.500.12996/3178/moromisato](https://repositorio.lamolina.edu.pe/bitstream/handle/20.500.12996/3178/moromisato-sonan-diana-beatriz.pdf?sequence=1&isAllowed=y)[sonan-diana-beatriz.pdf?sequence=1&isAllowed=y](https://repositorio.lamolina.edu.pe/bitstream/handle/20.500.12996/3178/moromisato-sonan-diana-beatriz.pdf?sequence=1&isAllowed=y)
- **63.** PERÚ, *Nº. 28256 Ley que regula el transporte terrestre de materiales y residuos peligrosos. Congreso de la República de Perú* [En línea]. Lima, vol. 18. Disponible en: <https://www.minam.gob.pe/wp-content/uploads/2017/04/Ley-N%c2%b0-28256.pdf>
- **64.** PERÚ. Ley General de Residuos Sólidos Ley Nº 27314., [En línea] [Consultado el 11 de Mayo de 2021]. Disponible en: [https://www.minem.gob.pe/minem/archivos/file/DGAAM/legislacion/Ley%2027314](https://www.minem.gob.pe/minem/archivos/file/DGAAM/legislacion/Ley%2027314%20Ley%20General%20de%20Residuos%20S%C3%83%C2%B3lidos.pdf) [%20Ley%20General%20de%20Residuos%20S%C3%83%C2%B3lidos.pdf](https://www.minem.gob.pe/minem/archivos/file/DGAAM/legislacion/Ley%2027314%20Ley%20General%20de%20Residuos%20S%C3%83%C2%B3lidos.pdf)
- **65.** DEPERU.COM. *MANEJO DE RESIDUOS DE LA CONSTRUCCIÓN*. [En línea]. [Consulta: 13 Mayo 2021]. Disponible en: [https://www.deperu.com/normas](https://www.deperu.com/normas-tecnicas/NTP-400-050.html)[tecnicas/NTP-400-050.html.](https://www.deperu.com/normas-tecnicas/NTP-400-050.html)
- **66.** PERÚ. Decreto Supremo 019 2016 del Ministerio de Vivienda Construcción y Saneamiento, [En línea]. [Consulta el 11 de Mayo de 2021]. S.l.: Disponible en: <http://nike.vivienda.gob.pe/dgaa/Archivos/DS-019-2016-VIVIENDA.pdf>
- **67.** MOROMISATO, D., *ANÁLISIS DE LA GESTIÓN DE LOS RESIDUOS DE CONSTRUCCIÓN Y DEMOLICIÓN EN PROYECTOS COMERCIALES del 2018* [En línea]. Tesis para optar Título de Ingeniera Ambiental. Lima: Universidad Agraria La Molina, 2018. pp. 68. [consulta: 11 de mayo de 2021]. Disponible en: [https://repositorio.lamolina.edu.pe/bitstream/handle/20.500.12996/3178/moromisato](https://repositorio.lamolina.edu.pe/bitstream/handle/20.500.12996/3178/moromisato-sonan-diana-beatriz.pdf?sequence=1&isAllowed=y)[sonan-diana-beatriz.pdf?sequence=1&isAllowed=y](https://repositorio.lamolina.edu.pe/bitstream/handle/20.500.12996/3178/moromisato-sonan-diana-beatriz.pdf?sequence=1&isAllowed=y)
- **68.** ESCOMBRERAS *UBICACIÓN, ESTABILIDAD CONTAMINACIÓ AMBIENTAL*. [En línea], [Consulta: 13 Mayo 2021]. S.l.: Disponible en: [https://core.ac.uk/download/pdf/231220982.pdf.](https://core.ac.uk/download/pdf/231220982.pdf)
- **69.** MOROMISATO, D., *ANÁLISIS DE LA GESTIÓN DE LOS RESIDUOS DE CONSTRUCCIÓN Y DEMOLICIÓN EN PROYECTOS COMERCIALES del 2018* [En línea]. Tesis para optar Título de Ingeniera Ambiental. Lima: Universidad Agraria La Molina, 2018. pp. 68. [consulta: 11 de mayo de 2021]. Disponible en: [https://repositorio.lamolina.edu.pe/bitstream/handle/20.500.12996/3178/moromisato](https://repositorio.lamolina.edu.pe/bitstream/handle/20.500.12996/3178/moromisato-sonan-diana-beatriz.pdf?sequence=1&isAllowed=y)[sonan-diana-beatriz.pdf?sequence=1&isAllowed=y](https://repositorio.lamolina.edu.pe/bitstream/handle/20.500.12996/3178/moromisato-sonan-diana-beatriz.pdf?sequence=1&isAllowed=y)
- **70.** MOROMISATO, D., *ANÁLISIS DE LA GESTIÓN DE LOS RESIDUOS DE CONSTRUCCIÓN Y DEMOLICIÓN EN PROYECTOS COMERCIALES del 2018* [En línea]. Tesis para optar Título de Ingeniera Ambiental. Lima: Universidad Agraria La Molina, 2018. pp. 68. [consulta: 11 de mayo de 2021]. Disponible en: [https://repositorio.lamolina.edu.pe/bitstream/handle/20.500.12996/3178/moromisato](https://repositorio.lamolina.edu.pe/bitstream/handle/20.500.12996/3178/moromisato-sonan-diana-beatriz.pdf?sequence=1&isAllowed=y)[sonan-diana-beatriz.pdf?sequence=1&isAllowed=y](https://repositorio.lamolina.edu.pe/bitstream/handle/20.500.12996/3178/moromisato-sonan-diana-beatriz.pdf?sequence=1&isAllowed=y)

DAZA VILLATIZ, Fleming. Implementación según requisitos de Digesa y seguridad y salud en el trabajo para una empresa de transportes de residuos sólidos peligrosos. 2017 [En línea]. Tesis para optar Título de Ingeniero Industrial. Lima: Universidad Privada del Norte, 2016, pp. 174. [consulta: 11 de mayo de 2021]. Disponible en:

[https://repositorio.upn.edu.pe/bitstream/handle/11537/10872/T055\\_42331196\\_T.pdf?s](https://repositorio.upn.edu.pe/bitstream/handle/11537/10872/T055_42331196_T.pdf?sequence=1&isAllowed=y) [equence=1&isAllowed=y](https://repositorio.upn.edu.pe/bitstream/handle/11537/10872/T055_42331196_T.pdf?sequence=1&isAllowed=y)

**71.** PERÚ. Ley General de Residuos Sólidos Ley Nº 27314., [En línea] [Consultado el 11 de Mayo de 2021]. Disponible en:

[https://www.minem.gob.pe/minem/archivos/file/DGAAM/legislacion/Ley%2027314%2](https://www.minem.gob.pe/minem/archivos/file/DGAAM/legislacion/Ley%2027314%20Ley%20General%20de%20Residuos%20S%C3%83%C2%B3lidos.pdf) [0Ley%20General%20de%20Residuos%20S%C3%83%C2%B3lidos.pdf](https://www.minem.gob.pe/minem/archivos/file/DGAAM/legislacion/Ley%2027314%20Ley%20General%20de%20Residuos%20S%C3%83%C2%B3lidos.pdf)

- **72.** ECODUO: Empresa prestadora de servicios de residuos sólidos EPS RS. *ECODUO:*  [En línea], 2021. [Consulta: 13 Mayo 2021]. Disponible en: [https://ecoduo.org/#:~:text=Una%20EPS%20RS%20es%20una,al%20manejo%20de](https://ecoduo.org/#:~:text=Una%20EPS%20RS%20es%20una,al%20manejo%20de%20residuos%20s%C3%B3lidos) [%20residuos%20s%C3%B3lidos.](https://ecoduo.org/#:~:text=Una%20EPS%20RS%20es%20una,al%20manejo%20de%20residuos%20s%C3%B3lidos)
- **73.** MOROMISATO, D., *ANÁLISIS DE LA GESTIÓN DE LOS RESIDUOS DE CONSTRUCCIÓN Y DEMOLICIÓN EN PROYECTOS COMERCIALES del 2018* [En línea]. Tesis para optar Título de Ingeniera Ambiental. Lima: Universidad Agraria La Molina, 2018. pp. 68. [consulta: 11 de mayo de 2021]. Disponible en: [https://repositorio.lamolina.edu.pe/bitstream/handle/20.500.12996/3178/moromisato](https://repositorio.lamolina.edu.pe/bitstream/handle/20.500.12996/3178/moromisato-sonan-diana-beatriz.pdf?sequence=1&isAllowed=y)[sonan-diana-beatriz.pdf?sequence=1&isAllowed=y](https://repositorio.lamolina.edu.pe/bitstream/handle/20.500.12996/3178/moromisato-sonan-diana-beatriz.pdf?sequence=1&isAllowed=y)
- **74.** MOROMISATO, D., *ANÁLISIS DE LA GESTIÓN DE LOS RESIDUOS DE CONSTRUCCIÓN Y DEMOLICIÓN EN PROYECTOS COMERCIALES del 2018* [En línea]. Tesis para optar Título de Ingeniera Ambiental. Lima: Universidad Agraria La Molina, 2018. pp. 68. [consulta: 11 de mayo de 2021]. Disponible en: [https://repositorio.lamolina.edu.pe/bitstream/handle/20.500.12996/3178/moromisato](https://repositorio.lamolina.edu.pe/bitstream/handle/20.500.12996/3178/moromisato-sonan-diana-beatriz.pdf?sequence=1&isAllowed=y)[sonan-diana-beatriz.pdf?sequence=1&isAllowed=y](https://repositorio.lamolina.edu.pe/bitstream/handle/20.500.12996/3178/moromisato-sonan-diana-beatriz.pdf?sequence=1&isAllowed=y)
- **75.** ArcGIS, 2019. *Tipos de localización*. [En línea]. [Consulta: 13 Mayo 2021]. Disponible en: [https://doc.arcgis.com/es/maps-for-microstrategy/design-and-use-map/location](https://doc.arcgis.com/es/maps-for-microstrategy/design-and-use-map/location-types.htm)[types.htm](https://doc.arcgis.com/es/maps-for-microstrategy/design-and-use-map/location-types.htm)
- **76.** MOROMISATO, D., *ANÁLISIS DE LA GESTIÓN DE LOS RESIDUOS DE CONSTRUCCIÓN Y DEMOLICIÓN EN PROYECTOS COMERCIALES del 2018* [En

línea]. Tesis para optar Título de Ingeniera Ambiental. Lima: Universidad Agraria La Molina, 2018. pp. 68. [consulta: 11 de mayo de 2021]. Disponible en: [https://repositorio.lamolina.edu.pe/bitstream/handle/20.500.12996/3178/moromisato](https://repositorio.lamolina.edu.pe/bitstream/handle/20.500.12996/3178/moromisato-sonan-diana-beatriz.pdf?sequence=1&isAllowed=y)[sonan-diana-beatriz.pdf?sequence=1&isAllowed=y](https://repositorio.lamolina.edu.pe/bitstream/handle/20.500.12996/3178/moromisato-sonan-diana-beatriz.pdf?sequence=1&isAllowed=y)

- **77.** INGEOEXPERT, 2019. *¿Qué es la cartografía? Características y evolución* [en línea]. [Consulta: 13 Mayo 2021]. Disponible en[: https://ingeoexpert.com/2019/01/25/que-es](https://ingeoexpert.com/2019/01/25/que-es-la-cartografia-caracteristicas-y-evolucion/)[la-cartografia-caracteristicas-y-evolucion/.](https://ingeoexpert.com/2019/01/25/que-es-la-cartografia-caracteristicas-y-evolucion/)
- **78.** DIRECCIÓN GENERAL DE GESTIÓN DE RESIDUOS SÓLIDOS. *Norma Técnica Peruana de Colores NTP 900.058.2019*. [En línea], 2019. [Consulta: 13 Mayo 2021]. Disponible en: [https://www.minam.gob.pe/gestion-de-residuos-solidos/norma](https://www.minam.gob.pe/gestion-de-residuos-solidos/norma-tecnica-peruana-de-colores-ntp-900-058-2019/)[tecnica-peruana-de-colores-ntp-900-058-2019/.](https://www.minam.gob.pe/gestion-de-residuos-solidos/norma-tecnica-peruana-de-colores-ntp-900-058-2019/)
- **79.** PIÑA, A.; CAZAL, S. *Criterios para el diseño y manejo de escombreras*. [En línea]. *Departamento de Minas. Escuela de Geología, Minas y Geofísica. Facultad de Ingeniería. Universidad Central de Venezuela*, 2015, vol. 117. [consulta: 11 de mayo de 2021]. Disponible en:

[https://www.researchgate.net/profile/Aurora-](https://www.researchgate.net/profile/Aurora-%20Pina/publication/283856566_Criterios_para_el_diseno_y_manejo_de_escombreras_2015_AP_SC/links/5649208a08ae54697fbe5e18/Criterios-para-el-diseno-y-manejo-de-escombreras-2015-AP-SC.pdf)

Pina/publication/283856566 Criterios para el diseno y manejo de escombreras 20 [15\\_AP\\_SC/links/5649208a08ae54697fbe5e18/Criterios-para-el-diseno-y-manejo-de](https://www.researchgate.net/profile/Aurora-%20Pina/publication/283856566_Criterios_para_el_diseno_y_manejo_de_escombreras_2015_AP_SC/links/5649208a08ae54697fbe5e18/Criterios-para-el-diseno-y-manejo-de-escombreras-2015-AP-SC.pdf)[escombreras-2015-AP-SC.pdf](https://www.researchgate.net/profile/Aurora-%20Pina/publication/283856566_Criterios_para_el_diseno_y_manejo_de_escombreras_2015_AP_SC/links/5649208a08ae54697fbe5e18/Criterios-para-el-diseno-y-manejo-de-escombreras-2015-AP-SC.pdf)

- **80.** DELIMITACIÓN DEL ÁREA DE ESTUDIO. 1. *Situación y Encuadre Geográfico*. [en línea], [Consulta: 13 mayo de 2021]. S.l.: [Consulta: 13 May 2021]. Disponible en: [https://www.tenerife.es/planes/PTEOSistemaTranviarioAMetro/adjuntos/Memo\\_Cap](https://www.tenerife.es/planes/PTEOSistemaTranviarioAMetro/adjuntos/Memo_Cap02.pdf) [02.pdf.](https://www.tenerife.es/planes/PTEOSistemaTranviarioAMetro/adjuntos/Memo_Cap02.pdf)
- **81.** RESIDUOS no peligrosos. *Soluciones Globales para el Reciclaje* [En línea], 2016. [Consulta: 13 May 2021]. Disponible en: [https://www.recytrans.com/blog/residuos](https://www.recytrans.com/blog/residuos-no-peligrosos/)[no-peligrosos/](https://www.recytrans.com/blog/residuos-no-peligrosos/)
- **82.** SUEZ A., 2018. *La importancia del estudio hidrológico en la agricultura*. [en línea]. [Consulta: 13 May 2021]. Disponible en[: https://www.suez-agriculture.com/es/blog/la](https://www.suez-agriculture.com/es/blog/la-importancia-del-estudio-hidrologico-en-la-agricultura#:~:text=Un%20estudio%20hidrol%C3%B3gico%20o%20hidr%C3%A1ulico,de%20una%20masa%20de%20agua)[importancia-del-estudio-hidrologico-en-la](https://www.suez-agriculture.com/es/blog/la-importancia-del-estudio-hidrologico-en-la-agricultura#:~:text=Un%20estudio%20hidrol%C3%B3gico%20o%20hidr%C3%A1ulico,de%20una%20masa%20de%20agua)[agricultura#:~:text=Un%20estudio%20hidrol%C3%B3gico%20o%20hidr%C3%A1u](https://www.suez-agriculture.com/es/blog/la-importancia-del-estudio-hidrologico-en-la-agricultura#:~:text=Un%20estudio%20hidrol%C3%B3gico%20o%20hidr%C3%A1ulico,de%20una%20masa%20de%20agua) [lico,de%20una%20masa%20de%20agua.](https://www.suez-agriculture.com/es/blog/la-importancia-del-estudio-hidrologico-en-la-agricultura#:~:text=Un%20estudio%20hidrol%C3%B3gico%20o%20hidr%C3%A1ulico,de%20una%20masa%20de%20agua).
- **83.** GOBIERNO DE NAVARRA, METREOLOGIA Y CLIMATOLOGIA NAVARRA. C*limatología*. [En línea], 2021. [Consulta: 13 Mayo 2021]. Disponible en: [http://meteo.navarra.es/definiciones/climatologia.cfm#:~:text=La%20climatolog%C3](http://meteo.navarra.es/definiciones/climatologia.cfm#:~:text=La%20climatolog%C3%ADa%20es%20la%20ciencia%20que%20estudia%20los%20climas.&text=Gracias%20a%20ellas%20la%20climatolog%C3%ADa,%2C%20viento%2C%20insolaci%C3%B3n%2C%20etc) [%ADa%20es%20la%20ciencia%20que%20estudia%20los%20climas.&text=Gracias](http://meteo.navarra.es/definiciones/climatologia.cfm#:~:text=La%20climatolog%C3%ADa%20es%20la%20ciencia%20que%20estudia%20los%20climas.&text=Gracias%20a%20ellas%20la%20climatolog%C3%ADa,%2C%20viento%2C%20insolaci%C3%B3n%2C%20etc) [%20a%20ellas%20la%20climatolog%C3%ADa,%2C%20viento%2C%20insolaci%C](http://meteo.navarra.es/definiciones/climatologia.cfm#:~:text=La%20climatolog%C3%ADa%20es%20la%20ciencia%20que%20estudia%20los%20climas.&text=Gracias%20a%20ellas%20la%20climatolog%C3%ADa,%2C%20viento%2C%20insolaci%C3%B3n%2C%20etc) [3%B3n%2C%20etc.](http://meteo.navarra.es/definiciones/climatologia.cfm#:~:text=La%20climatolog%C3%ADa%20es%20la%20ciencia%20que%20estudia%20los%20climas.&text=Gracias%20a%20ellas%20la%20climatolog%C3%ADa,%2C%20viento%2C%20insolaci%C3%B3n%2C%20etc)
- **84.** CONGRESO DE LA REPUBLICA. Saneamiento Físico Legal de Predios [en línea], 2017. [Consulta: 13 May 2021]. Disponible en: [https://www.congreso.gob.pe/carpetatematica/2018/carpeta\\_078/#:~:text=En%20t%C](https://www.congreso.gob.pe/carpetatematica/2018/carpeta_078/#:~:text=En%20t%C3%A9rminos%20generales%2C%20el,titulaci%C3%B3n%20o%20acreditaci%C3%B3n%20id%C3%B3nea%20para) [3%A9rminos%20generales%2C%20el,titulaci%C3%B3n%20o%20acreditaci%C3%](https://www.congreso.gob.pe/carpetatematica/2018/carpeta_078/#:~:text=En%20t%C3%A9rminos%20generales%2C%20el,titulaci%C3%B3n%20o%20acreditaci%C3%B3n%20id%C3%B3nea%20para) [B3n%20id%C3%B3nea%20para.](https://www.congreso.gob.pe/carpetatematica/2018/carpeta_078/#:~:text=En%20t%C3%A9rminos%20generales%2C%20el,titulaci%C3%B3n%20o%20acreditaci%C3%B3n%20id%C3%B3nea%20para)
- **85.** HIDROLOGIA, *La precipitación*. [En línea]. [Consulta: 13 Mayo 2021]. Disponible en: [https://es.slideshare.net/hidrologia/3-la-precipitacin.](https://es.slideshare.net/hidrologia/3-la-precipitacin)
- **86.** CLIMA PERÚ. *Temperatura, Climograma y Tabla climática para Perú* [en línea], 2021. [Consulta: 13 Mayo 2021]. Disponible en: [https://es.climate-data.org/america](https://es.climate-data.org/america-del-norte/estados-unidos-de-america/illinois/peru-134777/)[del-norte/estados-unidos-de-america/illinois/peru-134777/.](https://es.climate-data.org/america-del-norte/estados-unidos-de-america/illinois/peru-134777/)
- **87.** EUSTAT. *Definición Vías de acceso*. [en línea], 2015. [Consulta: 13 May 2021]. Disponible en: [https://www.eustat.eus/documentos/opt\\_0/tema\\_219/elem\\_10698/definicion.html#:~:](https://www.eustat.eus/documentos/opt_0/tema_219/elem_10698/definicion.html#:~:text=Definici%C3%B3n%20V%C3%ADas%20de%20acceso&text=Medio%20a%20trav%C3%A9s%20del%20cual,u%20otras%20formas%20de%20acceso) [text=Definici%C3%B3n%20V%C3%ADas%20de%20acceso&text=Medio%20a%20](https://www.eustat.eus/documentos/opt_0/tema_219/elem_10698/definicion.html#:~:text=Definici%C3%B3n%20V%C3%ADas%20de%20acceso&text=Medio%20a%20trav%C3%A9s%20del%20cual,u%20otras%20formas%20de%20acceso) [trav%C3%A9s%20del%20cual,u%20otras%20formas%20de%20acceso](https://www.eustat.eus/documentos/opt_0/tema_219/elem_10698/definicion.html#:~:text=Definici%C3%B3n%20V%C3%ADas%20de%20acceso&text=Medio%20a%20trav%C3%A9s%20del%20cual,u%20otras%20formas%20de%20acceso)
- **88.** MDAP *Executive Master in Project Management*. [En línea], 2017. [Consulta: 13 Mayo 2021]. Disponible en: [https://uv-mdap.com/programa-desarrollado/bloque-i-el](https://uv-mdap.com/programa-desarrollado/bloque-i-el-ciclo-de-vida-del-proyecto/el-cierre-del-proyecto/)[ciclo-de-vida-del-proyecto/el-cierre-del-proyecto/.](https://uv-mdap.com/programa-desarrollado/bloque-i-el-ciclo-de-vida-del-proyecto/el-cierre-del-proyecto/)
- **89.** GEOTÉCNICOS E., *Qué son, para que sirven, y cuando son necesarios,* 2012. [En línea], [Consulta: 13 mayo de 2021]. Disponible en: [https://pleiadesic.com/es/estudios](https://pleiadesic.com/es/estudios-geotecnicos-que-son-para-que-sirven-y-cuando-son-necesarios/#:~:text=El%20estudio%20geot%C3%A9cnico%20es%20el,un%20proyecto%20de%20edificaci%C3%B3n%20espec%C3%ADfico.&text=La%20documentaci%C3%B3n%20gr%C3%A1fica%20y%20escrita,plantas%2C%20perfiles%2C%20memoria%20descriptiva)[geotecnicos-que-son-para-que-sirven-y-cuando-son](https://pleiadesic.com/es/estudios-geotecnicos-que-son-para-que-sirven-y-cuando-son-necesarios/#:~:text=El%20estudio%20geot%C3%A9cnico%20es%20el,un%20proyecto%20de%20edificaci%C3%B3n%20espec%C3%ADfico.&text=La%20documentaci%C3%B3n%20gr%C3%A1fica%20y%20escrita,plantas%2C%20perfiles%2C%20memoria%20descriptiva)[necesarios/#:~:text=El%20estudio%20geot%C3%A9cnico%20es%20el,un%20proye](https://pleiadesic.com/es/estudios-geotecnicos-que-son-para-que-sirven-y-cuando-son-necesarios/#:~:text=El%20estudio%20geot%C3%A9cnico%20es%20el,un%20proyecto%20de%20edificaci%C3%B3n%20espec%C3%ADfico.&text=La%20documentaci%C3%B3n%20gr%C3%A1fica%20y%20escrita,plantas%2C%20perfiles%2C%20memoria%20descriptiva) [cto%20de%20edificaci%C3%B3n%20espec%C3%ADfico.&text=La%20documenta](https://pleiadesic.com/es/estudios-geotecnicos-que-son-para-que-sirven-y-cuando-son-necesarios/#:~:text=El%20estudio%20geot%C3%A9cnico%20es%20el,un%20proyecto%20de%20edificaci%C3%B3n%20espec%C3%ADfico.&text=La%20documentaci%C3%B3n%20gr%C3%A1fica%20y%20escrita,plantas%2C%20perfiles%2C%20memoria%20descriptiva) [ci%C3%B3n%20gr%C3%A1fica%20y%20escrita,plantas%2C%20perfiles%2C%20](https://pleiadesic.com/es/estudios-geotecnicos-que-son-para-que-sirven-y-cuando-son-necesarios/#:~:text=El%20estudio%20geot%C3%A9cnico%20es%20el,un%20proyecto%20de%20edificaci%C3%B3n%20espec%C3%ADfico.&text=La%20documentaci%C3%B3n%20gr%C3%A1fica%20y%20escrita,plantas%2C%20perfiles%2C%20memoria%20descriptiva) [memoria%20descriptiva\)](https://pleiadesic.com/es/estudios-geotecnicos-que-son-para-que-sirven-y-cuando-son-necesarios/#:~:text=El%20estudio%20geot%C3%A9cnico%20es%20el,un%20proyecto%20de%20edificaci%C3%B3n%20espec%C3%ADfico.&text=La%20documentaci%C3%B3n%20gr%C3%A1fica%20y%20escrita,plantas%2C%20perfiles%2C%20memoria%20descriptiva).
- **90.** GESTION DE RECURSOS NATURALES, *Estudio de Impacto Ambiental* [En línea], 2020. [Consulta: 13 Mayo 2021]. Disponible en: [https://www.grn.cl/estudio-de](https://www.grn.cl/estudio-de-impacto-ambiental.html)[impacto-ambiental.html.](https://www.grn.cl/estudio-de-impacto-ambiental.html)
- **91.** GOBIERNO DE NAVARRA, METREOLOGIA Y CLIMATOLOGIA NAVARRA. C*limatología*. [En línea], 2021. [Consulta: 13 Mayo 2021]. Disponible en: [http://meteo.navarra.es/definiciones/climatologia.cfm#:~:text=La%20climatolog%C3](http://meteo.navarra.es/definiciones/climatologia.cfm#:~:text=La%20climatolog%C3%ADa%20es%20la%20ciencia%20que%20estudia%20los%20climas.&text=Gracias%20a%20ellas%20la%20climatolog%C3%ADa,%2C%20viento%2C%20insolaci%C3%B3n%2C%20etc) [%ADa%20es%20la%20ciencia%20que%20estudia%20los%20climas.&text=Gracias](http://meteo.navarra.es/definiciones/climatologia.cfm#:~:text=La%20climatolog%C3%ADa%20es%20la%20ciencia%20que%20estudia%20los%20climas.&text=Gracias%20a%20ellas%20la%20climatolog%C3%ADa,%2C%20viento%2C%20insolaci%C3%B3n%2C%20etc) [%20a%20ellas%20la%20climatolog%C3%ADa,%2C%20viento%2C%20insolaci%C](http://meteo.navarra.es/definiciones/climatologia.cfm#:~:text=La%20climatolog%C3%ADa%20es%20la%20ciencia%20que%20estudia%20los%20climas.&text=Gracias%20a%20ellas%20la%20climatolog%C3%ADa,%2C%20viento%2C%20insolaci%C3%B3n%2C%20etc) [3%B3n%2C%20etc.](http://meteo.navarra.es/definiciones/climatologia.cfm#:~:text=La%20climatolog%C3%ADa%20es%20la%20ciencia%20que%20estudia%20los%20climas.&text=Gracias%20a%20ellas%20la%20climatolog%C3%ADa,%2C%20viento%2C%20insolaci%C3%B3n%2C%20etc)
- **92.** ACTIS, Raúl Alberto. Escombreras. Ubicación, estabilidad y contaminación ambiental. 2009 [En línea]. [consulta: 11 de Mayo de 2021]. Disponible en: <https://core.ac.uk/download/pdf/231220982.pdf>
- **93.** BLANCO, Marianela. Criterios fundamentales para el diseño sismorresistente. *Revista de la Facultad de Ingeniería Universidad Central de Venezuela*. [en línea], vol. 27, no. 3, pp. 071–084. [Consulta: 13 Mayo 2021]. DOI. Disponible en: [http://ve.scielo.org/scielo.php?script=sci\\_arttext&pid=S0798-](http://ve.scielo.org/scielo.php?script=sci_arttext&pid=S0798-40652012000300008#:~:text=SISMORRESISTENTE%3A%20Estructura%20capaz%20de%20soportar,un%20sismo%20a%20una%20construcci%C3%B3n) [40652012000300008#:~:text=SISMORRESISTENTE%3A%20Estructura%20capaz](http://ve.scielo.org/scielo.php?script=sci_arttext&pid=S0798-40652012000300008#:~:text=SISMORRESISTENTE%3A%20Estructura%20capaz%20de%20soportar,un%20sismo%20a%20una%20construcci%C3%B3n) [%20de%20soportar,un%20sismo%20a%20una%20construcci%C3%B3n.](http://ve.scielo.org/scielo.php?script=sci_arttext&pid=S0798-40652012000300008#:~:text=SISMORRESISTENTE%3A%20Estructura%20capaz%20de%20soportar,un%20sismo%20a%20una%20construcci%C3%B3n)
- **94.** UCN. *Ucn.edu.co* [En línea], 2021. [Consulta: 10 Junio 2021]. Disponible en: [https://www.ucn.edu.co/Biblioteca%20Institucional%20Cemav/Curso-basico](https://www.ucn.edu.co/Biblioteca%20Institucional%20Cemav/Curso-basico-investigacion/11Tema7.html)[investigacion/11Tema7.html.](https://www.ucn.edu.co/Biblioteca%20Institucional%20Cemav/Curso-basico-investigacion/11Tema7.html)
- **95.** MOROMISATO, D., *ANÁLISIS DE LA GESTIÓN DE LOS RESIDUOS DE CONSTRUCCIÓN Y DEMOLICIÓN EN PROYECTOS COMERCIALES del 2018* [En línea]. Tesis para optar Título de Ingeniera Ambiental. Lima: Universidad Agraria La Molina, 2018. pp. 68. [consulta: 11 de mayo de 2021]. Disponible en: [https://repositorio.lamolina.edu.pe/bitstream/handle/20.500.12996/3178/moromisato](https://repositorio.lamolina.edu.pe/bitstream/handle/20.500.12996/3178/moromisato-sonan-diana-beatriz.pdf?sequence=1&isAllowed=y)[sonan-diana-beatriz.pdf?sequence=1&isAllowed=y](https://repositorio.lamolina.edu.pe/bitstream/handle/20.500.12996/3178/moromisato-sonan-diana-beatriz.pdf?sequence=1&isAllowed=y)

# **APENDICES**

# **APENDICE A. Operacionalización de variables**

# **Operacionalización de las variables**

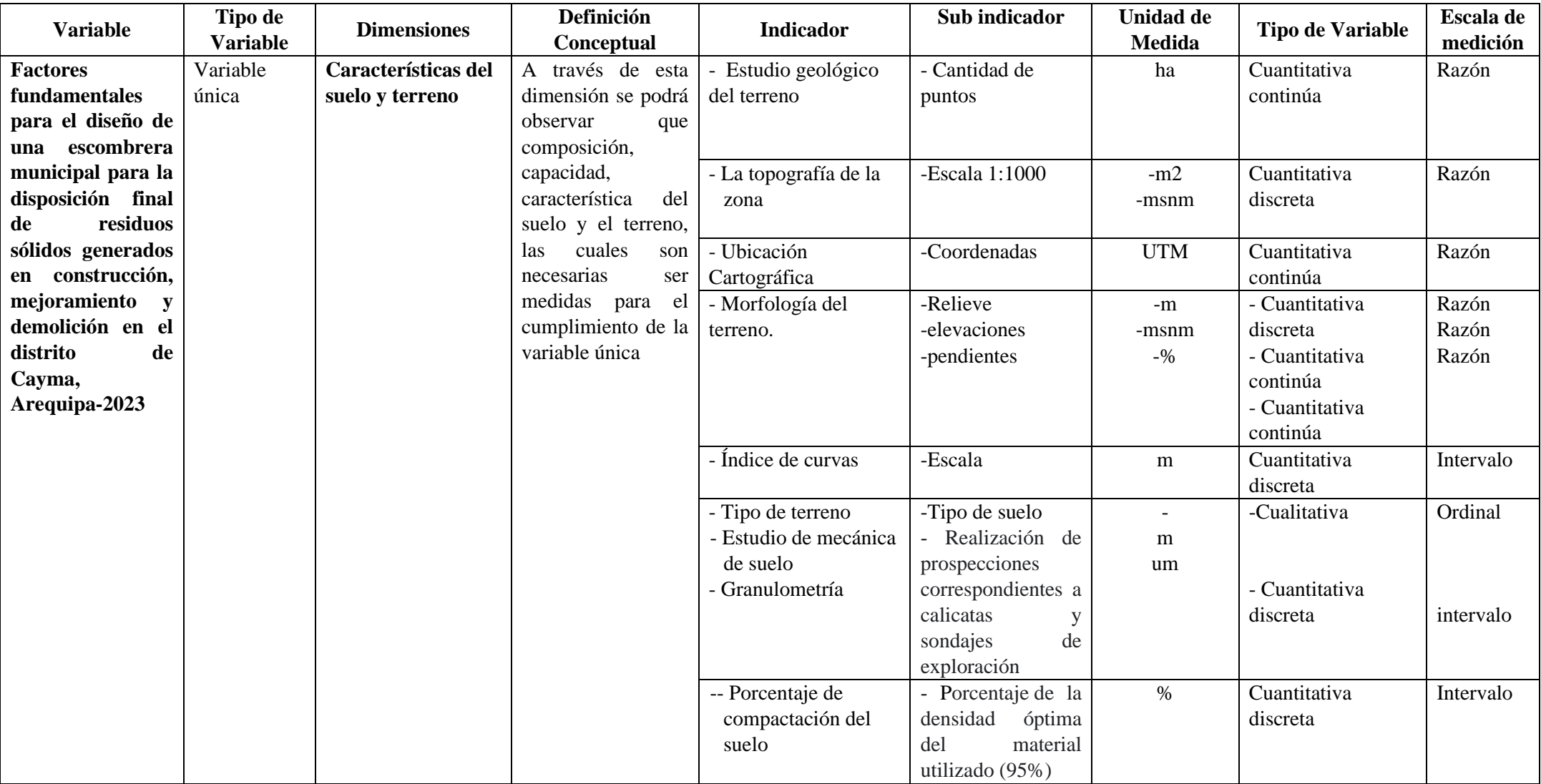

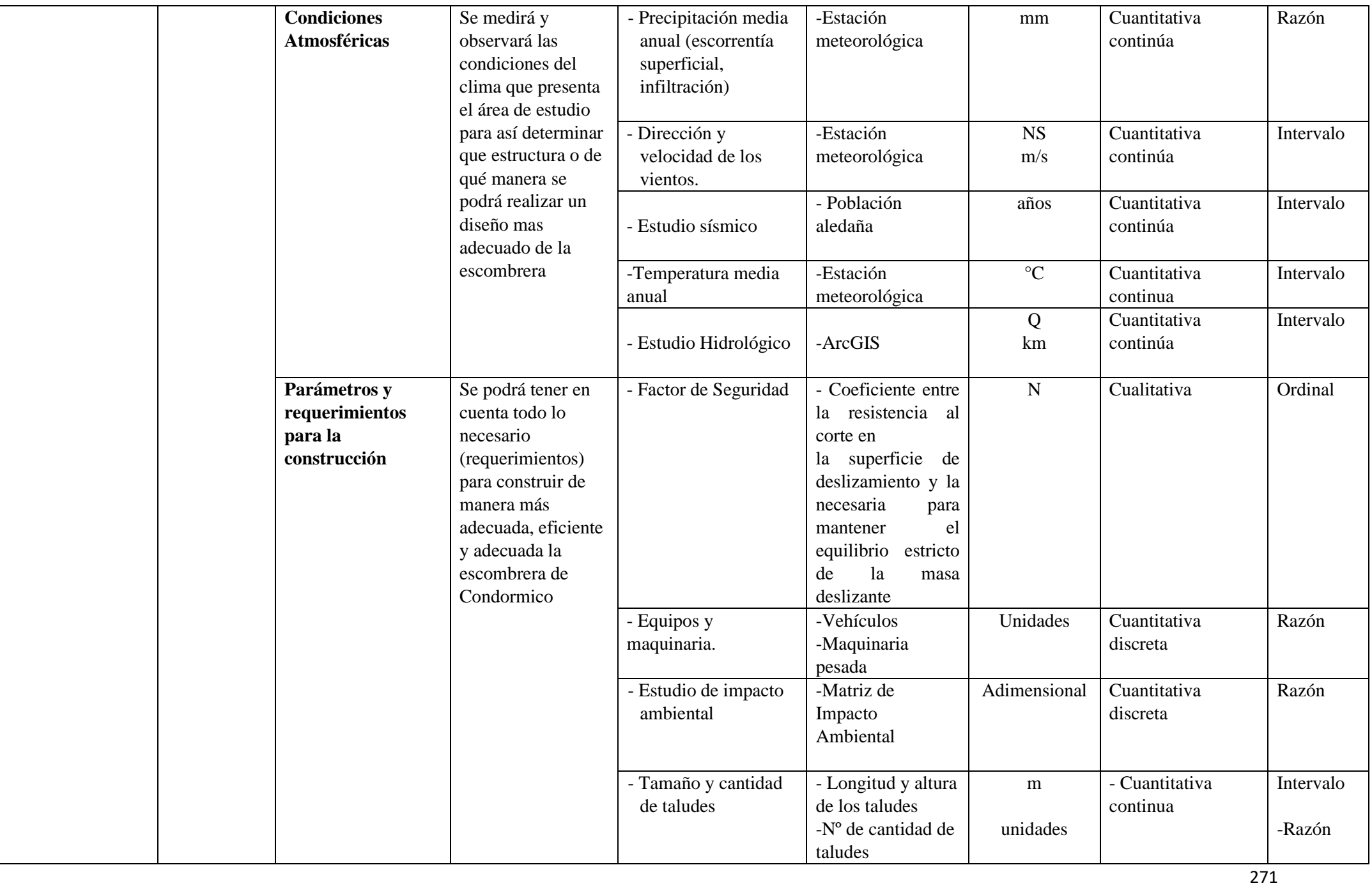

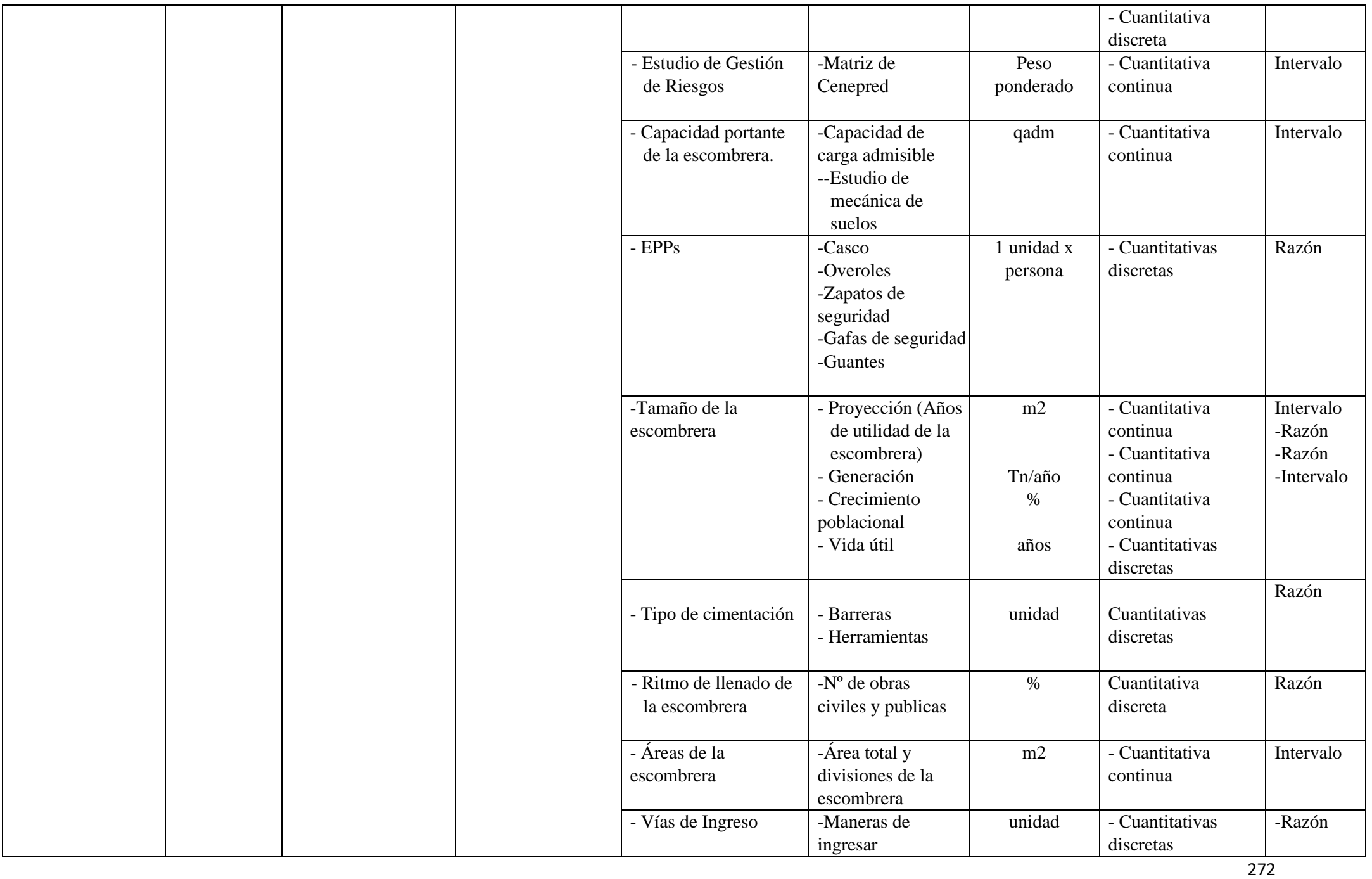

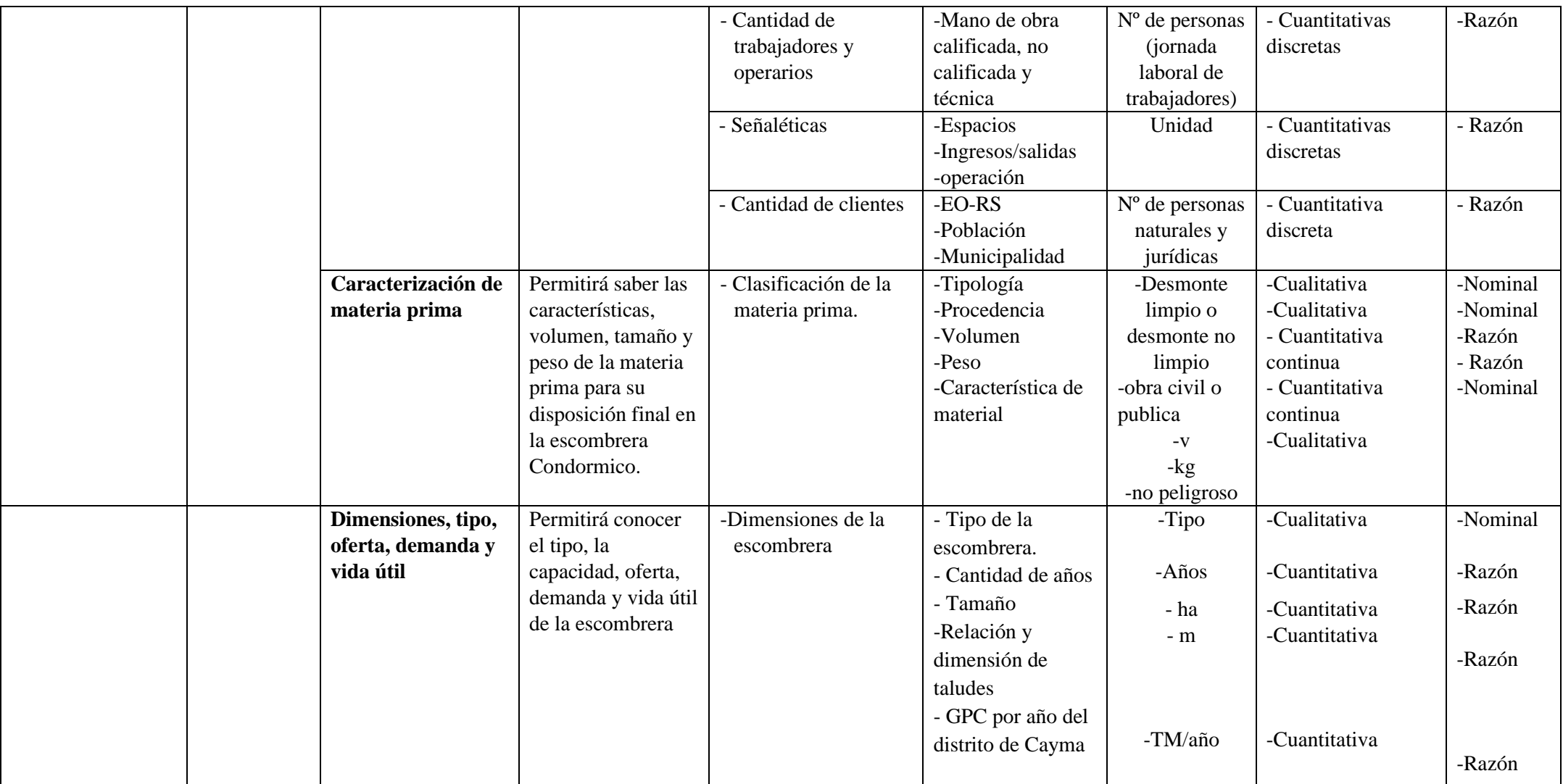

**Fuente:** Elaboración propia

# **APENDICE B. Matriz de Coherencia**

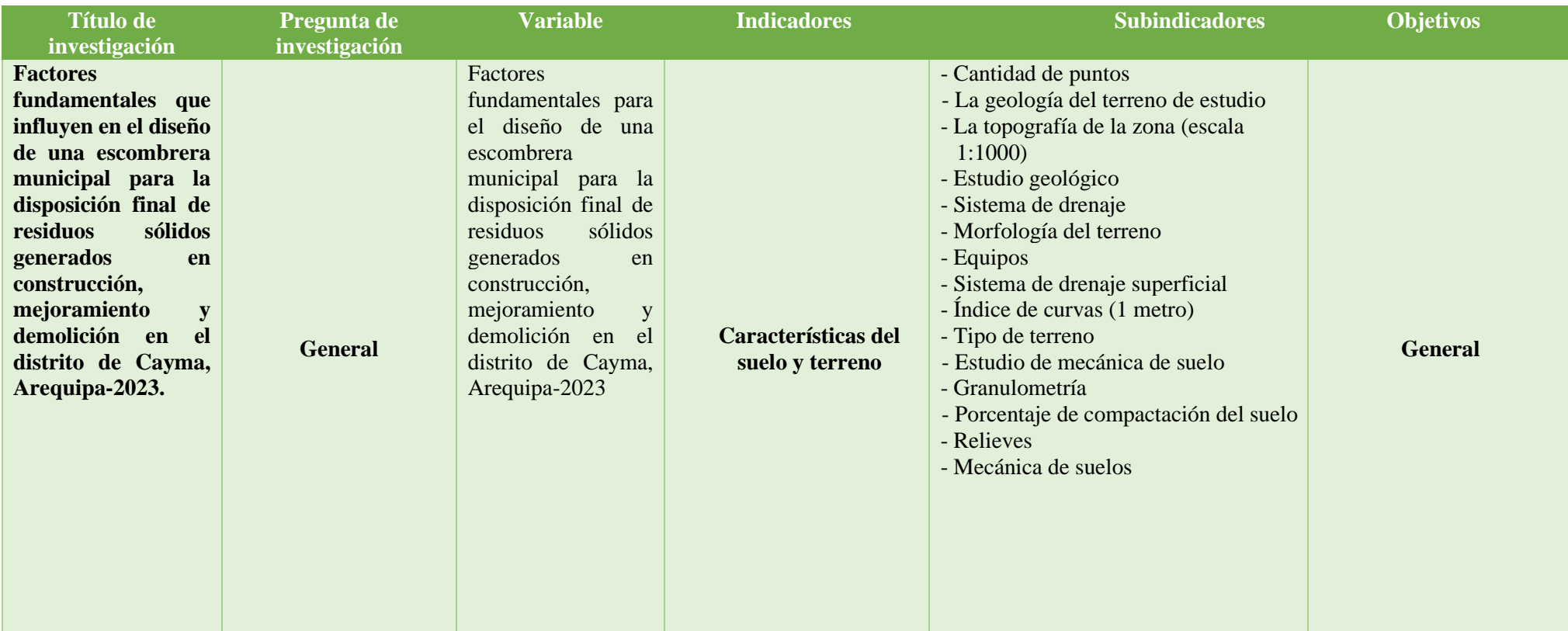

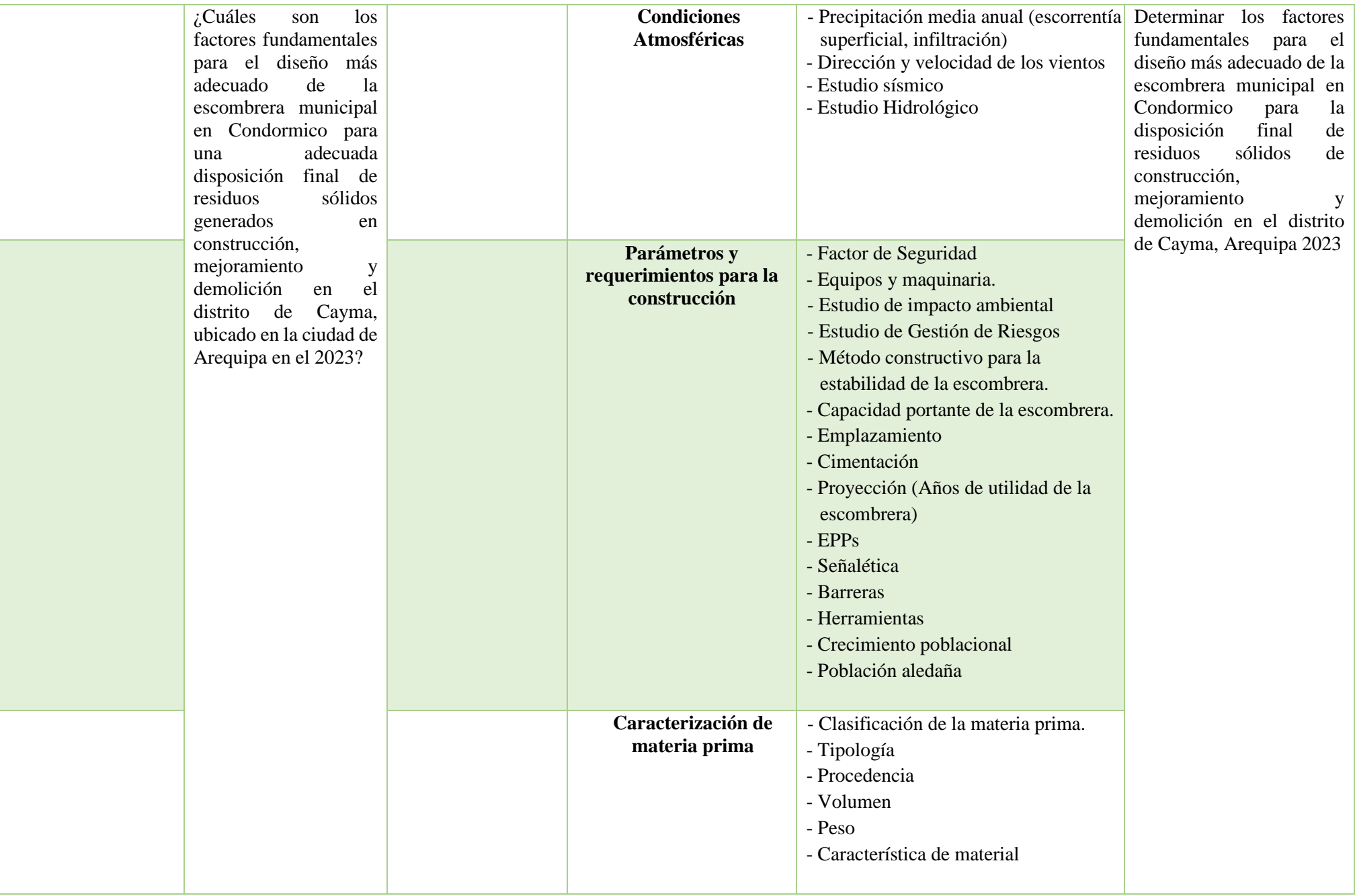

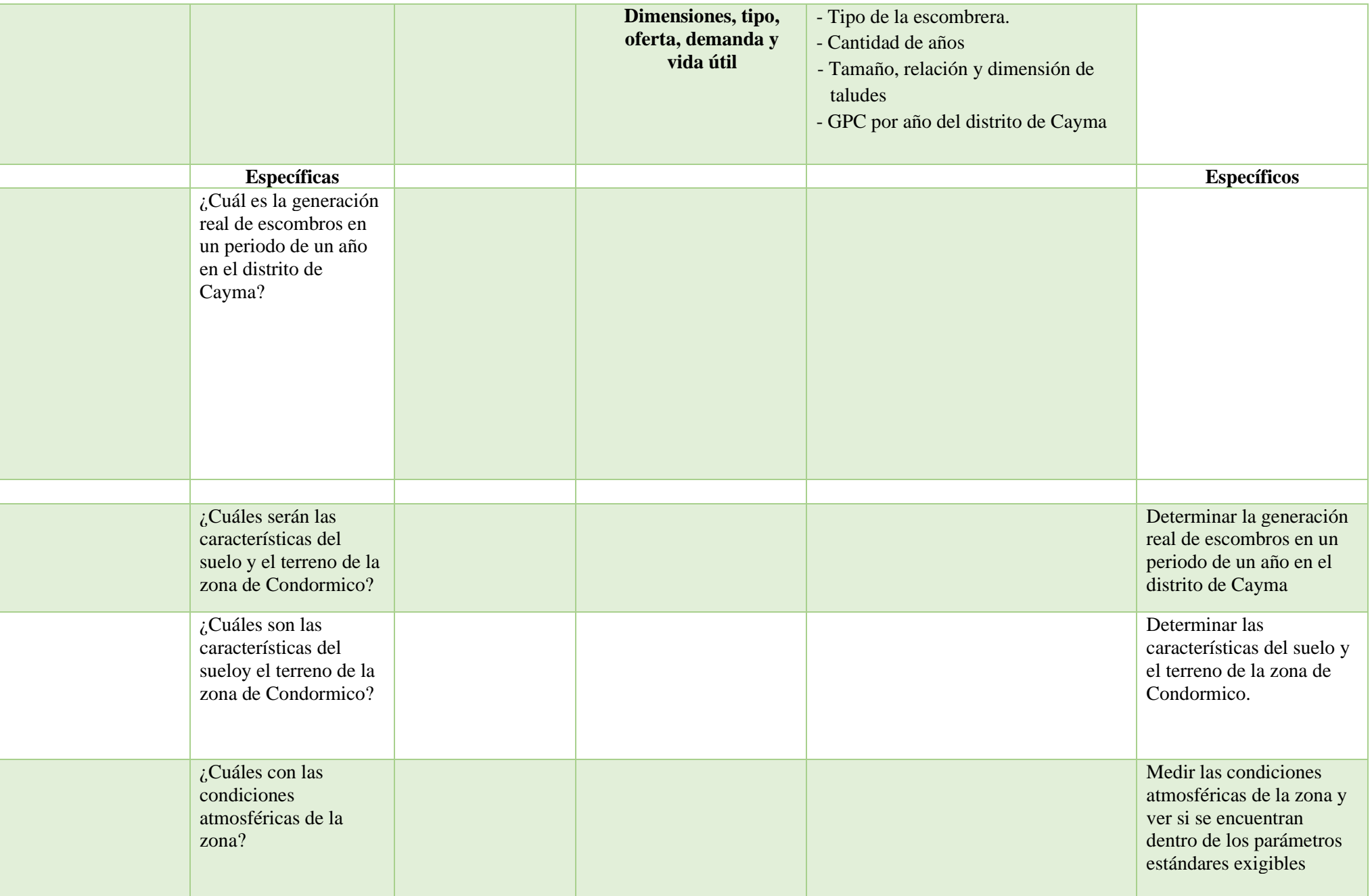

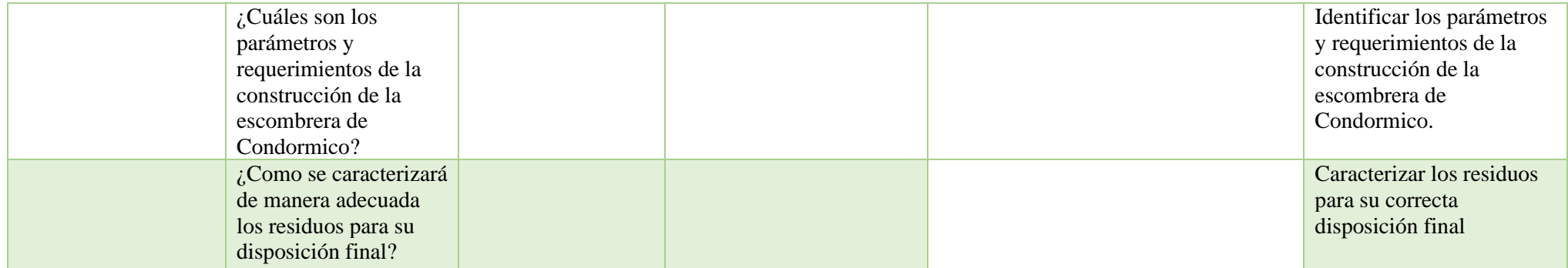

**Fuente: Elaboración propia**
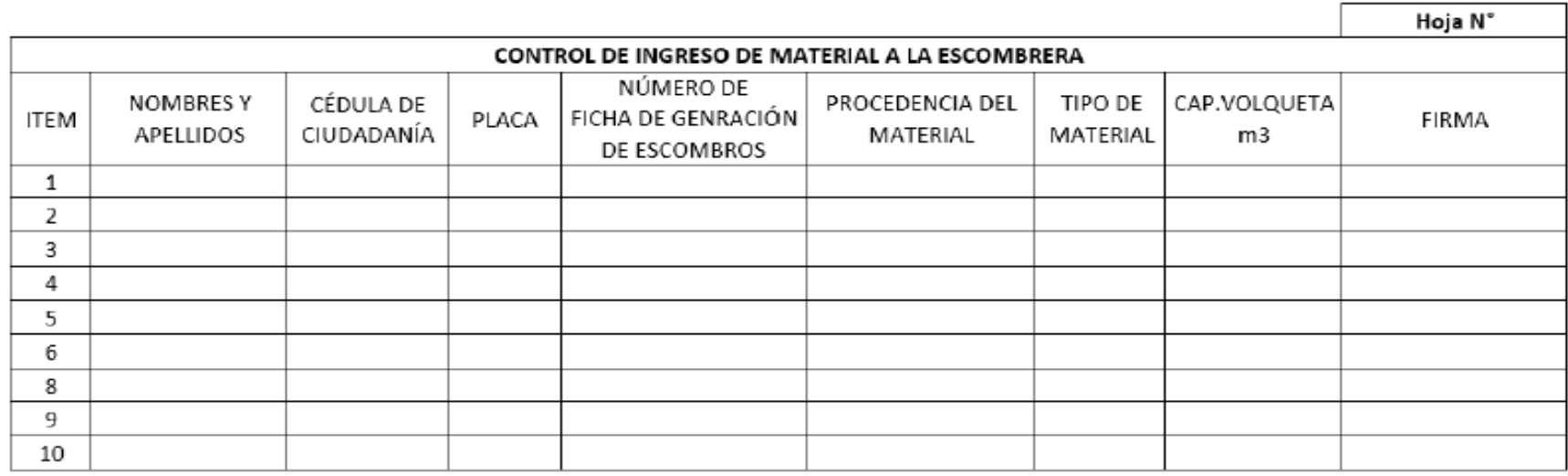

------------------

Firma del guardia Firma del representante de la municipalidad de Cayma

-------------------

**Fuente: Elaboración propia**

## **APENDICE D. Ficha de generación de escombros**

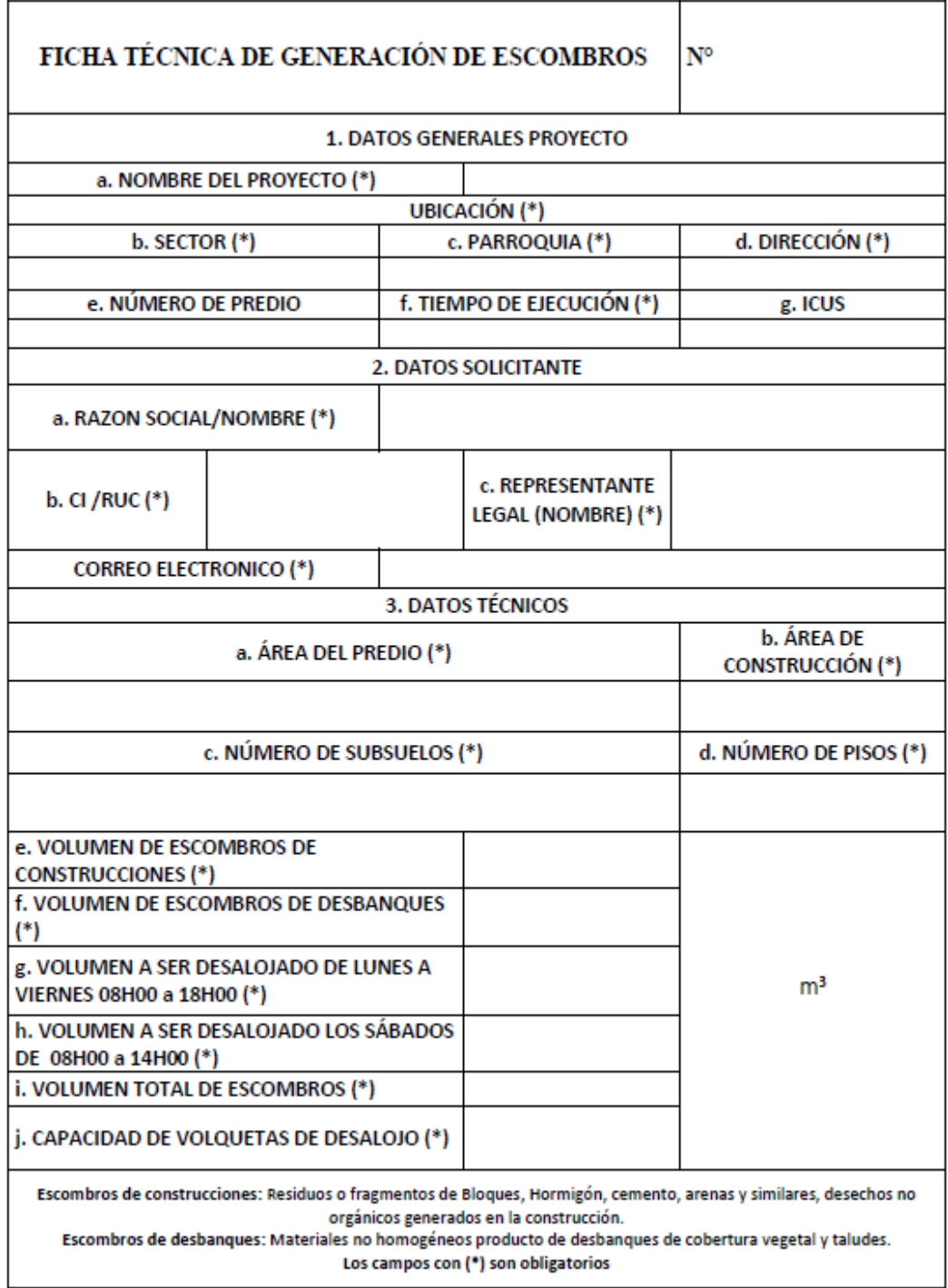

**Fuente: Elaboración propia**

## **APENDICE E. Cotización de ensayos de suelo**

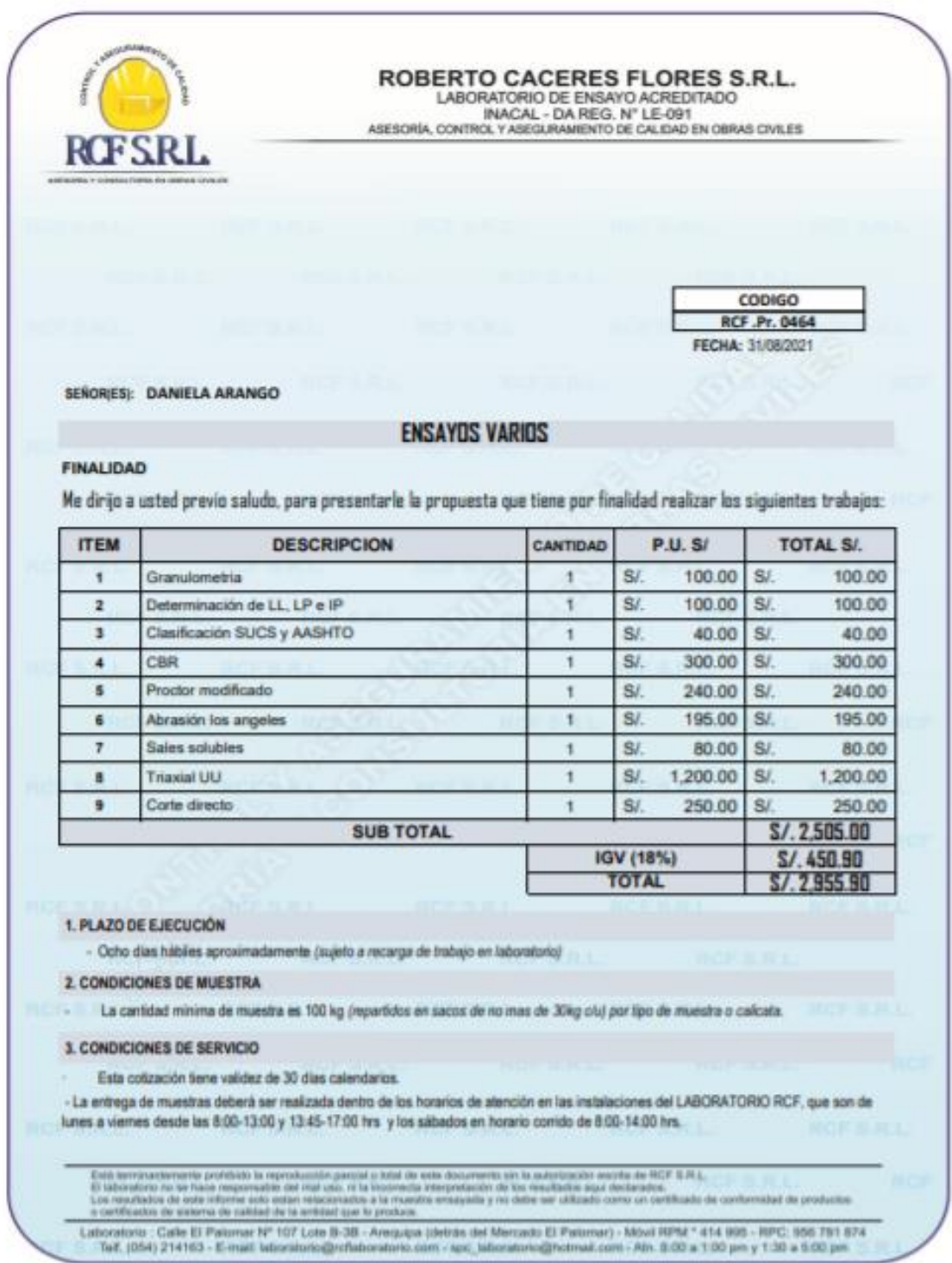

Fuente: Elaboración propia